**الدليلالشاملألسئلة**

# **اإلنترفيوفيمجال**

# **التسويقاإللكتروني**

# **خلودخالد**

# **جاهزللرعب**

**م/وسامالقويري م/ياسراحمد**

# **إهداءإلى أولشركةعرفتمنخاللهاالتسويق شركةالمداد**

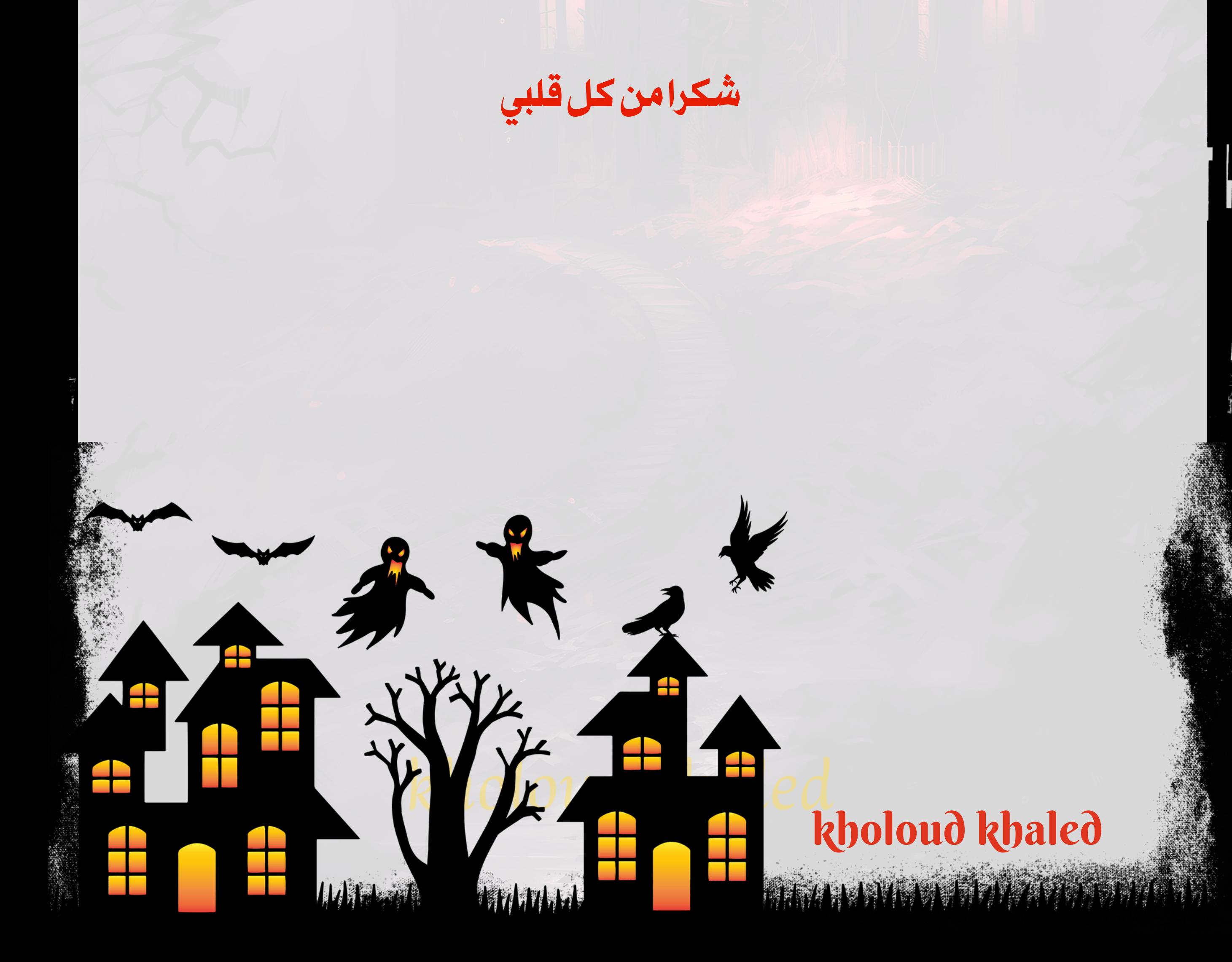

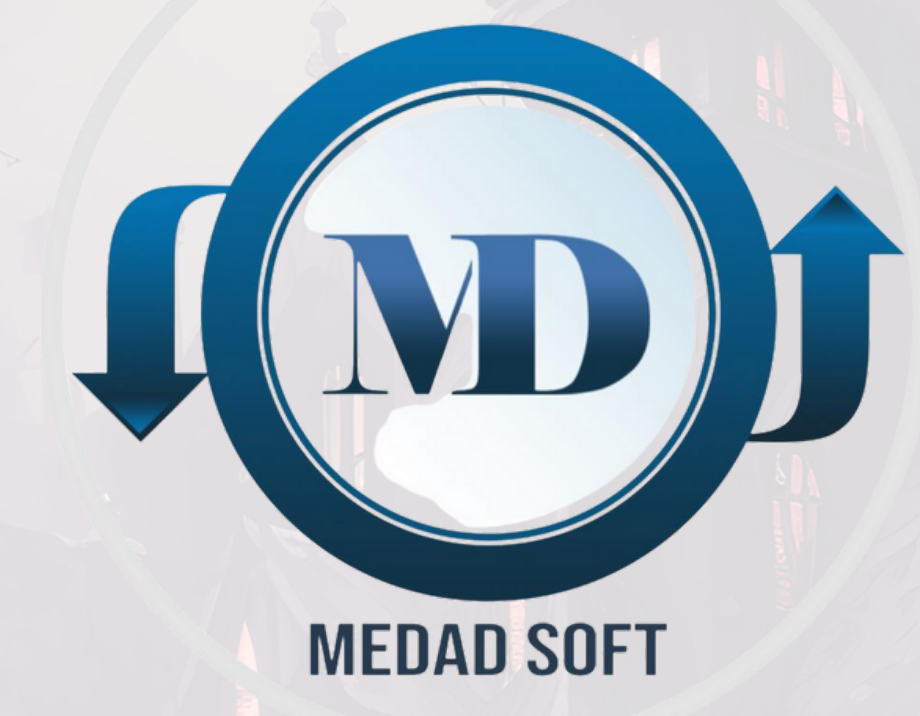

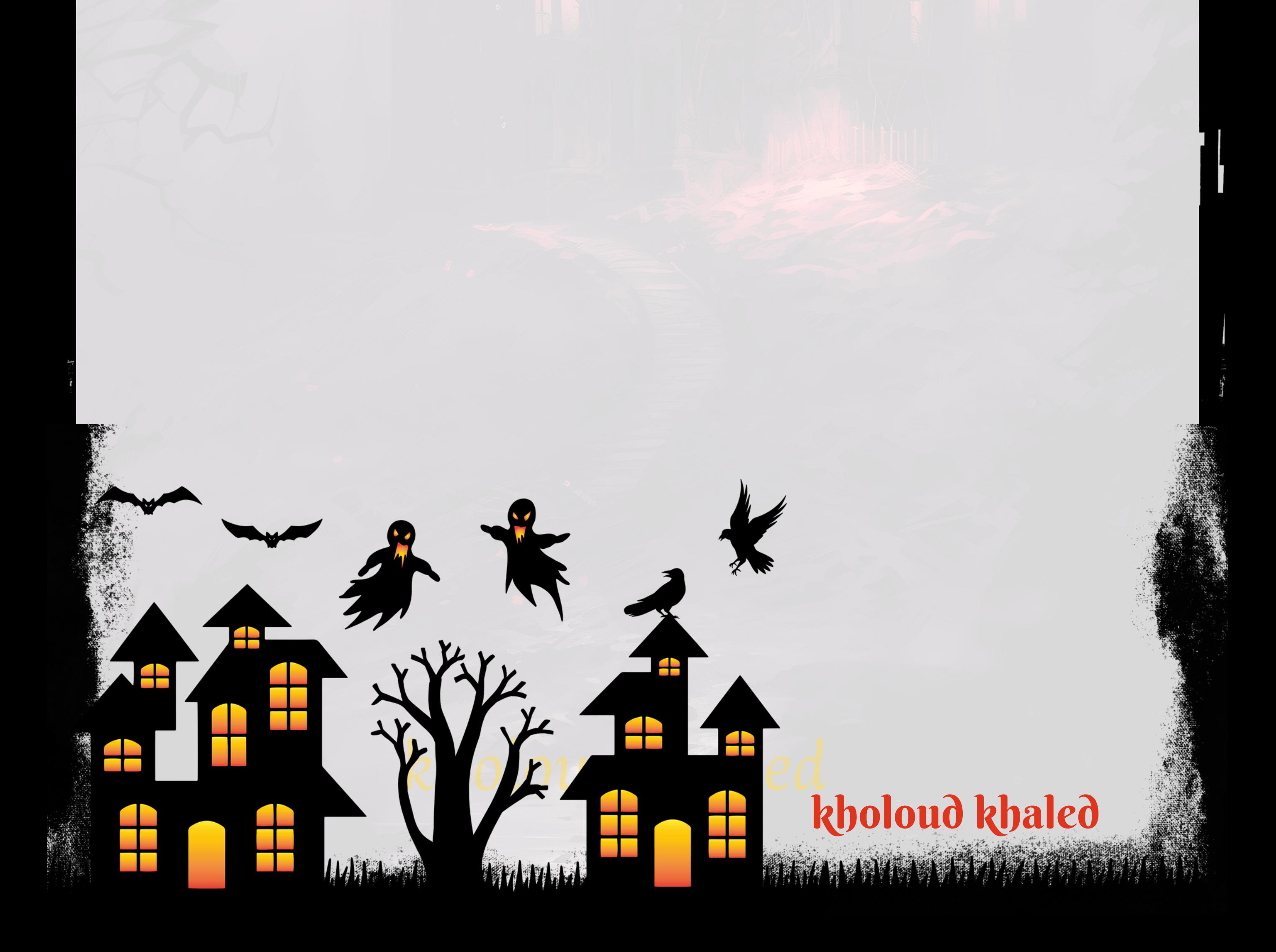

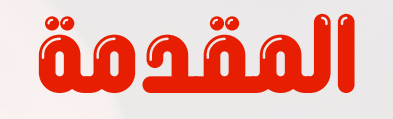

# **"عندكانترفيوبكرة"**

# **الفهرس**

# kholoud ked kholoud khaled

**BRANDADO DA SERVIÇO** 

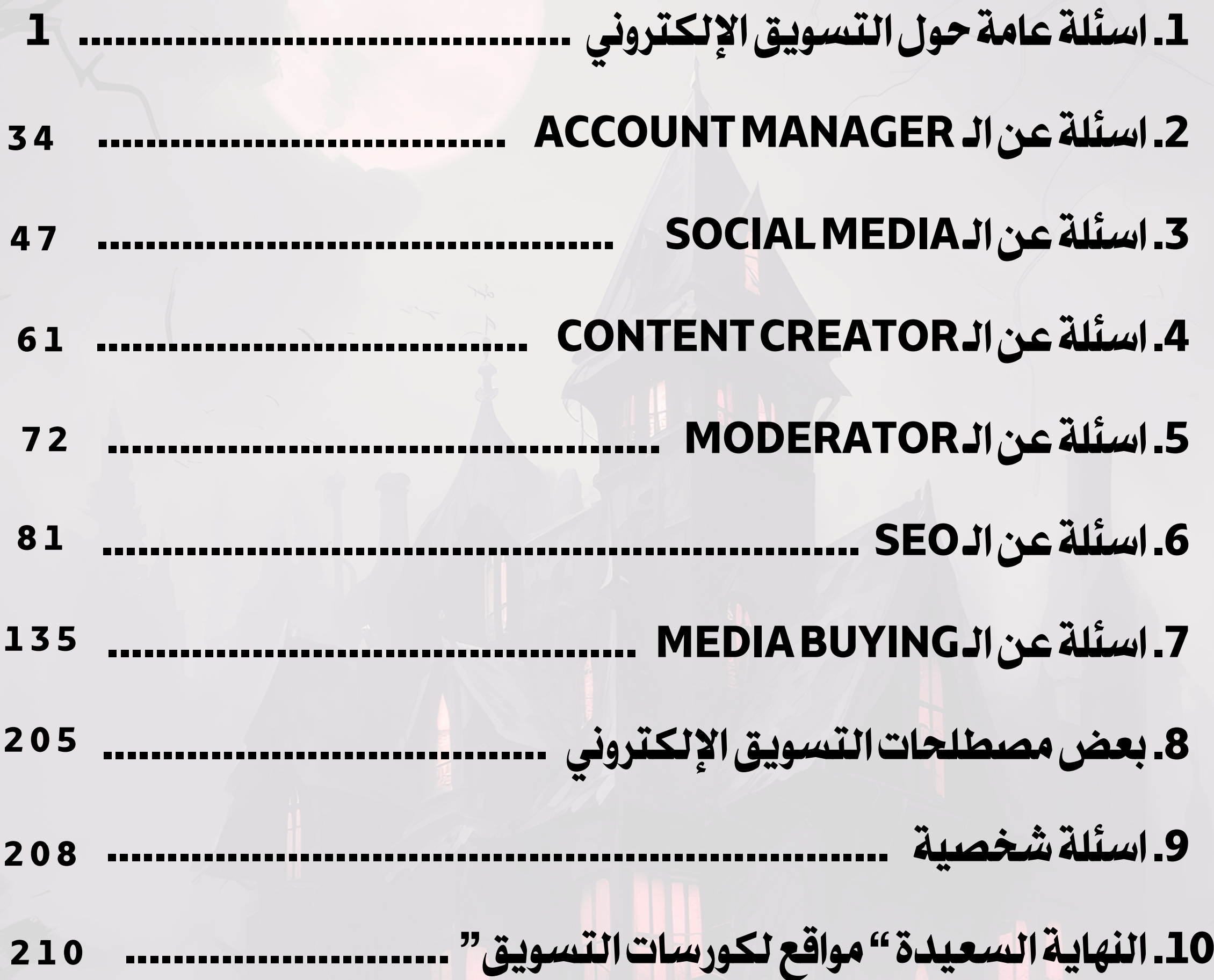

H

**IWIELEN** 

*MARIA* 

تسلطوا

# kholoud ked kholoud khaled

**BRANDADISMARY** 

# **اسئلةعامةحول التسويق اإللكتروني**

# **.**1 **ماهو التسويق الرقمي ؟ وكيفتطور معمرور الوقت؟**

**2**

**التسويق الرقمي هو استخدامالوسائل الرقمية والتكنولوجيا الحديثة للترويج والتسويق للمنتجات أو الخدمات ، يهدف التسويق** الرقمي إلى التفاعل مع الجمهور المستهدف عبر الأنترنت والوصول إليهم بشكل أكثر فعالية ، ويشمل التسويق الرقمي مجموعة من الأنشطة والاستراتيجيات، مثل التسويق عبر وسائل التوا<mark>صل الاجتما</mark>عي، والتسويق عبر البريد الإلكتروني، والإعلانات عبر محركات **البحث،والتسويقبالمحتوى،وغيرها.**

مع مرور الوقت، *شهد*ت مجالات التسويق الرقمي تطورات كبيرة وتغيرات في استراتيجيات التسويق. بدأت التكنولوجيا تلعب دور أكبر **فيتحديدكيفيةالتواصلمعالجمهوروكيفيةفهماحتياجاتهم.إليكمبعضمنهذهالتطوراتالملحوظةوالتي تشمل:** 1. تزايد استخدام وسائل التواصل الاجتماعي: زادت وسائل التواصل الاجتماعي في الأهمية، حيث يستخدمها المسوقون للتواصل **معالجمهور،وبناءعالقات،ونشرالمحتوى.**

2. زيادة استخدام التحليلات والبيانات: أصبح من الممكن تحليل بيانات المستخدمين بشكل أفضل، مما يسمح للمسوقين بفهم **تفاعلالجمهوروضبطاستراتيجياتالتسويقبشكلدقيق.**

3. تحسين تجربة المستخدم: يتم التركيز أكثر على تحسين تجربة المستخدم عبر المواقع والتطبيقات لضمان أن الجمهور يتفاعل **بشكلإيجابي.**

ا *من اس*تراتيجيات التسويق الرقمي. **ًي ا أساس ًء .5 ظهورالتسويقبالمحتوى:أصبحإنشاءوتوزيعمحتوىقيموجذابجز ملحوظة:**

تقييم فعالية حملات التسويق الإلكتروني يتطلب مراقبة وتحليل متواصل للأداء والنتائج ، إليك بعض الطرق الشائعة لتقييم **فعاليةحمالتالتسويقاإللكتروني:**

**.1مراقبة معدل التحويل )RATE CONVERSION):وهو عبارة عن قياسنسبة الزوار الذين أتموا الهدف المحدد،مثل الشراءأو** التسجيل ويمكن *حس*ابها بتقسيم عدد التحويلات المحققة على عدد الزوار.

2. <mark>تحليل مصادر الحركة (TRAFFICSOURCES): وهو</mark> عبارة عن فهم من أين يأتي الزوار ويساعد ايضا في تحديد فعالية القنوات

kholoud ked

**.4 التوسع في التسويق عبرالهواتفالمحمولة: بزيادةاستخدامالهواتفالذكية، أصبح التسويق عبرالتطبيقاتوالرسائل النصية الةللتواصلمعالجمهور. ّه**<br>وف **أداةف**

**تتطلب التغييراتالمستمرةفي التكنولوجيا وعاداتاالستهالكأن يكون لدى المسوقينتحديث مستمر الستراتيجياتهم لتلبية**

**توقعاتالجمهوروالبقاءعلىاطالعدائمبالتطوراتفيمجالالتسويقالرقمي.**

# 2. كيف تقييم فعالية حملات التسويق الإلكتروني؟

kholoud khaled

**التسويقيةويمكناستخدامGOOGLEANALYTICS أو أدواتمماثلةلتحليلمصادرالحركة.**

3. مراقبة معدل الارتداد (BOUNCE RATE): وهو عبارة عن إنعاكس معدل الارتداد ونسبة الزوار الذين غادروا الموقع دون التفاعل **وارتفاعمعدلاالرتدادقديشيرإلىعدمجاذبيةالمحتوى.**

**.4تتبع الروابطالتسويقية )UTMTRACKING):وهو عبارة عناستخدامرموزUTMلتعقبأداءالروابطالتسويقية،والتي يمكن**

أن تشمل الحملات الإعلانية، والبريد الإلكتروني، وروابط السوشيال ميديا.

5. قياس قيمة العمر الزمني للعميل (CUSTOMER LIFETIME VALUE): وهو عبارة عن حساب مدى إسهام العملاء في الإيرادات على مرالوقت، مما يساعد في تحديد فعالية التسويق في جلب عملاء ذوي قيمة عالية.

<mark>6. تحليل الانخراط على وسائل التواصل الاجتماعي: وهو عبارة عن مراقبة التفاعل على منصات التواصل الاجتماعي، مثل إعجابات</mark> **الصفحة،ومشاركاتالزوار،وتعليقاتهم.**

7. قياس معدل الفتح والنقر في البريد الإلكتروني: لتقييم فعالية حملات البريد الإلكتروني.

شركة Y تقوم بإطلاق خط جديد من المنتجات الفاخرة وقررت الاستثمار في حملة تسويق إلكتروني لزيادة الوعي حول المنتجات **وتحفيزالمبيعات.**

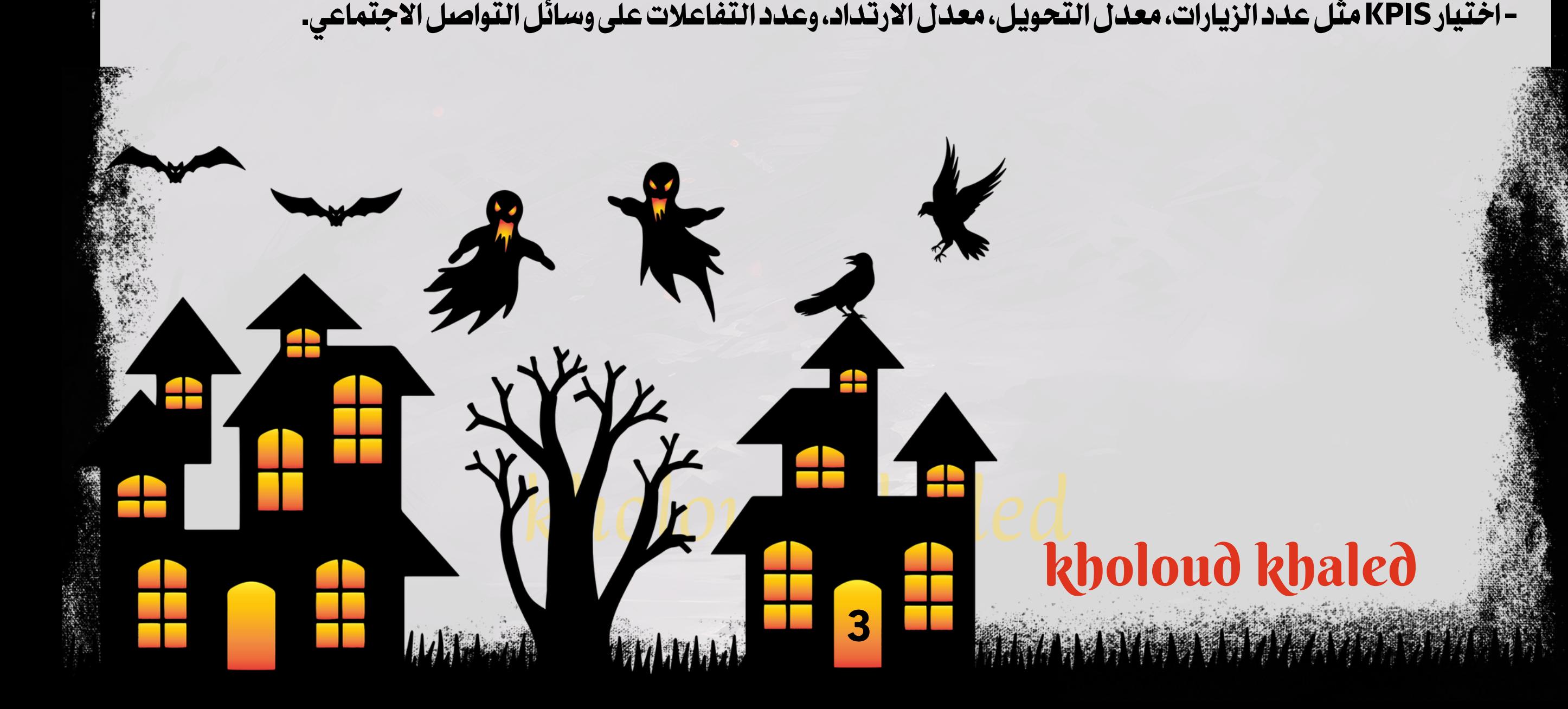

**.8مراقبةتصدرمحركاتالبحث)SEO): تحليلتصدرالكلماتالرئيسيةوترتيبالموقعفينتائجمحركاتالبحث.** ا لتقييم الأداء الشامل واتخاذ **ًع** ـ تـوفر هذه الأدوات والمقاييس نظرة شاملة حول أداء حملات التسويق الإلكتروني، ويمكن استخدامها م **القراراتالتحسينية.**

<u>" دراسة حالة حول كيفية تقييم حمالات التسويق الإلكتروني "</u>

**األهداف:**

**.1زيادةحركةالمرورإلىموقعالشركة.**

- 2. زيادة التفاعل على وسائل التوا<mark>ص</mark>ل الاجتماعي.
	- 3. تحسين معدل التحويل وزيادة المبيعات.
		- **الخطواتالمتبعة:**
			- **.1تحديدالهدف:**
- تحديد أهداف محددة وقابلة للقياس، مثل زيادة حركة المرور بنسبة معينة أو زيادة معدل التحويل.
	- **.2تحديدمؤشراتاألداءالرئيسية)KPIS):**
- اختيار KPIS مثل عدد الزيارات، معدل التحويل، معدل الارتداد، وعدد التفاعلات على وسائل التواصل الاجتماعي.

## **.3تحليلحملةالتسويق:**

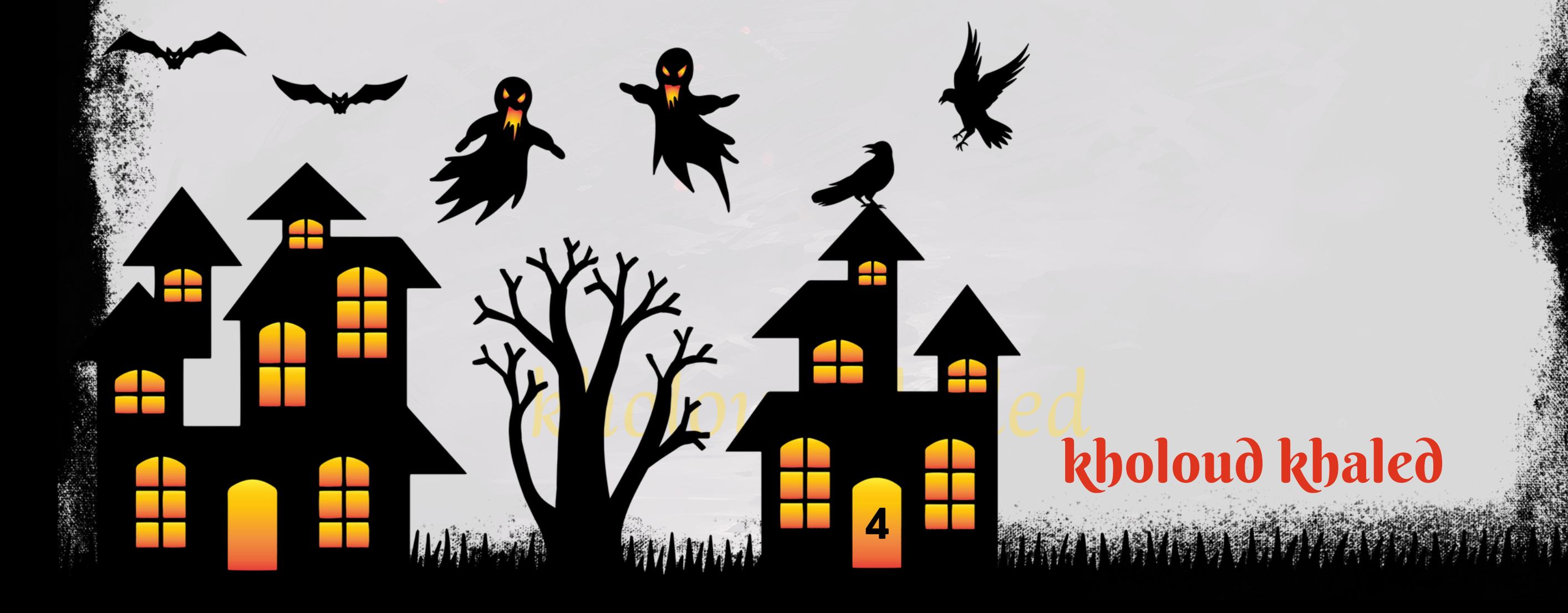

- استخدام أدوات تحليل الويب ومنصات التواصل الاجتماعي لفحص أداء الحملة.
	- **-تقييمكيفيةاستجابةالجمهورللمحتوىواإلعالنات.**
		- **.4قياسمعدلالتحويل:**
- تحليل عدد العمليات التي أدت إلى تحويل ومعرفة مدى نجاح الحملة في تحويل الزوار إلى عملاء.
	- 5. تقييم التفاعل على وسائل التوا**ص**ل:
- <mark>تحليل عدد التعليقات والمشاركات والإعجابات على وسائل التواصل الاجتماعي لقياس مدى تفاعل الجمهور.</mark> **.6حسابROI:**
	- حساب عائد الاستثمار (ROI) باستخدام صيغة: \(ROI)=ROI(الربح-التكلفة) \TIMES 100 \(\
		- **-تقديمتقييمللعائدالمحققمنالحملةبمقارنتهبالتكلفةالمستثمرة.**
			- **النتائجوالتعلم:**
			- **-استنتاجالنتائجوتحليلاألسبابوراءالنجاحأوالفشل.**
- **علىاألداءالسابق. ًء** - استخدام التعليمات لتحسين استراتيجيات التسويق المستقبلية وتكييف الحملات بنا
	- **التقييمالمستمر:**
	- **-االستمرارفيمراقبةوتقييمحملةالتسويقبشكلدوري.**
	- على التحديثات في *س*وق التسويق واستجابة العملاء. **ًء** - تحسين الاستراتيجيات بنا
		- **.**3 **كيفتختار القنوات الرقمية المناسبةلهدف معين ؟**

اختيار القنوات الرقمية المناسبة يعتمد على عدة عوامل، ومنها هدف الحملة التسويقية، الجمهور المستهدف، والميزانية المتاحة.

- هنا بعض الخطوات التي يمكن أن تساعدك في اختيار القنوات الرقمية الملائمة لهدفك:
- ـ 1. ما هو الهدف الرئيسي لحملتك؟ هل ترغب في زيادة المبيعات، تحسين الوعي بالعلامة التجارية، *ج*ذب زوار للموقع، أو تفاعل **أكبرعلىوسائلالتواصلاالجتماعي؟**
	- 2. من هم عملاؤك المستهدفون؟ أين يمضون وقتهم على الإنترنت؟
- **قم بتقييم المنصات الرقمية المتاحة، مثل وسائل التواصل االجتماعي )فيسبوك، إنستغرام، تويتر(، محركات البحث .3 )جوجل(،البريداإللكتروني،والمدونات،وغيرها.**
	- **.4حددالميزانيةالمتاحةلكوحددكيفيمكنكاستخدامهابكفاءةعبرمختلفالقنوات.**

# **.5قياسالتفاعلوالتحليل:**

- اختر القنوات التي توفر أدوات تحليل وقياس فعالة. يمكنك تحليل البيانات لقياس أداء حملتك وتحديد القنوات الأكثر فعالية. **.6االتجاهاتالصناعية:**

**-تابعاالتجاهاتفيصناعتكواكتشفالقنواتالتيقدتكونشائعةبينجمهوركالمستهدف.**

شركة ABC تقوم بتصنيع وبيع منتجات صحية عبر الإنترنت. الشركة ترغب في تعزيز مبيعاتها وزيادة الوعي *ح*ول منتجاتها باستخدام **حملةتسويقإلكتروني.**

# <u>"دراسة حالة حول كيف تختار القنوات الرقمية لهدف معين "</u>

- **القنواتالممكنة:**
- **.1اإلعالناتعبرمحركاتالبحث)SEM):**
- **-تستخدمالشركةإعالناتمدفوعةعلىمحركاتالبحثمثلGOOGLEADS.**
	- <mark>- الهدف هوزيادة الرؤية للبحث عن المنتجات ذات الصلة.</mark>
		- **.2وسائلالتواصلاالجتماعي:**
- إنشاء حملة إعلانية على منصات التواصل الاجتماعي مثل FACEBOOK وINSTAGRAM.
	- -الهدف هوالتفاعل مع الجمهور وبناء مجتمع عبر وسائل التوا**ص**ل.
		- 3. التسويق عبر البريد الإلكتروني:
	-
	- -إرسال رسائل ترويجية وعروض خاصة لقاعدة العملاء عبر البريد الإلكتروني.
		- **-الهدفهوإشراكالعمالءالحاليينوجذباهتمامالعمالءالجدد.**
			- **4. التسويق بالمحتوى:**
	- **-إنشاءمحتوىقيمعبرمدونةالشركةوتحسينمحتوىالموقعلمحركاتالبحث.**
		- **-الهدفهوجذبحركةالمرورالعضويةوتوفيرقيمةللعمالء.**
			- **كيفيةتحديدالقناةالمناسبة:**
		- **.1فهمميولالجمهوروعاداتاستهالكهميساعدفيتحديدالقنواتالمناسبة.**
- 2. تحديد الميزانية المخصصة للحملة *س*يساعد في تحديد القنوات التي يمكن تحمل تكلفتها.

**الهدف:**

<mark>زيادة المبيعات عبر الإنترنت وزيادة الوعي بالعلامة التجارية.</mark>

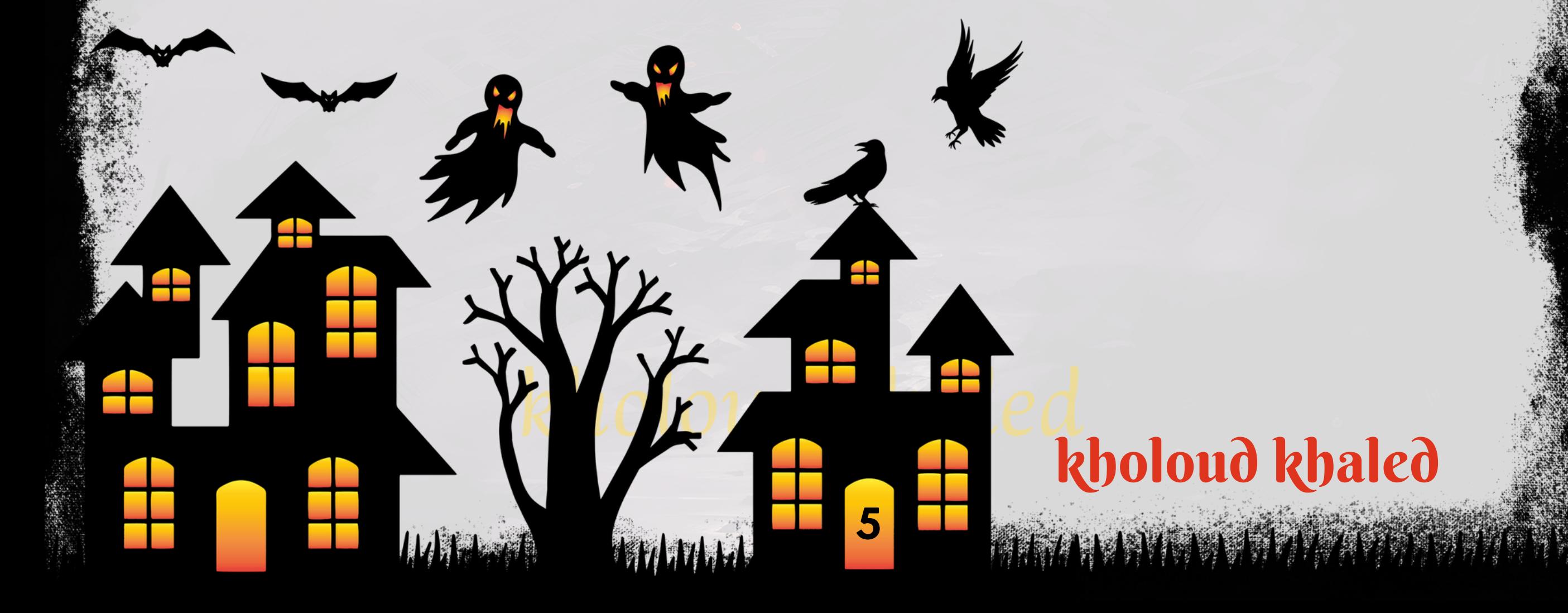

3. إذا كان الهدف هو زيادة الوعي، فإن وسائل التوا<mark>صل الاجتماعي قد تكون مناسبة، بينما إذا</mark> كان الهدف هو زيادة المبيعات فقد تكون الإعلانات عبر *مح*ركات البحث هي الخيار الأفضل.

**.4تحليلالبيانات:**

- استخدام أدوات تحليل البيانات لقياس أداء الحملة على مدار الوقت وتحديد القنوات الأكثر فعالية.
	- **التقييم:**
	- **-بعدانتهاءالحملة،قيسالنتائجمقارنةباألهدافالمحددة.**
	- استخدام التحليلات لتحديد أداء كل قناة والتعلم من النتائج لتحسين الحملات المستقبلية.
		- **االستنتاج:**

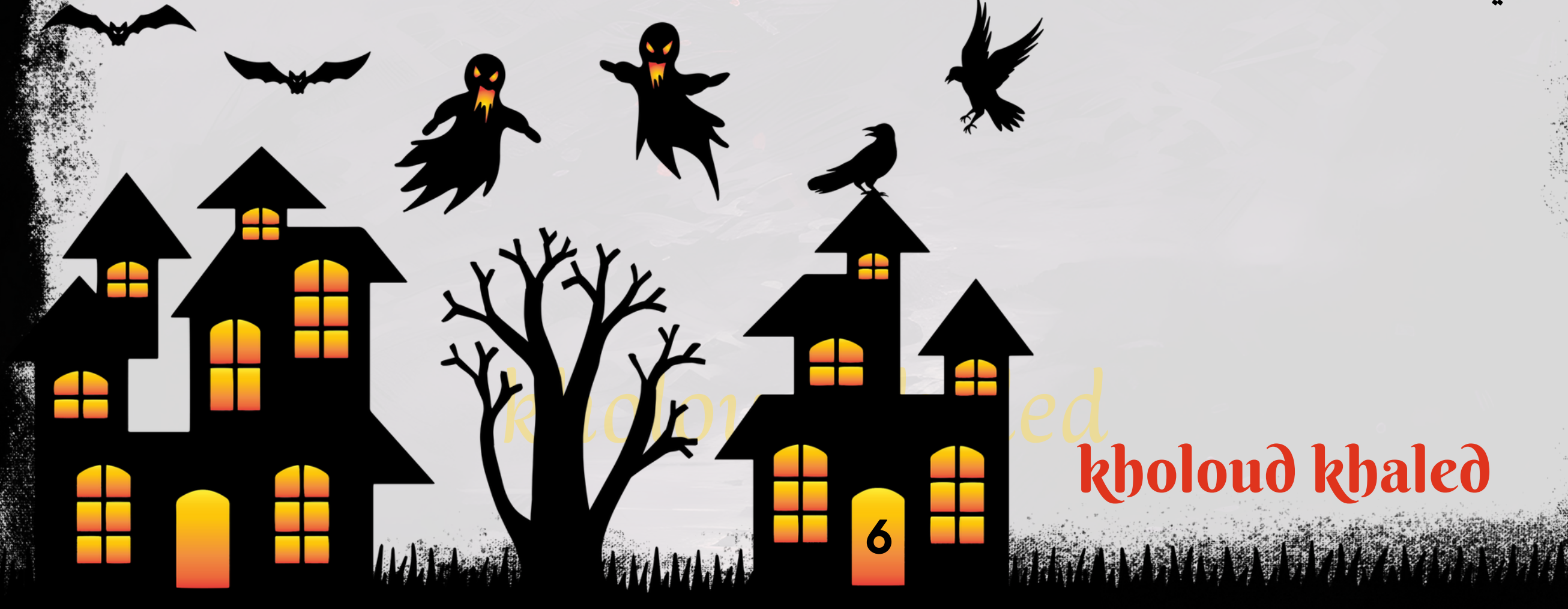

من خلال تحليل البيانات وفهم الجمهور المستهدف، يمكن للشركة ABC اتخاذ قرارات استراتيجية حكيمة بشأن القنوات التي ستستخدمها في حملتها الإلكترونية، مما يسهم في تحقيق أهداف الشركة وزيادة نجاح الحملة. **.**4 **ماهي أهم وسائل التواصل اإلجتماعي التي استخدمتها ؟ ولماذا ؟**

ا من أكبر وسائل التواصل الاجتماعي، ويوفر واجهة للشركات للتفاعل مع جمهورها، والإعلان عن منتجاتها، **ًد - يعتبر فيسبوك واح وبناءالعالقاتمعالعمالء.**

**ستخدمتويتر للتفاعل السريع والتواصل المباشر.يمكن استخدامه لنشر أخبار الشركة، والمشاركة في المحادثات الراكدة، ُي -** والتفاعل **مع الجمهور.** 

**ا لتسويق األعمال إلى أعمال. يستخدم لبناء شبكات العمل، ونشر المحتوى المهني، والترويج للخدمات ًب عتبر لينكدإن مناس ُي -** والمنتجات في *س*ياق الأعمال.

**.1فيسبوك)FACEBOOK):**

**.2إنستغرام)INSTAGRAM):**

**ستخدمابضا على نطاق واسع ُي ا للتسويق بصور ومحتوى جذاب. ًي -يركز إنستغرام على الصور ومقاطع الفيديو،مما يجعله مثال لتعزيزالعالمةالتجاريةوتوفيرمحتوىمرئيجذاب. .3تويتر)TWITTER):**

# **.4لينكدإن)LINKEDIN):**

# **.5سنابشات)SNAPCHAT):**

**-يستخدم بشكل رئيسي بواسطة الشباب، ويوفر إمكانيات إعالن مبتكرة مثل القصص المستمرة والمرشحات التفاعلية، مما يساعدفيجذبفئةعمريةمحددة.**

**ا للتسويق من خالل مقاطع الفيديوالتوضيحية، واإلعالنات المدفوعة،** .<br>فم **-يستخدملمشاركة مقاطع الفيديو،يعتبريوتيوب قو** و<mark>بناء *مح*توى يسهم في تحسين رؤية العلامة التجارية.</mark>

اختيار الوسائل يعتمد على الجمهور المستهدف، نوع الصناعة، وأهداف الحملة. يفضل استخدام مزيج متنوع من هذه الوسائل للتسويق الرقمي بفعالية.

## **.6يوتيوب)YOUTUBE):**

# **.**5**كيفيمكن استخدام محتوى التسويقلجذب الجمهور المستهدف ؟**

استخدام محتوى التسويق بشكل فعال يتطلب تحديد الجمهور المستهدف وتقديم محتوى قيم يلبي احتياجاتهم ويثير اهتمامهم.<br>استخدام محتوى التسويق بشكل فعال يتطلب تحديد الجمهور المستهدف وتقديم محتوى قيم يلبي احتياجاتهم ويثير اهتمامهم.

# **إليكبعضالخطواتالتييمكناتباعهالجذبالجمهورالمستهدف:**

- 1. قم بتحليل وفهم جيد لجمهورك المستهدف، وابحث عن اهتماماتهم، وتحدياتهم، واحتياجاتهم.
- 2. قم بإنشاء محتوى ذو قيمة يحل مشكلة يوا*جهه*ا الجمهور أو يلبي احتياجاتهم يمكن أن يكون ذلك عبر مقالات، فيديوهات، صور.
	- **.3قدممحتوىمالئملكلمرحلةمنمراحلرحلةالعميل)التوعية،االهتمام،القرار،العمل(.**
	- 4. قدم قصص نجاح العملاء، حيث تساعد هذه القصص في بناء الثقة وتوضح كيف يمكن للمنتج أو الخدمة أن تفيد الجمهور.
- ـ 5. استخدم الصور ومقاطع الفيديو فهي قوية في جذب الانتباه وتحقيق تأثير أكبر. ضمن محتواك، واستخدم وسائط مرئية تعبر **ال. ّه**<br>وف **عنرسالتكبشكلف**
- **استخداماستطالعات لجمع آراء ًا استجب تعليقات الجمهور وطرح أسئلة لتشجيع التفاعل، وتحفيز المحادثات.يمكنكأيض .6 الجمهور.**
	- **.7ضمنمحتواك،قمبتحسينلمحركاتالبحث)SEO)لزيادةفرصاكتشافالمحتوىعبرمحركاتالبحث.**
		- ما خاصةً أو مسابقات لتشجيع الجمهور على المشاركة وزيادة انتشار المحتوى. **ًض .8قدمعرو**

9. قم بنشر محتواك عبر وسائل التوا<mark>ص</mark>ل الاجتماعي، وضمن استراتيجيتك، قدم محتوى متنوع وجذاب يتناسب مع كل منصة. على التحليل وتغيرات اهتمامات الجمهور. **ًء .10استمرفيتقييمأداءمحتواكوتعديلاالستراتيجيةبنا**

<u>"دراسة حالة حول كيف يمكن استخدام محتوى تسويقي لجذب الجمهور المستهدف"</u>

شركة XYZ تخطط لإطلاق هاتف ذكي جديد وتريد استخدام حملة تسويقية لجذب الجمهور المستهدف وتحفيز المبيعات.

- **الهدف:**
- **.1زيادةالوعيبالهاتفالذكيالجديد.**
- 2. تعزيز المشاركة والتفاعل مع الجمهور.
- .3 زيادة المبيعات في الفترة الأولى بعد الإطلاق.

# kholoud kheq kholoud khaled

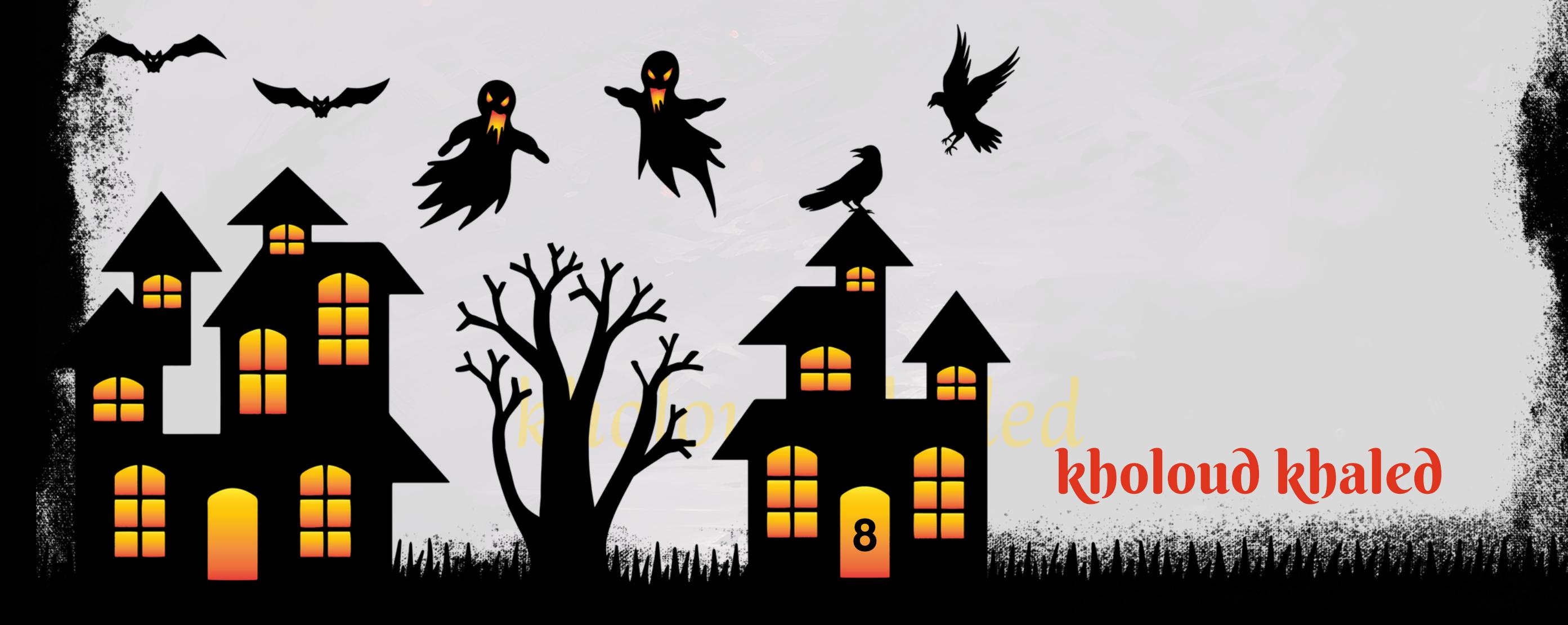

- **الخطواتالمتبعة:**
- **.1فهمالجمهورالمستهدف:**
- **-تحديدميولواحتياجاتالجمهورالمستهدف.**
- **-استخدامأبحاثالسوقلتحديدالميزاتوالفوائدالتيقدتثيراهتمامالعمالء.**
	- **.2تطويرمحتوىاستراتيجي:**
	- **-إنشاءمحتوىجذابيعكسفوائدالهاتفالذكيوكيفيفيدالعمالء.**
		- **-استخدامالصوروالفيديوهاتبطريقةتعكستجربةاالستخدام.**
			- **.3استخداموسائطمتعددة:**
- نشر المحتوى عبر منصات متعددة، مثل مواقع التواصل الاجتماعي والمدونات وموقع الشركة.
	- توظيف *حم*لات إعلانية عبر الإنترنت لتوجيه المحتوى لشرائح معينة من الجمهور.
		- **4. تفاعل مع الجمهور:**
		- ر**دود فعل فورية على تعليقات الجمهور عبر وسائل التواصل الاجتماعي.** 
			- تشجيع المشاركة من خلال استخدام هاشتاجات وتحديات للجمهور.
				- **.5قصصالعمالءوالشهادات:**
				- **-نشرقصصنجاحللعمالءالذينجربوا الهاتفالجديد.**
					- عرض *شه*ادات عملاء *سعد*اء لتعزيز المصداقية.
						- **.6قياساألداء:**
	-
- استخدام أدوات تحليل الويب والتحليلات على وسائل التواصل الاجتماعي لقياس أداء المحتوى.
	- **-تحليلمعدالتالتفاعل،وعددالمشاهدات،ومعدالتالتحويل.**
		- **النتائجوالتعلم:**
		- **-تقديمتقييمشاملألداءحملةالتسويق.**
	- تحليل التفاعلات والردود لتحديد ما يعمل وما يحتاج إلى تحسين.
- -استخدام التعلمات لتحسين استراتيجيات التسويق المستقبلية وتكييف الحملات بشكل مستمر.
	- **التقييمالمستمر:**
- **علىالتغذيةالراجعةوتغيراتفيتفضيالتالجمهوروسوقالتكنولوجيا. ًء -االستمرارفيتقييمفعاليةالمحتوىوتحسينهبنا**

# **.**6 **ماهي أهم التحديات التيقدتواجههافيمجال التسويق اإللكتروني ؟**

في مجال التسويق الإلكتروني، يواجه المسوقون مجموعة من التحديات التي تشمل تطور التكنولوجيا، وتغيرات سلوك المستهلكين، وتنافس شديد، وقضايا أمن البيانات، وتغيرات في خوارزميات محركات البحث، وأمور أخرى. إليك بعض أهم هذه التحديات وكيفية التعامل معها:

**.1تغيرخوارزمياتمحركاتالبحث:تحسيناستراتيجياتSEO،متابعة التحديثاتالرئيسية فيخوارزمياتمحركاتالبحث،وتقديم محتوى ذوجودة وقيمة للمستخدمين.** 

2. تطور التكنولوجيا: متابعة التطورات التكنولوجية، واعتماد أدوات وتقنيات جديدة، والتحول الرقمي لتلبية احتياجات المستهلكين. **.3 تغيرات في سلوك المستهلك: إجراءأبحاث استهداف الجمهور المستهدف، وفهم تغيرات سلوك المستهلك، وتكييف استراتيجيات علىهذهالتغيرات. ًء** التسويق والمحتوى بنا

4. تنافس شديد: تمييز العلامة التجارية، وتقديم قيمة فريدة، وتحليل استراتيجيات المنافسين لتحديد الفرص والنقاط القوية<mark>.</mark> 5. أمان البيانات والخصوصية: الامتثال للقوانين واللوائح المتعلقة بحماية البيانات، وتعزيز أمان الموقع وعمليات التحويل، وتقديم <mark>توعية للعملاء بشأن سياسات الخصوصية.</mark>

**ًء** 6. تحليل البيانات واتخاذ القرارات: استخدام أدوات التحليل بفعالية، وتحليل البيانات لفهم أداء الحملات، واتخاذ قرارات مستنيرة بنا على الإحصائيات والمعلومات.

7. تحسين تجربة المستخدم: تحسين تصميم وأداء موقع الويب، وجعل تجربة المستخدم سلسة وجذابة، وتجاوز أي عقبات تقنية أو **تصميمية.**

**.8 التحكم في تكاليف اإلعالنات: تحسين استراتيجيات إعالنات الدفع للنقر )PPC)،وتحديد الهدف بشكل دقيق لإلعالنات،** واستخدام استراتيجيات فعالة للحفاظ على تكاليف مناسبة.

**.9 التسويق عبر وسائل التواصل االجتماعي: تحديث استراتيجيات وسائل التواصل االجتماعي بانتظام، وتحسين التفاعل مع** المتابعين، والتفاعل مع التغييرات في خوارزميات وسائل التواصل.

# kholoud ed kholoud khaled

**.10التحدياتالقانونية:فهمالقوانينالمتعلقةبالتسويقاإللكترونيفيالسوقالمستهدف،واالمتثاللهابشكلدقيق.**

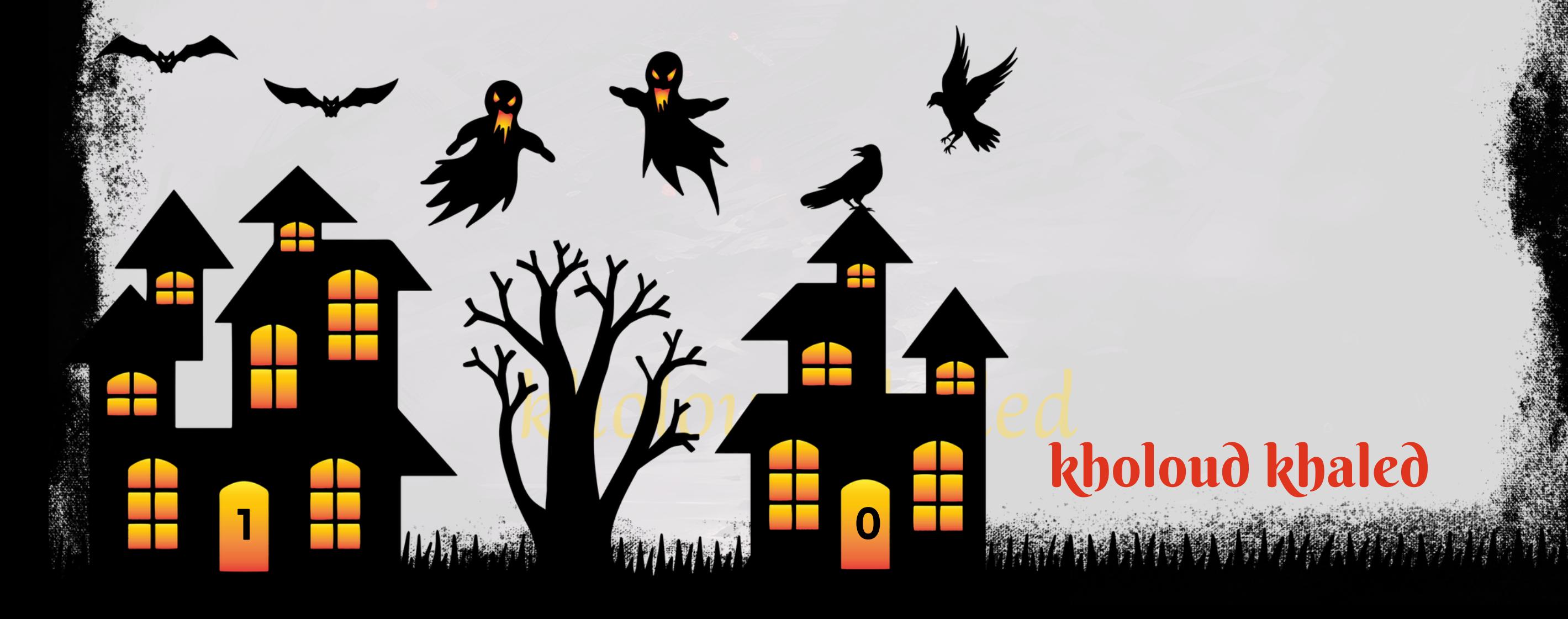

- **حدد أهدافك التسويقية الخاصة بوسائل التواصل االجتماعي، سواء كان ذلك لزيادة الوعي بالعالمة التجارية أو لتحسين التفاعلاوزيادةالمبيعات،أوتحقيقأهدافأخرى.**
- **حددالمنصاتالتي يستخدمها جمهوركالمستهدف بشكل رئيسي. علىسبيل المثال،فيسبوك، إنستغرام،تويتر، لينكدإن، سنابشات،يوتيوب.**
	- **ابينالنصوص،الصور،ومقاطعالفيديو. ًع قمبإنشاءمحتوىيجذبانتباهالجمهورويكونمتنو**
	- **الردعلىالتعليقاتوالرسائل،وتحفيزالمشاركةمنخاللطرحأسئلةوتحفيزالمتابعينعلىمشاركةآرائهم.**
	- استخدم إعلانات وسائل التواصل الاجتماعي المدفوعة لزيادة نطاق المحتوى وتحسين رؤية العلامة التجارية.
		- **قم بتطوير حملات تسويق المحتوى لنشر محتوى قيم وجذاب يلبي احتياجات الجمهور.**
		- استخدم أدوات التحليل المتاحة على منصات وسائل التواصل الاجتماعي لفهم أداء حملاتك وتحسينها.
			- قم بتنظيم *حم*لات تشجيعية أو تحديات لزيادة التفاعل والمشاركة من قبل الجمهور.
- **ال للمالحظات ّه**<br>أ **استخدم وسائل التواصل اإلجتماعي لبناء والحفاظ على عالقات إيجابية مع الجمهور، واالستجابة بشكل ف واالستفسارات.**
	- **ا.** لا<br>1**. ا ّه**<br>أ **اوف ًث امحد ًم** كن على اطلاع دائم بالاتجاهات الحالية وتطورات وسائل التواصل الاجتماعي لتكون دائ

# 7 . كيف يمكن استخدام وسائل التوامل الإجتماعي كجزء من استر اتيجية التسويق الرقمي ؟

**ا لبناءالعالمة التجارية، وزيادة** لا<br>1**. ا ّه**<br>أ **استخداموسائل التواصل االجتماعي كجزءمن استراتيجية التسويق الرقمي يمكن أن يكون ف** التفاعل مع الجمهور، ولتحقيق أهداف التسويق الرقمي . إليك بعض الخطوات والأفكار لاستخدام وسائل التواصل الاجتماعي بشكل **ال: ّه**<br>• فر **ف**

- **.**8 **كيفيمكنتخصيص استراتيجية التسويق اإللكترونيلتلبية احتياجات جمهور مستهدف معين؟ التلكالجماهيروتحديد ما ًق ا عمي ًم تخصيصاستراتيجية التسويقاإللكتروني لتلبية احتياجاتجمهورمستهدفمعينيتطلبفه** يثير اهتمامهم ويتفاعل معهم. إليك <mark>بعض الخطوات الت</mark>ي يمكن اتخاذها لتحقيق ذلك:
	- **.1فهمالجمهور:**
	- -قم بإجراء أبحاث مفصلة لفهم ميول واهتمامات الجمهور المستهدف.
	- -قم <mark>بتحليل البيانات السابقة والتفاعلات لفهم سلوك المستهلكين ومتطلباتهم.</mark>
		- 2. تحليل الشخصيات الشرائية:
	- **-قمبإنشاءشخصياتشرائية)BUYERPERSONAS)تمثلالجمهورالمستهدف،وتضمنتحديداحتياجاتهم و أ هدافهم.**

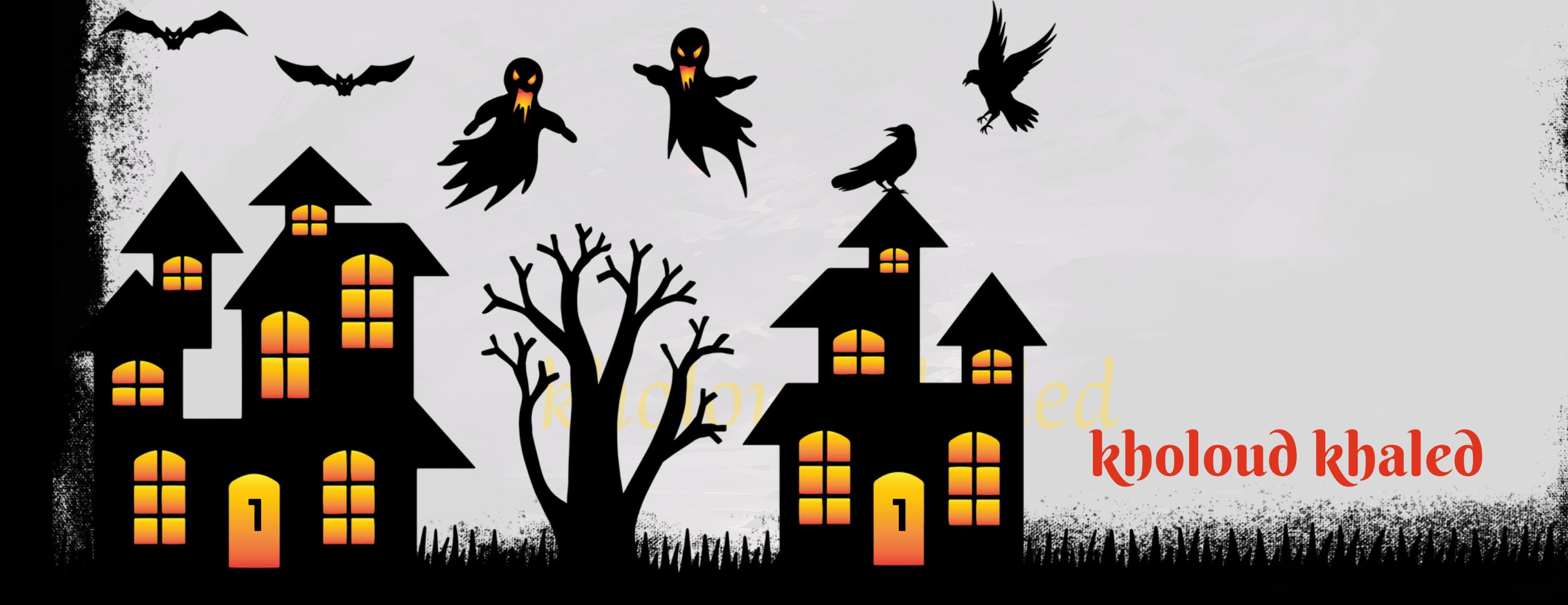

- **-أنشئمحتوىمستهدفيلبياحتياجاتالجمهور.**
- **-استخدملغةوأسلوبتواصليتناسبمعجمهوركالمستهدف.**
	- **.4استخدامقنواتالتواصلالمناسبة:**
	- **-اخترالقنواتالرقميةالمناسبةالتييستخدمهاجمهورك.**
- <mark>قم بتكييف استراتيجيتك لتتناسب مع سلوك استخدامهم لوسائل التواصل.</mark>
	- 5.تقديم عروض خاصة:
	- **اخاصةأومحدودةالوقتتستهدفاحتياجاتجمهورك. ًض - قدم عرو** 
		- استخدم التخفيضات والهدايا الترويجية لجذب انتباههم.
			- <mark>6. الاستجابة للتغيرات:</mark>
		- **-كنعلىاطالعدائمبتغيراتاحتياجاتالجمهوروتفاعالتهم.**
			- ا للتفاعل الفوري مع التغيرات ف*ي س*لوك الجمهور. **ًم -ضعنظا**
				- **.7استخدماالستفتاءاتواالستطالعات:**
	- **-قمبإجراءاستفتاءاتواستطالعاتلفهمأراءوتفضيالتالجمهور.**
		- <mark>قم بتكامل التعليقات</mark> والتفاعلات في استراتيجيتك.
			- **.8تحسينتجربةالمستخدم:**
- <mark>ضمن تجربة موقع الويب والتطبيق لتتناسب مع احتياجات وتفضيلات الجمهور.</mark>
	- -ا**جعل عملية الشراء سهلة وممتعة.**
	- - 9. تكامل التسويق متعدد القنوات:
- ا<mark>ستخدم استراتيجيات التسويق متعددة القنوات للوصول إلى الجمهور عبر مختلف الوسائط.</mark>
- تكامل الحملات عبر وسائل التواصل الاجتماعي، البريد الإلكتروني، الإعلانات عبر الإنترنت، والمزيد.
	- **.10قياسوتقييم:**
	- استخدم أدوات التحليل لقياس أداء حملتك وفهم تفاعل الجمهور.
		- **علىالبياناتوالتحليل. ًء - قم بتكرار العمليات باستمرار بنا**

## **.3تخصيصالمحتوى:**

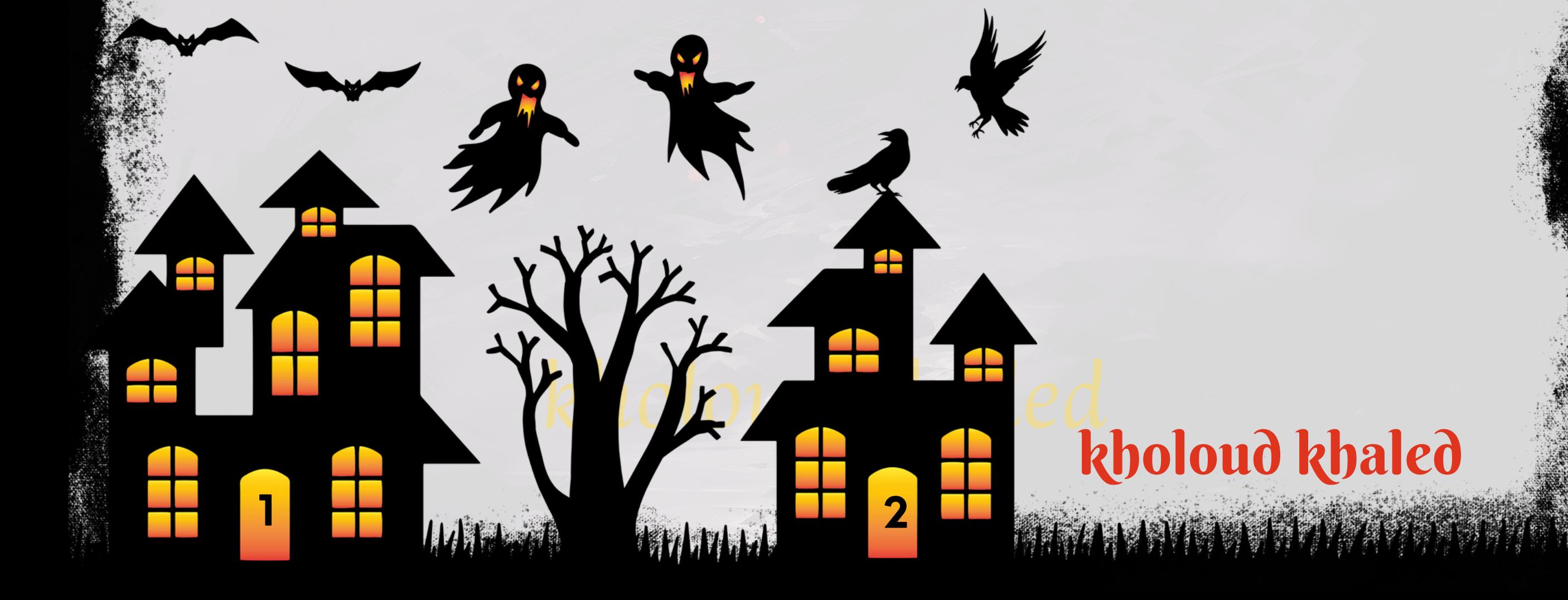

# **.**9 **ماهو الفارق بين التسويق اإللكترونيللشركات الصغيرة والشركات الكبيرة؟**

**.1ميزانيةالتسويق:**

**ميزانيات آكبر وتستخدم تشكيلة واسعة من القنوات والأدوات التسويقية. ًة -الشركاتالكبيرة:تكونلديهاعاد .2التواجدالرقمي:**

**ا ما تكون لديها ميزانيات تسويق أقل من الشركات الكبيرة. قد تعتمد على استراتيجيات تسويق ًب -الشركات الصغيرة: غال محددةوتركيزأكبرعلىالكفاءةالتكلفية.**

**يزَا على وسائل التواصل الإجتماعي والتسويق عبر البريد الإلكتروني، وتكون لديها مواقع ًز -الشركاتالصغيرة:قدتكونأكثرتركي ويببسيطة.**

**اما تكون لديها وجودرقمي قوي،مع مواقع وتطبيقات متقدمة، واستراتيجيات متكاملة للتسويق عبر ًب -الشركات الكبيرة: غال** وسائل التواصل الاجتماعي والإعلانات الرقمية.

**.3التوجيهالسوقي:**

- الشركات الصغيرة: قد تركز على توجيهات *س*وق محددة واستهداف فئة محددة من العملاء للتنافس بشكل فعال.

- الشركات الصغيرة: قد تركز على توجيهات سوق محددة واستهداف فئّة محددة من العملاء للتنافس بشكل فعال.<br>- الشركات الكبيرة: قد تكون لديها استراتيجيات تسويق تستهدف شرائح وفئات واسعة من السوق بناءً على مجموعة متنوعة من **ًء** - الشركات الكبيرة: قد تكون لديها استراتيجيات تسويق تستهدف شرائح وفئات واسعة من السوق بنا المنتجات والخدمات.

**4. التفاعل مع العملاء:** 

**-الشركات الصغيرة: قد تكون قادرة على التفاعل بشكل أفضل مع العمالء وتقديم خدمة شخصية، وذلك بفضل هيكلها األصغر.**

**-الشركاتالكبيرة:قدتعتمدعلىأنظمةالتفاعلاآلليوالتكنولوجياللتفاعلمعالعمالءعلىنطاقواسع.**

- - **.5المرونةواتخاذالقرارات:**
- الشركات الصغيرة: يمكن أن تكون أكثر مرونة في اتخاذ القرارات وتكييف استراتيجياتها بسرعة استجابة للتغيرات في السوق.
	- الشركات الكبيرة: قد توا*جه تحد*يات في اتخاذ القرارات بسرعة نظرًا للبنية التنظيمية الأكبر والإجراءات البيروقراطية.
		- **.6 الهويةالتجارية:**
		- **-الشركاتالصغيرة:تحتاجإلىبناءهويةعالمةقويةللتميزفيالسوق.**
		- **-الشركاتالكبيرة:قدتكونلديهاهوياتعالميةمعروفةبالفعل،وتعتمدعلىتعزيزوتطويرهذهالهويات.**

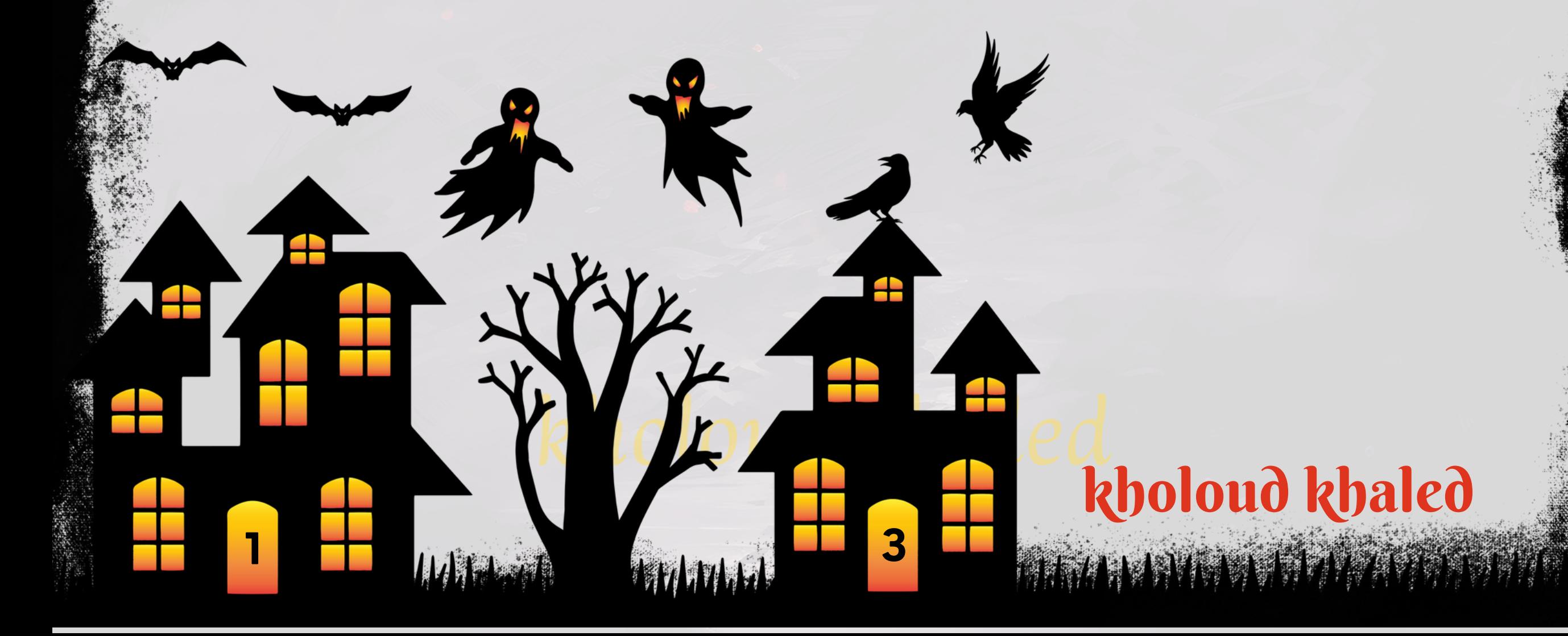

# **.**10 **ماهوتأثيرتجربة المستخدم فيتحسين أداء حمالت التسويق الرقمي؟**

ا في تحسين أداء حملات التسويق الرقمي ، وذلك يتعلق بكيفية تفاعل المستخدمين مع **ًم احاس ًر تجربة المستخدم)UX)تلعبدو** موقعك الإلكتروني، تطبيقك، أو أي قناة رقمية أخرى تستخدمها في استراتيجيات التسويق. إليك كيف يمكن أن يؤثر تحسين تجربة **المستخدمعلىأداءحمالتالتسويقالرقمي:**

- تجربة مستخدم سيئة يمكن أن تؤدي إلى زيادة معدل التركيب، أي ترك المستخدمين للموقع دون إتمام العمليات و تحسين الـ **UXيقللمنهذا المخاطر.**

**.1تحسينمعدلالتحويل:**

**-توفير تجربة مستخدم مستمرة ومريحة يمكن أن يزيد من معدل التحويل، حيث يتم دفع المستخدمين التخاذ اإلجراءات المطلوبة،مثلالشراءأوالتسجيل.**

- محركات البحث تأخذ في اعتبارها تجربة المستخدم عند تقديم نتائج البحث ، وتحسين الـ UX يمكن أن يساهم في تحسين **تصنيفالموقعفينتائجالبحث.**

5. زيادة الولاء للعلامة <mark>الت</mark>جارية:

**ابالتجربة،فإنهأكثر ًط** - توفير تجربة مستخدم إيجابية تساهم في بناء الولاء للعلامة التجارية. عندما يكون المستخدم راضيًا ومرتب

**.2تقليلمعدلالتركيب:**

**ا.** ً<br>أل<sup>م</sup>اً **عرضة للعودة والتفاعل مستقب** 

**.3تعزيزالتفاعلوالمشاركة:**

– تجربة مستخدم ممتازة تشجع على التفاعل والمشاركة. إذا كان الموقع سهل الاستخدام وجذاب، فإن المستخدمين أكثر عرضة للمشاركة في المحتوى والتفاعل مع العلامة التجارية.

**.4تحسينتصدرمحركاتالبحث)SEO):**

**.6تقليلمعدلاالرتداد:**

– تحسين UX يقلل من معدل الارتداد، أي نسبة الزوار الذين يغادرون الموقع دون التفاعل ، وتجربة سلسة وملهمة تقلل من إحساس المستخدمين بالإحباط وتشجعهم على البقاء.

7. زيادة فهم المستخدمين:

**-فهم أفضل الحتياجات وتوقعات المستخدمين يساعد في تكوين حمالت تسويقية تستهدف بشكل فعال وتوفرقيمة فعلية للجمهورالمستهدف.**

# **.8تعزيزتجربةالتسوقعبراإلنترنت:**

**-تحسينUXفيمتاجراإلنترنتيزيدمنراحةوثقةالمستخدمينأثناءعملياتالشراءعبراإلنترنت،ممايساهمفيزيادةالمبيعات .9تقديمقيمةمضافة:**

**-تجربة مستخدممحسنة تتيح للعالمة التجارية تقديم قيمة مضافة للمستهلكين،مما يجعلهم يرى العالمة التجارية بشكل إيجابي.**

**.10تقليلالتكاليفالدعائية:**

**-تحسين تجربة المستخدم يمكن أن يقلل من التكاليف اإلعالنية، حيث يمكن لموقع سهل االستخدام تحقيق نتائج أفضل بتكلفةأقل.**

<u>"دراسة حالة حول ماهو تأثير تجربة المستخدم في تحسين أداء حملات التسويق الرقمي "</u>

- شركة "مثّال للإلكترونيات" كانت تواجه تحديات في تحقيق معدلات تحويل مرتفعة من حملاتها الإعلانية الرقمية. رغم الاستثمارات الكبيرة في الإعلانات عبر الإنترنت، كانت نسبة التحويل أدنى من المتوقع.

> **ا،معتحسينتجربةالتصفحوالبحث. ًح** – قامت بتحسين وا*جه*ة المستخدم لتكون آكثر *سه*ولة ووضو

- <mark>قامت بتكامل نظام ردود تلقائية لتحسين تفاعل العملاء وتقديم دعم فوري.</mark>
	- **النتائج:**

**الحل:**

**قامت الشركة بتنفيذ استراتيجية جديدةتركز على تحسين تجربة المستخدم عبرموقعها اإللكتروني وقامت الخطوات الرئيسية بتشمل:**

> ٍ<br>**ع**مانا **اوممت ًس معالموقعسل**

# kholoud a eq kholoud khaled

**TATE PLANE** 

**-قامتبتحليلتفصيليلتجربةالمستخدمعبرصفحاتالمنتجاتوعملياتالشراء.**

**-قامت سرعةتحميلصفحاتالموقعلتحسينتجربةالمستخدموتجنبفقدانالزواربسببالتحميلالبطيء.**

- قامت بتحسين صفحات الهبوط المستخدمة في حملات الإعلان لتكون متناسبة مع إعلاناتها وتشجيع التحفيز للعمليات الشرائية.

**افيأدائها: ًر اكبي ًن بعدتنفيذتحسيناتتجربةالمستخدم،شهدتالشركةتحس**

**-زيادةمعدالتالتحويلبنسبة%25خاللاألشهرالثالثةاألولى.**

**-تحسنملحوظفيمعدلارتدادالموقع.**

**-زيادةفيمتوسطوقتالبقاءعلىالموقع.**

**االستنتاج:**

أظهرت هذه الحالة الدراسية أهمية تحسين تجربة المستخدم في تحقيق نجاح حملات التسويق الرقمي. بالتركيز على *جع*ل التفاعل

**اونجحتالشركةفي تحسينمعدالت التحويلب بشكلكبير.**

# 11 . كيف تتعامل مع تحديات الخطوطية على الإنترنت وتحقق الامتثال للقوانين؟

تحقيق الامتثال للقوانين ومعالجة تحديات الخصوصية على الإنترنت أمر حيوي للمحافظة على سمعة العلامة التجارية وتعزيز الثقة بين العملاء والمستخدمين. إليك بعض النصائح حول كيفية التعامل مع هذه التحديات:

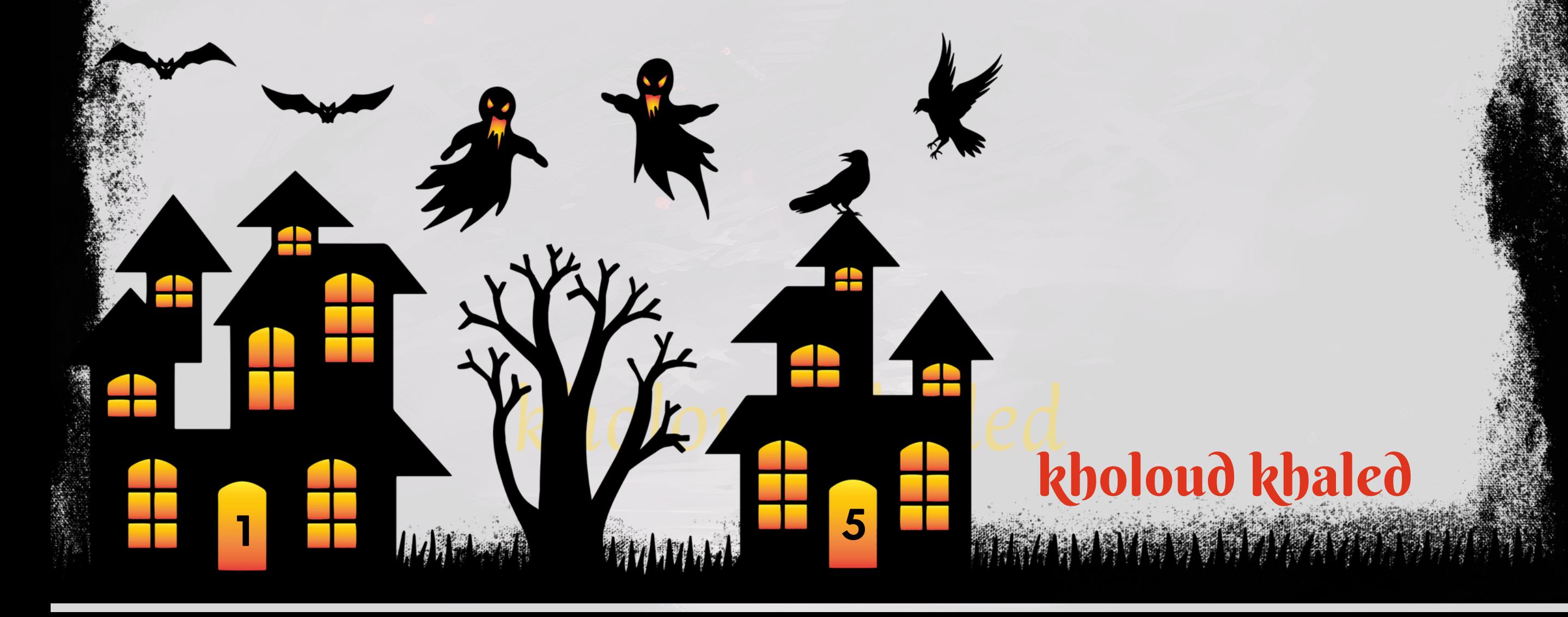

**.1االمتثالللتشريعاتالخصوصية:**

**االمتثالللـGDPR:**

- إذا كنت تتعامل مع مستخدمين في الاتحاد الأوروبي، تأكد من الامتثال للوائح لحماية البيانات العامة (GDPR). ضع في اعتبارك متطلبات الإبلاغ وحقوق الأفراد فيما يتعلق بالبيانات الشخصية.

- إذا كانت عملياتك تستهدف الأسوق في كاليفورنيا، تأكد من الامتثال لقانون حماية الخصوصية للمستهلكين في كاليفورنيا **محددة فيما يتعلق ببياناتهم الشخصية. ًا )CCPA)،والذييمنحاألفرادحقوق**

- **قمبإعدادسياساتخصوصيةوشروطاالستخدامالتيتشرحبوضوحكيفيتمجمعالبياناتواستخدامهاوحمايتها.**
	- قدم إشعارات وإعلامات صريحة للمستخدمين حول كيفية جمع البيانات والغرض منها.

**االمتثاللقانونCCPA:**

- عند تخزين البيانات، قم بتنظيم الملفات وتصنيفها بشكل صحيح لتسهيل إدارتها.
- **حصل على الموافقة الصريحة من المستخدمين قبل جمع بياناتهم الشخصية، واشرح بوضوح األغراض المحددة لهذا**

**االمتثالللتشريعاتالمحلية:**

**-افحصالتشريعاتالمحليةفيالمناطقالتيتخدمهاعملياتك،وتأكدمناالمتثالللمتطلباتالخاصةبها.**

**.2وضعسياساتالخصوصية:**

**.3تأمينالبيانات:**

- قم بتشفير البيانات لتقديم حماية إضافية عند جمعها ونقلها.
- ضمن الإمكانيات الممكنة، قم بتحقق من هوية المستخدمين لتأكيد <mark>صح</mark>ة الوصول إلى البيانات.

**4. إدارة الملفات والموافقة:** 

**الجمع.**

**.5توفيرخياراتالرفضوالتحكم:**

- **قدم خيارات للمستخدمين لرفض جمع بياناتهم أوتعطيل ميزات محددة تتعلق بجمع البيانات.**
- قدم للمستخدمين وسائل للتحكم في خيارات الخصوصية الخاصة بهم عبر لوحة تحكم سهلة الاستخدام.

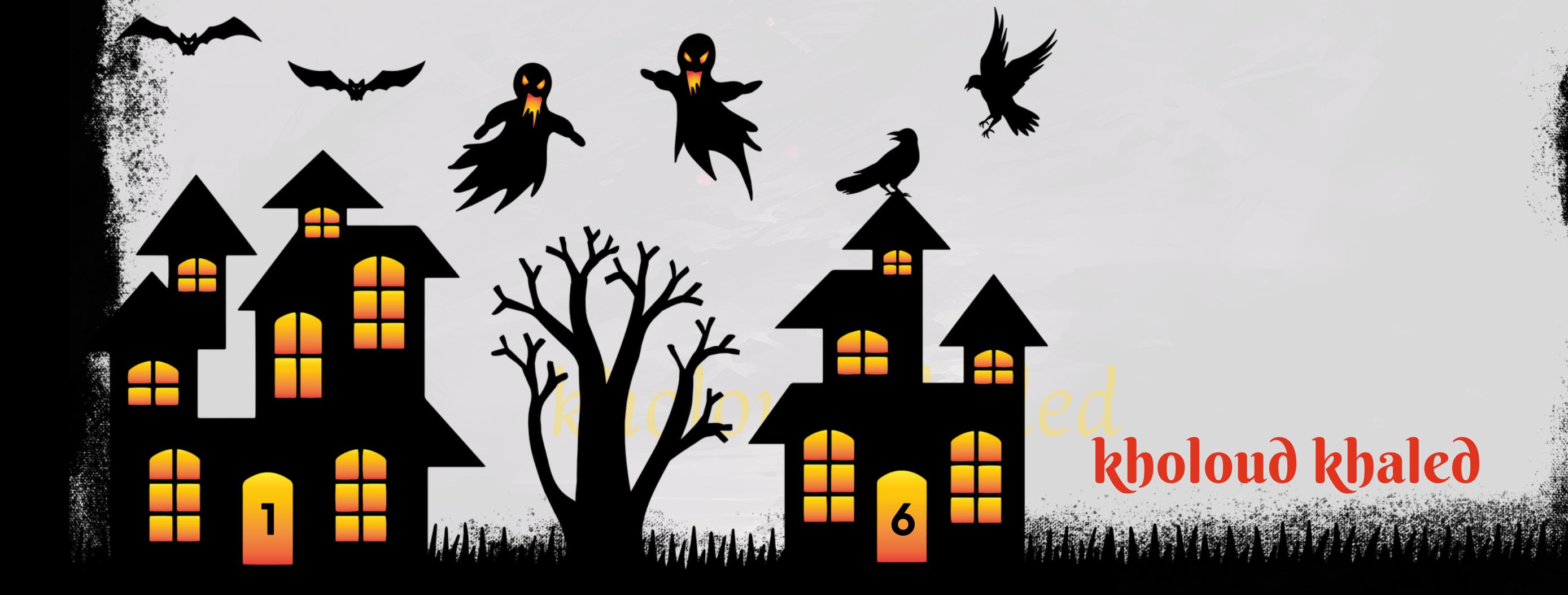

# 12. كيف تتعامل مع المنافسة الشديدة عبر الإنترنت في مجال عملك ؟

**التعامل مع المنافسة الشديدة عبر اإلنترنت يتطلب استراتيجيات فعالة لتحسين تفوقك التنافسي وزيادة جاذبية عملك. إليك** بعض النصائح للتعامل مع المنافسة الشديدة عبر الإنترنت:

.1 تحليل المنافسة:

- **-قمبدراسةمنافسينكبعناية،وحددأقوىوأضعفنقاطهم،وكيفيروجونلمنتجاتهمأوخدماتهم.**
- قم بدراسة استراتيجيات التسويق التي يستخدمها منافسوك، وابحث عن الفرص التي قد لا يقومون بالاستفادة منها.
	- **.2تحسينتجربةالمستخدم:**
- تأكد من أن موقعك يحمل بسرعة، *ح*يث يمكن أن تؤثر سرعة التحميل على تجربة المستخدم وتصنيف محركات البحث.
	- **-اجعلواجهةموقعكسهلةاالستخداموجذابةللمستخدمين،معالتركيزعلىتجربةالمستخدم.**
		- **.3تحسينالبحثوالكلماتالرئيسية:**
	- استخدم أدوات بحث الكلمات الرئيسية للعثور على كلمات رئيسية فعالة تساعد في تحسين تصنيف موقعك.
		- استخدم كلمات رئيسية طويلة الذيل لاستهداف *جمه*ور محدد وتحسين فرص الظهور في نتائج البحث.

**.4استخداموسائلالتواصلاالجتماعي:**

- **-ابِناستراتيجيةقويةعلىوسائلالتواصلاالجتماعيلزيادةالوعيوتفاعلالعمالء.**
- كن نشطًا على وسائل التوا<mark>صل الاجتماعي بمشاركة محتوى ذو قيمة والمشاركة في المحادثات الصناعية.</mark> 5. تقديم قيمة فريدة:
	- **مهذهالقيمةبشكلواضحللعمالء.** ر<br>**مَّدُ - حدد ما يجعل منتجاتك أو خدماتك فريدة وق** 
		- **-قدممزاياتنافسيةمثلتسعيرتنافسي،ضمانات،أوخدمةعمالءمميزة.**

**6. التفاعل مع العملاء:** 

- اسمح للعملاء بتقديم ملاحظاتهم وتعزيز التفاعل معهم لتحسين المنتجات أو الخدمات.

**-قدمبرامجللوالءتشجعالعمالءعلىالبقاءمععالمتكالتجارية.**

**.7االبتكاروالتطويرالمستمر:**

**-قدممنتجاتأوخدماتجديدةأوقمبتحديثالمنتجاتالحاليةلتلبيةاحتياجاتالعمالء.**

**علىالمستجدات. ًء -كنعلىدرايةبالتطوراتفيصناعتكوتحديثاستراتيجيتكبنا**

# k obu khaled kholoud khaled

- قم بالترويج للمحتوى عبر متعدد القنوات لتوسيع نطاق وصولك .

# 13 . كيف تتعامل مع تغيير ات فوارز ميات وسائل التوامل الاجتماعي وتأثيرها على الومول والتفاعل؟

**.1اإلطالععلىالتحديثات:**

على اطلاع دائم على أحدث التحديثات في خوارزميات وسائل التواصل الاجتماعي ، تابع المصادر الرسمية والمدونات التقنية **َق -اب للتواصلمعالتغييرات.**

**-انضم إلى مجتمعات عبر اإلنترنت ومنصات التواصل االجتماعي للتحدث مع مسوقين آخرين والحصول على رؤى حول تأثير التغييرات.**

> **علىالتعليقات،واستجبالستفتاءاتوآراءالمتابعين. ّد** <mark>- كن نشطًافي التفاعل مع *جمه*ورك. ر</mark>

> > -استخدم ميزات القصص والمحادثات لتشجيع المشاركة والتفاعل.

**.2تنويعاالستراتيجيات:**

**علىتلكالمعلومات. ًء** - قم بتحليل بيانات الاجتماعات *لفه*م اهتمامات الجمهور وضبط استراتيجيات التسويق بنا

- 6. تكامل استراتيجيات التسويق:
- جمع بين *جه*ود التسويق عبر وسائل التواصل الاجتماعي والتسويق بالبريد الإلكتروني والإعلانات لتعزيز التفاعل.

**-قدممحتوىمتنوعيستجيبالهتماماتالجمهور،استخدمالنصوص،الصور،الفيديوهات،والقصصلتنويعتجربةالمستخدم** - <mark>قدم *حم*لات إعلانية، استخدم البريد الإلكتروني، واستكشف وسائل التواصل الجديدة لتنويع استراتيجيات التسويق الرقمي.</mark> **.3التركيزعلىالجودةوالقيمة:**

> ا للجمهور ، استخدم الكلمات الرئيسية بشكل طبيعي وقدم قيمة فعلية. **ًد - اجعل محتواك ذات جودة عالية ومفي**

> > -افهم كيف يقيم الخوارزميات المحتوى واستخدم تلك المعرفة لتحسين أداء محتواك.

**4. تفاعل مع المتابعين:** 

**.5تحليلالبيانات:**

- استخدم أدوات تحليل الويب لفهم أداء محتواك وفهم كيف يتفاعل الجمهور معه.

# kholoud kheq kholoud khaled

# 14 **. ما هي أفخل استراتيجية لتعزيز التفاعل والمشاركة عبر وسائل التوامل الاجتماعي؟**

- **.1تحديدالجمهورالمستهدف:**
- **اعلىتوجيهالمحتوىبشكلأفضل. ًر -قمبتعريفشخصيةافتراضية)BUYERPERSONA)لجمهوركالمستهدفلتكونقاد**
	- قم بدراسة وفهم اهتمامات واحتياجات جمهورك لتقديم محتوى يلبي توقعاتهم.
		- **.2إنشاءمحتوىجذاب:**
	- **ممحتوىبصريمثيرباستخدامالصورومقاطعالفيديولجذباالنتباهوتحفيزالمشاركة.** بر<br>**مُ ہ**ُ **-ق**
		- ا على و*س*ائل التوا**صل.** .<br>أولًا **اقو ًد - حافظ على نشاطك بتحديثات منتظمة لتبني تواج** 
			- **.3استخدامالهاشتاجاتبذكاء:**
			- **-استخدمهاشتاجاتمخصصةلزيادةاكتشافالمحتوىوتشجيعالمشاركة.**
		- <mark>شارك في التحديات والحملات الشائعة لزيادة رؤية حسابك وتفاعل المتابعين.</mark>
			- **4. تفاعل مع المتابعين:**
		- كن نشطًا في الرد على تعليقات المتابعين والرسائل لتعزيز التفاعل الشخصي.
			- **-نظماستطالعاتالستطالعآراءالمتابعينوتشجيعهمعلىالمشاركة.**
				- **.5تحفيزالتفاعل:**
			- **-قمبتنظيممسابقاتومسابقاتمعجوائزجذابةلتحفيزالمشاركةوالمشاركة.**
				- **-طلبمنمتابعيكمشاركةقصصهمأوتجاربهملتعزيزالتفاعل.**
					- **6.استخدام التسويق بالمحتوى:**
				- **-قمبالتعاونمعمؤثرينفيمجالكلتعزيزالمحتوىوزيادةالتفاعل.**
		- **عالمتابعينعلىإنشاءومشاركةالمحتوىالخاصبهمحولمنتجاتكأوخدماتك. -شّج** 7. تحليل الأداء والتكيف:
			- استخدم أدوات تحليل وسائل التواصل لفهم أداء حملاتك والتحفيز على التحسين.
		- **علىالتحليل. ًء** - استخدم البيانات لاستنتاج الدروس المستفادة وضبط استراتيجياتك بنا

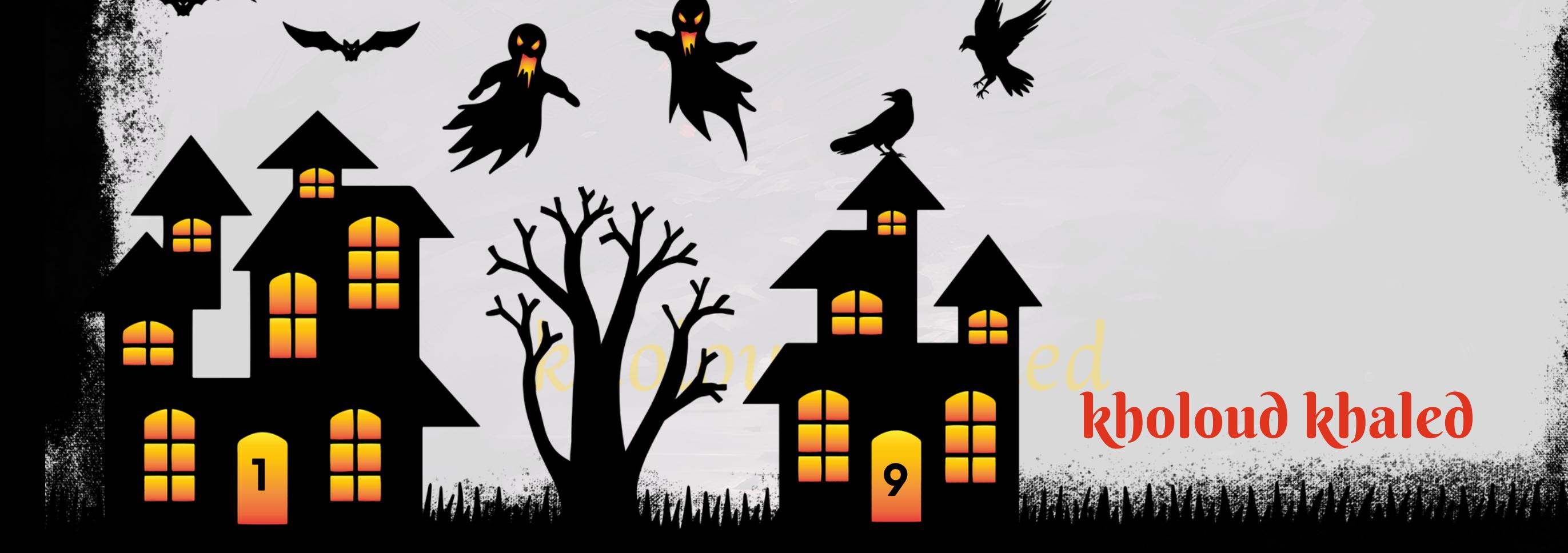

# **.**15 **كيفتستهدف الجمهور المستهدف وتحدد الشخصيات الشرائية الرئيسية؟**

- **ا إلىاحتياجاتهاواهتماماتها. ًد -قمبإعدادرسائلتسويقيةمخصصةلكلشخصيةشرائيةاستنا**
	- <mark>قم بدمج قصص وعناصر تحفيزية في رسائلك لتشجيع التفاعل.</mark>
		- **.7اختباروتحسين:**
		- قم بتنفيذ *حم*لات صغيرة لاختبار فعالية الرسائل والاستجابة.
	- **علىالتجارب. ًء** - استنتج الدروس من التحليلات وتحسين استراتيجياتك بنا
- **.1جمعالبيانات:**
- -استخدم البيانات الحالية لفهم من يشكل جمهورك الحالي، بما في ذلك العمر، الجنس، ومصادر التفاعل.
	- -قم بإجراء استطلاعات للعملاء الحاليين لفهم احتياجاتهم ورغباتهم.
	- م التفاعل عبر وسائل التواصل الاجتماعي لمعرفة القضايا والمواضيع التي تثير اهتمام الجمهور. بر<br>ا**ف**ر **-ق**
		- **.2تحليلالسوق:**
		- قم بتحليل استراتيجيات التسويق للمنافسين لفهم الجمهور الذي يستهدفونه.
			- حدد الاتجاهات والتغيرات في السوق لفهم كيف يتغير سلوك العملاء.
				- **.3تحديدالشخصياتالشرائية:**
		- ا إلى معايير مثل العمر، الموقع الجغرافي، والاهتمامات. **ًد مالجمهورإلىفئاتاستنا ّس -ق**
		- **-قمبإنشاءشخصياتشرائيةتمثلمجموعاتمستهدفةمختلفة،وحددخصائصهاواحتياجاتها. .4تحليلالسلوك:**
			- استخدم أدوات تحليل الويب لفهم سلوك العملاء على موقعك أو منصات التواصل الاجتماعي.
				- -قيم تفاعل الجمهور مع حملات التسويق الحالية لتحديد ما يعمل وما لا يعمل.
					- 5. تحديد الاحتياجات والتوقعات:
			- **-اكتشفالمشاكلواالحتياجاتالتييواجههاالعمالءوكيفيمكنلمنتجاتكأوخدماتكحلها.**
				- **-فهمتوقعاتالعمالءمنحيثالخدمةوالجودةوالدعمالفني.**
					-

**.6تخصيصالرسائلالتسويقية:**

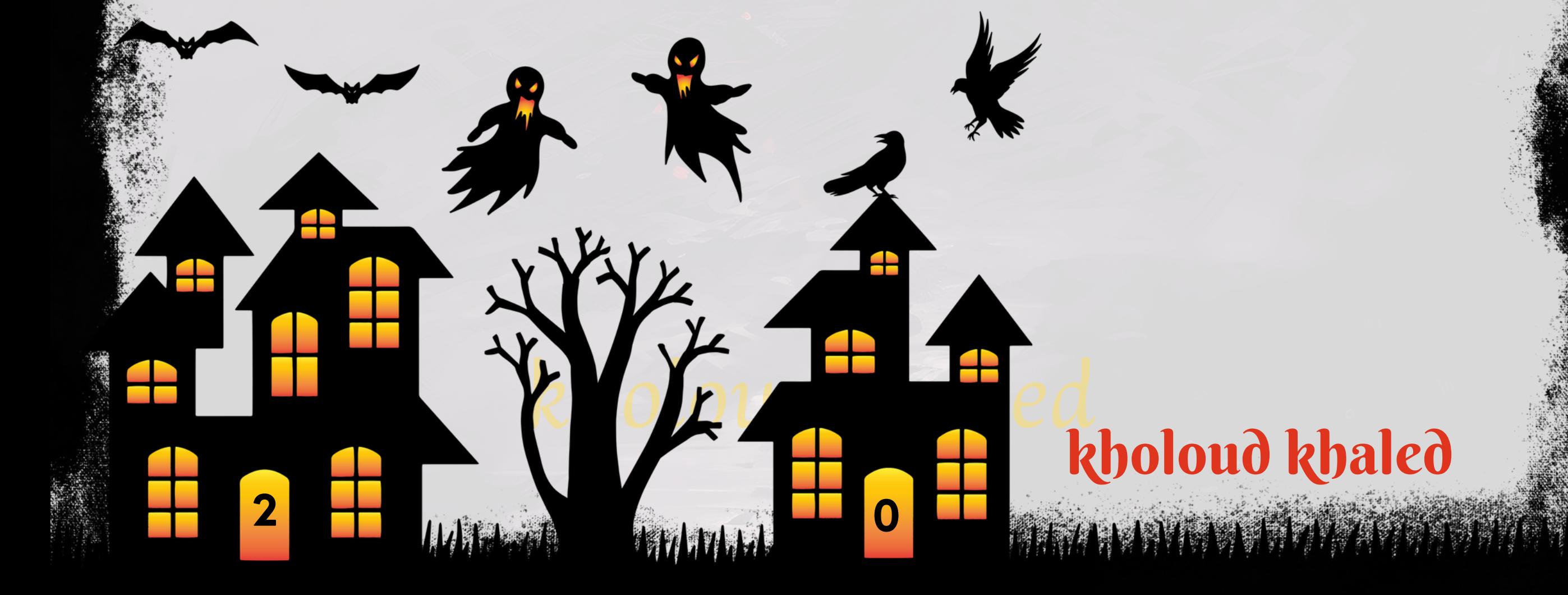

- **تحديد االتجاهات الحالية في مجال التسويق الرقمي يعتمد على التطورات األخيرة واالبتكارات التكنولوجية.فيما يلي بعض**
	- الاتجاهات الحديثة التي يجب متابعتها في عالم التسويق الرقمي:
		- **.1تسويقالذكاءاالصطناعي)AIMARKETING):**
	- استخدام التكنولوجيا الذكية لتحليل البيانات وتقديم توجيهات دقيقة وشخصية.
	- **-تحسينتجربةالمستخدممنخاللتقديممحتوىمخصصوتوجيهإعالناتفعالة.**
		- **.2التسويقبالمحتوىالتفاعلي:**
	- تفاعل المستخدمين مع المحتوى بشكل أكبر، مثل الفيديوهات التفاعلية والتجارب ثلاثية الأبعاد.
		- **علىتفاعلالمستخدم. ًء -استخدامتقنياتالتوجيهالديناميكيةلتكوينالمحتوىبنا**
			- **.3التسويقبالواقعاالفتراضي)VR)والواقعالمعزز)AR):**
			- **-توفيرتجاربتفاعليةومثيرةباستخدامتقنياتVRوAR.**
			- تطوير تطبيقات وحملات تسويقية تستخدم هذه التقنيات لجذب الانتباه.
				- **.4التسويقعبرالبحثالصوتي:**
			- **-زيادةاستخداممساعديالصوتمثلALEXAوGOOGLEASSISTANT.**
				- **-تحسيناستراتيجياتSEOلتكاملمععملياتالبحثالصوتي.**
					- **:)CHATBOT MARKETING(تسويقالنصوصالفورية.5**
			- استخدام الدردشة الآلية لتوفير خدمة العملاء وإرشاد العملاء في عمليات التسوق.
	- تحسين تجارب العملاء من خلال تكامل الدردشة الآلية في مواقع الويب ووسائل التواصل الاجتماعي.
		- **.6التسويقعبروسائلالتواصلاالجتماعي:**
		- استمرار النموفي التسويق عبر وسائل التوا<mark>صل الاجتماعي مع تركيز على الفيديو والمحتوى المباشر.</mark>
			- تطوير استراتيجيات متقدمة للإعلانات والتفاعل مع المستخدمين.
				- 7. تح*س*ين تجربة التسوق عبر الإنترنت:
	- استخدام التكنولوجيا لتحسين تجربة التسوق عبر الإنترنت، مثل تقنيات الواقع المعزز والبيانات التكنولوجية.
		- توفير تجارب تفاعلية وشخصية للمستهلكين خلال عمليات الشراء عبر الإنترنت.

# **.**16 **ماهي أحدث اإلتجاهات فيمجال التسويق الرقمي التييجبمتابعتها؟**

kholoud khaled

**2 1**

# kholoud khaled

**VANDED BEETING** 

# **.**17 **كيفيساهم التسويقعبر البريد اإللكترونيفينجاح الحمالت التسويقية ؟**

البريد الإلكتروني التسويقي هواستخدام البريد الإلكتروني كوسيلة لتسويق المنتجات أو الخدمات والتفاعل مع العملاء. يتيح البريد **اإللكتروني التسويقي للشركات التواصل المباشرمع جمهورها المستهدف، ويمكن أن يسهم بشكل كبيرفي نجاح حملة التسويق** الشاملة. إليك كيف يمكن أن يسهم البريد الإلكتروني التسويقي:

> - يمكن تخصيص الرسائل الإلكترونية لتلبية احتياجات فردية،مما يزيد من تأثير الرسالة. **ال: ،**<br>قا **.3الردالف**

**.1التواصلالمباشر:**

- يوفر البريد الإلكتروني قناة فورية للتوا**ص**ل المباشر مع العملاء والجمهور المستهدف.

- يمكن استخدام البريد الإلكتروني لإعلام العملاء بالعروض الخاصة والصفقات الحصرية، مما يشجع على الشراء. **.5بناءالوالء:**

**.2التسويقالشخصي:**

- يمكن استخدام البريد الإلكتروني لاستهداف فئات معينة من العملاء وتقديم رسائل محددة لهم. **.7تحفيزالتفاعل:**

-يمكن استخدام البريد الإلكتروني لتشجيع العملاء على التفاعل مع محتوى آخر على وسائل التواصل الاجتماعي أو الموقع **اإللكتروني.**

> - يمكن ا*س*تخدام البريد الإلكتروني لإرسال تنبيهات *ح*ول منتجات *جد*يدة أو تحديثات هامة للخدمات. **.9التفاعلالفوري:**

**على التحليل ًء -يتيح البريد اإللكتروني تتبع تفاعل العمالء والمشتركين بسهولة، مما يتيح للشركات تحسين حمالتها بنا والبيانات.**

> - يسمح بالتفاعل السريع مع العملاء من خلال ردود البريد الإلكتروني، مما يؤدي إلى تحسين خدمة العملاء. **.10تحسينالوعيبالعالمةالتجارية:**

<sub>:</sub> يعزز البريد الإلكتروني التسويقي الوعي بالعلامة التجارية من خلال إرسال محتوى ذوقيمة وشخصي.

**.4التوقعاتوالعروضالخاصة:**

**ال. ّه**<br>أ **-يسهمفيبناءعالقةقويةوثابتةمعالعمالءمنخاللتقديممحتوىقيمودعمف**

**.6إعادةالتوجيهواالستهداف:**

**.8التنبيهاتوالتحديثات:**

kholoud khaled

**ال تتطلب تخطيط دقيق وتنفيذ محكم. فيما يلي بعض الخطوات الرئيسية لدير ّه**<br>وف **إدارة حمالت البريد اإللكتروني بشكل ف** حملات البريد الإلكتروني بشكل يعزز *جذ*ب وتفاعل العملاء:

# **.**18 **كيفتديرحمالت البريد اإللكترونيبشكلفعال لجذب والتفاعلمع العمالء؟**

- **الهدف:**
- **.1زيادةمعدلفتحالبريداإللكتروني.**
	- **.2زيادةمعدلالنقر.**
- 3. تحفيز التفاعل مع المحتوى وزيادة المبيعات.
- **قبلإطالقالحملة، حددأهدافكبوضوح. هلتهدفإلى زيادةالمبيعات،تعزيزالوعي بالعالمة التجارية، أوتحفيزالتفاعل معالمحتوى؟**
	- على **معايير مثل اهتماماتهم وتاريخ تفاعلهم السابق. ًء جمع وتنظيم قاعدة بيانات للمستخدمين المستهدفين بنا** 
		- قم بإنشاء محتوى مخصص يتناسب مع احتياجات الجمهور المستهدف ويشجع على التفاعل.
			- **الةلزيادةفتحالبريدوتحفيزالقراءة. ّه**<br>وف **ابتكرعناوينجذابةومعاييرف**
		- تجنب الرسائل المزعجة أوالمزعجة، وتأكد من أن العملاء قد أبدوا موافقتهم على تلقي البريد الإلكتروني منك.
			- قم بتوزيع الرسائل على مراحل لتفادي الوصول إلى البريد العشوائي وتعزيز قابلية التسليم.
				- اختر تصميم يجذب الانتباه، مع تحسين للهواتف المحمولة ورسوم بصرية ملهمة.
	- **اعلىالشراءأوالمشاركةفياستبيان. ًع** حضع استدعاءات للعمل واضحة وجاذبة لتحفيز التفاعل، سواء كانت تشجي
		- أظهر للعملاء قيمة البريد الإلكتروني الذي يتلقونه من خلال تقديم محتوى فريد وعروض حصرية.
- **استخدمأدوات التحليل لتتبع معدل الفتح، ومعدل النقر، ومعدل التحويل، وقم بتحليل البيانات لتحسين الحمالت المستقبلية.**

<u>" دراسة حالة حول كيف تدير حملات البريد الإلكتروني بشكل فعال لجذب والتفاعل مع العملاء "</u>

**شركة XYZ تبيع منتجات استهالكية عبرموقعها اإللكتروني وترغب في تعزيز التفاعل مع العمالءوزيادة المبيعات باستخدام حمالتالبريداإللكتروني.**

kholoud ked

- **البرامجالمستخدمة:**
- لإدارة *حم*لات البريد الإلكتروني، يمكن استخدام العديد من البرامج والخدمات، ومن بينها:
	- MAILCHIMP .1: لإنشاء وإرسال البريد الإلكتروني بشكل مبسط وفعال.
- **.2HUBSPOT:إلدارةالعالقاتمعالعمالء)CRM)وتنظيمحمالتالتسويقبشكلمتكامل.**

# SENDINBLUE .3: لإرسال البريد الإلكتروني وإدارة حملات التسويق بطريقة مستدامة.

- **الخطواتالمتبعة:**
- فهم احتياجات واهتمامات الجمهور المستهدف لتخصيص المحتوى بشكل أفضل.
	- **-إنشاءمحتوىجذابوجديديستهدفالعمالءالمحتملين.**
	- <mark>- التأكد من أن المحتوى يحمل قيمة للمستلمين ويحفز التفاعل.</mark>
- **ا. ًه** -استخدام الشخصنة في البريد الإلكتروني باستخدام أسماء العملاء والمعلومات الشخصية لجعل الرسائل أكثر توجي ا إلى عادات القراءة لدى الجمهور المستهدف. **ًد** - **تحديد أوقات مناسبة لإرسال البريد الإلكتروني استنا** 
	- تجربة عناوين البريد ومحتوى الرسائل باستخدام الاختبارات A/B لتحديد أي نوع من المحتوى يحقق أفضل أداء.
		- استخدام التقارير والتحليلات المتوفرة في البرنامج لفهم أداء حملات البريد الإلكتروني.

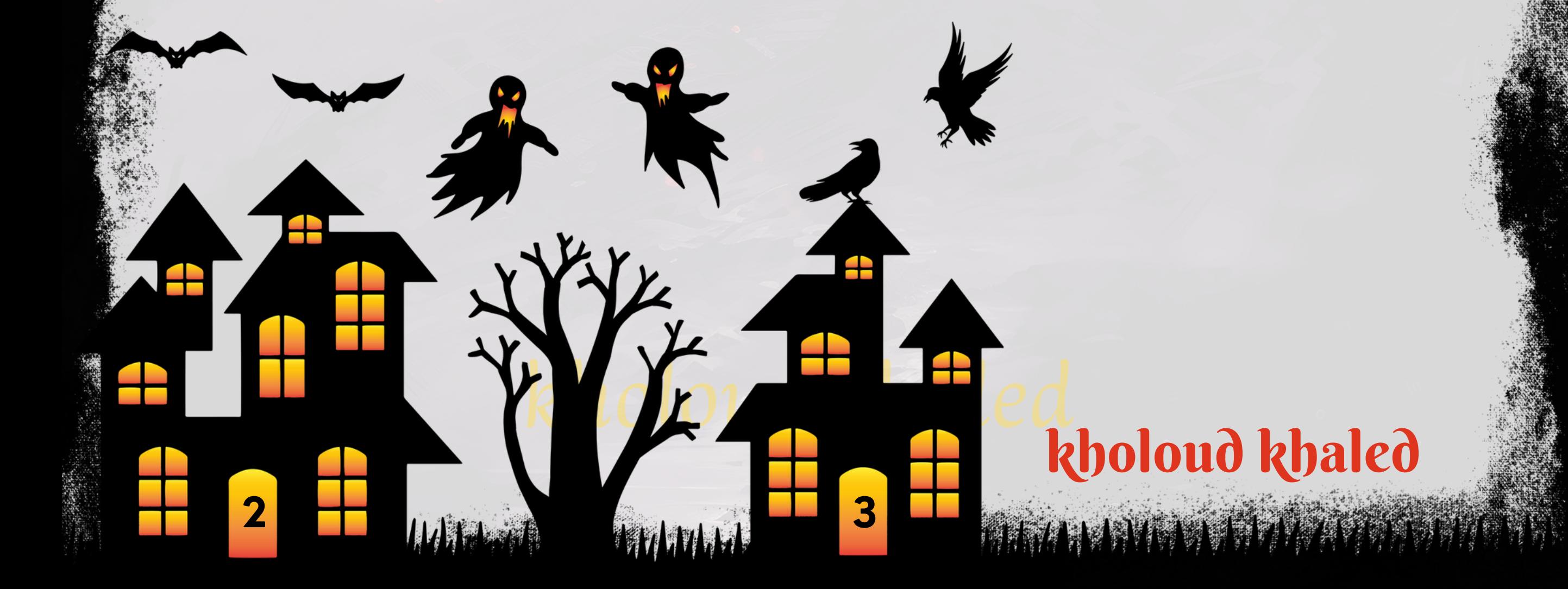

- **.1تحديداألهداف:**
- ا وا**ضحة وقابلة للقياس، مثّل زيادة معدل التحويل أو تحسين مستوى الولاء. ًف -قبلإطالقحملةالبريداإللكتروني،حددأهدا** 2.قياس **معدلات التحويل:** 
	- **-قيسمعدالتالفتحوالنقرلفهمكيفيةاستجابةالجمهورلرسائلكومحتواك.**
	- استخدم روابط متتبعة لتحديد معدلات التحويل ومعرفة عدد الأشخاص الذين قاموا بالفعل المطلوب بعد فتح البريد.
		- استخدم أدوات تحليل الويب لمتابعة سلوك الزوار الذين يصلون إلى موقعك عبر روابط البريد الإلكتروني.

م كيف تأثّر محتوى البريد على قرار العميل بالتفاعل والتحويل. **ِّي -ق**

# **.**19 **كيفتقيمتأثيرحمالت التسويقعبر البريد اإللكترونيعلىمعدل التحويل والوالء؟**

تقييم تأثير حملات التسويق عبر البريد الإلكتروني على معدل التحويل والولاء يتطلب متابعة دورية وتحليل فعال. إليك بعض الخطوات التي يمكنك اتخاذها لتقييم هذا التأثير:

- تحليل ماإذا كان العملاء يظلون مستجيبين ومشاركين بعد الحملة، مثل المشاركة في استطلاعات الرأي أو الاشتراك في النشرات **اإلخبارية.**

> م تأثيرها *على مس*توى التفاعل والمشاركة. بر<br>أ**ي جلحمالتعلىوسائلالتواصلاالجتماعي،فق** ّو<br>1 د **-إذاكانتحملتكتر**

**.3تقييمتأثيرالمحتوى:**

**مكيفتأثرتهذهالعناصرعلىمعدالتالتحويل.** ن<br>أ**ق**ا **اخاصةأوخصومات،فق ًض -إذاكانتالحملةتتضمنعرو**

**.4قياسمستوىالوالء:**

kholoud khaled

#### **.5جمعمالحظاتالعمالء:**

- -إجراءاستطلاعات للحصول على آراءالعملاء حول تجربتهم مع حملات البريد الإلكتروني وكيف يمكن تحسينها.
	- كن نشطًا في الرد على التعليقات والاقتراحات من العملاء لبناء علاقات وفهم تفاصيل التفاعل.
		- **6. تقييم العوائق وتحسين الحملات:**
		- تحليل أي عوائق قد تمنع العملاء من التحويل وابتكار *ح*لول لتجاوزها.
		- **-استندإلىالتحليالتوالتعلممنالتجاربلتحسينحمالتكالبريديةالقادمة.**
			- **.7قياسالعائدعلىاالستثمار)ROI):**
- م العائد على الاستثمار من خلال مقارنة القيمة الإجمالية للمبيعات أو التحويلات بتكلفة حملة البريد الإلكتروني. بر<br>أ**ف -ق**
	- تابع قيمة العمر الطويل للعملاء الذين تفاعلوامع حملات البريد الإلكتروني لتقييم التأثير على المدى الطويل.

# 20. كيف تنشئ وتحسن مفعات الويب لتحسين تجربة المستخدم وزيادة التحويل؟

ا على معدل التحويل. **ًي قمبتنفيذاختباراتB/Aالختبارتغييراتصغيرةوتحديدماإذاكانتتؤثرإيجاب**

- **-1إنشاءصفحاتالويب:**
- **حددهدفالصفحةبوضوح،سواءكانذلكتحميلملف،تسجيل،شراء،أوأيهدفآخر.**
- **استخدم تصميم بسيط وجذاب، وتأكد من أن الصفحة تعبر عن هويتك البصرية وتناسب سياق العمل.**
- ضمن أفضل ممارسات تجربة المستخدم، *ح*افظ على سرعة التحميل عن طريق تقليل حجم الصور والملفات واستخدام تقنيات **ضغطالملفات.**
	- قم بتوفير محتوى ذي قيمة وواضح، مع التركيز على حل المشكلة أو تلبية احتياجات الزائر.
	- .<br>**نظم المحتوى بشكل هرمي و***سه***ل التصفح، استخدم عناصر القائمة والفقرات لتجعل المحتوى منظمًا.** 
		- **-2تحسينتجربةالمستخدم:**
	-
- **تأكد من أن تصميم الصفحة يستجيب لمختلف أحجام الشاشات، مما يحسن تجربة المستخدم على الهواتف المحمولة واألجهزةاللوحية.**

kholoud ked

- **الة. ّه**<br>أ ا**جعل عملية التنقل بين الصفحات والأقسام سهلة وواضحة باستخدام قوائم تنقل ف**
- **أضفعناصرتفاعليةمثلأزرارالدعوةللعمل)CTA)ونماذجاالتصاللتشجيعالزوارعلىاتخاذإجراءات.**
	- **-3زيادةمعدلالتحويل:**
	- قلل من الحقول المطلوبة في نماذج الاتصال واجعل عملية التسجيل *سه*لة وسريعة.
		- **قدمشهاداتالعمالء،وأخباراإلعالم،وشهاداتالجودةلبناءالثقة.**

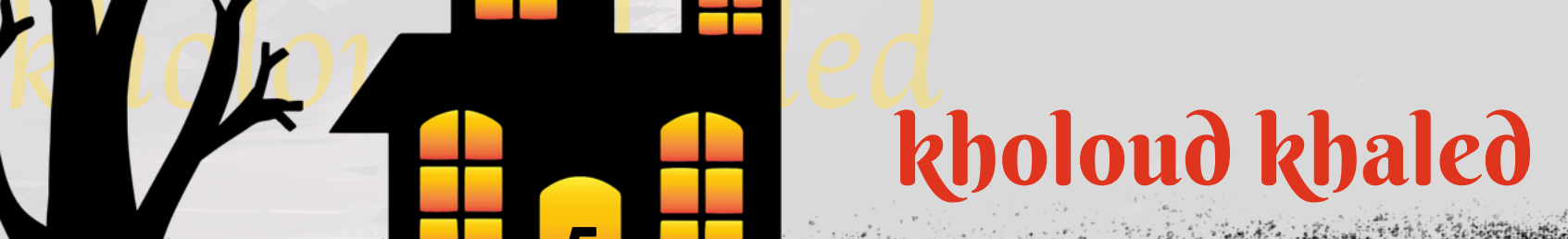

- استخدم أدوات تحليل الويب لفهم سلوك الزوار وتحديد المناطق التي يمكن تحسينها.
- إذاكان هناك عمليات دفع، <mark>جعل عملية الدفع سلسة وآمنة، وتقديم خيارات دفع متنوعة.</mark>
	- **قدم عروض خاصة أوحملات ترويجية لتحفيز الزوار على اتخاذ إجراء.**

بمجرد تحسين صفحات الويب وتحسين تجربة المستخدم، يمكنك زيادة فرص تحويل الزوار إلى عملاء أو مشترين. **.**21 **كيفتقيم أداء موقع الويبمنحيثسرعة التحميل واالستجابة؟**

**ا من جهود تحسين تجربة المستخدم وتحسين ًم ا مه ًء تقييم أداء موقع الويب من حيث سرعة التحميل واالستجابة يعتبر جز** تصنيف محركات البحث. إليك بعض الأساليب والأدوات التي يمكنك استخدامها لتقييم أداء موقع الويب:

هي أداة أخرى تقيم سرعة التحميل والأداء العام للموقع. تقدم تقارير مفصلة حول العناصر التي تؤثر في سرعة الموقع وتوفر **توجيهاتحولكيفيةتحسينه.**

ا لأداء موقع الويب عبر مواقع متعددة وبتفاصيل عالية. يمكنك تحديد موقع الاختبار ونوع الاتصال للحصول على **ًل مفص ًال توفرتحلي تقريرشامل.**

#### **:[GOOGLE](https://pagespeed.web.dev/) [PAGE](https://pagespeed.web.dev/) [SPEED](https://pagespeed.web.dev/) [INSIGHTS](https://pagespeed.web.dev/).1**

هي أداة من GOOGLE تقيم أداء موقع الويب وتقدم توجيهات *ح*ول كيفية تحسينه. تقوم بتقديم درجات للأداء على الأجهزة المحمولة وأجهزة الكمبيوتر، مع اقتراحات محددة لتحسين الأداء.

> <u>ل</u>ألسرعة التحميل وتقديم تقارير حول أداء الموقع وتحديد العناصر التي يمكن تحسينها. **ًال تقدمتحلي**

- **العناصرالمهمةلتقييمأداءالموقع:**
- قياس وقت تحميل الموقع بشكل كامل. الأفضل هوأن يكون أقل قدر ممكن.

#### **:[GTMETRIX](https://gtmetrix.com/).2**

#### **:[WEBPAGE](https://www.webpagetest.org/) [TEST](https://www.webpagetest.org/).3**

#### **:[LIGHTHOUSE](https://www.webpagetest.org/).4**

**هي أداةمدمجة في CHROME GOOGLEتوفرتقارير حية حولاألداءوالوصولية وأمان الموقع.يمكنكالوصولإليهامنعالمة**

# **"التداول"فيCHROMEDEVTOOLS. التبويب**

#### **:[PINGDOM](https://tools.pingdom.com/).5**

**- TOFIRSTBYTE TIMEيشير هذا إلى الوقتالذي يستغرقه الخادمفي إرسالأولبايتمنالبيانات.يفضلأنيكونقيمة-TTFBمنخفضة.**

- GOOGLE SPEED INDEX يقيس مدى سرعة تحميل وعرض المحتوى على الشاشة. كلما كان المؤشر أقل، كان الأداء أفضل.

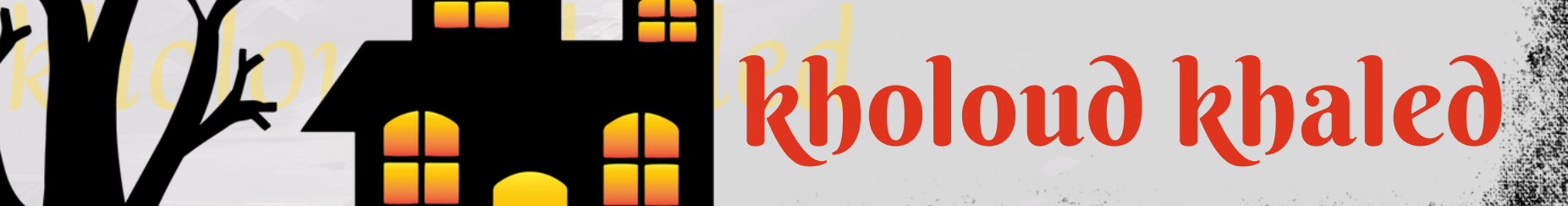

- 9. تخفيض تكاليف|لاستضافة:
- **اختيار خدمات استضافة ممتازة وسريعة يساهم في تحسين سرعة التحميل.**

# 22 **. كيفيمكن أن يؤثرتحسينسرعةتحميل الموقععلىتجربة المستخدم ونتائج التسويق؟**

ا في تحسين تجربة المستخدم ونتائج التسويق بشكل عام. إليك كيف يمكن آن يؤثر *ــا*<br>ما **ا ها ًر تحسينسرعة تحميلالموقع يلعبدو تحسينسرعةتحميلالموقععلىتجربةالمستخدموأداءحمالتالتسويق:**

- **.1تحسينتجربةالمستخدم:**
- **المستخدمونيفضلونمواقعالويبالتيتحملبسرعة،وتجربةتصفحأسرعتزيدمنرضاهم.**
- سرعة التحميل السريعة تؤدي إلى تفاعل أفضل مع المحتوى، مما يجعل المستخدم يستكشف المزيد من الصفحات ويظل **لفترةأطول.**
	- **.2تقديمأداءأفضلفيمحركاتالبحث)SEO):**
	- محركات البحث تفضل المواقع ذات سرعة تحميل عالية، وقد تؤدي إلى تحسين تصنيف الموقع في نتائج البحث.
		- **.3تحسينمعدلالتحويل:**
- تحسين سرعة التحميل يقلل من معدل التركيب ويزيد من معدل التحويل، حيث يكون الزائرون أكثر عرضة لإتمام عمليات **الشراء.**
	- **4. تحسين تفاعل وسائل التواصل الاجتماعي:**
- **روابط سريعة التحميل يمكن أن تزيد من التفاعل على وسائل التواصل االجتماعي، حيث يميل المستخدمون إلى مشاركة المحتوىالذييحملبسرعة.**
	- **.5تقديمتجربةمحمولأفضل:**
	- ا،وتحسين *س*رعة التحميل يسهم في تقديم تجربة محمول أفضل. **ًع اسري ًل الزوارمنالهواتفالمحمولةيتوقعونتحمي** 6. تقليل معدل الارتداد:
		- **موقع يتحمل بسرعة يقلل من معدل الارتداد، حيث يظل المستخدمون لمدة أطول لتجربة المزيد من المحتوى.** 
			- **.7تقديمتجربةمستخدمسلسة:**
			- **اعلىتجربةالمستخدم. ًب سرعة التحميل السريعة تقلل من التأخير والإحباط الذي يمكن أن يؤثر سل** 
				- **.8تحسينالصوروالرسومات:**
			- ضغط الصور واستخدام تقنيات التحميل التدفقي يمكن أن يساعد في تقديم الصور بسرعة وبجودة عالية.

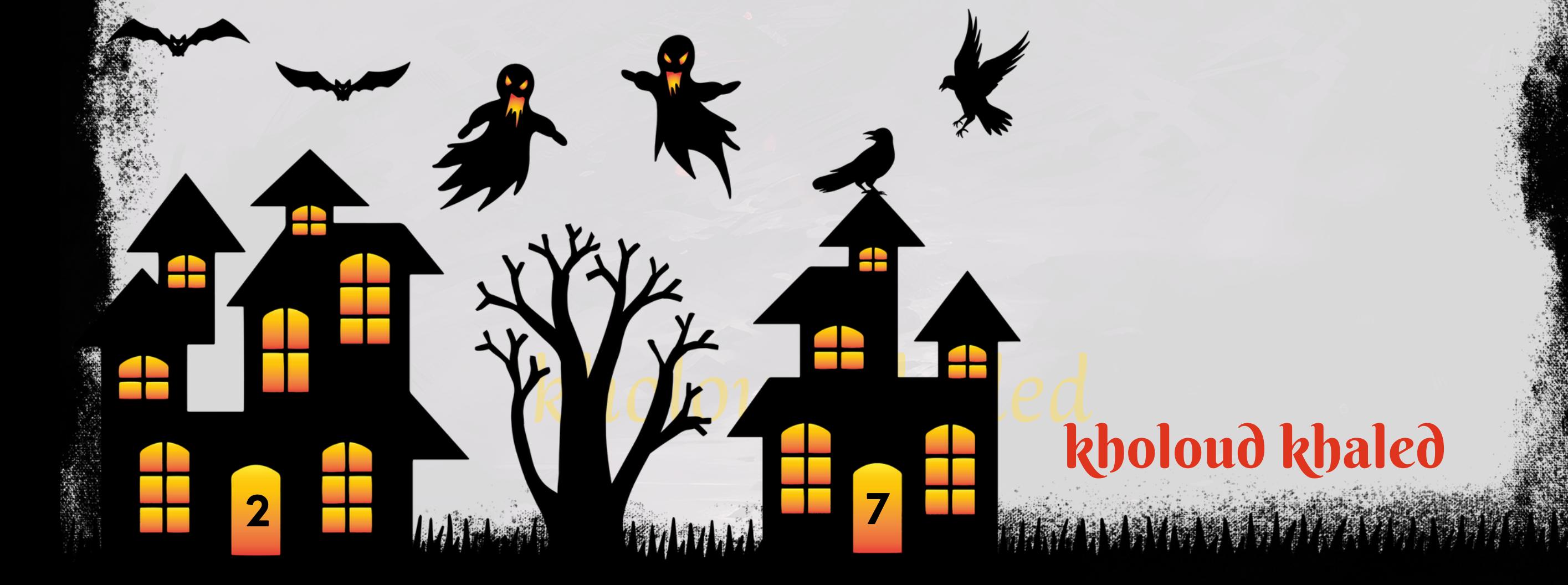

# **.**23 **كيفتستخدم التحليالت والبيانات التخاذ قرارات في إستراتيجية التسويق الرقمي؟**

ا لاتخاذ قرارات مستندة إلى الأدلة وتحسين **ًي استخدامالتحليالتوالبياناتفي إستراتيجية التسويق الرقمي يمكن أن يكون أساس** أداء *حم*لات التسويق. إليك كيف يمكنك الاستفادة من التحليلات والبيانات:

**.1تحديداألهداف:**

**اقابلة للقياسوالتحليل.يمكنأن تكون هذهاألهدافزيادةالمبيعات، زيادة حجم حركة ًف -قبلبداية حملة التسويق، حددأهدا المرور،أوتحسينمعدلالتحويل.**

- قيس معدلات التحويل لفهم كفاءة صفحات الموقع في تحويل الزوار إلى عملاء. مراقبة معدل التحويل عبر الوقت والصفحات **المختلفة.**

-استخدام التحليلات لفهم مسارات التحويل والنقاط التي يترك فيها الزوار الموقع أو يتحولون إلى عملاء.

**.2مراقبةحركةالمرور:**

**-افحصسلوكالمستخدمين على الموقع لفهم كيفيتفاعلون مع الصفحات والمحتوى. هل يشاهدون فيديوهات؟ هل ينقرون-استخدمأدواتالتحليلمثلGOOGLEANALYTICSلفهممنأينيأتيالزوارإلىموقعكوكيفيتفاعلونمعه. علىروابطمعينة؟**

# **.3تتبعالتحويل:**

**.4تحليلالجمهور:**

- استخدم التحليلات لفهم ميزات واهتمامات الجمهور المستهدف. هل هم يفضلون تصفح الموقع من الهواتف الذكية أم الحواسيب؟ على البيانات *ح*ول الجمهور المستهدف لزيادة فعالية الحملات. **ًء - قم بتخصيص رسائل التسويق بنا** 

**.5قياسأداءالحمالت:**

**- استخدم تحليالت الوسائط االجتماعية وأدوات إدارة الحمالت لقياس أداء الحمالت على منصات مثل FACEBOOK وINSTAGRAMوغيرها.**

-قم بتنفيذ اختبارات A/B لتحديد الإعلانات والمحتوى الأكثر فعالية وجاذبية للجمهور.

6. تحليل التفاعل مع البريد الإلكتروني:

- استخدم تحليلات البريد الإلكتروني لقياس أداء حملات البريد من حيث معدلات فتح البريد ومعدلات النقر.

- فهم كيف يتفاعل المستلمون مع الموقع بعد النقر على الروابط في البريد الإلكتروني.

kholoud khaled

## **.7الردالفعلالفوري:**

على التحليلات لتح*س*ين الأداء. **ًء** - استجابة سريعة للبيانات الجديدة، وتعديل الحملات بنا

- **دمج بيانات من مصادر متعددة للحصول على رؤية شاملة لأداء حملات التسويق.** 

**.8تقييمROI:**

- حساب معدل العائد على الاستثمار لفهم كيف يتفاعل التسويق الرقمي مع نتائج الأعمال.

-إعداد تقارير دورية تلخص أداء الحملات وتقدم توصيات لتحسينها.

باستمرار استخدام التحليلات والبيانات في عمليات التسويق الرقمي يمكن أن يساعدك في تحديد الاتجاهات الناجحة وتحسين استراتيجيات التسويق لتحقيق نتائج أفضل.

24 **. ماهي أهم استراتيجيات** SEO **التييجبمراعاتهالتحسينتصنيف الموقععلىمحركات البحث؟ .1بحثالكلماتالرئيسية)KEYWORDRESEARCH):\*\***

**-قمبأبحاثشاملةللكلماتالرئيسيةالمتعلقةبمجالنشاطك.**

**-استخدمأدواتبحثالكلماتالرئيسيةلتحديدالكلماتذاتالطلبالعاليوالمناسبة.**

**.2محتوىجودة:**

ال وجذاب يلبي احتياجات الزوار ويقدم قيمة. **ّه**<br>وف **- أنشئ محتوى ف** 

**-استخدمالكلماتالرئيسيةبشكلطبيعيوتجنبالكلماتالزائد.**

**.3بنيةالموقعوتحسينتجربةالمستخدم:**

-ا<mark>جعل الموقع *سه*ل التنقل والتصفح للمستخدمين.</mark>

**-تحسينسرعةالتحميللصفحاتالموقع.**

# - **ضمان توفير تجربة مستخدم إيجابية عبر الأجهزة المحمولة (تصميم متجاوب).**

- **.4بناءالروابط)LINKBUILDING):**
- **-قمببناءروابطذاتجودةمنمواقعموثوقةوذاتسلطة.**
- استخدم استراتيجيات الربط الداخلي لربط صفحات الموقع ببعضها البعض.
	- **.5تحسينالعالمةالتوجيهية)METATAGSOPTIMIZATION):**
- **-ضمنتحسينعناصرالعالمةالتوجيهية)TITLETAGSوMETADESCRIPTIONS)لتكونجذابةوواضحة.**

kholoud kheq

**.6تحسيناستخدامالعناوين)HEADERTAGS):**

**-استخدمعناوينالصفحاتبشكلهرمي)1Hإلى6H)لتنظيمالمحتوىوتحسينالقراءة.**

**.7تحسينالصوروالوسائط:**

- **-استخدموصفمناسبللصور)ALTTEXT).**
- **-ضمنضغطالصورلتحسينسرعةالتحميل.**
- **.8استخدامروابطالقائمة)BREADCRUMBLINKS):**
- **-توفيرروابطالقائمةلتحسينتجربةالمستخدموتسهيلالتنقل.**
	- 9. تحسين التواصل مع وسائل التواصل الاجتماعي:
- **دمج أزرار وسائل التواصل الاجتماعي لتعزيز التفاعل والمشاركة.** 
	- **.10تحسينتجربةالبحثالمحلي:**
- **-تسجيلموقعكفيخرائطGOOGLEوتحسينالمعلوماتالمحلية.**
	- **.11تحليلوقياساألداء:**
	- **-استخدمأدواتتحليلالويبلقياسأداءموقعكوفهمسلوكالزوار.**
- **ضمن تقارير دورية لتحليل نتائج الكلمات الرئيسية والمرور في تحسينات مستمرة.** 
	- **.12تحسينتجربةالبحثالصوتي:**
	- **معالبحثالصوتي. ًا -قمبتحسينالمحتوىليكونأكثرتوافق**

ا لتحسين تصنيف موقعك على محركات البحث وتعزيز رؤية محتواك لدى الجمهور المستهدف. **ًع تجمعهذهاالستراتيجياتم** 25 **. ماهوتقديرك ألهميةتحسينمحركات البحث**)SEO)**في إستراتيجية التسويق الرقمي؟** ا **من استراتيجيات التسويق الرقمي، وله أهمية كبيرة في تعزيز رؤية العلامة ًم ا حاس ًء تحسينمحركاتالبحث )SEO)يعتبر جز** التجارية، وجذب الزوار المستهدفين، وزيادة معدلات التحويل. إليك بعض الأسباب التي تبرز أهمية تحسين محركات البحث:

# kholoud ked kholoud khaled

**.1زيادةالرؤيةوالوعي:**

- يساعد تحسين محركات البحث في زيادة ظهور موقعك على صفحات نتائج البحث، مما يزيد من فرص رؤية العلامة التجارية وتحسين وعي المستهلكين.

**.2جذبزوارمستهدفين:**

**- باستخدام تقنيات SEO يمكنكتحسين استهدافك للكلمات الرئيسية ذات الصلة بصناعتك، مما يساعد في جذب زوار مستهدفينيبحثونعنالمحتوىأوالخدماتالتيتقدمها.**

**.3بناءسمعةإيجابية:**

**-عندمايظهرموقعكفي النتائج العليا لمحركات البحث،يمكن أن يعكسذلكمصداقية العالمة التجارية ويساعد في بناء**

**سمعةإيجابيةبينالجمهور.**

**-تحسين محركات البحث يشمل العديد من العوامل مثل سرعة التحميل، والهيكلة الصحيحة للموقع، واستخدام الكلمات** الرئيسية. كل هذه العوامل تسهم في تحسين تجربة المستخدم.

## **.4تحسينتجربةالمستخدم:**

**ا وسهل الوصول عبر محركات البحث، يزيد من فرص التحويل للعمالء حيث يجدون بسهولة ًف -عندما يكون الموقع مستهد** المحتوى أوالمنتجات التي يبحثون عنها.

**.5زيادةمعدلالتحويل:**

–من خلال تحسين موقعك بشكل جيد في نتائج البحث، يمكنك التفوق على المنافسين والتأكد من أن العملاء المحتملين **. ًال يجدونكأو**

**.6تحسينتجربةالبحثالصوتي:**

**-مع تزايد استخدامالبحثالصوتي،يكونتحسينمحركاتالبحثأكثرأهمية ألنظمة البحثالصوتي،مثلSIRIأوGOOGLE .ASSISTANT**

**.7تحقيقتفوقعلىالمنافسين:**

**ا،فيديوهات، أو ًر** - تظهر على منصات التواصل الاجتماعي مثّل FACEBOOK وINKEDIN وLINKEDIN. يمكن أن تكون صو

# 26 **. ماهي أهم التركيبات اإلعالنية التي استخدمتهاعبر اإلنترنت؟**

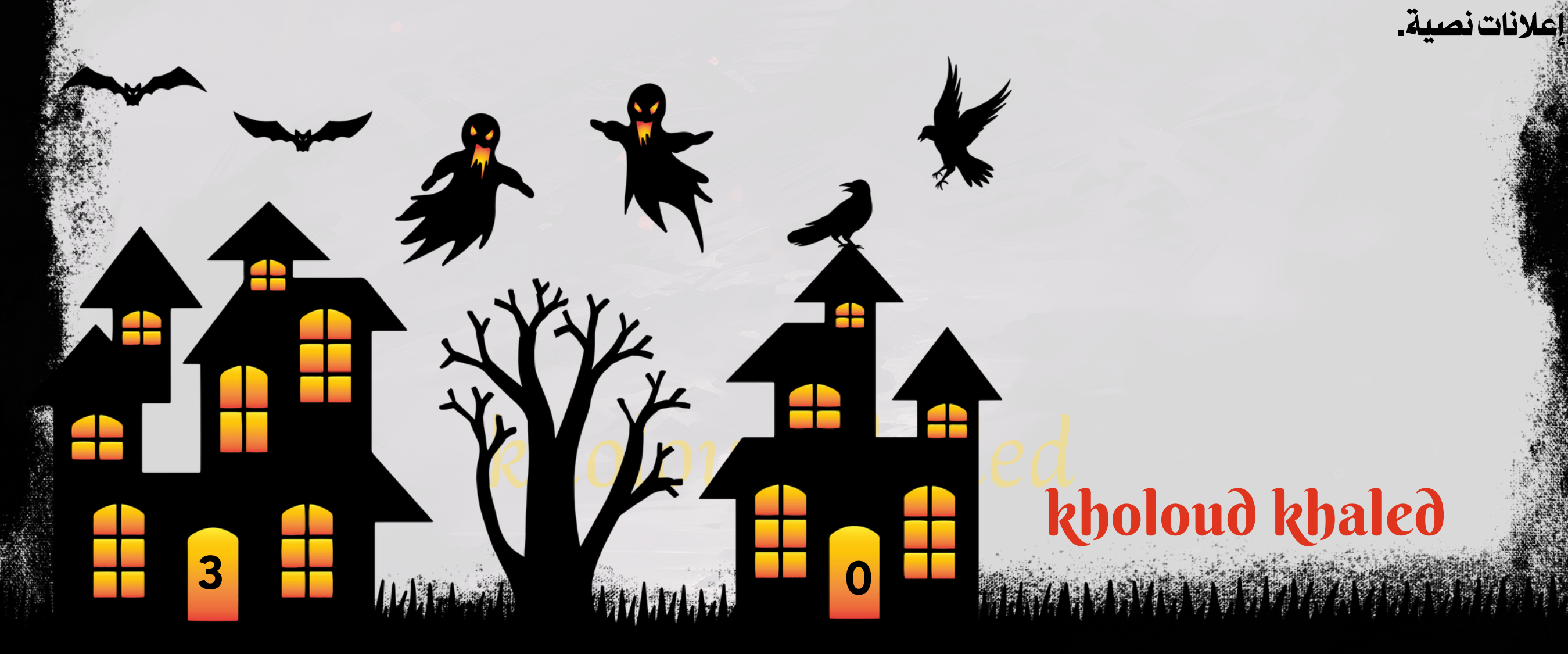

**ستخدمعبراإلنترنت،ويعتمداختيارالصيغةعلىأهدافالحملة اإلعالنية ونوعالشركة أوالمنتج. إليك ُت هناكعدةتركيباتإعالنية بعضالتركيباتاإلعالنيةالشائعة:**

**.1إعالناتالبحث)SEARCHADS):**

- تظهر عندما يقو<mark>م المستخدم بالبحث في محرك البحث. تكون هذه الإعلانات ذات صلة بكلمات البحث وتظهر في أعلى نتائج البحث.</mark>

**.2إعالناتالعرض)DISPLAYADS):**

**على استهدافمعين،مثلالفئة العمرية أوالمواقع ًء ا.يتم تحديدها بنا ًص ا أورسوماتأونصو ًر -تظهر على مواقع الويبوتشملصو ذاتالصلة.**

**.3إعالناتالفيديو)VIDEOADS):**

**-تظهر علىمنصاتمشاركة الفيديومثلYOUTUBE،ويتم تشغيلهاقبلأوخاللمقاطع الفيديو.يمكنأنتكونمقاطع فيديو توعيةأوإعالناتمنتجات.**

**.4إعالناتالشبكاتاالجتماعية)SOCIALMEDIAADS):**

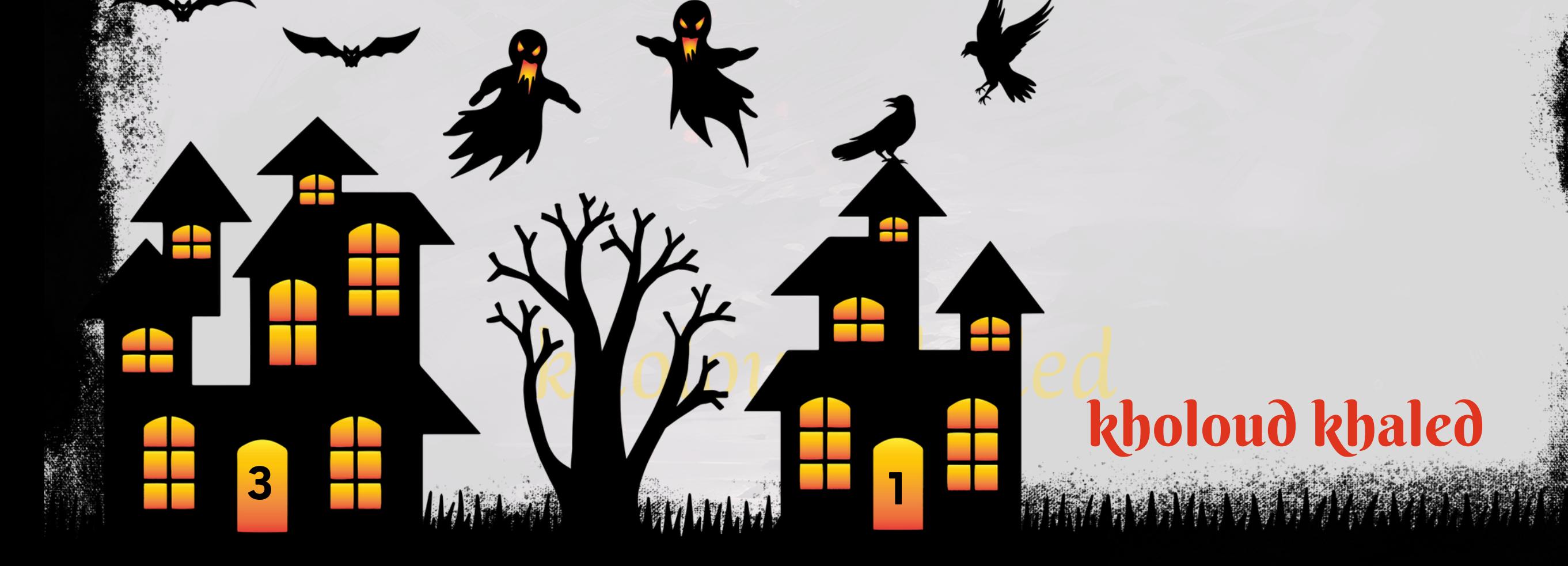

# **.5إعالناتالبحثاالجتماعي)SOCIALMEDIASEARCHADS):**

- تظهر عندما يبحث المستخدمون في محركات البحث الداخلية لمنصات التواصل الاجتماعي.
	- **.6إعالناتالبودكاست)PODCASTADS):**
	- **-تظهرخاللحلقاتالبودكاستوتشملإعالناتمقروءةأوإعالناتصوتية.**
		- **.7إعالناتالتسوقعبراإلنترنت)SHOPPINGADS):**
	- تظهر في نتائج البحث عند البحث عن منتجات محددة، وتعرض صور المنتجات والأسعار.
		- **.8البريداإللكترونيالتسويقي)EMAILMARKETING):\*\***
- **-يتمإرسالرسائلترويجيةمستهدفةإلىالعمالءأوالمشتركينفيقاعدةالبريداإللكتروني.**
	- **.9\*\*التسويقالتابع)AFFILIATEMARKETING):\*\***
	- يشمل ترويج المنتجات أو الخدمات للغير مقابل عمولة على المبيعات أو الأداء.
- 27 **. كيفيمكنقياس عائد االستثمار** )ROI)**فيحملةتسويق إلكتروني؟**
- **التحديد كفاءةالحملة وتحديد ما إذا كانتقدحققت ًم احاس ًر قياسعائد االستثمار)ROI)فيحملة تسويقإلكترونييعتبرأم أهدافكالتسويقيةبشكلفعال.لقياسROIفيحملةتسويقإلكتروني،يمكناتباعالخطواتالتالية:**
	- **.1تعريفاألهدافوالمتغيرات:**
- حدد أهداف حملتك بشكل واضح، مثل زيادة المبيعات، توليد المزيد من الزيارات إلى الموقع، زيادة التفاعل على وسائل التوا**صل الاجتماعي، إلخ.** 
	- قم بتحديد المتغيرات التي *س*تستخدم لقياس الأداء، مثل عدد المبيعات، وزيادة حجم المرور، ومعدل تحويل الموقع. **.2تتبعالبيانات:**
		- **-استخدمأدواتتحليلالويبمثلANALYTICS GOOGLEلتتبعحركةالمرورعلىموقعكوأداءحملتك.**
			- قم بتتبع الأحداث المحددة، مثل عمليات الشراء أو التسجيل.
				- **.3حسابالتكاليف:**
- **-حساب تكاليف الحملة بشكل شامل، بما في ذلك تكلفة اإلعالنات، والتسويق عبر وسائل التواصل االجتماعي، وتكاليف تصميمالجرافيكوالمحتوى،وأيتكاليفأخرىذاتصلة.**
	- **-تضمنأنتشملتكاليفالعمالةوالمصادرالخارجيةالمستخدمة.**

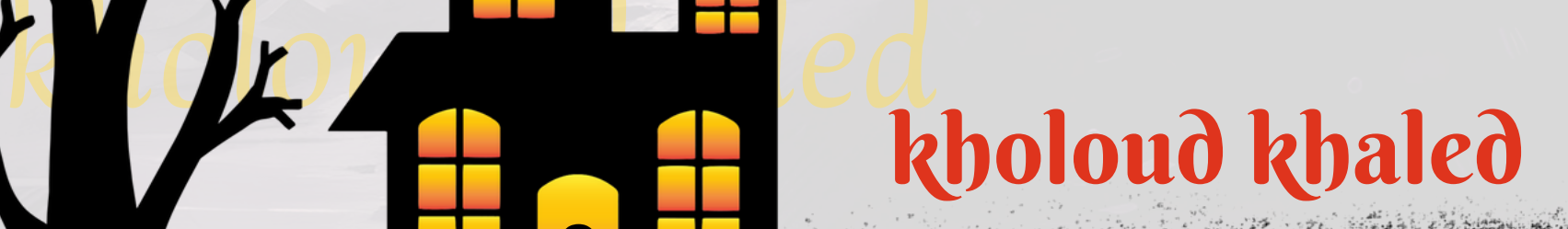

- ا،إلا أن النتائج تستمر لفترة أطول وتقلل التكلفة على المدى الطويل. **ًي بالرغم من أن التحسين ليس مجاذ** 
	- يميل المستخدمون إلى الثقة أكثر في النتائج العضوية، *ح*يث يراها البعض كمؤشر على جودة المحتوى.
- **-قمبحساباإليراداتالمباشرةمنحملتك،مثلإيراداتالمبيعاتالمباشرةأواالشتراكات.**
- اإلى تحديد الإيرادات غيّر المباشرة، مثّل زيادة الوعي بالعلامة التّجارية التي قد تؤدي فيما بعد إلى مبيعات. **ًن -قدتحتاجأحيا .5حسابROI:**
	- **-استخدمالصيغةالتاليةلحسابROI:**
	- **\]FRAC=\ROI({إجمالياإليرادات-تكاليفالحملة({}تكاليفالحملة{\100TIMES]\**
		- **.6تقييمالنتائج:**
	- **-قارننتائجROIمعأهدافحملتك.إذاكانتتحققROIالهدفأوتفوقعليه،فإنالحملةناجحة.** - تحقق من أي تغييرات في مؤشرات الأداء الفرعية مثل معدل التحويل، ومتوسط قيمة الطلب، وعدد الزيارات. 7. التحسين والتكامل:
		- استند إلى البيانات والتحليل لتحديد المجالات التي يمكن تحسينها في الحملة.
			- قم بتكامل البيانات مع استراتيجيات التسويق الأخرى لتعزيز التأثير والتكامل.

28 **. ماهوتفضيلكبين الحمالت المدفوعة والتسويقعبرمحركات البحث؟**

- **:)PPC-PAY-PER-CLICK(الحمالتالمدفوعة .1**
- تقدم حملات الدفع للنقر نتائج سريعة وفورية، حيث يمكن أن تظهر إعلاناتك على الفور عند بدء الحملة.
- يمكنك تحديد ميزانية يومية أو شهرية، وتحديد المبلغ الذي ترغب في دفعه مقابل كل نقرة على إعلانك.
- توفير إمكانية استهداف مستهدفة باستخدام الكلمات الرئيسية، الهوامش الزمنية، ومواقع الويب المعينة.
	- **.2التسويق عبرمحركاتالبحث)SEARCHENGINEOPTIMIZATION-SEO):**

**تعتمد على تحسين محتوى موقعك وتنسيقه للظهور بشكل أفضل في نتائج البحث بشكل طبيعي، وتوفر نتائج طويلة األمد.**
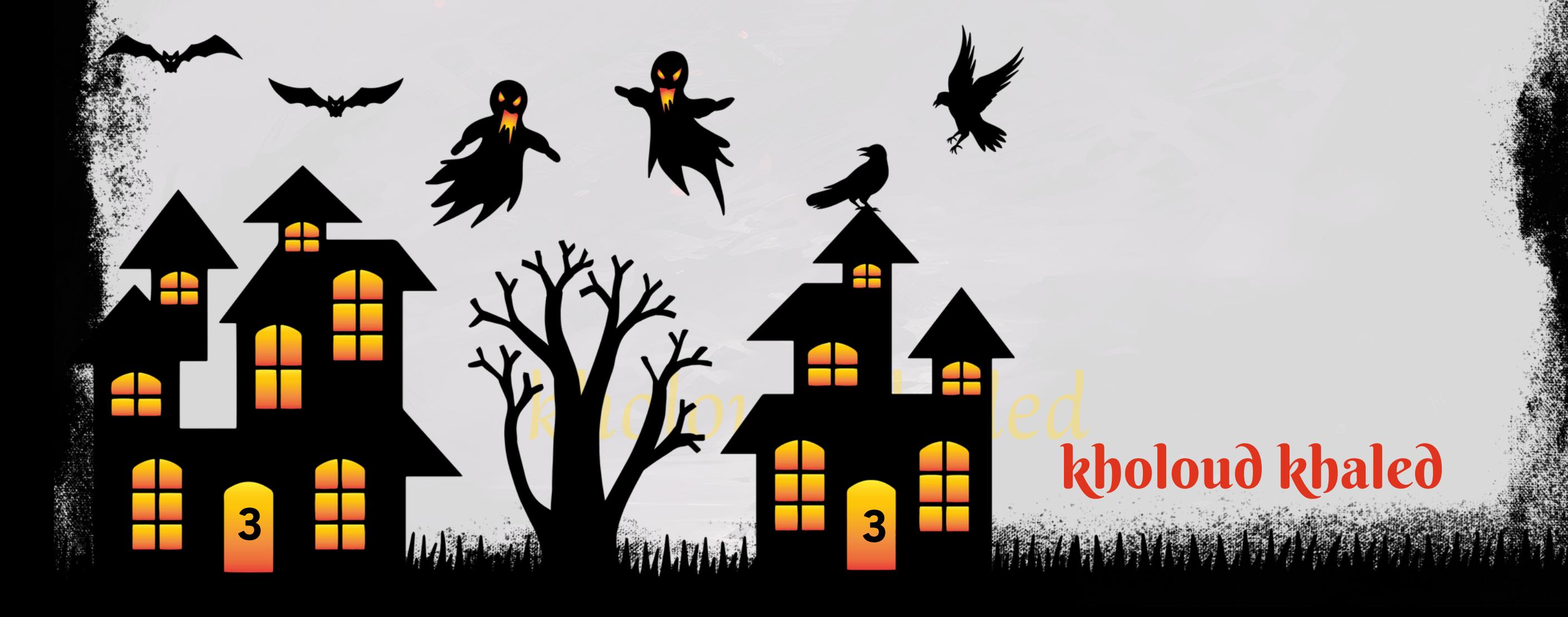

#### 29 **. ماهي أفضل الممارسات في إنشاء حمالت إعالنات مدفوعة)CLICK-PER-PAY)ناجحة؟**

- **.1تحديدأهدافواضحةللحملة:هلهوزيادةالمبيعات،جذبالمزيدمنالزوار،أوتحسينالوعيبالعالمةالتجارية؟**
	- **.2تحديدجمهورمستهدفدقيقباستخدامتحديدالكلماتالرئيسيةوالتوجيهالديموغرافي.**
		- 3. اختيار كلمات *مف*تاحية ذات صلة بمحتوى إعلاناتك ومنتجاتك.
	- 4. استخدام MATCHTYPES لتحديد كيف يتم عرض الإعلانات بالنسبة للكلمات الرئيسية.
		- **الةوذاتصلةبإعالناتك. ّه**<br>وف **.5إنشاءصفحاتهبوطLANDINGPAGESف**
			- **.6تحسينتجربةالمستخدموزيادةفرصالتحويل.**
				- **.7كتابةإعالناتمغريةوجذابة.**
			- **ال. ّه**<br>19 8. استخدام الكلمات الرئي*س*ية في الإعلانات بشكل ف
			- **.9استخدامأدواتتتبعاألداءمثلGOOGLEANALYTICS.**
			- **علىالبيانات. ًء** 10. تقييم النقرات ومعدل التحويل وتح*س*ين الحملة بنا
				- **.11تحسينصفحاتالهبوطلتكونمتوافقةمعاألجهزةالمحمولة.**
					- **.12استخدامإعالناتمخصصةلألجهزةالمحمولة.**
						- **.13تحديدميزانيةيوميةأوشهريةمعقولة.**
				- 14. تحسين استراتيجيات الأوقات الأكثر فعالية لعرض الإعلانات.
					- **.15نفيذاختباراتB/Aلتحسينالعناصرالمختلفةفيالحملة.**
			- **.16اختبارالعناوين،النصوص،والصورلتحديدمايعملبشكلأفضل.**
		- 17. مراقبة إعلانات المنافسين واستفادة من التحليلات لفهم استراتيجياتهم.
		- - **.18تقديممعلوماتصحيحةوواضحةفياإلعالنات.**
			- **.19تحديثاإلعالناتبانتظامللتأكدمندقةالمعلومات.**
			- **.20التركيزعلىجذبالنقراتذاتالجودةوالتيتحققأهدافالحملة.**
	- **.21االستفادةمنإعالناتFACEBOOKوINSTAGRAMوLINKEDINوغيرهاللترويجللعروض.**
		- **علىالنتائجوالتحديثاتالسوقية. ًء** 22. ا*س*تمرار التجريب وتحسين الحملة بنا
		- **ا. ًص .23 استخداماإلعالناتالديناميكيةالتيتعتمدعلىالبياناتلتوفيرإعالناتأكثرتخصي**
- الة، يمكن تح*س*ين أداء *حم*لات إعلانات الدفع مقابل النقر وتحقيق نتائج أكثر فاعلية وكفاءة. ة<br>**م**ّة **بتبنيهذهالممارساتالف**

# kholoud ked kholoud khaled

# **اسئلةعن الـ** A C C O U N T M A N A G E R

**3 4 440 400 400 <b>400 100 100 100 100 100 100** 

kholoud khaled

- 1. فهم احتياجات وتوقعات العملاء وإجراء مقابلات واجتماعات معهم لجمع ملاحظاتهم حول المنتجات والخدمات التي تقدمها .
- **على المالحظاتالتي تم جمعها العمل على تقديم حلول مخصصة تلبي احتياجاتكل عميل على حدة، ويتم اقتراح ًء بنا .2 تعديالتعلىالمنتجاتأوالخدمات إذالزماألمرلضمانرضاهم.**
	- 3. تقديم الدعم والمشورة من خلال الرد السريع على استفساراتهم وحل مشاكلهم بشكل فعال وفوري .
- 4. العمل على بناء علاقات قوية ومستدامة مع العملاء من خلال التواصل المنتظم والشفاف وتقديم مزايا إضافية ومفاجآت **لتعزيزارتباطهمبالعالمةالتجارية.**
- 5. العمل على تحسين تجربة العملاء بشكل عام، بدءًا من عملية الشراء وحتى مرحلة خدمة ما بعد البيع، لضمان تجربة استثنائية <mark>للعملاء في كل نقطة اتصال.</mark><br>.

kholoud kheq

#### **.**1 **ماهيخبرتكفيمجال إدارة الحسابات؟**

**"يجبذكرسنواتالخبرةإذاوجدوإذالميوجدفمعالوقتسيتتضحكلشئفالداعيلعدمقولالحقيقة"**

**)إذاكانتاإلجابةبنعموتمذكرسنواتالخبرةسنذكربعضالنقاطاآلتية(:**

- تطوير وتنفيذ استراتيجيات شاملة لتحقيق أهداف العمل وتعزيز التواصل مع الجمهور المستهدف.
- **تخطيط وتنفيذ حمالت إعالنية ناجحة عبر مختلف القنوات الرقمية مثل جوجل، وسائل التواصل االجتماعي، والبريد اإللكتروني،والمزيد.**
	- استخدام البيانات لتحليل أداء الحملات وتقديم تقارير منتظمة وتوجيهات لتحسين الأداء وتحقيق الأهداف.
		- ال لضمان تحقيق رضاهم وولائهم. **ّ** لتقديم الدعم والإرشاد للعملاء، والتفاعل معهم بشكل ف
			- إنشاء محتوى *ج*ذاب وإبداعي يستهدف الجمهور المستهدف ويعزز تفاعلهم وانخراطهم.
- متابعة الاتجاهات الصاعدة في مجال التسويق الرقمي وتطوير استراتيجيات مبتكرة لمواكبة التغيرات والتطورات في السوق.

تعتمد فعالية إدارة الحسابات على الفهم العميق لاحتياجات العمل والسوق، والقدرة على تطبيق أدوات التسويق والتحليل بشكل شامل لتحقيق النتائج المرجوة.

#### **.**2 **كيفتديرعالقاتكمع العمالء؟**

- **كمديرللحسابات،يجبتلبيةاحتياجاتالعمالءوتقديمتجاربفريدةومميزةلهم.**
- تحديد احتياجات العملاء ووضع خطط استراتيجية لتحقيق أهدافهم وتحقيق نتائج إيجابية.
- الحفاظ على العلاقات القوية مع العملاء من خلال التواصل المنتظم والشفاف وتقديم الدعم الفني والمشورة.
- **التحقيقرضاهم ووالئهم للعالمة ًد العملعلىحلأيمشكلة أوايتحدياتقد تواجه العمالءبفعالية وفورية،وأسعىجاه التجارية.**

#### **.**3**ماهيخططكلزيادةرضاالعمالء؟**

# kholoud kheq kholoud khaled

### **.**4**كيفتتعاملمعالعمالءالصعبين؟**

- الاستماع بعناية:تحتاج إلى فهم جيد لمشكلة العميل وقلقهم. اسمع بعناية لما يقولونه دون انقطاع وبدون التدخل في البداية.
	- التفهم والتعاطف:حاول فهم موقف العميل واعترف بمشاعرهم وتجاوب بشكل مهذب ومحترم.
	- **اسيساعدفيتهدئةالعميلوحلالمشكلة. ًم اومحتر** ال<br>أمام المري<del>ا</del>ت **ا:تجنباالستفزازوالردبطريقةعاطفية.بقاءهاد** ٍ<br>ئىلمىيە<br>ئىلمايىيە **البقاءهاد**
		- .<br>نعيًا ومباشرًا لحل المشكلة بأسرع وقت ممكن. **واقع ًال** ـ تقديم *ح*لول:بمجرد فهمك لمشكلة العميل، قدم *ح*
	- التواصل الفعال:ابق على اتصال دائم مع العميل، وأعلمهم بالخطوات التي تتخذها لحل المشكلة والتقدم في ذلك.
- التعلم من التجارب:استخدم كل تجربة مع عميل <mark>صعب كفرصة للتعل</mark>م وتطوير مهاراتك في التعامل مع العملاء في المستقبل.

- **.1تحديدأهدافالعميل:**
- تحديداحتياجات العميل وتوقعاتهم من خلال الاستماع الجيد وفهم الوضع الحالي لأعمالهم.
- **)مثلزيادةالمبيعاتبنسبةمعينةخاللفترة ًا تحديد أهداف قابلة للقياس والمحددة بوضوح وقابلة للتحقيق وموجهة زمني معينة(.**
	- على أهداف العميل، والتوضيح المتبادل للتوقعات والمسؤوليات. **ًء تحديد الأولويات والمهام الرئيسية بنا** 
		- و<mark>ضع خطة عمل محددة تشمل الأهداف،والاستراتيجيات،والخطوات المحددة لتحقيق الأهداف.</mark>

#### **.**5 **كيفتحدد أهداف العميل وتقيم أدائه؟**

**ٕالىعمليةالشراءوخدمةمابعدالبيع. ًال** 2. تحسين تجربة المستخدم عبر جميع نقاط الاتصال مع العميل، بدءًا من موقع الويب وصو

ـ 4ـ تطبيق استراتيجية التسويق الرقمية المتعددة مثل البحث عبر الانترنت، وسائل التواصل الاجتماعي، البريد الإلكتروني والإعلان<del>ات</del> **المدفوعةلزيادةتواجدالعالمةالتجاريةوجذبالمزيدمنالعمالء.**

#### **.2تقييمأداءالعميل:**

- مراقبة تقدم العميل نحو تحقيق أهدافه بانتظام باستخدام مؤشرات الأداء الرئيسية (KPIS).
- تقييم النتائج بانتظام ومقارنتها بالأهداف المحددة، وتحديد المجالات التي تحتاج إلى تحسين أو تعديل.
- إجراءاجتماعات منتظمة مع العميل لمناقشة تقدم العمل وتقييم الأداء، والبحث في أي تغييرات أو تعديلات ضرورية.
- تقديم تقارير منتظمة توضح تحقيق الأهداف والأداء العام، وتقديم تحليلات توجيهية لتحسين الأداء في المستقبل.
	- على التحليلات والتقارير لضمان استمرار تحقيق الأهداف وتحسين الأداء. **ًء ضبط الخطط والاستراتيجيات بنا**

#### **.**6 **ماهي استراتيجيتكلزيادة مبيعات العميل؟**

**.1تحليلالسوق والمنافسينمندراسة السوق وفهم ٔانماطالسلوكللعمالءالمحتملين،وتحليلاستراتيجياتالمنافسينلتحديد الفرصوالتحديات.**

**ٕ.3انشاءمحتوىمتميزوجذابيعكسقيمالعالمةالتجاريةوئوديٕالىزيادةالتفاعلمعالعمالءوتعزيزالوالء.**

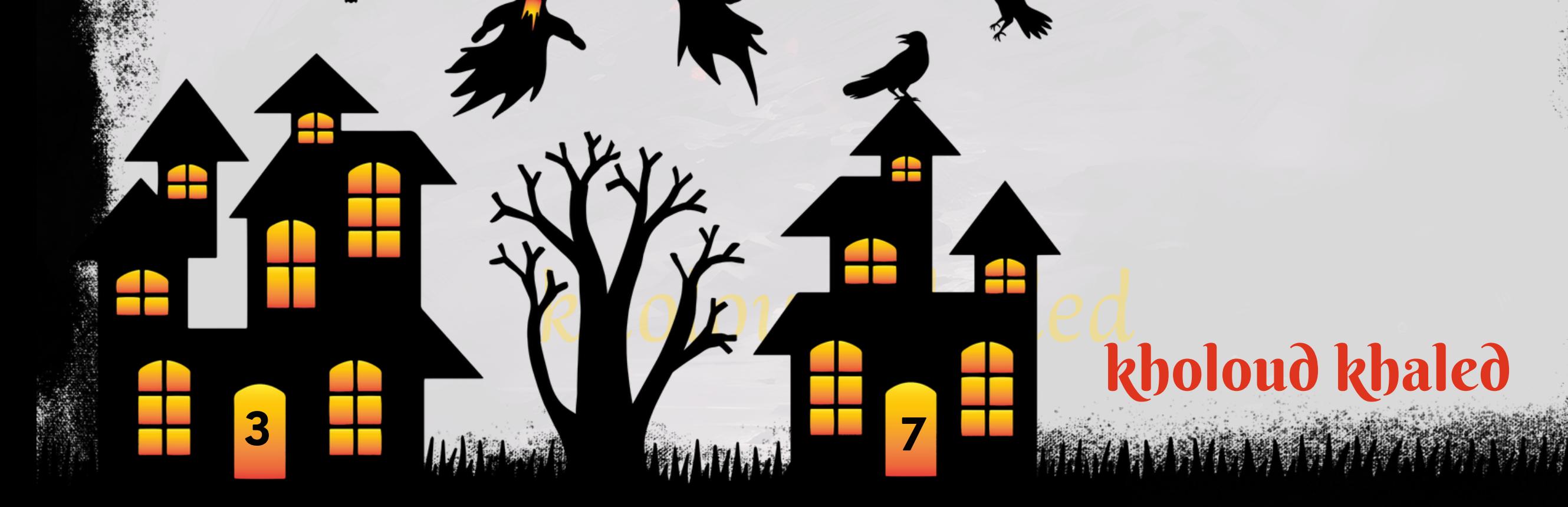

- 5. إطلاق عروض وتخفيضات جذابة للعملاء الحاليين والمحتملين لزيادة قيمة المشتريات وتعزيز الولاء.
- **الٔالداء.**  $\ddot{\hat{\mathbf{a}}}$ . 6. مراقبةً أداء الحملات التسويقية وتحليل البيانات لفهم أداء العملاء وتعديل الاستراتيجيات وف
- 7. بناء علاقات قوية مع العملاء من خلال التواصل الشخصي والمباشر، والاستجابة السريعة لاستفساراتهم ومشاكلهم.
	- 8. تشجيع العملاء الحاليين على نشر الكلمة وتوصيات المنتجات للأصدقاء والعائلة.

#### **.**7 **كيفتقدم تقارير وتحليالت للعمالء؟**

- 1. تحديد المؤشرات الرئيسية الـ(KPIS) التي تعكس أداء حملات التسويق، مثل عدد الزيارات، معدل التحويل، تكلفة الاقتناع،
- **استخدام أدوات التحليل الرقمي لجمع البيانات ذات الصلة، مثل ANALYTICS GOOGLE ومنصات وسائل التواصل .2**
	- الاجتماعي وأدوات التسويق البريدي.
	- 3. تحليل البيانات بعمق لفهم أداء الحملات وتحديد النقاط القوية والضعف والفرص التحسينية.
- 4. إعداد تقارير شاملة تعكس الأداء على مدار فترة زمنية معينة، وضمن ذلك تحليل البيانات والمخططات البيانية لتوضيح **االتجاهات.**
	- 5. تقديم التقارير للعميل بشكل منتظم ومنتج، مع توضيح النتائج والاستنتاجات والتوصيات للتحسين.
	- **.6 بعدتقديمالتقارير،تقديمجلساتتفسيريةمعالعميللشرحالنتائجومناقشةأياستفساراتأواقتراحات**
	- 7. خذ بعين الاعتبار أي تعليقات أو ملاحظات تقدمها العميل واستخدمها لتحسين التقارير والحملات المستقبلية.

#### **.**8 **كيفتدير الشكاوى والمشاكل التييواجهها العمالء؟**

- استقبال الشكاوى والمشاكل من العملاء بوسائل متعددة مثل البريد الإلكتروني، الهاتف، ووسائل التواصل الاجتماعي.
	- الاستماع بعناية إلى مشاكل العملاء وتقديم الاهتمام الكامل لتفاصيل المشكلة وتأثيرها على تجربتهم.
	- الردالسريع على الشكاوى والمشاكل لتقديم الدعم اللازم وتهدئة العميل وتقديم حلول مؤقتة إذا لزم الأمر.
- توثيق كل شكوى أو مشكلة وتسجيل التفاصيل المتعلقة بها مثل التاريخ، والوقت، وطبيعة المشكلة، والإجراءات المتخذة.
	- إجراءالتحقيق وتحليل الشكوى لفهم الأسباب الجذرية للمشكلة وتحديد الخطوات الضرورية لحلها.
		- <u>ا</u>لة للمشاكل والشكاوى، والتأكد من تنفيذها بشكل صحيح وفعال. ة<br>م ـ تقديم الحلول المناسبة والف
			- متابعة الحالة بعد تقديم الحلول للتأكد من رضا العميل وحل المشكلة بشكل نهائي.
	- استخدام المشاكل والشكاوى كفرصة لتحسين العملية والخدمة لمنع *حد*وث مشاكل مماثلة في المستقبل.

## 9 . ما هي مهاراتك في التفاوض وإدارة التعاقدات؟

- التواصل بشكل واضح وفعال مع العملاء والشركاء التجاريين، وفهم احتياجاتهم وتوقعاتهم بشكل دقيق ـ
- القدرة على تحليل العروض والاقتراحات، وتقييم البدائل المتاحة وتحديد الحلول الأكثر <mark>فع</mark>الية وملاءمة .
	- التفاوض وإيجاد *ح*لول مرضية للجميع، وتحقيق توافقات تناسب احتياجات كل الأطراف.
- القدرة على إدارة الوقت بشكل فعال لضمان تنفيذ التعاقدات في الوقت المحدد وبأعلى مستوى من الجودة.
	- القدرة على التفكير الإبداعي والعثور على *ح*لول مبتكرة للتحديات المتعلقة بالتفاوض وإدارة التعاقدات.
	- ا<mark>لتعامل بصدق ونزاهة مع العملا</mark>ء والشركاء التجاريين، والالتزام بالتزامات التعاقد بكل جدية ومسؤولية.
		- القدرة على بناء علاقات متينة مع العملاء والشركاء من خلال التفاعل الاجتماعي والتواصل المستمر.

#### 10. كيف تقيم فعالية حملات التسويق؟

**3 8**

# kholoud kheq kholoud khaled

**ALIMATION** 

- **قبلبدءالحملة التسويقة حدداألهدافالرئيسية التي ترغب في تحقيقها،سواء كانت زيادةالمبيعات، زيادةالوعي بالعالمة .1 التجارية،زيادةالمرورعلىالموقع،أوغيرها.**
	- 2. اختر مؤشرات تقدير الأداء KPIS التي تتناسب مع أهداف حملتك مثل معدل التحويل، عدد النقرات، معدل الارتداد، وغيرها. 3. استخدم أدوات تحليل الويب وأنظمة تتبع العملاء لتحليل أداء حملات التسويق وقياس تأثيرها على أهداف العمل .
		- 4. حساب عائد الاستثمار (ROI) على النفقات في حملة التسويق لمعرفة ما إذا كانت تحقق القيمة المضافة المطلوبة.
			- 5. قم بمراجعة بيانات أداء حملات التسويق بانتظام لتحديد الاتجاهات والفرص للتحسين.
				- **.6قارنأداءحمالتالتسويقالحاليةبالحمالتالسابقةلتحديدالتقدموالتحسينات.**
- **الذلك. ًق** 7. استخدم البيانات والتحليلات لتحديد النقاط القوية والضعف في حملات التسويق وقم بتحسين الاستراتيجيات وف 8. تقديم تقارير منتظمة ومفصلة عن أداء حملات التسويق وشاركها مع فريقك والأطراف المعنية لتحقيق التفاهم واتخاذ القرارات

- **علىأولوياتالعملومتطلباتالعمالء. ًء تحديدالمواعيدالهامةلكلمشروعبنا**
- إنشاء *جد*ول زمني مفصل يحتوي على جميع المهام والمواعيد المحددة لكل مشروع،مع تحديد المسؤوليات لكل مهمة.
	- **توفرالمواردالالزمةلتنفيذالمشاريع،بمافيذلكالموظفينوالموادوالمعدات.**
	- **ا للجدول الزمني. ًق متابعةالتقدمفيتنفيذالمشاريعبانتظامللتأكدمنالتقدمبمايراموف**
- التعامل مع أي تغييرات محتملة في المواعيد أو المهام بشكل فعال، وضمان تحديث الجدول الزمني وإعادة توزيع الموارد إذا لزم|لأمر.

ال مع أعضاء الفريق والعملإم لضمان تحقيق الاتفاقات والمواعيد بدقة. **ّه**<br>وف **التواصلبشكلف**

**الصائبة.**

#### **.**11 **كيفتدير الجدول الزمني والمواعيدللمشاريع؟**

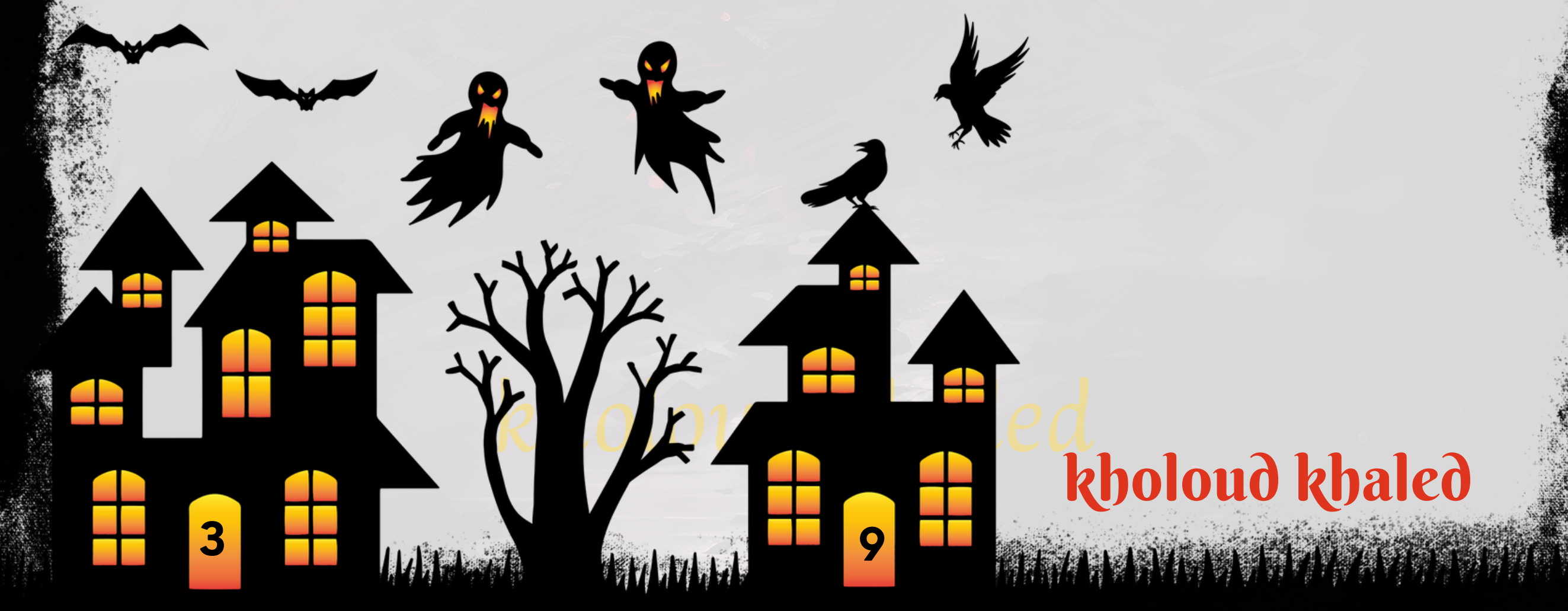

- **تقييم واختيار أنظمة CRM المناسبة الحتياجات الشركة، مع األخذ في االعتبار عوامل مثل حجم الشركة، والميزانية، والمتطلباتالوظيفية.**
- تخصيص أنظمة CRM قوية لتلبية احتياجات الشركة بشكل مثالي، بما في ذلك إضافة الحقول المخصصة، وإعداد العمليات، **وتصميمالتقارير.**
	- تنفيذ أنظمة CRM بشكل شامل، بما في ذلك تحميل البيانات الحالية، وتدريب الموظفين، و<mark>ضبط الإعدادات *حس*ب الحاجة.</mark>
		- **تطويرالعملياتالداخليةوالتسلسالتالعمليةداخلأنظمةCRMلتحسينفعاليةالعملوتحقينتجربةالعمالء.**
- **استخدامالبياناتالمتاحة فيأنظمةCRMلتحليلاألداء،وتحديداالتجاهات،وتحديدالفرصلتحسينالعملياتوتحسين العمل.**
	- التدريب والدعم للموظفين في استخدام أنظمة CRM، بما في ذلك إعداد دورات تدريبية وإجراء *ج*لسات استشارية.
		- التحسين المستمر لأنظمة CRM،بمافي ذلك تطوير الإعدادات وتحسين وظائف النظام .

- تحليل الميزانية المخصصة لكل عميل، وتحديد الأولويات والأهداف التي ينبغي تحقيقها باستخدام هذه الميزانية.
	- **علىاحتياجاتهمالفريدةوأهدافهمالتسويقية. ًء تحديدكيفيةتوجيهالمواردالماليةلكلعميلبنا**
	- **علىنطاقالخدماتالمقدمةوالتكاليفالمتوقعةلكلخدمة. ًء** لتقدير التكاليف المتوقعة لكل عميل بنا
- **مراقبة وتتبع التكاليف بانتظام للتأكد من أنها ضمن الميزانية المحددة، وتحديد أي تجاوزات واتخاذ اإلجراءات الالزمة لمعالجتها.**
- **البحث عن الفرص لتوفير التكاليف من خالل مفاوضة األسعار مع الموردين، أو استخدام أدوات تسويقية متاحة بتكلفة**

#### **.**13 **كيفتدير الميزانية المخصصةللعمالء؟**

- **تحددوسائلاالتصالالمناسبة لكلموقف،سواء كانذلكعبرالبريد اإللكتروني، االتصاالتالهاتفية، اجتماعاتالفيديو، أو الدردشةالفورية.**
- تحدد مواعيد محددة للاتصال الدوري داخل الفريق ومع العملاء، مثل اجتماعات الفريق الأسبوعية أو الاجتماعات الشهرية مع

#### **منخفضة.**

- تقديم تقارير دورية حول استخدام الميزانية ونتائجها، وقدم تحليلات توضح كيفية استخدام الميزانية بكفاءة و<mark>فعا</mark>لية.
	- البحث المستمر لتحسين إدارة الميزانية وتحسين استخدامها لتحقيق أقصى قدر من العائد على الاستثمار.

#### **.**12 **ماهيخبرتكفي استخدام أدوات إدارة العالقات مع العمالء** )CRM)**؟**

#### **ال داخل الفريق ومع العمالء؟ ّع .**14 **كيفتضمن التواصل الف**

**العمالء.**

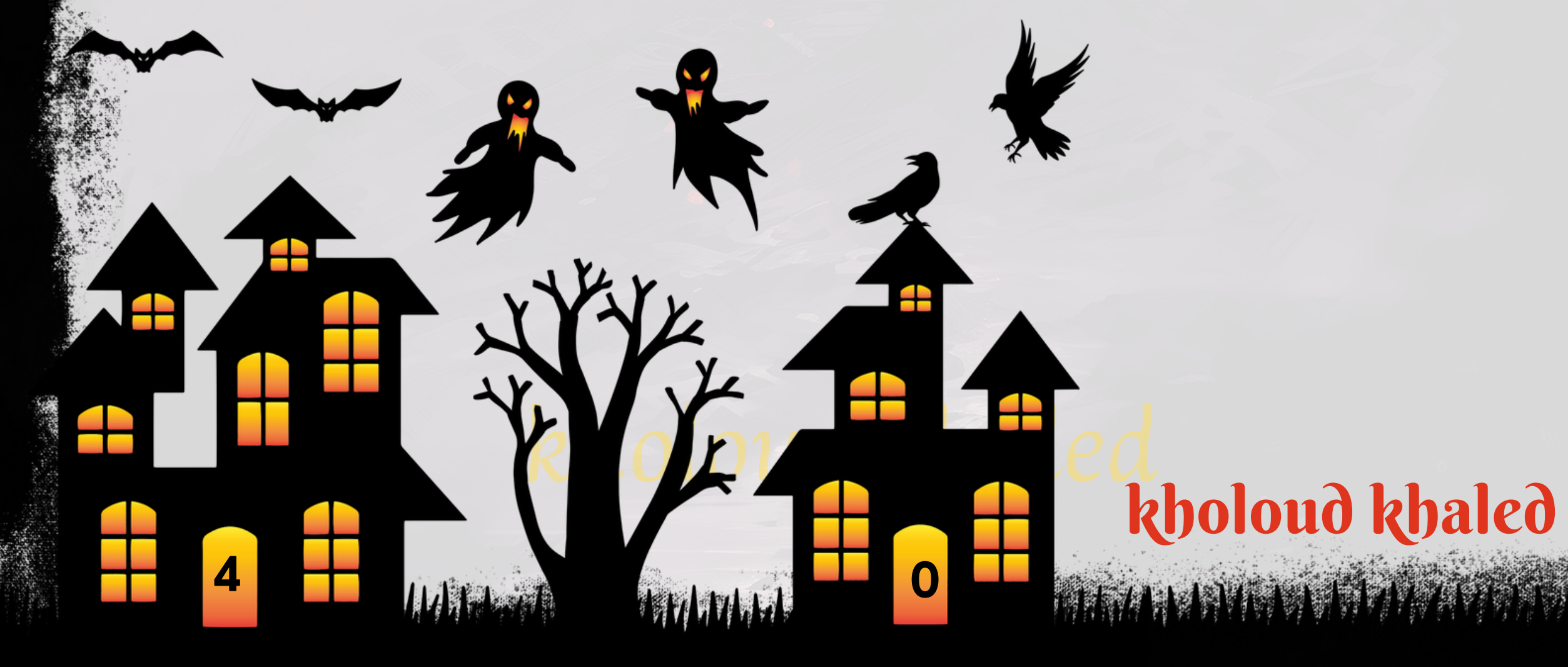

- الإستعداد التام للاستماع بعناية إلى أفكار الفريق وملاحظات العملاء، وتحفيز التواصل المفتوح والصادق.
- ال داخل الفريق ومع العملاء، واشجع الفريق على مشاركة الأفكار والتعلم من التجارب. **،**<br>قا **تعزيز ثقافة التواصل الف**
- استخدم التقنيات الحديثة مثل برامج المشاركة وأدوات الاتصال عبر الإنترنت لتسهيل التواصل وتعزيز التعاون بين أعضاء **الفريق.**
	- توفير التدريب على مهارات التوا<mark>صل لأعضاء الفريق لتعزيز فعالية الت</mark>واصل داخل الفريق ومع العملاء.
		- تشجع الفريق على التوا<mark>صل المستمر وتبادل المعرفة والخبرات لتح</mark>قيق الأهداف المشتركة.
	- مرا<mark>جعة</mark> أداء التواصل الفردي والجماعي بانتظام، وتقديم التغذية الراجعة لتحسين الأداء وتطوير مهارات التواصل.

#### **.**15 **ماهيمهاراتكفي التخطيط االستراتيجي وتنفيذ الخطط؟**

**.1 التواصلبانتظاممعالعمالءلفهمتحدياتهمومتطلباتهم،وتقديمالدعمالالزملحلالمشكالت.**

- 2. الوا<mark>قعية في توضيح ما يمكن وما لا يمكن ال</mark>قيام به، وتحديد الجدول الزمني المتوقع لتنفيذ المشاريع.
- 3. تحليل المشاكل التي تطرأ خلال المشاريع والبحث عن حلول بناءة بالتعاون مع العملاء وأعضاء الفريق.
	- 4. تشجيع العملاء وتقديم المدح عند الإنجازات والتحسينات،وذلك لتعزيز الثقة والتعاون بين الطرفين.
- **على االحتياجات ًء** ـ 5. الإستعداد التام للتكيف مع التغييرات المفاجئة أو متطلبات العملاء الجديدة، وتحديث الخطط والموارد بنا **الجديدة.**
	- 6. تشجيع التعاون مع الفريق وتوجيه نحوهدف مشترك لحل التحديات المتعلقة بالعملاء بشكل فعال.
	- 7. الإستعداد لتقديم الدعم والمشورة الفنية لأعضاء الفريق الذين يتعاملون مباشرة مع التحديات المشاريع. على التجارب السابقة والتعلم من الأخطاء. **ًء** 8. الاستمرار في تقييم وتحسين عملية إدارة التحديات المشاريعية بنا **.**16 **كيفتديرتحديات المشاريع المتعلقةبالعمالء؟**
		- **ا. ًر اومستم** ل<br>1 يولي<del>ا</del> **ا ّه**<br>أ **ف ًال يتطلب تلبية احتياجات العملاء وتوجيههم خلال عملية المشروع تواص**
	- يجب فهم احتياجات العميل بشكل كامل ودقيق لتحديد المتطلبات وتحقيق الأهداف بطريقة تلبي توقعاتهم.
	- يمكن أن تظهر تحديات مثل التأخير في التسليم أو تغييرات غير متوقعة في المتطلبات. يجب إدارة هذه المشكلات **بفعاليةوتقديمحلوللضماناستمرارتقدمالمشروع.**
	- **قد يطلبالعميلتغييراتأوإضافاتإلى نطاق المشروع األصلي،ويجبإدارة هذهالتغييراتبعناية لتأكيد تلبية توقعات العميلدونتأثيرسلبيعلىالمشروع.**
		- يجب تقديم تقارير دورية للعميل توضح تقدم المشروع والمخاطر المحتملة والمشاكل المعروفة وكيفية التعامل معها.
			- **يجب تحقيق الرضا العميل عن طريق تلبية توقعاتهم وتوفير تجربة إيجابية خلال عملية المشروع.**

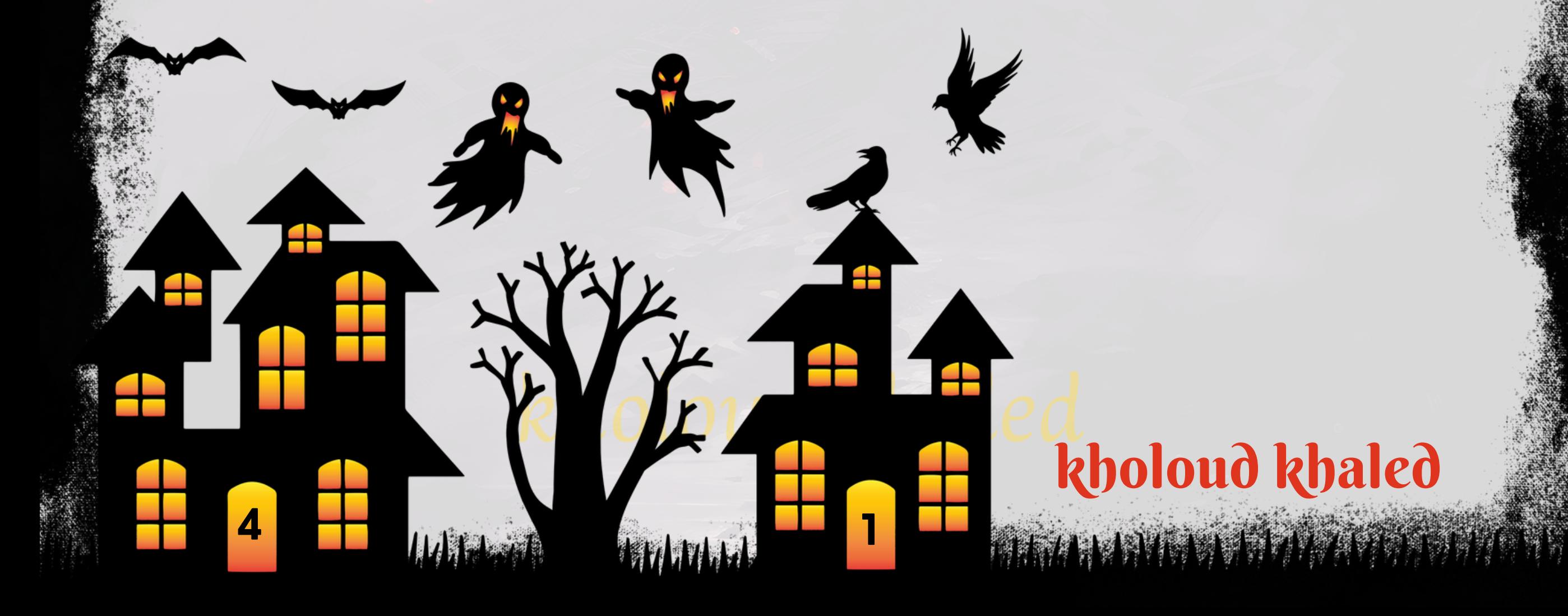

### **.**17 **ماهيمهاراتكفي التحليل وتقديم التقرير والعرض التقديمي؟**

- تحليل البيانات والمعلومات بدقة لاستخلاص القرارات الاستراتيجية الصائبة.
- استخدام أدوات التحليل المختلفة مثل GOOGLE ANALYTICS وGOOGLE ANALYTICS لفهم البيانات واستخلاص النتائج.
	- تطوير النماذج والتقنيات التحليلية لتحسين <mark>فعا</mark>لية استراتيجيات التسويق وإدارة الحسابات.
		- إنشاء تقارير شاملة ودقيقة تعكس أداء الحسابات وتقدم توصيات للتحسين.
	- استخدام أساليب البيانات المصورة مثل الرسوم البيانية والمخططات لتبسيط البيانات وتسهيل فهمها.
		- تنظيم التقارير بشكل منظم ومناسب للجمهور المستهدف ومتطلباتهم.
		- إنشاء عروض تقديمية مؤثرة وجذابة لعرض نتائج التحليل وتقارير الأداء.
		- **ا. ًع** استخدام الأساليب البصرية والتصميم الجذاب لجعل العروض التقديمية أكثر فاعلية وإقنا
			- التواصل بشكل فعال وواضح أثناء العروض التقديمية لشرح النتائج وتوصيات التحليل .
			- التواصل بوضوح و<mark>فعالية مع العملاء وأعضاء الفريق لتبادل المعلومات وتحديد الاحتياجات.</mark>
				- **توجيهالنقاشاتوتوضيحالنقاطالرئيسيةبشكلموجزوواضح.**
				- **استخدام مهارات الاتصال لبناء علاقات قوية مع العملاء وتحقيق رضاهم.**

- متابعة العملاء بانتظام للتأكد من رضاهم عن المنتجات أو الخدمات التي اشتروها والتعامل مع أي استفسارات أو مشاكل قد تنشأ.
	- تقديم الدعم الفني للعملاء في حال واجهوا أي مشاكل أو استفسارات تتعلق بالمنتجات أو الخدمات التي اشتروها.
- **تقديم المشورة والتوجيه للعمالء بشأن كيفية استخدام المنتجات بشكل أفضل أو كيفية االستفادة القصوى من الخدمات المقدمة.**
- **تقديم عروضخاصة وتخفيضات على المنتجات أو الخدمات الجديدةللعمالءالحاليين لجذبهم وتشجيعهم على المشتريات المستقبلية.**
	- جمع ملاحظات العملاء وتقييم تجربتهم لاستخدامها في تحسين المنتجات أو الخدمات في المستقبل.
- التفاعل مع العملاء عبر منصات وسائل التواصل الاجتماعي للتأكد من رضاهم والاستجابة لأي استفسارات أو ملاحظات قد يكون **لديهم.**
- **تقديم دورات تدريبية أو موارد تعليمية للعمالء لمساعدتهم على فهم كيفية استخدام المنتجات بشكل أفضل واالستفادة القصوىمنها.**

#### **.**18 **كيفتقدم الدعمللعمالء بعد إتمام البيع؟**

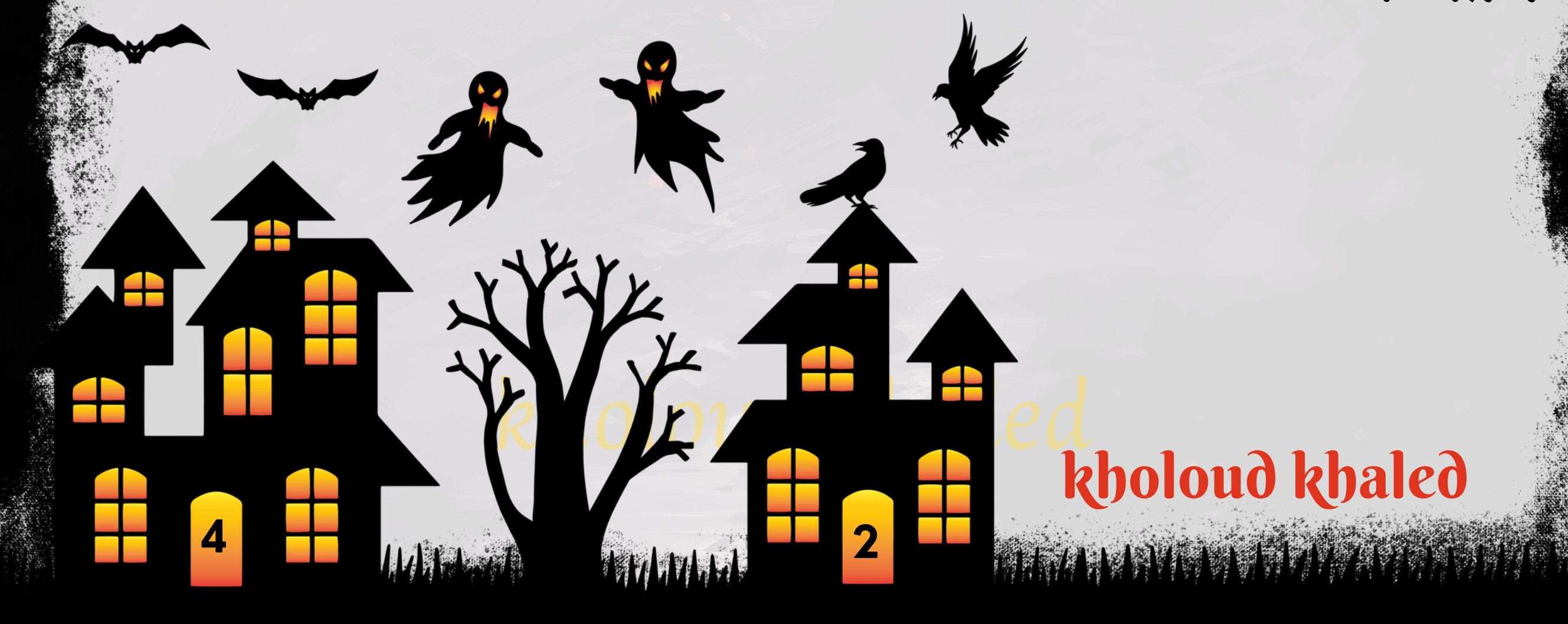

#### **.**19 **كيفتدير األولويات وتوزيع الموارد بين العمالء المختلفين؟**

- على عوامل مثّل قيمة العميل للشّركة، وحجم المشّروع، والموارد المتّاحة. **ًء** ـ تقييم أهمية كل عميل ومشروع بنا
- **ا إلى ًد تحديد المخاطر المحتملة لكل مشروع وكيفية تأثيرها على األهداف الرئيسية، واضطالع بتحديد األولويات استنا هذا التحليل.**
	- على تقدير الأولويات،مع التآكد من توفير الموارد اللازمة لكل مشروع بح*س*ب احتياجاته. **ًء توزيع الموارد بنا**
	- الحفاظ على التواصل الدوري مع العملاء لفهم احتياجاتهم وتقديم الدعم اللازم، وضمان رضاهم عن الخدمات المقدمة.
- ا إلى التغيرات في احتياجات العملاء والظروف الداخلية والخارجية. ر<br>آگ **مراجعةوتحديثاألولوياتوتوزيعالمواردبانتظاماستنا**
	- **استخدمأنظمةإدارةالعالقاتمعالعمالء)CRM)وأدواتالتخطيطلتتبعوإدارةاألولوياتوتوزيعالمواردبكفاءة.**
		- **األهدافالعمالءوأولوياتهم.**  $\ddot{\hat{\mathbf{a}}}$ العمل بشكل وثيق مع فريقك لضمان توجيه الموارد بشكل فعال وف

#### **.**20 **كيفتقيمفرص النمو وتحدد المشاريع الجديدة؟**

- دراسة السوق وتحليل الاتجاهات الصناعية واحتياجات العملاء المحتملين لتحديد الفرص الواعدة للنمو.
- **تقييم قدرات الشركة الحالية بما في ذلك الموارد البشرية والمالية والتكنولوجية لتحديد القدرة على تنفيذ المشاريع الجديدة.**
- التواصل مع العملاء الحاليين لفهم احتياجاتهم وتقييم رضاهم عن الخدمات الحالية وتحديد المجالات التي يمكن تحسينها أو **توسيعها.**
	- **البحث عن فرص جديدة للتوسع في السوق أو تقديم منتجات أو خدمات جديدة تلبي احتياجات العملاء.**
- **على عوامل مثل التكلفة والعائد المتوقع والمخاطر المحتملة لتحديد أي مشاريع تستحق ًء تقييم المشاريع الجديدة بنا االستثمار.**
	- استشارات فريق العمل والمسؤولين المعنيين للحصول على آراءهم وتوجيهاتهم بشأن الفرص الجديدة وتحديد الأولويات.
		- تطوير خطة استراتيجية متكاملة لتنفيذ المشاريع الجديدة بما يتناسب مع أهداف الشركة وقدراتها واحتياجات العملاء.

#### **الة؟ ل**<br>أم **.**21**كيفتتعاملمعالشكاوىوتقديمالحلولالف**

- **القدرة على جمع البيانات المتعلقة بالعمالءوالمبيعات والسوق من مصادرمتعددةمثل أنظمة إدارة العالقات مع العمالء )CRM)وأنظمةالمبيعاتوالتسويقوالبياناتالخارجية.**
	- **الفيالتحليل. ّه**<br>أ القدرة على تنظيف وتهيئة البيانات للتأكد من دقتها واستخدامها بشكل ف
- **القدرة على تحليل البيانات باستخدام أدوات تحليلية مثل EXCEL أو PYTHON أو R الستخالص االتجاهات واألنماط والتوجهاتالهامة.**
- **القدرة على جمع البيانات المتعلقة بالعمالءوالمبيعات والسوق من مصادرمتعددةمثل أنظمة إدارة العالقات مع العمالء )CRM)وأنظمةالمبيعاتوالتسويقوالبياناتالخارجية.**
	- **الفيالتحليل. ّه**<br>أ القدرة على تنظيف وتهيئة البيانات للتأكد من دقتها واستخدامها بشكل ف
- **القدرة على تحليل البيانات باستخدام أدوات تحليلية مثل EXCEL أو PYTHON أو R الستخالص االتجاهات واألنماط والتوجهاتالهامة.**
	- القدرة على تقييم أداء حملات التسويق والمبيعات وتحديد الفرص لتحسين الأداء وزيادة العائد على الاستثمار.
		- القدرة على إعداد تقارير <mark>شاملة ودقيقة توضح نتائج التحليل وتقديم التوصيات بشأن الخطوات المستقبلية.</mark>
			- القدرة على استخدام البيانات للتنبؤ بالاتجاهات المستقبلية وتقديم التوجيهات الاستراتيجية للشركة.
	- **علىالبيانات. ًء** القدرة على تفسير النتائج التحليلية بشكل واضح وتوجيه الفريق واتخاذ القرارات الاستراتيجية بنا

#### 22**. ما هي مهاراتك في التسويق الرقمي واستخدام وسائل التوامل الاجتماعي؟**

- ـ 1. فهم عميق لأساسيات التسويق الرقمي بما في ذلك SEO وSEM والتسويق بالمحتوى والبريد الإلكتروني والإعلانات عبر الشبكات **االجتماعية.**
- **الة بمافيذلكالنشرالمنتظم،وتفاعلالجمهور،وتحليل** ة<br>**أ**مّا 2. القدرة على إنشاء وتنفيذ استراتيجيات وسائل التواصل الاجتماعي الف **البيانات.**
- 3. القدرة على تحليل آداء حملات التسويق الرقمي ووسائل التواصل الاجتماعي باستخدام الأدوات المتاحة وتقديم تقارير شاملة و**توجيهات لتحسين الأداء.**
- **ال. ّه**<br>• فر 4. القدرة على تحليل الجمهور المستهدف وتحديد الشرائح الرئيسية وفهم احتياجاتهم واهتماماتهم لتوجيه الحملات بشكل ف
	- 5. القدرة على إنشاء محتوى إبداعي وجذاب يجذب الانتباه ويثير التفاعل على وسائل التواصل الاجتماعي.

**4 3**

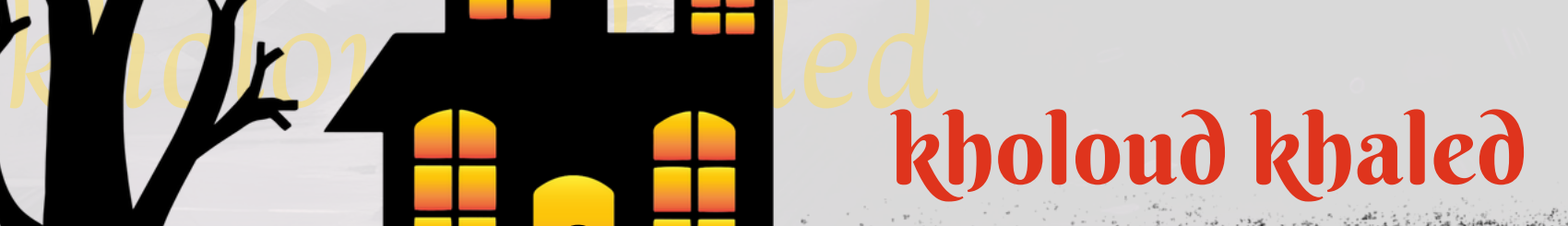

ال مع الجمهور عبر وسائل التواصل الاجتماعي والاستجابة للاستفسارات والتعليقات بشكل سريع **ّه**<br>وف **القدرةعلىالتواصلبشكلف .6 ومهني.**

**ال في ّه**<br>أ **البقاء على اطالع دائم على آخر االتجاهات في التسويق الرقمي ووسائل التواصل االجتماعي وتطبيقها بشكل ف .7استراتيجيات التسويق.** 

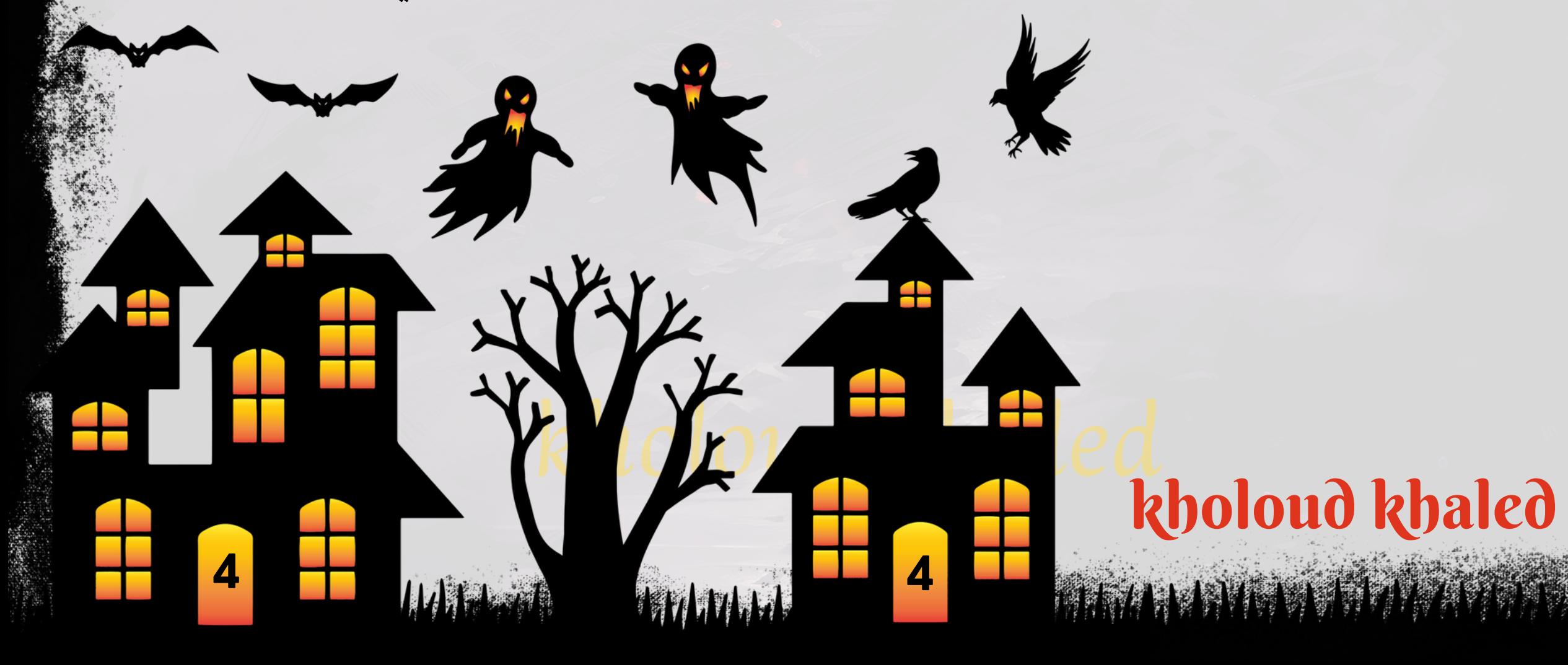

### **.**23 **ماهيمهاراتكفي التحليل االقتصادي والمالي؟**

- 1. القدرة على تحليل البيانات المالية بدقة وفهم النتائج المستخلصة من البيانات المالية مثل القوائم المالية والتقارير المالية <mark>.</mark>
- 2. القدرة على تقييم أداء الشركة من خلال مراجعة القوائم المالية وتحليل مؤشرات الأداء المالي مثل الربحية والسيولة **والتسهيالتالمالية.**
	- 3. القدرة على وضع وتنفيذ استراتيجيات وخطط مالية لتحقيق أهداف الشركة وضمان استدامة العمليات المالية.
	- 4. القدرة على استخدام البيانات المالية الحالية لتوقع الاتجاهات المالية المستقبلية وتحديد المخاطر المالية المحتملة.
		- 5. القدرة على تقديم التوصيات المالية القائمة على التحليل لدعم عمليات اتخاذ القرار في الشركة.

**ا إلىهذا الفهم.** .<br>آ**أ 6. القدرة على فهم الظروف الاقتصادية العامة وكيفية تأثيرها على الأعمال التجارية واتخاذ القرارات استنا** 24 . ما هي استراتيجيتك في التعامل مع العملاء الذين يواجهون مشاكل مالية؟

- ال لمشكلة العميل وفهم تحدياته المالية بدقة. **،**<br>قا **أولخطوةهياالستماعالف**
- يمكن أن تكون المشاكل المالية مصدرًا للضغط النفسي على العملاء، لذا يجب تقديم الدعم العاطفي والتعاطف مع وضعهم.
	- تقديم النصائح والتوجيهات اللازمة لمساعدة العميل في تحليل وفهم وضعه المالي وتحديد الخطوات اللازمة لتحسينه.
- اقتراح خيارات متعددة للمساعدة في حل المشكلة المالية، مثل تقديم خطط سداد مرنة أو تقديم توجيهات حول كيفية إدارة **الديون.**
	- اقم بالتعاون مع أقسام أخرى في الشركة مثل الشؤون المالية أو خدمة العملاء لتقديم حلول متكاملة للعميل.
		- الحفاظ على التواصل الدوري مع العميل لمتابعة تطور الوضع المالي وتقديم الدعم اللازم بشكل مستمر.
- في حالات الصعوبات المالية الكبيرة، اقم بتقديم التوجيه نحو الموارد الإضافية مثل خدمات المشورة المالية أو البرامج المساعدة **المتاحة.**

- **.1فهمأسباباهتمامالعميلبالمنافسينواستجببشكلفعاللمخاوفهمواستفساراتهم.**
- **.2تسليطالضوءعلىالقيمةالمضافةالتييقدمهامنتجكأوخدمتكمقارنةبالمنافسين.**
- 3. تقديم عروض خاصة أو خصومات لتحفيز العملاء على البقاء معك وعدم التحول إلى المنافسين.
- ـ 4ـ الحافظ على التواصل الدوري مع العميل لتتبع مدى رضاه وتقديم الدعم اللازم لتلبية احتياجاته ومعالجة أي مخاوف يمكن أن

#### **افي المنافسين؟ ًم** 25 **. كيفتتعاملمع العمالء الذينيظهرون اهتما**

#### **تظهر.**

- 5. تحليل سبب اهتمام العميل بالمنافسين بعمق لفهم التحديات والفرص التي يمكن أن تواجه الشركة.
- **علىمالحظاتالعمالءوتحسينالجوانبالتييشعرونبأنهاتفتقر. ًء 6. البحث عن فرص للابتكار وتطوير منتجك أوخدمتك بنا**

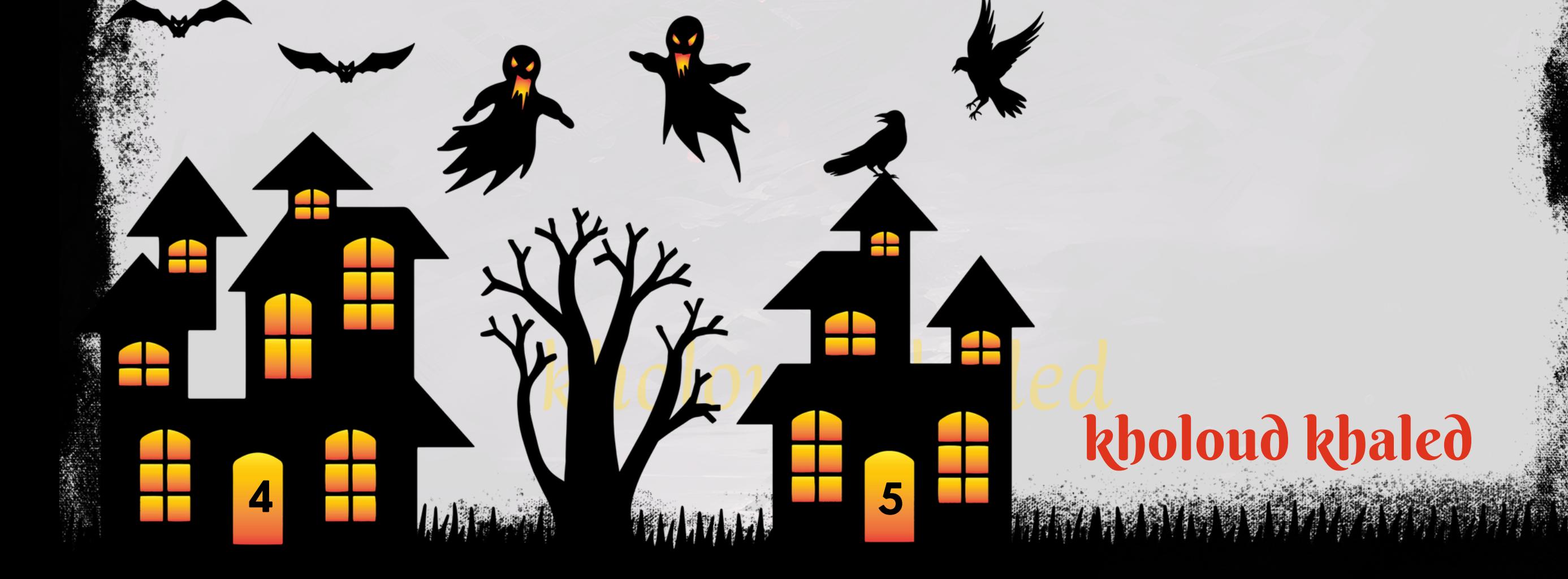

#### 26 **. كيفتتعاملمعتحديات التسويقعبر اإلنترنت والتغييرات التكنولوجية؟**

- 1. الإطلاع االدائم على أحدث التطورات والاتجاهات في مجال التسويق الرقمي والتكنولوجيا.
- 2. الاستثمار في التعلم المستمر وتطوير مهاراتك في مجال التسويق الرقمي والتكنولوجيا، سواء من خلال دورات تدريبية أو **حضورمؤتمراتوندوات.**
- ا على التكيف والاستجابة بسرعة للتغييرات وتعديل **ًر كون التغييراتالتكنولوجية تحدثبسرعة،يجب عليكأن تكون قاد .3** استراتيجيات التسويق الرقمي بما يتناسب مع التطورات.
- ا لا*س*تكشاف وتجربة أدوات وتقنيات **ًد** ا لفرص جديدة، يجب عليك أن تكون مستع .<br>اما**ئ كون التغييراتالتكنولوجية قد تفتح أبوا .4 جديدةلتحسينأداءحمالتالتسويقالرقمي.**
- ـ 5. تحقيق النجاح في مواجهة التحديات التكنولوجية يتطلب التعاون والتواصل الفعال مع الفريق، سواء كان ذلك داخل الشركة **أومعالشركاءوالموردينالخارجيين.**
- **ًء مراقبة وتقييم أداء حمالت التسويق الرقمي باستمرار لتحديد المجاالت التي تحتاج إلى تحسين وضبطاالستراتيجيات بنا .6 علىالبياناتوالتحليالت.**

#### 27 **. كيفتتعاملمع المنافسةفيسوق اإلكونتمانجمنت؟**

- تحليل المنافس بشكل دقيق لفهم نقاط قوتهم وضعفهم واستراتيجياتهم التسويقية.
- استخدم التحليل لتحديد الفرص التي يمكن استغلالها والتهديدات التي يمكن تجنبها أو التعامل معها.
	- تحديد ميزات فريدة لخدماتك أو منتجاتك لتمييز نفسك عن المنافسين وجذب المزيد من العملاء.
		- بناء علاقات قوية مع العملاء وكون جاذبية قوية لتثبيت العملاء الحاليين وجذب العملاء الجدد.
			- **الة. ّه**<br>• • **ابتكرخدماتوحلولجديدةتلبياحتياجاتالعمالءبطرقمبتكرةوف**
	- تابع نشاط المنافسين بانتظام لمعرفة أحدث الأخبار والتطورات والاستجابة بشكل سريع عند الضرورة.
		- **تقديم قيمة مضافة لعملائك من خلال تقديم محتوى قيم وتجربة متميزة للعميل.**
		- اضع استراتيجيات لتحسين خدمة العملاء وتجربة المستخدم لتعزيز الولاء ورضا العملاء.
		- تحديث استراتيجيات التسويق بانتظام واستخدم القنوات المناسبة للترويج لخدماتك ومنتجاتك.
			- **مراقبة وتقييم أداء منافسيك بانتظام لتحديد الفجوات والفرص لتحسين أداء شركتك.**

ا للتحسين المستمر . ر<br>.<br>.<br>. لتقييم أداء استراتيجيات التحويل بانتظام لتحديد النجاحات والفشل وتعديل الخطط وف

## 28. كيف تتعامل مع تحديات تحويل العملاء المحتملين إلى عملاء فعليين؟

- **ال. ّع** ٌ **تحليل وفهم احتياجات ورغبات الجمهور المستهدف بشكل دقيق لضمان توجيه رسائل التسويق بشكل ف**
- **ا لمراحل رحلة**  $\ddot{\tilde{}}$ **استخدم بيانات وتحليالت التسويق لتوجيه الحمالت اإلعالنية بشكل دقيق للجمهور المستهدف وف العميل.**
	- إنشاء محتوى مفيد وجذاب يلبي احتياجات العملاء المحتملين ويساعدهم في حل مشاكلهم أو تحقيق أهدافهم.
		- توجيه العملاء المحتملين من خلال مراحل رحلتهم باستخدام محتوى متعمق يوفر قيمة ويبني الثقة.
	- ضمن موقع الويب الخاص بك والصفحات الهدف، تحسين تجربة المستخدم وجعل عملية التحويل سهلة وسلسة.
		- **علىالنتائج. ًء** لتنفيذ اختبارات A/B لتحسين فعالية صفحات التحويل واستمر في تحسين العمليات بنا
		- استخدم العروض الترويجية والتخفيضات كأدوات لتشجيع العملاء المحتملين على القيام بالتحويل.
- **بمتابعة االتصال مع العمالء المحتملين من خالل البريد اإللكتروني ووسائل التواصل االجتماعي للحفاظ على االرتباط وتعزيزفرصالتحويل.**
- بًا للعملاء المحتملين للإجابة على استفساراتهم وتوضيح الاحتياجات والفوائد المحتملة لخدماتك أو **ًي ا استثنائ تقديم دعًم منتجاتك.**

# kholoud ked kholoud khaled

**HAMMART BEET AND STATE** 

# **اسئلةعن الـ** S O C I A L M E D I A S P E C I A L I S T

**4 7**

# kholoud khed kholoud khaled

**BEAUDICULOUSE** 

#### **.**1 **ماهيخبرتكفي استخدام وسائل التواصل االجتماعيلألغراض التسويقية؟**

- **منصة فيسبوك )FACEBOOK )تعتبر أحد أهم منصات التواصل االجتماعي للتسويق بسبب عددمستخدميها الضخم وتنوعإمكانياتاإلعالناتالمتاحةعليها.**
- **للشركات التي تستهدف ًة منصة إنستجرام )INSTAGRAM )تعتبر منصة قوية للتسويق بالصور والفيديوهات، خاص** ا ومستهلكين يفضلون المحتوى المرئي. **ًب اشا ًر جمهو**
- منصة تويتر (TWITTER) منصة رائعة للتواصل المباشر مع الجمهور والمشاركة في المحادثات العامة والتغريدات القصيرة
- **تصميم وتنفيذ حمالت إعالنية عبر مختلف منصات التواصل االجتماعي مثل فيسبوك، إنستجرام، تويتر، ولينكدإن. هذا .1** يشمل اختيار الهدف المناسب، وتصميم الإعلانات، وتحديد ميزانية الإعلانات، وتحليل البيانات لقياس الأداء.
- **القدرة على إنشاءمحتوى جذاب وملهم يستهدف الجمهور المستهدف على منصات التواصل االجتماعي. هذايشمل الصور، .2 الفيديوهات،النصوص،والرسائلالتسويقيةالمبتكرة.**
- 3. فهم أهمية التفاعل الفعال مع الجمهور عبر التعليقات، الردود، والرسائل الخاصة. يساعد هذا في بناء علاقات قوية مع العملاء المحتملين وزيادة التفاعل والمشاركة.
- **تحليل البيانات المتعلقة بحمالت التسويق عبر وسائل التواصل االجتماعي باستخدامأدوات تحليل مثل جوجل أناليتكس .4 على ًء وتقارير األداء المدمجة في منصات التواصل االجتماعي. هذا يساعد في قياس النتائج وتحسين االستراتيجيات بنا البيانات.**
- **اإلطالع دائم بآخر التطورات في مجال وسائل التواصل االجتماعي والتسويق الرقمي، وأقوم بتطبيق أفضل الممارسات .5 واالستراتيجياتالجديدةلضماناستمراريةالنجاح.**

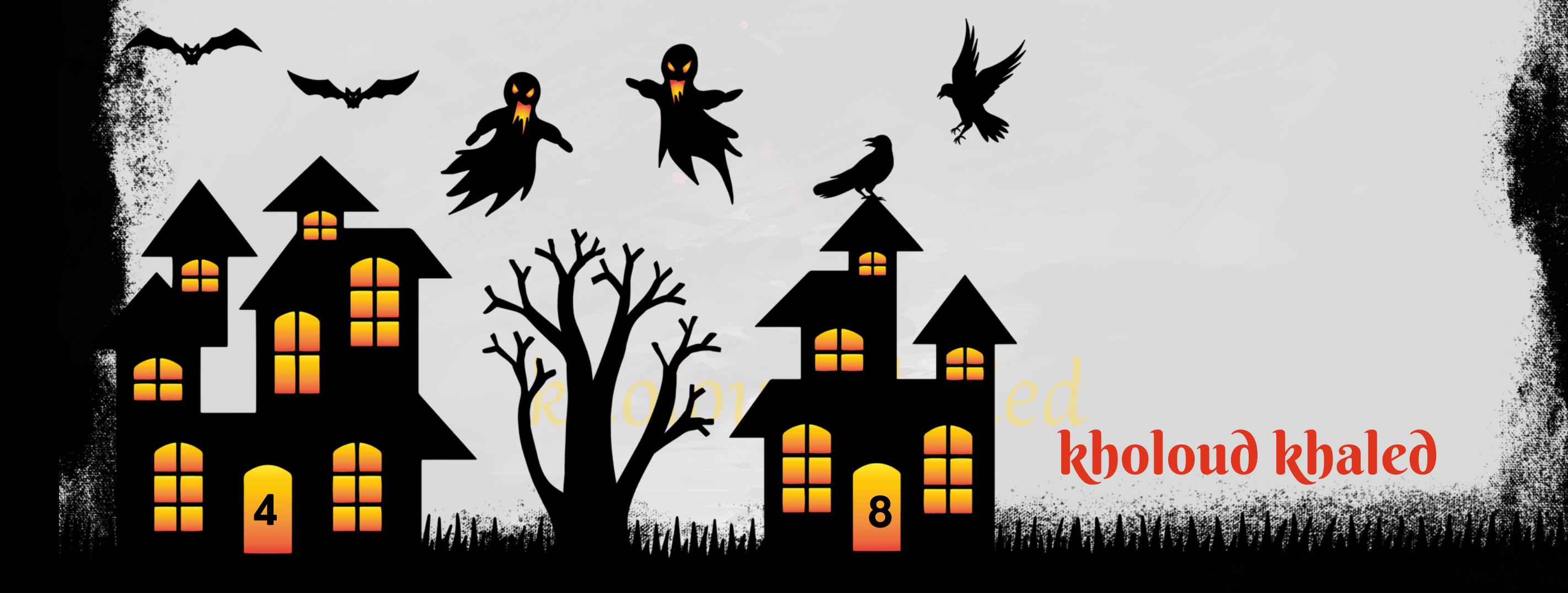

**.**2 **ماهي المنصات االجتماعية التيتعملعليها وتفضل استخدامهافي العمل؟**

**والسريعة.**

- **منصة لينكدإن )LINKEDIN )تستخدم في التواصل المهني وبناء العالقات التجارية، وتعتبر مثالية للشركات التي تستهدفاألعمالالتجاريةوالمهنيين.**
- **منصةيوتيوب)YOUTUBE)أحدأهممنصاتالفيديوعبراإلنترنت،ويمكناستخدامهفينشرمحتوىفيديوتسويقيذي جودةعالية.**
	- ا كبيرة لتسويق الشركات التي تستهدف الجمهور الشباب. .<br>د ف **ځ منصةتيكتوك)TIKTOK )تنموبسرعةوتقدمفر**

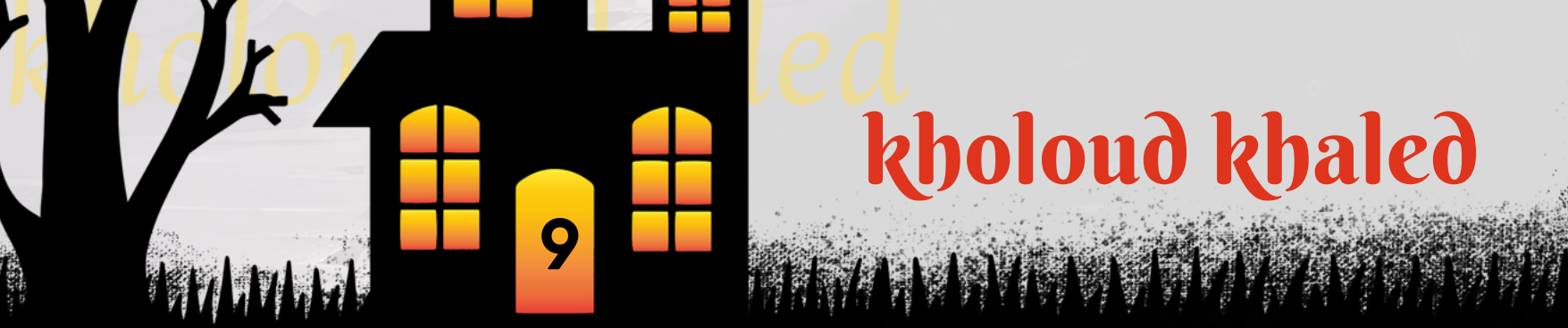

#### **.**3 **كيفيمكن استخدام وسائل التواصل االجتماعيفيتعزيز العالمة التجاريةللشركة؟**

- **تواجد متنوع بإنشاء حسابات على منصات التواصل االجتماعي الرئيسية التي تناسب جمهورك المستهدف مثل فيسبوك، .1** إنستجرام، تويتر، لينكدإن، وغيرها، وتحديثها بانتظام بمحتوى *جذ*اب ومتنوع.
- **تقديم قيمة مضافة بمشاركة محتوى ذوقيمة مضافة لجمهورك المستهدف،مثل نصائح،معلومات مفيدة، وأخبار صناعية، .2 بحيثيكونللعمالءسببلمتابعةحساباتك.**
- **التفاعل مع الجمهور ومع المتابعين والمعجبين بالرد على تعليقاتهم واستفساراتهم، وتشجيع المشاركة والمناقشة حول .3 الموضوعاتذاتالصلةبالعالمةالتجارية.**
	- **.4المحتوىالمرئيالجذابباستخدمالصوروالفيديوهاتذاتالجودةالعاليةلجذبانتباهالجمهوروتعزيزالعالمةالتجارية.**
- **التفاعل مع المعجبين بمشاركة قصص العمالء والشهادات اإليجابية، وتسليط الضوء على تجارب العمالء الناجحة لزيادة .5** الثقة والولاء للعلامة التجارية.
	- <mark>6. الترويج لفعاليات الشركة والعروض الترويجية الخاصة</mark> عبر وسائل التواصل الاجتماعي لزيادة التواجد والتفاعل.
- 7. بناء علاقات باستخدم وسائل التواصل الاجتماعي لبناء علاقات قوية مع الجمهور وتعزيز الثقة والتفاعل الإيجابي مع العلامة **التجارية.**

- يجب تحديد الهدف من وسائل التواصل الاجتماعي والجمهور المستهدف للعمل على جذبهم.
- **اللجمهورالمستهدف.يمكنأنيشملذلكالمقاطع المرئية، الصورالملهمة، المقاالت ًد اومفي ًب يجبإنشاءمحتوىيعتبرجاذ المفيدة،والنصائحالقيمة.**
	- يجب أن يكون هناك تفاعل مستمر مع الجمهور من خلال الردود على التعليقات، إعادة التغريدات، والتفاعل في المناقشات.
		- <mark>يج</mark>ب أن تكون نشطًا بانتظام على منصات التواصل الاجتماعي من خلال نشر محتوى *جد*يد وتحديثات متنوعة.
			- يجب استخدام العناوين والوسوم المناسبة لزيادة رؤية المحتوى وجذب الجمهور المستهدف.
			- يمكن الترويج لحسابات الشركة عبر قنوات أخرى مثل الموقع الإلكتروني، البريد الإلكتروني، والمدونات.
				- يمكن استخدام الإعلانات المدفوعة لزيادة الوصول إلى الجمهور المستهدف وجذب متابعين جدد.
- يجب قياس أداء *حم*لات التسويق على وسائل التواصل الاجتماعي وتحليل البيانات لتحديد الأساليب الأكثر فعالية والتعديل **اللنتائج. ًق عليهاوف**

#### **.**4 **ماهي استراتيجيتكلزيادة عدد المتابعين والمعجبينعلىمنصات التواصل االجتماعي؟**

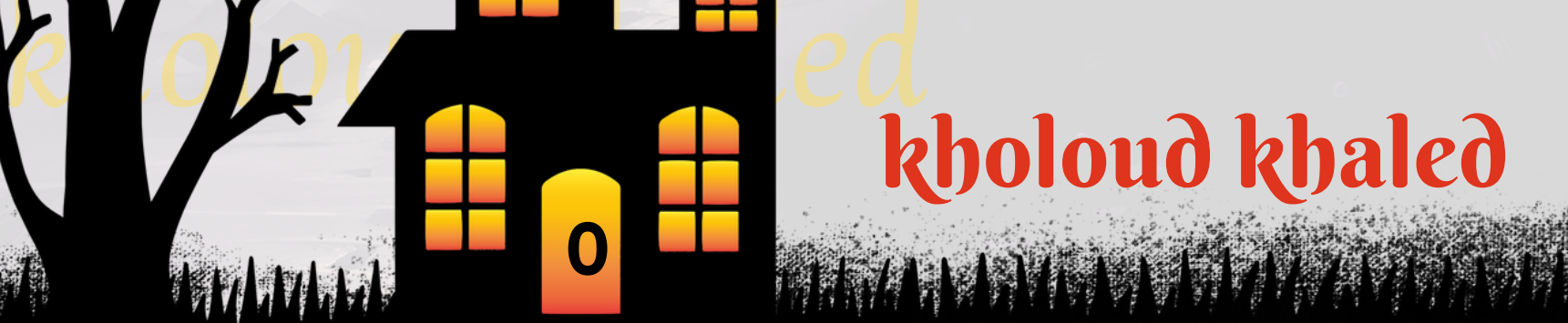

#### **.**5 **كيفتقيمفعاليةحمالت التسويقعبر وسائل التواصل االجتماعي؟**

- تحديد الأهداف التي تريد تحقيقها من خلال الحملة، سواء كانت زيادة الوعي بالعلامة التجارية، زيادة المبيعات، زيادة عدد الم**تابعين، أوغيرهامن الأهداف المحددة.**
- **اختر المؤشرات الرئيسية لألداءالتي تريد قياسها،مثل عدداالنقراضات،معدل التفاعل،معدل التحويل، والتغطية العضوية والمدفوعة.**
- **استخدامأدوات التحليل المتاحة على منصات التواصل االجتماعي لتتبع األداء،مثل INSIGHTS FACEBOOK، وTWITTER ANALYTICS،وLINKEDINANALYTICS،وINSTAGRAMINSIGHTS،وغيرها.**
	- **مراقبة البيانات والمؤشرات بانتظام خلال فترة الحملة وبعدها لتقييم الأداء ومدى تحقيق الأهداف المحددة.**
- **تحليل البيانات المجمعة وتقديم تقارير مفصلة توضح أداء الحملة ومدى تحقيق األهداف. يمكنك استخدام الرسوم البيانية** والجداول والتعليقات لتوضيح النتائج والاستنتاجات.
	- **علىالنتائجوالتجاربالسابقة. ًء** استنتج الدروس المستفادة من تحليل البيانات واضبط استراتيجيتك للحملات القادمة بنا
		- تقييم تكلفة الحملة مقابل العائد المتوقع للتأكد من كفاءة الاستثمار وتحقيق العائد المرجو.

- **دراسة جمهورك المستهدف بعمق لفهم اهتماماتهم واحتياجاتهم وما يثير انتباههم.**
- **تحديدأهدافالمحتوى،سواءكانتزيادةالوعيبالعالمةالتجارية،زيادةالمبيعات،تعزيزاالرتباط،أوغيرها.**
	- **توليد أفكار محتوى مبتكرة ومثيرة تتناسب مع الأهداف المحددة واهتمامات الجمهور.**
- **ا. يمكن استخدام القصص المصورة، والفيديوهات ًع استخدم الصور والفيديوهات لجعل المحتوى أكثر جاذبية وإبدا التوضيحية،والرسومالمتحركة.**
	- استخدم عناوين مثيرة للفضول ووصف ملهم لجذب انتباه الجمهور وتشجيعهم على التفاعل.
	- **تأكدمن تنسيق المحتوى مع هوية العلامة التجارية من خلال استخدام الألوان والخطوط والشعارات المعتمدة.** 
		- مع متابعيك والمشاركين من خلال الرد على التعليقات والرسائل وتشجيع التفاعل. **ًال كنمتفاع**
	- **علىالنتائج. ًء قم بمراقبة وتقييم أداء المحتوى باستمرار لتحديد ما الذي يعمل وما الذي لا يعمل وضبط استراتيجيتك بنا**
	- ا للتجربة والتحسين المستمر، واستخدم البيانات والتحليلات لتحسين اَداء المحتوى وتحقيق النتائج المرجوة. **ًد كنمستع**

#### **.**6 **ماهيخططكلتوليد المحتوى اإلبداعي والجذاب علىمنصات التواصل االجتماعي؟**

# kholoud khed kholoud khaled

**MATER CONTRACT** 

## 7 . كيف تتفاعل مع المتابعين وتدير التعليقات والرسائل على منطات التوامل الاجتماعي؟

- **مراقبة التعليقات والرسائل المرسلة إلى صفحاتك على منصات التواصل االجتماعي بانتظام للتعرف على احتياجات ومشاعر المتابعين.**
	- الرد على التعليقات والرسائل في أقرب وقت ممكن، حيث يشعر المتابعون بالتقدير والاهتمام عندما يتلقون ردود سريعة.
		- **اواحترمآراءوآراءالمتابعين. ًم منذلك،كنمهت ًال** ـ تجنب التعامل بشكل *س*لبي أو عدائ*ي م*ع التعليقات السلبية، وبد
		- تقديم المساعدة والدعم للمتابعين الذين يواجهون مشكلات أو يطلبون معلومات إضافية عن منتجاتك أو خدماتك.
	- تجنب الدخول في مناقشات *س*ياسية أو دينية أوأي نوع من المناقشات الحساسة التي يمكن أن تؤدي إلى جدالات غير مرغوب فيها.
		- تجنب الرد على التعليقات والرسائل بطريقة شخصية تعكس الهموم والقيم التي تمثلها العلامة التجارية.
		- البحث عن الفرص لتحويل التعليقات السلبية إلى تجارب إيجابية عن طريق الاستماع للشكاوى وتقديم *ح*لول.
			- لاتقتصر الاستجابة على الرد الأول فقط،بل قم بمتابعة المحادثات والتفاعل مع المتابعين بشكل دوري.
			- **.**8 **ماهي استراتيجيتكلزيادة التفاعل والمشاركةعلىمنصات التواصل االجتماعي؟**
		- **.1توليدمحتوىجذاببإنشاءمحتوىفريدومثيريهمجمهورك،وتأكدمنأنهيتناسبمعمصالحهمواحتياجاتهم.**
		- 2. التفاعل <mark>مع المتابعين بالرد على التعلي</mark>قات والرسائل بشكل دوري وشخصي، وحافظ على حوار مفتوح ومستمر مع متابعيك.
	- **استخداموسائل متعددةبتنويع أنواع المحتوى الذي تشاركه، بمافي ذلكالصور، والفيديوهات، والقصص، والمنشورات النصية، .3**
		- **لجذبانتباهمختلفالفئاتالعمريةواالهتمامات.**
- 4. استخدام الهاشتاجات المناسبة لمواضيعك وصناعتك لزيادة ظهور منشوراتك في البحث وجذب المزيد من المتابعين المحتملين. **التفاعل مع التوجيهات اإلجتماعية بالمشاركة في التحديات والمسابقات واألحداث االجتماعية التي تشجع على التفاعل .5**
	- **والمشاركة.**

ـ 6ـ الاستفادة من الإحصائيات والتحليلات بتحليل أداء المنشورات واكتشاف الأنماط والاتجاهات التي تزيد من التفاعل، وقم بضبط **الذلك. ًق استراتيجيتكوف**

7. التفاعل مع الشركاء والمؤثرين بالتعاون مع الشركاء المحتملين والمؤثرين في مجال الشركة لزيادة نطاق التفاعل والمشاركة. 8. النشر بانتظام وذلك من خلال جدولة المنشورات بانتظام وبأوقات مناسبة لجذب الجمهور والحفاظ على اهتمامه.

# kholoud ked kholoud khaled

#### 9 **. كيفتستخدم وسائل التواصل االجتماعيلزيادة حركة المرور إلىموقع الويب أو التطبيق؟**

- ـ 1. مشاركة روابط الموقع بانتظام بمشاركة روابط المقالات، المنتجات، الخدمات، أو الصفحات المخصصة على موقعك على وسائل
	- التواصل الاجتماعي بانتظام لجذب انتباه المتابعين وتشجيعهم على زيارة موقعك.
- 2. استخدام الإعلانات المدفوع لإستهدف الجمهور المناسب باستخدام الإعلانات المدفوعة على منصات التواصل الاجتماعي، واختر الهدف المناسب مثل زيادة الزيارات إلى موقع الويب أو تحميل التطبيق.
- 3. إنشاء محتوى جذاب وملهم يثير اهتمام الجمهور على وسائل التواصل الاجتماعي، وتضمن أن يحتوي المحتوى على روابط موجهة **إلىموقعك.**
	- 4. استخدام الهاشتاجات ذات الصلة بموضوعاتك وصناعتك لجذب المزيد من الجمهور المهتم وزيادة فرص اكتشاف محتواك.
- ـ 5. التفاعل مع المجتمع من خلال المشاركة في المناقشات والمجموعات ذات الصلة، وقم بالتفاعل مع متابعيك بانتظام لتشجيعهم **علىزيارةموقعكأوتحميلالتطبيق.**
- **الترويج لعروض خاصة لمتابعيك على وسائل التواصل االجتماعي، واستخدمروابط موجهة إلى صفحات العروض على موقعك .6 لزيادةالحركة.**
	- 7. التعاون مع المؤثرين في مجال عملك للترويج لموقعك أو تطبيقك، واختر المؤثرين الذين يتمتعون بجمهور كبير ومتفاعل.
- 8. قياس الأداء والتحسين المستمر بمراقبة أداء الروابط المشاركة على وسائل التواصل الاجتماعي باستخدام أدوات تحليلية، وقم
	- ا للبيانات والتحليلات لزيادة فعالية جذب الحركة إلى موقعك أو تطبيقك. **ًق بتعديلاستراتيجيتكوف** 10 . **كيف تتعامل مع التحديات المتعلقة بالخطوطية والأمان على منطات التواطل الاجتماعى؟**
- **التحقق من سياسات الخصوصية واألمان التي تفرضهامنصات التواصل االجتماعي وتأكد من االمتثال لها. كما يجب مراعاة**
	- **التشريعاتالمحليةوالدوليةذاتالصلة.**
- ضبط إعدادات الخصوصية على حسابات التواصل الاجتماعي لتقييد الوصول إلى المعلومات الشخصية والمحتوى الخاص بك. **اختراإلعداداتالتيتضمنسالمةمعلوماتكوخصوصيتك.**
- **توعية نفسك وفريقك حول المخاطر األمنية المحتملة على منصات التواصل االجتماعي مثل االحتيال، والتجسس، والتصيد االحتيالي.**
	- تأكد من استخدام كلمات مرور قوية وفريدة لحساباتك على منصات التواصل الاجتماعي، وتغييرها بانتظام لتعزيز الأمان.
	- التحقق من مصادر المعلومات قبل مشاركتها أوالنقر على الروابط، وتجنب التفاعل مع الحسابات المشبوهة أو غير الموثوق بها.
	- تجنب مشاركة المعلومات الحساسة مثل البيانات المالية أو المعلومات الشخصية الحساسة على منصات التواصل الاجتماعي.
		- تأكد من تحديث برامج وتطبيقات منصات التواصل الاجتماعي بانتظام للاستفادة من أحدث التحديثات الأمنية والحماية.
	- ا **إلى منصات التواصل الاجتماعي واتخاذ الإجراءات اللازمة. ًر ً في حالة وجود أي انتهاكات للخصوصية أو الأمإن، قي بالإبلاغ عنها فو**

# kholoud ked kholoud khaled

#### **.**11 **كيفتحدد أهداف السوشيال ميديا وتقيم أدائها؟**

- تحديد الغرض العام من وجودك على وسائل التوا<mark>صل الاجتماعي، سواء كان ذلك لزيادة الوعي بالعلامة التجارية، زيادة المبيعات،</mark> **تعزيزاالرتباطبالعمالء،أوغيرذلك.**
- **اقابلة للقياس تدعم الهدف العام،مثل زيادة عددالمتابعين، زيادةمعدل التفاعل، زيادة حركة المرور إلى موقع ًف تحديد أهدا الويب،وغيرها.**
- **تحديد المؤشرات الرئيسية لألداء )KPIS )التي ستستخدمها لقياس تحقيق األهداف، مثل عدد المتابعين الجدد، معدل** التفاعل، معدل التحويل، وغيرها.
- تحديد الجمهور الذي ترغب في الوصول إليه على وسائل التوا<mark>صل الاجتماعي، وضع في اعتبارك عوامل مثل العمر، الجنس، الموقع</mark> الجغرافي، والاهتمامات.
- **تحليل البيانات المتاحة عن أداء حساباتك على وسائل التواصل االجتماعي، مثل عدد المتابعين، نسبة التفاعل، تقارير االنطباعات،وغيرها.**
- مقارنة البيانات مع الأهداف التي حددتها وحدد ما إذا كنت قد حققتها، وتحليل الأداء لتحديد المناطق التي تحتاج إلى تحسين والأساليب التي تعمل بشكل *ج*يد.
- استنتاجاتك من تقييم الأداء يمكن أن تستخدم لتعديل استراتيجيتك المستقبلية، بما في ذلك تغيير الهدف، أو تعديل الجمهور **المستهدف،أوتحسينأساليبالعرضوالتفاعل.**

على الأهداف المحددة وتحليل الأداء بشكل شامل، وتحديد ما إذا كانت الحملات تحقق الأهداف المرجوة، ومن **ًء تقييم النتائجبنا**

#### **.**12 **كيفتدير التقارير وتحليالت األداء علىمنصات التواصل االجتماعي؟**

- قبل البدء في تحليل الأداء، يجب تحديد الأهداف المحددة التي ترغب في تحقيقها على وسائل التواصل الاجتماعي، مثل زيادة الوعي بالعلامة التجارية، زيادة المبيعات، أو تحسين تفاعل الجمهور.
- **تحديد المقاييس الرئيسية ألداء حمالتك على وسائل التواصل االجتماعي، مثل عدد المتابعين، ومعدل التفاعل، وعدد التعليقات،والمشاركات،والنقرات،ومعدلالتحويل.**
- **استخدامأدواتالتحليلالمتاحة على منصاتالتواصلاالجتماعي مثلGOOGLEANALYTICSوFACEBOOKINSIGHTS وTWITTERANALYTICSوغيرها،لفهمأداءحمالتكبشكلشامل.**
- **متابعة البيانات والتقارير بانتظاملتحديث األداءوتحليل االتجاهات على المدى القصير والطويل.قم بتحديث التقارير بانتظام واستخدامهاكأداةالتخاذالقرارات.**
- تحليل البيانات بعناية لفهم سلوك الجمهور واكتشاف الاتجاهات والفرص لتحسين الأداء. قارن بيانات الأداء عبر الفترات الزمنية المختلفة لتحديد الزيادات والانخفاضات.

**ثماتخاذاإلجراءاتالالزمةلتحسيناألداءفي المستقبل.**

# kholoud ked kholoud khaled

- **فياألوقاتالمناسبة،ممايوفرليالكثيرمنالوقتوالجهد. ًا** و**جدولته ليتم نشره تلقائي ًا .1يمكنبرمجةالمحتوىمقدم**
	- **. ًال ا ّه**<br>أ **وف ًال** 2. الرد على التعليقات والرسائل المباشرة من خلال الأداة نفسها، مما يجعل التفاعل مع المتابعين *س*ه
- 3. توفر هذه الأدوات تقارير مفصلة حول أداء حسابات وسائل التواصل الاجتماعي، مثل عدد المتابعين الجدد، ومعدل التفاعل، والتغطية، وغيرها، مما يساعد في قياس فعالية الحملات واتخاذ القرارات المستنيرة.
- 4. تتيح هذه الأدوات الفرق بين التعاون والعمل المشترك على إدارة حسابات وسائل التواصل الاجتماعي، مما يجعل العمل الجماعي **. ًا أسهل وأكثر تنظيم**

# 14. كيف تتعامل مع التغيرات الألغوريتمية على منطات التواط<sub>ل</sub> الاجتماعي؟

# **.**13 **ماهيتجربتكفي استخدام أدوات إدارة السوشيال ميديامثل**SOCIALSPROUT **أو** HOOTSUITE**؟**

- ـ 1. قبل بدء إنشاء جدول زمني وتحديد المحتوى ، يجب تحديد الأهداف والجمهور المستهدف لكل منصة اجتماعية. هل ترغب في **زيادةالوعيبالعالمةالتجارية؟أوتحسينمبيعاتالمنتجات؟**
- 2. إنشاء تقويم تسويقي يشمل جميع المناسبات الهامة مثل العطلات والأحداث الخاصة بالشركة والصناعة. هذا سيساعدك على **اللمواعيدالمهمة. ًق** ـ **تخطيط المحتوى بشكل مسبق وف**
- 3. دراسة تحليلات كل منصة اجتماعية لمعرفة أوقات نشاط الجمهور والتفاعل، واختيار الأوقات التي يكون فيها الجمهور أكثر **ا. ًط نشا**
- **الغطالع على التحديثات التي تصدرهامنصات التواصل االجتماعي بشكل منتظم، سواء كان ذلك من خالل متابعة المدونات** الرسمية للمنصات أو *حس*اباتها على وسائل التواصل الاجتماعي.
- **مناالفتراضات.قمبتقييمأداءمحتواكوحمالتكباستمرارلتحديدمايعمل ًال يجب أن تعتمد قراراتك على البيانات والتحليلات بد بشكلجيدومااليعمل.**
- تنوع المحتوى عبر منصات متعددة وبأنواع مختلفة. لا تعتمد فقط على نوع واحد من المحتوى، بل جرب الفيديوهات، والصور، **والمنشوراتالنصية،وقصصاالنستغرام،وماإلىذلك.**
- التفاعل مع متابعيك وبناء مجتمع ملتزم يأتي في صدارة أولوياتك. رد على التعليقات، وشارك في المناقشات، وكون علاقات تفاعلية **معجمهورك.**
- **ال تخشى تجربة األشياءالجديدةالتي تقدمها المنصات،مثل الميزات الجديدةوالتحديثات في الخوارزميات. التفاعل مع هذه**

الميزات الجديدة يمكن أن يساعد في زيادة رؤية محتواك وتفاعل متابعيك.

## **.**15 **كيفتدير الجدول الزمني وتحديد المحتوى علىمنصات التواصل االجتماعي؟**

**إنشاءمحتوى متنوع وجذاب يتناسب مع األهداف والجمهور المستهدف. يمكن أن يتضمن ذلك الصور والفيديوهات والمقاطع .4**

**المرئيةوالمحتوىالنصي.**

# kholoud khed kholoud khaled

- **.5استخدمأدواتإدارةوجدولةالمحتوىمثلHOOTSUITEأوBUFFERلتحديدمواعيدنشرالمنشوراتعلىمختلفمنصات**
	- التوا**صل الاجتماعي. حدد التوقيت المناسب لكل منشور وتحديد تكراره إذا لزم الأمر.**
	- **مالتفاعل** ّي<br>أ**ق .6بعدنشرالمحتوى،قمبمراقبةأداءالمنشوراتباستخدامتحليالتالوسائطاالجتماعيةالمتاحةعلىكلمنصة.ق** ومعدل التفاعل والتفاعل مع الجمهور.
	- على الأداء السابق وتغييرات الجمهور والاتجاهات في **ًء** 7. استنتاج الدروس من التحليلات وتحسين الجدول الزمني والمحتوى بنا التوا**صل الاجتماعي .**
	- **.**16 **كيفتقيمتأثير الحمالت التسويقيةعلى وسائل التواصل االجتماعيعلى أهداف الشركة؟**
- قبل إطلاق أي حملة تسويقية، يجب تحديد الأهداف الرئيسية التي ترغب في تحقيقها. قد تتضمن هذه الأهداف زيادة الوعي **بالعالمة التجارية،وزيادةالمبيعات،وزيادةحركة المرورإلىالموقع اإللكتروني،وزيادةالتفاعلعلىمنصاتالتواصلاالجتماعي، وغيرها.**
- ا. يمكن أن تشمل هذه المؤشرات عدد المشاركات والتعليقات **ًق** اختر مؤشرات الأداء التي تعكس تحقيق الأهداف المحددة مسب وإعجابات المنشورات، وعدد المشاركات التي تمت مشاركتها، ومعدل التحويل، وزيادة عدد المتابعين، وغيرها.
- ۰ استخدم أدوات تحليلات وسائل التواصل الاجتماعي مثل GOOGLE ANALYTICS وFACEBOOK INSIGHTS وTWITTER ANALYTICS لرصد أداء حملاتك التسويقية. قم بتحليل البيانات لفهم مدى تأثير الحملات على تحقيق الأهداف المحددة.
- **ا لتقييم أداء الحملة. انظر إلى المؤشرات الرئيسية التي حددتها وقارنها ًق قارن بين البيانات الفعلية واألهداف المحددة مسب باألهدافالمرجوة.**

### 17 . كيف تتفاعل مع انتقادات العملاء ومشار كاتهم السلبية على منطات التواطل الاجتماعي؟

- **يجب الرد على انتقاداتالعمالءفي أسرع وقت ممكن. عندمايرى العمالءأن الشركة تستجيب بسرعة لمشكالتهم،يمكنأن**
	- **يزيدذلكمنمستوىالثقةفيالعالمةالتجارية.**
		- يجب التعامل مع انتقادات العملاء بشكل احترافي وودود. تجنب الردود العدائية أو الدفاعية، واستخدم لغة مهنية وودية.
		- فهم شكوى العميل بدقة واستمع إلى مشكلته بعناية. قد تحتاج إلى طلب مزيد من التفاصيل لفهم الوضع بشكل كامل.
- **ا لحل المشكلة. يمكن أن تتضمن الحلول تقديم تعويض أو استرداد األموال أو إعادة ًح أو اقترا ًال بعد فهم الشكوى، قدم ح الشحن.**
- إذا كانت المشكلة تحتاج إلى مناقشة خاصة أو استمرار الحوار، اقترح التواصل عبر الرسائل الخاصة لحل المشكلة بشكل أكثر **فعاليةوخصوصية.**
- ا استفد من التعليقات السلبية كفرصة لتحسين منتجاتك أو خدماتك. استخدم الانتقادات لتحسين الأداء وتطوير العمل. .<br>• في بعض الحالات، قد يكون من الأفضل الرد على التعليقات السلبية بشكل عام، دون التركيز على العميل الفردي خاصة ال **كانتالشكوىتتكرربشكلمتكرر.**

## 18 . كيف تتعامل مع التغيرات الدائمة في أداء منطات التواطل الاجتماعي ومتطلبات العملاء؟

- يجب أن يكون فريق التسويق على دراية بآخر التطورات والتغييرات في منصات التواصل الاجتماعي، مثل تحديثات الخوارزميات **والميزاتالجديدةالتيتطلقهاالمنصات.**
- **استخدام أدوات التحليل لفهم أداء المحتوى والحمالت، وتحليل تفاعل المستخدمين وتغييراته، واستخالص الدروس والتوجيهاتمنالبياناتالمتاحة.**
- **ال لتلبية ّه**<br>أ **االستماع إلى مالحظات وتغذية ردودالفعل من العمالء عبرمنصات التواصل االجتماعي، والتفاعل معها بشكل ف** احتياجاتهم ومتطلباتهم.
- **توفير تجارب مميزة للعمالء على منصات التواصل االجتماعي، مع التركيز على توفير محتوى جذاب وقيم يلبي اهتمامات واحتياجاتالعمالء.**
- تجريب أفكار جديدة ومبتكرة لتحسين تجربة المستخدم وتحسين أداء الحملات، مع مراقبة النتائج وتعديل الاستراتيجيات **علىاألداءوردودالفعل. ًء بنا**
- **االستمرارفي تحسين المهارات والمعرفة في مجال التسويق الرقمي ومنصات التواصل االجتماعي، ومتابعة الدورات التدريبية** والموارد التعليمية للبقاء على اطلاع دائم بأحدث الاتجاهات والتقنيات.

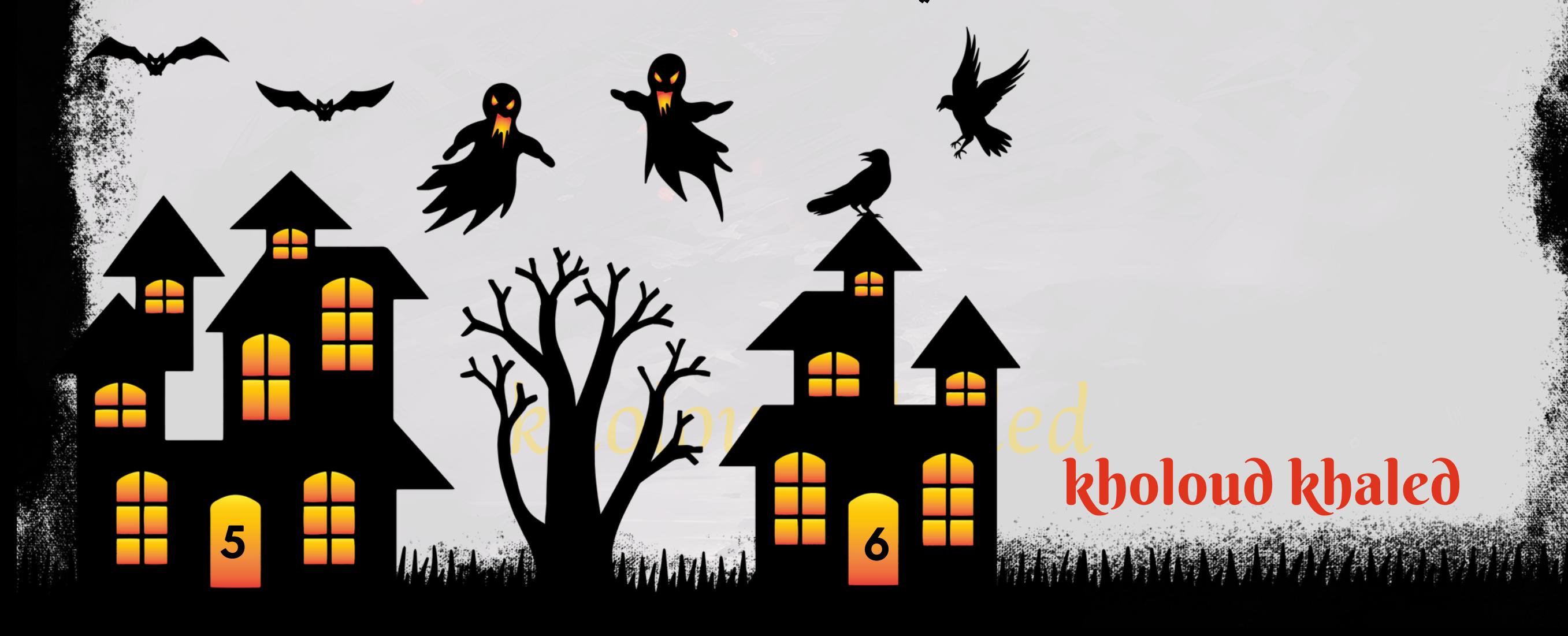

### 19 **. كيفتقيم وتحسنتجربة المستخدم علىصفحات الشركةعلىمنصات التواصل االجتماعي؟**

- **ا ًع م محتوى ذو قيمة مضافة ومثير لالهتمام يلبي احتياجات واهتمامات الجمهور المستهدف. يجب أن يكون المحتوى متنو** ر<br>**مّد ق ـا بحيث يـتناسب مع اهتمامات الجمهور ويشجعهم على المشاركة والتفاعل. ًم ومله**
- **ا بانتظامللرد على التعليقات والرسائل بسرعة وبطريقة ودية. استخدم هذهالفرصة لتوسيع الحوار وبناء عالقات ًد كن متواج إيجابيةمعالجمهور.**
- **على هذه ًء انتبه إلى تعليقات الجمهور حول تجربتهم على منصات التواصل االجتماعي وحاول تطبيق التحسينات الالزمة بنا**

التعليقات، *س*واء كانت تتعلق بالمحتوى، الردود، أو التفاعل العام.

- استخدم ميزات التفاعل مثل الاستطلاعات والاستفتاءات والمسابقات لجذب انتباه الجمهور وتشجيعهم على المشاركة **والتفاعل.**
- **استخدم بيانات التحليالت لفهم سلوك الجمهور واهتماماتهم بشكل أفضل، واستنتاج الدروس من أداء المحتوى والتفاعل، وتوجيهاستراتيجياتالمستقبل.**
	- **ا.** لا<br>1**. ا ّه**<br>أ **اوف ًع سري ًال ً في حالة وجود مشاكل تقنية أوأخطاء، تعامل معها بسرعة وشفافية، وقدم ح**
	- استفد من ملاحظات الجمهور وتعامل معها بجدية، فهي توجهات هامة لتحسين تجربة المستخدم والاستجابة لاحتياجاتهم.

- **قبل البدء في إعداد التقارير، يجب تحديد األهداف الرئيسية لحمالت التسويق عبر وسائل التواصل االجتماعي، وتحديد ستخدملقياسأداءالحمالت. ُت المؤشراتالرئيسيةالتيس**
- **استخدمأدوات التحليل المناسبة مثل ANALYTICS GOOGLE وINSIGHTS FACEBOOK وTWITTERANALYTICS لجمعالبياناتوتحليلأداءالحمالت.**
- **جمعبيانات أداء الحمالت من مختلف منصات التواصل االجتماعي وتحليلها بشكل شامل. قم بتحديد االتجاهات واألنماط والفرصللتحسين.**
	- **الأداء الحملات مع تحديد النقاط القوية والضعف، وتحديد الفرص لتحسين الأداء في المستقبل. ًال اشام ًم قدمتقيي**
	- **ا. ًم قدمالتقاريربشكلبسيطوواضح،استخدمالرسومالبيانيةوالرسومالتوضيحيةلتوضيحالبياناتوجعلهاأكثرفه**
- استنتاجات التقارير يجب أن تشمل اقتراحات لتحسين الأداء المستقبل، سواء كان ذلك من خلال تعديل استراتيجيات التسويق **أوتحسينالمحتوى.**
- **ا لالستماع إلى تعليقات اإلدارة العليا والعمالء واالقتراحات بشأن التقارير، وتوجيه جهودك لتلبية احتياجاتهم ًد كن مستع ومتطلباتهم.**
	- قدم تقارير بانتظام وفي الوقت المحدد للإدارة العليا والعملاء، وتأكد من أنها تحتوي على البيانات الحديثة والمهمة.

#### 21 . ما هي مهار اتك في استخدام الأدوات والبرامج اللازمة لإدارة السوشيال ميديا؟

- ـ 1. المعرفة بمنصات التواصل الاجتماعي المختلفة، بما في ذلك ميزاتها وأدواتها وخوارزمياتها، وكيفية التفاعل مع المستخدمين على **ال. ّه** و **كلمنصةبشكلف**
- 2. القدرة على تحليل البيانات وفهم أداء المحتوى على منصات التواصل الاجتماعي، واستخراج القيمة من البيانات لتوجيه

الاستراتيجيات واتخاذ القرارات الصائبة.

#### 20 **. كيفتقدم تقارير األداء والتحليالت لإلدارة العليا والعمالء؟**

- **القدرة على استخدام أدوات التحليل المختلفة مثل ANALYTICS GOOGLE، وINSIGHTS FACEBOOK، وTWITTER .3 ANALYTICS،وLINKEDINANALYTICSلفهمأداءالحمالتوقياسالنتائج.**
- **ال لضمان نشر المحتوى في الوقت ّه**<br>أ **القدرة على تخطيط الجدول الزمني للمحتوى، وتحديد األولويات، وإدارة الوقت بشكل ف .4 المناسبوتلبيةالمواعيدالنهائية.**
- **القدرة على إنشاءمحتوى جذاب وإبداعي، واختيار الصور والرسومات المناسبة، وتحرير الفيديوهات، واستخداماألدوات والبرامج .5** لتصميم المحتوى بشكل ملائم لكل منصة.
- ال مع فريق العمل والعملاء، وتبادل المعلومات والتحديثات بشكل دوري وواضح حول اَداء الحملات **ّه**<br>أ **القدرةعلىالتواصلبشكلف .6 والمشاريع.**

kholoud ked

**5**

kholoud khaled

#### 22 . كيف تبني وتعافظ على مجتمع نشط ومتفاعل على منطات التواطل الاجتماعي؟

- **قبلالبدءفي بناءمجتمع على وسائلالتواصلاالجتماعي،يجب تحديد هويتكالعالمة التجارية بوضوح وتحديد األهدافالتي** <mark>تريد تحقيقها من وسائل التواصل الاجتماعي.</mark>
	- تقديم محتوى جذاب وقيم يستهدف اهتمامات الجمهور المستهدف، ويحقق الأهداف التسويقية، ويثير التفاعل والمشاركة.
		- التفاعل مع المتابعين بشكل منتظم والرد على التعليقات والرسائل، وتقديم الدعم والمشاركة في المحادثات.
		- استخدم المسابقات والتحديات لزيادة التفاعل وجذب متابعين جدد، وتشجيع المشاركة والمشاركة في المجتمع.
- استخدم استراتيجيات تحفيزية مثل طلب المشاركة في الاستطلاعات، وتشجيع المتابعين على نشر المحتوى والتعليقات وإعادة ال**تغريد، وتقديم مكافآت أوجوائز للمشاركات البارزة.**
- **بناء عالقاتقوية مع المتابعينعنطريقمشاركة قصصحقيقية،واالستماع إلى مالحظاتهم واقتراحاتهم،وتقديم الدعم عند الحاجة.**
- قم بمراقبة أداء حساباتك على وسائل التواصل الاجتماعي بانتظام. وقيم مدى تفاعل المتابعين مع محتواك ومدى تحقيقك لأهدافك، واستخدم البيانات لتحسين الاستراتيجيات واتخاذ القرارات المستقبلية.
- على التحليل المستمر للبيانات وتغيرات السوق، واستمر في تطوير وتحسين **ًء التحديثاستراتيجياتكوتعديلها بنا ًد كن مستع** أساليبك لبناء مجتمع نشط ومتفاعل على منصات التواصل الاجتماعي.

- **الحافظ على قنوات التواصل مفتوحة وتوفير وسائل للتواصل مع العمالء، مثل البريد اإللكتروني ووسائل التواصل االجتماعي والهاتف.**
	- توفير المعلومات الضرورية والمحدثة بشكل دوري وواضح حول الوضع الحالي وأي إجراءات أو تغييرات قد تؤثر على العملاء.
		- التفاعل وسرعة الاستجابة لاستفسارات العملاء ومخاوفهم، وتقديم الدعم والإرشادات اللازمة في الوقت المناسب.
- **اإلستماعإلى مالحظات العمالء ومخاوفهم، وتفهم كل التحديات التي قد يواجهونها خالل األزمة، ومحاولة تلبية احتياجاتهم بأفضلطريقةممكنة.**
	- تقديم الدعم النفسي للعملاء الذين قد يكونون يعانون من التوتر أو القلق نتيجة للأزمة، وأشعرهم بأنهم مهمون ومدعومون.
		- الشفافية والمصداقية في تقديم المعلومات، ولا تخفي أو تحجب الحقائق المهمة، وتجنب تضخيم الأمور أو تهويل الخطر.
	- تقديم تحديثات منتظمة للعملاء *ح*ول أي تغييرات أو تطورات في الوضع، وأعلن عن أي تحسينات أو تدابير احترازية جديدة.

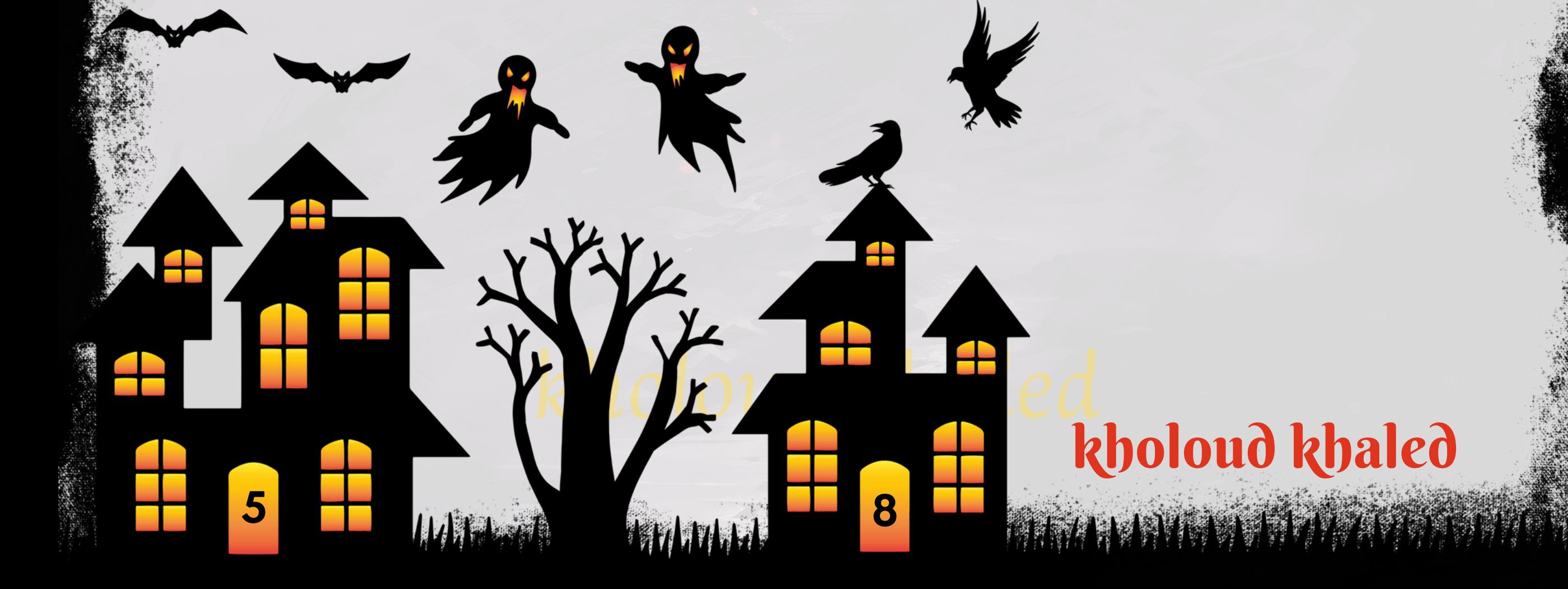

### 23 **.ماهيخططكللتواصلمع العمالء والمتابعينخالل فترات األزمات أو الحوادث؟**

#### 24 **. ماهي استراتيجيتكالستهداف الجمهور المستهدف وزيادة معدل التحويل؟**

- **دراسة الجمهور المستهدف بعمق، وافهم احتياجاتهم ومتطلباتهم وتفضيالتهم. استخدمالبيانات التي تحصل عليها لتحديد** الشخصيات الشرائية الرئيسية وتحديد القنوات المفضلة لهم.
- ا على تحليل الجمهور المستهدف يجب تخصيص الرسائل والمحتوى لتلبية احتياجاتهم وتوجيه رسائل مخصصة وملهمة **ًد اعتما تشجعهمعلىالتفاعلوالتحويل.**
- **على المعايير ًء** الاستفادة من إعلانات وسائل التواصل الاجتماعي المستهدفة لتوجيه الرسائل الصحيحة للجمهور المناسب بنا **امثلالعمر،الجنس،االهتمامات،والموقعالجغرافي. ًق المحددةمسب**
- التأكد من أن الموقع الإلكتروني *سه*ل الاستخدام وسريع التحميل، ويوفر تجربة مستخدم ممتازة. ذلك يشمل تحسين وا*جه*ة **المستخدم،وجعلعمليةالشراءسهلةوسلسة.**
- تحسين الموقع لمحركات البحث لتحسين مرئيته وظهوره في نتائج البحث المتعلقة بالكلمات المفتاحية ذات الصلة بالمنتجات **أوالخدماتالخاصةبشركتك.**
- مراقبة وتحليل أداء الحملة بانتظام باستخدام البيانات والتقارير المتاحة لقياس النتائج وتحديد المناطق التي يمكن تحسينها **وتحقيقأقصىقدرمنالنجاح.**
- **إنشاءمحتوى جذاب وقيم يستهدف الجمهور المستهدف ويحل مشكالتهم أو يوفر لهم معلومات مفيدة. هذا يساهم في بناء عالقاتطويلةاألمدمعالعمالءوزيادةفرصالتحويل.**

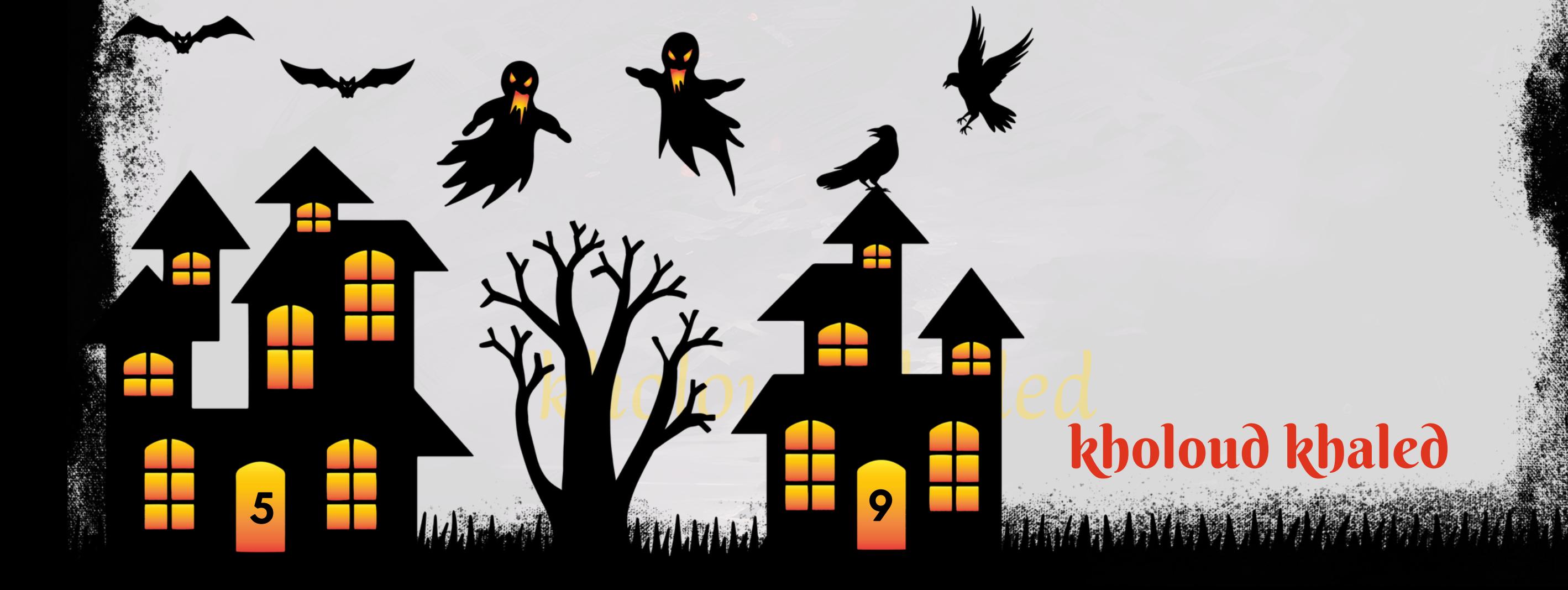

# 25 **. كيفتقيمتأثير الحمالت اإلعالنية والمسابقات علىمنصات التواصل االجتماعي؟**

- **يجبتحديداألهدافبوضوح،سواءكانتزيادةالوعيبالعالمةالتجارية،زيادةالمبيعات،زيادةالمتابعين،أوغيرها.**
- **استخدمرموز التتبع مثل ANALYTICS GOOGLE وPIXEL FACEBOOK لتتبع الزيارات إلى موقع الويب الخاص بك من**
	- **خاللالحملةاإلعالنية.**
- **تقييم عدد النقرات على اإلعالنات ومعدل التفاعل معها، مثل اإلعجابات والتعليقات وإعادة التغريدات، لفهم مدى جاذبية الحملة.**
	- تتبع عدد التحويلات المباشرة من الإعلانات إلى الإجراءات المرغوب فيها، مثل عملية الشراء أو ملء النموذج.
		- تحليل البيانات المتاحة لقياس أداء الحملة بشكل شامل، وتحديد النقاط القوية والضعف.
		- **ا. ًق عائداالستثمار)ROI)منخاللمقارنةتكلفةالحملةباإليراداتأواألهدافاألخرىالمحددةمسب**

# 26. كيف تقيم البيانات والتقارير لتحديد نقاط القوة والضعف في مملات التسويق عبر وسائل التواطل **االجتماعي؟**

- يجب تحديد المؤشرات الرئيسية للأداء مثل معدل التفاعل، وعدد التحويلات، ومعدل الارتداد، وزمن الانتقال على الموقع.
- **جمعالبياناتالمتعلقةبأداءالحملةمنوسائلالتواصلاالجتماعيالمستخدمةمثلFACEBOOKINSIGHTS،وTWITTER .GOOGLEANALYTICSو،ANALYTICS**
	- تحليل البيانات المجمعة لفهم أداء الحملة بشكل شامل. ابحث عن الاتجاهات والأنماط والفروق في الأداء.
- البحث عن الجوانب التي حققت نتائج إيجابية، مثل زيادة في عدد المتابعين، أو معدل التفاعل العالي، أو عدد التحويلات **المرتفع.**
	- **ا. ًق** البحث عن الجوانب التي لم تحقق النتائج المرجوة، مثّل انخفاض معدل التفاعل، أو عدم تحقيق الأهداف المحددة مسب
- تحليل الأسباب وراء نقاط القوة والضعف. هل كانت الرسالة غير وا<mark>ضحة؟ هل كان التوقيت غير مناسب؟ هل كانت الا</mark>ستراتيجية **غيرفعالة؟**
- استند إلى البيانات والتحليلات لتحديد التدابير التصحيحية اللازمة، سواء كان ذلك تغيير في الاستراتيجية، أو تعديل في المحتوى، أو تحسين في توقيت النشر.
- **إعداد تقارير مفصلة توضح نتائج التحليل واإلجراءات المقترحة لتحسين أداء الحملة، وقدمها للفريق أو العمالء لمشاركتها واتخاذالقراراتالالزمة.**

# 27 . كيف تتعامل مع الأخبار السلبية أو الشائعات التي قد تؤثر على العلامة التجارية على منطات **التواصل االجتماعي؟**

- قبل التفاعل مع الأخبار السلبية أو الشائعات والتأكد من صحتها ودقتها وتقديم إجراء التحقيقات اللازمة واستخدم مصادر موثوقة
	- للتحقق من صحة الأخبار.
- في حالة وجود أخبار سلبية أو شائعات يجب الرد عليها بشكل محترم ومهني. قدم توضيحات وافية ومعلومات دقيقة لتصحيح الفهم **الخاطئأوالتفسيراتالخاطئة.**
- في بعض الحالات، قد يكون من المناسب التواصل المباشر مع الأشخاص المعنيين بالشائعة أو الأخبار السلبية، سواء كانوا عملاء أو متابعين على منصات التواصل الاجتماعي، لتقديم التوضيحات وتوجيههم إلى المعلومات الصحيحة.
- يجب الابتعاد عن التفاعل بشكل عاطفي مع الأخبار السلبية أو الشائعات، والاحتفاظ بالهدوء والحيادية في الردود والتعامل معها.

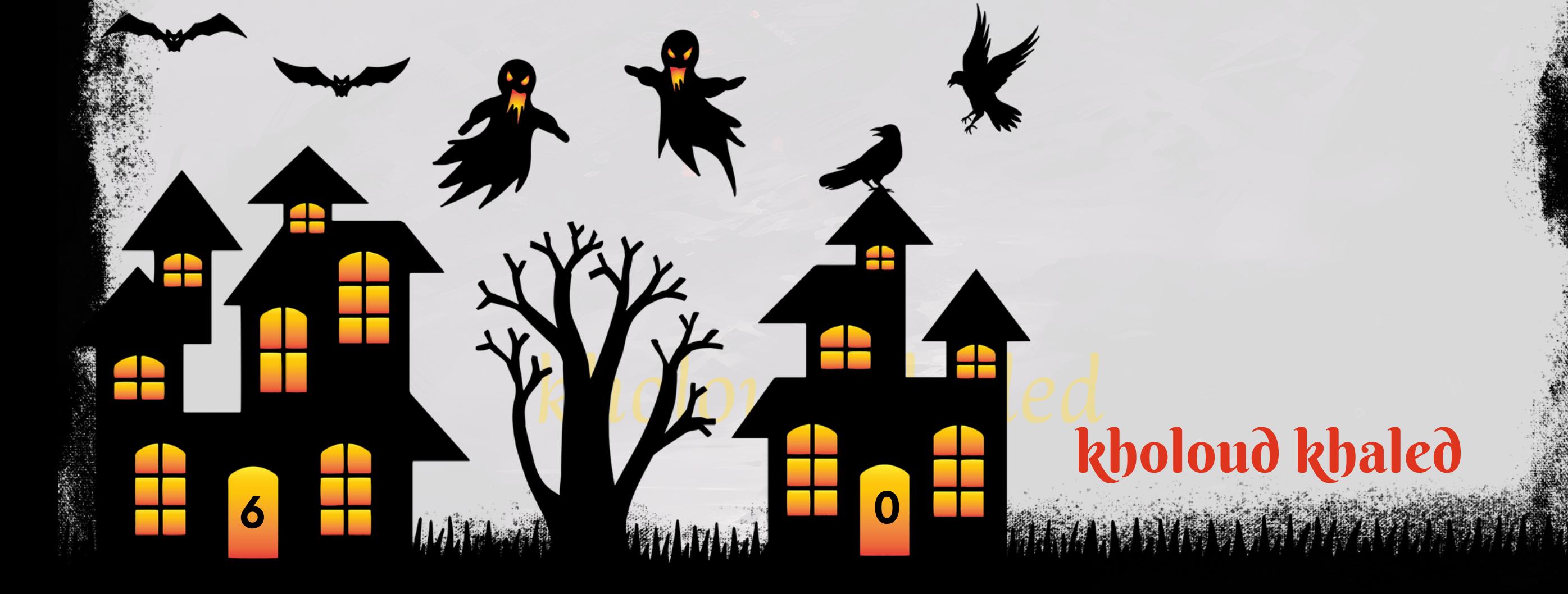

*<b>HANNA* 

# kholoud ked kholoud khaled

# **اسئلةعن الـ** C O N T E N T C R E A T O R

HANTA PARTICIPAL

**6**

٠

 **.**3 **كيفتختار المواضيع التيتكتبعنها؟** وغيرها الكثير. إذا كانت لديك مجالات محددة ترغب في كتابة المحتوى *ح*ولها، فلا تتردد في طرحها!

اختيار المواضيع التي يجب كتابة المحتوى عنها يمكن أن يعتمد على عدة عوامل، بما في ذلك:

#### 1. ما *هي خبر تك السابقة ككاتب محتوى*؟

**يتماإلجابةعلىهذا السؤالمنخاللخبرةمقدمالوظيفة**

- أن تكون المواضيع ملائمة لاهتمامات الجمهور المستهدف وتلبي احتياجاتهم وتساؤلاتهم.
- من المهم متابعة الاتجاهات والمستجدات في الصناعة التي تكتب عنها، وتغطية المواضيع التي تكون شائعة أو مهمة للجمهور.
	- قد تكون الأحداث والأخبار الحالية موضوعات رائجة يرغب الجمهور في معرفة المزيد عنها.
	- **قديكونهناكمواضيعمعينةتعكسرسالةالعالمةالتجاريةأوتدعمأهدافالتسويقالخاصةبها.**
	- يمكن استخدام البحث والتحليل لفهم الكلمات الرئيسية التي يبحث عنها الناس، وبناء المحتوى حولها.
	- **قدتكونهناكمواضيعغيرتقليديةتجذباالنتباهوتثيرالفضول،ويمكنكاستكشافهابأساليبإبداعية.**

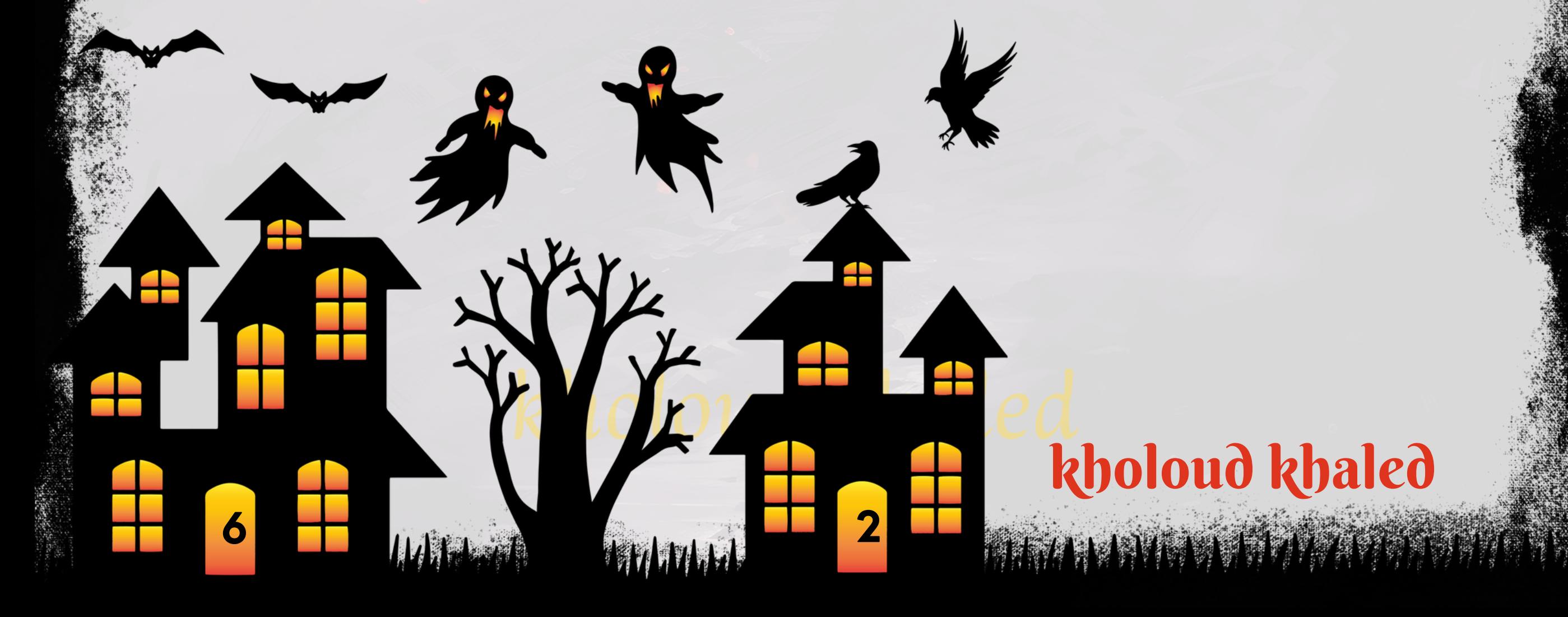

**باختيارمواضيع مالئمة وشائعة وذات جاذبية للجمهور،يمكنكزيادةفرصنجاح محتواكوتحقيق أهدافكبشكل أفضل،. لتقديم**

التوضيحات وتوجيههم إلى المعلومات الصحيحة ويجب الابتعاد عن التفاعل بشكل عاطفي مع الأخبار السلبية أو الشائعات،

#### **.**2 **ماهي المجاالت التيترغبفيكتابة المحتوى حولها؟**

**هناكمجموعةمتنوعةمنالمجاالت ،مثل:**

**1. التسويق والإعلانات.** 

**.2التكنولوجياواالبتكاراتالتقنية.**

**.3الصحةوالعافية.**

**.4التعليموالتدريب.**

**.5السفروالسياحة.**

**.6الثقافةوالفنون.**

**.7العلوموالبيئة.**

**.8األعمالوريادةاألعمال.**

**.9التطويرالشخصيوالمهني.**

**.10الطهيوالمأكوالت.**

**.11الرياضةواللياقةالبدنية.**

#### 4. كيف تتعامل مع تعليقات القراء أو الملاحظات على المحتوى الذي تنشره؟

- الإستجابة لتعليقات القراء بصورة سريعة ومهتمة، واعرض فهمك لمشاكلهم أواستفساراتهم.
	- ال<mark>تعامل مع جميع التعلي</mark>قات بكل احترام وودية، *ح*تى لو كانت التعليقات *س*لبية.
	- ا في تقديم الإجابات والتوضيحات. **ًق التعاملمعالمالحظاتبصراحةوشفافية،وكنصاد**
- احترام وجهات نظر الآخرين والتنوع في الرأي، ولا تخاف من التفاعل مع تعليقات تختلف عن رأيك.
	- **محاولةاستخداماللغةاإليجابيةفيالردودعلىالتعليقات،وتشجيعالنقاشالبناءوالمثمر.**
- الإستفادة من التعليقات والملاحظات لتحسين المحتوى المستقبلي وتلبية احتياجات الجمهور بشكل أفضل.
- في حالة وجود تعليقات سلبية أو مسيئة، قم بالرد بشكل محترم وهادئ، وحاول حل المشكلة بشكل خاص إن أمكن، أو قم **بتجاهلهاإذالزماألمر.**

# **.**5 **ماهي أساليبكفيتنظيم األفكار وصياغتهابشكلجذاب؟**

- 1. التخطيط الجيد قبل بدء الكتابة الموضوع وتنظيم الأفكار بشكل منطقي ووضع جميع الأفكار الرئيسية والفرعية وترتيبها **بطريقةمنطقيةومتسلسلة.**
	- 2. استخدام العناوين والفقرات البادئة بشكل <mark>فعال لتنظيم المحتوى وجعله سهل القر</mark>اءة والمتابعة.
	- ا للمحتوى، *ح*يث تساعد على توضيح الأفكار وجذب الانتباه. **ًب** 3. استخدام الرسوم التو**ضيحية والصور إذا كان ذلك مناس** 
		- **اعلىالقراء. ًر .4استخداماألمثلةوالقصصلتوضيحاألفكاروجعلهاأكثرواقعيةوتأثي**
	- **ا. ًق** 5. التنويع في الجمل والأسلوب في الكتابة واستخدام جمل متنوعة ومثيرة للاهتمام لجذب الانتباه ومنح النص حيوية وإشرا
- **الة من الكلمات والعبارات التي تعكس الفكرة بشكل دقيق وجذاب، مع الحرص على استخدام ،**<br>قا **استخدام األدوات اللغوية الف .6**
	- **األسلوباللغويالبسيطوالسلس.**
	- 7. التحرير والمرا<mark>جعة للتأكد من سلامة اللغة والتنسيق واستمرارية الفكرة بشكل متسلسل وجاذب.</mark>

# kholoud ked kholoud khaled

**3 6**

#### **.**6 **كيفتضمنتنوع المحتوى الذي تنشره؟**

- **يمكنك تنويع المحتوى عبر استخدام مجموعة متنوعة من الصيغ مثل المقاالت، الصور، الفيديوهات، البودكاست، اإلنفوجرافيك،االستطالعات،والقصص.**
- **اختر مواضيع متنوعة تشمل مختلف الجوانب المتعلقة بمجالك أو مجال عملك، بما في ذلك مقاالت تعليمية، مشاركات تفاعلية،أخبارالصناعة،قصصالنجاح،ومقابالتمعالخبراء.**
	- ابحث عن اهتمامات متنوعة لفئات مختلفة من الجمهور وكن على اطلاع بالموضوعات التي تثير اهتمامهم.
- **قم بنشر المحتوى على منصات متعددة مثل الموقع اإللكتروني الخاص بك، ومنصات التواصل االجتماعي، والبودكاست، والنشراتالبريدية،لتصلإلىجمهورمتنوعواسع.**

# kholoud ked kholoud khaled

**VISSON AND STATE** 

- **قم بتضمين أساليب تفاعلية مثل االستطالعات، والمسابقات، والتحديات، وجلسات األسئلة واألجوبة لجذب انتباه الجمهور وتفاعلهممعالمحتوى.**
- يمكنك تنويع المحتوى من خلال مشاركة محتوى مفيد من مصادر خارجية موثوقة مثل مقالات، وفيديوهات، ودراسات الحالة، **وتقاريرالصناعة.**
- كن على استعداد للتفاعل مع تعليقات الجمهور واقتراحاتهم، واستخدم ذلك لتوجيه المحتوى المستقبلي وتلبية احتياجاتهم بشكل **أفضل.**

- **استخدمالكلمات الرئيسية بشكل ذكي: ابحث عن الكلمات الرئيسية ذات الصلة بموضوعكواستخدمها بشكل طبيعي في .1**
	- عنوان المقالة وفي نص المحتوى وتأكد من توزيع الكلمات الرئيسية بشكل متوازن وبدون مجاملة.
- **ا للقراء واكتب محتوى ذو جودة عالية ومعلومات جديدة ًم ا وقي ًد التركيز على جودة المحتوى: يجب أن يكون المحتوى مفي .2** ومفيدة للمستخدمين، وتجنب التكرار الزائد للكلمات الرئيسية.
- **التنسيق المناسب: استخدم العناوين والفقرات والقوائم التعدادية بشكل صحيح واجعل المحتوى سهل القراءة والتنقل .3 يساعدفيتحسينتجربةالمستخدموتصنيفالمحتوىمنقبلمحركاتالبحث.**
- 4. الارتباطات الداخلية والخارجية: قم بإضافة روابط داخلية توجه القارئ إلى محتوى ذات صلة على موقعك، واستخدم روابط خارجية لمواقع موثوقة لتعزيز مصداقية المحتوى.
- ـ 5. الصور والوسائط المتعددة: استخدم الصور والفيديوهات والرسوم التوضيحية لتوضيح النقاط وجعل المحتوى أكثر جاذبية. لا تنس تحسين الوصف والعنوان وعلامات ALT للصور لزيادة فرص ظهورها في نتائج البحث.

### **.**7 **ماهيخبرتكفي استخدام تقنيات** SEO**فيكتابة المحتوى؟**

**إليكبعضالنصائحالتييمكنأنتكونمفيدةفياستخدامتقنياتSEOفيكتابةالمحتوى:**

#### **التحقق من أداء الكلمات الرئيسية: استخدم أدوات تحليل SEO مثل ANALYTICS GOOGLE وSEARCH GOOGLE .6**

**CONSOLEلتقييمأداءالكلماتالرئيسيةوقياستأثيرهاعلىزياراتالموقع.**

#### 8. كيف تتعامل مع ال<del>ن</del>تغط والمواعيد النهائية لتسليم المحتوى؟

- **اوأهمية وانتقلبعدها إلى ًح قم بتحديد المهاماألساسية والمهمة في المقاماألولوضعهافي أولوياتك. ابدأ بالمهاماألكثرإلحا ا. ًح** المهام الأقل إلحا
- قم بتقسيم المهام الكبيرة إلى مهام أ<mark>صغر ق</mark>ابلة للإدارة وتحديد مواعيد نهائية فرعية لكل مهمة. هذا يجعل المهام الكبيرة أكثر اويساعد في تحقيق التقدم بشكل مستمر. **ًل تحم**
- **استخدم الجدولة الزمنية لتحديد المواعيد النهائية لكل مهمة ومراقبة التقدم. يمكن استخدام التطبيقات واألدوات على اإلنترنتمثلGOOGLECALENDARأوTRELLOإلدارةالجدولةالزمنيةبفعالية.**

**6**

- **حاولتقديم الطلباتوالمحتوى في وقت مبكرقدر اإلمكان، خاصة إذا كنت تعرفأن المواعيد النهائيةستكون متقاربة. هذايتيح** الوقت للتعديلات والمراجعة قبل الموعد النهائي.
- **ًء** إذا كنت تعمل في فريق، فاستخدم الاتصال المستمر والتنسيق مع أعضاء الفريق لتحقيق الأهداف بفعالية. قم بتوزيع المهام بنا **علىقوةكلفردومجالخبرته.**
	- 9 **. ماهي استراتيجيتكلكتابةعناوينجذابة وجذرية؟**
- **ا محددة تجذب انتباه القارئ، مثل "5 طرق لتحسين فعالية** .<br>أ**ل**أ **استخدام األرقام واإلحصائيات وهي عناوين تتضمن أرقا .1 استراتيجيتكالتسويقية".**
- 2. استخدام الأدوات والعناصر القوية على سبيل المثال، "دليل شامل لتطوير استراتيجية التسويق الرقمي" أو "كيفية استخدام **أدواتالتحليللتحسينأداءموقعكعلىالويب؟".**
	- 3. العناوين التحفيزية التي تحفيز القارئ على العمل أو الاستكشاف، مثل "اكتشف أفضل الطرق لزيادة مبيعاتك اليوم!".
- 4.استخدام الكلمات الرئيسية المهمة ويمكن أن تكون عناوين تحتوي على الكلمات الرئيسية ذات الصلة بالموضوع مفيدة **لتحسينتصنيفالمحتوىفينتائجمحركاتالبحث.**
	- 5. التشويق والفضول لإثارة فضول القارئ لمعرفة المزيد، مثّل "مفاجآت مثّيرة في انتظارك!".
	- **.6البساطةوالوضوح لتجنبالعناوينالمعقدةواستخداماللغةالبسيطةالتيتوضحالمحتوىبشكلفعال.**
		- 7. <mark>قد تحتاج إلى تجربة عدة أنواع من العناوين لاكتشاف ما يعمل بشكل أفضل مع جمهورك المستهدف.</mark>  **.**10 **كيفتقيمفعالية المحتوى الذي تنشره وتحسنه؟**
	- **حدداألهدافالتيترغبفيتحقيقهامنخاللالمحتوى،سواءكانتزيادةالمرور،زيادةالتفاعل،زيادةالمبيعات،أوغيرها.**
- **استخدمأدواتتحليلالويبمثلGOOGLEANALYTICSلتتبع أداءالمحتوىومعرفة البياناتالخاصة بعددالزيارات،ومعدل**
	-
	- **التحويل،واالنخراط،وغيرها.**
		- م مدى تفاعل الجمهور مع المحتوى، مثّل عدد التعليقات، والإعجابات، والمشّاركات، وعدد المشّاهدات. ب<br>أ**ق ق**
		- قم بتحليل البيانات لفهم سلوك الجمهور وتحديد العناصر التي تحققت والعناصر التي لم تحقق النجاح المتوقع.
- **اقرأ التعليقات والمالحظات التي يتركها القراءلفهم ما يحبونه وما اليحبونه في المحتوى، واستخدم هذه المالحظات لتحسين المحتوىالمستقبلي.**
	- قم بتجربة أشكال وأساليب مختلفة للمحتوى مثل النصوص، الصور، الفيديوهات، وقم بتقييم أدائها لاختيار الأنسب.
		- استمر في تطوير مهاراتك وفهمك لاحتياجات جمهورك وتقديم المحتوى الذي يلبي تلك الاحتياجات بشكل أفضل.

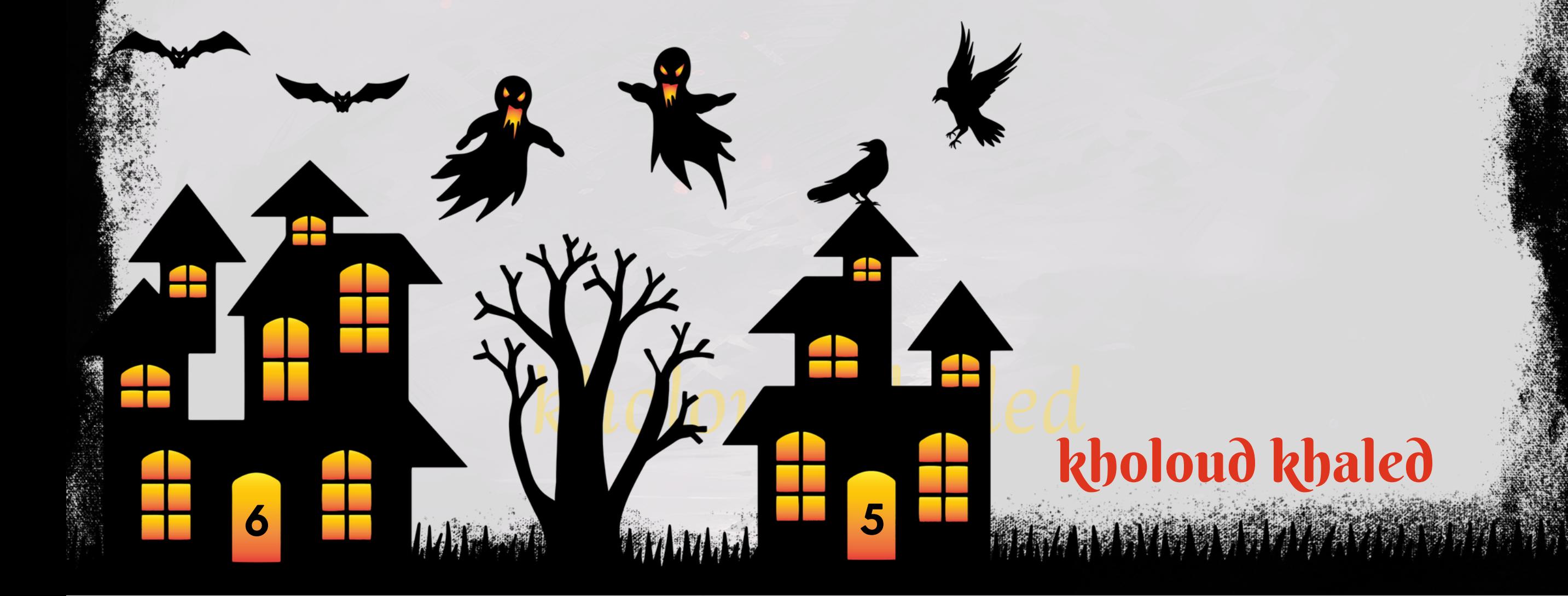

#### **.**11 **ماهيمهاراتكفي التحرير وتنقيح المحتوى؟**

- ـ 1. القدرة على التحقق من الدقة والموثوقية وذلك من خلال التأكد من صحة المعلومات والحقائق المقدمة في المحتوى، وأتحقق من **مصداقيةالمصادرالمستخدمة.**
	- **.2تحسينالتدقيقاللغوي بمراجعةالنصللتأكدمنسالمةاللغةوالنحو،وتصحيحاألخطاءاإلمالئيةوالنحويةوالترقيمية.**
- **تحسين التدقيق األسلوبي بتعزيز وتحسين هيكلية الجمل، وتنسيق الفقرات، وتحسين تسلسل األفكار لجعل المحتوى أكثر .3 ا. ًم ممتعةوفه ًة قراء**
	- 4. توفير تعليقات بناءة ومفيدة للمؤلف *ح*ول كيفية تحسين المحتوى،مع توجيهات واضحة ومفصلة.
	- 5. التأكد من التوافق مع أهداف الجمهور بما يتناسب مع احتياجات واهتمامات الجمهور المستهدف، وأنه يوفر قيمة مضافة لهم. 6. التحقق من التنسيق والتصميم بما يتوافق مع الأسلوب العام للعلامة التجارية ويساعد في تعزيز القراءة والفهم.
		- **.7احترامالمواعيدالنهائيةوتقديمالعملفيالوقتالمحدددونتأخير.**
		- اب بفعالية لفهم رؤيتهم وضروراتهم، وضمان أن المحتوى يعكس رؤيتهم بدقة. **ّت** 8. التفاعل مع الك

# kholoud ked kholoud khaled

#### **.**12 **كيفتستخدم وسائل التواصل االجتماعيلتعزيز المحتوى الخاص بك؟**

- ـ 1. مشاركة المحتوى بانتظام على منصات التواصل الاجتماعي مثل تويتر، فيسبوك، وإنستغرام. يجب أن تكون المشاركات جذابة
	- و<mark>تحت</mark>وي على ملخص جذاب للمحتوى لجذب انتباه المتابعين.
- **.2استخدامالصوروالفيديوهاتالتيتتعلقبالمحتوىالذيتنشئهوالوسائطالمرئيةالتيتجذبانتباهالجمهوروتزيدمنتفاعلهم. استخدام وسم الموضوع )HASHTAGS )المناسب لمحتواك لزيادة اكتشاف المحتوى من قبل الجمهور المستهدف وزيادة .3 الوصولإليه.**
	- 4. التفاعل مع تعليقات المتابعين، والرد على الأسئلة، والمشاركة في المحادثات المتعلقة بالمحتوى الخاص بك.

5. الترويج المدفوع المتاح على منصات التواصل الاجتماعي مثل الإعلانات الممولة لزيادة الوصول إلى جمهور أوسع.

**تقديم قيمة مضافةلجمهوركعبروسائل التواصل االجتماعي،سواء كان ذلكمن خالل توفيرنصائح، أخبارمثيرة، أومعلومات .6 مفيدة.**

**6**

## **.**13 **ماهي اإلجراءات التيتتبعهالتحليل أداء المحتوى باستخدام أدوات التحليل؟**

- 1. تعريف الأهداف والمتغيرات الرئيسية : يجب تحديد الأهداف المحددة للمحتوى والمتغيرات التي ستقاس لتحليل أدائه. قد تشمل هذه المتغيرات مثل عدد الزيارات، والتفاعلات (إعجابات، تعليقات، مشاركات)، ومعدل التحويل، وزمن البقاء، إلخ. **استخدام أدوات التحليل : يتم استخدام أدوات التحليل مثل ANALYTICS GOOGLE، وINSIGHTS FACEBOOK، .2 وANALYTICS TWITTER، وANALYTICS LINKEDIN، وغيرها، لجمع البيانات حول أداء المحتوى. توفر هذه األدوات** معلومات *ح*ول المستخدمين، والتفاعلات، ومصادر الحركة، وأكثر من ذلك.
- 3. تحليل البيانات : بعد جمع البيانات، يتم تحليلها بعناية لفهم أداء المحتوى. يمكن مراجعة البيانات لتحديد الاتجاهات والنماذج والفروق **في الأداء.**
- **ا. يجب التعرف على ًق على التحليل، يتم تقييم أداءالمحتوى ومقارنته باألهداف المحددةمسب ًء تقييم النتائج والتعلم منها : بنا .4** ال<mark>نجاحات والفشل وفهم الأسباب وراءها لتحسين الأداء المستقبلي.</mark>
- **علىالنتائج،يجباتخاذاإلجراءاتالتصحيحية الالزمة.يمكنتعديلاستراتيجية المحتوى، ًء اتخاذاإلجراءاتالتصحيحية : بنا .5 أوتحسيننوعيةالمحتوى،أواستهدافجمهورجديد،أوتحسينتجربةالمستخدم،إلخ.**
- **ا ًض** 6. التقارير والتواصل : يجب توثيق نتائج التحليل في تقارير مفصلة، وتبادلها مع فريق العمل المعني والإدارة العليا. يجب أي تقديم التوصيات للتحسينات المستقبلية والتفاعل مع أي استفسارات أو ملاحظات.

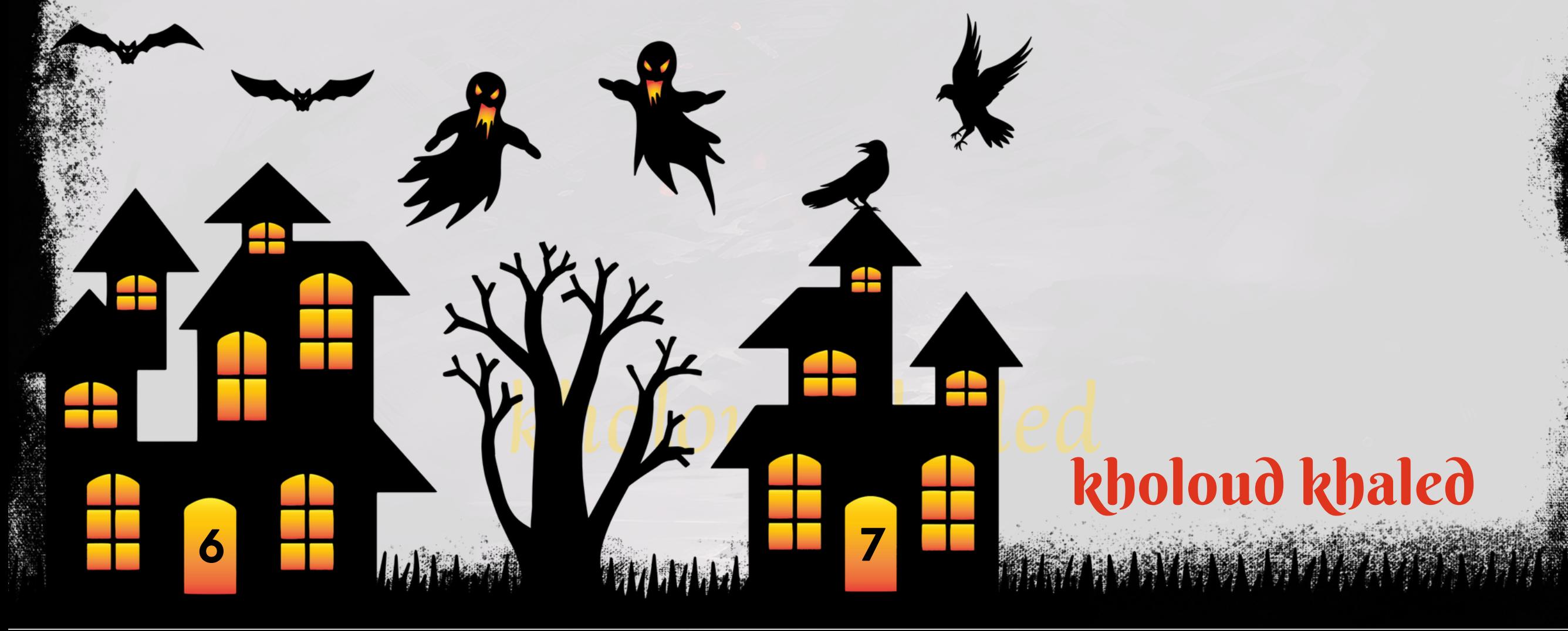

### **.**14 **كيفتحدد الجمهور المستهدف للمحتوى الذي تكتبه؟**

- دراسة الأسواق المستهدفة لفهم ميزاتها واحتياجاتها ومن المهم أن تعرف من هم المستهلكون المحتملون لمحتواك وما الذي **يبحثون عنه.**
- إذا كان لديك جمهور حالي على وسائل التواصل الاجتماعي أو الموقع الإلكتروني، قم بتحليل بياناتهم لفهم العمر، الجنس، المواقع

الجغرافية، والاهتمامات.

- **ابِنصورةواضحة للشخصالذيتستهدفهشخصية المستهلك)BUYERPERSONA)،مع النظرفيالعمر، الجنس، المهنة،** الهوايات، المشاكل التي يوا*جهه*ا، وكيف يمكن لمحتواك مساعدته.
	- قم بالاستفادة من الأبحاث والبيانات المتاحة حول السوق والجمهور لفهم سلوكهم واحتياجاتهم.
- **تفاعل مع جمهورك المستهدف مباشرة من خالل االستطالعات واالستفتاءات على وسائل التواصل االجتماعي، وتحليل التعليقاتوالردودعلىالمنشورات.**
- **دراسةالمحتوى الذي يتم نشره من قبل المنافسين ومن تستهدفه هذه المحتويات قد يفيد في فهم الجمهور المستهدف وميزاتالسوق.**

**لكلمنهما: ًا** الفرق بين "إنشاء المحتوى" و"كتابة النصوص" يكمن في الغرض والأسلوب الذي يتبعه كل منهما. إليك شرح

### **.**15 **ما الفرق بين الـ** CREATIONCONTENT **والـ** COPYWRITING **؟**

- **.1إنشاءالمحتوى)CONTENTCREATION):**
- **يشير إلى عملية إنشاءمحتوى جديد بمختلف األشكال واألنواع مثل المقاالت، الصور، الفيديوهات، الرسومالبيانية، العروض التقديمية،والمحتوىالتفاعلي.**
	- **الهدف من إنشاء المحتوى هوتقديم معلومات مفيدة وقيمة للجمهور المستهدف.**
	- **يتطلبإنشاءالمحتوىمهاراتمتعددةمثلالتصميم،التصوير،الكتابة،وتحريرالفيديو.**
	- ا، ي*شا*رك، ويثير الاهتمام. **ًم يتميزالمحتوىالجيدبأنهيحلمشكلةمعينةللجمهور،يكونمله**
		- **.2 كتابةالنصوص)COPYWRITING):**
- **تعني كتابة النصوص الترويجية والإعلانية التي تهدف إلى تحفيز القارئ على اتخاذ إجراء معين، مثل الشراء، التسجيل، أو زيارة موقعالويب.**
	- يتميز كتابة النصوص بالتركيز على الإقناع وتحفيز الجمهور المستهدف على اتخاذ إجراء فوري.
	- تستخدم كتابة النصوص في الإعلانات، المواقع الإلكترونية، البريد الإلكتروني، ومنشورات وسائل التواصل الاجتماعي.
		- **الهدفمنكتابةالنصوصهوزيادةالمبيعات،وتعزيزالعالمةالتجارية،وجذبالمزيدمنالعمالءالمحتملين.**

باختصار، إنشاء المحتوى يركز على توفير معلومات قيمة ومفيدة، في حين أن كتابة النصوص تهدف إلى الترويج لمنتج أو خدمة معينة و**تحفيزالجمهور على العمل.** 

**8 6**

#### **.**16 **متىيمكن استتخدام** CTA **؟**

**يمكنكاستخدامCTA( دعوة إلتخاذقرار(فيالمحتوىالتسويقي عندماترغبفي دفع الجمهورالمستهدفإلىاتخاذإجراءمعين.**

إليك بعض الأمثلة عن مواقف يمكنك فيها استخدام CTA:

kholoud khaled

- 1. في منشورات وسائل التواصل الاجتماعي: استخدم CTA لدعوة المتابعين إلى القيام بإجراء معين مثّل "تسجيل الآن"، **"تسوقاآلن". ،أو "اضغطللمزيدمنالمعلومات"**
- 2. في المقالات والمدونات: يمكنك ا*ستخد*ام CTA في نهاية المقالة لدعوة القراء إلى التفاعل أو التعليق، أو لتشجيعهم على قراءة **المزيدمنالمحتوىذاتالصلة.**
- **فيالبريد اإللكتروني:ضعCTA واضحة فينهاية البريد اإللكترونيلدفع المستلمينإلىالنقر علىرابطمعين،مثل"اشترك .3** الآن" أو "ا**حصل على العرض الآن".**
- **فيصفحاتالهبوط)LANDINGPAGES): استخدمCTA بارزةوواضحة علىصفحاتالهبوطلدعوةالزوارإلى القيامبإجراء .4 محدد مثل التسجيل في النشرة الإخبارية** محمد مثل التسجيل

kholoud ked
**CONTENT FUNNEL أومحتوى القاعدة العكسية هو نوع من المحتوى الذي يستهدف الجمهورفي مراحل مختلفة من جدول ستخدم هذا المحتوى لجذب انتباه الجمهور وتحفيزهم التخاذاإلجراءالمناسب في كل مرحلة من مراحل ُي العمليات التسويقية. العمليةالتسويقية،سواءكانذلكالتسجيل،الشراء،التواصل،أوأيإجراءآخريهدفإلىالتحويل. : ًة اتتضمن مراحل الفنل التسويقي عاد** 

# **.**17 **ماهي الـ** FUNNELCONTENT **وكيفيمكن اختيار الجمهور الخاص بها ؟**

- **التوعية )AWARENESS):في هذهالمرحلة،يتعرفالجمهور على المشكلة أو الحاجة التي يواجهونها والتي يمكنأن تحلها .1** يُستخدم المحتوى في هذه المرحلة لجذب انتباه الجمهور وتعريفهم بالمشكلة. **ُي منتجاتكأوخدماتك.**
- **ستخدمالمحتوى ُي االهتمام)INTEREST):في هذهالمرحلة،يبدأ الجمهورفي استكشافالخياراتالمتاحة لحلمشكلتهم. .2** في هذه المرحلة لتوجيه اهتمام الجمهور نحو منتجاتك أوخدماتك وتمييزها عن المنافسين.
- **ا بشكلأكبربمنتجاتكأو خدماتكويرغب في التعرفعلى المزيد ًم الرغبة )DESIRE):في هذهالمرحلة،يصبح الجمهورمهت .3** يُستخدم المحتوى في هذه المرحلة لإثارة رغبة الجمهور في شراء منتجاتك أواستخدام خدماتك. **ُي عنها.**
- **ستخدم ُي التحويل )ACTION): في هذه المرحلة، يقوم الجمهور باإلجراء المطلوب مثل الشراء أو التسجيل أو االشتراك. .4** المحتوى في هذه المرحلة لتشجيع الجمهور على القيام بالإجراء المناسب والتحويل إلى عملاء <mark>فع</mark>ليين.

- ـ 1. تعريف الهدف: تحديد الأهداف التي ترغب العلامة التجارية في تحقيقها من خلال إنشاء المحتوى، مثّل زيادة الوعي بالعلامة
	- **التجارية،زيادةالمبيعات،توليدالعمالءالجدد،وغيرها.**
	- 2. تحديد الجمهور المستهدف: فهم من يكون الجمهور المستهدف للمحتوى وما هي احتياجاتهم واهتماماتهم.
- 3. المواضيع والأفكار: تحديد مواضيع المحتوى والأفكار التي سيتم التركيز عليها، والتي تتناسب مع احتياجات واهتمامات الجمهور **المستهدف.**

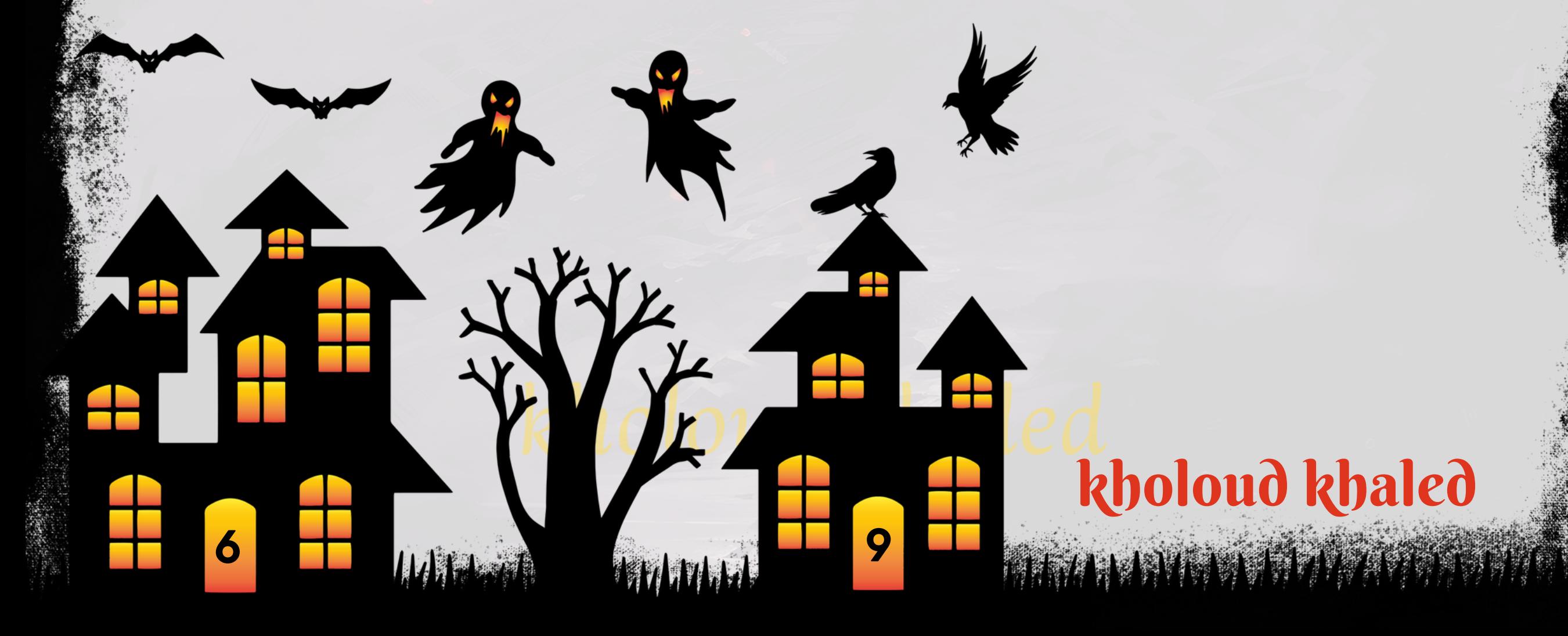

**فهم مراحل العملية التسويقية الخاصة بك وثم تحليل وفهم ًال لتحديد الجمهور المناسب لكل مرحلة من مراحل الفنل، يجب أو احتياجات ومتطلبات الجمهورفي كل مرحلة. يمكن استخدامالبيانات التحليلية من أدوات التحليل لتحديد أفضل القنوات وأنواع المحتوىالتيتلبياحتياجاتالجمهورفيكلمرحلة.**

### **.**18**ماهيال**PLAN CONTENT**؟**

**خطة المحتوى )CONTENTPLAN )هي وثيقة تحتوي على استراتيجية محددة إلنشاءونشرالمحتوى على منصاتمختلفة،مثل**

مواقع الويب، وسائل التواصل الاجتماعي، النشرات الإخبارية، وغيرها. تهدف خطة المحتوى إلى توجيه جهود الفريق التسويقي أو الفرد المسؤول عن إنشاء المحتوى نحو تحقيق أهداف محددة للعلامة التجارية.

**عناصرخطةالمحتوىتشملعادة:**

4. الأنواع والصيغ: تحديد أنواع المحتوى المختلفة التي ستستخدم، مثل المقالات، الفيديوهات، الصور، التدوينات، الإنفوجرافيك، 5. التقويم الزمني: تحديد الجدول الزمني لإنشاء ونشر المحتوى، بما في ذلك تواريخ النشر المخطط لها والمواعيد النهائية لإتمام **المحتوى.**

6. خطط التوزيع: وضع استراتيجية لتوزيع المحتوى على منصات مختلفة، والتفاعل مع الجمهور على هذه المنصات.

7. قياس الأداء: وضع خطط لقياس أداء المحتوى وتقييم تأثيره على أهداف العلامة التجارية، مع تحديد المعايير والمؤشرات **الرئيسيةلألداء.**

يعتمد نجاح خطة المحتوى على وضوح الأهداف وفهم الجمهور المستهدف بشكل جيد، بالإضافة إلى تنظيم وتنفيذ منهجي لإنشاء **ونشرالمحتوىوتقييمأدائه.**

**يمكن أن يتضمن UGC الصور ومقاطع الفيديو والمقاالت والمراجعات والتعليقات والمنشورات والقصص وغيرها من أشكال ابتجاربشخصيةأوآراءأورؤىأومشاركاتمنقبلالجمهور. ًط امرتب ًب المحتوىالتييقومبهاالمستخدمون.يكونهذا المحتوىغال** تعتبر UGC قيمة للعلامات التجارية لأنها تعكس تجارب حقيقية للمستخدمين وتعزز الثقة والتفاعل مع العلامة التجارية. كما أنها تساهم في بناء مجتمع قوي حول العلامة التجارية وتعزز التفاعل والمشاركة بين الجمهور.

# 20. كيف تتعامل مع الاختلافات الثقافية في كتابة المحتوى لجمهور دولي؟

#### **.**19**إيههوالـ**UGC**؟**

**ا للثقافة والتقاليد والقيم المختلفة التي قد يتبعها األفرادفي دول ًس عند كتابة المحتوى لجمهوردولي،من المهم أن تكون حسا** مختلفة. إليك <mark>بعض النصائح للتعامل مع الاختلافات الث</mark>قافية في كتابة المحتوى لجمهور دولي:

- 1. قبل كتابة المحتوى، قم بدراسة الأسوق المستهدفة بعناية لفهم الثقافة والعادات والتقاليد والاحتياجات المحلية.
- 2. تجنب استخدام التعابير أو العبارات التي قد لا تترجم بشكل صحيح أو قد تكون مسيئة في اللغة المستهدفة. اختر اللغة والأسلوب المناسبين للجمهور المستهدف.
- **ا للقضايا الثقافية والدينية ًس تجنب نشرمحتوى قد يتعارضمع التقاليد أو القيم المحلية في الدول المستهدفة. كن حسا .3 والسياسية.**
- **على الثقافة، لذا حاول توفيرمحتوى متنوع يشمل النصوص ًء قد يختلفتفضيل الجمهور المستهدف للمحتوى الوسيطبنا .4** والصور ومقاطع الفيديووغيرها من الوسائط.

**"USERGENERATEDCONTENT "أوالمحتوىالمنشأمنقبلالمستخدمين.يشير هذا المصطلحإلىأي UGCهواختصارلـ من ًال نوع من المحتوى الذي يتم إنشاؤه ومشاركته على منصات التواصل الاجتماعي أو الإنترنت بواسطة المستخدمين العاديين بد العالمةالتجاريةأوالمؤسسةنفسها.**

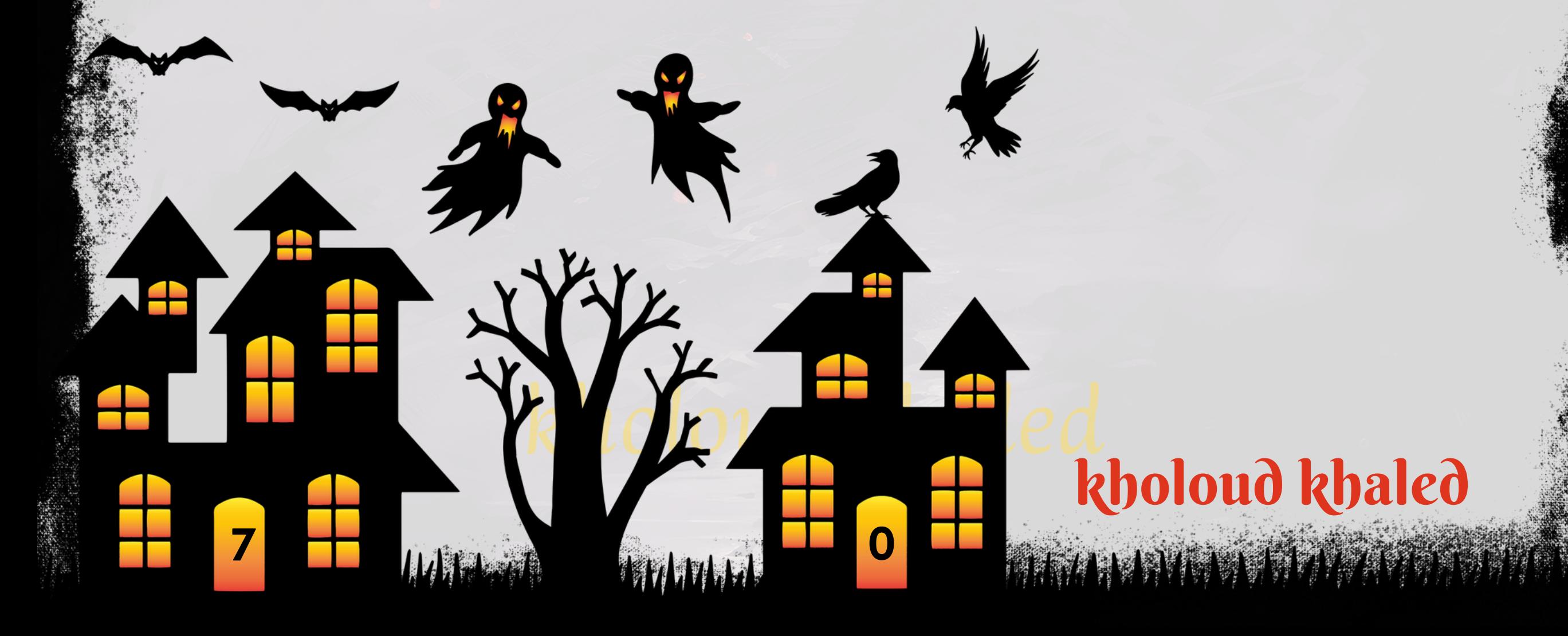

5. الاعتماد على المحليين: إذا كان بإمكانك، اعتمد على فريق محلي أو مترجمين أو محتوى منشورين محليين لمساعدتك في تحديد **وإنشاءالمحتوىالذييناسبالجمهورالمحلي.**

- **6. اختبار المحتوى: قبل نشر المحتوى، قم بإجراء اختبارات واستطلاعات للتأكد من فهم الجمهور المستهدف للرسالة وتأثيرها عليهم بشكلصحيح.**
	- **.**21 **ماهي أدوات البحث التيتستخدمهاللعثور على المعلومات والبيانات الدقيقة؟**
	- **واسع النطاق إلى مجموعة كبيرةمن ًال محركات البحث الشهيرةمثل جوجل، بينغ، وياهو. توفر هذه المحركات البحثية وصو .1** المعلومات على الإنترنت.
	- 2. قواعد البيانات الأكاديمية مثل GOOGLE SCHOLAR وIEEE XPLORE، توفر هذه القواعد البيانات الموثوقة الوصول إلى الأبحاث العلمية والأوراق البحثية.
	- **مواقع التواصلاالجتماعي المهنية مثلLINKEDIN وRESEARCHGATE.توفر هذهالمنصاتفرصة للتواصلمع الخبراء .3** في المجالات المختلفة والتعرف على أحدث الأبحاث والمقالات.
	- **المكتبات الرقمية ومواقع النشر اإللكتروني مثل ORG.ARCHIVE وGUTENBERG PROJECT ومكتبة الكونجرس .4** الرقمية. تحتوي هذه المصادر على مجموعة هائلة من الكتب والمقالات والمواد الأخرى المتاحة للجمهور. **أدوات البحث األكاديمية مثل ZOTERO وENDNOTE وMENDELEY. تساعد هذه األدوات في إدارة وتنظيم المراجع .5 والمصادرالمستخدمةفيالبحث.**

**ا للغاية، حيث يمكن أن تكون القصص وسيلة قوية لجذب ًل استخدامالقصص والروايات في كتابة المحتوى التسويقي يعتبرفعا افيالتسويق: ًد** انتباه الجمهور وتحفيزهم على التفاعل مع المحتوى. إليك بعض الأسباب التي تجعل استخدام القصص مفي

- ـ 1. القصص لها القدرة على إثارة العواطف والمشاعر لدى الجمهور، مما يجعلهم يشعرون بالارتباط والتواصل مع العلامة التجارية **بشكلأعمق.**
- 2. يمكن استخدام القصص لإيجاد روايات مثيرة ومشوقة تجعل القراء يستمتعون بالقراءة ويبقون مهتمين بما تقدمه العلامة **التجارية.**
- 3. يمكن استخدام القصص لتوضيح الرسالة التسويقية بشكل أفضل، حيث يتم تجسيد الفكرة أو المفهوم في سياق قصصي **يسهل على الجمهور فهمه.**
- **ظهر البحث أن استخدام القصص يمكن أن يؤثر بشكل إيجابي على الذاكرة، حيث يتذكر ُي .4 التأثير اإليجابي على الذاكرة:** الأشخاص المعلومات التي تم تقديمها من خلال القصة بشكل أفضل من المعلومات التي تم تقديمها بشكل تقليدي. **باختصار،يمكناستخدامالقصصوالروايات بشكل فعالفيالمحتوىالتسويقيلتعزيزاالتصالمعالجمهور،وتحفيز التفاعل،وتوضيحالرسالة،وتعزيزالذاكرة.**

**1 7**

# kholoud ked kholoud khaled

## **.**22 **ماهو رأيكفي استخدام القصص والروايات فيكتابة المحتوى التسويقي؟**

**2**

# kholoud ked kholoud khaled

# **اسئلةعن الـ** M O D E R A T O R

**7**

**3**

- **يتماإلجابةعلىهذا السؤالمنخاللخبرةمقدمالوظيفة**
- **.**2 **كيفتدير وتنظم الجداول الزمنيةللمحتوى علىمنصات التواصل االجتماعي؟**
	- حدد الأهداف الرئيسية لحملتك على وسائل التوا**صل الاجتماعي.**
	- **علىأهدافك. ًء قمبتحديدالمواضيعوالمواعيدالمناسبةلنشرالمحتوىبنا**
- **استخدم أدوات إدارة وجدولة المحتوى مثل HOOTSUITE أو BUFFER لتنظيم جدولك الزمني وجدولة المنشورات على مختلفالمنصات.**
	- ابحث عن أوقات نشاط الجمهور على كل منصة وحدد الأوقات التي يكون فيها التفاعل أعلى.
- **يمكنك استخدام أدوات التحليل المدمجة في منصات التواصل االجتماعي أو أدوات تحليل خارجية لتحديد هذه الفترات الزمنية.**
- جدولة مجموعة متنوعة من المحتوى بما في ذلك النصوص والصور ومقاطع الفيديو والقصص والمواد التفاعلية للحفاظ على **تنوعالجدولالزمني.**
	- تتبع أداء كل منشور باستخدام أدوات التحليل المتاحة على المنصات لفهم ما يعمل وما لا يعمل.
		- **الها. ًق** استنتاج الدروس المستفادة و**ضبط الجدول الزمني وف**
	- كن على استعداد للتفاعل مع التعليقات والمشاركات من المتابعين بسرعة لتعزيز التفاعل وبناء علاقات *ج*يدة مع الجمهور.
		- ا للتغيرات في الأهداف أو التفاعل أو الاتجاهات الحالية. **ًق قم بمراجعة جدول المحتوى بانتظام وتحديثه وتعديله وف**

#### **.**1 **ماهيخبرتكفيمجال إدارة المحتوى والتفاعلمع المجتمعات عبرمنصات التواصل االجتماعي؟**

# kholoud ked kholoud khaled

وإدارة حساباتهم بفعالية، ومراقبة تفاعل الجمهور، وتحليل أداء المحتوى، والتفاعل مع التعليقات والرسائل، وغير ذلك الكثير. **عنداستخدامهذهاألدوات،يمكنك:**

- **ا. ًق** 1. *جد*ولة المنشورات على مختلف منصات التواصل الاجتماعي في وقت محدد مسب
	- 2. إدارة *حس*اباتك عبر <mark>منصات متعددة من مكان واحد.</mark>
	- 3. مراقبة تفاعل الجمهور مع منشوراتك وتحليل أداء المحتوى.
		- **.4الردعلىالتعليقاتوالرسائلبسرعةوفعالية.**
- 5. تتبع الكلمات الرئيسية ومواضيع الحديث لفهم اهتمامات الجمهور وتحديد محتوى ملائم.
	-

**بتنفيذ هذهالخطوات واستخدامأدوات اإلدارةالمناسبة، يمكنك إدارةوتنظيم جدول المحتوى بشكل فعال على منصات التواصل**

الاجتماعي لتحقيق أهدافك التسويقية.

**.**3 **ماهيخبرتكفي استخدام أدوات إدارة المحتوى مثل**HOOTSUITE **أو** BUFFER**؟**

**أدواتإدارةالمحتوى مثلHOOTSUITEوBUFFERتسمح للمستخدمينبجدولة منشوراتهم على منصاتالتواصلاالجتماعي،**

# **.6تقديمتقاريرشاملةحولأداءحمالتك التسويقيةعلىوسائل التواصلاالجتماعي.**

### 4 . كيف تتعامل مع المستخدمين الذين يتمر فون بشكل غير لائق على منمات التوامل الاجتماعي؟

- 1. التحقق من سياسات المنصة: قبل اتخاذ أي إجراء، يجب مراجعة سياسات المنصة حول التصرفات غير الملائمة والتي قد تشمل **التحرش،والعنف،واإلساءة،وماإلىذلك.**
- 2. التفاعل بلباقة: في معظم الحالات، يمكن التفاعل مع المستخدمين بلباقة واحترام، ومحاولة توجيههم بشكل مهذب لتغيير **سلوكهم.**
- **حظرالمستخدمينالسيئين: إذا استمرتالتصرفاتغيرالالئقة والمتكررة،يجبالنظرفيحظر هؤالءالمستخدمينلمنعهم من .3** المشاركة على منصة التواصل الاجتماعي.
- 4. الإبلاغ عن المحتوى: في حالات الانتهاكات الخطيرة، يجب الإبلاغ عن المحتوى إلى إدارة المنصة، حيث يمكنهم اتخاذ الإجراءات **الالزمةبمافيذلكحذفالمحتوىأوحظرالمستخدمين.**
- **من ًال الحفاظعلى الموضوعية: يجب تجنب االستفزاز والردبشكل عاطفي على المستخدمين المتصرفين بشكل غير الئق، وبد .5 ذلك،ينبغيالحفاظعلىالموضوعيةواالحترامفيالتفاعالت.**
- 6. التواصل مع فريق الدعم: في حالات الانتهاكات الخطيرة أو القضايا الحساسة، يمكن التواصل مع فريق الدعم الخاص بمنصة

التواصل الاجتماعي للحصول على المساعدة والدعم في التعامل مع الموقف.

# kholoud ked kholoud khaled

- ال : تتبع بانتظام التعليقات والرسائل على منصات التواصل الاجتماعي للكشف عن الشكاوى والاستفسارات. **ّغ**<br>قا **.1االستماعالف**
	- 2. الاستجابة السريعة : رد بسرعة على الشكاوى والاستفسارات لتوفير الدعم وإظهار اهتمامك بمشاكل العملاء.
		-
- 3. التحليل والتصنيف: قم بتحليل الشكاوى والاستفسارات لتصنيفها حسب نوع المشكلة وأولويتها.
	- **.4االحترافيةوالموضوعية:ردبلباقةواحترام،وتجنبالردودالعاطفيةأوالعدائية.**
	- **الحلالمشكلةبأسرعوقتممكن.** ة<br>1. أج **اللشكوىأواقترا ًي فور ًال .5تقديمالحلول:قدمح**
- .6 التواصل الخاص : في بعض الحالات، قد يكون من الأفضل تحويل الحوار إلى الرسائل الخاصة لمناقشة المشكلة بشكل أكثر **ا. ًل تفصي**
	- 7. متابعة الحالة : تأكد من متابعة الشكوى أو الاستفسار حتى يتم حلها بشكل كامل ورضا العميل.
	- **ا. ًل** 8. توثيق الحلول : قم بتوثيق حلول المشكلات والاستفسارات لاستخدامها كمرجع لحالات مماثلة مستقب
- **التحفيز على المشاركة اإليجابية : استخدم الفرص لتشجيع العمالء على مشاركة تجاربهم اإليجابية وتقديم المالحظات .9 البناءة.**

 **.**5 **كيفتعالج الشكاوى واالستفسارات بشكلفعال على المنصات االجتماعية؟**

**4 7**

**ال ومهني لضمان رضا العمالءوالحفاظعلى ّه**<br>أ **إدارةالشكاوى واالستفسارات على المنصات االجتماعية يتطلب االستجابة بشكل ف**

> ال مع الشكاوى والا*س*تفسارات على المنصات الاجتماعية: **ّه**<br>وف **سمعة العلامة التجارية. هنا بعض الخطوات لتعامل ف**

**.10االستفادةمنالخبرات:اجعلمنتجاربالشكاوىواالستفساراتفرصة لتحسين الخدماتوتطويرالعمليات.**

# **.**6 **كيفتعملعلى زيادة التفاعل والمشاركةعلى المنصات االجتماعية؟**

- **انشر محتوى متنوع وجذاب يلبي اهتمامات واحتياجات جمهورك المستهدف.**
- **الصوروالفيديوهاتتجذباالنتباهوتزيدمنفرصالتفاعل،استغلهابشكلجيد.**
	- **معمشاركاتهم. ًال** رد على التعليقات والرسائل بشكل فوري وودي، وكن متفاع
	- **استخدم الهاشتاجات المناسبة لزيادة وصول منشوراتك وجذب اهتمام الجمهور.**
- عقد مسابقات وتحديات من شأنها زيادة التفاعل والمشاركة، وتشجيع المتابعين على المشاركة والمشاركة.
- قم بإنشاء مجتمع نشط على م<mark>نصات التواصل الاجتماعي من خلال التح</mark>فيز على التفاعل والمشاركة بين المتابعين.
	- <u>اً</u> في نشر المحتوى بانتظام وبشكل منتظم للحفاظ على اهتمام الجمهور وزيادة التفاعل. **ًا كن مستمر**َ
	- قصص الانستجرام والفيسبوك وغيرها توفر فرصة لمشاركة المحتوى بشكل مباشر ومثير للاهتمام.
	- قم بتشجيع المتابعين على مشاركة تجاربهم الإيجابية والتفاعل مع محتواك بطرق مباشرة وغير مباشرة.
- **قمبتحليل أداءمنشوراتك واكتشاف األساليب والمواضيع التي تحظى بأعلى معدالت تفاعل ومشاركة، ثم استفد من هذه** المعرفة لتحسين استراتيجيتك في المستقبل.

#### **.**7 **كيفتتعاملمع التعليقات السلبيةعلى المنصات االجتماعية؟**

- يُفضل الرد على التعليقات السلبية بأسرع وقت ممكن، وذلك لإظهار الاهتمام بمشاكل العملاء والاستجابة لها بشكل فوري. **ُي .1**
	- **.2يجبأنتكونالردودمهنيةوودية،وتجنبالردبطريقةعدائيةأومهاجمة.**
	- ا المشكلة التي عبر عنها المتابع، وذلك من خلال قراءة التعليق بعناية. **ًد** 3.قبل الرد، يجب فهم *ج*ي
	- ا لحلها، واعرض المساعدة للعميل في حال كان هناك *ح*اجة لذلك. ة<br>1. أو **أواقترا ًال .4بعدفهمالمشكلة،قدمح**
- **ا ًل في حالة الشكاوى الخاصة أو الحساسة، يمكن دعوة المستخدمللمحادثة الخاصة لمناقشة المشكلة بشكل أكثر تفصي .5**
	- **وخصوصية.**
	- 6. يمكن استغلال التعليقات السلبية كفرصة لتحسين الخدمات أوالمنتجات، فاستخدمها كمصدر للتحسين المستقبلي.
		- **احتىفيوجهالتعليقاتالسلبيةالعنيفة. ًم اومحتر** ال<br>أمام المركز<br>المائية المركزة المركزة المركزة المركزة المركزة المركزة المركزة المركزة المركزة المركزة المركزة المر 7. **يجب الابتعاد عن التفاعل بشكل عاطفي أوعدائي، والبقاء هاد** 
			- 8.بعدالرد، تأكد من متابعة الحالة والتأكد من رضا العميل عن الحل المقدم وحل المشكلة بشكل كامل.
- **امنالحكمة واالحترافية،ويمكنأنيساعد باختصار،يتطلبالتعاملمع التعليقاتالسلبية على منصاتالتواصلاالجتماعي قدًر** في بناء صورة إيجابية للعلامة التجارية عندما يتم التعامل معها بشكل صحيح وفعال.

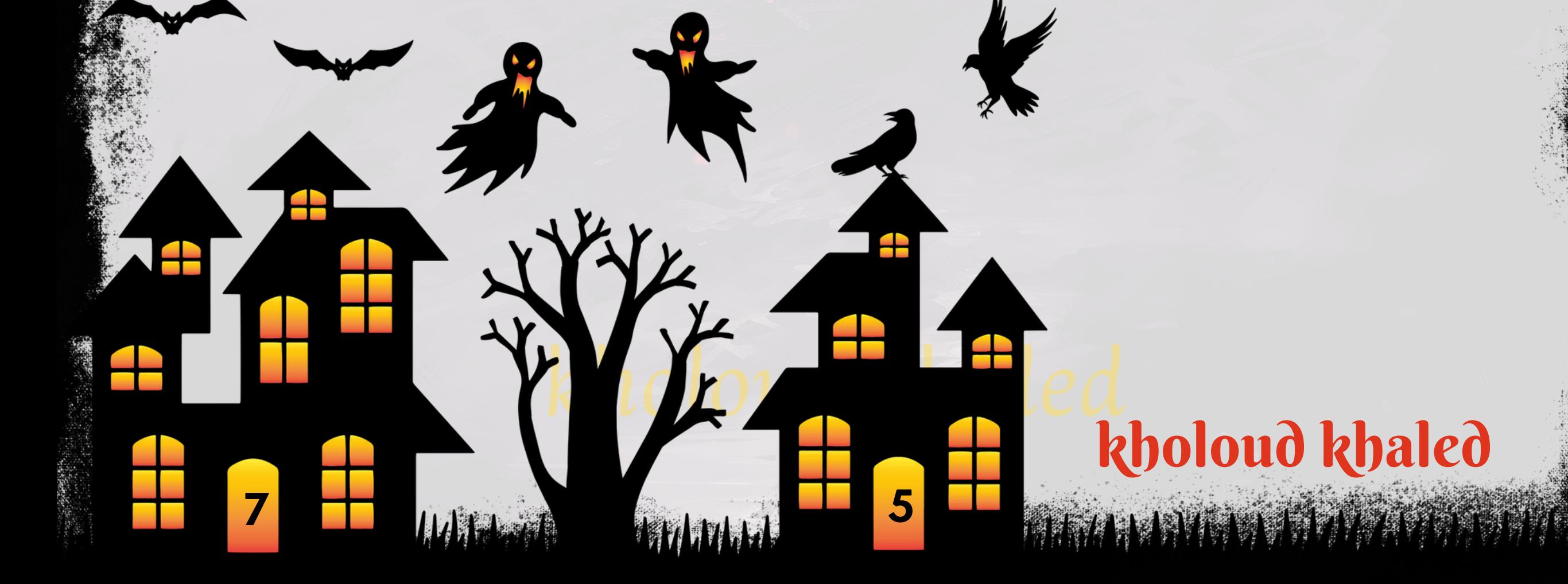

#### 8 . كيف تقوم بتحليل بيانات الأداء على منطات التواطل الاجتماعي وتقديم تقارير مفيدة؟

- ـ ـ ـ حدد الأهداف التي ترغب في قياس أدائها على منصات التواصل الاجتماعي، مثل زيادة عدد المتابعين، زيادة التفاعل، زيادة حركة **المرورإلىالموقعاإللكتروني،إلخ.**
- 2. حدد المؤشّرات الرئيسية التي تعكس أداء حملات التسويق على وسائل التواصل الاجتماعي، مثّل معدل التفاعل، عدد المشاركات، معدل التحويل، ومعدل التفاعل الإيجابي مقارنة بالتفاعل السلبي.
- **استخدم أدوات تحليل البيانات المتاحة على منصات التواصل االجتماعي مثل FACEBOOK ،ANALYTICS GOOGLE .3 علىالمؤشراتالتيحددتها. ًء INSIGHTS،وTWITTERANALYTICS،لتتبعوقياساألداءبنا**
	- 4. تحليل البيانات والاتجاهات : قم بتحليل البيانات المتاحة لفهم أداء حملاتك والاتجاهات التي تظهرها البيانات، مثل الفترات الزمنية التي *حقق*ت فيها حملاتك أفضل أداء، وأنواع المحتوى التي تحظى بأعلى معدلات تفاعل، وما إلى ذلك.
	- 5. قم بإعداد تقارير مفصلة توضح أداء حملاتك على منصات التواصل الاجتماعي بشكل سهل الفهم وشامل،مع إدراج البيانات **والرسومالبيانيةالمناسبة.**
	- **عبرتعديلنوعيةالمحتوى،أوتغيير ًء** على التحليلات التي قمت بها، قدم توصيات لتحسين أداء *حم*لاتك في المستقبل، سوا **ًء .6بنا** الجدول الزمني، أو تحسين استراتيجيات التسويق.
		- ا إلى التحليلات والتقارير التي تقوم بها . **ًد .7التنسىمتابعةأداءحمالتكبانتظاموتحسينهااستنا**
- **.**9 **ماهي أفضل االستراتيجيات لزيادة عدد المتابعين والمعجبينعلىمنصات التواصل االجتماعي؟ ا بالنسبة لهم.يجب أن يكون المحتوى ًم ا أومله ًي ًّل ا أومس ًد قم بنشرمحتوى ذوقيمة مضافة للجمهور المستهدف،والذي يكون مفي .1**
	- الجذب انتباه الجمهور وتحفيزهم على المشاركة والمتابعة. **ًد اومتجد ًع متنو**
- 2. كن نشطًا على منصات التواصل الاجتماعي وتفاعل مع المتابعين والمعجبين من خلال الردود على تعليقاتهم، والإعجاب
	- **بمشاركاتهم،ومشاركتهمفيالمحتوى،ممايعززاالرتباطبينكمويشجعهمعلىالمتابعة.**
- 3. قم بتجربة أنواع مختلفة من المحتوى مثّل الصور، والفيديوهات، والقصص، والاستطلاعات، والمسابقات، لجذب انتباه الجمهور و**تنويع تجربتهم على المنصات.**
- **4. استخدم الهاشتاجات المناسبة والمتعلقة بمجالك أومحتواك لجذب المتابعين المهتمين بنفس الموضوعات، كما يمكنك استخدام** الهاشتاجات الشائعة للمشاركة في المحادثات الجارية وزيادة رؤية محتواك.
- **قم بالترويج لصفحاتك ومحتواك عبر اإلعالنات المدفوعة على منصات التواصل االجتماعي، واستهداف الجمهور المناسب الذي .5 يهتمبمجالكأومنتجاتك.**
- 6. ابحث عن المؤثِّرين الذين يتمتعون بقاعدة متابعين كبيرة في مجالك، وقم بالتعاون معهم لنشر محتوى مشترك أو للترويج لصفحتك،مما يساعد في زيادة الوعي بعلامتك *الت*جارية وجذب المتابعين الجلاد.

**6**

# kholoud ked kholoud khaled

nin jihar Amarata

**7**

- ا على الم**نصة لزيادة التفاعل. ًط حددأوقاتنشرالمحتوىالتييكونفيهاالجمهوراألكثرنشا**
- قم بتنظيم مسابقات وعروض ترويجية تشجع الم<mark>ت</mark>ابعين على المشاركة والتفاعل مع المحتوى.

#### **.**10 **كيفتدير الحمالت اإلعالنيةعلىمنصات التواصل االجتماعي؟**

- إدارة الحملات الإعلانية على منصات التواصل الاجتماعي تتطلب خطوات محددة لضمان تحقيق الأهداف المحددة والحصول على أ<mark>قصى استفادة من الإعلانات. إليك بعض الخطوات الأساسية لإدارة الحملات الإعلانية على منصات التواصل الاجتماعي:</mark>
- ـ ـ ـ قبل البدء في إنشاء الحملة، يجب تحديد أهداف واضحة ومحددة مثل زيادة المبيعات، أو زيادة عدد المتابعين، أو زيادة حركة المرور إلى موقع الويب، أو زيادة التفاعل مع المحتوى.
- **اخترالمنصاتاالجتماعية التي يتواجد فيها الجمهور المستهدفبشكل رئيسي، والتي تتناسب مع نوع الحملة والهدفالمراد .2 تحقيقه.**
	- 3. قم بتحديد ميزانية الإعلان وتحديد المعايير الديموغرافية والاهتمامات والسلوكيات التي يجب استهدافها.
	- على نوع الحملة والهدف المحدد، وتأكد من أن الإعلانات تكون جاذبة وملهمة للجمهور المستهدف ـ **ًء** 4. قم بإعداد الإعلانات بنا
- **علىأهدافكواحتياجاتك،واختيارطريقةالدفعالمناسبةمثلالدفعلكلنقرة)CPC)أوالدفع ًء قمبتحديدميزانيةاإلعالنبنا .5 لكلألفمشاهدة)CPM).**
- .6 استخدم أدوات تتبع البيانات المتاحة على منصات التواصل الاجتماعي لقياس أداء الحملة، وقم بتحليل النتائج بانتظام لتقييم أداء الإعلانات وتحسينها إذا لزم الأمر.
- على تحليل الأداء، قم بتحسين الحملة بتعديل الإعلانات، أو تغيير استهداف الجمهور، أو تعديل ميزانية الإعلان لتحقيق **ًء بنا .7 النتائجالمرجوة.**

8. قم بمراقبة الحملة بانتظام للتأكد من تحقيق الأهداف وعدم وجود أية مشكلات أو تحديات تتطلب التدخل السريع.  **.**11 **ماهي النصائح التيتقدمهالزيادة معدل التفاعل والمشاركةعلى المنصات االجتماعية؟**

- **ا للجمهور، وتأكد من أنه يلبي احتياجاتهم ويثير اهتمامهم. ًم اومله ًد قدممحتوىيكونمفي**
- 
- **قمبتنويعالمحتوىبينالصور،والفيديوهات،والمنشوراتالنصية،لتجذبانتباهمختلفأنواعالجمهور.**
	- طرح أسئلة، وطلب الآراء، ودعوة المتابعين للمشاركة بتجاربهم وآرائهم في التعليقات.
- استخدم الهاشتاجات المناسبة لزيادة وصول المحتوى وجذب انتباه المتابعين المهتمين بنفس المواضيع.
	- رد على التعليقات، وأعجب بالمشاركات، وشارك تجاربك مع المتابعين لتعزيز الارتباط والثقة.
- شارك في المبادرات الاجتماعية والأحداث المهمة في المجتمع، وتواصل مع الجمهور بطريقة إيجابية وملهمة.
- **قم بمراقبة تفاعل المتابعين مع المحتوى وتحليل البيانات المتاحة لتحديد األساليب األكثرفعالية وتعديل االستراتيجية علىالنتائج. ًء بنا**

kholoud ked

kholoud khaled

**MANDALISM** 

**8**

# kholoud Leg kholoud khaled

- 12. كيف تتفاعل مع الاتجاهات الجديدة في التسويق الرقمي وتطبيقها على منطات التواطل الاجتماعي؟ 1. كن على اطلاع دائم بأحدث الاتجاهات والتطورات في مجال التسويق الرقمي عبر قراءة الأخبار والتقارير المتاحة، ومتابعة المدونات والمواقع الخاصة بالتسويق الرقمي.
	- 2. حضور الفعاليات والمؤتمرات التي تتناول أحدث التطورات في التسويق الرقمي ومشاركة الخبرات مع المتخصصين الآخرين.
	- **قم بتجربة التقنيات واألدوات الجديدةالمتاحة لتسهيل عملية التسويق الرقمي وتحسين أداءالحمالت على منصات التواصل .3 االجتماعي.**
	- **استخدم البيانات والتحليالت لفهم سلوك المستخدمين وتحديد االتجاهات الجديدة التي قد تؤثر على استراتيجيتك في .4 منصاتالتواصلاالجتماعي.**
	- **على االتجاهات الجديدة واالحتياجات ًء قم بتكييف استراتيجيتك والمحتوى الذي تنشره على منصات التواصل االجتماعي بنا .5 المتغيرةللجمهور.**
	- ا *جد*يدة للحملات التسويقية على منصات التواصل الاجتماعي، ولا تتردد في تجربة ما هو *جد*يد ومختلف. **ًر اوابتكرأفكا .6كنمبدًع**
	- **تابع نشاط المنافسين واكتسب المعرفة بأفضل الممارسات والتقنيات التي يستخدمونها، وحاول تطبيق األفكار الناجحة على .7 استراتيجيتكالخاصة.**
- **قم بالتفاعل مع جمهورك واستفد من تعليقاتهم ومالحظاتهم لفهم احتياجاتهم وتوقعاتهم، وضمن الردودوالتجاوب معهم في .8 استراتيجيتك.**
	- **.**13 **ماهي استراتيجياتكلتحسينتجربة المستخدم علىمنصات التواصل االجتماعي؟**
- **قم بنشرمحتوىذوقيمة مضافة يهم جمهورك،وضمنتنوع في المحتوىبينالنصوصوالصوروالفيديوهاتوالرسومالبيانية .1**

- ال، وتقديم الدعم والمساعدة للمتابعين عند الحاجة. **ّه**<br>أ 2. كن على استعداد للرد على التعليقات والرسائل بشكل *س*ريع وف **قم بتنظيم المحتوى الخاص بك بشكل منظم وسهل الوصول إليه، واستخدم الوسوم )الهاشتاج( بشكل صحيح لتسهيل .3 البحث عن المحتوى.**
- **قم بتشجيع المتابعين على المشاركة في المحتوى والتعليق عليه، وتنظيم مسابقات واستطالعات الرأي لزيادة التفاعل .4 والمشاركة.**
	- 5. <mark>قم بتقديم تجارب تفاعلية مثل الاستطلاعات والاستفتاءات والتصويتات لجذب انتباه الجمهور وتفاعلهم.</mark>
- **قم بتحديد الجمهور المستهدف واستخدام اإلعالنات المدفوعة بشكل استراتيجي لزيادة التفاعل والوصول إلى .6** المستخدمين المهتمين.
- **قم بمراقبة أداء محتواك وتحليل تفاعل الجمهور واستجابته للمحتوى المنشور، واستخدم هذه المالحظات لتحسين .7 االستراتيجيةالمستقبلية.**

**والقصصالمصورة.**

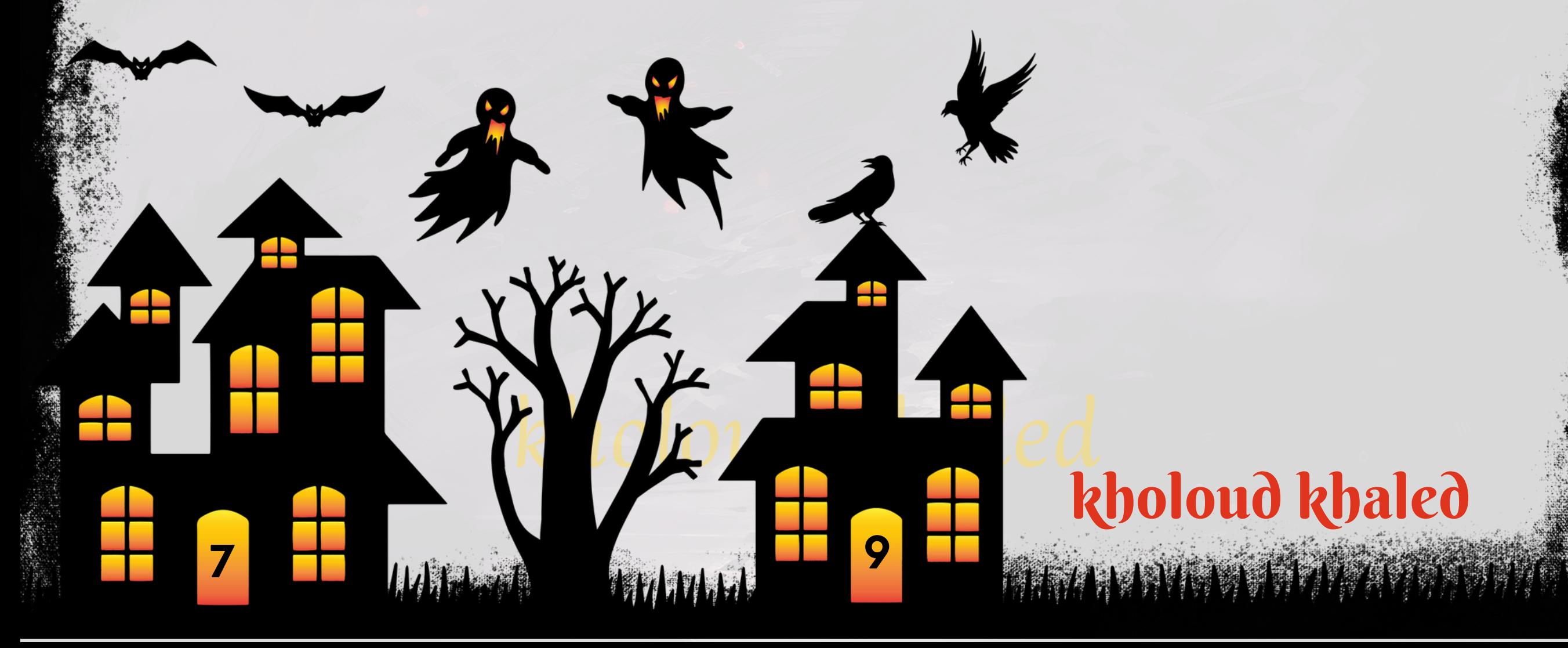

8. توفير تجربة متسقة عبر جميع الم<mark>نصات : حافظ على توافق العلامة التجا</mark>رية وتجربة المستخدم عبر جميع منصات التواصل ا<mark>لاجتماعي لضمان تجربة متسقة للمتابعين.</mark>

- 9. التفاعل مع المحتوى المنشور من قبل المتابعين : لا تتردد في إعادة نشر ومشاركة المحتوى الذي ينشئه المتابعون الآخرون والتفاعل معه، وذلك لتشجيع التفاعل المجتمعي والتواصل بشكل أعمق.
- **.**14**ماهيتجربتكفياستخدامأدواتتحليلالبياناتمثل**GOOGLEANALYTICS**و**FACEBOOK INSIGHTS**؟**

GOOGLE ANALYTICS هي أداة مجانية توفر تحليلات مفصلة حول أداء موقع الويب أو التطبيق، بما في ذلك معدلات التحويل والمرور ومصادر الحركة والسلوكيات على الموقع. يمكن استخدامها لفهم أداء الحملات التسويقية، وتحديد النقاط القوية والضعف **فيالموقع،وتحسينتجربةالمستخدم.**

- تتبع أداء *حم*لات التسويق وتحديد الإستراتيجيات الفعالة.
- **علىالبياناتالمتاحة. ًء فهمتفاعلالجمهورمعالمحتوىوتحسينهبنا**
- **الذلك. ًق تحديد الجمهور المستهدف بشكل أفضل وتكييف استراتيجيات التسويق وف** 
	- قياس أداء الإعلانات وتحسينها لزيادة معدل التحويل.
- **اتخاذ القرارات االستراتيجية المستندة إلى البيانات لتحسين تجربة المستخدم وزيادة التفاعل والمشاركة على منصات**

**التواصل الاجتماعي.** 

ضمان الامتثال لقواعد الخصوصية والأمان على منصات التواصل الاجتماعي أمر أساسي لضمان سلامة البيانات وحماية خصوصية **المستخدمين.إليكبعضالخطواتالتييمكناتخاذهالتحقيقذلك:**

- **قم بدراسة وفهمسياساتالخصوصية واألمان المطبقة على كل منصة اجتماعية تستخدمها. هذايتضمنسياساتحماية .1** البيانات والإجراءات المطبقة لمنع الوصول غير المصرح به.
- 2. قم بتوفير التدريب المناسب للموظفين الذين يديرون الحسابات على وسائل التواصل الاجتماعي بشأن كيفية التعامل مع البيانات الحساسة والمعلومات الشخصية للمتابعين.

**INSIGHTS FACEBOOK هي أداةتحليلمدمجة في منصة فيسبوكتوفربياناتحولأداء صفحتكعلى فيسبوك.تشملهذه** البيانات معلومات حول الإعجابات والمشاركات والتعليقات والمشاركة، وتفاعل الجمهور مع المحتوى المنشور، ومعلومات حول جمهور **الصفحةومنشوراتها.**

**باستخدامهذهاألدوات،يمكنك:**

#### **.**15 **كيفتضمن االمتثال لقواعد الخصوصية واألمان علىمنصات التواصل االجتماعي؟**

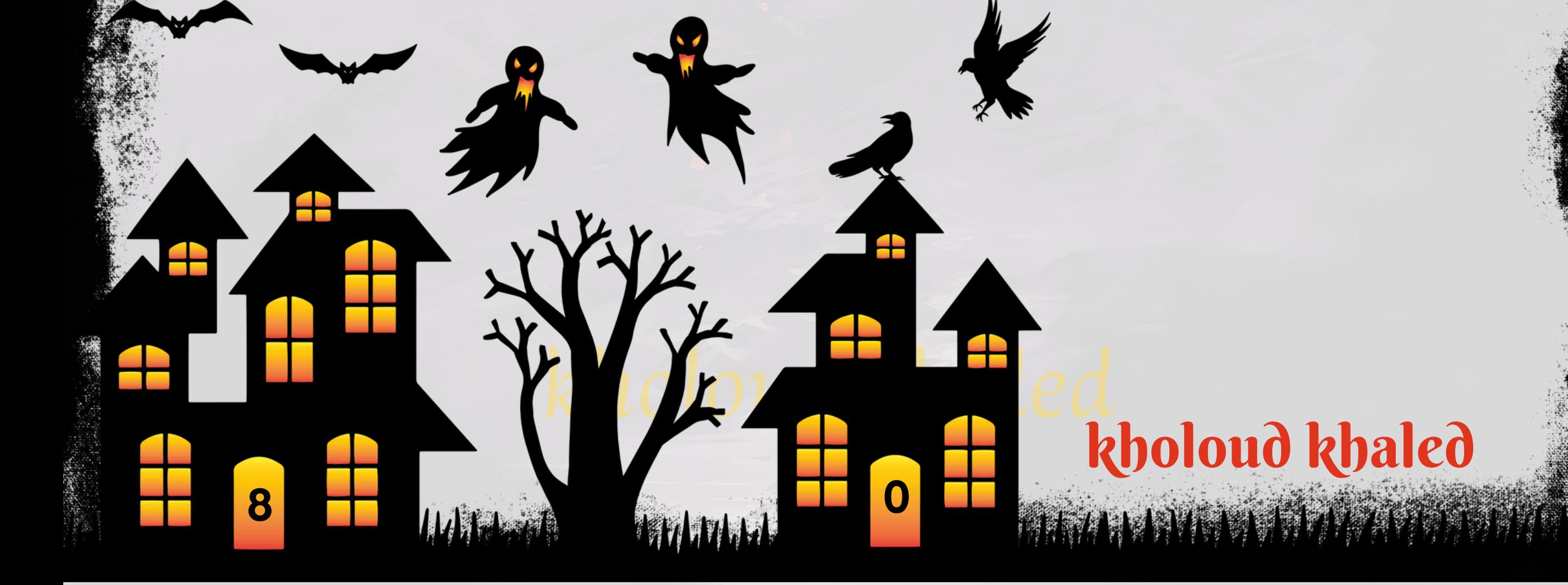

- 3. قم بتنفيذ إجراءات أمان قوية مثل استخدام كلمات مرور آمنة وتحديثها بشكل منتظم، وتفعيل المصادقة الثنائية عند الإمكان،
	- وتقييد الوصول إلى المعلومات الحساسة للموظفين المخولين فقط.
	- 4. تأكد من تحديث البرمجيات والتطبيقات المستخدمة لإدارة وسائل التوا<mark>صل الاجتماعي بانتظام لضمان استمرارية تحديثا</mark>ت الأمان والحماية.
	- 5. قم بمراقبة النشاط على حساباتك على وسائل التواصل الاجتماعي بانتظام للكشف عن أي نشاط مريب أو غير مصرح به واتخاذ **اإلجراءاتالالزمةفيحالةاالشتباه.**
		- 6. تجنب *ج*مع أومشاركة معلومات شخصية للمتابعين بدون موافقتهم الصريحة، وتوفير خيارات التحكم في الخصوصية **ا. ًن للمتابعينإذاكانذلكممك**
- 7. في حالة وجود أي مخاوف أو انتهاكات لقواعد الخصوصية، يجب الإبلاغ عنها إلى الجهات المختصة واتخاذ الإجراءات اللازمة لحل **المشكلةوتصحيحاألمور.**

#### **.**16 **ماهومحتوى التقرير الذي تقدمه ؟**

**محتوىالتقريرالذييتم تقديمه يعتمدبشكلكبير علىأهدافالشركة واالحتياجاتالخاصة بالفريقأوالعميل.ومع ذلك،يمكن أنيتضمنالتقريرعناصرمثل:**

- 1. ملخص التحليل: يتضمن ملخصًا لأهم النتائج والتحليلات الرئيسية المستخلصة من البيانات.
- 2. الأداء العام: يعرض كيفية أداء حسابات وصفحات وسائل التواصل الاجتماعي في المدة المحددة، مع الإشارة إلى عدد **المتابعينالجدد،التفاعالت،ومعدلالتفاعل.**
- ا لأنواع المحتوى المنشورة وأداء كل نوع، مثّل الصور، والفيديوهات، والمنشورات النصية. **ًض .3تحليلالمحتوى: يتضمناستعرا**
- 4. تحليل الجمهور : يوضح ميزات الجمهور المستهدف وتفاعله مع المحتوى، مثل العمر، والجنس، والموقع الجغرافي، والاهتمامات.
- **تحليل المراقبة: يعرض ما تقومبه المنافسون على منصات التواصل االجتماعي، واألداء العاملحساباتهم، والتحليالت ذات .5 الصلة.**
- **6. توصيات وتحليلات: يشمل التقرير توصيات لتحسين الأداء المستقبلي واستراتيجيات جديدة لتحقيق أهداف التسويق عبر وسائلالتواصلاالجتماعي.**
- **ا ًح الرسومالبيانية والرسومالتوضيحية:يتم استخدامالرسومالبيانية والرسومالتوضيحية لتوضيحالبياناتبشكلأكثرإيضا .7 ا. ًم وسهولةفه**

**1**

*HAMMA* 

# kholoud kheq kholoud khaled

# **اسئلةعن الـ** S E A R C H E N G I N E O P T I M I Z A T I O N

**تحسينمحركاتالبحث)SEO)هوعملية تهدفإلىزيادةالوفرةوالجودةلحركة المرورعبرمحركاتالبحثالعضوية،مثلجوجل،** على تحسين موقعك على الويب ومحتواه. يهدف التحسين لجعل موقعك يظهر في نتائج البحث بشكل أعلى وأكثر دقة عندما **ًء بنا** يقوم الأشخاص بالبحث عن مواضيع ذات صلة بمجال عملك أو موضوعك. وتشمل استراتيجيات SEO العديد من العوامل مثل **استخدام الكلمات الرئيسية المناسبة، وبناء الروابط الجيدة، وتحسين تجربة المستخدم، واالهتمام بالسرعة واألداء للموقع،** وتحسين هيكل الموقع وغيرها من العوامل التي تساهم في تعزيز موقعك على محركات البحث. يهدف التحسين لزيادة الوصول إلى الجمهور المستهدف وزيادة فرص التفاعل والتحويلات على موقعك الإلكتروني.

#### **.**1**ماهوتعريفكلتحسينمحركات البحث**)SEO)**؟**

- ـ 1. تحسين مركز الموقع في نتائج البحث: باستخدام الكلمات الرئيسية المناسبة في محتواك، يمكن لمحركات البحث مثّل جوجل
	- فهم موضوع موقعك وعرضه في نتائج البحث عندما يبحث المستخدمون عن هذه الكلمات الرئيسية.
- 2. زيادة الوصول إلى الجمهور المستهدف: باستخدام الكلمات الرئيسية التي يستخدمها الجمهور المستهدف في بحثهم، يمكنك **جذبالمزيدمنالزوارالمهتمينبمحتوىموقعك.**

#### **.**3 **ماهي أهمية الكلمات الرئيسية**)KEYWORDS)**في استراتيجيات** SEO**؟**

أهمية الكلمات الرئيسية في استراتيجيات SEO تكمن في أنها تساعد على تحديد موضوع المحتوى وتوجيه الزوار المستهدفين إلى

موقعك عبر محركات البحث. إليك بعض النقاط التي توضح أهمية الكلمات الرئيسية في استراتيجيات SEO:

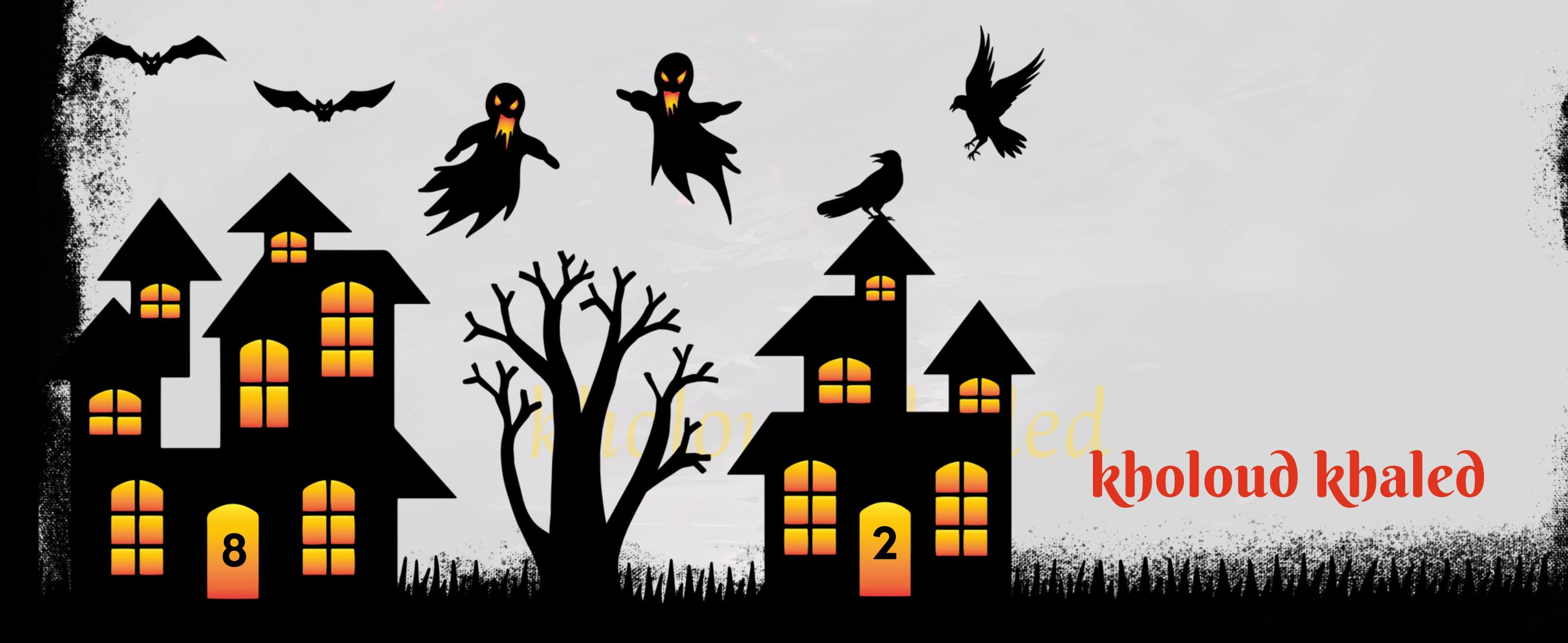

# **.**2 **ماهي أهمية الـ** SEO**فيتسويق المحتوى عبر اإلنترنت؟**

- 1. زيادة الوفرة والجودة لحركة المرور : باستخدام تقنيات SEO المناسبة، يمكنك زيادة عدد الزيارات إلى موقعك عبر محركات **البحث،ممايعنيزيادةالوفرةوالجودةلحركةالمرور.**
- 2. زيادة الانتشار والوصول : عندما يتم تحسين موقعك لمحركات البحث، يظهر بشكل أعلى في نتائج البحث، مما يزيد فرصة رؤيته من <mark>قبل المستخدمين الباحثين عن المحت</mark>وى ذي الصلة.
- **تعتبر موثوقة من قبل المستخدمين، وبالتالي فإن ًة تعزيز الثقة والمصداقية : المواقع التي تظهر في أعلى نتائج البحث عاد .3 تحسينموقعكيمكنأنيعززالثقةوالمصداقيةفيعيونالجمهور.**
- **تحسين تجربة المستخدم : من خالل تحسين هيكل الموقع وجودة المحتوى وسرعة التحميل، يمكنك تحسين تجربة .4** المستخدم، وهو عامل يؤثر بشكل مباشر على تصنيف موقعك في محركات البحث.
- 5. تحسين معدل التحويل : عندما يتم التوجيه للمستخدمين إلى موقعك من خلال نتائج البحث، يزيد فرصة تحويلهم إلى عملاء أومشتركين أومتابعين،مما يؤدي إلى زيادة معدل التحويل.

ا، وبالتالي زيادة فرص النجاح والتأثير عبر الإنترنت. **ًل ووصو ًا** ً بشكل عام، يساعد تحسين محركات البحث في *جعل مح*تواك أكثر انتشار

# kholoud ked kholoud khaled

**ابشكلجيدباستخدامالكلماتالرئيسيةالمناسبة،يمكنللزوارالعثور ًد .3تحسينتجربةالمستخدم:عندمايكونالمحتوىمحد**

- **ابمحتوىموقعك، ًم .4توجيهالزوارالمستهدفين:باستهدافالكلماتالرئيسيةالصحيحة،يمكنكجذبالزوارالذينيكونونأكثراهتما** وبالتالي زيادة فرص التحويل والتفاعل.
- 5. مراقبة الأداء وتحسين الاستراتيجيات: عن طريق مراقبة أداء الكلمات الرئيسية وتحليل كيفية تفاعل الجمهور معها، يمكنك تحسين

**بسهولةعلىالمعلوماتالتييبحثونعنها،ممايعززتجربتهمعلىموقعك.**

**استراتيجياتSEOالخاصةبكوضبطهالتحقيقالنتائجالمرجوة. .**4 **كيفتقوم ببحث الكلمات الرئيسية المناسبةلموقع الويب؟**

- ـ 1. فهم موضوع موقعك : قم بتحديد الموضوعات والمحتوى الذي ترغب في تقديمه على موقعك. افهم ما هي المنتجات أو الخدمات التي **تقدمهاوماهيالمواضيعالتيترغبفيالتركيزعليها.**
- 2. قائمة بالمصطلحات الرئيسية : ابدأ بتجميع قائمة بالكلمات والعبارات التي قد يستخدمها الزوار عند البحث عن موضوعات تتعلق **بموقعك.يمكنكاستخدامأدواتالبحثمثلGOOGLEKEYWORDPLANNERأوSEMRUSH للحصولعلى أفكارللكلمات الرئيسية.**
- 3. تحليل الكلمات الرئيسية المنافسة : قم بدراسة مواقع منافسيك لمعرفة الكلمات الرئيسية التي يستهدفونها. استخدم أدوات **التحليلمثلSEMRUSHأوAHREFSلمعرفةالكلماتالرئيسيةالتييتصدربهامنافسوكنتائجالبحث.**
- 4. اختيار الكلمات الرئيسية المناسبة : قم بتحديد الكلمات الرئيسية التي تتناسب مع موقعك وتعبر عن محتواه بشكل دقيق. اختر **ابين كونها شائعة بين البحث وبين مستوى المنافسة عليها. ًن الكلماتالتيتحققتواز**
- **استخدام األدوات الخاصة بالبحث عن الكلمات الرئيسية : استخدم أدوات مثل PLANNER KEYWORD GOOGLE .5**
- **وUBERSUGGEST وSEMRUSH وAHREFS للبحث عن الكلمات الرئيسية وتحليلها. هذه األدوات توفر معلومات حول حجم**

6. اختبار الكلمات الرئيسية : بمجرد اختيار الكلمات الرئيسية، قم بتضمينها في محتوى موقعك وراقب كيفية أدائها في نتائج البحث. قم **علىتحليلأداءالكلماتالرئيسيةوتغيراتالسوق. ًء بتحديثاستراتيجيتكباستمراربنا**

**البحثوالمنافسةواالقتراحاتالمتعلقةبالكلماتالرئيسية.**

#### **.**5 **ماهي الفروق بين**PAGE**-**SEOON **و** PAGE**-**SEOOFF**؟**

**ولهماتأثيرمباشرعلى(SEO(هماجزءانأساسيانمناستراتيجياتتحسينمحركاتالبحثSEOOFF-PAGEوSEOON-PAGE**

- **موقعالويبومركزهفينتائجالبحث.إليكالفروقبينهما:**
	- **:)داخلالصفحة)SEOON-PAGE.1**
- يتعلق بالعمليات والتحسينات التي يتم تطبيقها داخل صفحات موقع الويب نفسه.
- **يركز على تحسين محتوى الصفحة، وهيكل الصفحة، والكلمات الرئيسية، والعناوين، والوصف الواضح، والعناوين الداخلية، وسرعةالتحميل،وجودةالصور،وتوافقالهواتفالمحمولة،والمزيد.**
- ا العمل على بنية الموقع وتنظيم الروابط الداخلية لتحسين تجربة المستخدم وسهولة فهم محتوى الموقع من قبل ل<br>رواية <u>م</u>ن **تتضمن أي محركاتالبحث.**
	- **:)خارجالصفحة)SEOOFF-PAGE.2**
	- يركز على العمليات التي تتم خارج صفحات موقع الويب لتحسين مركزه وسلطته في نتائج البحث.
- يشمل بناء الروابط الخارجية من مواقع أخرى ذات سلطة عالية، والترويج للمحتوى عبر وسائل التواصل الاجتماعي، وتقديم المقالات الضيفية في مواقع أخرى، والتعليق على المدونات، والمزيد.
- يهدف إلى زيادة سلطة موقع الويب ومصداقيته في عيون محركات البحث من خلال الارتباطات الخارجية والمشاركات الإيجابية **عنالموقعمنقبلمواقعأخرى.**

تحسين موقع الويب من الناحية الفنية (ON-PAGE SEO) يشمل العديد من التقنيات والممارسات التي تهدف إلى تحسين أداء صفحات موقعك وجعلها أكثر قابلية لفهرسة محركات البحث وظهورها في نتائج البحث بشكل أفضل. هنا بعض التقنيات التي يمكنك **استخدامها:**

1. البحث عن الكلمات الرئيسية والمحتوى الذي يعتمد عليه : استخدم الكلمات الرئيسية المناسبة بشكل طبيعي في عناوين الصفحات ووصف الميتا والمحتوى الرئيسي. قم بتضمين الكلمات الرئيسية في عناوين الصفحات (عناوين HTML وعناوين H1) وفي ال<mark>نص الخاص بالروابط والصور والفقرات.</mark>

2. تحسين هيكل الموقع : قم بتنظيم موقعك بشكل منظم ومنطقي باستخدام هيكلية توافق التسلسل الهرمي، حيث يكون لكل <mark>صفحة دور وظيفي محدد ورابطها بصفحات ذات صلة.</mark>

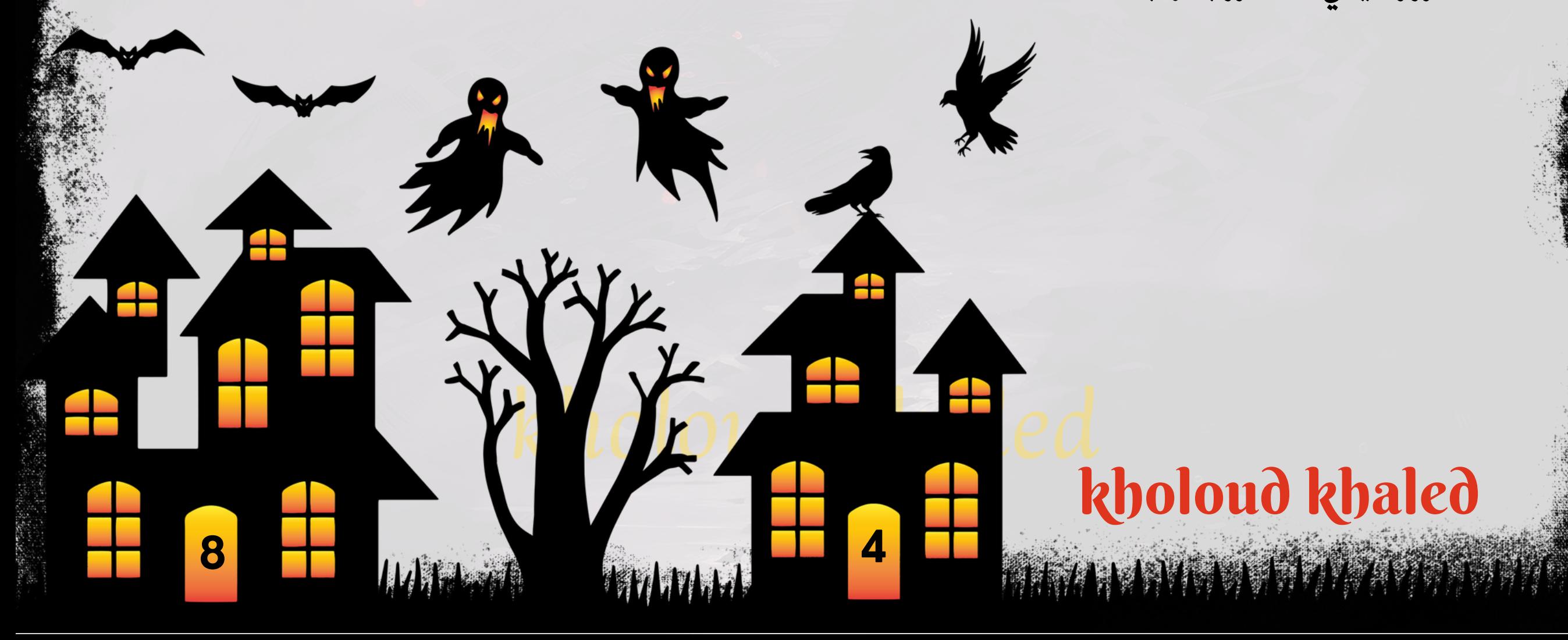

**بشكل عام، يجب ممارسة كل من PAGE-ON SEO وPAGE-OFF SEO بشكل متوازن لتحقيق أفضل النتائج في تحسين موقع الويبلمحركاتالبحث.**

**.**6 **ماهي التقنيات التيتستخدمهالتحسينموقع الويبمن الناحية الفنية**)PAGE**-**ON)**؟**

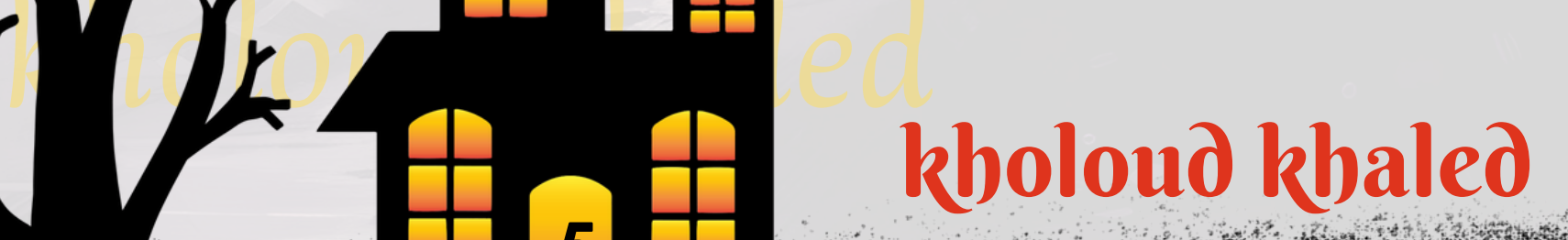

**.3تحسينسرعةالتحميل:اجعلصفحاتموقعكتحملبسرعةعاليةمنخاللضغطالصوروتقليلحجمالملفات واستخدام تقنياتاالستضافةالموثوقة.**

4. تحسين تجربة المستخدم: قم بتصميم موقعك بشكل يسهل على المستخدمين الوصول إلى المحتوى وفهمه والتفاعل معه،

بما في ذلك تصميم متجاوب واستخدام القوائم القابلة للتنقل وتنسيق النصوص والعناصر بشكل مناسب.

5.استخدام الوسوم البنائية بشكل <mark>صحيح : قم بتضمين العناصر البنائية مث</mark>ل العنوان الرئيسي (H1) والعناوين الفرعية (H2،H3) ووسوم القائمة (UL،OL) بشكل <mark>صحيح لتنظيم المحت</mark>وى وتسهيل فهمه لمحركات البحث.

<mark>6. تحسين العناوين والوصفات الخاصة بالصفحات (TITLES & META DESCRIPTIONS)\*\*: قم بكتابة عناوين ووصفات</mark> الة تجذب انتباه المستخدمين وتحتوي على الكلمات الرئيسية المستهدفة. **ّه**<br>وف **ف**

7. استخدام بنية URL صديقة لمحركات البحث\*\*: قم بتشكيل عناوين URL بطريقة واضحة وموجزة توضح محتوى الصفحة بدقة.  **.**7 **ماهي أفضل الممارسات لكتابةعناوين الصفحات ووصف الميتا**)METADESCRIPTIONS)**؟** ال تعتبر من العوامل المهمة لتح*س*ين تصنيف **ّه**<br>• فر كتابة عناوين الصفحات ووصف الميتا (META DESCRIPTIONS) بشكل ف صفحات موقعك في محركات البحث. إليك بعض أفضل الممارسات لكتابتها:

**.1قمبتضمينكلماترئيسيةمهمةومتعلقةبموضوعالصفحةفيعنوانالصفحةووصفالميتا.**

2. اجعل وصف الميتا يشرح بشكل واضح محتوى الصفحة وما يمكن للمستخدمين أن يتوقعوه عند زيارتها.

- **الة مثل ّه**<br>أ **استخدم عبارات محفزة وجذابة لزيادة فرص النقر )THROUGH-CLICK )على الروابط، مثل استخدام أفعال ف .3 "اقرأ المزيد". "اكتشف"أو**
- ا ووصف الميت**ا ًف** 4. حافظ على عناوين الصفحات ووصف الميتا بأطوال معقولة، حيث يجب أن لا تتجاوز عناوين الصفحات 60 حر **ا. ًف 160حر**
	- 5. قم بكتابة عناوين ووصفات فريدة لكل صفحة بحيث تعكس محتواها وتجذب انتباه الزوار المستهدفين.
	- 6. اجعل وصف الميتا يحتوي على دعوة للعمل مثل "اتصل بنا الآن" أو "اشترك اليوم" لتشجيع الزوار على اتخاذ الإجراء المناسب.
- 7. قم بإجراء اختبارات A/B على عناوين الصفحات ووصف الميتا لقياس الأداء وتحسين معدلات النقر وتحسين تصنيف الصفحة **فينتائجالبحث.**

#### <mark>دراسة حالة: أفضل الممارسات لكتابة عناوين الصفحات ووصف الميتا</mark>

ـ شركة "رقميتي" هي شركة ناشئة في مجال التسويق الرقمي تسعى لتحسين تصنيف موقعها على محركات البحث. تريد الشركة تحسين عناوين الصفحات ووصف الميتا لتحسين الوصول وتحسين معدل التحويل. دعونا نلقي نظرة على كيفية تطبيق أفضل ا<mark>لممارسات لهم.</mark>

• تحليل الوضع الحالي:

**-العناوينوالصفحاتووصفالميتاالتحتويعلىالكلماتالرئيسيةالمستهدفة.**

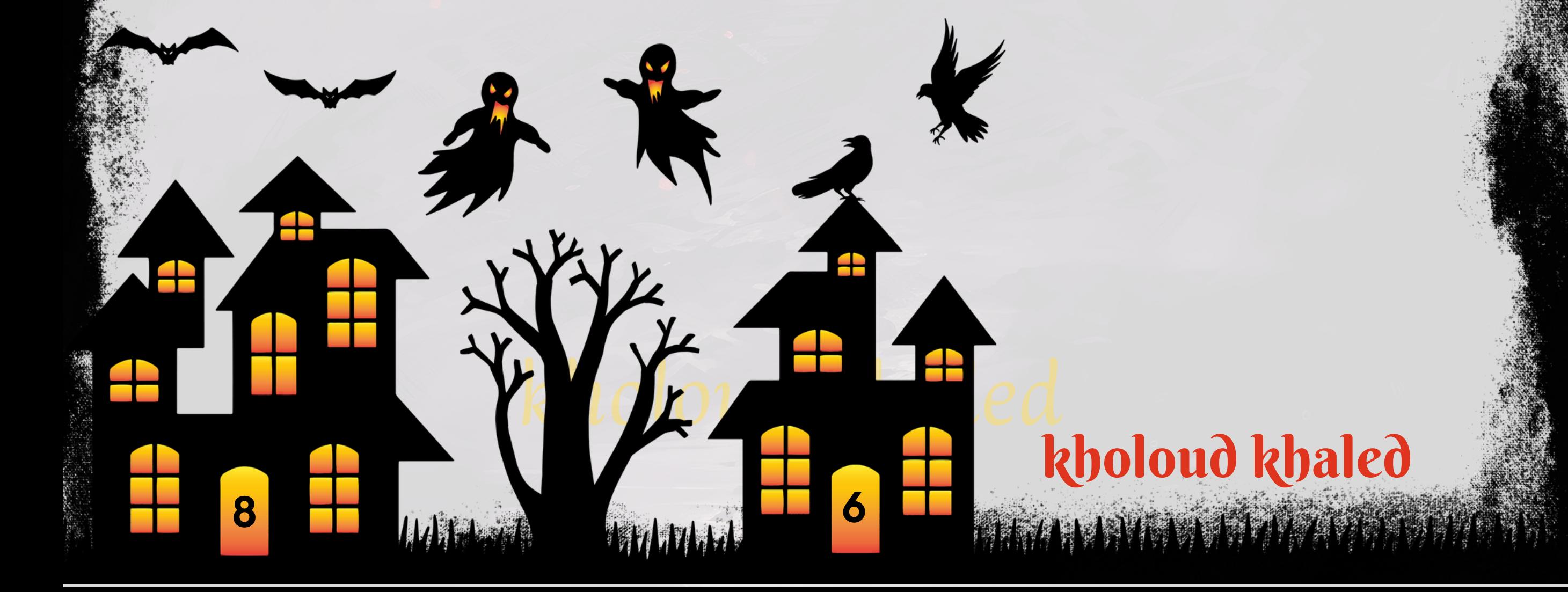

- **-التصنيفاتفينتائجالبحثغيربارزةوغيرجذابة.**
	- **الهدف:**
	- **-تحسينتصنيفالموقععلىمحركاتالبحث.**
		- **-زيادةحركةالمرورالمستهدفةإلىالموقع.**
		- <mark>زيادة معدل التحويل من الزوار إلى عملاء.</mark>
			- **الحل:**
- **-استخدامأدواتالبحثلتحديدالكلماتالرئيسيةالمناسبةلكلصفحة.**
- **-جعلالعناوينواضحةوجذابة،وتضمنوجودالكلماتالرئيسيةالمستهدفة.**
- -استخدام وصف ميتا موجز وجذاب، يشرح محتوى الصفحة بشكل واضح ويحتوي على الكلمات الرئيسية.
- تخصيص عناوين الصفحات ووصف الميتا لكل صفحة بحسب محتواها والكلمات الرئيسية المستهدفة.
	- **النتائجالمتوقعة:**
	-
	- **-زيادةتصنيفالموقععلىمحركاتالبحثبفضلالعناوينالجذابةووصفالميتاالمناسب.**
	- **-زيادةحركةالمرورالمستهدفةإلىالموقعمنخاللاستخدامالكلماتالرئيسيةالمستهدفة.**
		- تحسين <mark>معدل التحويل بفضل العناوين الجذابة ووصف الميتا الواضح.</mark>
			- **الختام:**

من خلال تطبيق أفضل الممارسات لكتابة عناوين الصفحات ووصف الميتا، يمكن لشركة "رقميتي" تحقيق نتائج إيجابية في SEO وتحسين موقعها على الإنترنت. كتابة عناوين الصفحات ووصف الميتا بشكل جيد يساعد في جذب الجمهور المستهدف وتحويلهم إلى عملاء *مح*تملين، وبالتالي يعزز نجاح الشركة في سوق التسويق الرقمي.

#### 8 **ما هو تأثير سرعة التحميل على تمنيف موقع الويب في نتائج البحث؟**

- 1. تجربة المستخدم : سرعة التحميل تؤثر بشكل كبير على تجربة المستخدم. إذا كانت صفحة موقع الويب تحمل ببطء، فمن المرجح أن يترك المستخدم الموقع ويبحث عن موقع آخر يمكنه تصفحه بشكل أسرع. هذا يؤدي إلى معدل ارتداد عالي وتراجع في **اعلىتصنيفالموقعفينتائجالبحث. ًب** التفاعل والمشاركة، مما يؤثر *س*لا
- ا من تجربة المستخدم، وتحسينها يساعد في تحسين الأداء العام للموقع. **ًء تحسيناألداءالعامللموقع :تعتبرسرعة التحميلجز .2** و<mark>من خلال تحسين سرعة التحميل، يمكنك زيادة عدد الزوار الذين يبقون في الموقع ويتفاعلون مع محتواه.</mark>
- ا في تحديد ترتيب موقعك في نتائج محركات البحث. محركات البحث مثّل **ًم اها ًل 3. ترتيب في نتائج البحث: تعتبر سرعة التحميل عام افي تقديم تجربة مرضية للمستخدمين. وبالتالي،قد تمنح هذه** *ــا*<br>ما **ا ها ًل جوجل تفضل المواقع التي تحمل بسرعة، وتعتبرها عام** اأفضل في نتائج البحث. **ًب المواقعترتي**
- ا يؤثّر على تصنيف البحث. محركات البحث تستخدم خوارزميات **ًي افن ًل 4. العوامل الفنية لتصنيف البحث : تعتبر سرعة التحميل عام** معقدة تحلل العديد من العوامل التقنية، بما في ذلك سرعة التحميل، لتحديد موقعك في نتائج البحث.

ا يؤثّر على تجربة المستخدم وتصنيف موقع الويب في نتائج محركات البحث. **ًم امه** .<br>ام آ **بشكلعام،يمكنالقولإنسرعةالتحميلتعتبرعام من المهم تحسينسرعة التحميل لضمان أداءموقعكالعاموزيادةفرصالوصول إلى الجمهور المستهدف وتحسين ترتيبه في نتائج البحث.**

- **.1تقييممدىمالءمةالمحتوىللجمهورالمستهدف،بمافيذلكمدىفهمهمللمحتوىواهتمامهم**
	- 2. التحقق من دقة المعلومات ومصداقية المصادر المستخدمة في المحتوى.
		- **.3تقييممدىأصالةالمحتوىوقدرتهعلىتقديمأفكارجديدةوإبداعية.**
- 4. تحليل تنظيم المحتوى ووضوح الهيكلة، بما في ذلك استخدام العناوين والفقرات والقوائم بشكل مناسب.
- 5. تقييم مدى قيمة المحتوى المقدمة للقراء، سواء من خلال توفير معلومات مفيدة أو توجيهات عملية أورؤى جديدة.
- 6. مراجعة جودة التنسيق والتصميم العام للمحتوى، بما في ذلك استخدام الصور والرسوم البيانية والألوان بشكل جذاب ومناسب.
	- 7. تحليل مدى تفاعل القراء مع المحتوى ومدى تشجيعهم على المشاركة والتعليق والمشاركة.
- **مراجعة مدىتوافقالمحتوىمع متطلباتتحسينمحركاتالبحث)SEO)، بمافي ذلكاستخدامالكلماتالرئيسية وتنسيق .8** العناوين والوصفات والروابط الداخلية.
	- على خبراتهم ومعرفتهم الخاصة بالصناعة والجمهور المستهدف. **ًء** 9. قيام *مح*ترفي التسويق بتقييم المحتوى بنا

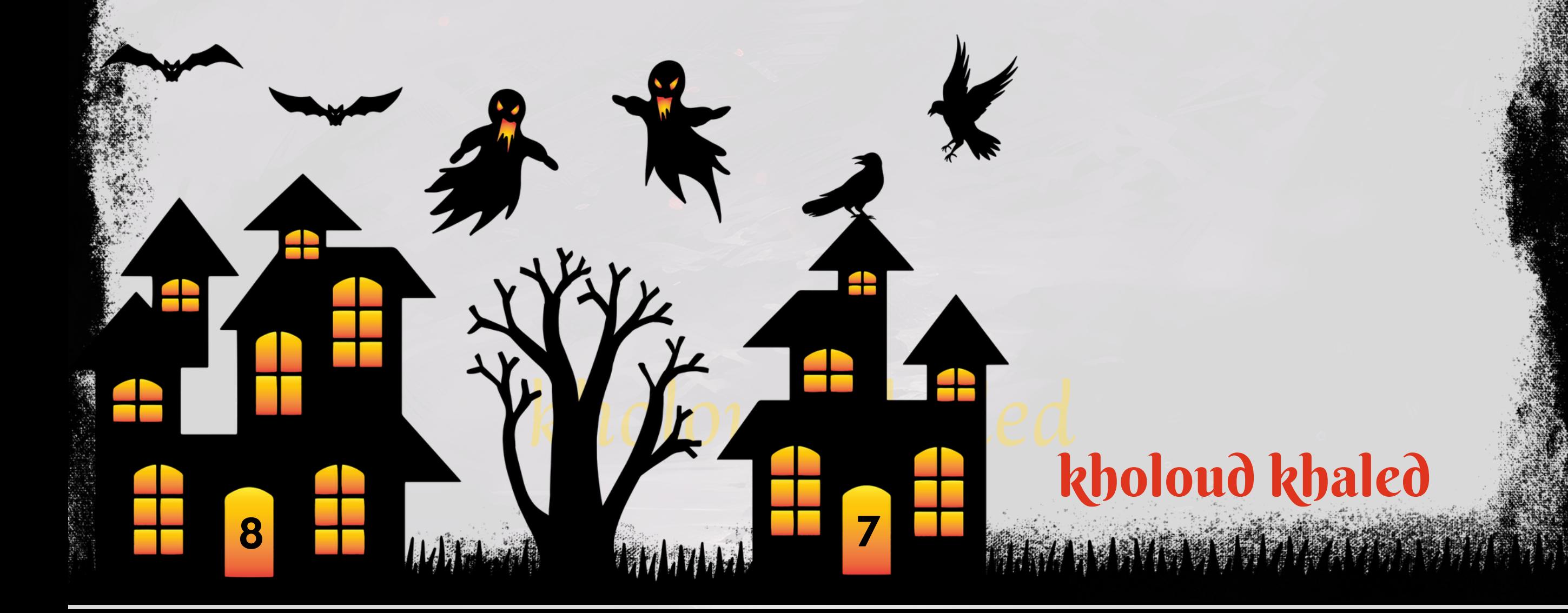

#### **.**9 **كيفتقيمجودة المحتوى من الناحية الفنية والمحتوى؟**

# kholoud khed kholoud khaled

**8**

#### **.**10 **ماهي أفضل االستراتيجيات لتحسينتجربة المستخدم علىموقع الويب؟**

- ا و*سه*ل الاستخدام، مع توجيه وتنظيم واضح للمحتوى. **ًط .1تصميمواجهةمستخدممريحةوجذابة:يجبأنيكونالتصميمبسي**
- 2. تحسين سرعة التحميل : يؤثِّر وقت التحميل على تجربة المستخدم بشكل كبير، لذا يجب تقليل حجم الصور والملفات **واستخدامتقنياتالحدمناالستجابة.**
- **امع جميع األجهزة والشاشات المختلفة، بمافي ذلك الهواتف الذكية** ر<br>2. أ **استخدامتصميم متجاوب : يجب أن يكون الموقع متواف .3 واألجهزةاللوحية.**
- 4. تبسيط عملية التسوق أو التفاعل : في حال كان الموقع يتيح للمستخدمين الشراء أو التفاعل بطريقة ما، يجب أن تكون عملية الشراء أوالتفاعل سلسة وبسيطة<del>.</del>
- **ا للمستخدمين، ويجب توفير معلومات دقيقة ًم ا ومله ًد توفير محتوى ذو جودة عالية ومالءمة : يجب أن يكون المحتوى مفي .5 وموثوقة.**
- 6. توفير تجربة متكاملة : يجب أن يتكامل الموقع بسلاسة مع قنوات التواصل الاجتماعي وغيرها من القنوات الرقمية الأخرى لتحقيق **تجربةمتكاملةللمستخدم.**
- 7. استخدام تحليلات الويب : يساعد تتبع البيانات وتحليلها في فهم سلوك المستخدمين وتحديد المجالات التي تحتاج إلى تحسين **لتحسينتجربةالمستخدم.**
- **الة مع العمالءلحلأيمشاكلأوالردعلىاستفساراتهم ّه**<br>أ **الة :يجبأنتكونهناكوسائلتواصلسهلة وف ّه**<br>وف **توفيرخدمةعمالءف .8 بسرعة.**
- **تحسينأداءمحركاتالبحث )SEO ):منخاللتحسينمحتوى الموقع وتحسينالعواملالفنية،يمكنزيادةظهور الموقع في .9 نتائجمحركاتالبحث.**

**اختبارات تجريبية وتحسين مستمر: يجب إجراء اختبارات تجريبية باستمرار وجمع مالحظات المستخدمين لتحسين تجربة .10**

**8**

المستخدم بشكل مستمر.

# kholoud red kholoud khaled

11 **.كيفتتعاملمع تحديثات خوارزميات محركات البحثمثل**GOOGLEPANDA **و** PENGUIN**؟ تحديثاتخوارزمياتمحركاتالبحثمثلGOOGLEPANDAوPENGUINيمكنأنتؤثربشكلكبيرعلىأداءموقعالويبفينتائج** البحث. للتعامل مع هذه التحديثات، يمكن اتباع الخطوات التالية:

- ـ 1. متابعة التحديثات والتغييرات : يجب أن تكون على دراية بآخر التحديثات والتغييرات التي تطرأ على خوارزميات محركات البحث، **وذلكمنخاللمتابعةالمواقعالرسميةللشركاتمثلGOOGLEوأخبارالتسويقالرقمي.**
- 2. تحليل تأثير التحديثات : يجب تحليل تأثير التحديثات على أداء موقع الويب الخاص بك، وذلك من خلال مراقبة حركة المرور، و**معدل التحويل، وترتيب الصفحات في نتائج البحث.**
- 3. مراجعة وتحسين المحتوى : يجب مراجعة المحتوى الموجود على موقعك لضمان جودته وملاءمته لاحتياجات البحث. يمكن **تحسين المحتوى من خالل إضافة المزيد من المعلومات القيمة، وتحسين الهيكلية والتنظيم، والتأكد من عدموجودمحتوى مكرر.**
- 4. تحسين الروابط الخارجية : يجب تحسين استراتيجية الروابط الخارجية لموقعك. والتآكد من أن الروابط الخارجية تأتي من **مصادرموثوقةوذاتسمعةجيدة.**
- **التأكد من جودةالتجربة للمستخدم:يجب أن يكون موقع الويب سهل االستخدامويقدمتجربة مستخدمممتازة، بمافي ذلك .5** و<mark>قت التحميل السريع، والتصميم المتجاوب، والمحتوى الملائم.</mark>
- 6. التواصل مع الخبراء : يمكن استشارة خبراء التسويق الرقمي أو شركات تحسين محركات البحث (SEO) للحصول على نصائح واستراتيجيات محددة لمعالجة التحديثات الأخيرة وتحسين أداء موقع الويب.

**9**

#### **.**12 **ماهوتأثيربنية الروابط الداخليةعلى**SEO**؟**

**ا، إذتساهم بشكلأساسي في تعزيزرؤية المحتوى منقبل ًد تأثيربنية الروابطالداخلية على تحسينمحركاتالبحث)SEO )كبير ج**

**محركاتالبحثوتحسينتجربةالمستخدم.إليكبعضاآلثارالرئيسيةلبنيةالروابطالداخليةعلىSEO:**

- ـ 1. تعزيز التجربة للمستخدم: بنية الروابط الداخلية تسهل على المستخدمين العثور على محتوى مرتبط يهمهم، مما يعزز تجربتهم **علىالموقع.**
- 2. تعزيز الأهمية الداخلية: عندما ترتبط الصفحات ببعضها البعض بواسطة روابط داخلية، يتم تحسين مستوى أهمية هذه **الصفحاتفيعيونمحركاتالبحث.**
- 3. تعزيز فهرسة المحتوى: يسهل استخدام الروابط الداخلية عملية فهرسة المحتوى من قبل محركات البحث، مما يزيد من فرص **ظهورصفحاتالموقعفينتائجالبحث.**
- **تقوية الكلماتالرئيسية:\*\*باستخدامالروابطالداخلية بشكل صحيح،يمكنكتعزيزالكلماتالرئيسية المستهدفة وتحسين .4 ترتيبهافي نتائج البحث.**

#### **دراسةحالةحولتأثيربنيةالروابطالداخليةعلىSEO**

**شركة "تكنولوجيا الويب المتقدمة" هي شركة تقنية تقدم خدمات تطوير المواقع وتحسين محركات البحث )SEO )للعمالء.** تواجه الشركة تحديات في تحسين تصنيف مواقع عملائها على محركات البحث، وتريد تحديد تأثير بنية الروابط الداخلية على **.SEO**

من خلال تحسين بنية الروابط الداخلية، يمكن لشركة "تكنولوجيا الويب المتقدمة" تحقيق نتائج إيجابية في SEO وتحسين مواقع عملائها على الإنترنت. بنية الروابط الداخلية الجيدة تعزز تجربة المستخدم وتعزز تصنيف المواقع على محركات البحث، مما **يساعدفيتحقيقأهدافالعمالءبنجاحفيالعالمالرقمي.**

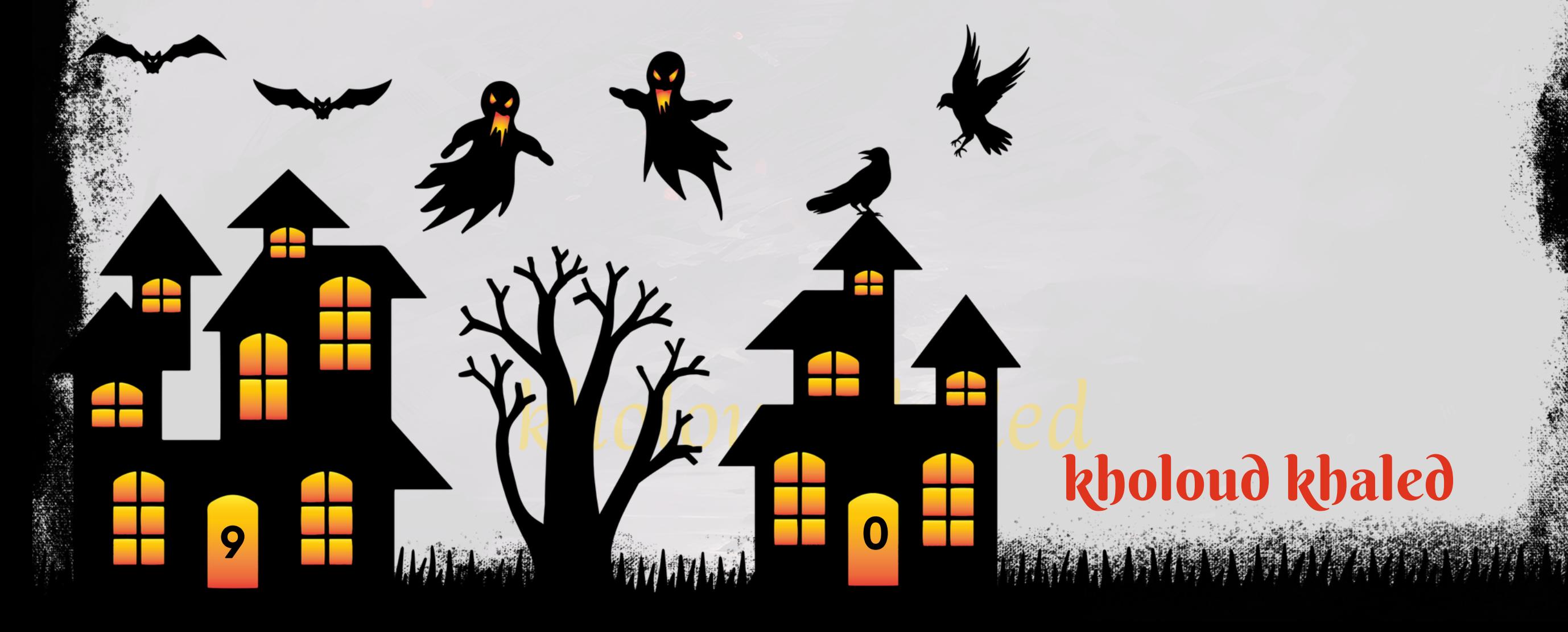

- **الوضعالحالي:**
- **-العديدمنمواقعالعمالءتعانيمنبنيةروابطداخليةغيرمرتبةوغيرفعالة.**
	- **-تصنيفاتالمواقعفينتائجالبحثغيرمستقرةوغيرمرضية.**
	- **-الروابطالداخليةغيرمتجانسةوالتعكسبنيةهرميةمتناسقة.**
		- **الهدف:**
		- **-تحسينتصنيفمواقعالعمالءعلىمحركاتالبحث.**
			- **-زيادةحركةالمرورالمستهدفةإلىالمواقع.**
			- **-تحسينتجربةالمستخدموزيادةمعدلالتحويل.**
				- **الحل:**
- تقييم بنية الروابط الداخلية لكل موقع عميل وتحديد النقاط الضعيفة والمحتملة للتحسين.
	- **-إنشاءبنيةروابطداخليةهرميةمتناسقةتعكسترتيبوهيكلالموقع.**
- **-تحديدالصفحاتالرئيسيةوالصفحاتالفرعيةالهامةوتوجيهالروابطالداخليةبشكلصحيح.**
	- استخدام نصوص الأنكور للربط بين الصفحات ذات الصلة وتعزيز قوة الروابط الداخلية.
		- **النتائجالمتوقعة:**
	- تحسين تصنيف مواقع العملاء على محركات البحث بفضل بنية روابط داخلية محسنة<mark>.</mark>
	- **-زيادةحركةالمرورالمستهدفةإلىالمواقعبفضلتحسينالتوجيهوتجانسالروابطالداخلية.**
	- <mark>تحسين تجربة المستخدم وزيادة معدل التحويل بفضل تصميم بنية روابط هرمية متناسقة.</mark>
		- **الختام:**

# **.**13 **ماهي أفضل الطرق لبناء روابطخارجية**)BACKLINKS)**عالية الجودة؟**

- ـ 1. إنشاء محتوى جذاب وفريد: يعتبر إنشاء محتوى عالي الجودة وجذاب هو الطريقة الأكثر فعالية لكسب الروابط الخارجية. عندما
	- ا للقراء، فسيكون لدى الأشخاص ميل أكبر لمشاركته والارتباط به . **ًد اومفي ًز يكون محتواك متمي**
- **ا عبر ًض** 2. الترويج للمحتوى: بعد إنشاء المحتوى، تأكد من الترويج له عبر منصات التواصل الاجتماعي وشبكات التواصل المهني، وأي
	- البريد الإلكتروني والمواقع ذات الصلة. كلما زادت الرؤية لمحتواك، زادت فرص الحصول على روابط خارجية.
- 3. التعاون مع الشركاء والمؤثرين: قم بالتعاون مع الشركاء في نفس المجال أو المؤثرين الذين يمكنهم مشاركة محتواك والارتباط به. يمكنك عقد شراكات لتبادل الروابط أو تقديم المحتوى المشترك.
- **التسويق بالمحتوى: استخدماستراتيجيات التسويق بالمحتوى لجذب انتباهالناس إلى محتواك،مثل كتابة مقاالت ضيفة في .4** مدونات أخرى أوالمشاركة في المنتديات ذات الصلة مع وضع روابط لمحتواك.
- **إنشاءالصحافة اإللكترونية واإلعالماالجتماعي: قمبإنشاءقصصصحافية إذاكانلديكأخبارأوأحداثهامة لمشاركتها،وطلب .5** من <mark>الصح</mark>فيين والناشرين الاحتفاظ بروابط إلى موقعك.
- **مراقبة الروابط الخارجية:\* قم بمراقبة الروابط الخارجية باستخدام أدوات مثل CONSOLE SEARCH GOOGLE لتحديد .6**
	- **الروابطالجديدةوالتحققمنجودتها.**

**امناستراتيجيةSEOالشاملة ًي ا أساس ًء باختصار،يتطلب بناءروابطخارجية عالية الجودةالكثيرمنالعملوالتفاني،ولكنه يعد جز** <mark>لتحسين موقعك على الإنترنت.</mark>

- **.**14 **كيفيمكنكتحليل أداء موقع الويبباستخدام أدوات تحليل الويب؟**
- 1. تثبيت أداة تحليل الويب: قم بتثبيت أداة تحليل الويب مثّل GOOGLE ANALYTICS على موقع الويب الخاص بك. يمكنك الحصول على كود تتبع مخصص من الأداة وتضمينه في صفحات موقعك.
- 2. تحديد الأهداف والأحداث: قم بتحديد الأهداف التي ترغب في تحقيقها من خلال موقعك مثّل زيادة عدد الزيارات أو الانتقالات أو

<mark>زيادة معدل التحويل. بعد ذلك، قم بتعيين أحداث محددة يمكن تتبعها مثل النقرات على الروابط أو ملء النماذج.</mark>

- 3. مراقبة الزيارات والجلسات: قم بمراقبة عدد الزيارات والجلسات على موقعك. يمكنك معرفة من أين يأتي الزوار وكيف يتفاعلون مع **موقعك.**
	- 4. تحليل الانتقالات ومعدل التحويل: قم بتحليل عدد الانتقالات بين الصفحات داخل موقعك ومعدل التحويل إلى الأهداف المحددة. هذا يمكن أن يساعدك في تحديد أي صفحات تحتاج إلى تحسين.
	- 5. تحليل الجمهور والسلوك: \*\* قم بتحليل معلومات الجمهور مثل العمر والجنس والموقع الجغرافي، واكتشاف سلوكهم على موقعك مثل الصفحات التي يزورونها بشكل متكرر.

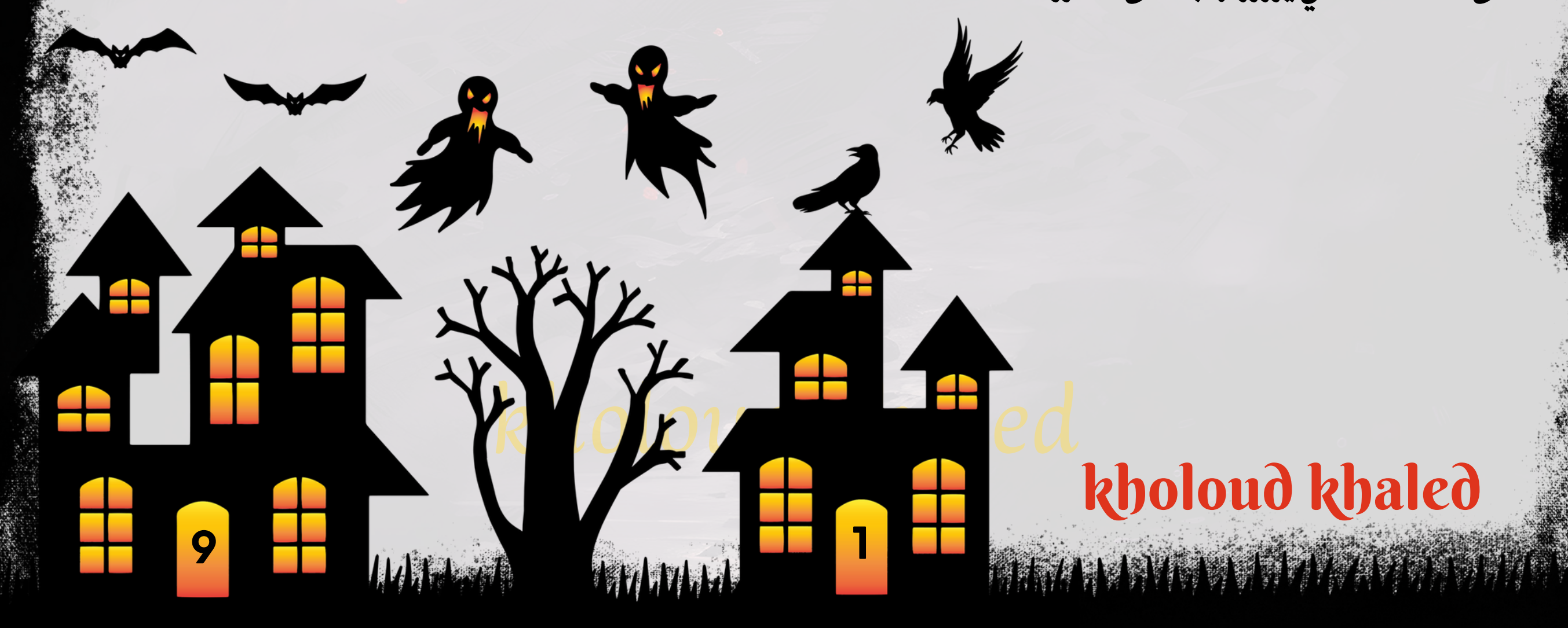

- إنشاء محتوى عالي الجودة وسهل الفهم، مع استخدام جمل بسيطة ومباشرة.
	- **.2تحسينتجربةالمستخدم:**
- توفير تجربة موقع متناسبة مع الأجهزة المحمولة، حيث أن البحث الصوتي يعتمد بشكل كبير على الهواتف الذكية والأجهزة اللوحية. **-تحسينسرعةالتحميلللصفحات،حيثيفضلمحركالبحثGOOGLEالمواقعالسريعةوالمستجيبة. .3التركيزعلىالبحثالجغرافي:**

kholoud red

- استخدام العبارات والكلمات المحلية الخاصة بالموقع والمنطقة المستهدفة في محتوى الموقع.
- **2 9توفيرمعلوماتدقيقةعنعنوانالموقعوساعات العملورقمالهاتف والتفاصيلالجغرافيةاألخرى.**- توفير معلومات دقيقة عن عنوان الموقع وساعات <sub>مس</sub>لم العمل ورقم الهاتف

#### **.**15 **ماهي أهم العوامل التيتؤثرعلىتصنيفموقع الويبفينتائج البحث المحلية ؟**

- ـ 1. توافر المعلومات الدقيقة للشركة: يجب أن تتضمن معلومات الاتصال بالشركة، مثل العنوان ورقم الهاتف وساعات العمل، وتكون **دقيقةومحدثة.**
- **تحسين صفحات الموقع للبحث المحلي: يجب تحسين صفحات موقع الويب لتشمل عناوين ووصف ميتا محلية، وكذلك .2 استخدامالكلماتالرئيسيةذاتالصلةبالموقع.**
- **في تصنيف ًا هام ًا تقييماتالعمالء:تقييماتالعمالء على منصاتالتقييم مثلGOOGLEMYBUSINESSوYELP تلعبدور .3 موقعالويبفيالبحثالمحلي.**
- **توافر معلومات الشركة على BUSINESS MY GOOGLE: يجب تحديث وتحسين معلومات الشركة على MY GOOGLE .4 BUSINESSبشكلدوري،معتقديمصورجذابةومحتوىملهم.**
- **ًال** 5. الموقع الجغرافي: موقع الشركة الجغرافي يؤثر على ترتيب البحث المحلي، حيث يكون الآقرب إلى المستخدمين أكثر احتما **للظهورفينتائجالبحثالمحلي.**
- **الروابطالخارجية: الروابطالخارجية من مواقع ذاتسلطة عالية وذات صلة بالموقع يمكن أن تساهم في تحسين تصنيفموقع .6 الويبفينتائجالبحثالمحلية.**
	- 7. تجربة المستخدم: يجب أن تكون تجربة المستخدم على موقع الويب سهلة وسلسة، مع وجود محتوى ملائم ومفيد للزوار.
- 8. الانتشار الاجتماعي: الانتشار الاجتماعي وتفاعل المستخدمين مع محتوى الشركة على وسائل التواصل الاجتماعي يمكن أن يؤثر
	- ا على تصنيف موقع الويب في البحث المحلي. **ًض أي**
	- **.**16 **كيفيمكنكتحسينتصنيفموقع الويبفي البحث الصوتي؟**
		- **.1تحسينSEOالصوتي)VOICESEO):**
	- **-استهدافالكلماتالرئيسيةطويلةالذيل)TAILKEYWORDS-LONG)والعباراتالطبيعيةالتييمكنأنيستخدمها**
		- الأشخاص عند البحث بواسطة الأوامر الصوتية.

kholoud khaled

#### **.4تحسينتقنيةSCHEMAMARKUP:**

**- استخدام تقنية MARKUP SCHEMAلتوفير معلومات هيكلية وواضحة لمحركات البحث حول الموقع، مما يساعد في فهم**

المحتوى بشكل أفضل وعرض معلومات الأعمال في نتائج البحث.

5.تحسين موقع الويب للأسئلة الشائعة:

**-تضمينصفحاتعلىالموقعتستجيبألسئلةشائعةيطرحهااألشخاصفيالبحثالصوتي.**

-استخدام تنسيقات النص المميزة مثل القائمة السريعة لعرض الإجابات بشكل بارز.

6 .التفاعل مع تطبيقات البحث الصوتي:

**امع تطبيقاتالبحثالصوتيمثلGOOGLEASSISTANTوAMAZONALEXAوAPPLE** ي<br>مارچ **-تحسينموقع الويبليكونمتواف .SIRI**

ا تقديم إصدارات مختلفة من نفس الصورة بأحجام مختلفة لتناسب متطلبات العرض المختلفة. **مستخدمجيدة.يمكنكأي**

**-إدراجمعلوماتاألعمالفيالدالئلالمحليةعلىمنصاتمثلGOOGLEMYBUSINESS.**

# **.**17 **كيفيمكنكتحسينتصنيفموقع الويبفي البحث الصوري؟**

**استخدامالوسومالبديلة )TAGS ALT):تأكد من توفيروصفدقيق وواضح لكل صورة على موقعكباستخدامالوسم البديل. .1 يساعدهذافيفهممحركاتالبحثعنمحتوىالصوروتصنيفهابشكلأفضل.**

**تحسين حجم الصورة وجودتها: استخدم الصورذات الحجم الصغير والجودة العالية لضمان تحميل سريع للصفحات وتجربة .2 ًض**

- ا<mark>ستخدم وصف دقيق ومفصل يعكس محتوى الصورة بشكل صحيح.</mark>
- 5. الاستفادة من المجلدات والهيكلة الجيدة: قم بتنظيم الصور داخل مجلدات مخصصة وضمن هيكل موقع جيد. هذا يسهل على محركات البحث فهم ترتيب الصور والعلاقات بينها وبين محتوى الصفحة.
	- 6. العمل على سرعة التحميل: تأكد من أن موقعك يحمل بسرعة جيدة، بما في ذلك الصفحات التي تحتوي على الصور. سرعة التحميل تؤثر بشكل كبير على تجربة المستخدم وتصنيف موقعك في نتائج البحث.
	- 7. تعزيز المحتوى المتعلق بالصور: اكتب محتوى نصي ذو جودة عالية ومتعلق بالصور الموجودة على موقعك. ذلك يمكن أن **يساعدفيتحسينترتيبالصورفينتائجالبحث،خاصةإذاكانهذا المحتوىيشاركمعهاالكلماتالمفتاحيةذاتالصلة.**

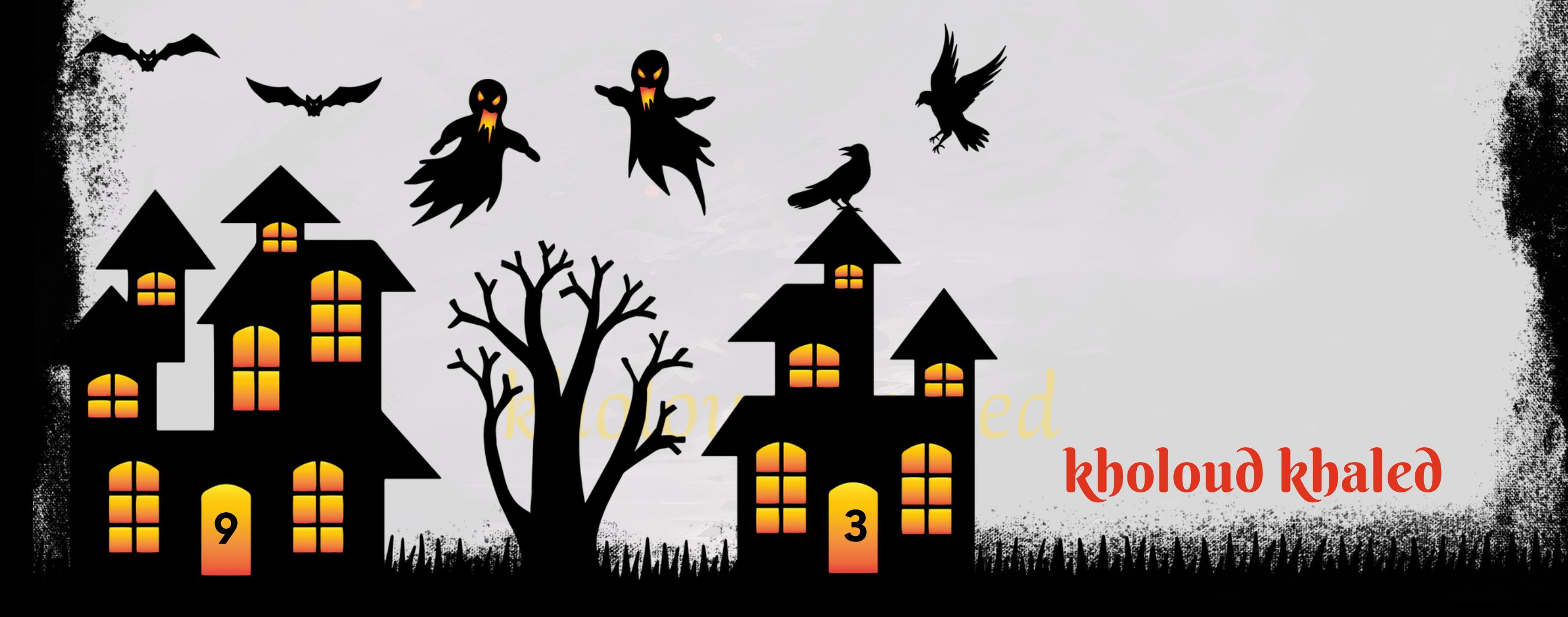

**افي فهم ًض تحسين اسماءالملفات:قم بتسمية ملفات الصور بأسماءواضحة ووصفية تعكس مضمون الصورة. هذا يساعد أي .3 محتوىالصورةمنقبلمحركاتالبحث.**

**ا توفير وصف محتوى الصورة الموجودة داخل الصفحة. ًض توفير وصف محتوى الصورة: باإلضافة إلى الوسم البديل، يمكنك أي .4**

# **.**18 **ماهي أنواع الـ** SEO **؟ وكيفيعملكلنوع ؟**

**هناكنوعينرئيسيينمنSEO:**

#### **:SEOON-PAGE.1**

- يركز على تحسين عناصر الموقع الداخلية مثل العناوين، الوصف، هيكل الصفحة، الكلمات الرئيسية، وجودة المحتوى.

**-يركز على العوامل خارج الموقع التي تؤثر على تصنيف الموقع، مثل الروابط الخارجية )BACKLINKS)والمشاركات على وسائل** التوا**صل الاجتماعي وغيرها.** 

- يهدف إلى بناء سمعة جيدة للموقع من خلال زيادة عدد الروابط الجيدة التي تشير إليه والتفاعل الإيجابي على الإنترنت.

لتحقيق أقصى استفادة من SEO، يجب ممارسة كليهما بشكل متوازن ومنتظم، حيث يعمل ال SEO ON-PAGE على تحسين الموقع

**-تشملأمورمثلتحسينبنيةالروابطالداخلية،وسرعةالتحميل،وتنسيقالصوروالفيديوهات.**

- يهدف إلى *جع*ل محتوى الموقع أكثر جاذبية لمحركات البحث والزوار على حد سواء.

#### **:SEOOFF-PAGE.2**

- تشمل *جه*ود تحسين عناصر الموقع الداخلية والخارجية مثل الكلمات الرئيسية، وروابط الصفحات، وجودة المحتوى، والبنية الهيكلية **للموقع.**

- تشمل حملات الإعلانات عبر البحث (مثل GOOGLE ADS) التي يتم دفع مقابلها لظهور الإعلانات في النتائج المدفوعة على صفحات **محركاتالبحث.**

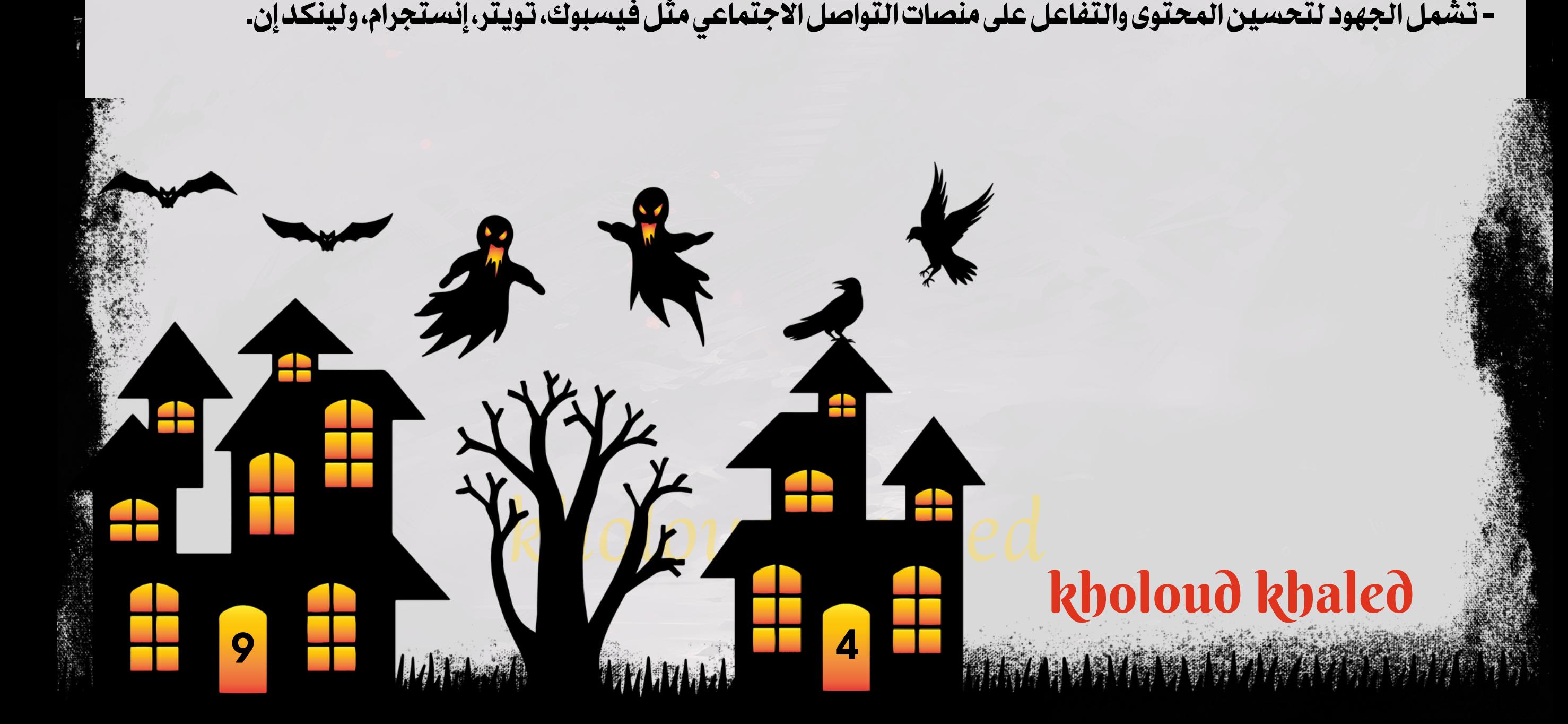

**بشكلمباشر،بينمايعتمدالPAGE-SEOOFFعلىمدىالتفاعلوالردودعلىالموقعمنخارجه.**

# **.**19 **ماهو الفرق بين الـ** SEO **والـ** SEM **والـ** SMO **؟**

#### **:SEO(SEARCHENGINEOPTIMIZATION).1**

- **تعني تحسين موقع الويب لجعله يظهر بشكل أفضل في نتائج محركات البحث الطبيعية أو الغير مدفوعة.** 

#### **:SEM(SEARCHENGINEMARKETING).2**

- تعني استخدام الإعلانات المدفوعة للظهور في نتائج محركات البحث.

#### **:SMO(SOCIALMEDIAOPTIMIZATION).3**

- **تعني تحسين الوجود والتفاعل على وسائل التواصل الاجتماعي للشركة أو الموقع.** 

- تشمل الجهود لتحسين المحتوى والتفاعل على م<mark>نصات التواصل الاجتماعي مثل فيسبو</mark>ك، تويتر، إنستجرام، ولينكد إن.

- **-SEOيركزعلىتحسينموقعالويبلظهورهبشكلأفضلفينتائجالبحثالطبيعية.**
	- **-SEMيركزعلىاستخداماإلعالناتالمدفوعةللظهورفينتائجالبحثالمدفوعة.**
		- SMO يركز على تح*سي*ن التفاعل والوجود على وسائل التواصل الاجتماعي.

خطة SEO هي الخطوات والإجراءات التي يتم اتباعها لتحقيق أهداف تحسين موقع الويب في نتائج محركات البحث الطبيعية. من أهم **العناصرفيخطةSEO:**

#### **.**20 **ماهي أهم العناصرفي الـ** PLANSEO**؟**

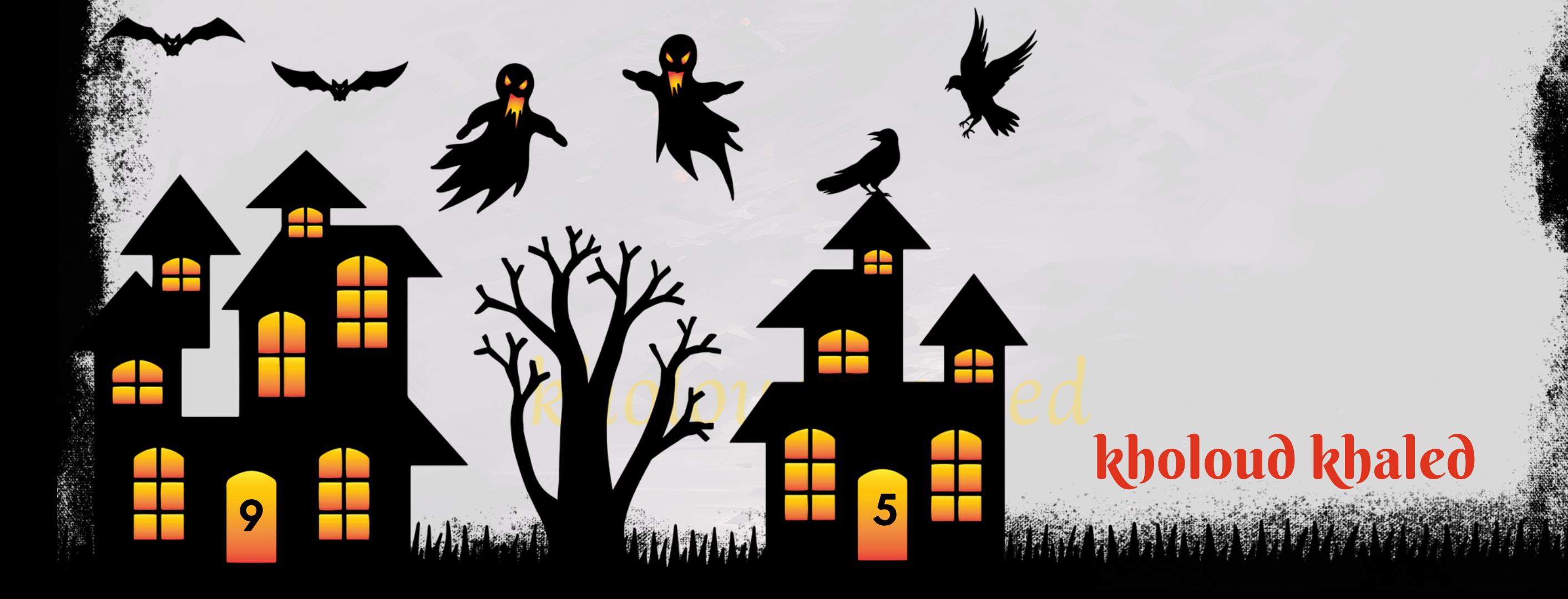

- **.1تحليلالكلماتالرئيسية)KEYWORDANALYSIS):**
- دراسة الكلمات الرئيسية التي يبحث عنها الجمهور المستهدف، وتحديد أفضل الكلمات لاستهدافها في محتوى الموقع.
	- **:)ON-PAGEOPTIMIZATION(تحسينالموقعالداخلي.2**
	- **هيأةبشكلصحيحلمحركاتالبحث. ُم - ضمان أن عناصر الموقع مثل العناوين، الوصف، والهيكلية** 
		- **-تحسينجودةالمحتوى،والصور،والروابطالداخليةلتوفيرتجربةمستخدممرضية.**
			- **:)OFF-PAGEOPTIMIZATION(بناءالروابطالخارجية.3**
	- جلب روابط عالية الجودة من مواقع أخرى إلى موقعك، مما يزيد من مصداقية وسلطة موقعك في نظر محركات البحث.
		- **.4تحسينتجربةالمستخدم)USEREXPERIENCEOPTIMIZATION):**
		- ضمان أن الموقع سريع التحميل وسهل الاستخدام على مختلف الأجهزة والمتصفحات.
			- تحسين تصميم وتجربة المستخدم لزيادة معدل التفاعل والبقاء على الموقع.
				- **.5رصدوتحليلاألداء)MONITORINGANDANALYSIS):**

- مراقبة أداء الموقع باستمرار وتحليل البيانات لتحديد نقاط القوة والضعف واتخاذ الإجراءات التصحيحية عند الضرورة.

**.6التحسينالمستمر)CONTINUOUSIMPROVEMENT):\*\***

**على التغيرات في الصناعة وتحديثات خوارزميات محركات البحث للحفاظ على أداءالموقع بشكل ًء -تحديث وتحسين الخطة بنا**

**مستمر.**

# **.**21 **ماهي األقسامالتي يمر بيها الـ** SEO **؟**

عملية تطبيق SEO تمر عادة بعدة أقسام أو مراحل تهدف إلى تحسين أداء موقع الويب في نتائج محركات البحث. هذه هي الأقسام **الرئيسيةالتييمربهاعملSEO:**

- **تحليل الكلمات الرئيسية )ANALYSIS KEYWORD):في هذهالمرحلة، يتم اختيار الكلمات الرئيسية المناسبة التي يرغب .1** الموقع في التصدر عند البحث عنها.
- **ا لتحديد النواقص والفرص لتحسين أداء ًي تحليل الموقع )ANALYSIS SITE): يتم في هذه المرحلة تقييم موقع الويب حال .2 الموقع.**
- **تحسين المحتوى )OPTIMIZATION CONTENT): يتم في هذه المرحلة تحسين المحتوى القائم على الكلمات الرئيسية .3** المختارة، وتحسين *ج*ودته وملاءمته لمتطلبات محركات البحث.
- **تحسين الروابط الداخلية )OPTIMIZATION LINKING INTERNAL): تتمثل هذه المرحلة في تحسين بنية الروابط .4** الداخلية للموقع لتعزيز التجربة للمستخدم وتسهيل عمليات الاستكشاف لمحركات البحث.
- **بناءالروابطالخارجية)BACKLINKBUILDING): فيهذهالمرحلة،يتمبناءروابطخارجيةعاليةالجودةمنمواقع موثوقةتؤثر .5** ا على *سمع*ة الموقع وتصنيفه في نتائج البحث. **ًي إيجاب**
- **تحسين السرعة واألداء )OPTIMIZATION PERFORMANCE AND SPEED): يهدف هذا القسم إلى تحسين سرعة .6** تحميل الموقع وأدائه العام، *ح*يث أن سرعة الموقع تؤثر بشكل كبير على تصنيفه في نتائج البحث.
- 7. تتبع وتحليل الأداء (TRACKING AND ANALYTICS): يتم في هذه المرحلة مراقبة أداء موقع الويب باستخدام أدوات تحليل الويب مثل GOOGLE ANALYTICS لقياس النتائج وتحسين الاستراتيجيات في المستقبل.

امن عملية SEOالشاملة،وقد يتم تنفيذها بشكل متوازٍ أو متسلسل حسب احتياجات المشروع والأولويات. **ًء هذهاألقسامتمثلجز**

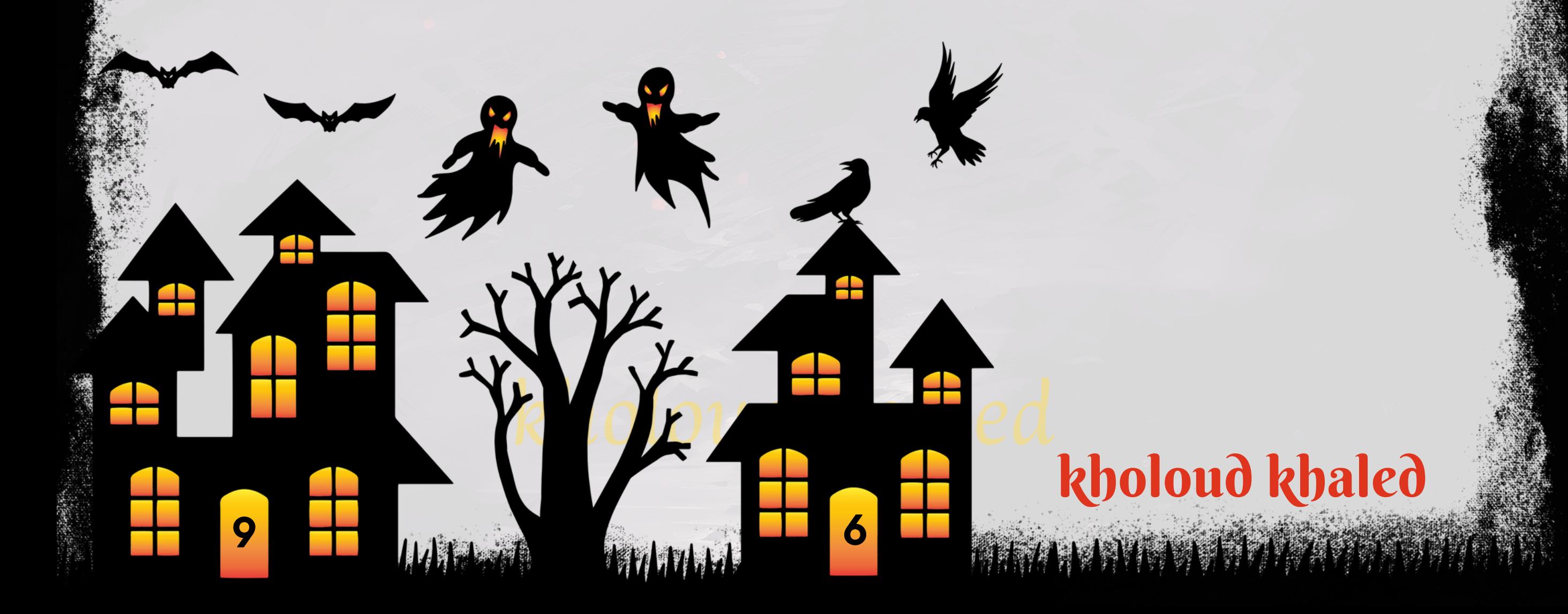

#### **.**22 **ما هو الـ** SERP **؟**

**صفحةنتائجمحركالبحث" )SEARCHENGINERESULTSPAGE)باإلنجليزية.وهيالصفحةالتيتعرضالنتائج " SERPتعني عندمايقومالمستخدمبعملية بحث على محركالبحث مثل جوجل أو بينج.تظهر النتائج في صفحة واحدةأو أكثر وتحتوي عادة على** روابط للمواقع والمدونات والمقالات والصور والفيديوهات وغيرها من المحتويات التي تتعلق بموضوع البحث المدخل. تعتبر صفحة ا لأنها تحدد بشكل كبير الوصول إلى المحتوى على الإنترنت، وتؤثر بشكل كبير على حركة المرور إلى المواقع **ًد نتائجمحركالبحثهامةج علىالويب.**

**صفحة نتائجمحركالبحث)SERP )هيالصفحة التيتعرضالنتائجبعد إجراء عملية بحث.تحتويSERP عادة علىعناصرمتعددة تؤثر علىالنشاطالعضوي)ORGANICACTIVITY)،وهيكمية ونوعية المرورالذييأتيإلىموقع الويببشكلطبيعيدونالحاجة** إلى **دفع مبالغ مالية للإعلان.** 

#### **.**23 **ما هو شكل الـ** SERP **وكيف يمكن أن يؤثر على** ORGANIC ACTIVITIES**؟**

**على تطوراتتقنياتمحركاتالبحث واحتياجاتالمستخدمين، ولكنالعناصرالشائعة التي يمكن ًء شكلSERP يتغيرباستمرار بنا العثورعليهافيهاتشمل:**

- **علىتناسبهامعمحتوىالبحثوجودتها. ًء .1روابطالنتائجالعضوية)ORGANICRESULTS):هذههيالروابطالتيتظهربنا**
- **مصنفةتحت ًة** 2. الإعلانات النصية (TEXT ADS): إعلانات مدفوعة تظهر في الجزء العلوي أو السفلي من صفحة النتائج، وتكون عاد **"إعالناتGOOGLE". عنوان"إعالن"أو**
- 3. الميزات المميزة (FEATURED SNIPPETS): معلومات ملخصة تظهر في الجزء العلوي من الصفحة بشكل مميز، مثل الإجابات السريعة على الأسئلة والمعلومات القابلة للتقديم بشكل مباشر.
- 4. مربع المعلومات (KNOWLEDGE PANEL): تقديم معلومات موثّوقة وملخصة حول موضوع البحث، مثّل المعلومات الأساسية **عنالشركاتأوالشخصياتالعامة.**

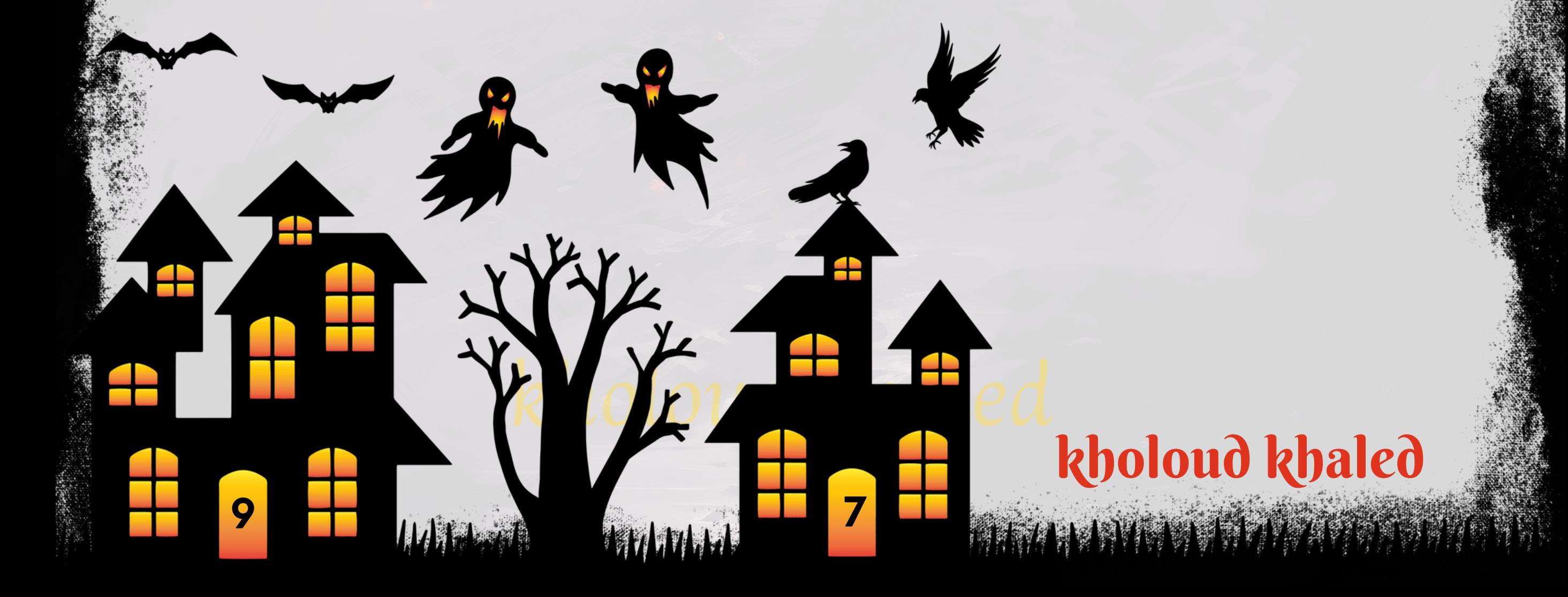

**كصورأومقاطعفيديوذاتصلةبموضوعالبحث. ًة .5الصوروالفيديوهات:تظهربعضالنتائجمباشر**

**تأثيرSERPعلىاألنشطة العضوية يكمنفيكيفيةظهورموقعكأومحتواكفيهذهالعناصر،حيثيمكنلتصنيفعاليفيالنتائج** العضوية أوالظهور في الميزات المميزة أو مربعات المعلومات أن يزيد من ظهور موقعك وتفاعل المستخدمين معه. **.**24 **هي أنواع الـ**TRAFFIC **اللي تظهر في الموقع؟**

**حركة المرورالعضوية )ORGANICTRAFFIC): هذا النوع منحركة المروريأتيمننتائجالبحثالطبيعية فيمحركاتالبحث .1**

- <mark>مثل جوجل. يتم الوصول إليها عندما يبحث الأشخاص عن موضوع معين وينقر على رابط في النتائج.</mark>
- 2. حركة المرور المدفوعة (PAID TRAFFIC): هذا النوع من حركة المرور يأتي من الإعلانات المدفوعة، مثّل الإعلانات على جوجل أو **فيسبوك.يتمتوجيهالزوارإلىالموقععنطريقالنقرعلىاإلعالنات.**
- **حركة المرور االجتماعية )TRAFFIC SOCIAL):تأتي هذه الحركة من وسائل التواصل االجتماعي مثل فيسبوك، تويتر، .3**
	- إنستجرام،وغيرها،عندماينقرالمستخدمون على روابط تم نشرها أو مشاركتها على هذه المنصات.
- **حركة المرورالمباشرة)DIRECTTRAFFIC):هذا النوعمنحركة المروريأتيمنالزوارالذينيدخلونعنوانموقعكمباشرةفي .4** <mark>شريط العناوين في المتصفح دون استخدام محرك بحث</mark> أو رابط.

#### **.**25 **ما هي الطريقة التي تعرفأن محرك البحث جوجل فعل صفحات معينة** INDEXING **؟**

- جوجل يستخدم عدة طرق لفهم وفهم محتوى الصفحات وإدراجها في نتائج البحث. من أجل فهم كيفية عمل عملية الفهرسة **"INDEXING"فيجوجل،يمكنناالتحدثعنالخطواتالتييتبعهاجوجل:**
- **"عملية الزحف" أو استكشاف الصفحة )CRAWLING): يقومنظام جوجل بزيارةالصفحات عبر اإلنترنت باستخدامما يعرف بـ .1**
	- **"الزحف".يقومالروبوتاتأوالزوارقاآلليةبزيارةالروابطعبرالويبوجمعالمعلوماتمنالصفحات.**
- **معالجة المحتوى )PROCESSING): بمجرد زيارة الصفحات، يقوم جوجل بمعالجة المحتوى الذي تم جمعه. يتم تحليل .2** ا<mark>لنصوص والصور والروابط وغيرها من العناصر لفهم ما يتضمنه المحتوى.</mark>
- 3. الفهرسة (INDEXING): بعد معالجة المحتوى، تتم إضافة الصفحات إلى ما يعرف بفهرس جوجل، وهو مجموعة ضخمة من الصفحات المخزنة على خوادم جوجل. تقوم جوجل بتخزين نسخة من الصفحة في فهرسها لاستخدامها في نتائج البحث.
- **العرضفي نتائج البحث)INSEARCHRESULTS DISPLAY): بعد فهرسة الصفحات،يمكنلجوجلعرضهذهالصفحات .4**
	- <mark>في نتائج البحث عندما يتم البحث عن الكلمات المفتاحية المرتبطة بها.</mark>

#### **.**26 **ما هي أنسب طريقة لفهرسة صفحة معينة ؟**

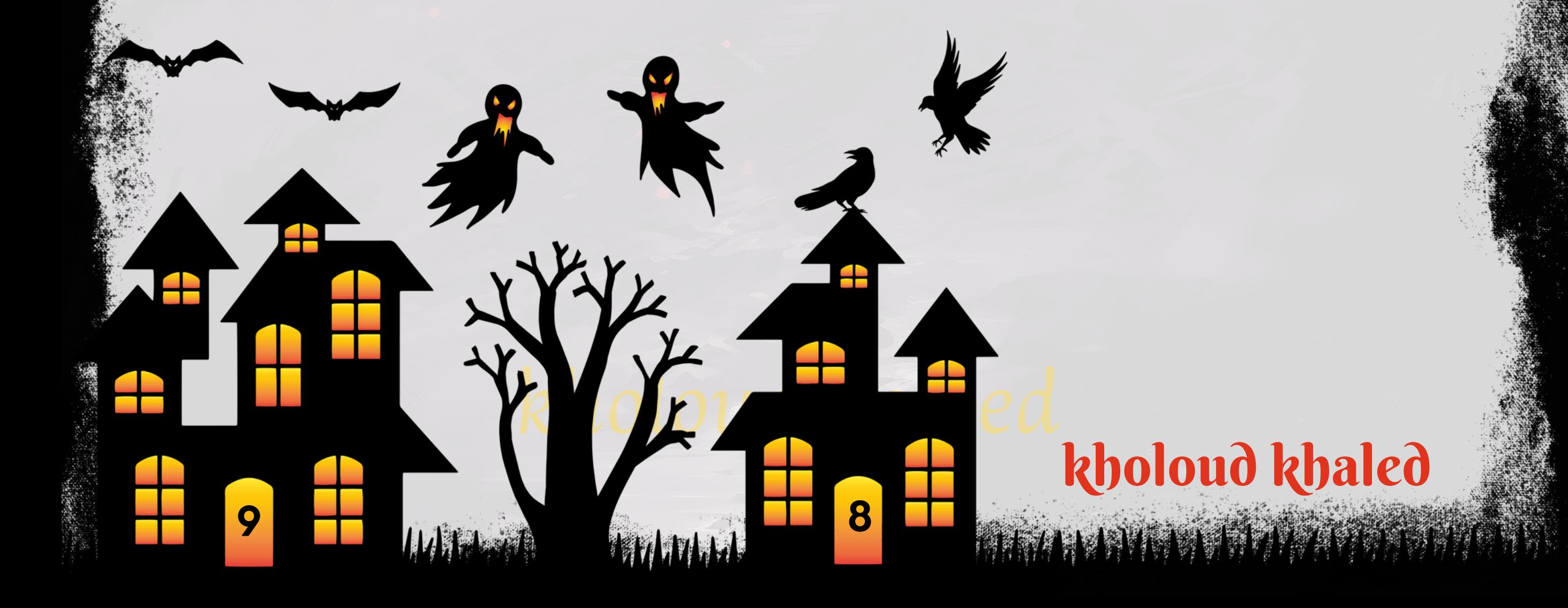

- **الالهتمامويحل ًر اومثي ًع** ـ 1. إنشاء محتوى جودة: قم بإنشاء محتوى ذو جودة عالية ومفيد للمستخدمين. يجب أن يكون المحتوى متنو **مشكلةمحددةأويقدممعلوماتجديدةومفيدة.**
- 2. البلية والتصميم الجيد: تأكد من أن تكون بلية الموقع وتصميمه مستخدمين ومفهومين بوضوح. استخدم عناوين فرعية مناسبة، وعلامات تشعبية منطقية، وروابط داخلية تسهل على جوجل فهم هيكل الموقع.
- **استخدامالعالماتالفنية بشكل صحيح: تأكد مناستخدام عالماتHTML المناسبة بشكل صحيح مثلالعناوين)2،H 1،H .3 3H)،والوسومالميتا)METATAGS)،وعالماتالعناوينالمناسبة.**
- 4. تسهيل الوصول للزوار: تأكد من أن الروابط الداخلية والخارجية موجودة وتعمل بشكل صحيح، وأن الصفحات المهمة يمكن **الوصولإليهابسهولةعبرعدةطرق.**
- 5. تحسين سرعة التحميل: قم بتحسين سرعة تحميل صفحات موقعك، *ح*يث تفضل جوجل المواقع التي تحمل بسرعة. 6. تقديم خريطة الموقع (SITEMAP): قم بإنشاء خريطة موقع XML وتقديمها إلى جوجل عبر أدوات جوجل للمطورين. توفر خريطة الموقع معلومات *ح*ول هيكل الموقع والصفحات الموجودة به، مما يسهل عملية الفهرسة.
- **الترويج والنشر:قم بالترويج لصفحات موقعكعبر وسائل التواصل االجتماعي ومواقع الويب األخرى، واجعل الروابطإليهامتاحة .7 علىمواقعأخرىذاتسمعةجيدة.**

#### **.**27 **ما هي أدوات الـ** DATAANALYSIS **التي يمكن استخدامها في العمل ؟**

- **عتبر GOOGLE ANALYTICS أحد أشهر أدوات تحليل البيانات على الإنترنت، حيث توفر معلومات** <sup></sup><br>**'** - **' :GOOGLEANALYTICS .1 شاملةحولأداءموقعالويبأوالتطبيق.**
- **GOOGLE بيانات وتحليل إنشاءتقاريرمخصصة إمكانية GOOGLE DATA STUDIO تتيح :GOOGLE DATA STUDIO .2**
	- **ANALYTICSوغيرهامنمصادرالبياناتبشكلبصريوسهلالفهم.**
- MICROSOFT POWER BI .3- هي أداة تحليل بيانات تمكنك من جمع البيانات من مصادر متعددة وتحويلها إلى تقارير تفاعلية **ومرئية.**
- **عتبر TABLEAU أداة تحليل بيانات قوية تتيح للمستخدمين إنشاء تقارير ورسوم بيانية ديناميكية لتفسير** <sup>,</sup><br>;<br>; **:TABLEAU .4 البيانات.**
- **البياناتوتقديم لتحليل الذكاءاالصطناعي على IBM WATSON ANALYTICS تعتمد : IBM WATSON ANALYTICS .5 توصياتمخصصة.**
- **ا مفتوح المصدر لـ ANALYTICS GOOGLE، حيث يوفر تحليالت حول زوار ًل بدي MATOMO يعتبر :MATOMO (PIWIK) .6 الموقعوسلوكهمبدونمشاركةالبياناتمعطرفثالث.**
- **SENSE QLIK/QLIKVIEW:تعتبر QLIKVIEWو SENSE QLIKأدواتتحليلبياناتقوية تساعد في استكشافوتحليل .7**
	- **البياناتبشكلسهلوسلس. .**28 **ما هي الـ** STRATEGY SEO **؟**

استراتيجية الـ SEO (تحسين محركات البحث) هي الخطة التي تهدف إلى تحسين موقع الويب أو الصفحات الخاصة بك لزيادة رؤية المحتوى عبر محركات البحث مثل جوجل، بحيث يظهر الموقع في أعلى نتائج البحث للكلمات المفتاحية ذات الصلة بالمحتوى الذي

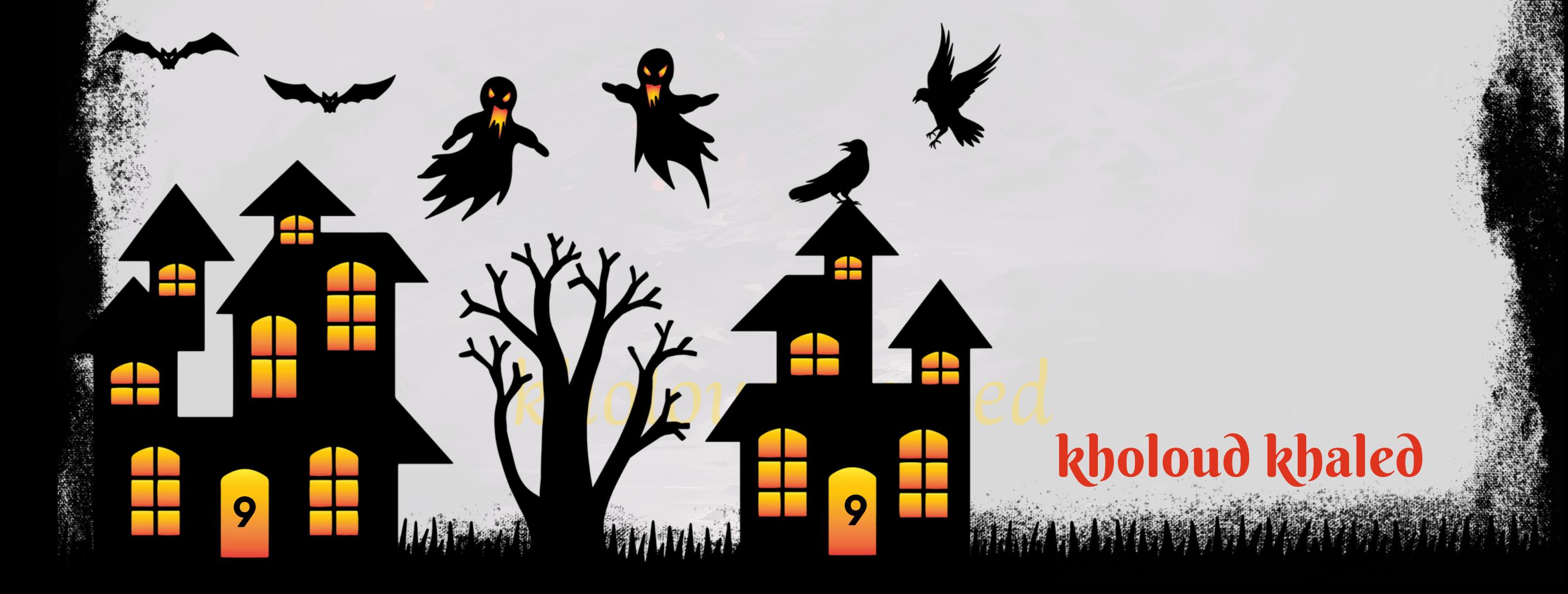

**تقدمه.تشملاستراتيجيةالـSEOعدةعناصرأساسية،ومنبينها:**

- 1. بحث الكلمات الرئيسية (KEYWORD RESEARCH): يتمثّل الخطوة الأولى في استراتيجية SEO في فهم الكلمات الرئيسية
	- التي يبحث عنها الجمهور المستهدف، وذلك باستخدام أدوات البحث المتاحة مثل GOOGLE KEYWORD PLANNER.
- **ا لمتطلبات** .<br>أ**لُد**ًا **تحسين المحتوى )OPTIMIZATION CONTENT): يتضمن هذا الجانب تهيئة المحتوى بشكل يجعله مالئ .2**
	- محركات البحث، بما في ذلك ا*س*تخدام الكلمات الرئيسية بشكل طبيعي وتناسقي دون إفراط في الكثافة.
- **الزيادةعددالروابطالخارجيةالتيتشيرإلى ًد بناءالروابطالخارجية)BACKLINKBUILDING):تشملاستراتيجيةSEOجهو .3 فيتصنيفموقعكفينتائجالبحث. ًا مهم ًال موقعك، حيث تعتبر هذه الروابط عام**
- **.4تحسينتجربةالمستخدم)USEREXPERIENCEOPTIMIZATION):يشملذلكتحسينتصميمالموقعوسهولة** التنقل فيه،وزمن التحميل،وتجربة المستخدم العامة، *ح*يث يعتبر جوجل هذه العوامل أساسية في ترتيب الصفحات في نتائج **البحث.**
	- 5. التحسين الفني **(TECHNICALSEO): يتضمن هذا الجانب تحسين عوامل تقنية مثل بنية الروابط والوسوم والتصنيفات** وتهيئة موقعك للفهرسة بشكل **صحيح من قبل محركات البحث.**
- 6. التقييم والتحليل (EVALUATION AND ANALYSIS): يتضمن هذا الجانب مراقبة أداء الموقع بشكل دوري وتحليل البيانات **علىالبياناتوالتقاريرالمتاحة. ًء** الفهم كيفية تحسين النتائج وتعديل الاستراتيجية بنا
- **باختصار،تهدفاستراتيجية الـSEO إلى جعل موقعكيظهربشكل أفضل في نتائج البحث، وبالتالي زيادة حركة المرور والوصول إلى ا. ًف جمهورأوسعوأكثراستهدا**

#### <mark>درا<u>سة حالة حول وضع استراتيجية SEO لموق</u>ع ويبب</mark>

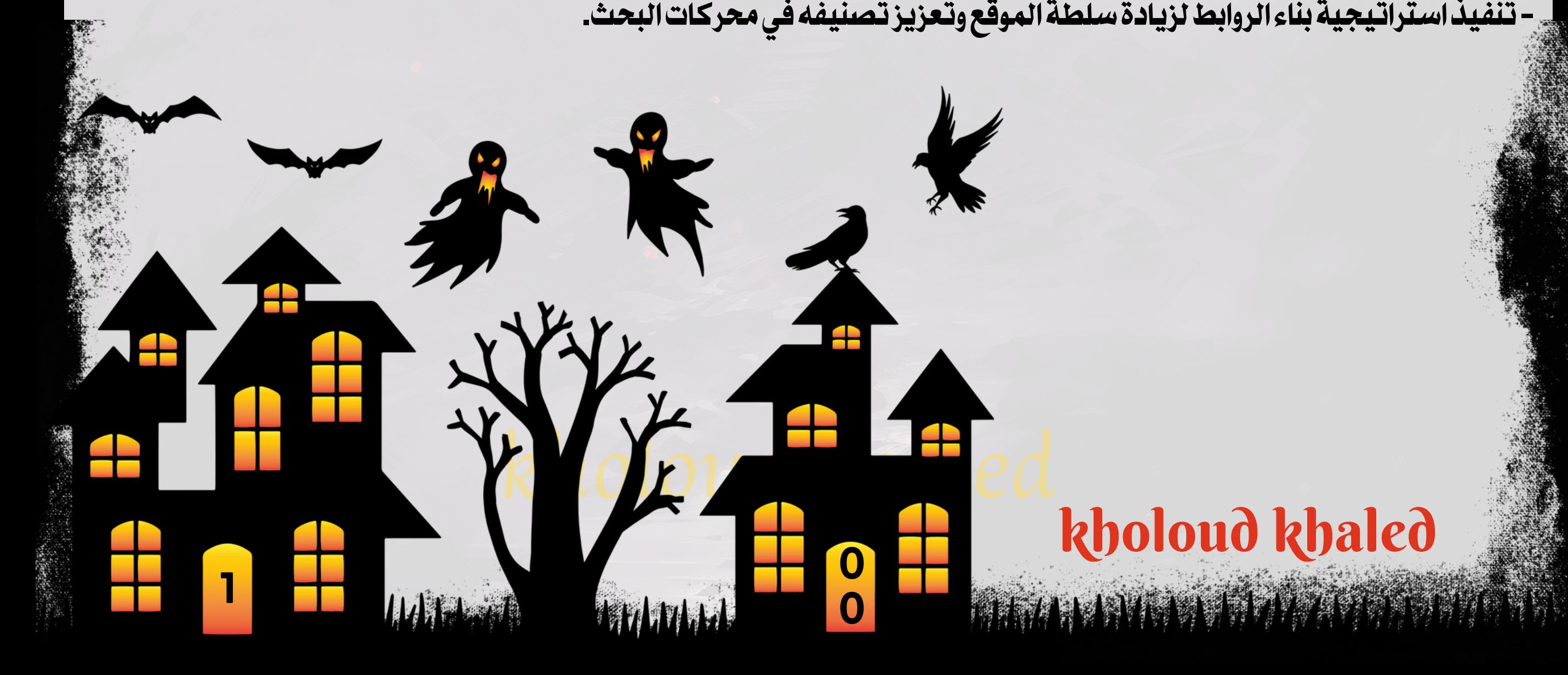

**شركة "تقنياتالويبالمتقدمة" هيشركة تقنية تقدمخدماتتطويرالمواقع وتحسينمحركاتالبحث)SEO)للعمالء.تم توكيل** الشركة لوضع استراتيجية SEO لموقع ويب جديد يعمل في مجال السفر والسياحة. دعونا نلقي نظرة على كيفية وضع هذه **االستراتيجية.**

**الوضعالحالي:**

- الموقع الجديد لا يظهر في نتائج البحث عن الكلمات المفتاحية المهمة<mark>.</mark>

- **-اليوجداستراتيجيةمحددةلتحسينالتصنيففيمحركاتالبحث.**
	- **-المحتوىغيرمهيأبشكلجيدللبحثعنالمحتوىالصوتي.**
		- **الهدف:**

**-تحسينتصنيفالموقعفينتائجمحركاتالبحث.**

**-زيادةحركةالمرورالمستهدفةإلىالموقع.**

- تحسين معدل التحويل وزيادة الإيرادات.

**الحل:**

- استخدام أدوات البحث لتحديد الكلمات الرئيسية المناسبة للموقع والتنافس عليها.

**بشكلجيدلمحركاتالبحثويتناسبمعاستفساراتالبحثالصوتي.** ً**أ -إعادةكتابةوتحسينالمحتوىليكونمهي**

– تنفيذ استراتيجية بناء الروابط لزيادة سلطة الموقع وتعزيز تصنيفه في محركات البحث.

- تحسين هيكلة الموقع وأدائه من حيث السرعة والاستجابة لتحسين تجربة المستخدم وتحسين تصنيف الموقع.
	- **النتائجالمتوقعة:**
- تحسين تصنيف الموقع في نتائج محركات البحث بفضل الكلمات الرئيسية المستهدفة والمحتوى المهيأ وبناء الروابط. **-زيادةحركةالمرورالمستهدفةإلىالموقعبفضلالتحسيناتفيSEO.**
	- تحسين معدل التحويل وزيادة الإيرادات من خلال زيادة الوصول والتحسين في تجربة المستخدم.
		- **الختام:**

من خلال وضع استراتيجية SEO متكاملة وفعالة، يمكن لشركة "تقنيات الويب المتقدمة" تحقيق نتائج إيجابية وتحسين تصنيف موقع العميل الجديد في محركات البحث بشكل ملحوظ. تحقيق اللجاح في SEO يتطلب الالتزام بأفضل الممارسات والتحديثات المستمرة،وبهذا *س*يتم تعزيز الوجود الرقمي للعميل وزيادة فرص النجاح في سوقه المستهدف. **.**29 **هل السوشيال ميديا مهما في نجاح اإلستراتيجي ؟**

**ا في نجاح االستراتيجية العامة ألي مشروع أو عمل. إليك بعض األسباب التي تبرز ًم ا حاس ًر نعم، بالتأكيد، السوشيال ميديا تلعب دو أهميةالسوشيالميديافيالنجاحاالستراتيجي:**

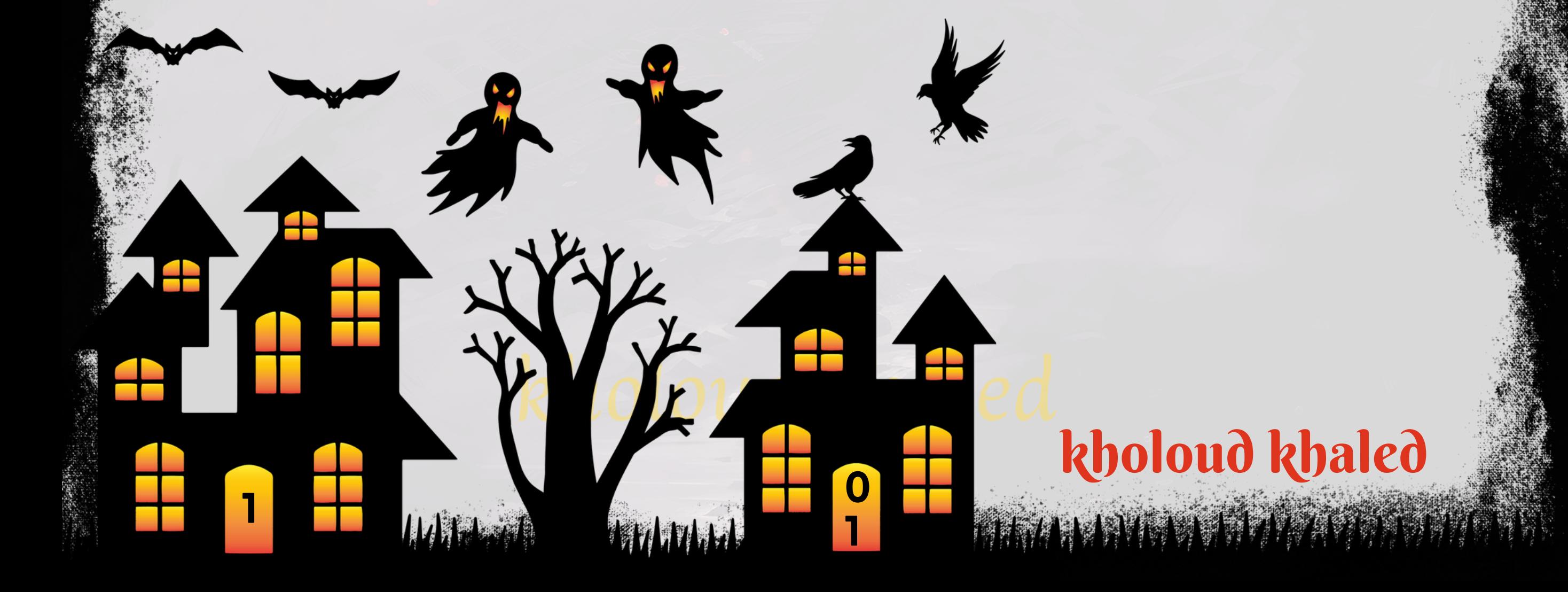

- **الوصول إلى الجمهور المستهدف: تمكن منصات التواصل االجتماعي الشركات والعالمات التجارية من التواصل مباشرة مع .1 جمهورهاالمستهدفبطريقةفعالةوسريعة.**
- **بناءالعالقات:تساعد السوشيال ميديا على بناء عالقات قوية مع العمالءالحاليين والمحتملين من خالل التفاعل واالستجابة .2 لتعليقاتهمواستفساراتهم.**
- 3. تعزيز العلامة التجارية: تمكن منصات التواصل الاجتماعي العلامات التجارية من تعزيز هويتها ومكانتها في السوق من خلال نشر **محتوىجذابوإبرازقيمهاورؤيتها.**
- 4. زيادة حركة المرور إلى الموقع الإلكتروني: يمكن استخدام منصات التواصل الاجتماعي لتوجيه حركة المرور إلى موقع الويب الخاص بالشركة من خلال نشر روابط الموقع ومحتوى *ج*ذاب.
- **التسويق المباشر والترويج للعروض: يمكن استخدام السوشيال ميديا كوسيلة للترويج للعروض الترويجية والحمالت .5** التسويقية المباشرة،مما يزيد من فرص التحويل وزيادة المبيعات.
- **مراقبة المنافسة وتحليل السوق: يمكن استخداممنصات التواصل االجتماعي لمراقبة نشاط المنافسين وتحليل السوق وفهم .6 اتجاهاتالعمالءواحتياجاتهم.**

تجلب هذه الأخطاء واتباع الممارسات الجيدة في مجال الـ SEO يمكن أن يساعد على تحسين تصنيف موقعك وزيادة الوصول إلى **جمهوركالمستهدف.**

ا في استراتيجيات تحسين محركات البحث (SEO) للمواقع الإلكترونية. إليك بعض أهمية الروابط **ًم ا حاس ًر الروابط)LINKS)تلعبدو فيSEO:**

- ـ 1. زيادة الثقة والمصداقية: عندما يحتوي موقعك على روابط وصلات من مواقع أخرى ذات سمعة جيدة، يعتبر ذلك إشارة لمحركات **البحثأنموقعكذوجودةعاليةويستحقالثقة.**
- 2. تحسين ترتيب الصفحات: الروابط الخارجية (BACKLINKS) من مواقع ذات سلطة مرتفعة قادرة على تحسين ترتيب صفحات **موقعكفينتائجمحركاتالبحث،وبالتاليزيادةالوصولإلىالمحتوى.**
- 3. زيادة حركة المرور: الروابط الجيدة يمكن ٱن تساعد في زيادة حركة المرور إلى موقعك، حيث يقوم الزوار بمتابعة الروابط من مواقع **أخرىإلىموقعك.**

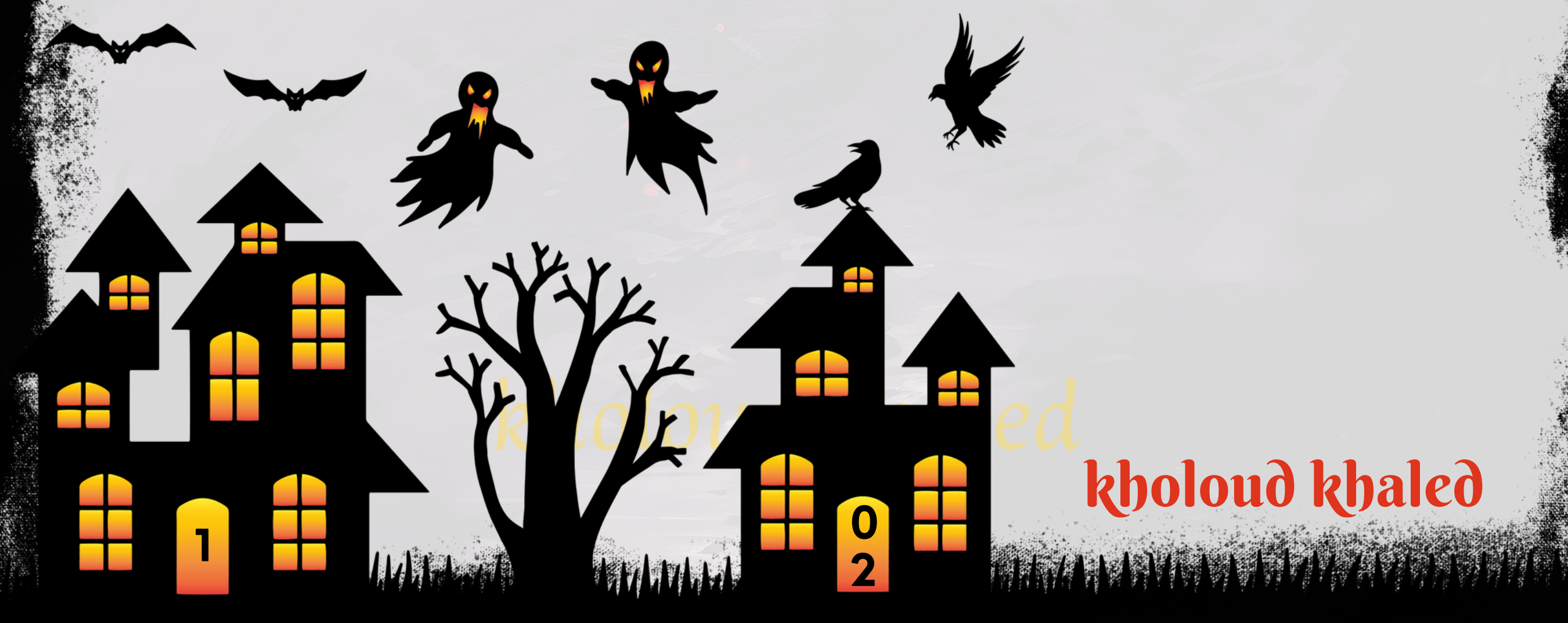

#### **.**30 **ما هي أكثر األخطاء الشائعة في مجال الـ** SEO **؟**

- 1. تجاهل الكلمات الرئيسية الصحيحة: عدم اختيار الكلمات الرئيسية المناسبة والمتوافقة مع محتوى الموقع يمكن أن يؤدي إلى **ضعفتصنيفالموقعفينتائجالبحث.**
- 2. استخدام التقنيات السوداء (BLACK HAT SEO): تقنيات مثّل التحايل والملء بالكلمات الرئيسية بطرق غير أخلاقية قد تؤدي **إلىعقوباتمنمحركاتالبحثوتدهورتصنيفالموقع.**
- **عدمتحسين تجربة المستخدم:موقع الويب يجب أن يكون سهل االستخداموسريع التحميل ومتوافق مع األجهزةالمحمولة، .3 وعدممراعاةهذهالعواملقديؤديإلىخسارةزوارالموقع.**
- **ا على تصنيف الموقع، فالمحتوى الجديد والمحدث ًب عدمتحديث المحتوى بانتظام: عدمتحديث المحتوى يمكن أن يؤثر سل .4 بانتظاميظهرلمحركاتالبحثأنالموقعنشطومفيدللمستخدمين.**
- 5. تجاهل تحسين الصور: عدم تحسين الصور بواسطة العناوين والوصف والعلامات البديلة يمكن أن يكون له تأثير سلبي على **تصنيفالموقعفينتائجالبحث.**
- **عدمبناءالروابطالجيدة: الروابطالواردةمنمواقع ذاتمصداقية عالية تعززسمعة الموقع في عيون محركاتالبحث، لذايجب .6** العمل على بناء الروابط بشكل جيد ومن مواقع ذات جودة عالية.
- 7. عدم استخدام التحليلات: عدم استخدام أدوات التحليل يمكن أن يمنعك من قياس أداء موقعك وفهم سلوك الزوار وتحسين ا**ستراتيجيتك في المستقبل.**

#### **.**31 **ما أهمية الـ** LINKS **للـ** SEO **؟**

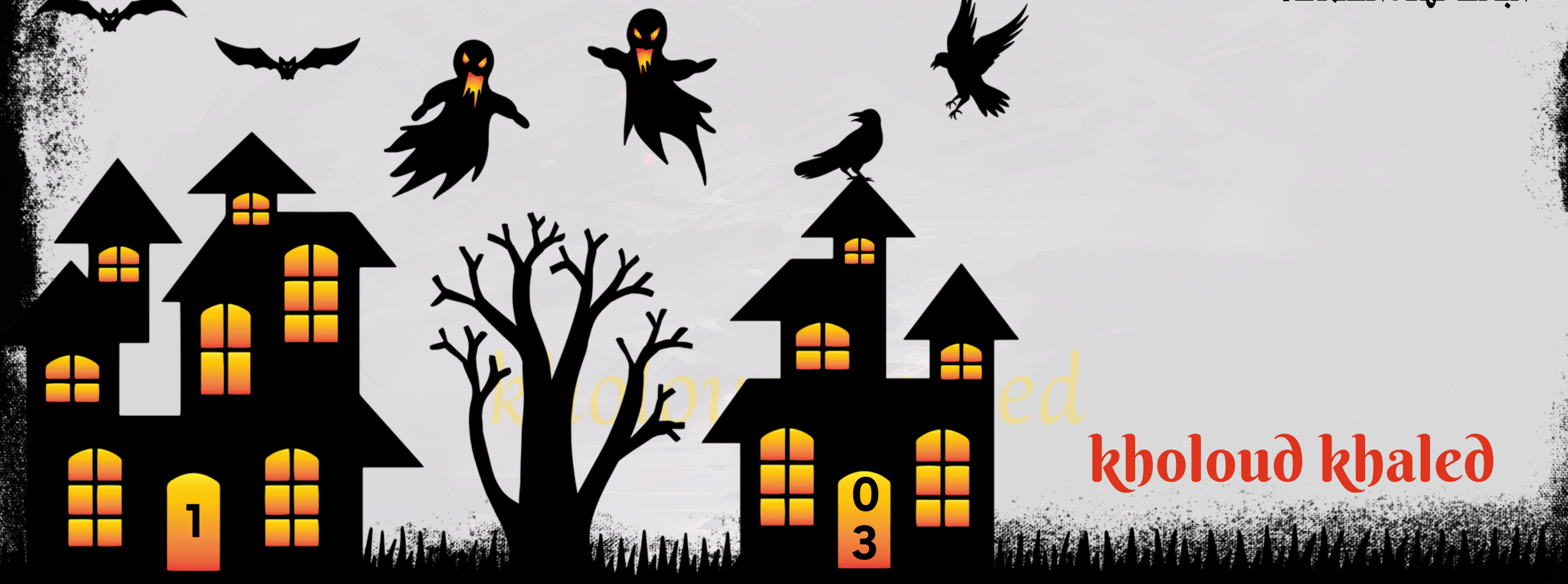

4. تعزيز العلاقات والشبكات: تقوم الروابط ببناء علاقات قوية مع أصحاب المواقع الأخرى، مما يفتح الباب أمام فرص التعاون **المستقبليةوالشراكات.**

5. تعزيز السيوالداخلي: إضافة روابط داخلية ذات صلة في موقعك يمكن أن يساعد في تحسين هيكل الموقع وتجربة المستخدم، مما يؤدي إلى تحسين تصنيف صفحات الموقع.

**امناستراتيجيةSEO،وتأتي بالعديد منالفوائد المهمة مثلزيادةالثقة،وتحسينالترتيب في ًي ا أساس ًء باختصار،تعتبرالروابطجز نتائجالبحث،وزيادةحركةالمرور،وبناءالعالقاتالمهمة.**

**.**32 **كيف يؤثر الـ** BROKEN & REDIRECTING LINKS **على الـ** OPTIMIZATION **؟** الروا<mark>بط مُعادة التوجيه (REDIRECTING LINKS) والروابط التالفة (BROKEN LINKS) يمكن أن تؤثر بشكل كبير على ا*س*تراتيجية</mark> **تحسينمحركاتالبحث)SEO)وتجربةالمستخدم،وذلكلألسبابالتالية:**

- ـ 1. سلامة البيانات: إذا كان هناك روابط معادة توجيه تعطلت أو تالفة، فقد يفترض محرك البحث أن المحتوى الذي كانت تشير إليه **عادة التوجيه قد تغير، مما يؤدي إلى تقليل تصنيف صفحتك في نتائج البحث. ُم الروابطال**
- **ا،فإن ذلكيخلقتجربةسلبية ويقللمنمصداقية الموقع.قد يؤدي هذا** ل<br>11<sup>.</sup> **اتال** .<br>د رانځ **تجربة المستخدم: عندمايواجه المستخدمراب .2**
	- إلى زيادة معدل الارتداد وتقليل مدة البقاء على الموقع، وهو ما يمكن أن يؤثر على تصنيف موقعك في محركات البحث.
- **فقدانالقيمة:إذاكانتهناكروابطمعادةتوجيهأوتالفةتشيرإلىصفحاتتمإزالتهاأوتمنقلها،فقدتفقدهذهالصفحاتالقيمة .3** التي كانت توفرها في الماضي، مما يؤدي إلى تقليل قوة الموقع وتأثيره في نتائج البحث.
- **تصنيفالصفحات:قد يؤثروجودالعديد منالروابطالتالفة أوالمعادةالتوجيه على تصنيفالصفحاتاألخرى في الموقع، حيث .4 يعتبرمحركالبحثوجودروابطتالفةعالمةعلىجودةالموقعبشكلعام.**
- لتحسين الأداء العام لموقعك وتجنب الآثار السلبية للروابط المعادة التوجيه والتالفة، يجب عليك مراجعة وإصلاح هذه الروابط بانتظام

**.**33 **ما أهمية الـ** EXACT MATCH DOMAINS **لنجاح الـ** OPTIMIZATION**؟** النطاقات التي تطابق الكلمات الدقيقة (EXACT MATCH DOMAINS - EMDS) تحمل بعض الأهمية في استراتيجيات تحسين

> <u>ا</u>مثّلما كانت في السابق. إليك بعض أهميتها: **ًز ابار ًر محركاتالبحث)SEO)،ولكنلمتعدتلعبدو**

1. ذاكرة أفضل: النطاقات التي تتطابق مع الكلمات الرئيسية قد تكون أسهل للمستخدمين في تذكرها، مما يزيد من احتمال <mark>زيارتهم موقعك مباشرة.</mark>

2. تعزيز الكلمات الرئيسية: النطاقات التي تحتوي على الكلمات الرئيسية فيها يمكن أن تساعد في تعزيز ترتيب موقعك في نتائج البحث لهذه الكلمات.

**والتأكد من توجيهها بشكل صحيح. استخدام أدوات تحليل الروابط مثل CONSOLE SEARCH GOOGLE يمكن أن يساعد في**

**تحديدوإصالحالروابطالتالفةوالمعادةالتوجيه.**

- 3. قدرة العلامة التجارية: يمكن لنطاقات الكلمات الدقيقة أن تعكس وتعزز الهوية والغرض الأساسي للموقع أو العمل، مما يساعد **فيبناءالعالمةالتجارية.**
	- **ا ًق** 4. التخصص الجغرافي: إذا كانت النطاقات تتضمن اسم مكان معين، فقد تكون مفيدة للشركات المحلية أو التي تستهدف *س*و **ا. ًد امحد** ا<br>191 **جغراف**

مع ذلك، يجب الانتباه إلى أن جودة المحتوى والتجربة العامة للمستخدم تظل أهم بكثير من اسم النطاق في التأثير على ترتيب موقعك في نتائج البحث. بالإضافة إلى ذلك، فإن جوجل ومحركات البحث الأخرى قد قللت من وزن النطاقات التي تطابق الكلمات الدقيقة في خوارزمياتها للتصنيف، مما يعني أنه لن يكون لديها تأثير بارز كما كانت في الماضي. **.**34 **ما الفرقبين الـ**SUB**-**DOMAIN **والـ**SUB**-**FOLDER**؟**

الفرق بين الـDOMAIN-SUB والـFOLDER-SUB في سياق تحسين محركات البحث (SEO) يتعلق بكيفية تنظيم الصفحات على **الموقع.**

- في هذا النمط، يكون كل فرع من الموقع مرتبطًا بمجال فرعي مستقل.<br>- على سبيل المثال، إذا كان لديك موقع رئيسي باسم "EXAMPLE.COM"، يمكن أن يكون لديك قسم فرعي للمدونة باسم **."BLOG.EXAMPLE.COM"**

- في هذا النمط، يتم تنظيم الصفحات الفرعية ضمن مجلدات داخل الموقع الرئيسي.<br>- على سبيل المثال، يمكن أن يكون لديك مجلد في الموقع الرئيسي يسمى "BLOG" والذي يحتوي على جميع صفحات المدونة مثل **."EXAMPLE.COM/BLOG/POST1"**

ا و*سه*ولة الوصول، ولكن قد يكون أصعب تعزيز هذا النوع من الهيكل **ًب** - يمكن للمجلدات الفرعية تنظيم المحتوى بشكل أكثر ترتي<sup>ّ</sup> **.DOMAIN-SUBمقارنةبالـSEOلبعضاألغراضفيالـ**

يتم اختيار الهيكل الذي يعمل بشكل أفضل لموقع معين على أساس الاحتياجات الفردية والأهداف المحددة للـ SEO وتجربة **المستخدم.**

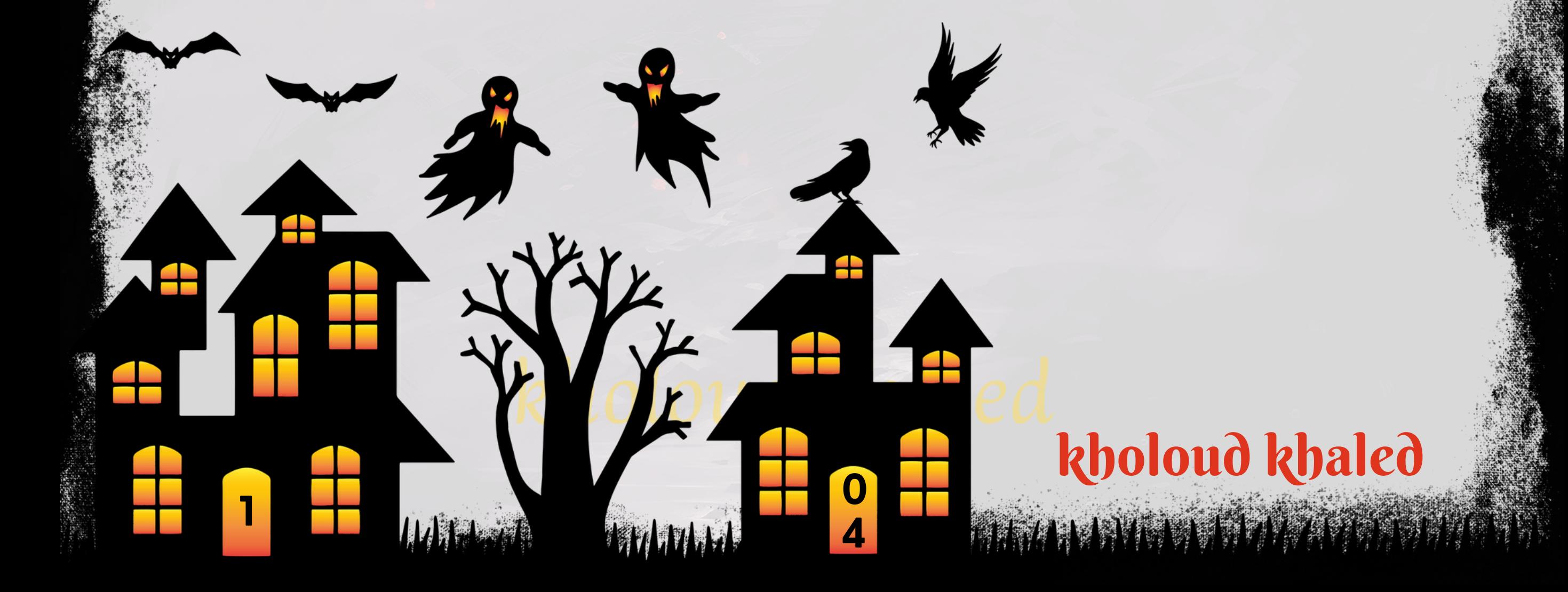

- **:)المجالالفرعي)DOMAIN-SUB.1**
- <u>اب</u>مجال فرعي مستقل. **ًط فيهذا النمط،يكونكلفرعمنالموقعمرتب**

**-يستفيد الـ SUB-DOMAINمن الفصل الواضح بين المحتوى ويمكن أن يساهم في تعزيز السمعة الجيدةللموقع وتحسين الـ SEOللمجاالتالفرعية.**

- **:)المجلدالفرعي)FOLDER-SUB .2**
- **فيهذا النمط،يتمتنظيمالصفحاتالفرعيةضمنمجلداتداخلالموقعالرئيسي.**
**ا** ر<br>14 **أ لجعلالـFRIENDLY-URLSEO،يجبمراعاةعدةعواملوممارساتأثناءإنشاءالروابط.إليكبعضالنصائحلجعلالـURLمتواف معمحركاتالبحث:**

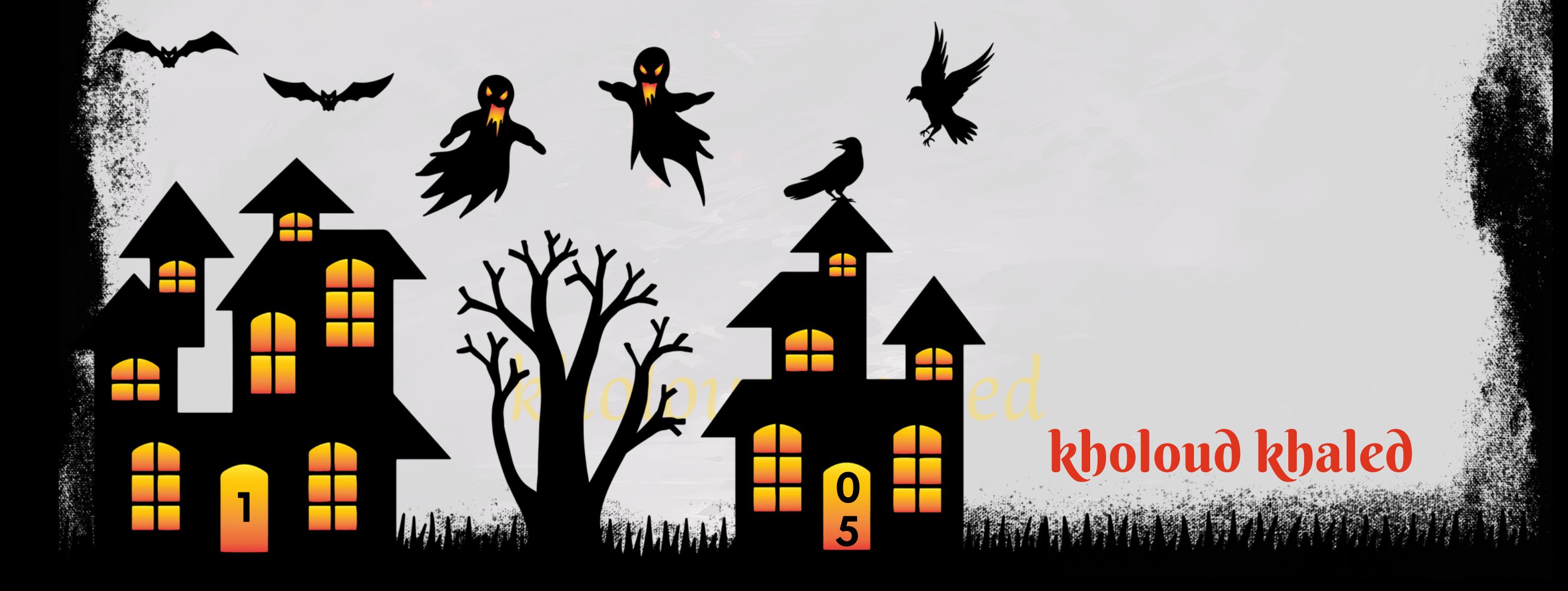

- **مفهومة: ٍن .1وضوحومعا**
- **استخدم كلمات مفهومة وواضحة تصف محتوى الصفحة.**
- تجنب الرموز والأحرف الخاصة التي لا تضيف قيمة ولا تعبر عن محتوى الصفحة.
	- **.2استخدامالكلماتالرئيسية:**
	- **ضعالكلماتالرئيسيةالمهمةفيعنوانالـURL.**
- استخدم الكلمات التي يستخدمها المستخدمون عادة عند البحث عن الموضوع.
	- **.3تبسيطالهيكل:**
	- **ا. ًم اومفهو ًط** حاول *جع*ل الهيكل الخاص بالـURL بسي
		- **تجنبالـURLالطويلةوالمعقدة.**
			- **.4االستخدامالصغيرلألحرف:**
			- **استخدمالحروفالصغيرةفقط.**
		- **تجنباألحرفالكبيرةأوالرموزالخاصة.**
		- **.5تجنبالكلماتالتوقفية)STOPWORDS):**
- ـ تجنب استخدام الكلمات التي لا تضيف قيمة لفهم محتوى الصفحة مثّل "و" و "أو" و "في".
	- **.6تجنبالتكرار:**
	- **تجنبتكرارالكلماتأوالعباراتفيالـURL.**
		- **ا. ًز اوممي ًد اجعلكلعنصرفيالـURLفري**
			- **.7التنظيمالهرمي:**
	- **اللـURLيعكسهيكلالموقعبشكلمفهوم. ًي اهرم ًم استخدمتنظي**
		- **ضعالعناوينالفرعيةتحتالعناوينالرئيسيةفيالـURL.**
			- **.8استخدامالشرائح)SLUGS):**
	- **من الفراغات أوالأحرف الخاصة. ًال استخدمالشرائح)/(لفصلالكلماتفيالـURLبد**

#### **.**35 **كيف تجعل الـ** FRINDLY SEO URL **؟**

- **تجربة المستخدم الجيدة: يفضل جوجل المواقع التي تقدم تجربة ممتازة للمستخدمين، وتجعل المواقع سهلة االستخدام .1** وسريعة التحميل على الأجهزة المحمولة. تؤدي تجربة المستخدم الجيدة إلى زيادة معدل التفاعل والبقاء على الموقع، مما يؤثر على تصنيف الموقع في نتائج البحث. **ًا إيجاب**
- **ترتيب البحث على الهواتفالمحمولة: جوجلتعطي أولوية للمواقع التي تكون صديقة للهواتفالمحمولة في نتائج البحث على .2** الهواتف المحمولة. إذا كان موقعك غير متوافق مع الجوّال، فقد تتراجع مركزه في نتائج البحث على الهواتف المحمولة.
- 3. التقليل من معدل التحميل : يساهم التصميم المتجاوب مع الجوال في تقليل زمن التحميل، وهو عامل مهم لتحسين تجربة **افيتصنيفالمواقعمنقبلجوجل. ًم امه ًل** المستخدم والحفاظ على انتباههم. يعتبر الزمن المناسب للتحميل عام
- 4. زيادة الوصولية والمدى: يزيد تصميم الموقع الجوّال من فرص الوصول إلى جمهور أوسع، حيث يعتمد الكثيرون على الهواتف المحمولة للبحث وتصفح الإنترنت، وبالتالي يمكن لموقع صديق للهواتف المحمولة أن يصل إلى جمهور أكبر ويزيد من فرص **جذبالمستخدمينوزيادةاالنتشار.**
- **بشكلعام،يمكنالقولإنالـ FRIENDLY SITEMOBILE يسهم في تحسينتجربة المستخدموزيادةفرصالوصولإلى الموقع،** وبالتالي يؤثر بشكل إيجابي على تصنيف الموقع في نتائج محركات البحث. **.**37 **ما هي أهم العوامل المهمة لتحلل أيموقع؟**

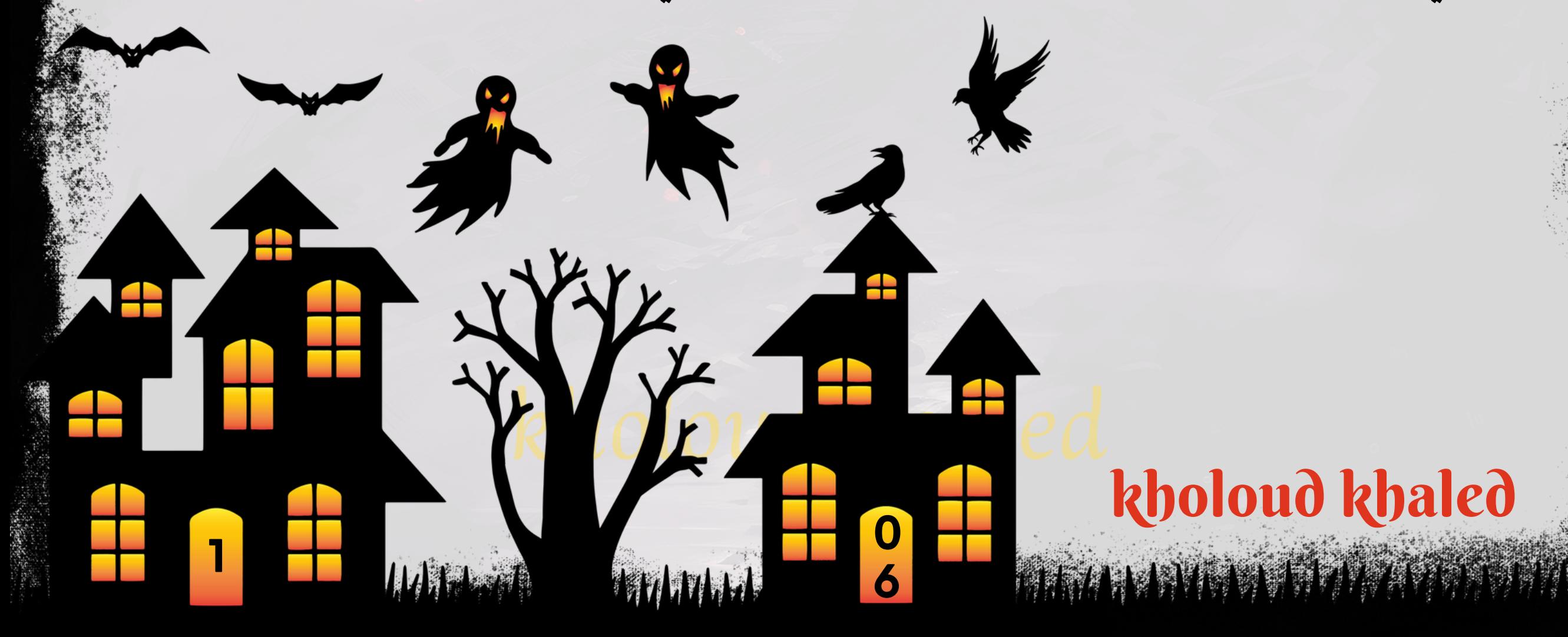

#### **.**36 **ما هي أهمية الـ** MOBILE FRIENDLY SITE **للـ** SEO **؟**

أهمية الـ SITE MOBILE FRIENDLY للـ SEO تكمن في تأكيد قابلية الموقع للجوّال وتجربة المستخدم الجيدة على الأجهزة المحمولة. إليك بعض الأسباب التي تبرز أهمية هذا الجانب:

**.1الزواروالمرور:تحليلعددالزواراليوميين،ومصادرالمرور)عضوي،مدفوع،مباشر(،ومواقعالويبالمرتبطة.**

**ا.**

هناك العديد من العوامل التي يمكن تحليلها لتقييم موقع الويب. بعض العوامل الأساسية تشمل:

**ًل .2األداء:تقييمسرعةالتحميل،ومتوسطوقتالبقاء،ومعدلاالرتداد،والصفحاتالتييتمزيارتهابشكلأكثرتفصي .3المحتوى:تحليلجودةالمحتوى،والكلماتالرئيسية،واالستجابةالحتياجاتالزواروالعمالءالمحتملين. .4الهيكلية:فحصهيكلالموقع،وتحديديةالروابط،والقابليةللفهرسةمنقبلمحركاتالبحث.** 5. الكلمات الرئيسية : تحليل استخدام الكلمات الرئيسية في المحتوى، وكفاءة البحث لهذه الكلمات الرئيسية. **.6الربط:تقييمنوعيةالروابطالخارجيةوالروابطالداخليةوتأثيرهاعلىسلطةالموقع.**

7. التكنولوجيا : تحليل هيكل الصفحة والتوافق مع أحدث تقنيات الويب.

**.8األمان:التحققمنتوافراإلجراءاتاألمنيةمثلHTTPSوالحمايةمنالبرامجالضارة.**

9. الاجتماعي: مراقبة التفاعل والمشاركة عبر م<mark>نص</mark>ات وسائل التواصل الاجتماعي وتأثيرها على حركة المرور.

**على مدى انتهاكها لسياسات اإلرشادات أو القواعد التي ًء "SPAM SCORE "هو مصطلح يشير إلى تقييم الصفحات أو المواقع بنا**

تحددها محركات البحث. تهدف هذه القواعد إلى منع الممارسات غير الأخلاقية أو التلاعب بنظام التصنيف في نتائج البحث.

يمكن أن تشمل عوامل التقييم لـ "SCORE SPAM" العديد من الأمور مثل:

- **.1استخدامالكلماتالرئيسيةبشكلمفرطفيالمحتوىدونأنتكونطبيعيةأومفيدةللقارئ.**
	- **.2وجودروابطغيرموثوقةأوروابطسلبيةتؤديإلىمواقعمشبوهة.**
	- 3. وجود محتوى غير قانوني أو مخالف لسياسات الاستخدام المحددة من قبل محركات البحث.
- 4. صفحات تعرض محتوى غير مرغوب فيه أو تقدم تجارب مستخدم سيئة مثل الإعلانات المزعجة أو الصفحات الهادفة للاحتيال. 5. استخدام كلمات رئيسية منخفضة الجودة أوغير مرتبطة بالمحتوى بشكل طبيعي.

إذا تم تحديد أن صفحة معينة أو موقع يعاني من تقييم "SCORE SPAM" من قبل محركات البحث، فقد يتم تخفيض تصنيفها في ا على الوصول إلى الجمهور والنجاح في الحملات التسويقية عبر الإنترنت. **ًب نتائجالبحثأوحتىحظرهابشكلدائم،ممايؤثرسل .**39 **كيف يمكن تقلل الـ** SPAM SCORE **؟**

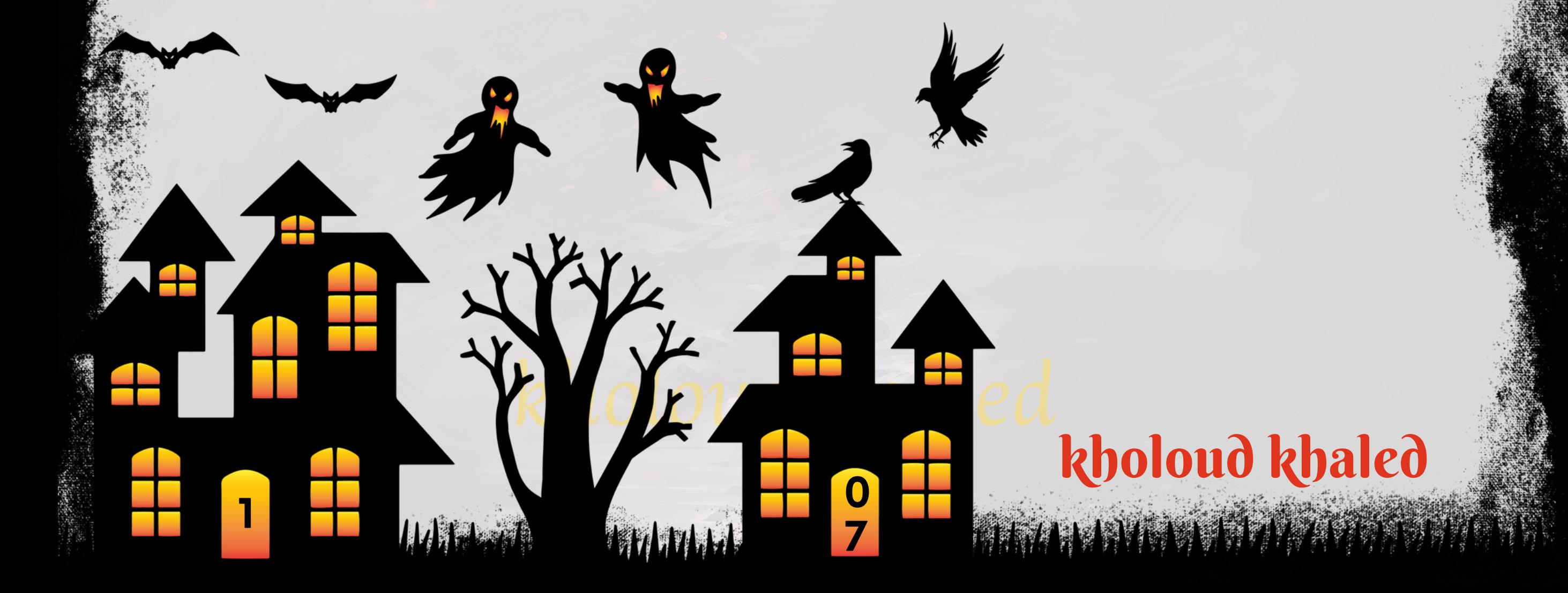

**تحسينفهممحركاتالبحث:يساعدالـSCHEMAMARKUPمحركاتالبحثعلىفهممحتوىالصفحةبشكلأفضل.عندما .1 يتم توفيربياناتمهيكلة باستخدامالـSCHEMAMARKUP،يتمكنمحركالبحثمنفهم معنىالمعلوماتبشكلأعمق،مما** يؤدي إلى تحسين ترتيب الصفحة في نتائج البحث.

2. ظهور النتائج الغنية : يمكن له SCHEMA MARKUP أن يسهل ظهور النتائج الغنية في نتائج البحث، وهي عبارة عن عرض **ا،وتقييمات،وأوقات ًر** معلومات إضافية تتجاوز العناوين والروابط التقليدية. على سبيل المثال، يمكن أن تظهر النتائج الغنية صو العمل، وأسعار المنتجات، ومعلومات إضافية أخرى تجعل النتائج أكثر جاذبية للمستخدمين.

#### **.**38 **ما هي الـ** SPAM SCORE **؟**

**.1قمبإنشاءمحتوىمفيدوذوقيمةللمستخدم،وتأكدمنأنهيلبياحتياجاتواهتماماتالجمهورالمستهدف.**

- 2. استخدم الكلمات الرئيسية بشكل طبيعي في المحتوى دون مبالغة أو تكرار مفرط، وضمن سياق مفهوم ومرضٍ للقارئ.
- 3. <mark>قم ببناء روابط خارجية ذات</mark> جودة عالية من مواقع موثوقة ومرتبطة بموضوعك، وتجنب الروابط السلبية أو غير الموثوقة.
	- 4. قم بتصحيح الروابط المكسورة في موقعك وتأكد من أن جميع التوجيهات الخاطئة تؤدي إلى الصفحات المناسبة.
- 5. قم بتوفير تجربة مستخدم جيدة وتواصل مع الزوار والمستخدمين بشكل طبيعي دون استخدام تقنيات مزعجة أو مضللة.

6. تأكد من أن بنية الروابط الداخلية في موقعك منظمة وسهلة الاستخدام للزوار وتوجيههم بشكل فعال إلى المحتوى ذو الصلة.

#### **.**40 **ما هو تأثير استخدامالـ** MARKUP SCHEMA **على نتائج البحث؟**

- 3. تحسين معدل النقر (CTR) : نظرًا لأن النتائج الغنية تظهر بشكل بارز وتقدم معلومات إضافية مثيرة للاهتمام، فإن استخدام ال **SCHEMAMARKUPيمكنأنيزيدمنمعدلالنقرإلىالموقع.المستخدمونعادةمايفضلونالنقرعلىالروابطالتيتظهر** بمظهر *جذ*اب وتقدم معلومات مفيدة.
- **.4تحسينتجربةالمستخدم:منخاللتوفيرمعلوماتمهيكلةوسهلةالفهم،يمكنللـSCHEMAMARKUPتحسينتجربة** المستخدم عندالبحث عن المعلومات عبر محركات البحث. هذا يساعد في جعل عملية البحث أكثر فعالية وأكثر راحة للمستخدمين. بشكل عام، يمكن القول إن استخدام الـ SCHEMA MARKUP يمثل إحدى الاستراتيجيات الفعالة لتحسين ترتيب موقع الويب في **نتائجالبحثوتحسينتجربةالمستخدم.**
	- **.**41 **كيف تقومبتحليل منافسيك واكتشافنقاط القوة والضعف في استراتيجياتهم؟**
- ـ 1. ابدأ بتحديد المنافسين الرئيسيين في مجال عملك أو صناعتك. يمكنك استخدام أدوات البحث أو محركات البحث لتحديد المواقع الرئي*س*ية التي يتنافسون فيها.
- 2. اجمع المعلومات حول استراتيجيات المنافسين، ويمكنك النظر في عدة جوانب مثّل محتواهم على الموقع الإلكتروني، ومنشوراتهم **على وسائل التواصل االجتماعي، والكلمات الرئيسية التي يستهدفونها، واإلعالنات التي يقومون بنشرها، وغيرها من العوامل المهمة.**
- **زيارةمواقع منافسيكوقم بتحليل تصميمها وسهولة استخدامها وجودةالمحتوى المقدموتجربة المستخدم. ابحث عن مايميز .3 موقعكعنمنافسيكومايمكنكتحسينه.**
- 4. تابع حسابات وسائل التواصل الاجتماعي لمنافسيك وراقب نشاطهم هناك، بما في ذلك أنواع المحتوى الذي ينشرونه، وتفاعل المتابعين معه، والإعلانات التي يقومون بتشغيلها<mark>.</mark>
- **استخدم أدوات تحليل الويب مثل ANALYTICS GOOGLE وأدوات تحليل وسائل التواصل االجتماعي لفهم العمليات التي .5**

- **اكتشف الكلمات الرئيسية التي يستهدفهامنافسوك وقارنها بالكلمات الرئيسية التي تستهدفها أنت ، يمكنك استخدامأدوات .6** البحث لهذا الغرض.
- 7. قم بتوثيق نتائج تحليل منافسيك وقم بإعداد تقارير تحليلية تظهر نقاط القوة والضعف في استراتيجياتهم. استخدم هذه المعلومات لتحسين استراتيجيتك الخاصة وتحديد الفرص للتفوق على المنافسين.

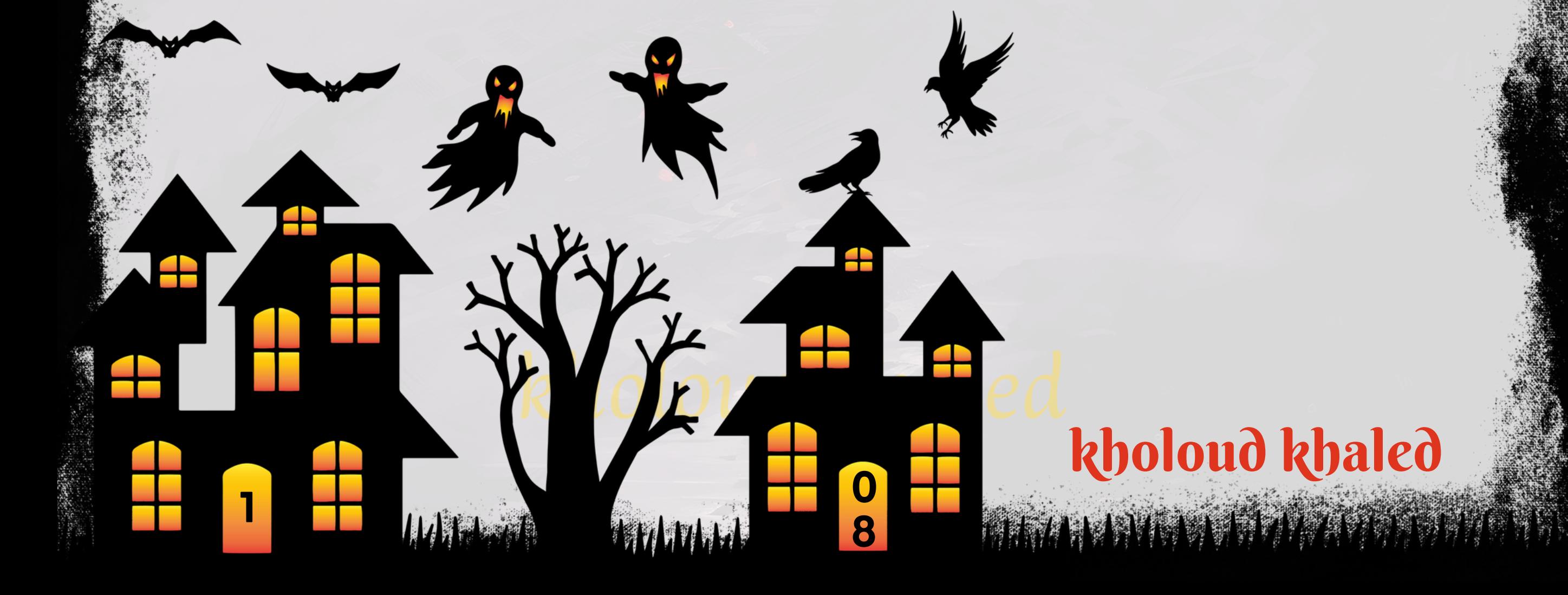

**يقومونبهاوأداءهم.**

#### **.**42 **ما هي أفضل الطرقلمراقبة ومتابعة أداء الكلمات الرئيسية وتصنيف موقعالويب؟**

- 1. أدوات تحليل الكلمات الرئيسية (KEYWORD ANALYSIS TOOLS): تتيح لك هذه الأدوات مراقبة أداء الكلمات الرئيسية على **محركات البحث، وتقديم تقارير عن موقعك مقارنة بالكلمات الرئيسية المستهدفة. بعض األمثلة على هذه األدوات تشمل .GOOGLEKEYWORDPLANNERوAHREFSوSEMRUSH**
- **أدوات مراقبة ترتيب الصفحة )TOOLS TRACKING RANK): تساعدك هذه األدوات في مراقبة تصنيف موقعك في نتائج .2** محركات البحث بالنسبة لمجموعة معينة من الكلمات الرئيسية. من أمثلتها MOZ وAHREFS.
- **أدوات تحليل حركة المرور )TOOLS ANALYSIS TRAFFIC): تسمح لك بمراقبة حركة المرور على موقعك ومصادر هذه .3 الحركة، وتتيح لك فهم كيفية تأثير تحسين الكلمات الرئيسية على حركة المرور. من أمثلتها ANALYTICS GOOGLE وSIMILARWEB.**
- **ا عن طريق البحث ًي امتابعة ومراقبة نتائج البحث يدو** ي<br>عن**اني**ة **متابعة النتائج اليدوية: باإلضافة إلى استخداماألدواتاآللية،يمكنكأي .4 عنالكلماتالرئيسيةالمستهدفةومالحظةترتيبموقعكفينتائجالبحث.**
- **.**43 **كيف يمكنكتحسين موقعالويب للظهور في**"**صندوقاإلجابات**")SNIPPETS FEATURED)**؟**
- 1. تحديد الكلمات الرئيسية المناسبة: قم بالبحث عن الكلمات الرئيسية ذات الصلة بمجال نشاطك والتي تتمتع بشعبية كبيرة **وتناسبأسلوب"السؤالوالجواب".**
- 2. إنشاء محتوى متميز: قم بإنشاء محتوى عالي الجودة ومفصل يقدم إجابات شاملة ودقيقة عن الأسئلة المتعلقة بالكلمات الرئيسية **المستهدفة.**
	- 3. تنسيق المحتوى بشكل مناسب: حاول تنسيق المحتوى بشكل يسهل فهمه لمحركات البحث، مثل استخدام القوائم النقطية، **والعناوينالفرعية،والفقراتالمختصرة.**
	- 4. التحقق من الدقة والتوثيق: تأكد من دقة المعلومات المقدمة والتوثيق من المصادر الموثوقة، *ح*يث يعتمد "صندوق الإجابات" **علىالمحتوىالموثوقوالدقيق.**
		- **ايوضح ًر معب ًا** 5. تحسين هيكل الموقع والعنوان والوصف: قم بتحسين هيكل الموقع العام واستخدم عناوين موقع *ج*يدة ووصف **محتوىالصفحةبشكلدقيق.**
	- 6.الاستفادة من تنسيقات البيانات الهيكلي: استخدم تنسيقات البيانات الهيكلية مثل SCHEMA.ORG لتوضيح معنى المحتوى وتحسين فهم محركات البحث لمضمون صفحتك.

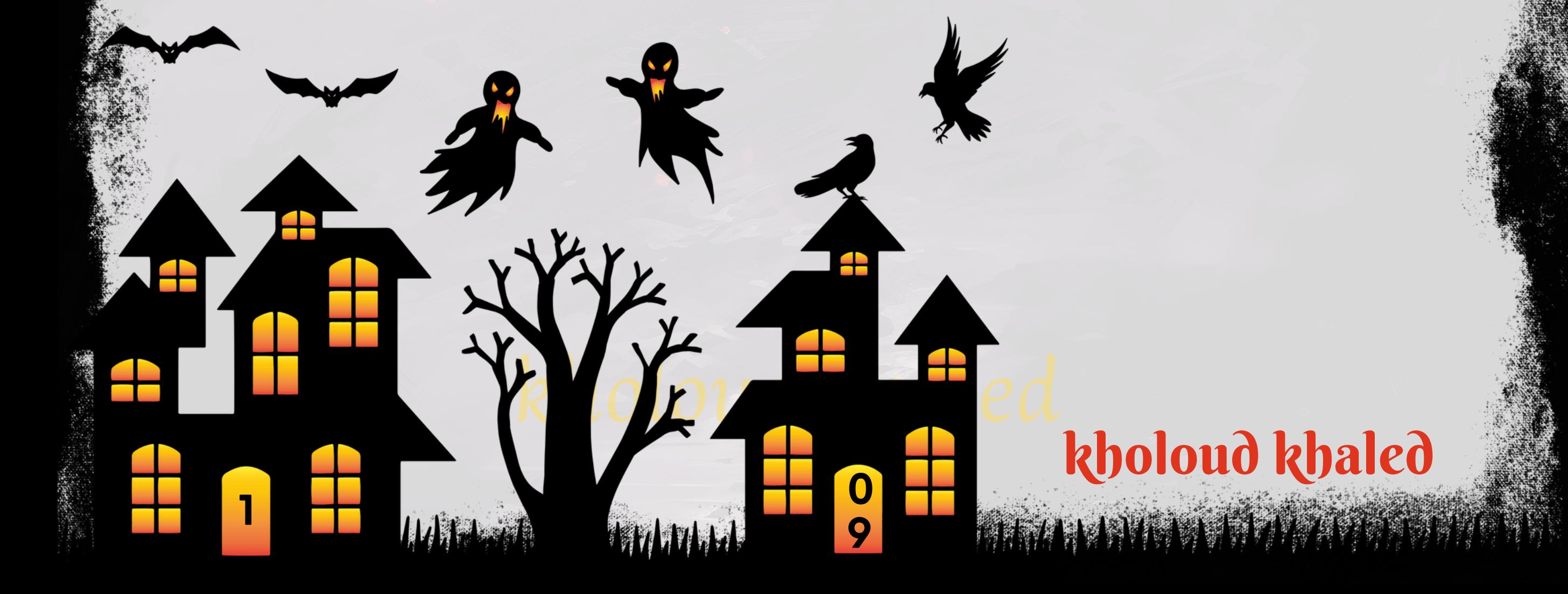

7. تحسين سرعة التحميل: تأكد من سرعة تحميل صفحتك،حيث يفضل محركات البحث الصفحات التي تحمل بسرعة، وذلك **يمكن أن يزيد من فرص ظهورهافي "صندوق الإجابات".** 

8. التفاعل مع الأسئلة الشائعة: استخدم أدوات البحث مثل "أدوات البحث الذكية" لمعرفة الأسئلة الشائعة في مجال نشاطك

## kholoud red kholoud khaled

**1**

**0**

#### والعمل على تضمين إجابات *مف*يدة لها في موقعك. **.**44 **ما هي أهمية الـ** SEO LOCAL **وكيف يمكن تحسينها؟**

ا أمام الجمهور المحلي المستهدف عند البحث عن المنتجات أو الخدمات التي تقدمها. **ًي أهميةالـLOCALSEOتكمنفيجعلعملكمرئ** ا، فإن تحسين الـ LOCAL SEO يمكن أن يزيد من احتمالية ظهوره في نتائج البحث المحلية، وبالتالي يزيد **ًي امحل ًد** إذا كان عملك موجو **منفرصالوصولإلىجمهوركالمستهدف.**

**بعضالطرقلتحسينالـLOCALSEOتشمل:**

**في مجال تقنيات الويب وتحسين محركات البحث )SEO)، يشير مصطلح "CRAWLING "إلى عملية تنقل محركات البحث عبر** صفحات الويب لجمع المعلومات حول المحتوى وفهرستها في قواعد بياناتها. وتقوم المحركات بذلك باستخدام برامج تلقائية تعرف بالـ "WEB CRAWLERS" أو "SPIDERS". تتبع هذه البرامج الروابط على الصفحات وتقوم بزيارة مواقع الويب وجمع البيانات، مثّل النصوص والصور والروابط، وتضيف هذه البيانات إلى فهرس المحرك لاستخدامها في نتائج البحث.

عملية CRAWLING تعتبر الخطوة الأولى في عملية فهرسة المواقع على الإنترنت، حيث يقوم خوارزميات المحركات بتحديث البيانات بِانتظام لضمان توفير نتائج بحث دقيقة ومحدثة. من خلال CRAWLING، يمكن للمحركات فهم هيكل ومحتوى الموقع وتقييمه على عوامل مثّل جودة المحتوى وصلة الصفحة وتجربة المستخدم وغيرها. **ًء لتصنيفه في نتائج البحث بنا** 

- **تسجيل الشركة في الدالئل المحلية:تأكد من تسجيل عملكفي دالئل األعمال المحلية مثل BUSINESS MY GOOGLE .1 وBINGPLACESوYELP.يجبأنتتأكدمنأنالمعلوماتالتيتقدمهادقيقةومتطابقةفيجميعالدالئل.**
- 2. تحسين موقع الويب للبحث المحلي: ضع تفاصيل العنوان ورقم الهاتف وساعات العمل بشكل واضح على موقع الويب الخاص بك. **كمايمكنكاستخدامالكلماتالرئيسيةالمحليةفيالمحتوىوالعناوينوالوصف.**
- **الحصول على التقييمات المحلية اإليجابية: تشجيع العمالءالسعداء على تقديم تقييمات إيجابية لعملك في دالئل األعمال .3** المحلية يمكن أن يساعد في تحسين مركزك في نتائج البحث.
- **ا: قم بإنشاء محتوى يتناول قضايا محلية أو يعرض األحداث أو العروض التي تقدمها عملك في المنطقة ًي إنشاء محتوى محل .4 المحلية.**
- **التفاعلمع المجتمع المحلي:شاركفي الفعالياتالمحلية وأنشطة المجتمع ودعم المبادراتالمحلية. هذايمكنأن يساعد في .5**

**1**

#### **بناءالعالقاتمعالجمهورالمحليوتعزيزسمعةعملك. .**45 **ماذا تعني كلمة CRAWLING؟**

kholoud khaled

**1**

**1**

#### **.**46 **ماذا يعني** ROOT DOMAIN**؟**

مصطلح "DOMAIN ROOT" يشير إلى الجزء الرئيسي من عنوان الموقع (URL)، والذي يحتوي على اسم المجال الخاص بالموقع. في عناوين الويب، يكون الجزء الذي يأتي بعد الـ "WWW." هو جزء الـ "DOMAIN ROOT". على سبيل المثّال، في العنوان **."DOMAINROOT" ,فإن"COM.EXAMPLE"هوالـ "WWW.EXAMPLE.COM"**

**ا يتحدث عن السياحة، ولدينا صفحة مخصصة للسفر إلى باريس، فإن URL SLUG لهذه ًع على سبيل المثال، لو كان لدينا موق ، حيث يصف "PARIS-TO-TRAVEL "الغرض من الصفحة بوضوح، وهو الصفحة يمكن أن يكون "PARIS-TO-TRAVEL"** ال*سف*رإلى باريس.

**ما يحتوي على المحتوى الرئيسي للموقع. تكون الصفحة الرئيسية ًة "ROOT DOMAIN "العنوان األساسي للموقع، وعاد عتبر الـ ُي "ROOT DOMAIN "يمكن أن يحتوي على صفحات فرعية أو صفحات الـ ."DOMAIN ROOT" امن الـ ًء ما تكون جز ًة للموقع عاد** فرعية (SUBDIRECTORIES) التي تحتوي على محتوى إضافي مثل المقالات أو الصور أو الصفحات الفرعية الأخرى. 47 **.ماذا يعني** URL SLUG **؟**

الاختيار بين الـ TAIL-LONG والـ KW TAIL-SH يعتمد على الهدف من استراتيجية الكلمات الرئيسية والظروف المحيطة بالموقع **والمحتوى.إليكشرحلكلمنهما:**

kholoud red

**مايحتويSLUG ًة ستخدملتحديدصفحةمعينةعلىموقع الويببطريقةواضحةوموجزة.عاد SLUGURLهوجزءمنعنوانURLُي علىكلماتتصفمحتوىالصفحةبشكلمختصروواضح.**

**ا عملية ًض يساعد استخدام الـ URLS SLUG في جعل عناوين الصفحات سهلة القراءة والفهم للزوار ولمحركات البحث، ويسهل أي تصفحالموقعوفهممحتواه.**

**1**

#### **.**48 **ما هو األفضل الـ** LONG**-**TAIL **أمالـ** SH**-**TAIL KW **؟**

- **:)الكلماتالرئيسيةطويلةالذيل)TAIL-LONGKEYWORDS.1**
- **-تتألفمنعباراتطويلةومعقدةتعبرعناهتماماتواحتياجاتمعينةللمستخدمين.**
	- اأقوى **للمحتوى المستهدف. ًه -تقدمدقةأفضلوتوجي**
	- ماتكون منخفضة المنافسة، مما يجعلها فرصة *ج*يدة للظهور في نتائج البحث. **ًة -عاد**
		- **:)الكلماتالرئيسيةقصيرةالذيل)KWTAIL-SHORT.2**
		- **-تتألفمنكلماترئيسيةقصيرةتعبرعنموضوعاتعامةوعميقة.**
		- ا، مما يجعل من الصعب الترتيب عليها. .<br>ثاف<sup>ة</sup> **اوتناف ًع -قدتكونأكثرشيو**
			- **ا أوسعوتساهمفيزيادةحركةالمرورعلىالموقع. ًر -تستهدفجمهو**

#### **.**49 **ما هي الـ**KEYWORD LSI **؟**

- **تحسين فهم محركات البحث: يساعد استخدامالـ KEYWORDS LSI في توضيح موضوع الصفحة بشكل أفضل لمحركات .1** البحث، مما يزيد من فرص ظهور الصفحة في نتائج البحث ذات الصلة.
- ا وغنى للمحتوى، وبالتالي تعزيز جودته وقيمته للمستخدمين **ًع تعزيزالجودةوالتنوع:يمكنأنتضيفالـLSIKEYWORDSتنو .2 ولمحركاتالبحث.**
- 3. تحسين تجربة المستخدم: بتضمين كلمات ذات صلة، يمكن توجيه الزوار إلى محتوى مفيد ومتنوع يلبي احتياجاتهم بشكل **أفضل.**
- 4. الحد من الكلمات الرئيسية المفرطة: يمكن استخدام الـLSI KEYWORDS كبديل للاعتماد الكثير على كلمات رئيسية واحدة، **مما يقلل من مخاطر الكلمات الرئيسية المفرطة )STUFFING KEYWORD )والتي يمكن أن تؤدي إلى تخفيض تصنيف** الصفحة في نتائج البحث.

**الـ KEYWORDS) INDEXING SEMANTIC LATENT (LSI هي مصطلح يشير إلى الكلمات ذات الصلة الكامنة أو الكلمات ذات** الدلالة المشتركة مع الكلمات الرئيسية الرئيسية في محتوى الصفحة. يتم استخدام الـ LSI KEYWORDS من قبل محركات البحث **لفهممحتوىالصفحةوتقييممدىصلتهبموضوعالبحث.**

**منالمهماستخدامالـLSIKEYWORDSفيمحتوىالصفحةألسبابعدة،بمافيذلك:**

## kholoud red kholoud khaled **1 2 1**

**،فهذا ليسمصطلح معترفبه. ولكنإذا كنت تقصد أدواتGOOGLE المتاحة "GOOGLE TOOLS WEBMASTER" بالنسبة لـ فهذهاألدواتتساعد،GOOGLEOPTIMIZE و GOOGLE TAG MANAGER و GOOGLE ANALYTICSمثل ألصحابالمواقع** في تحليل وتتبع أداء الموقع وتحسين تجربة المستخدم وتحسين نتائج البحث.

**"TOOLS WEBMASTER GOOGLE )"هي أداة مجانية تقدمها ا بـ ًض عرف أي ُت ا ًق ساب" )GOOGLE SEARCH CONSOLE"** GOOGLE لأصحاب المواقع على الويب. تهدف هذه الأداة إلى مساعدة أصحاب المواقع على فهم كيفية ظهور مواقعهم في نتائج البحث **وتحسين ظهورها في محرك البحث GOOGLE. يمكن للمستخدمين استخدام CONSOLE SEARCH GOOGLE لرؤية البيانات .**50 **ماذا يعني كل من الـ** WEBMASTER TOOLS **-** CONSOL SEARCH GOOGLE**؟**

حول كيفية تفاعل مواقعهم مع نتائج البحث، وتصحيح الأخطاء، وتحسين الظهور في نتائج البحث.

#### **.**51 **ما هي الخطوات التي تتبعها لتحديد أولويات التحسين على موقعالويب؟**

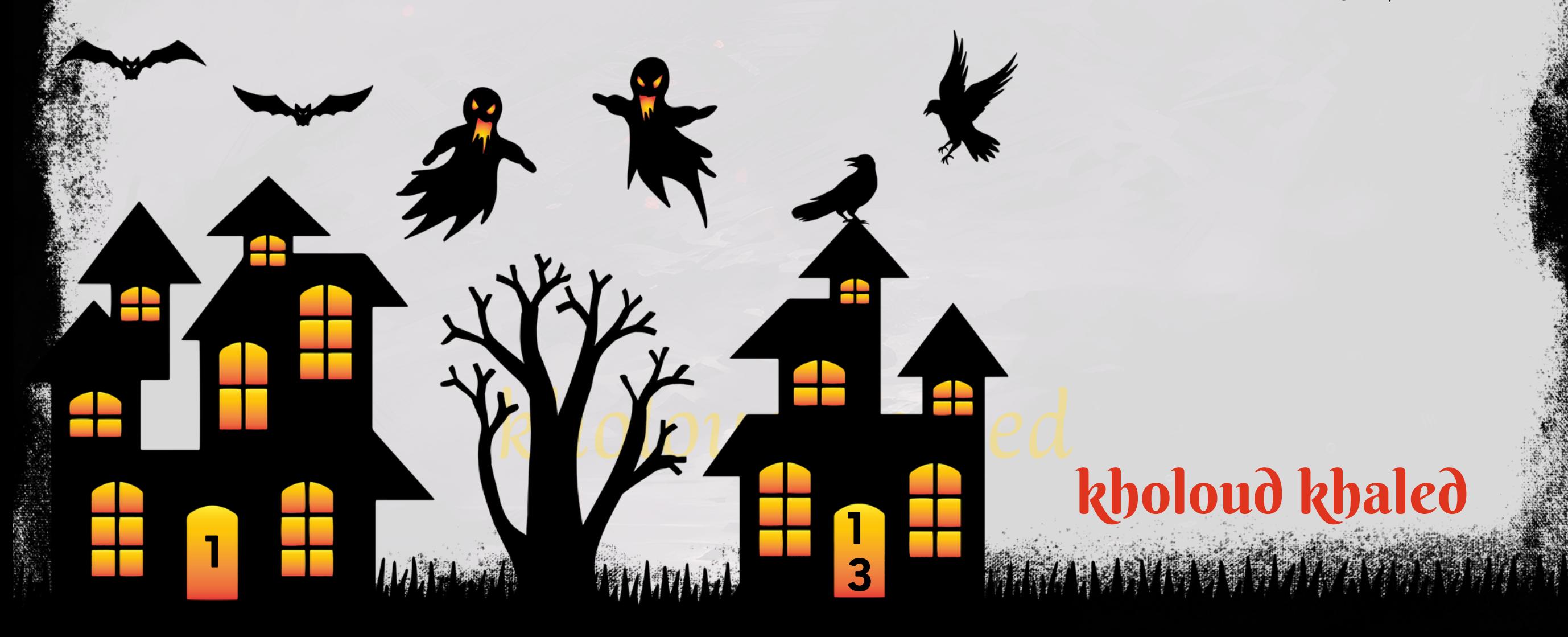

- 1. تحليل حركة المرور الحالية : استخدم أدوات مثّل GOOGLE ANALYTICS لفهم كيفية تفاعل الزوار مع موقعك الحالي، والصفحات التي يزورونها بشكل أكثر، والصفحات التي يغادرونها منها. هذا يمكن أن يساعد في تحديد النقاط القوية والضعف في **تجربةالمستخدموأداءالموقع.**
- 2. تحليل الكلمات الرئيسية والبحث عن الفجوات : قم بالبحث عن الكلمات الرئيسية ذات الصلة بمجال عملك وتحليل الكيفية التي **ا لملء الفجوات في المحتوى وتحسين تصنيفات البحث.** .<br>**ل** ف **يبحث بهاالأشخاص عن المحتوى الذي تقدمه. هذا يمكن أن يوفر فر**
- **تحليل المنافسين :قم بدراسة مواقع المنافسين لفهم كيفية تنظيمهم للمحتوى وتحسين تجربة المستخدمواستراتيجيات .3** الربط الخارجي. يمكن أن يوفر هذا الرؤى قيمة حول الاتجاهات في صناعتك وما يعمل بالنسبة لهم.
- ـ 1. تقييم سرعة التحميل والأداء التقني : تأكد من أن موقعك يعمل بسلاسة ويحمل بسرعة. يمكن استخدام أدوات مثّل GOOGLE **PAGESPEEDINSIGHTSلتقييمأداءموقعكوتوفيرتوصياتلتحسينالسرعة.**
- **ا للمستخدمين عبر جميع األجهزةوالشاشات. ًس وسل ًال تحسين تجربة المستخدمواالستجابة : اجعل التصفح على موقعكسه .5 ا لتحسينها، بما في ذلك االستجابة للهواتف المحمولة وتحسين تصميم ًق ابحث عن الفجوات في تجربة المستخدم وابتكر طر الموقع.**
- 6. تحسين بنية الروابط والهيكلية الداخلية: ضمن تحسين الـSEO. قم بتنظيم المحتوى بشكل جيد وإنشاء بنية روابط داخلية فعالة لتسهيل عمليات الفهرسة من قبل محركات البحث.
- **العمل على الـ SEO PAGE-OFF :تحسين سمعة موقعك من خالل بناءالروابطالخارجية الجيدةوزيادةالتواجد على وسائل .7** التواصل الاجتماعي والمشاركة في المجتمعات **.**52 **ما هي أفضل الطرقلتحسين أداء المواقععلى الهواتف المحمولة؟**

**التصميمالمستجيب)RESPONSIVEDESIGN):تأكدمنأنموقعكمصممبطريقةتتكيفمعمختلفأحجامالشاشات،بما .1**

في ذلك الهواتف المحمولة والأجهزة اللوحية، مما يضمن تجربة مستخدم ممتازة على جميع الأ*جه*زة.

2. سرعة التحميل (PAGE SPEED) : قلل من وقت التحميل لصفحات الموقع، حيث يفضل أن تكون سرعة التحميل سريعة لتحسين تجربة المستخدم وتحسين تصنيف الموقع في نتائج البحث.

3. التصفح السهل والبسيط : اجعل واجهة المستخدم بسيطة وسهلة التصفح على الهواتف المحمولة، وتجنب الحشو المحتوى والعناصر غير الضرورية التي قد تعيق التصفح على الهواتف.

4. تحسين التجربة الخاصة باللمس : اعتمد على أساليب التفاعل اللمسية مثّل الانزلاق والتكبير والتصغير لتحسين تجربة المستخدم على الأجهزة اللمسية.

## kholoud red kholoud khaled

**1**

**4**

- 5. تحسين SEOالمحلي : تأكد من تحسين موقعك للبحث المحلي، بما في ذلك إضافة المعلومات المحلية مثل العنوان وساعات العمل
	- **ورقمالهاتف،واستخدامالكلماتالرئيسيةالمحليةفيالمحتوى.**
	- **.6استخدام(ACCELERATEDMOBILEPAGES(AMP:يساعدAMPفيتحسينسرعةتحميلالصفحاتعلىالهواتف**

المحمولة عن طريق تقديم نسخ مبسطة ومحسنة من صفحات الموقع.

**1**

- 7. اختبار التوافق مع الأجهزة المحمولة : قم بتجربة موقعك على مجموعة متنوعة من الأجهزة المحمولة للتحقق من توافقه مع مختلف **أحجامالشاشاتواألنظمة.**
	- **.**53 **ما هو تأثير تحسين التحميل المحمول** )SPEED LOAD MOBILE )**على** SEO**؟**
- **تجربة المستخدم: سرعة التحميل تؤثر بشكل كبير على تجربة المستخدم، حيث يفضل المستخدمون المواقع التي تحمل .1 ا للتحميل، فمن المحتمل أن يترك المستخدمون الموقع قبل أن ًل اطوي ًت بسرعةوتقدمتجربةسلسة.إذاكانتموقعكيستغرقوق** يصلوا إلى المحتوى المطلوب، مما يؤدي إلى زيادة معدل التركيب وانخفاض معدل التحويل.
- **افيتقييممواقعالويب.بالنسبة ًم امه ًل** 2. تحسين تصنيف البحث: قامت محركات البحث مثل GOOGLE بجعل سرعة التحميل عام **لنتائج البحث عبر الهواتف المحمولة، تفضل GOOGLE المواقع التي تحمل بسرعة وتقدم تجربة مستخدم جيدة، وتعطيها** اأفضل في نتائج البحث . **ًف تصني**
- ا على عمليات فهر*س*ة المحتوى من قبل محركات البحث. إذا كانت الصفحات .<br>.<br>. **. فهرسةالمحتوى:يمكنلسرعةالتحميلأنتؤثرأي .3** تفهرس بشكل أفضل، مما يسهل على محركات البحث فهم المحتوى وعرضه في نتائج البحث . **ُت تتحمل بسرعة،فمن المحتمل أن .**54 **ما هو الـ** LINK PROFILE **؟**
- **على مواقع التواصل االجتماعي أومنصات أخرى حيث يمكن للمستخدمين إنشاءملف ًة الـ LINK PROFILE هورابطيتم إنشاؤه عاد ستخدمالـPROFILELINKلإلشارةإلىصفحةالملفالشخصيالخاصةبفردمعينعلىمنصةمعينة. ُي شخصي.**
- 

**منخالل هذا الرابط،يمكنلألشخاصمشاركة معلوماتهم الشخصية والمهنية، والتفاعلمع المحتوى الذي يتم نشره على المنصة.** ويمكن استخدام الـ PROFILE LINK للترويج لنفسك أو لعملك، وهو جزء مهم من استراتيجية التسويق الشخصي عبر الإنترنت. **على سبيل المثال، في منصات التواصل االجتماعي مثل LINKEDIN، يمكن للمستخدمين إنشاء رابط إلى ملفهم الشخصي على** الم<mark>نصة، ويمكنهم مشاركته مع الآخرين لجذب المزيد من الاتصالا</mark>ت أوالعملاء المحتملين.

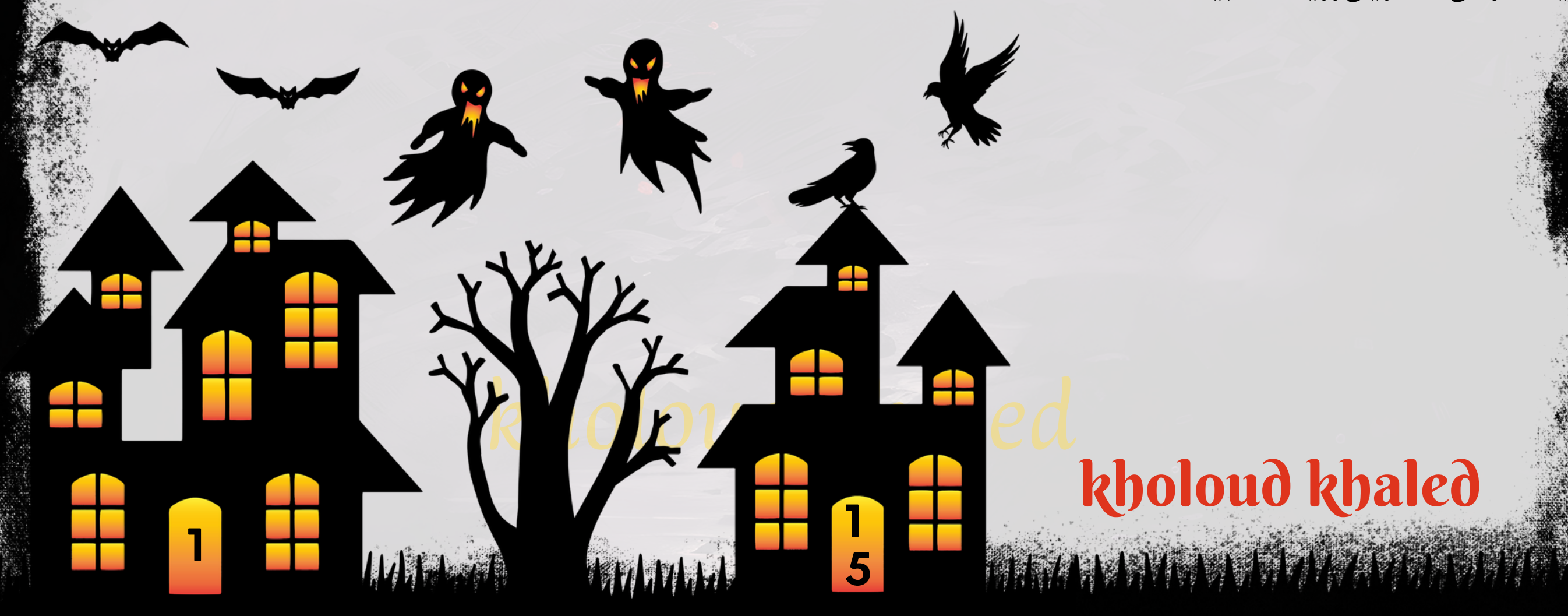

#### **.**55 **ما الفرقبين الـ** DO FOLLOW **والـ** NO FOLLOW**؟ :FOLLOW"(FOLLOWLINKS)" .1اللينكاتالتيتأتيبـ**

- عندما يحتوي الرابط على علامة "FOLLOW"،يعني ذلك أنه يسمح لمحركات البحث بمتابعة الرابط والانتقال إلى الصفحة **المرتبطةبه.**

- عندما يحتوي الرابط على علامة "NO FOLLOW"، يعني ذلك أنه يمنع محركات البحث من متابعة الرابط وعدم نقل القوة (الـ LINK **JUICE)إلىالصفحةالمرتبطةبه.**

**ا أو ًي** تستخدم هذه اللينكات في الروابط التي لا ترغب في مشاركتها مع محركات البحث، مثل الروابط التي تحمل محتوى دعائ **<sup></sup><br><b>1 -عادةما** الروا<mark>بط التي تتعلق بالإعلانات.</mark>

يُفضل أن يكون لديك مزيج من اللينكات التي تأتي بـ "FOLLOW" والتي تأتي بـ "NO FOLLOW" لتحسين تنوع ملف **ُي في النهاية،** الروا<mark>بط الخاص بموقعك ولضمان الامتثال لمباد</mark>ئ السيووسياسات الروابط.

**-تعتبرهذهاللينكاتمهمة لتحسينتصنيفموقع الويبفينتائجمحركاتالبحث،حيثيساهمونفينقلالقوة)الـLINKJUICE) منصفحةالمصدرإلىالصفحةالمستهدفة.**

**:NOFOLLOW"(NOFOLLOWLINKS)" .2اللينكاتالتيتأتيبـ**

**الـ KEYWORDNAVIGATIONAL هي مصطلح يشيرإلى الكلماتالرئيسية التي يستخدمها المستخدمون عند البحث عنمواقع** ويب محددة أو عناوين URL معينة على محركات البحث. على عكس الكلمات الرئيسية التي تكون عامة وتستخدم للبحث عن معلومات عامة، تكون الكلمات الرئيسية التنقلية محددة وتستخ<mark>د</mark>م للوصول المباشر إلى مواقع ويب أو صفحات معينة.

على سبيل المثّال، إذا كان المستخدم يرغب في زيارة موقع "فيسبوك"، فإن الكلمة الرئيسية التنقلية هنا هي "فيسبوك" نفسها. وبالقالي، فإن البحث عن "فيسبوك" يهدف إلى الوصول المباشر إلى موقع فيسبوك، دون الحاجة إلى تصفح نقائج البحث للعثور على

عندما يستخدم الأشخاص الكلمات الرئيسية التجارية، فإنهم عادة ما يكونون على استعداد للقيام بعملية الشراء أو يبحثون عن المعلومات الخاصة بالمنتجات والخدمات قبل اتخاذ قرار الشراء. لذلك، فإن تحسين الموقع لهذه الكلمات الرئيسية يمكن أن يؤدي إلى **زيادةفرصالتحويلوزيادةالمبيعات.**

#### **الرابطالصحيح.**

#### **.**56 **ما هي الـ** NAVIGATIONAL KEYWORD**؟**

#### **.**57 **ما هي الـ** COMMERCIAL KEYWORD**؟**

الـKEYWORD COMMERCIAL هي مجموعة من الكلمات الرئيسية التي يستخدمها الأشخاص عندما يكونون في مرحلة البحث عن المنتجات أو الخدمات التي يرغبون في شرائها. تكون هذه الكلمات الرئيسية عادة ذات صلة بالعلامات التجارية أو العبارات الاستفسارية المتعلقة بالمشتريات مثّل "شراء"، "سعر"، "عروض"، "مراجعات" وماإلى ذلك.

## kholoud red kholoud khaled

**1**

**6**

للمستخدمين ومحركات البحث عندما يبحثون عن المحتوى الذي تم نقله إلى موقع *جد*يد.

**1**

#### **.**58 **ما هي الـ** TRANSACTIONAL KEYWORD **؟**

**الـ TRANSACTIONAL KEYWORD هي مجموعة من الكلمات الرئيسية التي يستخدمها األشخاص عندما يكونون في مرحلة**

البحث عن إجراء عملية معينة عبر الإنترنت، مثل الشراء أو التسجيل أو التنزيل أو الحجز وما إلى ذلك. تتضمن هذه الكلمات الرئيسية

عادةالكلمات التي تشير إلى النية في إتمام عملية معينة مثل "شراء الآن"، "تنزيل مجاني"، "الاشتراك"، "طلب حجز" وما إلى ذلك.

عندما يستخدم الأشخاص الكلمات الرئيسية التحويلية، فإنهم عادة ما يكونون جاهزين لإتمام عملية معينة عبر الإنترنت وهذا يعني

أنهم <mark>قد يكونون على وشك القيام بإجراء يؤد</mark>ي إلى تحويل مباشر. لذلك، فإن تحسين الموقع لهذه الكلمات الرئيسية يمكن أن يساعد

في زيا*د*ة معدل التحويل وتحسين الأداء العام للموقع على الإنترنت.

عندما يبحث الأشخاص باستخدام الكلمات الرئيسية التعليمية، يكونون عادة يبحثون عن معلومات محددة أو حلول لمشكلة معينة أو ا<mark>ستجابة لاستفسار محدد. لذلك، يمكن لتحسين الموقع لهذه الكلمات الرئيسية أن يساعد في جذب المزيد من الزوار الذين يبحثون</mark> **عنالمحتوىالمفيدوالمفيد.**

**الـ 301 REDIRECT هونوع من التوجيهاتفي الويب يستخدم إلعادةتوجيه مستخدمي اإلنترنت ومحركاتالبحث من عنوان URL** الأصلي إلى عنوانURL الجديد بشكل دائم. عادة ما يتم استخدامه عندما يتم نقل محتوى صفحة ويب من مكان إلى آخر بشكل دائم. **ا لزيارة صفحة ويب معينة، يتم توجيههم بواسطة الـ 301 REDIRECT إلى الصفحة ًب عندما يتلقى المستخدم أو محرك البحث طل** الجديدة المحددة في رأس الاستجابة HTTP. يتم إرسال إشارة إلى محركات البحث بأن الموقع تم نقله بشكل دائم، وبالتالي يتم تحويل

القيم والسلطة السابقة لعنوان URLالأصلي إلى العنوان الجديد.

تستخدم الـ REDIRECT 301 للحفاظ على صحة روابط الموقع وعدم فقدان القيم السيوية (SEO)، كما تضمن أفضل تجربة

#### **.**59 **ما هي الـ** INFORMATIONAL KEYWORD **؟**

**الـ INFORMATIONAL KEYWORD هي مجموعة من الكلمات الرئيسية التي يستخدمها األشخاص عندما يكونون في مرحلة** البحث عن معلومات أو محتوى تعليمي أواستشاري عبر الإنترنت. تشمل هذه الكلمات الرئيسية عبارات مثل "كيفية"، "ما هو"، "لماذا"، **وغيرها. مقارنةبين" " ، "**

#### **.**60 **ما هي الـ** 301 REDIRECT**؟**

kholoud khaled

3. تحفيز النقرات على الروابط: ضمن حملات البريد الإلكتروني، يمكنك تضمين روابط لصفحات محددة على موقعك التي ترغب في <mark>تعزيزها من حيث الترتيب في نتائج البحث. قم بتحفيز القراء للنقر على هذه الروابط بواسطة استخدام استدعاءات للعمل (CTA)</mark> ـ **مثّل "اقرأ المزيد" أو "اشترك الآن".** 

kholoud red

**1**

**7**

**1**

## **.**61 **ما هي اإلجراءات الالزمة إلصالح أخطاء الصفحة** 404**؟**

- **تحديد الروابط المكسورة: استخدم أدوات مثل CONSOLE SEARCH GOOGLE أو أدوات تحليل الروابط لتحديد الروابط .1 الداخليةوالخارجيةالتيتؤديإلىصفحات.404**
- 2. تصحيح الروابط المكسورة : قم بتصحيح الروابط المكسورة عن طريق تحديث الروابط في المحتوى أو إعادة توجيهها باستخدام الـ **301REDIRECTإلىالصفحاتالمناسبة.**
- **تخصيص صفحة الخطأ 404 : إنشاء صفحة مخصصة للخطأ 404 توفر تجربة مستخدم أفضل وتوجيه المستخدمين إلى .3 محتوىذوصلة.يجبأنتحتويالصفحة علىرسالة واضحة تعلم المستخدمبأنالصفحة التييبحثعنها غيرموجودة،وتوفير** روا**بط للعودة إلى الصفحة الرئيسية أو الصفحات الهامة الأخرى.**
- **إعادةتوجيه المستخدمين:يمكنكاستخدامإعادةالتوجيهات)REDIRECTS)لتوجيه المستخدمينمنالصفحاتالقديمة .4** التي لم تعد متاحة إلى صفحات بديلة ذات صلة.
- **مراقبة األداء:تتبع ومراقبة الصفحاتالخطأ 404 باستخدامأدواتتحليلالويبلمراقبة تأثيرأيتغييراتتقومبها علىصفحات .5** ا**لخطأومراقبة الأداءمع مرور الوقت.**
- **تحسينتجربة المستخدم:قدمتجربة مستخدمممتعة وسلسةعنطريقالتأكدمنسرعة التحميل،والتصميمالمتجاوبمع .6**
	- **األجهزةالمحمولة،والمحتوىالجيدالتنظيموالسهولةفيالتنقل.**

- استخدام أدوات التسويق بالبريد الإلكتروني بشكل متكامل مع جهود تحسين محركات البحث (SEO) يمكن أن يكون له تأثير إيجابي على أداء الموقع ورؤيته في نتائج البحث. فيما يلي بعض الطرق التي يمكنك من خلالها دعم جهود SEO باستخدام حملات البريد **اإللكتروني:**
- 

ـ 1. تشجيع المشتركين على المشاركة والمتابعة: قم بتضمين روابط إلى مواقع التواصل الاجتماعي الخاصة بك في البريد الإلكتروني، **وتشجيع المشتركينعلى متابعتكوالمشاركة في المحتوىالذيتنشره هناك.ذلكيمكنأنيؤديإلى زيادةالوصولوتحسين** ا على *سمعة م*وقعك في عيون *مح*ركات البحث. **ًي مستوىالتفاعل،ممايؤثرإيجاب**

**ا** .<br>أبرأ **ا وجذا ًز** 2.تقديم محتوى قيم: قم بتوفير محتوى قيم ومفيد في حملات البريد الإلكتروني الخاصة بك، والذي يكون متمي **للمستلمين. هذاسيزيد من فرصنشرهم للروابطالموجودةفي البريد اإللكتروني،ممايعزز التفاعل ويزيد من فرصتحسين**

**ترتيب موقعك في نتائج البحث.** 

#### **.**62 **كيف يمكنكاستخدامأدوات التسويق بالبريد اإللكتروني لدعم جهود** SEO**؟**

- 4. تعزيز التفاعل مع المحتوى: قم بتضمين أسئلة واستطلاعات واستفتاءات في رسائل البريد الإلكتروني الخاصة بك، والتي تشجع المستلمين على التفاعل مع محتوى البريد الإلكتروني. هذا التفاعل قد يترتب عليه زيادة في عدد الزيارات إلى موقعك، وبالتالي **تحسينتصنيفهفينتائجالبحث.**
	- 5. قياس الأداء والتحسين المستمر: استخدم أدوات تحليل البريد الإلكتروني لتتبع أداء حملاتك وفهم تأثيرها على حركة المرور

وتفاعل المستخدمين مع موقعك<u>. استن</u>د إلى هذه البيانات لتحديد الجوانب الت

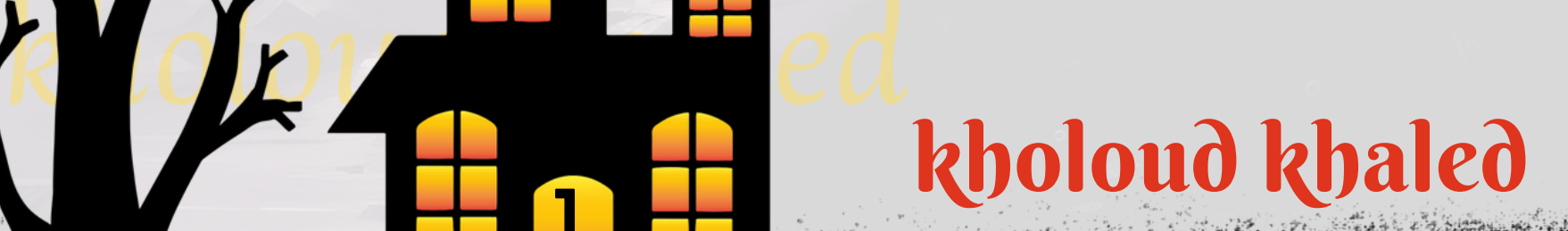

**1**

**8**

**1**

#### **.**63 **ما هي أفضل الطرقلتحسين محتوىالفيديو لتحقيق نتائج أفضل في نتائج البحث؟**

- ـ 1. اختيار العنوان المناسب: قم بتحديد عنوان جذاب وواضح يعكس محتوى الفيديو بشكل دقيق ومثير للاهتمام. يجب أن يحتوي العنوان على الكلمات الرئيسية المهمة لتحسين اكتشاف الفيديومن قبل محركات البحث.
- 2. الاهتمام بوصف الفيديو: قم بكتابة وصف مفصل للفيديو يشرح بشكل دقيق محتواه ويحتوي على الكلمات الرئيسية المهمة. يُفضل أن يكون الوصف طويل بما يكفي لتوضيح المحتوى بشكل كامل والتأكيد على الجوانب المهمة. **ُي**
- **استخدامالعالمات)TAGS )بشكلمناسب:قم بتحديد العالماتالمناسبة للفيديو، والتي تعكسمحتواهوتساعد في تحديد .3** المفهوم العام للفيديو وموضوعه. استخدم الكلمات الرئيسية كعلامات لتحسين رؤية الفيديو في نتائج البحث .
- **تحسين الصورة المصغرة )THUMBNAIL): قم بإنشاء صورة مصغرة جذابة وجذابة للفيديو تعكس مضمونه وتشجع .4** المشاهدين على النقر عليها. يجب أن تكون الصورة المصغرة جذابة وملهمة لجذب المزيد من المشاهدين.
	- **.5 توفيرمحتوىجذابوجودةعالية:قمبإنشاءمحتوىفيديوعاليالجودةومثيرلالهتماميقدمقيمةللمشاهدين.اخترالمواضيع اللجمهورالخاصبك. ًد اومفي ًم والمحتوىالذييكونمله**
- 6. التفاعل مع المشاهدين: قم بالتفاعل مع التعليقات <mark>والتقييمات التي يتلقاها الفيديو، واجعل المشاهدين يشعرون بأنهم جزء من</mark> **مجتمعكوأنآرائهممهمة.**
- 7. الترويج والمشاركة: قم بترويج الفيديوعبر مختلف منصات التواصل الاجتماعي والمواقع الأخرى، وشاركه مع جمهورك لزيادة عدد المشاهدين وتحسين ترتيبه في نتائج البحث.
- **علىاالستجابة ًء** 8. لتحسين المستمر: قم بمراقبة أداء الفيديووتحليل بياناته بانتظام،وقم بتعديل وتحسين العناصر المختلفة بنا **والتفاعل.**

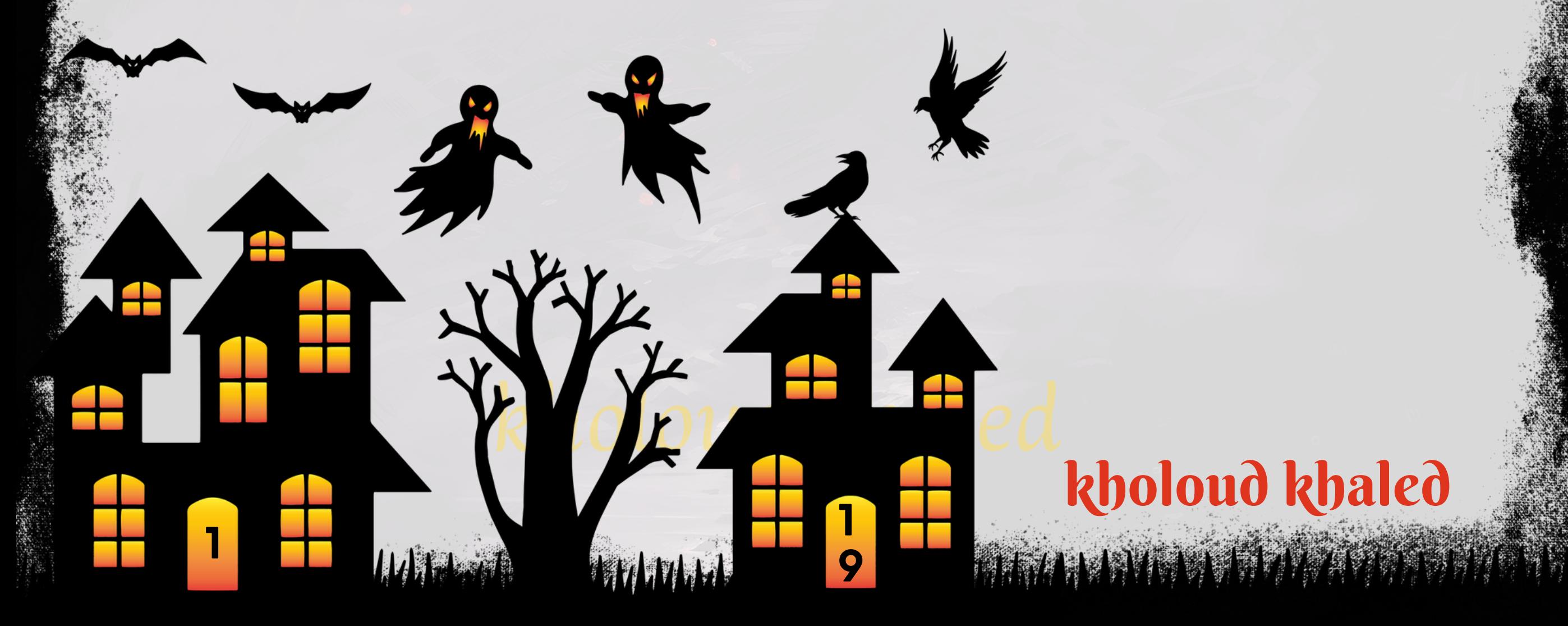

## **.**64 **ما الفرقبين الـ** METATAGS **والـ** DISCRIBTION META **؟**

**:METATAGS.1**

**-الـ METATAGSهي عبارة عنمجموعة منالعناصرالوصفية التي تضافإلى رأسصفحة الويبHTML،وتوفرمعلوماتمحددة حولالمحتوىلمحركاتالبحثوغيرهامنالتطبيقات.**

**-يشملالـMETATAGSعدةأنواعمثلالعنوانالرئيسي)TITLETAG)،والوصف)METADESCRIPTION)،والكلماتالرئيسية )METAKEYWORDS)،وغيرها.**

**-يهدفالـMETATAGSإلىتوفيرمعلوماتمفصلةحولالمحتوىوالكلماتالرئيسيةذاتالصلةبالصفحة.**

**:METADESCRIPTION.2**

**ا يصف ًز ا موج ًص - الـ DESCRIPTION META هو عنصر وصفي يوضع داخل الرأس )HEAD )لصفحة الويب HTML،ويعرض ن المحتوىالخاصبالصفحة.**

صفحة ويب أو مقالة. يتم حساب كثافة الكلمات المفتاحية عادة كنسبة مئوية، ويستخدمها محركو البحث لتحديد مدى ارتباط صفحة **الويببمصطلحاتالبحث.**

**عتبر ُت فيتصنيفالصفحاتفيمحركاتالبحث، إالأنهالمتعد ًا هام ًال** على الرغم من أن كثّافة الكلمات المفتّاحية كانت في الماضي عام **بنفساألهمية اليوم.يعتبراالهتمامبكثافة الكلماتالمفتاحية بشكلمفرطوإدخالها بشكلغيرطبيعيفيالمحتوى)بعملياتتكرار** متكررة**) ممارسة غير مفيدة ويمكن أن يؤدي إلى تصنيف منخفض في محركات البحث.** 

**كـSNIPPETأومقتطففينتائجمحركات ًة ظهرعاد ُي امنعناصرالـMETATAGS،و** *.*<br>مادًا **اها ًء -يعتبرالـMETADESCRIPTIONجز البحث.**

**ا** .<br>أبرا - يستخدم الـMETA DESCRIPTION لجذب الزوار المحتملين للنقر على الرابط من نتائج البحث، لذلك يجب أن يكون واضحًا وجذا **ويعكسمحتوىالصفحةبشكلدقيق.**

**ا من استراتيجية SEO، حيث يؤثر على قرارات المستخدمين بالنقر على ًم ا مه ًء بشكل عام، يمثل الـ DESCRIPTION META جز** الروا<mark>بط وزيارة الصفحات. من جانب آخر، تستخدم الـMETATAGS في تحسين تصنيف صفحات الويب في محركات البحث.</mark> **.**65 **ما هي الـ** DENSITY KEYWORD **؟**

**كثافة الكلماتالمفتاحية )KEYWORDDENSITY )هي مقياسيقيسنسبة تكرار كلماتمعينة مقارنة بإجمالي عددالكلماتفي**

**من ذلك،يجب على محركات البحث أن تفهم المحتوى بشكل أفضل من خالل تحليل السياق وجودةالمحتوى وتوافر المعلومات ًال بد من ًال** يُنصح بتركيز الجهود على إنشاء محتوى عالي الجودة وشامل يلبي احتياجات الجمهور المستهدف بد **ُي القيمةللمستخدمين.لذلك، التركيزعلىكثافةالكلماتالمفتاحية.**

## kholoud red kholoud khaled

**2**

**0**

**1**

#### **.**66 **ما هو ملف الـ** TXT**.**ROBOTS**؟**

يُستخدم لتوجيه محركات البحث *ح*ول الصفحات التي يجب أن تفهمها **ُي ملفTXT.ROBOTSهوملفنصييوجدفيجذرموقعالويب،و أويجبأنتتجاهلهاعندفهرسة الموقع.يقومملفTXT.ROBOTSبتوجيه بوتاتمحركاتالبحثحولالمواردالتييجبأنتفحصها والتييجبتجاهلها.**

**مايتم استخدامملفTXT.ROBOTS لمنع محركاتالبحث من فهرسة صفحاتمعينة في الموقع )مثل الصفحاتالداخلية، أو ًة عاد** الملفات،أوالأدلة)،أو لتوجيه محركات البحث إلى ملفات معينة تحتوي على تعليمات خاصة بها.

ملف ROBOTS.TXT يعمل على النحو التالي: عندما يقوم بوت محرك البحث بزيارة موقع الويب، يقوم بالبحث عن ملف **TXT.ROBOTSفيالجذر.إذاوجدالملف،يقرأتعليماتهويتبعالتوجيهاتالموجودةفيه.إذالميتمالعثورعلىالملف،يفترضأنجميع** الصفحات قابلة لل*فه*رسة.

يُستخدم ملف ROBOTS.TXT بشكل أساسي لتنظيم وتحسين تجربة محركات البحث على موقع الويب، وهو أحد العناصر الأساسية **ُي فيتطبيقمبادئالـSEO.**

**على مدى تناسبها وأهميتها ًء الـ PAGE RANK هو المرتبة التي تحتلها صفحة معينة في نتائج محركات البحث )مثل جوجل( بنا على العوامل المختلفة، بما في ذلك الكلمات الرئيسية، وجود الروابط الصادرة ًء الستعالم محدد. يتم تحديد تصنيف الصفحة بنا** والواردة، وجود محتوى ذو جودة، وعوامل فنية أُخرى مثل سرعة التحميل وتجربة المستخدم.

#### و**يعزز الأداء العام للموقع. .**68 **ما هي الـ**MARKUPCODES **؟**

#### **.**67 **ما هو الـ** PAGE RANK **وما هي أهميته؟**

**أهمية تصنيفالصفحة تكمنفيأنهاتحددمدىظهورالصفحة فينتائجالبحث.فكلماكانتالصفحة فيموقع أعلىفينتائجالبحث،** زادت <mark>فرصة جذب المزيد من الزوار إليها، وبالتالي زادت فرص التفاعل مع المحتوى أو العروض المعروضة عليها. وبالتالي، يمكن أن يؤدي</mark> **تحسينتصنيفالصفحةإلىزيادةحركةالمرور**

والتحويلات على الموقع، مما يعزز الوجود الرقمي

**CODES MARKUP أو الشيفرات التفصيلية هي عبارة عن تعليمات تضمن تنسيق وتحديد عناصر الصفحة على الويب، وتوجيه**

**ستخدم هذه الشيفرات لتوجيه المتصفحات حول كيفية تقديم ُت محركات البحث ومتصفحات الويب حول كيفية عرض المحتوى.**

ا<mark>لعناصر مثل النصوص والصور والروابط والفيديوهات وغيرها من العناصر الوسائطية على الصفحة.</mark>

**امن لغات ترميز الويب مثل HTML( لغة توصيفالنصوص( وCSS( أوراق األنماطالمتجهة(، ًي ا أساس ًء عد الشيفرات التفصيلية جز ُت ُت**

**افيأنظمةتنسيقالمستنداتاألخرىمثلXMLوJSON. ًض ستخدمأي و**

من خلال تضمين الشيفرات التفصيلية الصحيحة في صفحات الويب، يمكن تحسين تجربة المستخدم وزيادة فهم محركات البحث

**للمحتوىالمعروض،ممايؤديإلىتحسين تصنيفالصفحة فينتائجالبحث.**

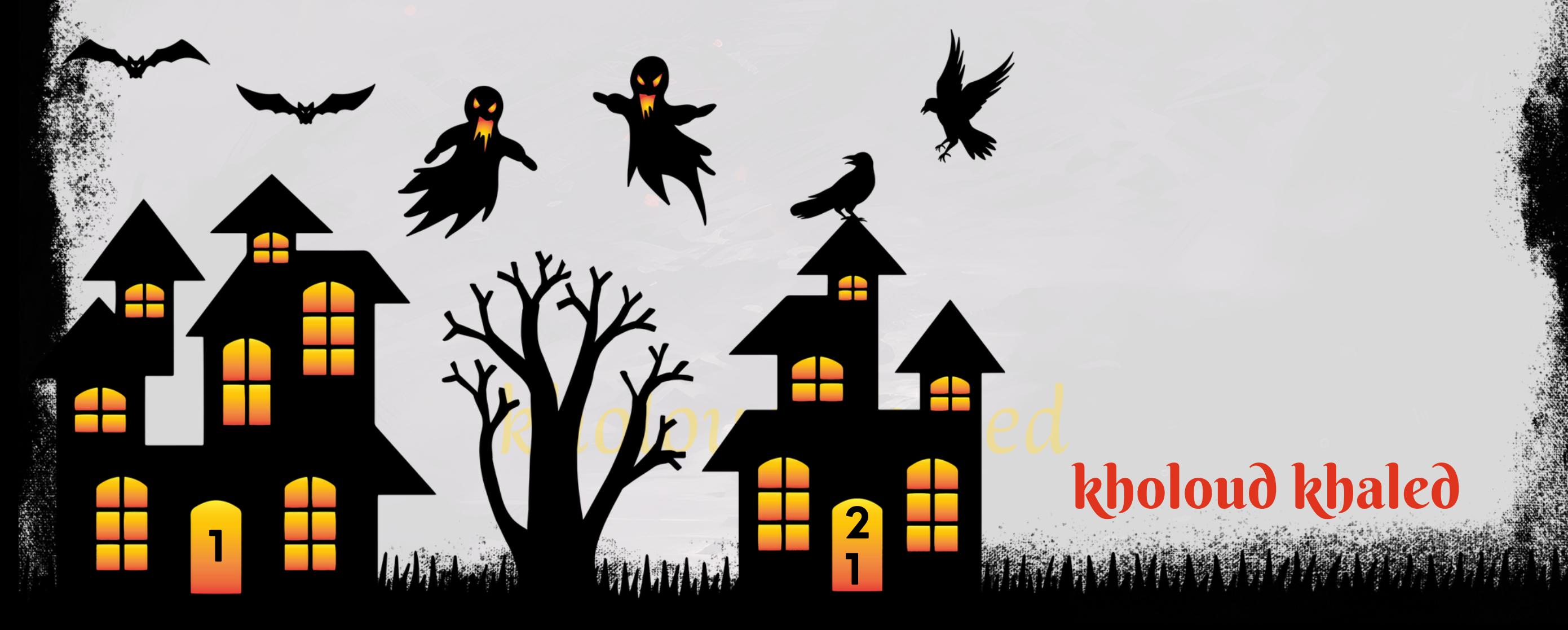

#### **.**69 **ما هي أهم العوامل لـ** OPTIMIZATION PAGE**-**ON **؟**

- **OPTIMIZATION PAGE-ON هي عملية تحسين صفحات موقع الويب مباشرة لزيادة رؤية المحتوى وتحسين ترتيبه في نتائج** محركات البحث. إليك أهم العوامل التي يجب مراعاتها في عملية ON-PAGE OPTIMIZATION:
- **الكلمات الرئيسية )KEYWORDS): استخدام الكلمات الرئيسية بشكل مناسب في العنوان، العنوان الفرعي، النصوص .1** الرئي*س*ية،والعناوين الفرعية.
- 2. العنوان والعنوان الفرعي (TITLE TAG & META DESCRIPTION): يجب أن يكون العنوان والعنوان الفرعي جذابين وواضحين **ويحتويانعلىالكلماتالرئيسية.**
- **ا للقراء، ويحتوي على معلومات مفيدة ومتعمقة.** .<br>أ**لُ**دًّ **.3المحتوىعاليالجودة:يجبأنيكونالمحتوىذوجودةعاليةومالئ** 4. التنسيق البصري والهيكل: يجب تنظيم المحتوى بشكل جيد باستخدام عناوين وفقرات وقوائم مرتبة وصور مناسبة. **.5الربطالداخلي)INTERNALLINKING):يجبإنشاءروابطداخليةبينالصفحاتذاتالصلةداخلالموقع.** 6. التسميات البديلة للصور (ALTTAGS): يجب توفير وصف ملائم للصور باستخدام التسميات البديلة للمساعدة في فهم محتوى **الصورمنقبلمحركاتالبحث.**
	- 7. سرعة التحميل: يجب تحسين سرعة تحميل الصفحات لتجربة مستخدم سلسة وتحسين تصنيف البحث.
- **تجربة المستخدم )UX): يجب أن تكون صفحات الموقع سهلة االستخدام ومتوافقة مع األجهزة المحمولة وتقديم تجربة .8 مستخدمجيدة.**
- **الروابط الخارجية )LINKS EXTERNAL): يجب التأكد من جودة الروابط الخارجية ومصداقيتها وارتباطها بمواضيع محتوى .9 الصفحة.**

**الـ MARKUP SCHEMA:يمكن استخدامالـ MARKUP SCHEMA لتحسين ظهور نتائج البحث وتوضيح المحتوى لمحركا .10**

**البحث.**

#### **.**70 **ما هي أهم العوامل لـ** OPTIMIZATION PAGE**-**OFF **؟**

**PAGEOPTIMIZATION-OFF هي عملية تحسين عوامل خارجية تؤثر على تصنيفموقع الويب في نتائج محركاتالبحث. إليك :OFF-PAGEOPTIMIZATIONأهمالعواملالمهمةلـ**

**الروابطالخارجية )BACKLINKS):تعتبر الروابطالخارجية من أهم عوامل التصنيف، حيث تعكسمصداقية وشعبية الموقع. .1**

يجب الحصول على روابط ذات جودة عالية من مواقع ذات *س*لطة عالية في نفس المجال.

2. التواجد على وسائل التواصل الاجتماعي: يجب الاستثمار في الوجود على منصات التواصل الاجتماعي وبناء متابعة قوية ونشر **محتوى جذاب لزيادة الوصول والتفاعل.** 

## kholoud red kholoud khaled

**2**

**2**

**1**

- 3. <mark>التسويق بالمحتوى (CONTENT MARKETING): يمكن استخدام التسويق بالمحتوى لجذب الزوار وبناء روابط طبيعية من</mark> **خاللمشاركةمحتوىقيموجذاب.**
- 4. التواجد في الدلائل والقوائم الخارجية: يمكن تسجيل الموقع في الدلائل والقوائم الخارجية الموثوقة لزيادة روابط الإحالة وتعزيز **الثقةفيموقعالويب.**
	- **اللتأثيرعلىسمعةالموقعوزيادةالثقةفيه. ًم امه ًل** 5. التقييمات والمراجعات: تعتبر التقييمات والمراجعات الإيجابية عام
- 6. المشاركة في المنتديات والمجتمعات عبر الإنترنت: يمكن المشاركة في المنتديات والمجتمعات ذات الصلة لبناء العلاقات وجذب **الزوارإلىموقعالويب.**
- 7. الشراكات والتعاون مع الأطراف الأخرى: يمكن الاستفادة من الشراكات مع الشركات أو المواقع ذات الصلة لتبادل الروابط أو التعاون في **إطارحمالتالتسويقالمشتركة.**
- 8. الحصول على تغطية إعلامية: يمكن السعي للحصول على تغطية إعلامية للموقع من خلال الصحف والمجلات والمدونات الشهيرة **لزيادةالوعيوبناءالسمعة.**

#### **.**71 **ما هي الـ** SIGNALS SOCIAL **؟**

**SOCIALSIGNALSتشيرإلىاإلشاراتأوالتأثيراتالتييحدثها الناسعبروسائلالتواصلاالجتماعيبمشاركة المحتوى،وإعجابهم ا للتفاعل واالهتمامبالمحتوى على الشبكات االجتماعية، ًم ا ها به، وتعليقهم عليه، ومشاركتهم له.تعتبر SIGNALS SOCIAL مؤشًر بآ على ترتيب صفحات الويب في نتائج محركات البحث. ًا وقدتؤثرإيجاب**

العوامل التي تشمل SOCIAL SIGNALS تشمل، على سبيل المثال، عدد المشاركات والإعجابات والتعليقات على منشورات الشبكات الاجتماعية، وكذلك مقدار المشاركة للمحتوى وانتشاره فيما بين المستخدمين. كل هذه العناصر تشير إلى شعبية وجاذبية المحتوى على الإنترنت، ويمكن أن تساهم في تحسين ترتيب المواقع في نتائج البحث.

**.**72 **ما هو** PAGERANK **وكيف يؤثر على ترتيب موقعالويب في نتائج البحث؟ PAGERANKهو خوارزمية تستخدمهاشركة GOOGLEلتحديد أهميةصفحة الويب.تم تطويرPAGERANKبواسطة مؤسسي GOOGLE،الريبيدجوسيرجيبرين،ويعتمدعلىفكرةأنالروابطالواردةإلىصفحةالويبتعكسمدىأهميتهاوشعبيتها. تعتمد فكرة PAGERANK على مفهومأن روابطالويبالواردةإلىصفحة معينة تعتبر كإشاراتمنالمواقع األخرى بأن هذهالصفحة عتبر ُي** ذات أهمية. كلما زادت عدد الروابط الواردة وجودتها من مواقع موثَّوقة، زاد تصنيف صفحة الويب في نظام PAGERANK. PAGERANK كعامل واحد فقط من بين العديد من العوامل التي يستخدمها GOOGLE في تصنيف صفحات الويب في نتائج البحث. **تأثيرPAGERANKعلىترتيبموقع الويبفينتائجالبحثيكونبما أنمواقع الويبذاتPAGERANKالعاليتميلإلىالظهورفي** الصفحات الأولى من نتائج البحث على GOOGLE. ومع ذلك، لقد قللت GOOGLE من تأثير PAGERANK كعامل وحيد في ترتيب **الصفحات، وأصبحت تستخدمالعديد من العوامل األخرى مثل جودةالمحتوى وتجربة المستخدموغيرها لتحديد ترتيب النتائج في**

**نتائجالبحث.**

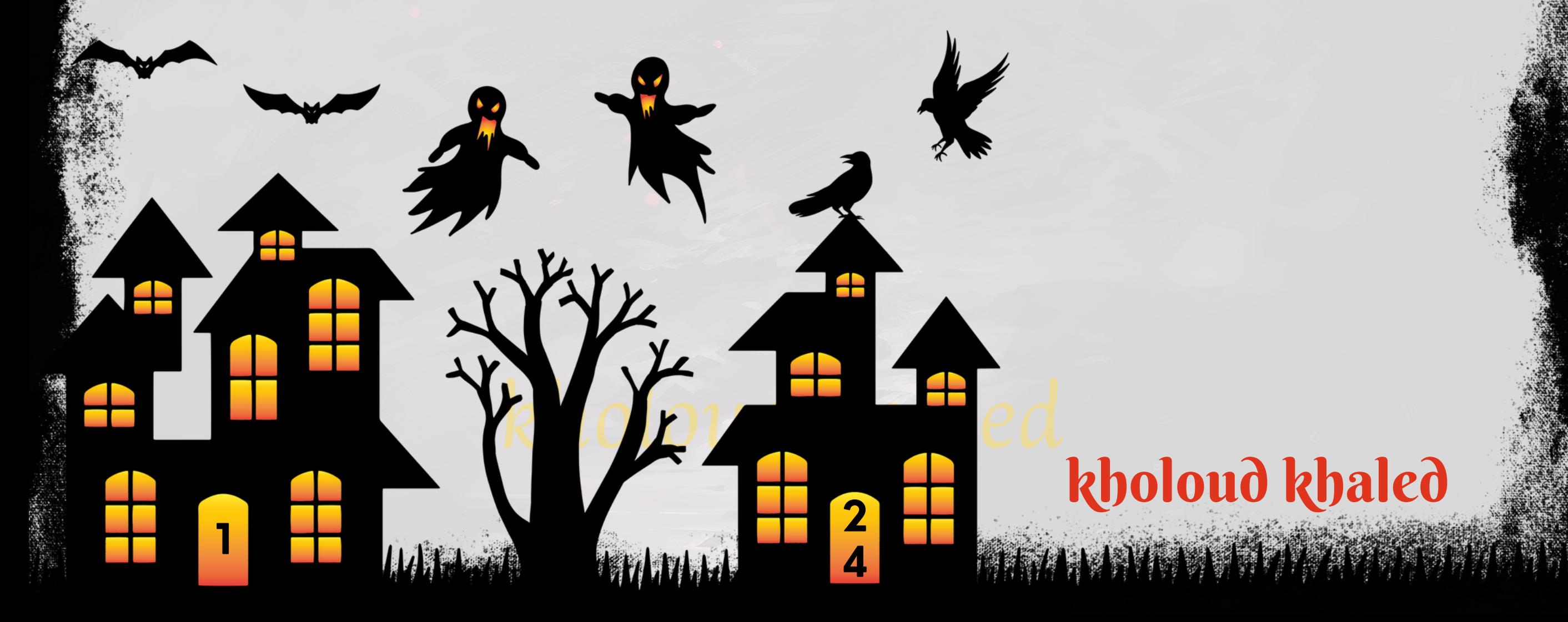

التخصيص (CUSTOMIZATION) في سياق تحسين محركات البحث (SEO) يشير إلى تعديل المحتوى أو العناصر الأخرى في موقع **ا بشكلفريد الحتياجاتوتفضيالتالجمهورالمستهدف.يمكنتحسينالتخصيصلـSEO منخاللعدة** .<br>اگ الويب بحيث يكون ملا**ئ طرق،منبينها:**

- **اللقراء،ويحتويعلى** <u>ل</u><br>أبرا **اوجذا ًد** ـ **1. تخصيص المحتوى: إنشاء محتوى فريد وملائم لجمهورك المستهدف. يجب أن يكون المحتوى مفي** الكلمات الرئيسية المستهدفة لتحسين ترتيب موقع الويب في نتائج البحث.
- **تخصيص العناوين والوصف: يجب تحسين عناوين الصفحات ووصف الميتا )DESCRIPTIONS META )ليكونا جاذبين .2** وملائمين للمحتوى والكلمات الرئيسية المستهدفة.
- 3. تخصيص العناصر الفنية: تضمين الـSCHEMA MARKUP، وتحسين سرعة التحميل، وضمان أن تكون المواقع قابلة للتصفح **بشكلجيدعلىاألجهزةالمحمولة.**
	- 4. تخصيص تجربة المستخدم: توفير تجربة موقع متميزة للمستخدمين عبر تصميم يستجيب وملاحة سهلة ومحتوى متميز.
- 5. تخصيص الروابط الداخلية: ضمان أن الروابط الداخلية توجه الزوار بشكل فعال إلى الصفحات الهامة وتعزز قوة الصفحات **الرئيسية.**
- **علىاهتماماتهموسلوكهم. ًء 6. تخصيص العروض والخصومات: تقديم عروض خاصة وخصومات مخصصة للمستخدمين بنا** بشكل عام، التخصيص لـ SEO يتعلق بفهم احتياجات وتفضيلات الجمهور المستهدف وضمان تقديم تجربة مميزة لهم على موقع الويب، مما يؤدي في النهاية إلى تحسين ترتيب موقع الويب في نتائج محركات البحث.

- 1. حشو الكلمات الرئيسية (KEYWORD STUFFING): تكرار الكلمات الرئيسية بشكل مفرط في المحتوى دون الاهتمام بالجودة
	- **بَّا على تجربة المستخدم ويزيدمن خطر تلقي عقوبات من محركات البحث. ًب أوالمحتوىالفعال،ممايؤثرسل**
- 2. \*الرابطة السوداء (BLACK HAT LINKING):\*\* تشمل عمليات الربط غير الأخلاقية مثل شراء الروابط أو استخدام الروابط **ا لسياسات محركات ًق السائبة )LINKS SPAMMY )أو التبادل غير األخالقي للروابطمع مواقع أخرى بدون عالقة،مما يعتبر خر البحث.**

#### **.**73 **ما هو تخصيص** )CUSTOMIZATION )**وكيف يمكن تحسينه لـ** SEO**؟**

**.**74 **ما هي التقنيات السوداء** )TECHNIQUES HAT BLACK )**في** SEO **ولماذا يجب تجنبها؟ التقنياتالسوداء)TECHNIQUES BLACKHAT)في مجال تحسينمحركاتالبحث )SEO)تشيرإلى األساليب غيراألخالقية أو** غير المسموح بها التي يستخدمها بعض الأشخاص أو الشركات لزيادة تصنيف مواقعهم في نتائج محركات البحث بشكل سريع، ولكن ب<mark>شكل عام، هذه التقنيات تخالف سياسات وإرشادات محركات البحث وقد تؤدي في النهاية إلى عقوبات من قبل هذه المحركات. من بين</mark> **التقنياتالسوداءالشائعة:**

3. المحتوى المكرر (DUPLICATE CONTENT): نسخ المحتوى من مواقع أخرى أوإعادة نشر المحتوى بدون تغييرات كبيرة، مما

يؤدي إلى تقليل القيمة المضافة للمحتوى ويخالف سياسات محركات البحث.

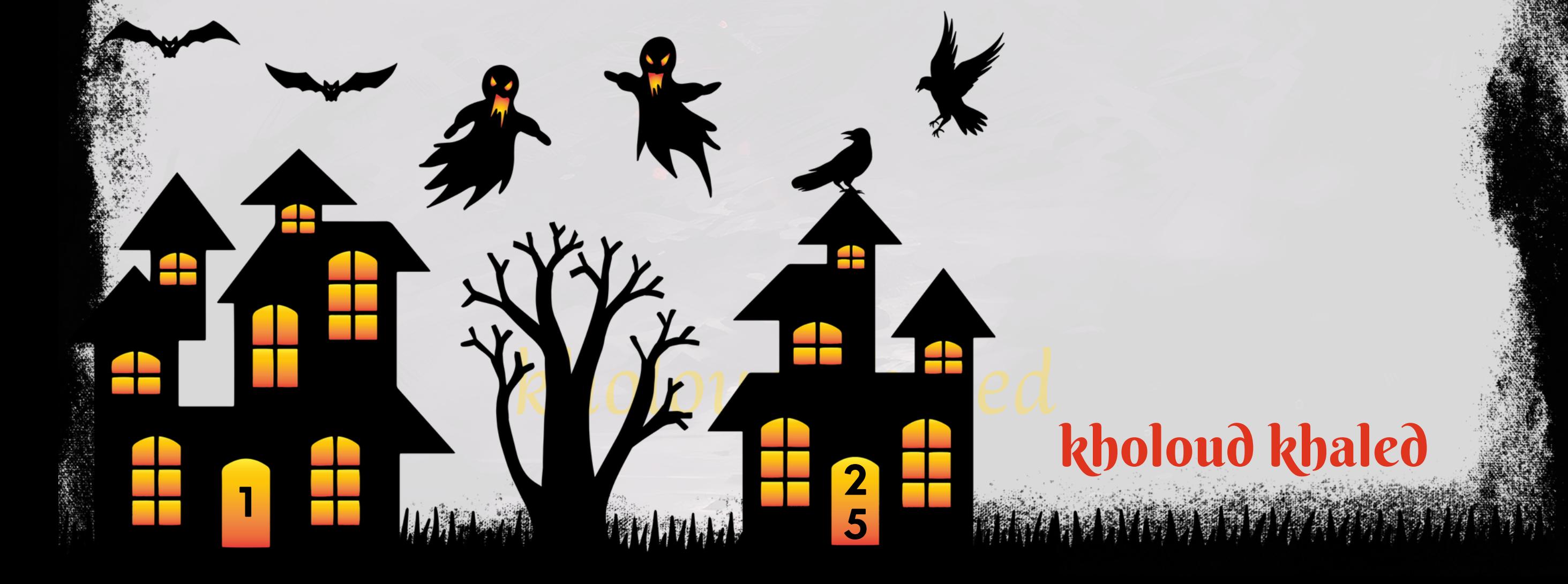

**.4البابالخلفي)BACKDOORPAGES):إنشاءصفحاتمخفيةعلىالموقعتحتويعلىالكلماتالرئيسيةالمستهدفةفقط** بهدف زيادة ترتيب الموقع دون أن يكون لها أي قيمة للمستخدم.

**من ذلك، ًال تجنب استخدامالتقنياتالسوداءفيSEO مهم للحفاظعلىسمعة الموقع وتجنب العقوباتمنقبلمحركاتالبحث. بد** يجب التركيز على تطبيق أساليب التحسين الأخلاقية والمستدامة التي تركز على جودة المحتوى وتجربة المستخدم وبناء الروابط **العضوية.**

- **استخدامالروابطذاتالصلة:اخترالكلماتالرئيسية ذاتالصلة بصفحة الويبالمستهدفة واستخدمهاكنصوصروابطداخلية. .1**
	- **هذايساعدفيتعزيزموضوعيةالصفحةوتوجيهالزوارإلىمحتوىذوصلة.**
- **ا. على سبيل المثال، يمكن ربط ًع الربط بين الصفحات ذات القيمة العالية: قم بربط الصفحات الهامة وذات القيمة العالية م .2**
	- صفحات المنتجات بالمقالات التوضيحية أو الصفحات الرئيسية لزيادة ترتيبها في نتائج البحث.
- 3. استخدام القوائم والقوائم السفلية: يمكن استخدام القوائم لتنظيم الصفحات والروابط الداخلية، مما يجعلها أكثر سهولة <mark>للمستخدمين ومحركات البحث لفهرستها والوصول إليها .</mark>
	- 4. الربط الدوري بين الصفحات:قم بإعادة ربط الصف<mark>حات</mark> المهمة بانتظام في المحتوى الجديد، مما يساعد في توزيع القوة الداخلية للروابط وتحسين تصنيفها.

#### **.**75 **كيف يمكنكتحسين الـ** LINKING INTERNAL**لصالح الـ** SEO**؟**

**تحسين الروابطالداخلية )LINKING INTERNAL)يمكن أن يكون له تأثير كبير على تجربة المستخدموتصنيفموقع الويب في نتائجمحركاتالبحث.إليكبعضالطرقالتييمكنكاستخدامهالتحسينالروابطالداخليةبغرضتحسينالـSEO:**

**بتطبيق هذهاإلستراتيجيات،يمكنكتحسين الروابطالداخلية على موقعكبطريقة تسهم في تحسينتجربة المستخدموتحسين ترتيب موقعك في نتائج البحث.** 

**.5االهتمامبتجربةالمستخدم:تأكدمنأنالروابطالداخليةسهلةالوصولإليهاومناسبةلتجربةالمستخدم.اخترمواقعمنطقية**

**للروابطوتجنباستخدامالنصوصالرابطةالمبهمة.**

6. التحقق من الروابط الخاطئة: <mark>قم ببيان وتصحيح الروابط الداخلية التي قد ت</mark>كون مكسورة أو غير صالحة، *ح*يث يمكن أن تؤثر هذه الروا<mark>بط على تجربة المستخدم وتقييم محركات البحث.</mark>

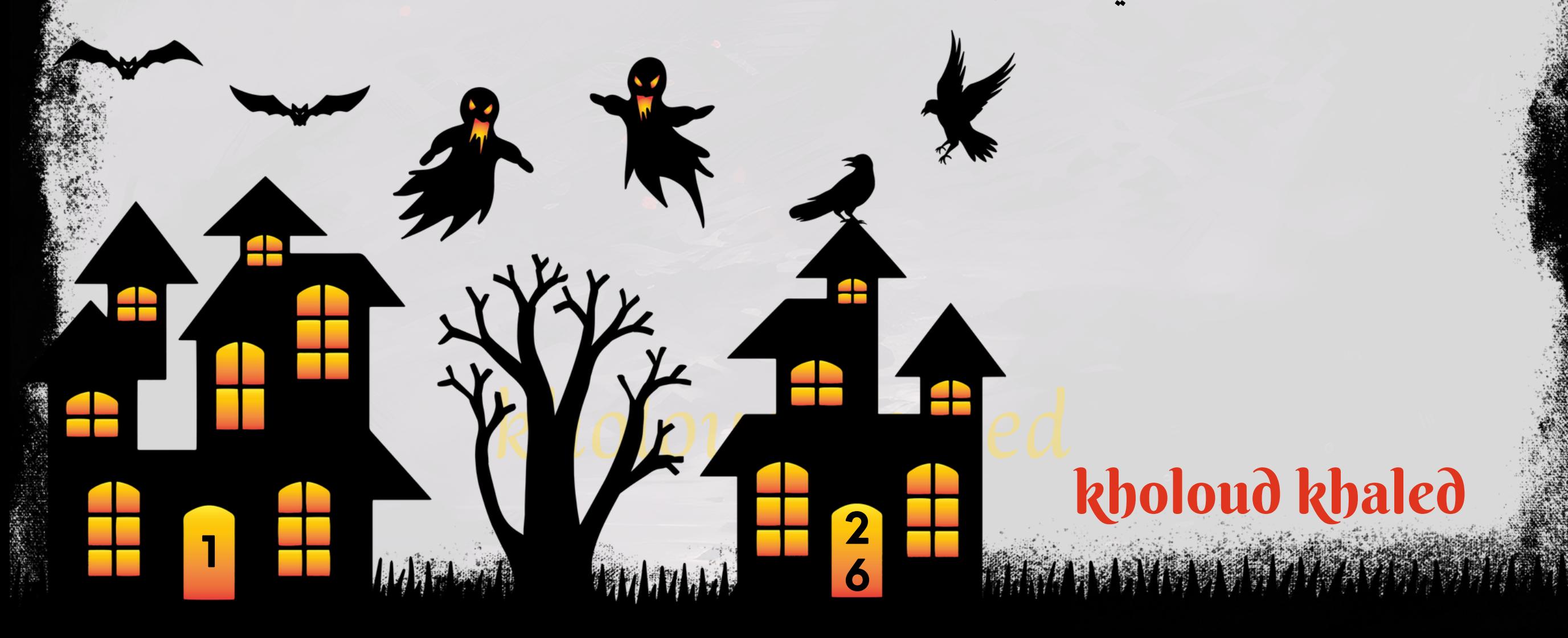

#### **.**76 **كيف يمكنكاستخدامالـ** CONTENT GENERATED**-**USER **في استراتيجية الـ** SEO**؟**

- ـ 1. زيادة التفاعل والمشاركة: يساهم المحتوى الذي ينشئه المستخدم في زيادة التفاعل والمشاركة على موقعك، مما يؤدي إلى زيادة **حركةالمروروتحسينترتيبموقعكفينتائجالبحث.**
- 2. زيادة كلمات المفتاح (KEYWORDS): يمكن للمحتوى الذي ينشئه المستخدم أن يتضمن مصطلحات وعبارات *جد*يدة ومتنوعة **يمكناستهدافهاألغراضالـSEO،ممايساهمفيتحسينرؤيةموقعكفينتائجالبحث.**
- **ا نحوالجمهورالمستهدف،ممايسهم في تحسين ًه تحسينتجربة المستخدم:يعتبرالمحتوى الذي ينشئه المستخدمأكثرتوج .3** تجربة المستخدم وزيادة مدة البقاء على الموقع، وهو عامل مهم في تحسين ترتيب موقعك في نتائج البحث.
- **من أشكال التواصل االجتماعي والتفاعل مع العالمة ًال زيادة الثقة والمصداقية: يعتبر المحتوى الذي ينشئه المستخدم شك .4** التجارية، مما يزيد من ثقة الجمهور ومصداقيتهم في موقعك ومنتجاتك أو خدماتك.
- **توليد اإلشارات االجتماعية )SIGNALS SOCIAL): يمكن للمحتوى الذي ينشئه المستخدم أن يؤدي إلى توليد إشارات .5** ا في تح*س*ين ترتيب موقعك في نتائج البحث. **ًم امه ًل** اجتماعية إيجابية مثل الإعجابات والمشاركات والتعليقات، والتي تعتبر عام

من الجدير بالذكر أنه يجب أن يتم إدارة المحتوى الذي ينشئه المستخدم بعناية، والتأكد من أنه يتوافق مع إستراتيجية العلامة **التجاريةوأهدافالـSEOالمحددة،وأنهيلتزمبمعاييرالجودةواألمان.**

- **أبحاث الكلمات الرئيسية )RESEARCH KEYWORD): قم بإجراء أبحاث شاملة للكلمات الرئيسية المتعلقة بمنتجاتك .1** وخدماتك واختر الكلمات ذات الصلة والتي يمكن أن يبحث عنها العملاء المحتملون.
- 2. تحسين الوصف والعناوين (TITLE TAGS & META DESCRIPTIONS): استخدم الكلمات الرئيسية بشكل استراتيجي في

عناوين الصفحات والوصف الميتا لكل صفحة من صفحات المتجر.

- **الهيكلة السليمة للموقع )STRUCTURE SITE): قم بتصميم هيكل موقع متجرك بشكل منظم وسهل االستخدام، وضمن .3**
	- تصنيفات وفئات وصفحات منتجات متعلقة بشكل منطقي.
- 4. تحسين الصور (IMAGE OPTIMIZATION) : قم بتحسين الصور بتسميات ALT الموصوفة والوصف المناسب لكل صورة، مما **يساعدفيزيادةظهورالمتجرفينتائجالبحثالخاصةبالصور.**
- **المحتوى الفريد والقيم )CONTENT VALUABLE & UNIQUE):قم بإنشاءمحتوى فريد وقيم يوفرمعلومات مفيدةومثيرة .5** للاهتمام *ح*ول المنتجات والخدمات التي تقدمها المتجر.
- **ابروابطداخلية،واستخدمالنصوص ًع الروابطالداخلية)INTERNALLINKING):قمبربطالصفحاتذاتالصلةداخلالمتجرم .6**الخاصة بالروابط بشكل استراتيجي باستخدام الكلمات الرئيسية.

#### **.**77 **ما هي أفضل الممارسات لتحسين الـ** SEO **للمتاجر اإللكترونية؟**

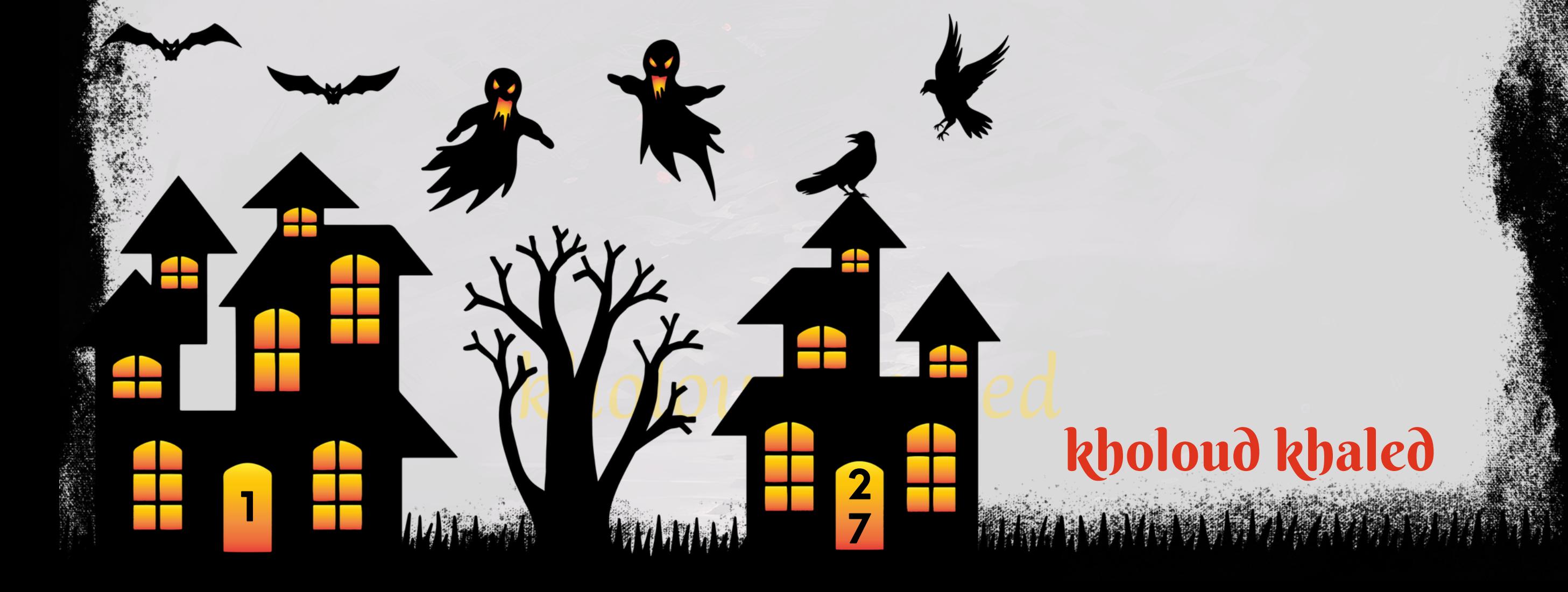

- 7. تحسين سرعة التحميل (PAGESPEED OPTIMIZATION): اجعل تحسين سرعة تحميل صفحات المتجر أحد أولوياتك،
	- حيث يؤثر الأداءالسريع بشكل إيجابي على تجربة المستخدم وتصنيف البحث.
	- **.8تجربةالمستخدم)USEREXPERIENCE):قمبتحسينتجربةالمستخدمعبرالموقع،بمافيذلكسهولةالتنقلوتجربة الشراءالسلسةوالتصميمالمتجاوبمعاألجهزةالمحمولة.**
- 9. التفاعل مع وسائل التوا**ص**ل الاجتماعي (SOCIAL MEDIA ENGAGEMENT): قم بتعزيز تفاعل المتجر مع وسائل التواصل الاجتماعي من خلال مشاركة المحتوى المفيد والجذاب وزيادة التواصل مع الجمهور.
- 10. التقييمات والمراجعات (REVIEWS & RATINGS): حافظ على جودة المنتجات والخدمات وحث العملاء على تقديم تقييمات **ومراجعاتإيجابية.**
	- **.**78 **كيف يمكنكتقديم استراتيجية** SEO **مخصصة ألعمال صغيرة محلية؟**
- 1. تحديد الكلمات الرئيسية المحلية: ابدأ بالبحث عن الكلمات الرئيسية المحلية ذات الصلة بنشاط العمل. يمكن أن تتضمن هذه الكلمات|سم|لمدينة أوالحي وأنشطة محددة مثل "مطعم في|لقاهرة" أو "صيدلية بالقاهرة".
- 2. تحسين موقع الويب للبحث المحلي : قم بتضمين الكلمات الرئيسية المحلية في عناوين الصفحات، الوصف الميتا، والمحتوى. كما يجب عليك التأكد من توفير معلومات الاتصال وعنوان الموقع بوضوح على الموقع.
- 3. تسجيل العمل في الدلائل المحلية: قم بتسجيل عملك في دلائل الأعمال المحلية مثل GOOGLE MY BUSINESS و YELP و
	- BING PLACES FOR BUSINESS. يتيح ذلك للعملاء المحتملين العثور على عملك ب*سه*ولة عند البحث المحلي.
- **تحسين تجربة المستخدم على الهواتفالمحمولة:تأكد من أن موقعكمتجاوب مع األجهزةالمحمولة ويعمل بشكل جيد على .4** الهواتف الذكية، *ح*يث يمكن أن يؤثر هذا بشكل كبير على تجربة المستخدم وتصنيف البحث.
- 5. توليد محتوى محلي مفيد: قم بإنشاء محتوى يتعلق بالمجتمع المحلي والأحداث والأخبار والمعلومات المفيدة للسكان المحليين.

**يمكنأنتساعدهذهاالستراتيجيةفيبناءسمعةجيدةلعملكفيالمنطقةالمحلية.**

- 6. استخدام العلامات الجغرافية (GEOTAGS): استخدم العلامات الجغرافية في المحتوى والصور والمشاركات على وسائل التواصل الاجتماعي لتحسين رؤية عملك للبحث المحلي.
- 7. التفاعل مع المجتمع المحلي: شارك في الفعاليات المحلية، وقدم الدعم للمبادرات المحلية، وتواصل مع الجمهور المحلي عبر
	- وسائل التوا<mark>صل الاجتماعي. هذا يساهم في بناء علاقات قوية مع المجتمع المحلي وزيادة مستوى الوعي بعملك.</mark>

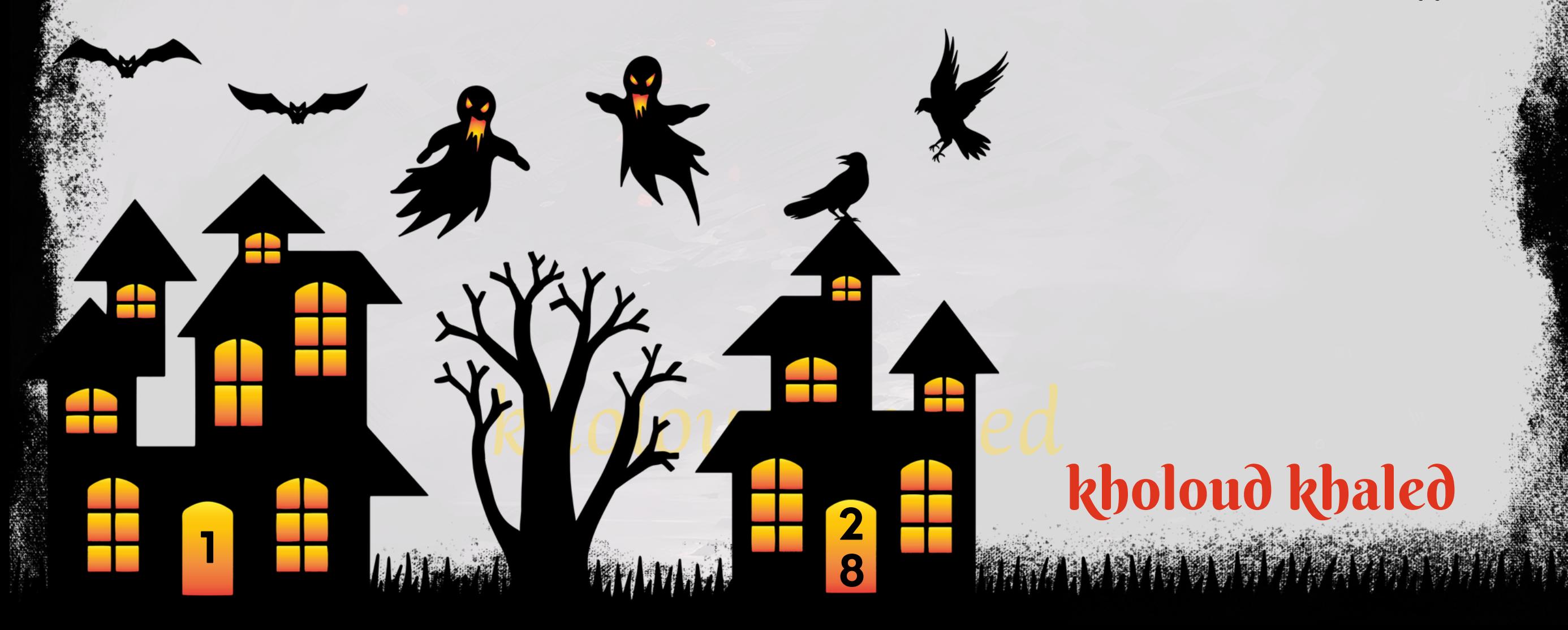

- **تحديثات كور )UPDATES CORE): تقوم جوجل بإصدار تحديثات كورية منتظمة لخوارزميتها، والتي تعمل على تحسين .1**
	- طريقة تقديم نتائج البحث. يمكن أن تؤثر هذه التحديثات على ترتيب المواقع في نتائج البحث بشكل كبير.
- **التجربة المستخدم،وتأثيرها علىترتيبالصفحات ًد امتزاي ًم** 2. تحسين تجربة المستخدم (UX): يولي محرك البحث جوجل اهتما
	- **اعلىSEO. ًي فينتائجالبحث.تحسينسرعةالتحميل،وسهولةالتنقل،وجودةالمحتوى،كلهاعواملتؤثرإيجاب**
- **البحث الصوتي )SEARCH VOICE):مع انتشار استخدامأجهزةالبحث الصوتي مثل ASSISTANT GOOGLE وAMAZON .3 ALEXA، يجب على أصحاب المواقع تحسين محتواهم للبحث الصوتي، مما يعني أن االستهداف الصوتي للكلمات الرئيسية** والجمل المطولة يصبح أكثر أهمية.
	- <mark>4. تحسين تجربة الهواتف المحمولة (MOBILE-FIRSTINDEXING): تمثل الهواتف المحمولة نسبة كبيرة من حركة البحث</mark> على الإنترنت، لذا قامت جوجل بتحديث خوارزميتها لتفضيل مواقع الويب المتجاوبة مع الهواتف المحمولة في نتائج البحث. 5. البحث اللامركزي (ZERO-CLICK SEARCHES): تشير هذه الظاهرة إلى حالة حيث يتم العثور على الإجابة على الا*س*تفسار
		- دون الحاجة إلى النقر على أي رابط. يجب على أصحاب المواقع تحسين محتواهم للظهور في هذه النتائج اللامر كزية.
		- 6. تحسين المحتوى الفيديو: يتمتع محتوى الفيديو بشعبية متزايدة، لذا يجب على أصحاب المواقع الاستثمار في إنشاء محتوى فيديو *ج*يد الجودة ومحتوى متعلق بالموضوعات التي يبحث عنها الجمهور.
	- 7. البحث اللوكالي (LOCALSEARCH): مع تزايد الطلب على الخدمات والمنتجات المحلية، يجب على أصحاب المواقع تحسين مواقعهم للبحث المحلي .

## **.**79 **ما هي أهم التغييرات في خوارزميات محركات البحث األخيرة وكيف تؤثر على الـ** SEO**؟** تغيرات خوارزميات محركات البحث تحدث بانتظام، ويجب على أصحاب المواقع والمسوقين الرقميين البقاء على دراية بها لضمان أن **اوتؤثرعلىالـSEO: يظلوافيالمقدمة.منبينأهمالتغييراتالتيحدثتمؤخًر**

#### **.**80 **كيف يمكن التغلب على مشاكل الـ** DUPLICATECONTENT **في استراتيجية الـ** SEO**؟**

**االيمكنتجاهله فياستراتيجية الـSEO،ولكنيمكنالتغلبعليهاباتباعبعض تواجه مشكلة الـDUPLICATECONTENTتحدًي**

الإجراءات. إليك بعض الطرق للتعامل مع مشكلة الـDUPLICATE CONTENT:

- **تحديد الصفحة المفضلة )CANONICALIZATION): يمكنك استخدام عالمة التحديد القنونية )TAG CANONICAL) .1**
- لإشارة إلى الصفحة المفضلة التي تريد جوجل ومحركات البحث الأخرى أن تعتبرها النسخة الأساسية من الصفحة. هذا يقلل من ا**حتمال تصنيف الصفحات المكررة كمحتوى مكرر.**
- ا على تغيير العبارات والجمل لتفادي .<br>أخا**ء**ً **اخا ًز افيكلصفحة.ضع تركي ًد** 2. تحرير المحتوى: قم بتعديل المحتوى المكرر ليكون فري **التكرار.**

## kholoud ked kholoud khaled

ANNI DE LA CONTE

**2**

**9**

**1**

- **اعن ًد** 3. استخدام وسائل تحكم في ملف ROBOTS.TXT: يمكنك استخدام ملف ROBOTS.TXT لتوجيه محركات البحث بعي الصفحات المكررة. قم بمنع محركات البحث من الوصول إلى النسخ المكررة من الصفحات عن طريق تعيين تعليمات مناسبة في **.ROBOTS.TXTملف**
- **.4استخدامالعالماتالتوضيحية)METAROBOTSTAGS):استخدمعالماتالتوضيحيةالمناسبةفيصفحاتكلتوجيه**
	- محركات البحث بشأن كيفية التعامل مع النسخ المكررة من المحتوى.
	- 5. إزالة الصفحات المكررة: في بعض الحالات، يمكن أن تكون أفضل طريقة للتعامل مع المحتوى المكرر هي ببساطة حذف الصفحات المكررة بشكل نهائي.
- **.6تعزيزالصفحةالمفضلة:قمبتعزيزالصفحةالمفضلةالتيتريدهاأنتتصدرنتائجالبحثعبراستراتيجياتالـSEOالشاملة** مثل بناءالروابط وتحسين الكلمات الرئيسية.
- تجنب المحتوى المكرر هو أمر مهم لتحسين أداء الموقع في محركات البحث، وعلى الرغم من أن بعض المشاكل قد تظهر من وقت لآخر، **إالأناتباعهذهالخطواتيمكنأنيساعدفيالحد منتأثيرهاعلىترتيبموقعكفينتائجالبحث.**

يمكن قياس أداء استراتيجية الـ SEO وتقييم نجاحها من خلال عدة مقاييس ومؤشرات. إليك بعض الطرق الشائعة لقياس أداء **استراتيجيةالـSEO:**

- 1. مراقبة مراكز البحث: قياس موقعك في نتائج محركات البحث للكلمات الرئيسية المستهدفة للتحقق من تحسن التصنيفات والظهور في المراكز الأولى للبحث.
- 2. زيادة حركة المرور: مراقبة زيادة حركة المرور إلى موقعك عبر محركات البحث بعد تنفيذ استراتيجيات الـ SEO، وتحليل كيفية **تغيرنسبةالزياراتالعضويةمقارنةبالفترةالسابقة.**
- **تحسين معدل التحويل:قياس تحسين معدل التحويل للزوار العضويين،مثل زيادةنسبة التسجيل أو االشتراك في النشرة .3 اإلخباريةأوالقيامبعملياتشراء.**
- **متابعة معدل االرتداد:مراقبة معدل االرتدادللصفحات الرئيسية والصفحات الداخلية لقياس جودةالمحتوى والتجربة العامة .4 للمستخدمين.**
	- 5. <mark>تحليل معدل الارتباط: تقييم زيادة عدد الروابط الواردة (BACKLINKS) وتحسين جودتها وتنوعها.</mark>
- 6. استخدام أدوات التحليل: استخدام أدوات تحليل الويب مثّل GOOGLE ANALYTICS وGOOGLE SEARCH CONSOLE **لفهمأداءالموقعوتتبعالتقدمبشكلدوري.**
- 7. التفاعل مع المحتوى: قياس مستوى التفاعل مع محتوى الموقع مثل التعليقات والمشاركات على وسائل التوا<mark>ص</mark>ل الاجتماعي. .8 متابعة التغطية الإعلامية: مراقبة ظهور الموق<u>ع فيلمو</u>سائل الإعلام والمدونات ۞ الأخرى كجزء من استراتيجية بناء الروابط والتأثير

**علىالسمعةعبراإلنترنت.**

#### **.**81 **كيف يمكنكقياس أداء استراتيجية الـ** SEO **وتقييم نجاحها؟**

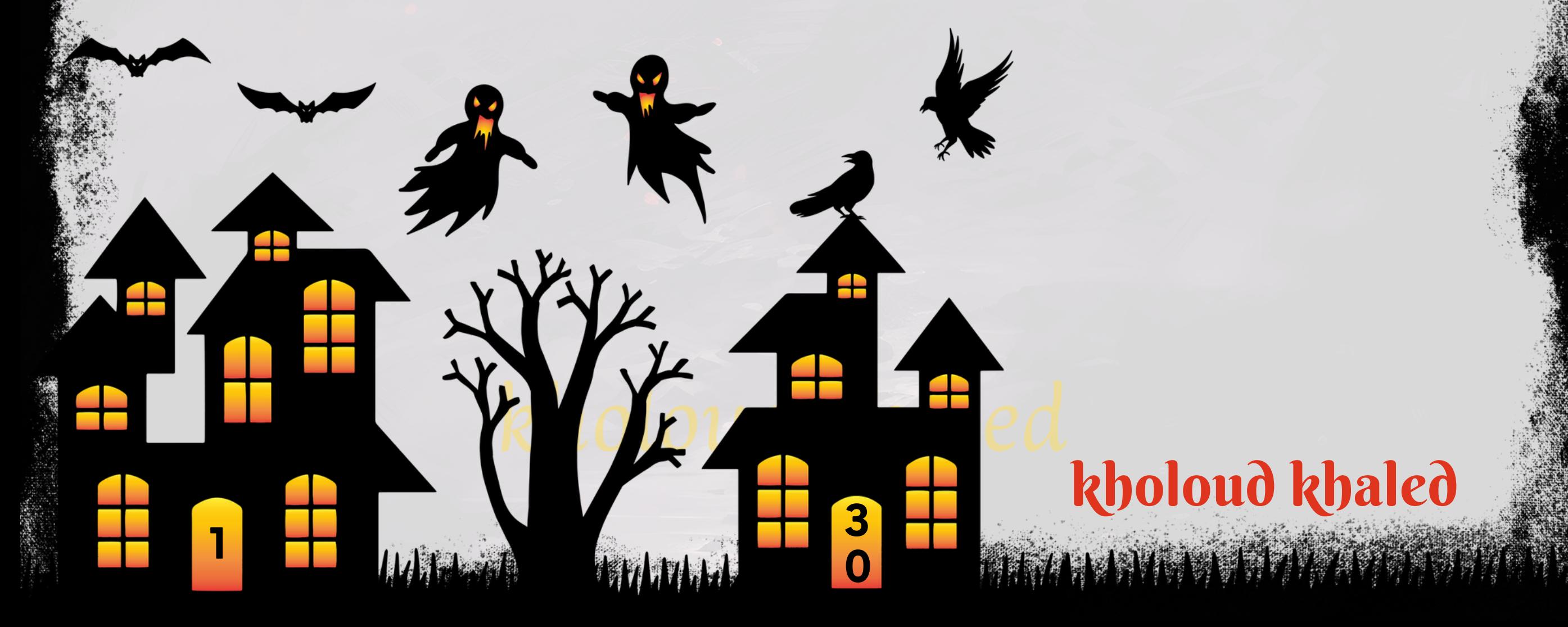

**.**82 **كيف يمكنكاستخدامالـ** MARKUP DATA STRUCTURED **لتحسين نتائج البحث؟ ا بـ MARKUP SCHEMA )لتحسين نتائج البحث بطرق ًض يمكن استخدامالـ MARKUP DATA STRUCTURED( والمعروف أي** عدة، وهي كال**ت**الي:

- و**دقة لمحركات البحث ًال تحسينتجربةالمستخدم:يسمحالـSTRUCTUREDDATAMARKUPبتوفيرمعلوماتأكثرتفصي .1** حول محتوى صفحاتك. هذا يمكنها من عرض معلومات مهمة مثل العناوين والتقييمات والأحداث والأسعار مباشرة في نتائج البحث، مما يحسن تجربة المستخدم ويزيد من فرصة النقر.
	- **عة،فإنهيمكنأنيجذب** ر<br>**سهم** 2. زيادة *معد*ل النقر (CTR): عندما يظهر موقعك في نتائج البحث مع معلومات منظمة بشكل جيد ومو **منروابطالمنافسين. ًال** انتباه المستخدمين بشكل أكبر ويزيد من فرصة النقر على الرابط الخاص بك بد
	- 3. تحسين تصنيف البحث: يمكن أن يؤدي استخدام الـSTRUCTURED DATA MARKUPإلى تحسين تصنيف موقعك في ا ويفضل عرضها في النتائج. **ًي** البحث،حيث يعتبر *ج*وجل البيانات المهيكلة مؤشرًا إيجاب
- ا تعزيز تنوع العرض في نتائج البحث، مما يجعل موقعك **ًض .4تعزيزتنوعالعرض:يمكنللـSTRUCTUREDDATAMARKUPأي** ا وبارزة مقارنة بالروابط العادية. **ًز يظهربصورةأكثرتمي**
- 5. تحسين فهرسة المحتوى: من خلال توفير بيانات مهيكلة بشكل جيد، يمكن أن يساعد الـSTRUCTURED DATA MARKUP محركات البحث في فهم محتوى موقعك بشكل أفضل، مما يمكنها من فهرسته بشكل أسرع وأكثر دقة.

**باختصار، يمكن استخدام الـ MARKUP DATA STRUCTURED لتحسين نتائج البحث من خالل توفير معلومات مهمة ومنظمة** بشكل *ج*يد لمحركات البحث، مما يزيد من فرصة الظهور بشكل بارز وزيادة معدل النقر وتحسين تصنيف موقعك. **.**83 **ما هو التوجيه الذاتي** )CANONICALIZATION**-**SELF )**وكيف يمكن تحسينه؟ التوجيه الذاتي )CANONICALIZATION-SELF )هو عمليةضمان أن كلصفحة على موقع الويبلديكتشيربشكلصحيح إلى**

**نفسها كمصدررئيسي للمحتوىباستخدامالعالماتالقنواتية )TAGS CANONICAL).يهدفذلكإلى منع تكرارالمحتوىوتحسين تجربةالمستخدموتصنيفموقعالويبفيمحركاتالبحث.**

**لتحسينالتوجيهالذاتييتضمنالخطواتالتالية:**

**استخدام العالمات القنواتية )TAGS CANONICAL ): تأكد من تضمين عالمات القنواتية في رؤوس صفحاتك الرئيسية .1 لتحديد الصفحة الرئيسية للمحتوى.يمكنكوضع العالمة القنواتية في عنوان `>HEAD`>لكلصفحة بشكلمثل`>LINK .`>"REL="CANONICAL"HREF="HTTPS://WWW.EXAMPLE.COM/PAGE**

2. تفادي الروابط المكررة: تجنب وجود عدة روابط تشير إلى نفس الصفحة بطرق مختلفة، *ح*يث يمكن أن يؤدي هذا إلى تشتت القوة التسويقية للصفحة وتفتيت قيمة الربط.

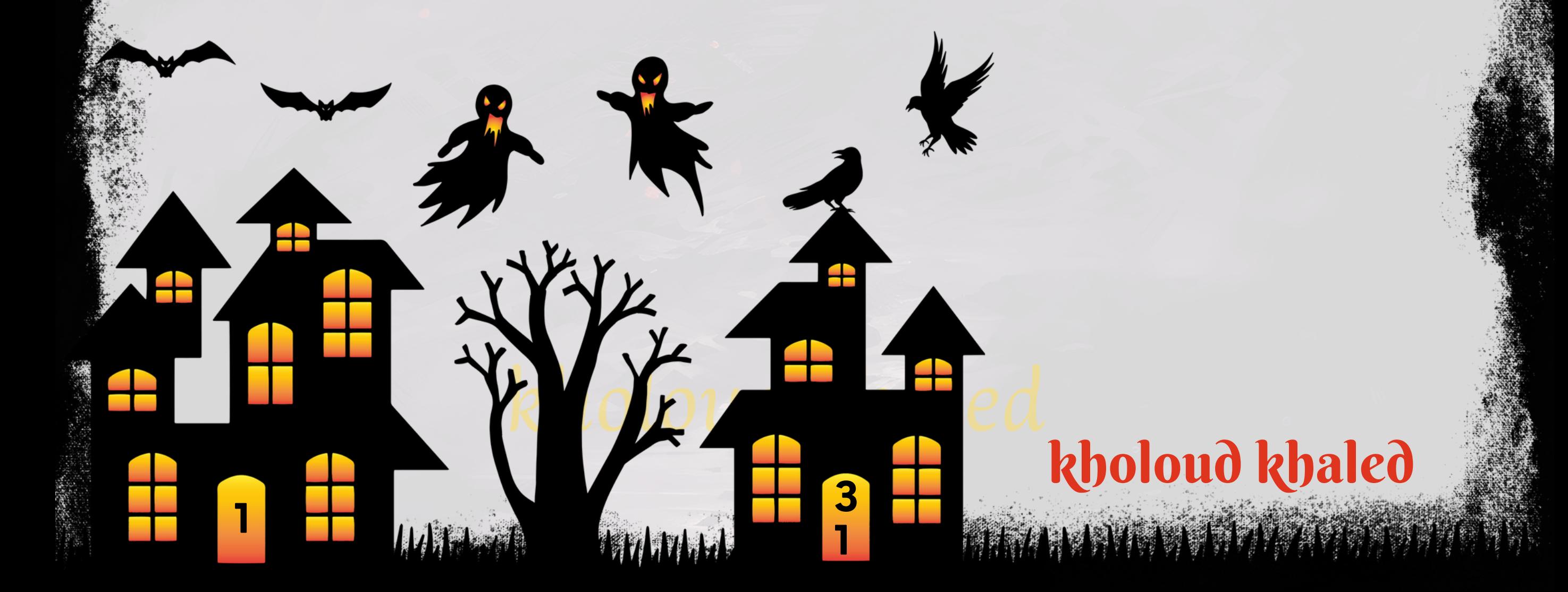

- **تحسين تجربة المستخدم: ضمان أن موقعك سهل التصفح واالستخدام،مع واجهة مستخدم جذابة ومريحة، وتحسين سرعة .1 التحميل.**
- **ا للزوار، مع تقديم معلومات قيمة ومحتوى جذاب يحفز ًم تحسين جودة المحتوى: يجب أن يكون المحتوى ذو جودة عالية ومله .2 عمليةالشراء.**
- **استخداماستدعاءات للتحرك )CTAS - ACTION-TO-CALLS): استخدم CTAS واضحة ومقنعة لتوجيه الزوار نحو اإلجراء .3** المطلوب،مثل الشراء أوالتسجيل أوالاشتراك.
- **تحسين تصميم الصفحة: ضمان تصميم الصفحة المناسب لألجهزة المحمولة واألجهزة اللوحية، مع التركيز على البساطة .4 والوضوح.**
	- 5. توفير عروض وتخفيضات: قد تشجع العروض الخاصة والتخفيضات الزوار على اتخاذ الإجراء النهائي للشراء.
	- ا إلى **ملاحظاتهم واقتراحاتهم. ًد 6. الاستجابة للملاحظات: استمع إلى آراء الزوار وتعليقاتهم، وقم بتحسين الموقع استنا**
- 7. توفير طرق دفع متعددة: زيادة عدد خيارات الدفع لتلبية احتياجات العملاء المختلفة، مثّل بطاقات الائتمان، والدفع عند التسليم، **والدفعاإللكتروني.**
- 8. استخدام الاختبارات A/B: قم بإجراء اختبارات A/B للصفحات وCTAS المختلفة لمعرفة أي الإعدادات تعمل بشكل أفضل في **زيادةمعدلالتحويل.**
	- 9. تحليل البيانات: استخدم أدوات تحليل الويب لفهم سلوك الزوار وتحديد المناطق التي يمكن تحسينها لزيادة معدل التحويل.
		- 10. تقديم ضمانات وضمانات: يمكن أن تزيد الضمانات والضمانات من ثقة العملاء وتشجيعهم على إتمام الصفقة.
- 3. مراجعة هيكل الموقع: تحقق من هيكل موقعك للتأكد من عدم وجود صفحات مكررة أو متكررة بطريقة غير ضرورية.
- **.4التحققمنالروابطالداخلية:تأكدمنأنالروابطالداخليةالتيتشيرإلىصفحاتأخرىفيموقعكتشيربشكلصحيحإلى** الصفحات الرئي*س*ية للمحتوى.
- **.5استخدامURLالقياسي:عندبناءروابطجديدةأوتحديثالروابطالقديمة،استخدمURLقياسيواضحيشيرإلىالصفحة** الرئي*س*ية للمحتوى.

**من خالل تحسين التوجيه الذاتي،يمكنكتقليل فرصتكرار المحتوى، وبالتالي تحسين تجربة المستخدموتحسين تصنيفموقع**

الويب في نتائج *مح*ركات البحث.

#### **.**84 **ما هي أفضل الطرقلزيادة معدل التحويل** )RATE CONVERSION )**للموقع؟**

ال يمكن أن يساعد في زيادة معدل التحويل وتحقيق النجاح في الأعمال عبر الإنترنت. **ّه**<br>وف **تنفيذهذهاالستراتيجياتبشكلف**

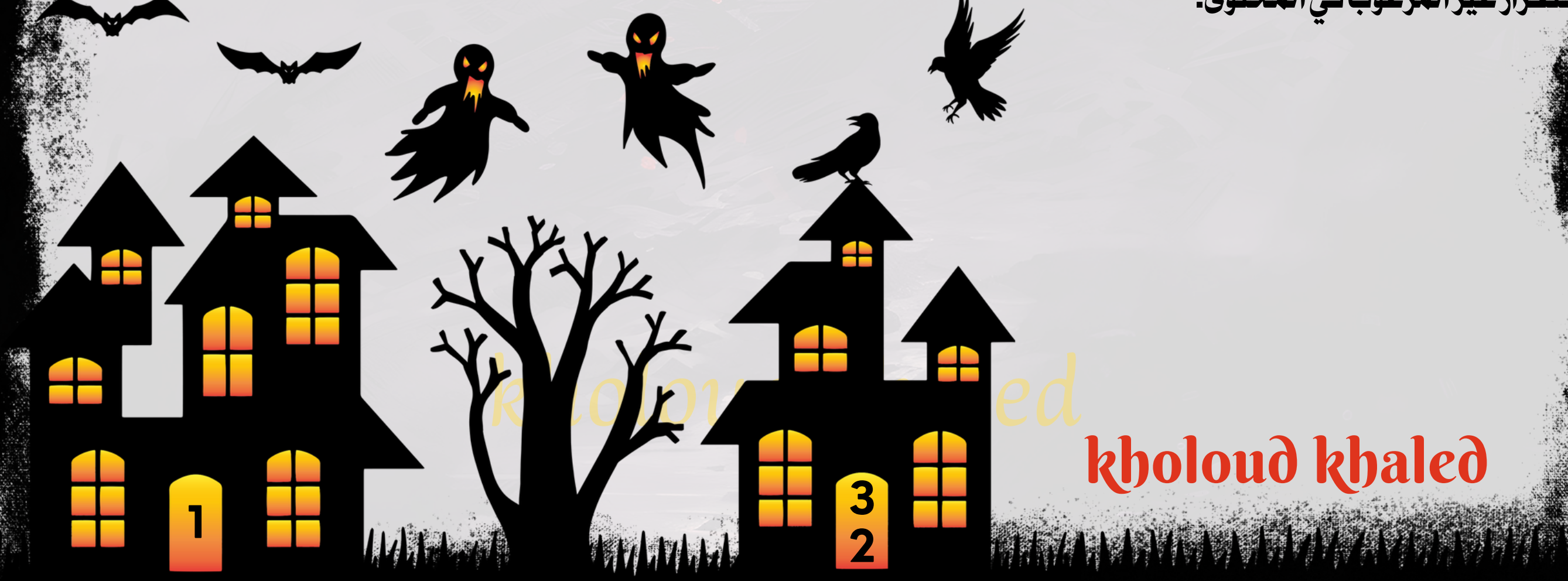

#### **.**85 **ما هي أهمية تصميم الموقعالمتجاوب** )DESIGN WEB RESPONSIVE)**؟**

- ـ 1. تجربة مستخدم متميزة: يسمح تصميم الموقع المتجاوب بتوفير تجربة مستخدم سلسة وممتعة على مختلف الأجهزة والشاشات، سواء كانت هواتف ذكية أو أجهزة لوحية أو حواسيب مكتبية.
- **ا، يمكن للمستخدمين الوصول إلى المحتوى بسهولة وسرعة،مما يزيد من** .<br>مار<sup>2</sup> **زيادةمعدل التحويل: عندما يكون الموقع متجاو .2 احتماليةإتمامالعملياتمثلالشراءأواالشتراك.**
	- 3. تحسين التفاعل مع المستخدمين: يمكن لتصميم الموقع المتجاوب تحسين تفاعل المستخدمين مع المحتوى والميزات،مما **يزيدمن فرص التفاعل والمشاركة.**
	- **.4تحسينترتيبمحركاتالبحث)SEO):تصميمالموقعالمتجاوبيمكنأنيؤديإلىتحسينتجربةالمستخدم،وهذاقديؤثر** ا على ترتيب الموقع في نتائج محركات البحث، *ح*يث تعتبر جودة التجربة أحد عوامل تصنيف *ج*وجل. **ًب إيجا**
	- من تطوير موقع *مخ*تلف لكل *جه*از، يمكن لتصميم الموقع المتجاوب توفير الجهد والوقت في **ًال .5توفيروقتوجهدفيالتطوير:بد امعمختلفاألجهزة. ًي عمليةالتطوير،حيثيمكنإنشاءموقعواحديتكيفتلقائ**
		- 6. متابعة اتجاه السوق: في ظل انتشار الهواتف الذكية والأجهزة اللوحية، يصبح تصميم الموقع المتجاوب أكثر أهمية لمواكبة ا<mark>تجاهات السوق وتلبية احتياجات المستخدمين.</mark>

باختصار، تصميم الموقع المتجاوب له تأثير كبير على تجربة المستخدم وأداء الموقع على الإنترنت بشكل عام، مما يجعله أداة أساسية

**في استراتيجية التسويق الرقمي وتحسين الوصول والتفاعل مع الجمهور. .**86 **ما هو الـ** TAG CANONICAL **وكيف يستخدمفي** SEO**؟**

ا على تصنيف صفحات الموقع في نتائج محركات البحث. **سل**

عندما يقوم محرك البحث بملاحظة وجود علامة CANONICAL TAG على صفحة معينة، فإنه يفهم أن هذه الصفحة هي النسخة **منالصفحاتاألخرىالمكررة.يساعداستخدامالـ CANONICAL ًال** الأصلية من المحتوى، وبالتالي يفضل عرضها في نتائج البحث بد **TAGعلىتركيزالقوةالسيولة)LINKJUICE)والسلطةفيالصفحةالرئيسية،ممايعززترتيبهافينتائجالبحث.** يتم استخدام الـ CANONICAL TAG عندما يكون لديك محتوى متشابه على عدة صفحات منفصلة، مثل الصفحات التي تحتوي على **مكنكإضافة الـTAG CANONICAL إلىرأس ُي محتوىمترجم بلغة مختلفة أوالصفحاتالتيتحتويعلىنسخمشابهة منالمحتوى.**

كل صفحة بشكل مثلث التنصيف، وتحديد العنوان URL للصفحة الرئيسية أو الأصلية كقيمة للعلامة.

من خلال استخدام الـ CANONICAL TAG بشكل <mark>صحيح، يمكنك تحسين ترتيب صفحات موقعك في نتائج محركات البحث وتجنب</mark> **التكرارغيرالمرغوبفيالمحتوى.**

**عتبر النسخة األصلية أو الرئيسية من ُت الـ TAG CANONICAL هو عنصر HTML يستخدم إلعالممحركات البحث بصفحة محددة ستخدمالـ TAG CANONICAL لحل مشكلة التكرار المحتملة للمحتوى، التي قد تؤثر ُي محتوى متشابه أومكرر على عدة صفحات. ًب**

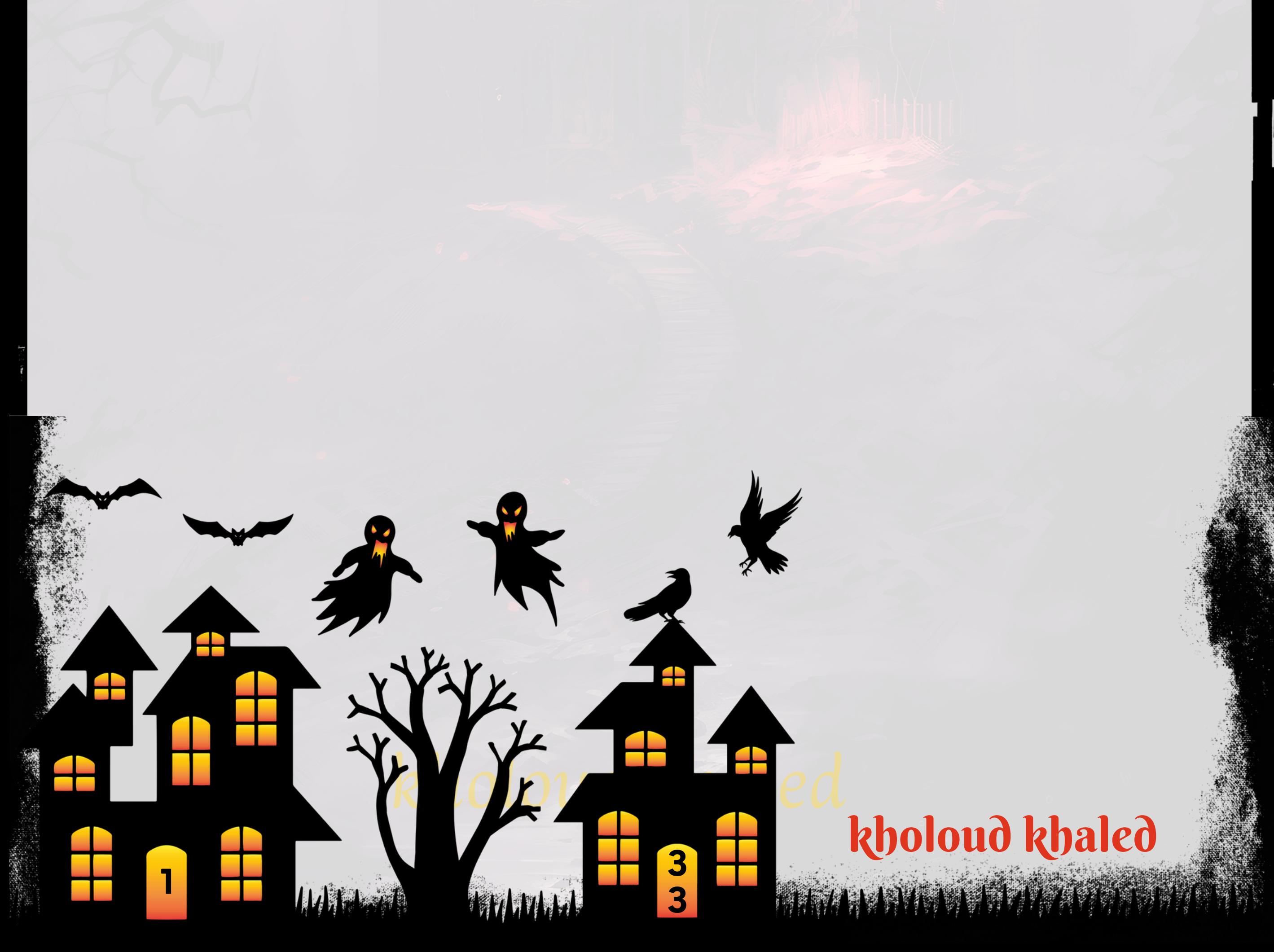

#### **.**87 **كيف تعمل على الـ** ANALYSIS**/**RESEARCH COMPETITOR **؟**

عملية بحث وتحليل المنافسين هي جزء أساسي من استراتيجية التسويق الرقمي، وتشمل العديد من الخطوات لفهم أداء المنافسين ا للبيانات المستمدة. إليك كيفية العمل على البحث والتحليل للمنافسين: **ًق وضبطاستراتيجيتكوف**

- ـ 1. تحديد المنافسين الرئيسيين: قم بتحديد المنافسين الرئيسيين الذين يعملون في نفس مجالك أو يستهدفون نفس الجمهور **المستهدف.**
- 2. تحليل مواقعهم الإلكترونية: قم بزيارة مواقع المنافسين وقم بتحليل عناصر التصميم. وتجربة المستخدم. وجودة المحتوى. **وسرعةالتحميل،والهيكلية،والكلماتالرئيسيةالمستهدفة.**
- 3. تحليل محتواهم: قم بتحليل محتوى المنافسين، بما في ذلك آنواع المحتوى المستخدمة، وترتيبها، وجودتها، وكيفية تفاعل **الجمهورمعها.**
- ـ 4. تحليل استراتيجيات الكلمات الرئيسية: اكتشف الكلمات الرئيسية التي يستهدفها منافسوك وقيمة هذه الكلمات ومدى تأثيرها على ترتيب موقعهم في نتائج البحث.
- 5. مراقبة النشاطات الاجتماعية: قم بمراقبة نشاطات المنافسين على منصات التواصل الاجتماعي، بما في ذلك أنواع المحتوى الم<mark>شاركة والتفاعل معها.</mark>
- ـ 6. استخدام أدوات التحليل: استخدم أدوات التحليل مثّل SEMRUSH، MOZ، وAHREFS للحصول على بيانات مفيدة حول أداء المنافسين في محركات البحث ووسائل التوا<mark>صل الاجتماعي.</mark>
- **تقييم نقاطالقوةوالضعف: استنتج النقاطالقوةوالضعفلدى المنافسينوحددالفرصالتي يمكنكاالستفادةمنها لتحسين .7 استراتيجيتك.**
	- **.8تطويراستراتيجيةتفوق:استنتجالبياناتالتيجمعتهالتطويراستراتيجيةتفوقتتيحلكالتفوقعلىالمنافسينفيسوقك.**

**1**

#### **.1WHITEHATSEO(التسويقبالقبعةالبيضاء(:**

- يشير إلى الأساليب والممارسات التي تتوافق مع إرشادات محركات البحث وتهدف إلى تحسين جودة المحتوى وتجربة المستخدم.

- تشمل استخدام الكلمات الرئيسية بشكل طبيعي، وإنشاء محتوى قيم، وبناء روابط ذات جودة عالية بشكل عضوي.

- <mark>يعتمد على استراتيجيات طويلة المدى لتحقيق نتائج دائمة ومستدامة في محركات البحث.</mark>

**.2GRAYHATSEO(التسويقبالقبعةالرمادية(:\*\***

**عن األساليب األخالقية ًال امن التسويق بحيث يستخدمبعض األساليب الغيرموثوق بها بشكل طفيف أو يختلف قلي ًع -يمثل نو .)WHITEHAT(**

- تشمل هذه الأساليب استخدام الصفحات المخفية، والكلمات الرئيسية المكدسة بشكل غير طبيعي، والتلاعب بالروابط من خلال **شبكاتالروابطالسوداء.**

يمكن أن يؤدي ا*س*تخدام هذه الأساليب إلى تحقيق نتائج سريعة قصيرة الأجل، ولكن يمكن أن يتسبب في عقوبات من محركات البحث وفقدان مكانة الموقع في النتائج على المدى الطويل.

# kholoud ked kholoud khaled **3 4 WANA**

**-يمكنأن يسفر عننتائجسريعة في بعضاألحيان، لكنقد يعرضالموقع لعقوباتمنمحركاتالبحث إذاتم اكتشافاستخدام-**- يمكن أن تشمل بعض الممارسات غير القانونية مثل استخدام بعض الصفحات المخفية أو التلاعب بالروابط بشكل غير عضوي. **أساليبغيرموثوقبها.**

**.3 HATSEO(التسويقبالقبعةالسوداء(:**

- يشمل الاستخدام العامد لأساليب غير موثوقة أو غير قانونية لتحسين تصنيف موقع الويب في محركات البحث.

#### **مع** WHITE HAT **-** GRAY HAT **-**BLACK HAT **"**SEO**" .**88 **عرفكل نوع من أنواع الـ توضيح ما وظيفة كل نوع ؟**

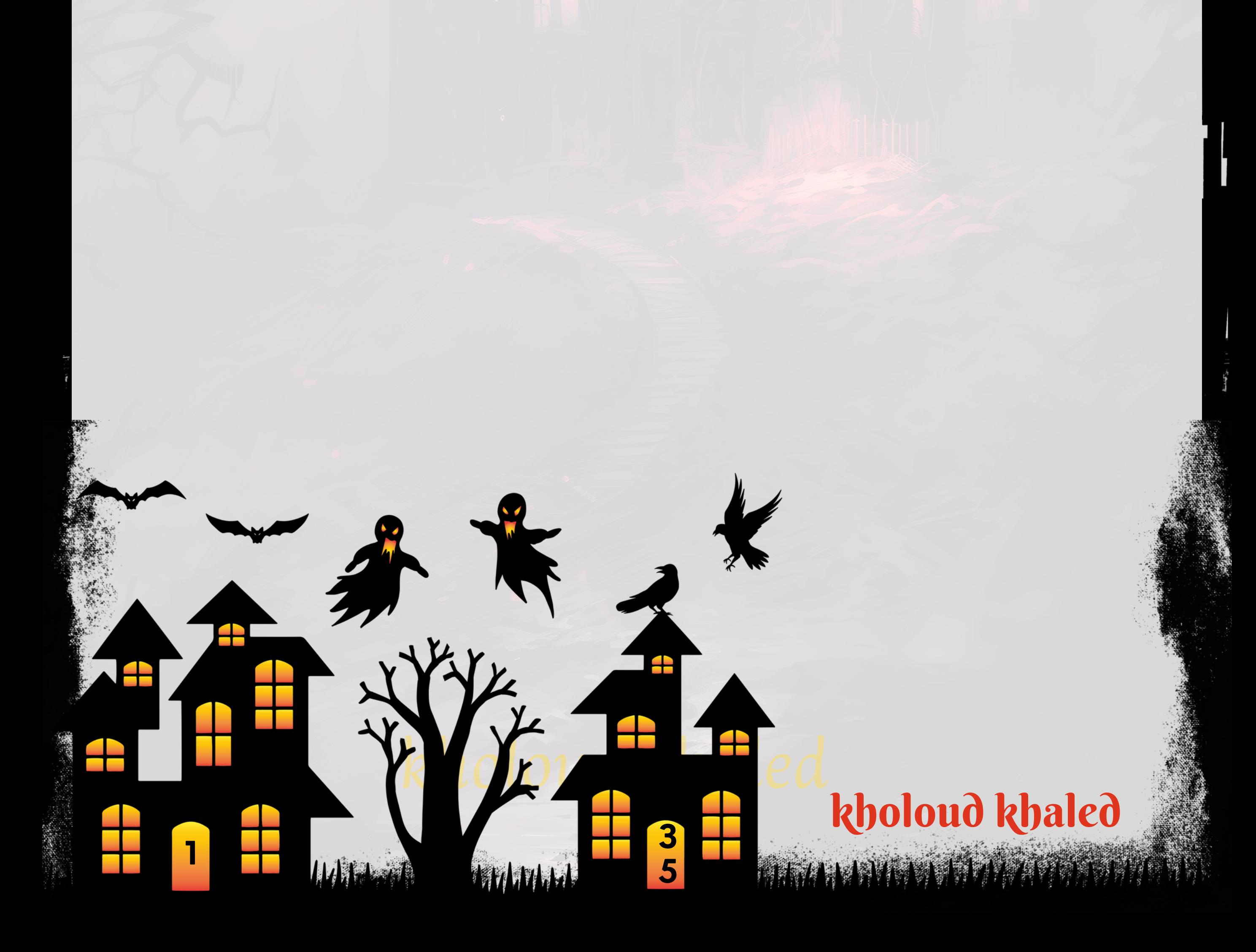

## **اسئلةعن الـ** M E D I A B U Y E R

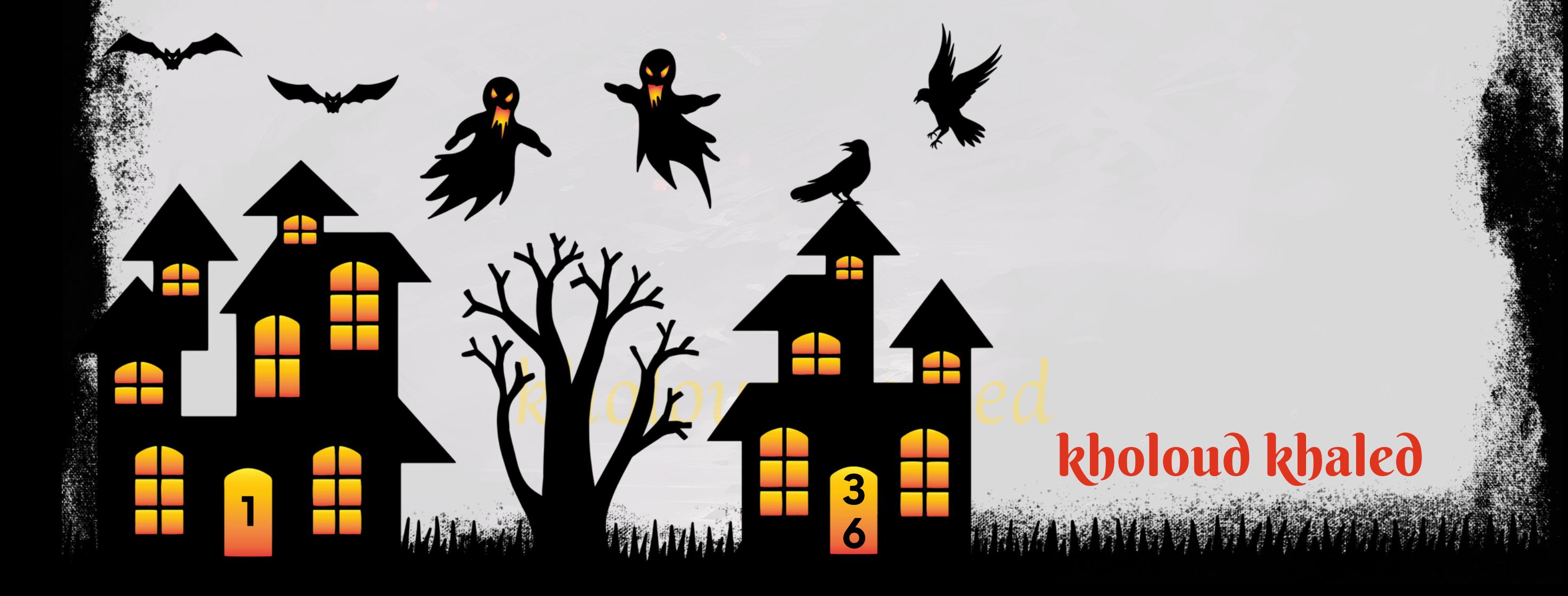

#### **.**1 **كيف تخطط لتحديد الجمهورالمستهدفللحمالت اإلعالنية؟**

**تحديد الجمهور المستهدف لحمالت اإلعالنات يتطلب خطوات مدروسة وتخطيط دقيق لضمان تحقيق أهداف الحملة بنجاح. إليك خطواتعامةلتحديدالجمهورالمستهدف:**

- 1. تحليل السوق والجمهور: قم بدراسة سوقك وفهم ميزات الجمهور المحتملين، بما في ذلك الديموغرافيات مثل العمر، الجنس، الموقع الجغرافي، والأهتمامات.
- **تحديد األهداف: حددأهدافالحملة بوضوح،مثلزيادةالمبيعات،زيادة حركة المرورإلى الموقع،زيادةالتسجيل، أوزيادةالوعي .2 بالعالمةالتجارية.**
- **تحليل البيانات السابقة: استخدمالبيانات السابقة لحمالتك السابقة لفهم أداءاإلعالنات السابقة والجمهور الذي استجاب لها .3 بشكلأفضل.**
- **تحديد الشرائح الرئيسية: احدد الشرائح الرئيسية للجمهور المستهدف، مثل العمر، الجنس، الموقع الجغرافي، الدخل، .4 واالهتمامات.**
- **استخدام أدوات التحليل: استخدم أدوات التحليل مثل ANALYTICS GOOGLE وINSIGHTS FACEBOOK لفهم سلوك .5** الجمهورالمحتمل وتفضيلاته.
- **6. استهداف متابعين محتملين: استخدم استهداف المتابعين المحتملين للوصول إلى الجمهور الذي يشبه العملاء الحاليين لديك والذينقديكونونمهتمينبمنتجاتكأوخدماتك.**
- **التوجيه باالهتمامات والسلوك: استخدم استهداف باالهتمامات والسلوك للوصول إلى الجمهور الذي يشعر باالهتمام بمحتوى .7** معين أويتبع سلوك معين على الإنترنت.
- 8. التفاعل والتحسين: قم بإجراء اختبارات A/B للإعلانات وتحليل أدائها لتحديد العناصر التي تجذب الجمهور بشكل أفضل
- **علىالنتائج. ًء** وتح*س*ين الحملات بنا
- **على ًء** 9. المتابعة والتقييم: تتبع أداء الحملات بانتظام وقيم النتائج بالمقارنة مع الأهداف المحددة، وقم بتعديل الاستراتيجية بنا الأداء لتحقيق النجاح المستمر.
	- **.**2 **ما هي خبرتكالسابقة في مجال إدارة اإلعالنات؟ .3 ما هي المنصات اإلعالنية التي لديكخبرة في العمل بها؟**

**يجباإلجابةبمالديكمنخبرةفيكلمنصة"إذاوجد".**

## kholoud khaled

**3**

**7**

Kholoud Kholoud

**1**

#### **.**4 **كيف تقيم فعالية اإلعالنات وتحليل البيانات لتحسين األداء؟**

- 1. تحديد الأهداف: حدد أهداف الإعلان بوضوح، سواء كانت زيادة المبيعات، زيادة حركة المرور، زيادة التفاعل على الشبكات الاجتماعية، أوزيادة الوعي بالعلامة التجارية.
- **اختيارمؤشرات األداءالرئيسية )KPIS): حددالمؤشرات الرئيسية التي ترغب في قياس أدائهامثل معدل النقر )CTR)،معدل .2**

- **تتبع وقياس البيانات: استخدم أدوات تتبع اإلعالنات مثل PIXEL FACEBOOK ،ANALYTICS GOOGLE، أو أدوات إدارة .3** الإعلانات لتتبع وقياس أداء الإعلانات بانتظام.
- **4. تحليل البيانات: قم بتحليل البيانات المتاحة لفهم أداء الإعلانات، وتحديد الاتجاهات، والمناطق التي تحتاج إلى تحسين، والفرص الجديدة.**
- **ا إلى تحليل البيانات،قم بتحسين الحمالت عن طريق ضبط استهداف الجمهور، وتحسين اإلعالنات ًد تحسين الحمالت: استنا .5 والعروض،وتحسينكلماتالمفتاح،وتحسينالصفحاتالمقصودة.**
- 6. اختبار A/B: قم بإجراء اختبارات A/B للإعلانات والعروض لتحديد الإصدارات التي تحقق أفضل أداء، واستخدم هذه النتائج لتحسين الحملات بشكل مستمر.
- 7. تقديم التقارير: قم بتجميع البيانات وتقديم تقارير دورية لفريق التسويق أو العملاء لإظهار أداء الإعلانات والتحسينات المطلوبة.

**التحويل)CONVERSIONRATE)،تكلفةاالقتناص)COSTPERACQUISITION)،والعائدعلىاإلعالنات)ROI).**

#### **.**5 **كيف تخطط لتوجيه حمالت اإلعالنات لتحقيق أفضل نتائج؟**

- **تحديد األهداف: حددأهدافالحملة بوضوح،سواء كانتزيادةالمبيعات،زيادة حركة المرورإلى الموقع،زيادةالتسجيل، أوزيادة .1** الوعي بالعلامة التجارية.
- **ا، بما في ذلك الديموغرافيات، واالهتمامات، ًد تحديد الجمهور المستهدف: قم بتحليل السوق وفهم الجمهور المستهدف جي .2**

**والسلوكيات.**

- 3. اختيار القنوات الصحيحة: اختر القنوات الإعلانية المناسبة التي تصل إلى الجمهور المستهدف بشكل فعال، سواء كانت عبر محركات البحث، أو وسائل التواصل الاجتماعي، أو الإعلانات التلفزيونية، أو غيرها.
	- **علىأهدافكوتوقعاتكلعائداالستثمار. ًء .4تحديدالميزانية:حددميزانيةالحملةبنا**
	- 5. تطوير الرسائل الإعلانية: قم بإنشاء رسائل إعلانية جذابة ومحتوى فعال يستهدف الجمهور المستهدف ويشجع على التفاعل.
- **تحسين تجربة المستخدم: تأكد من أن الصفحة المستهدفة لإلعالن محسنة لتوفير تجربة مستخدم ممتازة وزيادة معدل .6 التحويل.**
- 7. رصد وتحليل الأداء: تتبع أداء الحملة بانتظام باستخدام أدوات تحليل البيانات وتحليل النتائج لتحديد العناصر التي تعمل بشكل **علىالبيانات. ًء جيد وتحسين الأداء بنا**

**.1**

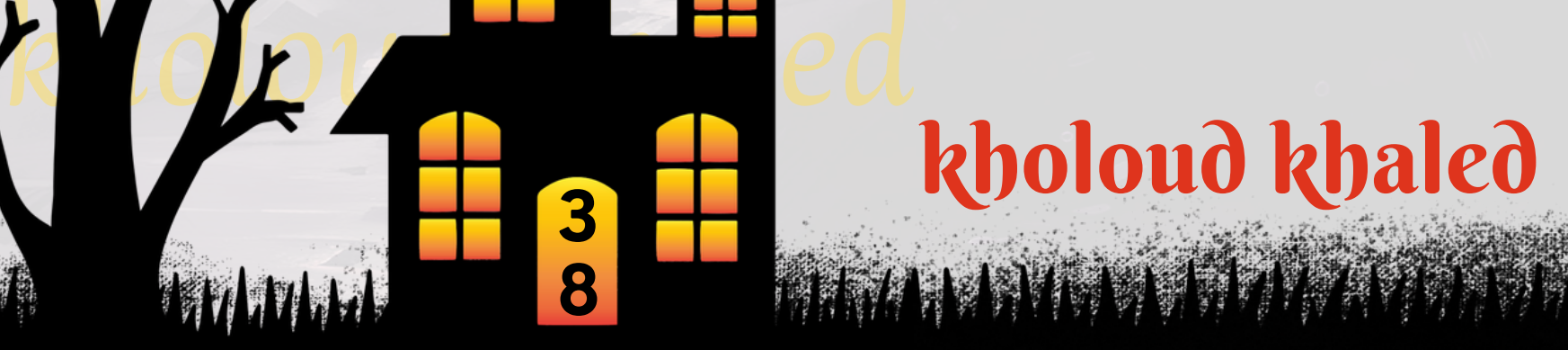

**3**

**8**

**1**

- **لتغيراتسلوكالجمهور. ًة** على النتائج والتغيرات في السوق واستجاب **ًء .8التحسينالمستمر:قمبتحسينالحملةباستمراربنا**
- 9. الاختبار والتحسين: قم بإجراء اختبارات A/B للإعلانات وصفحات الهبوط لتحديد العناصر التي تحقق أفضل النتائج وتحسين **علىالنتائج. ًء الحملةبنا**
	- **.**6 **كيف تتعامل معالميزانية المخصصة لإلعالنات وتوزيعها بين المنصات المختلفة؟**
- **على أهمية كلهدف.يمكنأن تتضمن ًء** ـ ـ ـ تحديد الأولويات: قم بتحديد الأهداف الرئيسية لحملة الإعلانات وتحديد الأولويات بنا **األهدافزيادةالمبيعات،زيادةحركةالمرور،تعزيزالوعيبالعالمةالتجارية،إلخ.**
- 2. تقدير التكاليف: قم بتقدير تكلفة الإعلانات على كل منصة، بما في ذلك تكلفة النقرة (CPC) أو تكلفة الفيديو المشاهدة (CPV) أو **تكلفةالتحويل)CPA).**
- 3. تحليل المنصات: قم بتقييم ميزات وفعالية كل منصة إعلانية محتملة، مثل الوصول إلى الجمهور المستهدف، وتنسيق الإعلانات، وأداء الإعلانات السابقة.
- **ا ألهدافك وتحليل المنصات، مع إيالء اهتمام خاص للمنصات التي تظهر نتائج أفضل** ر<br>. **م**ُ : **توزيع الميزانية: قم بتوزيع الميزانية وف .4 وتحققأفضلتحويل.**
- **احتسابالقيمة:قمبحسابالقيمة المتوقعة لكلدوالرتنفقهعلىكلمنصة،مثلالعائدعلىاالستثمار)ROI)أوالقيمة العمرية .5 للعميل)CLV)،لتحديدالفعاليةالفعليةلكلمنصة.**
- 6. تتبع الأداء: تتبع أداء حملتك على كل منصة باستمرار وقيم النتائج مقارنة بالأهداف المحددة. استخدم هذه البيانات لضبط استراتيجيتك وتوجيه المزيد من الميزانية إلى الم<mark>نصات الت</mark>ي تحقق أفضل عائد.
- **ا لألولويات وتحليل األداء بانتظام، يمكنك تحقيق أقصى استفادة من**  $\ddot{\hat{\mathbf{a}}}$ **باختيار المنصات المناسبة وتوزيع الميزانية بشكل متوازن وف اإلعالناتوتحقيقأهدافكبكفاءة.**

**ا على المنصات التي تستخدمها في حمالت ًد هناك العديد من األدوات المتاحة لتحليل أداء اإلعالنات وتقديم التقارير، وتختلف اعتما** الإعلانات. إليك بعض الأدوات الشائعة التي يمكن استخدامها:

- 1. جوجل أدوردز (GOOGLE ADS): توفر أدوات تحليل مدمجة تسمح بمراقبة أداء الإعلانات، مثّل تقارير الأداء، وتتبع التحويلات، وتحليل الكلمات الرئيسية.
- 2. جوجل أناليتكس (GOOGLE ANALYTICS): توفر تقارير شاملة حول أداء موقع الويب، بما في ذلك تأثير حملات الإعلانات على **حركةالمروروالتحويالت.**
- 3. فيسبوك للأعمال (FACEBOOK BUSINESS MANAGER): تقدم أدوات تحليلية لتتبع أداء الإعلانات على فيسبوك وإنستغرام

#### **.**7 **ما هي األدوات التي تستخدمها لتحليل أداء اإلعالنات وتقديم التقارير؟**

**بمافيذلكالتقاريرالمفصلةحولالجمهوروالتفاعالت.**

4.مصات إدارة الإعلانات الخارجية: هناك العديد من منصات إدارة الإعلانات الخارجية مثل HOOTSUITE و SPROUT

**SOCIALالتيتوفرأدواتتحليليةلتتبعأداءاإلعالناتعلىعدةمنصاتاجتماعية.**

5. أدوات تحليل الشبكات الاجتماعية الخارجية: يمكن استخدام أدوات مثل SPRINKLR<sub>9</sub> SOCIALBAKERS وشبيهاتها لتحليل

اختيار الأداة المناسبة يعتمد على احتياجاتك الفردية والميزانية المتاحة، ويجب اختيار الأداة التي توفر البيانات والتقارير التي تساعدك **فيفهمأداءحمالتاإلعالناتواتخاذالقراراتاألمثللتحسينها.**

- **.**8 **كيف تتعامل معتغييرات في الخوارزميات وتحديثات منصات اإلعالنات؟**
- ـ 1. متابعة التحديثات: يجب متابعة أي تحديثات جديدة تصدرها منصات الإعلانات مثل جوجل أدوردز وفيسبوك للأعمال وغيرها. يمكن الاشتراك في النشرات الإخبارية أو متابعة المدونات الرسمية لهذه المنصات للبقاء على اطلاع دائم بأحدث التغييرات.
- 2. فهم التغييرات: بمجرد الإعلان عن تحديث، يجب فهم كيفية تأثيره على *حم*لات الإعلانات الحالية والمستقبلية. قد تتطلب بعض التغييرات تحديث استراتيجيات الإعلان والتكيف مع القواعد الجديدة <mark>.</mark>
- **اختبارالتغييرات:يمكنتنفيذ تجاربتجريبية أواختباراتB/Aلتقييم تأثيرالتغييراتعلىأداءاإلعالنات.يساعد هذافيفهم ما .3** إذا كانت التغييرات تساهم في تحسين النتائج أم لا.
- ا إلى البيانات والنتائج المتاحة من التجارب والاختبارات، يمكن تعديل استراتيجيات الإعلان لتكييفها **ًد 4. تعديل الاستراتيجية: استنا** مع التغييرات الجديدة. يمكن أن تشمل التعديلات تغييرات في استهداف الجمهور، وإعدادات الإعلانات، والميزانية المخصصة.
- **امناستراتيجيةالعمل.من ًي ا أساس ًء** ـ 5. التعلم المستمر: يجب أن يكون التعلم المستمر وتحسين الفهم لتطورات التسويق الرقمي *ج*ز ا على التغييرات في الصناعة واستكشاف كيفية تكييف الإعلانات واستراتيجيات التسويق للاستفادة من هذه ر<br>11 **المهم البقاءمطل** التغييرات بأفضل طريقة ممكنة.

**أداءاإلعالناتعلىمختلفالشبكاتاالجتماعية.**

- **تحسين العناوين والوصف: استخدم عناوين جذابة ووصفمعبر ومغري لإلعالنات والمحتوى على الموقع.يجب أن تكون العبارات .1 مثيرةلالهتماموتحفيزالزوارعلىالنقر.**
- 2. استهداف الكلمات الرئيسية الصحيحة : اختر الكلمات الرئيسية المناسبة التي يبحث عنها الجمهور المستهدف واستخدمها بشكل استراتيجي في العناوين والوصف والمحتوى.
- 3. تحسين تجربة المستخدم: تأكد من أن موقعك سريع التحميل، وسهل الاستخدام، ويوفر تجربة مريحة وملائمة للمستخدمين **علىاألجهزةالمحمولةوالحواسيب.**
- 4. استخدام الشراكات: استكشاف فرص التعاون مع شركات أخرى أو نشراء لتبادل الروابط أو التعاون في حملات الإعلان لزيادة التعرف

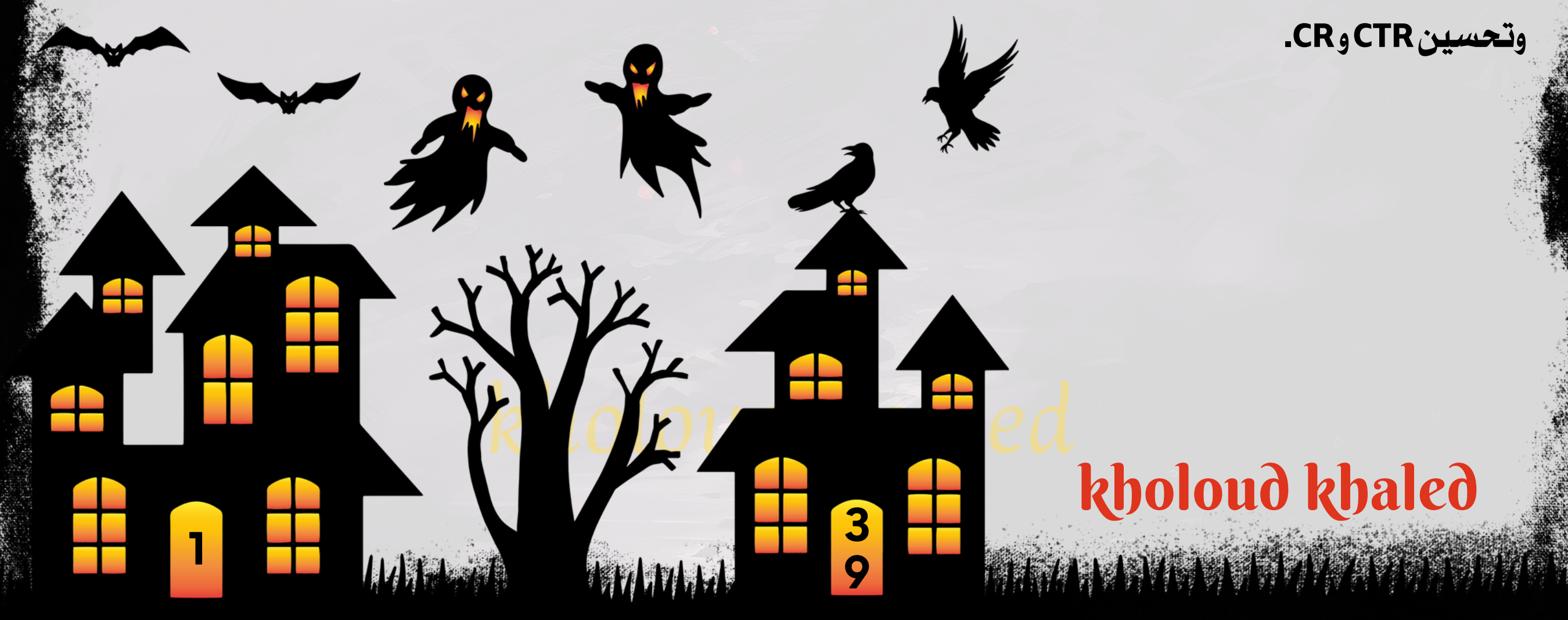

#### **.**9 **ما هي استراتيجيتكفي تحسين معدل النقر** )CTR )**ومعدل التحويل** )CR)**؟**

- 5. تحسين *ج*ودة الإعلانات: تأكد من أن الإعلانات ذات جودة عالية وتوفر قيمة فعلية للجمهور المستهدف. يمكن استخدام تقنيات مثل A/BTESTING لتحديد الإعلانات الأكثر <mark>فعا</mark>لية.
- **.6تحسينتجربةالهبوط)LANDINGPAGE):تأكدمنأنصفحاتالهبوطذاتجودةعاليةومالئمةلإلعالنات.يجبأنتكون** وا<mark>ضحة ومحتواها ذو قيمة وتشجع على الإجراء المطلوب، سواء كان ذلك التسجيل، الشراء، أو الاشتراك.</mark>
- 7. تحليل البيانات والتعلم منها: استخدم أدوات التحليل لفهم سلوك المستخدمين وتحليل أداء الإعلانات وصفحات الهبوط. استنتاجات التحليل *س*تساعد في تحديد المناطق التي يمكن تحسينها بشكل أفضل.
	- 8. التفاعل مع الجمهور: كن نشطًا على وسائل التواصل الاجتماعي والمواقع الأخرى حيث يتفاعل الجمهور المستهدف. التواصل

المنتظم والاستجابة لتعليقات واستفسارات الجمهور يمكن أن يؤدي إلى زيادة التفاعل وبالتالي تحسين CTR و CR.

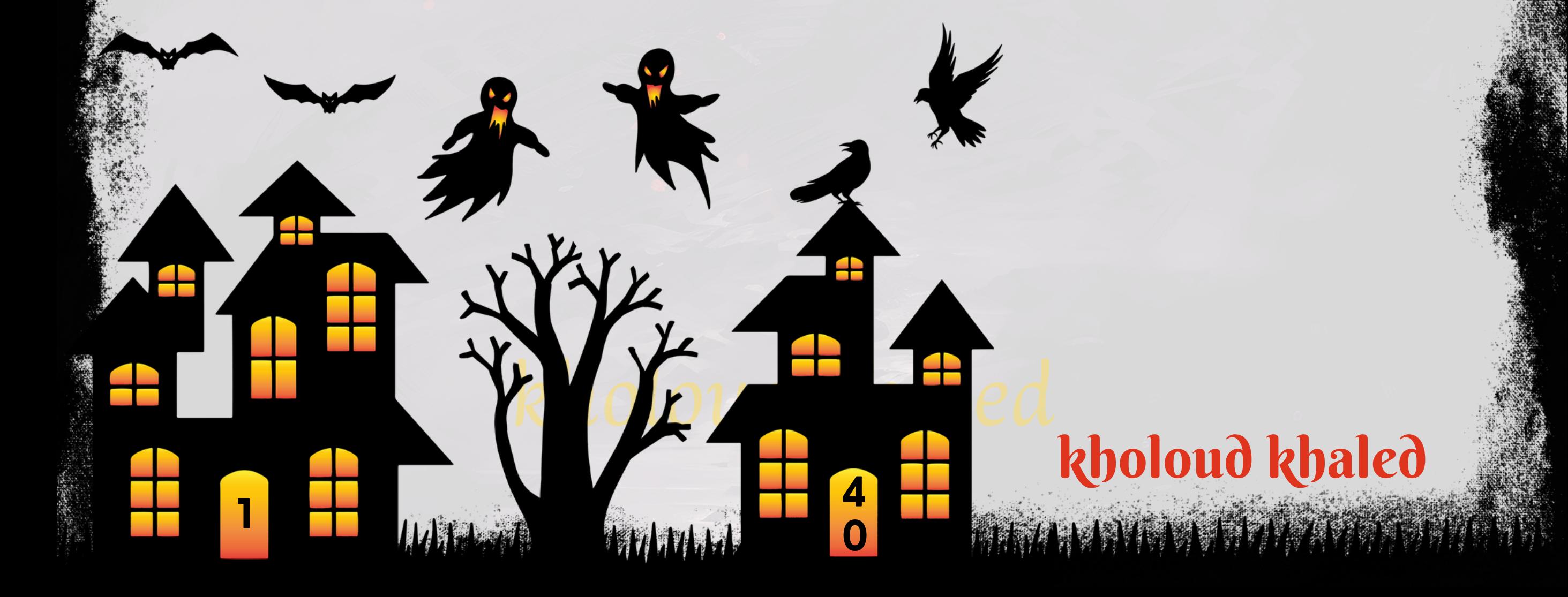

## **.**10 **كيف تخطط لتحسين تحقيق أهدافاإلعالنات مثل زيادة المبيعات وزيادة الوعي بالعالمة التجارية؟**

- ـ 1. تحديد الأهداف بشكل واضح: حدد أهداف الإعلانات بشكل محدد وواضح، سواء كان ذلك زيادة المبيعات، زيادة حركة المرور، زيادة التسجيلات، أوزيادة الوعي بالعلامة التجارية.
	- 2. تحليل الجمهور المستهدف: قم بتحليل الجمهور المستهدف بشكل دقيق، وتحديد احتياجاتهم واهتماماتهم ومتطلباتهم.
- 3. اختيار المنصات المناسبة:\*\* اختر المنصات الإعلانية التي تناسب جمهورك المستهدف وتتيح لك الوصول إليهم بشكل فعال، سواء **كانتذلكمنصاتالتواصلاالجتماعي،محركاتالبحث،أومواقعاإلعالناتاألخرى.**
- **على األهداف والجمهور المستهدف وتوقعات العائد على ًء تحديد الميزانية المناسبة: حدد الميزانية المخصصة لإلعالنات بنا .4 االستثمار)ROI).**
	- 5. إنشاء إعلانات <mark>فعالة: \*\* قم بإنشاء إعلانات مبتكرة وجذابة تستهدف جمهورك المستهدف وتعبر عن رسالتك بشكل فعال.</mark>
	- **على ًء** 6. استخدام استراتيجيات الاستهداف الدقيق:استخدم استراتيجيات الاستهداف المتقدمة للوصول إلى الجمهور المناسب بنا

العمر، الجنس، الموقع الجغرافي، الاهتمامات، وغيرها من العوامل الديموغرافية والسلوكية<mark>.</mark>

- 7. قياس وتحليل الأداء: قم بمتابعة أداء الإعلانات بانتظام وقياس النتائج بشكل دوري. استخدم أدوات التحليل لفهم كيفية استجابة الجمهور وتحديد العوامل التي تؤثر في أداء الإعلانات.
- على البيانات: ا*س*تند إلى البيانات والتحليلات لتحسين الحملات الإعلانية، واستكشاف الفرص لزيادة الكفاءة **ًء .8تحسينالحمالتبنا وتحقيقاألهدافبشكلأفضل.**

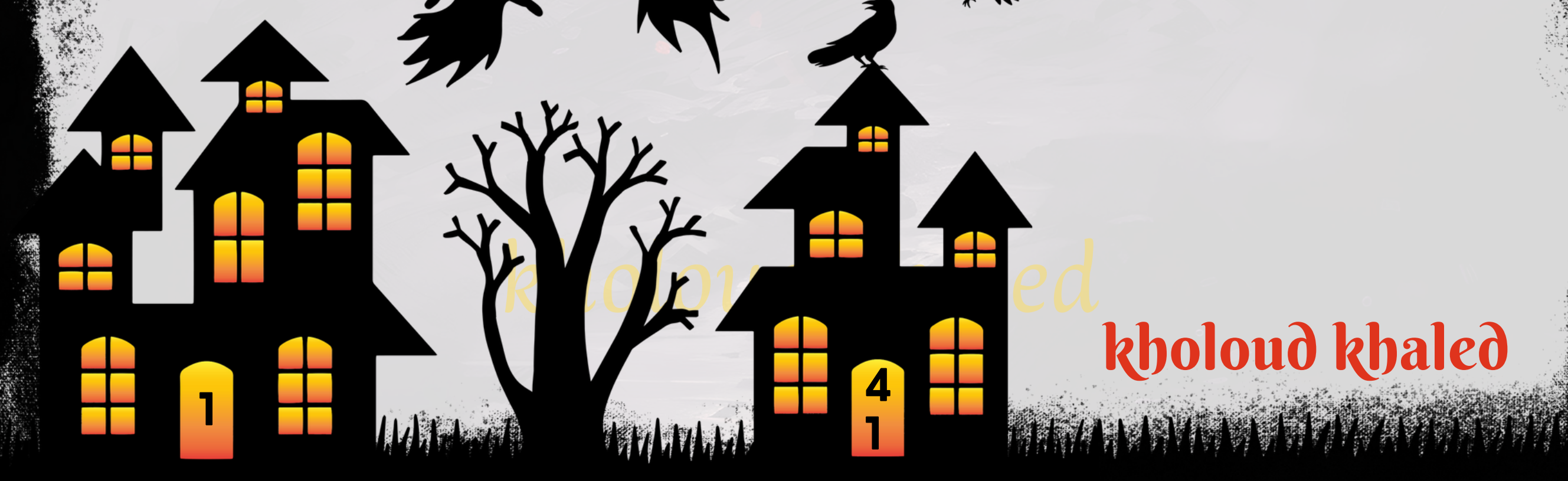

#### **.**11 **كيف تتعامل معتحديات انخفاضمعدل النقر أو انخفاضأداء اإلعالنات؟**

- 1. تحليل البيانات: قم بتحليل البيانات المتاحة لفهم الأسباب المحتملة وراء انخفاض معدل النقر أو أداء الإعلانات. استخدم أدوات التحليل لتحديد العوامل التي تؤثر في الأداء وتحديد المناطق التي تحتاج إلى تحسين.
- **مراجعةاإلعالنات: قمبمراجعةاإلعالناتالحاليةبعناية،بمافيذلكالعناوين، النصوص، الصور،والروابطالمستخدمة.تأكدمنأن .2**
	- الإعلانات *جذ*ابة ومثيرة للاهتمام وتعبر عن الرسالة بشكل واضح.
- 3. تحسين استهداف الجمهور: حاول تحديد الجمهور المستهدف بشكل أكثر دقة وتحديد الفئات الديموغرافية والسلوكية التي تعود بأفضل النتائج. قد تحتاج إلى إجراء تعديلات في استهداف الإعلانات لضمان وصولها إلى الجمهور المناسب.
- **4. تحسين صفحات الهبوط: تأكد من أن صفحات الهبوط المرتبطة بالإعلانات محسنة بشكل جيد وتقدم تجربة مستخدم ممتازة. قم** بمرا<mark>جعة محتوى الصفحات وسهولة التنقل ووضوح الرسالة للتأكد من أنها تحفز الزوار على اتخاذ الإجراء المطلوب.</mark>
- **تجربةاإلعالناتالجديدة:قمبإنشاءإعالناتجديدةوتجريبأفكارواستراتيجياتمختلفة.قدتحتاجإلىتجربةعناوينجديدة، أو .5** صور، أو نصوص، أو استهداف للجمهور لاكتشاف ما يعمل بشكل أفضل.
- **على ًء** .6 تحديثات المزودين: تحقق من أي تحديثات أو تغييرات قام بها المزودون لمنصات الإعلانات. قد تحتاج إلى ضبط الإعلانات بنا التغييرات الجديدة للتأكد من توافقها مع الشروط والمتطلبات الجديدة.
- 7. مراقبة ومتابعة الأداء : قم بمتابعة ومراقبة الأداء بانتظام وتتبع التغييرات مع مرور الوقت. قد تحتاج إلى تعديلات دورية وتحسينات للحفاظ على أداء الإعلانات بشكل مستمر.
- **.**12 **ما هي أفضل الممارسات التي تتبعها في اختيار وتحديد الكلمات الرئيسية واالستهداف؟ أبحث عن الكلمات الرئيسية المناسبة: استخدم أدوات بحث الكلمات الرئيسية مثل PLANNER KEYWORD GOOGLE أو .1 SEMRUSH الكتشافالكلماتالرئيسية ذاتالصلة بنيشكلرئيسي. اختر كلماتتتناسبمع مجالعملكوتعبر عنخدماتكأو**
	- **منتجاتك.**
- 2. افحص النشاط والطلب: قم بتحليل حجم البحث والطلب على الكلمات الرئيسية المختارة. اختر الكلمات التي تحظى بكثير من البحث والاهتمام من الجمهور المستهدف.
- 3. تنافسية الكلمات الرئيسية: قم بتقييم مستوى التنافسية للكلمات الرئيسية باستخدام أدوات تحليل الكلمات الرئيسية. حدد **الكلماتالتييمكنكالمنافسةعليهابفعاليةدونالدخولفيمنافسةشديدة.**
- 4. التنويع في الكلمات الرئيسية: استهدف مجموعة متنوعة من الكلمات الرئيسية ذات الصلة بنشاطك. قم بتضمين كلمات رئيسية **قصيرةوطويلةالذيل)TAILKEYWORDS-LONG)لزيادةفرصالوصولإلىجمهورأكبر.**
- **على ًء تحليل وتقييم النتائج:قم بمراقبة أداءالكلمات الرئيسية باستمرار وتقييم النتائج.قد تحتاج إلى تعديل استراتيجيتك بنا .5**

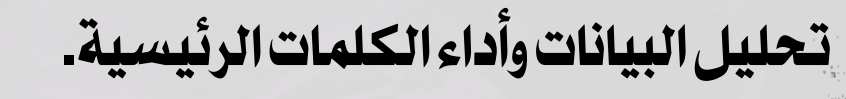
**4**

**2**

**1**

# kholoud red kholoud khaled

**ا ًي 6. التحقق من الاتساق والجودة: تأكد من أن الكلمات الرئيسية المستهدفة متوافقة مع محتوى موقعك وتعبيراتك الرئيسية. كن واقع** 

> ابدون وجود فرصة *حق*يقية للنجاح. **ًد** م في استهداف الكلمات الرئيسية ولا تحاول ا*س*تهداف كلمات تنافسية *ج*

- على البيانات والتغيرات ف*ي س*لوك البحث والصيحات الصناعية. استمر **ًء** 7. التحسين المستمر: قم بتحسين استراتيجيتك للاستهداف بنا **الذلك. ًق فيمتابعةوتحليلاألداءوتعديلالكلماتالرئيسيةوف**
- **عليها ؟ ًء .**13 **كيف تتعامل معتغييرات في السوقأو في سلوك المستهلكين وتكييف اإلعالنات بنا**
	- على اطلاع دائم بأحدث الصيحات والتطورات في سوقك المستهدف وفي سلوك المستهلكين. استخدم أدوات **َق مراقبة الصيحات: اب .1** التحليل ومراقبة الصيحات مثل GOOGLETRENDS لتتبع التغيرات والاهتمامات.
	- 2. تحليل البيانات: استخدم بيانات العملاء الحالية والسابقة لفهم سلوكهم واحتياجاتهم بشكل أفضل. قم بتحليل البيانات من م<mark>نصات التواصل الاجتماعي وأدوات تحليل الويب لفهم كيفية تفاعل العملاء مع العلامة التجارية والإعلانات.</mark>
	- **اختبار اإلعالنات:قم بإجراءاختباراتB/A لإلعالناتلتقييم أدائهاوتحديد مايعملوما ال يعملبشكلأفضل.قم بتجربة عناوين .3** و**صور ونصوص مختلفة للإعلانات لتحديد النسخة الأكثر فاعلية في جذب الجمهور.** 
		- ا إلى البيانات والنتائج، قم بتعديل وتحسين استراتيجية الإعلانات بشكل منتظم. قد تحتاج إلى **ًد .4 تحديثاإلستراتيجية:استنا** على التغيرات في السوق و*س*لوك المستهلكين. **ًء تعديل استهداف الجمهور أوالعروض أوالميزانية بنا**
		- 5. التفاعل مع الجمهور: استجب لتعليقات وملاحظات العملاء وتفاعل معهم على منصات التواصل الاجتماعي وعبر قنوات الاتصال الأخرى. <mark>قم بجمع ملاحظاتهم ومقترحاتهم واستخدمها في تحسين استراتيجيات الإعلانات.</mark>
		- .6مراقبة المنافسة: تابع نشاط منافسيك وكيفية تكييفهم مع التغيرات في السوق. قم بتحليل استراتيجياتهم واستفد من الأفكار والممارسات النا<mark>جحة التي يمكن تطبيقها على عملك.</mark>
	- 7. الابتكار والتجربة: لا تتردد في تجربة أفكار *جديد*ة وابتكارات في الإعلانات لجذب الجمهور والتميز عن المنافسين. استخدم التحليل

والتقييم لتحديد ماإذا كانت هذه الأفكار فعالة وتستحق الاستمرار فيها.

- **تحديد المؤشرات الرئيسية لألداء)KPIS):قبل بدءالحملة، يجب تحديد المؤشرات الرئيسية لألداءمثل معدل النقر )CTR)، .1** ومعدل التحويل (CR)، وتكلفة لكل نقرة (CPC)، وتكلفة لكل تحويل (CPA). هذه المؤشرات *س*تساعدك في تقييم كفاءة الحملة **المالية.**
- 2. تتبع البيانات المالية: استخدم أدوات تحليل الإعلانات مثل جوجل أدوردز وفيسبوك بيز لتتبع أداء الحملة المالي. قم بمراقبة معدل النقر، والتحويل، والتكلفة لكل نقرة، وتكلفة لكل تحويل بانتظام.
- 3. تقييم العائد على الاستثمار (ROI): قم بحساب العائد على الاستثمار لكل حملة إعلانية من خلال مقارنة الإيرادات المتولدة مع التكاليف المصاريف. هذا يمكن أن يساعدك *على تا<mark>ج</mark>د*يد مدى فعالية الحملة في تحقيق الأهداف المالية.

**.**14 **كيف تقومبتحليل وتقييم األداء المالي لحمالت اإلعالنات؟**

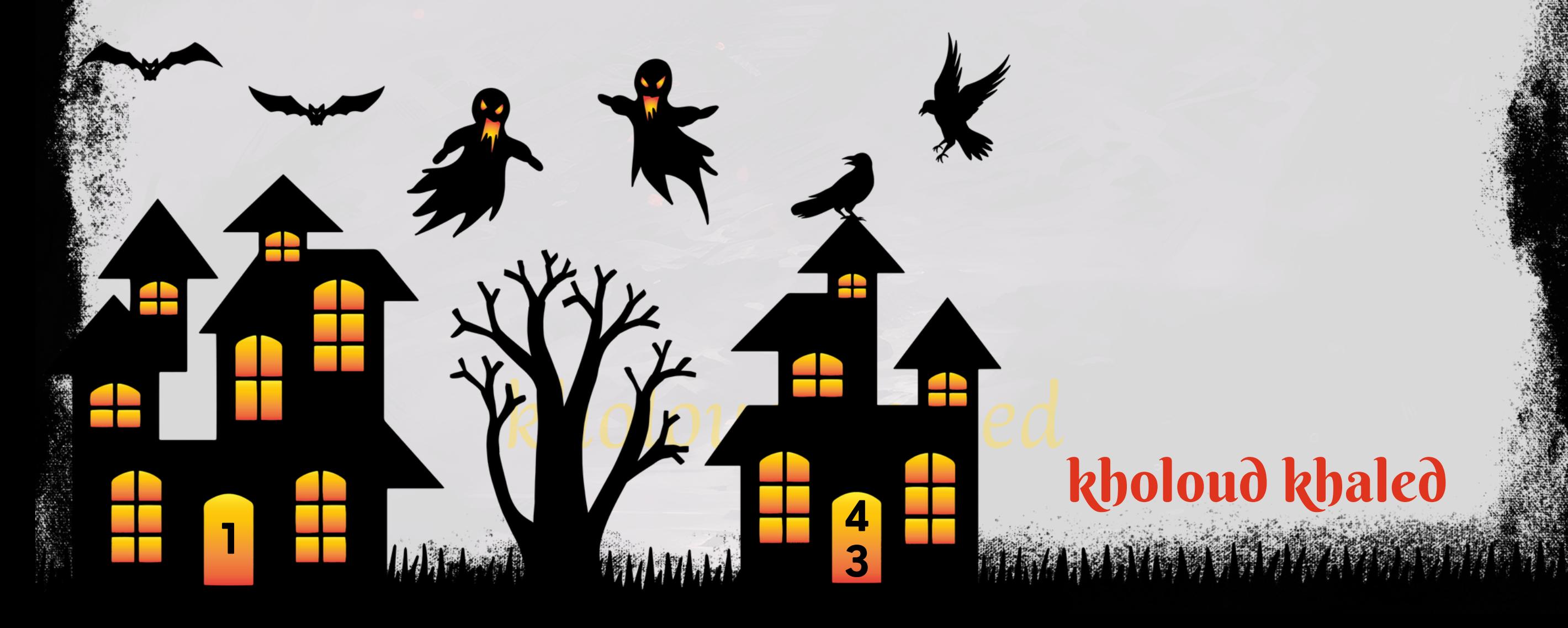

- **ًء** 4. تحليل البيانات المقارنة: قارن بيانات الأداء بين مختلف الحملات والقنوات الإعلانية. ابحث عن الأساليب والإعلانات التي تحقق أدا **أقل. ًء** ا وحافظ عليها، وابحث عن الفرص لتحسين الحملات التي تحقق أدا **ًد اجي ًي مال**
- 5. تقديم التقارير: قم بإعداد تقارير دورية توضح أداء الحملات المالية بشكل مفصل، بما في ذلك النتائج المالية والمؤشرات الأساسية الأخرى. تأكد من تضمين التحليلات والتوصيات لتحسين الأداء في التقارير.
	- 6. تحسين الأداء: استند إلى البيانات والتحليلات لتحديد الفرص لتحسين الأداء المالي للحملات الإعلانية. قم بتعديل الاستهداف، **ا للتحليلات لزيادة العائد على الاستثمار. ًق والإعلانات، وميزانية الإعلانات وف**
- **.**15 **ما هي استراتيجيتكفي تنظيم وتجميعالبيانات واستخدامها في تحسين استهدافاإلعالنات؟** 1. تجميع البيانات: قم بتجميع البيانات من مصادر مختلفة مثل مواقع التواصل الاجتماعي، وموقع الويب، وأدوات تحليل البيانات. يمكن استخدام البيانات الجمعية لفهم سلوك العملاء وتفضيلاتهم بشكل أفضل.
	- 2. تنظيم البيانات: قم بتنظيم البيانات في أقسام معينة وقواعد بيانات منطقية تسهل الوصول إليها واستخدامها. يمكن تنظيم ا لعوامل مثّل العمر، والجنس، والموقع الجغرافي، والاهتمامات، والسلوك عبر الموقع. **ًق البياناتوف**
	- 3. تحليل البيانات: قم بتحليل البيانات المجمعة لفهم أنماط السلوك والاتجاهات للعملاء المستهدفين. يمكن استخدام أدوات التحليل لتحديد العوامل التي تؤثر في تفاعل العملاء مع الإعلانات والمحتوى.
	- على **العوامل الديموغرافية والسلوكية ًء تخصيصاالستهداف: استند إلى البياناتالمحللة لتحديد مجموعاتهدفمخصصة بنا .4** ا للتفاعل معها. **ًل** والإهتمامات. ضبط ا*س*تهداف الإعلانات بحيث تظهر فقط للجماهير الأكثر احتما
	- ـ 5. تطبيق الاستراتيجية: استخدم البيانات المنظمة والتحليلات لتوجيه الإعلانات بشكل أفضل نحو الجمهور المستهدف. قم بتجربة الإعلانات المختلفة وقياس أدائها لتحسين الاستهداف وزيادة نسبة النجاح.
	- **تقديم التقارير والتحليل: قم بتقديم تقارير دورية لتقييم أداء اإلعالنات وتقدمي التحليالت لمعرفة أفضل السلوكيات .6**

والاستجابات. استند إلى هذه التقارير لتعديل الاستراتيجية وتحسين الأداء بشكل مستمر.

**.**16 **كيف تقيم وتحسن جودة وجاذبية اإلعالنات المرئية والنصية؟**

1. تحليل الأداء الحالي: قم بتحليل أداء الإعلانات الحالية باستخدام مقاييس مثّل معدل النقر (CTR)، ومعدل التحويل (CR)،

ومعدل الانتقال (BOUNCE RATE**). استنتج من هذا التحليل ما يعمل وما لا يعمل في الإعلانات الخاصة بك.** 

- **تحسين العنوان والوصف: اجعل العنوان والوصف واضحين ومحفزين للتحرك. استخدم عبارات تشجيعية ومغرية لجذب انتباه .2** المستخدمين وتشجيعهم على التفاعل.
- 3. تعزيز الصور والمواد المرئية: قم بتحسين الصور والمواد المرئية للإعلانات لجعلها جاذبة وملهمة. استخدم صور عالية الجودة وجذابة **وتوفرقيمةمضافةللمستخدم.**
- 4. اختيار الكلمات الرئيسية المناسبة: قم باختيار الكلمات الرئيسية الملائمة للإعلانات والتي تعبر عن المحتوى بشكل دقيق وجذاب. **استخدمأدواتبحثالكلماتالرئيسيةلتحديدالكلماتذاتالصلةوالشائعة.**
- 5. تجربة الإعلانات المختلفة: قم بإنشاء مجموعة من الإعلانات المختلفة واختبارها لتحديد أي نوع من الإعلانات يعمل بشكل أفضل **بالنسبةلجمهوركالمستهدف.**
- ا**مع الإعلان ويوفر** ر<br>1**م**ً: 6. تحسين تجربة المستخدم: احرص على أن يكون المحتوى *سه*ل الفهم والملاحة، وأن يكون موقع الهبوط متواف **تجربةمستخدمجيدة.**
- ا لاهتماماتهم واحتياجاتهم المحتملة.  $\ddot{\tilde{}}$ 7. تحسين الهدف والاستهداف: اعتمد استهداف دقيق للجمهور المستهدف واضبط الإعلانات وف
- **ا ًق** 8. مراقبة وتقييم الأداء: تتبع أداء الإعلانات بانتظام وقم بتحليل البيانات لتحديد الأمور التي يمكن تحسينها، وقم بضبط الإعلانات وف **للنتائجوالتحسيناتالمطلوبة.**
	- **.**17 **كيف تتعامل معالتحديات المتعلقة بسياسات اإلعالنات واالمتثال؟**
- 1. فهم سياسات الإعلانات: قم بدراسة وفهم سياسات الإعلانات للمنصة التي تعمل عليها بشكل جيد. تأكد من معرفة القيود والشروط التي يجب الامتثال لها لتجنب المشاكل.
	- ا: تابع تحديثات *س*ياسات الإعلانات بانتظام وتآكد من الامتثال لأي تغييرات *جد*يدة تطرأ على السياسات. **ّد ًث .2البقاءمح**
- 3. التنسيق مع فريق الامتثال: اعمل بشكل وثيق مع فريق الامتثال في منظمتك لضمان التوافق مع جميع القوانين واللوائح المحلية **والدولية.**
- 4. تصميم الإعلانات بحذر: تآكد من أن الإعلانات الخاصة بك تلتزم بجميع متطلبات الامتثال ولا تنتهك أي سياسات. قم بتصميم الإعلانات بحذر وتجنب استخدام أي محتوى مشبوه أو مخالف.
	- اسيا*س*ات الإعلانات ويتماشون معها. **ًد** 5. التعاون مع الشركاء: إذا كنت تعمل مع شركاء إعلانات خارجيين، تأكد من أنهم يفهمون *ج*ي

6. مراجعة الإعلانات بانتظام: قم بمراجعة الإعلانات بانتظام للتأكد من التزامها بالسياسات وتجنب أي مشاكل.

### kholoud ked kholoud khaled

**4**

**4**

**1**

**SEMRUSH: يوفر تقارير مفصلة عن اإلعالنات التي تستخدمها المواقع الخاصة بالمنافسين، باإلضافة إلى تحليل الكلمات .2** الرئيسية وأداء الإعلانات.

**ٍم االستشارةالقانونية:فيحالةالشكأواالستفساربخصوصتطبيقالسياساتوالقوانين،يمكناالستشارةمعفريققانونيأومحا .7**

متخصص في المجال للحصول على المشورة اللازمة.

**.**18 **ما هي أدوات التنافسالتي تستخدمها لمراقبة حمالت اإلعالنات للمنافسين؟**

**SPYFU: تسمح لك بمراقبة اإلعالنات التي يستخدمها منافسوك، وتحليل كلماتهم الرئيسية، ومعرفة اإلعالنات التي استمرت .1 لفترةطويلة.**

**.3AHREFS: يسمحلكبتتبعاإلعالناتالتيتستخدمهاالمواقعالخاصةبالمنافسين،وتحليلأدائهاعلىمحركاتالبحث.**

ADBEAT.4: تقدم تقارير شاملة عن الإعلانات الجاري استخدامها من قبل المنافسين، بما في ذلك تحليلات النصوص والرسوم البيانية.

ADGOOROO.5: يوفر تقارير دقيقة حول الإعلانات المستخدمة من قبل المنافسين، مع تحليل متقدم للكلمات الرئيسية والأداء.

### kholoud red kholoud khaled

**MANARA DE L'ANSIEURE DE L'ANSIEURE** 

**4**

**5**

**1**

**.6SIMILARWEB:يقدمنظرةشاملةعنحركةالمروروأداءالمواقع،بمافيذلكالمصادرالمروريةواإلعالنات.**

**للمستهلكين المستهدفين والكلمات التي ًا جيد ًا تحديد الكلمات الرئيسية المستهدفة لحمالت اإلعالنات على جوجل يتطلب فهم** يستخدمونها في بحثهم. إليك بعض الخطوات لتحديد الكلمات الرئيسية بشكل فعال:

**ًء** استخدام هذه الأدوات يمكن أن يساعدك على فهم استراتيجيات الإعلانات التي يتبعها منافسوك، وتحسين استراتيجياتك الخاصة بنا **علىالبياناتوالتحليالتالمقدمة.**

#### **.**19 **ما هي خبرتكفي استخداممنصة** GOOGLEADS**؟**

اجب على هذا السؤال بما لديك من خبرة حتى إذا لم يوجد

**.**20 **كيف تقومبتحديد الكلمات الرئيسية المستهدفة لحمالت اإلعالنات على جوجل؟**

- 3. التنافسية والسعر: قم بتحليل مستوى التنافسية لكلماتك الرئيسية المحتملة والتأكد من أن سعر النقرة لا يتجاوز ميزانيتك **المخصصة.**
- **التنقيح والتحسينالمستمر: بعد بدءالحملة،قم بتقييم أداءالكلماتالرئيسية باستمرار وقم بتعديلها وتحسينها حسب الحاجة .4 علىالبياناتوالتحليالت. ًء بنا**

**ا ًد** ـ IS. الاستفادة من الاقتراحات: يمكن أن تقدم منصات الإعلان عبر الإنترنت مثّل GOOGLE ADS اقتراحات للكلمات الرئيسية استنا

> افي اكتشاف كلمات *جد*يدة. **ًد إلىاستراتيجيتكوهذاقديكونمفي**

تحديد الكلمات الرئيسية المستهدفة لحملات الإعلانات على جوجل يتطلب عملية دقيقة ومنهجية. إليك الخطوات التي يمكن اتباعها **لتحديدالكلماتالرئيسية:**

**البحثوالتحليل:ابدأبإجراءالبحثعنالكلماتالرئيسية المرتبطة بمنتجاتكأوخدماتك،واستخدمأدواتالبحثمثلGOOGLE .1**

KEYWORD PLANNER أو SEMRUSH للحصول على أفكار للكلمات الرئيسية ذات الصلة وحجم البحث عنها.

2. تحديد الهدف: حدد أهداف حملتك الإعلانية والمستهلكين المستهدفين. هل ترغب في زيادة المبيعات، زيارات الموقع، التسويق

1. البحث عن الكلمات الرئيسية المهمة: ابداً بتحديد الكلمات الرئيسية التي ترتبط بشكل وثيق بمنتجاتك أو خدماتك. استخدم **أدواتبحثالكلماتالرئيسيةمثلGOOGLEKEYWORDPLANNERأوSEMRUSHالكتشافالكلماتذاتالصلة.** 2. تحليل الكلمات الرئيسية المنافسة: قم بدراسة الكلمات الرئيسية التي يستهدفها منافسوك وتحليل أدائها. هل هناك كلمات **ا. ًض تستهدفهاالمنافسةبشكلفعاليمكنأنتكونمفيدةلكأي**

**لعالمتكالتجارية؟هذاسيساعدكفيتحديدالكلماتالرئيسيةالمالئمة.**

#### **.**21 **كيف تخطط لتوجيه حمالت اإلعالنات للفئات الهدفعلى جوجل؟**

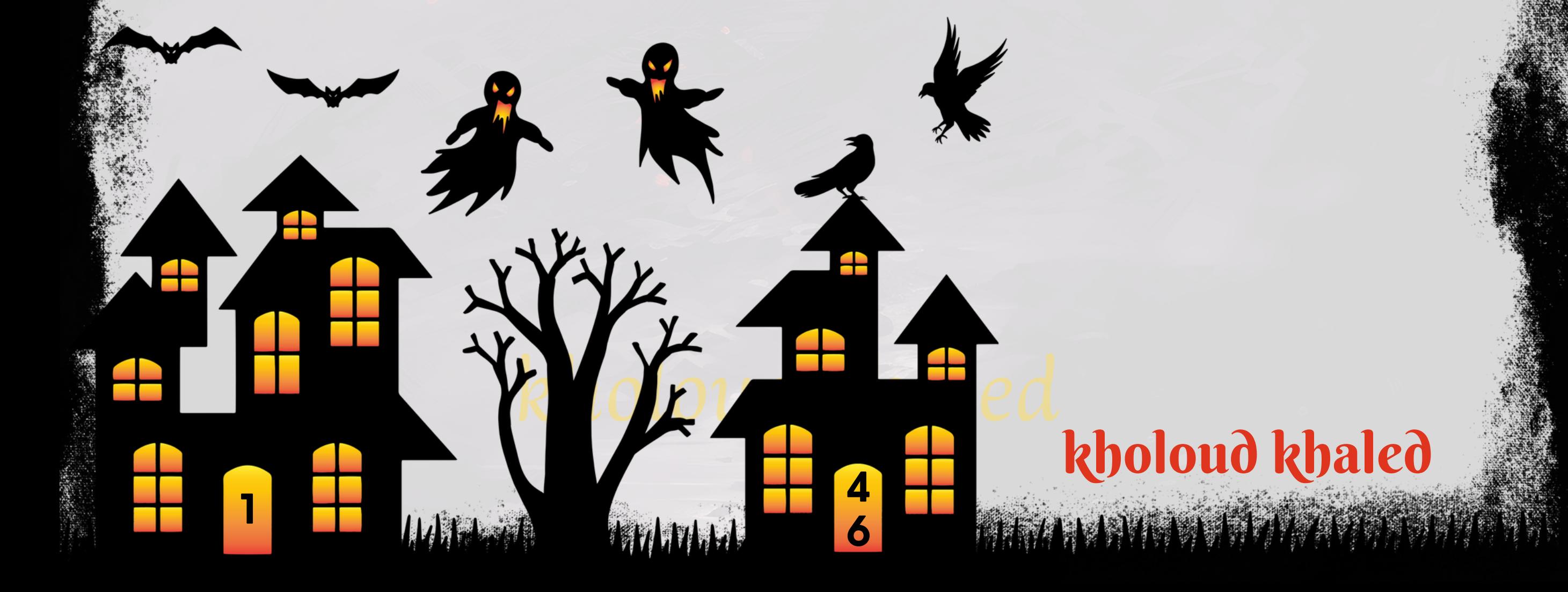

- 3. تحديد الكلمات الطويلة الذيل (LONG-TAIL KEYWORDS): ابحث عن الكلمات الطويلة الذيل التي تعبر عن ا*س*تفسارات ا أفضل للتصدر في نتائج البحث وتحقيق معدلات .<br>د ف ځ **محددةللمستخدمين. على الرغم منأنهاقد تكون أقلشهرة، إال أنهاتقدمفر تحويلأعلى.**
- 4. تقدير الطلب والمنافسة : حدد الكلمات الرئيسية التي تحظى بالطلب العالي والمنافسة المناسبة. قد يكون من المفيد اختيار مزيج **منالكلماتذاتالطلبالعاليوالمنافسةالمنخفضة.**
- 5. التحقق من ملاءمة الكلمات الرئيسية : تأكد من أن الكلمات الرئيسية التي اخترتها متناسبة مع محتوى الإعلانات الخاصة بك وصفحات الهبوط. يجب أن تكون الكلمات الرئيسية مرتبطة بشكل وثيق بمنتجاتك أو خدماتك وتوفر قيمة للمستخدمين. باستخدام هذه الخطوات، يمكنك تحديد الكلمات الرئيسية الأكثر فاعلية لحملات الإعلانات على جوجل وزيادة فرص الوصول إلى **الجمهورالمستهدفبشكلأفضل.**
	- **.**22 **ما هي اإلستراتيجية التي تتبعها لتحسين معدل النقر** )CTR )**على جوجل؟**
- **استهدافالكلماتالرئيسية المناسبة :استهدافالكلماتالرئيسية المناسبة والمتناسبة مع محتوىإعالنكيزيدمنفرصة الجذب .1** للمستخدمين المستهدفين.
- 2.إنشاء عناوين مغرية : استخدم عناوين ملفتة للانتباه تحتوي على الكلمات الرئيسية المستهدفة وتوضح القيمة المضافة **للمستخدم.**
- **ا على نوع اإلعالن، يمكن ًد إنشاء إعالنات جذابة : استخدمنصوص إعالنية محتوى ومغرية تحث المستخدمين على النقر. اعتما .3 تضمين العروض والتخفيضات أوالرسائل التحفيزية.**
- **ا. الوسائطالمرئية قد تجذب ًب** ـ 4. استخدام الإعلانات التوضيحية : استخدم الصور والفيديوهات في الإعلانات عندما يكون ذلك مناسأ **انتباهالمستخدمينبشكلأكبرمنالنصوصالبسيطة.**

امن *جمه*ور الإعلانات. **ًر اكبي ًء علىاألجهزةالمحمولةجز**

6. استخدام الإضافات والمميزات : قدم العروض الخاصة والمزايا المميزة في إعلاناتك باستخدام الإضافات مثل المواقع الإضافية والسعرات النقدية والمزيد، والتي تجعل إعلاناتك تبرز بشكل أكبر في نتائج البحث.

7. تجربة وتحسين باستمرار : قم بتجربة إعلانات مختلفة وقياس أدائها لتحديد الأساليب الأكثر فاعلية في زيادة معدل النقر، وقم **علىالبياناتوالتحليالتالمتاحة. ًء بضبط الإعلانات بنا** 

**تحسين اإلعالناتلألجهزةالمحمولة :تأكد من أن إعالناتكمحسنة للعرضعلى األجهزةالمحمولة، حيث يشكل المستخدمون .5**

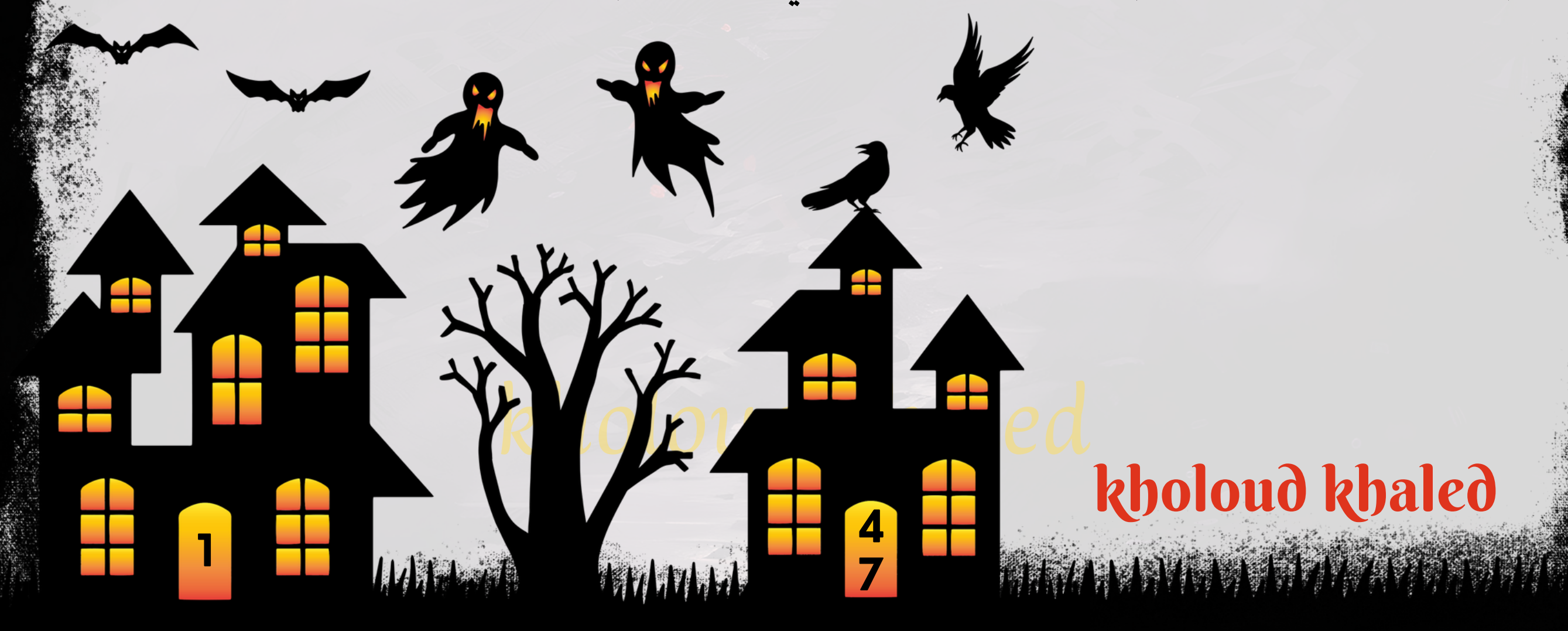

#### **.**23 **كيف تقيم وتحلل أداء حمالت اإلعالنات على جوجل؟**

لتقييم وتحليل أداء *حم*لات الإعلانات على جوجل، يمكن اتباع الخطوات التالية:

1. متابعة المقاييس الرئيسية : قم بمتابعة المقاييس الرئيسية مثل معدل النقر (CTR)، ومعدل التحويل (CR)، وتكلفة النقرة

**)CPC)،وتكلفةاالقتناءلكلزبون)CPA)،وإيراداتاإلعالنات)ROAS)،وغيرها،لتقييمأداءالحملة.**

- 2. تحليل بيانات الجمهور : قم بتحليل بيانات الجمهور لفهم من هم الأشخاص الذين يتفاعلون مع إعلاناتك بشكل أفضل، واستخدم **هذهالمعلوماتفيتحسيناستهدافحمالتكالمستقبلية.**
- 3. مراقبة الأداء الزمني : قارن أداء حملاتك عبر الوقت لتحديد الاتجاهات والتغيرات في الأداء، واكتشاف الفترات الزمنية التي يكون فيها **األداءأفضلأوأسوأ.**
- 4. تحليل آداء الكلمات الرئيسية : قم بتحليل آداء الكلمات الرئيسية المستهدفة في حملاتك، وتحديد الكلمات التي تجلب نتائج **جيدةوالكلماتالتيتحتاجإلىتحسين.**
- **كان ذلك من خالل تغيير ًء استكشاف الفرص للتحسين : استند إلى التحليالت لتحديد الفرص لتحسين أداء اإلعالنات، سوا .5** استهداف الجمهور، أو تحسين ال<mark>نصوص الإعلانية،</mark> أو تحسين الكلمات الرئيسية.
- **تقديم التقاريروالتوجيهات:قم بإعدادتقاريردورية توضح أداءالحمالتوالتغييراتالتي تم إجراؤها، وقدمتوجيهاتللتحسينات .6** ا إلى التحليلات والنتائج. **ًد المستقبليةاستنا**
- **استخدام األدوات التحليلية : استخدم األدوات التحليلية مثل ANALYTICS GOOGLE وREPORTS ADS GOOGLE لفهم .7 وتقييمأداءالحمالتبشكلشاملومفصل.**

#### **.**24 **ما هي أفضل الممارسات التي تتبعها لتحديد ميزانية اإلعالنات على جوجل؟**

- **حددأهدافكاإلعالنيةبوضوح،سواءكانتزيادةالمبيعات،زيادةحركةالمرور،زيادةالوعيبالعالمةالتجارية،أوأهدافأخرى.**
	- قم بتحديد الفترة الزمنية التي ترغب في الإعلان خلالها، *س*واء كانت *حم*لة قصيرة الأجل أو طويلة الأمد.
		- حدد المبلغ الذي يمكنك تخصيصه للإعلانات دون التأثير على الأنشطة الأخرى للشركة.
		- على أولويات الأهداف وأداء الإعلانات السابقة. **ًء قمبتوزيعالميزانيةعلىالحمالتواإلعالناتبنا**
	- قم بالبحث عن الكلمات الرئيسية المناسبة واخترها بعناية لتحقيق أقصى عائد من الإعلانات مقابل الميزانية المتاحة .
		- **استخدم أنساق إعلانية جذابة وملهمة لجذب الانتباه وزيادة معدل النقر.**
		- قم بتجربة الإعلانات والكلمات الرئيسية المختلفة لقياس الأداء وتحديد أفضل الممارسات.
	- قم بمراقبة أداء الحملات باستمرار وتحليل البيانات لتحديد التحسينات الممكنة وتحقيق أقصى عائد على الاستثمار.
- على التحديثات في السوق وأداء الإعلانات لضمان الحفاظ على فعالية الحملات. **ًء قمبضبطالميزانيةواستراتيجيةاإلعالناتبنا**

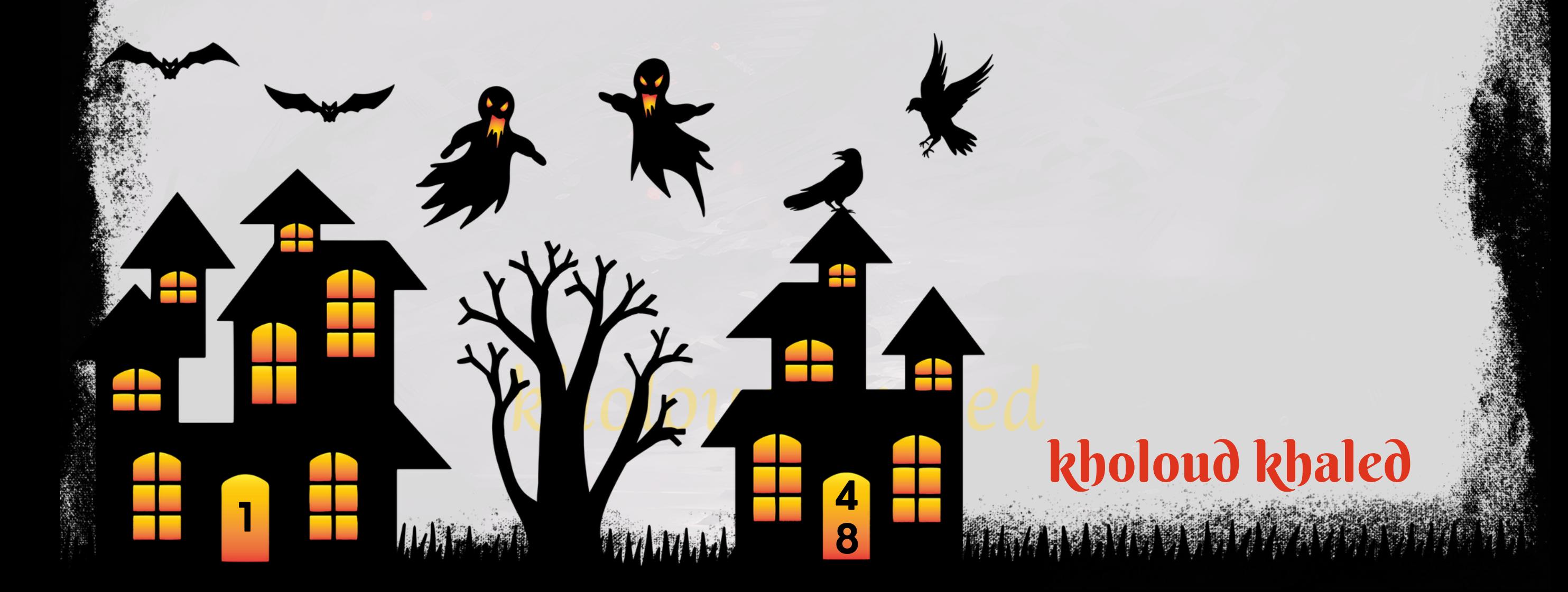

- استخدم أدوات الإعلانات المتاحة على منصة جوجل لتحسين استهداف الجمهور وقياس الأداء بشكل فعال.
- ا من التحليل الدقيق والتجربة المستمرة للوصول إلى استراتيجية متوازنة وفعالة. .<br>من <u>گ</u> **تحديدميزانيةاإلعالناتيتطلبمزي**

**.**25 **ما هي االستراتيجية التي تتبعها لتحسين معدل التحويل** )CR )**لإلعالنات على جوجل ؟ تحسين معدل التحويل )RATE CONVERSION )لإلعالنات على جوجل يتطلب استراتيجية متكاملة تركز على جذب الجمهور**

المستهدف وتحويلهم إلى عملاء فعليين. إليك بعض الخطوات التي يمكن اتخاذها لتحسين معدل التحويل:

- حدد العملية التي ترغب في تحقيقها من خلال الإعلانات، سواء كان ذلك عملية الشراء أو التسجيل أو الاشتراك.
- قم بتحسين صفحات الهبوط لتكون جذابة وسهلة الاستخدام، وضمان توافقها مع المحتوى الإعلاني ووعود الإعلانات.
	- جعل عملية التحويل *سه*لة وسلسة للمستخدمين، وضمان توفير الدعم الفني والإرشادات اللازمة.
		- استهداف الكلمات الرئيسية المناسبة التي تعكس نوايا البحث لدى الجمهور المستهدف.
- قم بإجراء اختبارات A/B لتجربة مختلفة على الإعلانات وصفحات الهبوط لتحديد العناصر التي تعمل بشكل أفضل في زيادة معدل **التحويل.**
- قم بمراقبة أداء الإعلانات بانتظام وتحليل البيانات لتحديد النقاط القوية والضعف، واتخاذ التدابير اللازمة لتحسين الأداء بشكل **مستمر.**
	- اضمن توجيه الإعلانات للجمهور المناسب الذي يكون لديه اهتمام *حق*يقي بالمنتج أو الخدمة التي تعرضها.
	- تأكدمن سرعة تحميل صفحات الهبوط وسلاسة التجربة للمستخدمين، حيث يؤثر ذلك بشكل كبير على معدل التحويل.
		- قدم عروض خاصة وتخفيضات للمستخدمين لتحفيزهم على القيام بالتحويل.
	- قم بمراقبة وتحليل استراتيجيات وأداء منافسينك للتعرف على العوامل التي تؤثر على معدل التحويل واستواء الأداء معهم.

26. كيف تستخدم استهداف الإعلانات المتقدمة مثل استهداف المواقع والجمهور المخمص على

**علىمواضيعهاأوجمهورهاالمستهدف. ًء** - اختر المواقع التي ترغب في عرض إعلاناتك عليها بنا

- قم بتحليل مواقع الويب المحتملة واختيار الأماكن التي يمكن أن تكون لها أفضل توافق مع منتجاتك أو خدماتك.

- ضع استراتيجية لقاءات العرض واختيار العروض الإعلانية الأكثر فعالية لكل موقع.

## **جوجل؟**

استخدام استهداف الإعلانات المتقدمة يمكن أن يكون له تأثير كبير على نجاح حملات الإعلانات. إليك كيفية استخدام استهداف الإعلانات المتقدمة مثل استهداف المواقع والجمهور المخصص على جوجل:

**.1استهدافالمواقع)PLACEMENTTARGETING):**

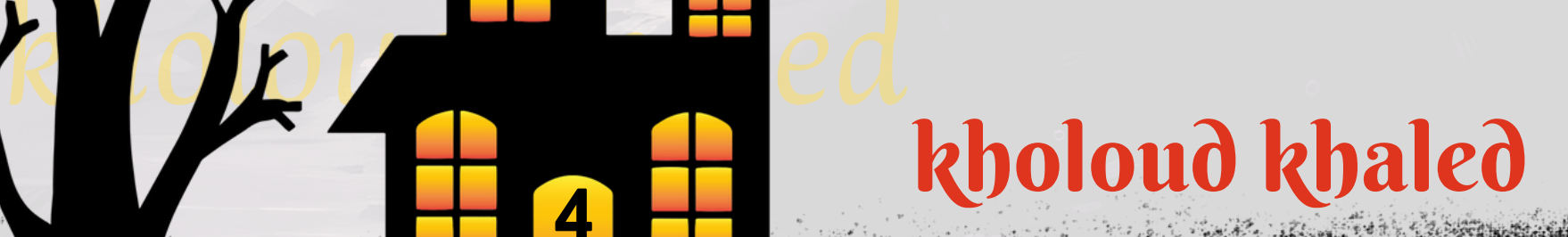

**4**

**9**

**1**

#### **.2الجمهورالمخصص)CUSTOMAUDIENCETARGETING):**

**على معلومات مثل العمر، ًء امحددين بنا** .<br>أسخا**ه**ً **-استخدمبيانات المستخدمين الموجودة لديك إلنشاء جمهورمخصص يستهدف أشخا والجنس،والموقعالجغرافي،واالهتمامات.**

- قم بتحليل البيانات الديموغرافية والسلوكية للجمهور المستهدف لتحديد السمات الرئيسية التي يمكن استهدافها بفعالية.

**ا مثل اهتماماتهم، وعاداتهم التصفحية، ًد ا محد ًك -استخدم بيانات السلوك عبر اإلنترنت الستهداف األشخاص الذين يظهرون سلو** والأنشطة التي يقومون بها على الإنترنت.

على السلوك السابق عبر الإنترنت. **ًء** - استخدم الأدوات المتاحة على منصات الإعلانات لتحديد مجموعات الجمهور المستهدفة بنا

**على سلوك المستخدمين عبر األجهزة المحمولة، مع التركيز على استراتيجيات ًء -خصص حمالت اإلعالنات لألجهزة المحمولة بنا** متوافقة مع الهواتف المحمولة مثل الإعلانات المتجاوبة والمواقع المتجاوبة.

**علىالسلوك)BEHAVIORALTARGETING): ًء .3االستهدافبنا**

على السياق المحيط بالمستخدمين، مثّل المواضيع التي يتصفحونها أو الكلمات الرئيسية التي يبحثون عنها. **ًء -قمبتوجيهاإلعالناتبنا .6االستهدافالزمني)TIMETARGETING):\*\***

> على توقيتات المناسبة . **ًء** - *حدد أو*قات اليوم أو الأيام التي تريد عرض الإعلانات فيها بنا

**.4استهدافالهواتفالمحمولةواألجهزةالمحمولة)MOBILEANDDEVICETARGETING):**

**.5التكيفمعالسياق)CONTEXTUALTARGETING):**

**.**27 **ماذا يعني استهدافالمواقع**)TARGETING PLACEMENT )**؟**

**استهداف المواقع )TARGETING PLACEMENT )هو استراتيجية في التسويق تستخدملوضع اإلعالنات مباشرة على مواقع معينة**

**ا إلى السياق والمحتوى المتعلقبالمنتج أوالخدمة المعلن ًد على اإلنترنت التي يزورها الجمهور المستهدف.يتم اختيار هذهالمواقع استنا**

عنها، مما يزيد من فرص نجاح الإعلانات وتحقيق الأهداف المرغوبة<mark>.</mark>

**تتضمنالخطواتالرئيسيةالستهدافالمواقعمايلي:**

- 1. اختيار المواقع الصحيحة : يتعين على المسوق تحديد المواقع التي يعتقد أن الجمهور المستهدف يزورها بانتظام. يجب أن تكون
	- هذه المواقع ذات صلة بمحتوى الإعلان وتتوافق مع السمات الديموغرافية والاهتمامات للجمهور المستهدف.
- 2. تحليل المواقع المماثلة: يمكن للمسوقين استخدام أدوات التحليل لتحديد المواقع التي يعتمدها جمهورهم والتي يزورها الجمهور الم*ستهد*ف للمنافسين.
- 3. اختيار النوع الصحيح من المواقع: يمكن استهداف مواقع الويب، والمدونات، والمنتديات، ومواقع الوسائط الاجتماعية، ومنصات الفيديو،وغيرها من الو*جه*ات عبر الإنترنت *حس*ب الاستراتيجية الإعلانية والجمهور المستهدف.

4. تنسيق الإعلانات بشكل ملائم : يجب أن تكون الإعلانات المنشورة على هذه المواقع متناسقة مع البيئة والمحتوى المحيط بها، ويجب أن تكون *جذ*ابة للمستخدمين وتحفزهم على النقر عليها.

5. تحليل الأداء والتحسين المستمر : يتعين على المسوقين تتبع أداء الإعلانات على هذه المواقع وتحليل البيانات لتحسين الاستراتيجية وزيادة العائد على الاستثمار.

## kholoud red kholoud khaled

**5**

**0**

**1**

استهداف المواقع يمكن أن يساعد في تحسين استهداف الإعلانات وزيادة كفاءة الحملات الإعلانية عن طريق وضع الإعلانات في الأماكن التي <mark>يعتقد المستهدفون أنهم سيكونون فيها، مما يزيد من فرص الوصول إلى الجمهور المستهدف وتحقيق الأهداف المرغوبة.</mark> **.**28 **ما هو الجمهورالمخصص** )TARGETING AUDIENCE CUSTOM )**؟ ًء ا بنا ًق استهداف الجمهور المخصصهو استراتيجية في التسويق تهدف إلى استهداف مجموعة محددةمن األشخاصالمعروفين مسب** على معلومات محددة عنهم، مثل البريد الإلكتروني أو أرقام الهواتف أو المعرفات الفريدة لوسائل التواصل الاجتماعي. يتم استخدام هذه المعلومات لتوجيه الإعلانات بشكل مباشر للجمهور المحدد، مما يزيد من فعالية الإعلانات ويسهل تحقيق الأهداف المرغوبة. **منبيناألمثلةعلىاستخدامالجمهورالمخصص:**

- **اولميكملواعمليةالشراء، ًق إعادةاالستهداف)RETARGETING):استهدافاألشخاصالذينقاموابزيارةموقعكاإللكترونيمسب .1 بغرضتذكيرهمبالمنتجاتالتياستعرضوهاوتشجيعهمعلىالعودةوإتمامالشراء.**
- 2. تحليل العملاء الحاليين : استهداف العملاء الحاليين بغرض تعزيز العلاقة معهم وزيادة التفاعل والمبيعات. يمكن توجيه العروض الترويجية المخصصة أو تقديم الخدمات الإضافية لهذه الفئة من العملاء.
- **توسيع الجمهور )AUDIENCES LOOKALIKE ): استهداف مجموعة جديدةمن األشخاصالذين يشبهون عمالءك الحاليين .3** على **خصائص وسلوكيات العملاء الحاليين. ًء من خلال إنشاء جمهور مشابه بنا**
- **استهداف مشتركي النشرةاإلخبارية :توجيه اإلعالنات لألشخاصالذين سجلوافي قائمة البريد اإللكتروني الخاصة بك، والذين .4**

**ابالمحتوىالذيتقدمه. ًم امهت ًر يعتبرونجمهو**

**استهداف الجمهور المخصصيمكن أن يساعد في زيادةفعالية الحمالت اإلعالنية وتحقيق النتائج المرغوبة بشكل أكبر، حيث يكون** ا، وبالتالي يقلل من تبذير الإعلانات وزيادة *معد*ل التحويل. **ًع التوجيهأكثردقةوتنو**

**5**

**1**

**1**

#### **على السلوك** )TARGETING BEHAVIORAL )**؟ ًء .**29 **ماذا يعني االستهدافبنا**

**علىالسلوك: ًء** من بين الأمثلة على استخدام الاستهداف بنا

- ـ 1. الإعلانات التفاعلية : توجيه الإعلانات التفاعلية مثل إعلانات الفيديو أو الاقتراحات الديناميكية للمستخدمين الذين قاموا بزيارة **صفحاتمحددةعلىالموقع.**
- **ا على موقع الويب أو ًق اإلعالنات التكميلية : عرض إعالنات تكميلية للمنتجات أو الخدمات التي قام المستخدم بمشاهدتها مسب .2 تطبيقالجوال.**
	- **علىاهتماماتهمالسابقةوتفضيالتهموسلوكهمالشرائي. ًء** 3. الإعلانات الشخصية : توجيه الإعلانات الشخصية للمستخدمين بنا
- **ا بعروض محددة أو فئات ًم العروضالترويجية المستهدفة :توجيه العروضالترويجية المخصصة للمستخدمينالذينأبدوا اهتما .4** منتجات *خلال تصفحهم الس*ابق عبر الإنترنت.

**على سلوكياتهم وتفاعالتهم ًء استهداف السلوك هو استراتيجية في التسويق تهدف إلى عرض اإلعالنات أمام الجمهور المستهدف بنا** السابقة عبر الإنترنت. يتم ذلك عن طريق جمع البيانات حول نمط تصفح المستخدمين وتحليلها لتحديد اهتماماتهم وميولهم وعاداتهم **ا بالمنتجاتأوالخدماتالمعلن ًم** الشرائية، ثم استخدام هذه المعلومات لتوجيه الإعلانات بشكل دقيق للأشخاص الذين يظهرون اهتما **عنها.**

باستخدام استهداف السلوك، يمكن للمسوقين تخصيص الإعلانات بشكل أكبر وجعلها أكثر فعالية، مما يزيد من فرص الانخراط وتحقيق النتائج المرغوبة. ومع ذلك، يجب أن يتم التعامل مع بيانات السلوك بحرص واحترافية لضمان الامتثال لقواعد الخصوصية **وتقديمتجربةمستخدمإيجابية.**

**التطبيقات االجتماعية\*\*: عرض إعالنات لأللعاب أو التطبيقات الترفيهية على منصات التواصل االجتماعي عندما يتصفح .3**المستخدمون تلك المنصات عبر هواتفهم منهم المحمولة.<br>المستخدمون

### **.**30 **ماذا يعني استهدافالهواتف المحمولة واألجهزة المحمولة** )DEVICE MOBILEAND TARGETING )**؟**

استهداف الهواتف المحمولة والأجهزة المحمولة هو استراتيجية في التسويق تهدف إلى عرض الإعلانات أمام الجمهور المستهدف عبر الأجهزة المحمولة مثل الهواتف الذكية والأجهزة اللوحية. يعتمد هذا اللوع من الاستهداف على استخدام تقليات تحديد المواقع **اعليها. ًد** الجغرافية ومعرفة نوع الجهاز المستخدم لتوجيه الإعلانات إلى الأجهزة المحمولة التي يمكن اَن يكون الجمهور المستهدف متواج من أمثلة استخدام استهداف الهواتف المحمولة والأجهزة المحمولة:

**.1التطبيقاتالجغرافية:عرضإعالناتلمطاعمالوجباتالسريعةعندمايكونالمستخدمونبالقربمنمناطقالبيعالمحتملة. التسوق عبر الهاتفالمحمول\*\*: عرضإعالنات للعروضالترويجية عندمايتصفح المستخدمون مواقع التسوق عبر اإلنترنت من .2 خاللهواتفهمالمحمولة.**

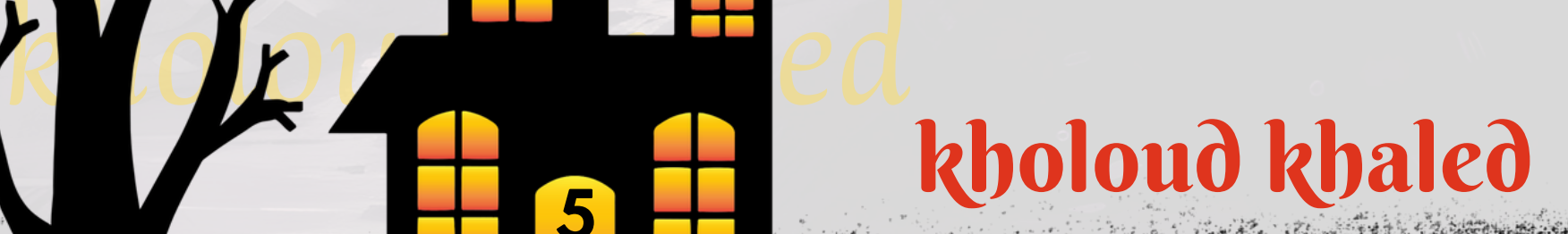

**5**

**2**

**1**

4. الأحداث المحلية : عرض إعلانات للأنشطة المحلية أو الفعاليات الثقافية عندما يكون المستخدمون بالقرب من موقع الحدث وعبر **هواتفهمالمحمولة.**

- 5. التطبيقات الخاصة بالسفر : عرض إعلانات للفنادق أو خدمات السفر عندما يكون المستخدمون يبحثون عن *حج*وزات *سف*ر عبر **تطبيقاتالحجوزاتالخاصةبالسفر.**
- **من خالل استخدام استهداف الهواتف المحمولة واألجهزة المحمولة، يمكن للمسوقين الوصول إلى الجمهور المستهدف بشكل فعال** ودقيق، حيث يمكنهم توجيه الإعلانات إلى الأجهزة التي يستخدمها الجمهور بنشاط، مما يزيد من فرص التفاعل وتحقيق الأهداف **المرغوبة.**

التكيف مع السياق أو الاستهداف السياقي هو استراتيجية في التسويق تهدف إلى عرض الإعلانات في سياق يتناسب مع مضمون الإعلان على *مح*توى الصفحة التي يتم عرض الإعلانات فيها، مما يسمح بتوجيه الإعلانات **ًء واهتماماتالجمهورالمستهدف.يتمتحديدالسياقبنا** للجمهور المستهدف بشكل أكثر فعالية ودقة. تعتمد هذه الاستراتيجية على فهم تفاصيل الصفحة ومحتواها لضمان عرض الإعلانات **فيالسياقالمناسب.**

- **منأمثلةاستخدامالتكيفمعالسياق:**
- 1. المحتوى الموجه : عرض إعلانات السيارات على صفحات متخصصة في المواضيع ذات الصلة بالسيارات، مثّل المواقع التي تقدم **مراجعاتالسياراتأونصائحالصيانة.**
	- 2. المواقع الإخبارية : عرض إعلانات للسياسة أو الأخبار العالمية على المواقع الإخبارية التي تغطي هذه الأحداث.
	- 3. المدونات والمنتديات: عرض إعلانات للمنتجات التكنولوجية على منتديات تتناول المواضيع التقنية والتكنولوجية.
		- 4. محتوى الفيديو: عرض إعلانات لمنتجات الطهي على قنوات يوتيوب تعرض محتوى حول الوصفات والطهي.

#### **.**31 **ماذا يعني التكيف معالسياق**)TARGETING CONTEXTUAL )**؟**

5. المحتوى الاجتماعي : عرض إعلانات للسفر على منصات التواصل الاجتماعي في الأوقات التي يتحدث فيها الجمهور عن السفر أو **االستجمام.**

**باستخدامالتكيف مع السياق، يمكن للمسوقين الوصول إلى الجمهور المستهدف بشكل أكثرفعالية ودقة،مما يزيد من فرص نجاح** الحملات الإعلانية وتحقيق الأهداف المرغوبة.

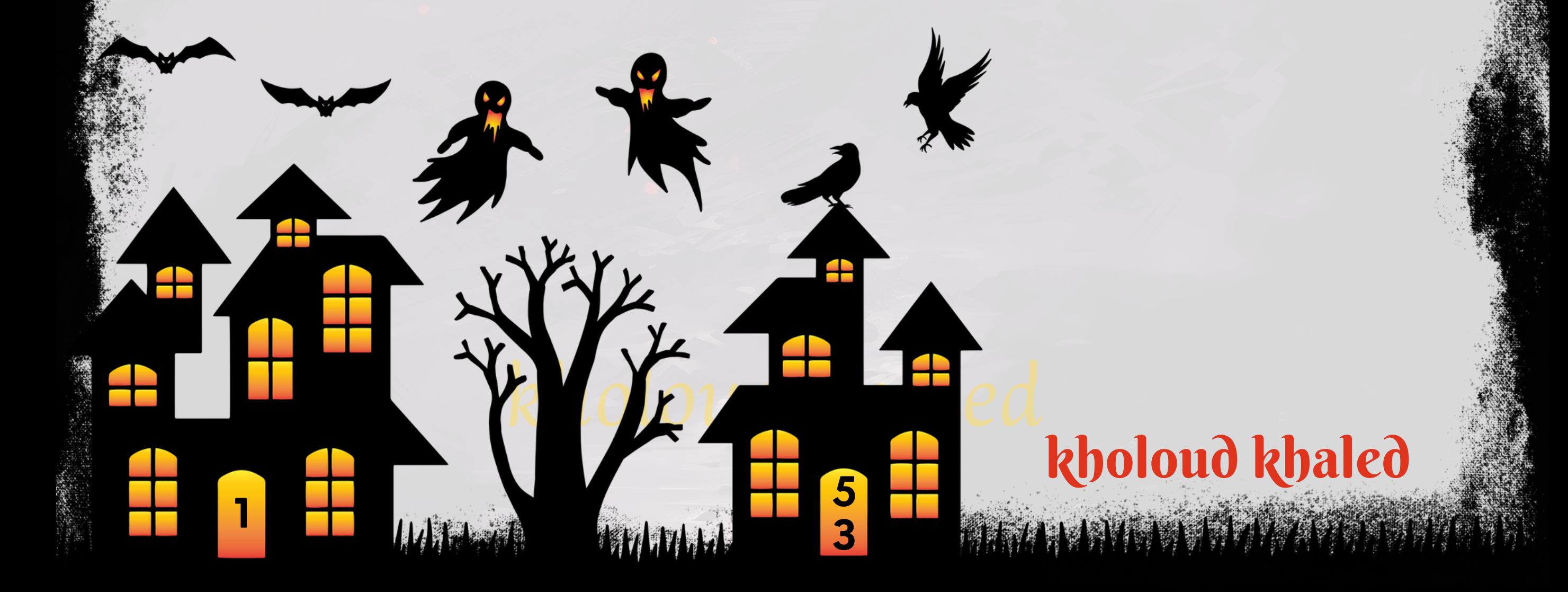

#### **.**32 **ماذا يعني االستهدافالزمني** )TARGETING TIME )**؟**

الاستهداف الزمني أو الجدولة الزمنية هو استراتيجية تستخدم في حملات الإعلانات لتحديد أوقات محددة يتم فيها عرض الإعلانات **ا على اإلنترنتأو ًد للجمهورالمستهدف.يسمحهذا النوع مناالستهدافبتوجيه اإلعالناتلألوقاتالتي يكونفيها الجمهورالهدفمتواج** ا للتفاعل مع الإعلانات بشكل أكبر.<br>. **ًد يكون مستع** 

**ا لتحسين فعالية حمالت اإلعالنات وتحقيق أهداف اإلعالن بشكل أفضل، ويمكن ًد عتبر استراتيجية االستهداف الزمني مهمة ج ُت** استخدامها في العديد من المجالات والصناعات، بما في ذلك:

**ا علىاإلنترنت،ممايزيد منفرصة عرضاإلعالناتلهم وزيادة ًط -يمكنتحديد الفتراتالتييكونفيها الجمهورالمستهدفأكثرنشا** الوعي **بالعلامة التجارية.** 

3. تعزيز التفاعل والمشاركة:

**.1الترويجللمبيعات:**

**ا للشراء،مثل فتراتالعروضالخاصة أو ًد -يمكن استهدافاإلعالناتخالل الفتراتالتي يكون فيها الجمهور المستهدفأكثراستعدا العطالت.**

2. زيادة الوعي بالعلامة التجارية:

- استخدام البيانات والتحليلات لتحديد الأوقات التي يكون فيها الجمهور المستهدف على الإنترنت بشكل أكبر ويكون عرض الإعلانات **أكثرفعالية.**

> **علىالفتراتالذروة: ًء 6. توجيه الإعلانات بنا**

- تحديد الفترات التي يكون فيها الإقبال على المحتوى الإعلاني على أقصى حد، مثل الفترات الصباحية أو الليلية، وتوجيه الإعلانات في **هذهاألوقاتلزيادةفرصةالرؤيةوالتفاعل.**

**اللتفاعل،مثلأوقاتالفتراتالزمنية الهامة أو ًد** - يمكن توجيه الإعلانات *خ*لال الأوقات التي يكون فيها الجمهور المستهدف أكثر استعدا **األحداثالخاصة.**

**.4توجيهالجمهورالدولي:**

- يمكن ضبط جدولة الإعلانات لتوافق الأوقات الزمنية في مناطق معينة أو لتوافق التوقيتات الزمنية العالمية لضمان وصول الإعلانات

إلى الجمهور المستهدف في الوقت المناسب بالنسبة لهم.

**.5التكيفمعسلوكالمستخدم:**

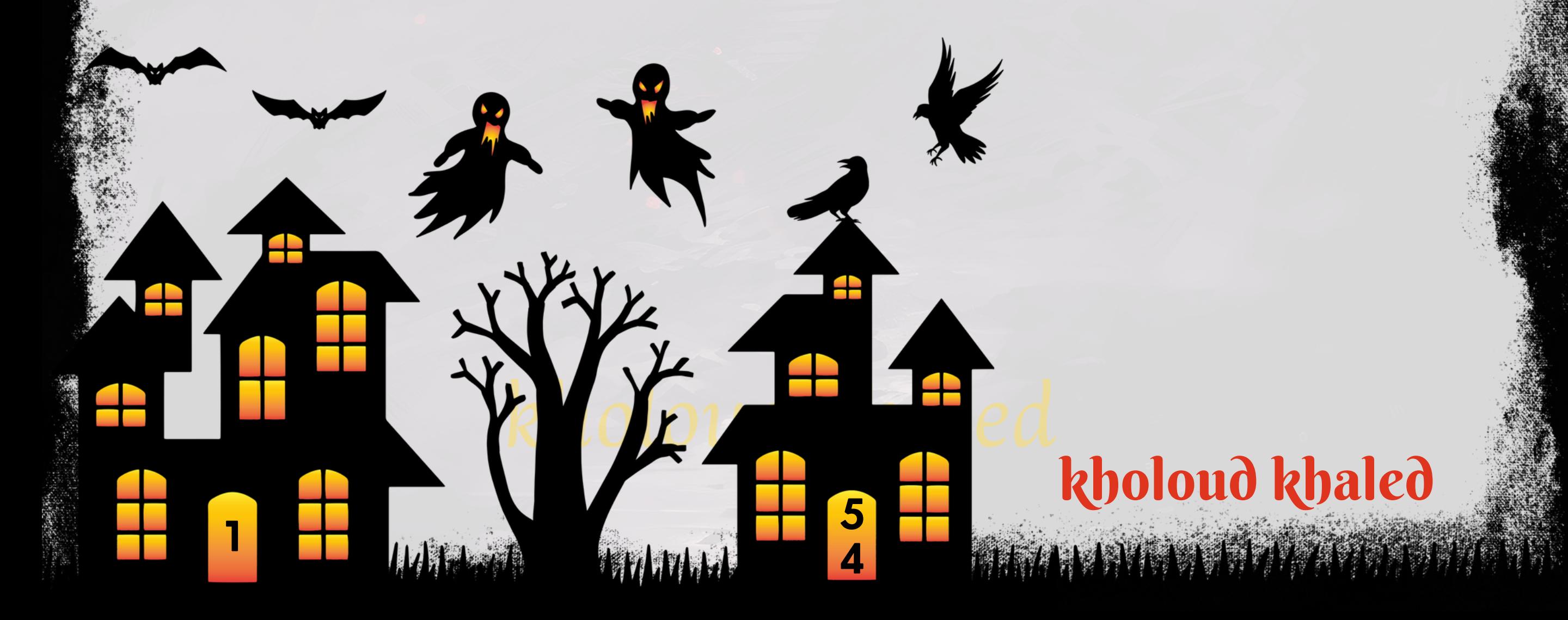

#### **.**33 **ما الفرقبين ال** REACH **و** IMPRESSION **؟**

REACH وIMPRESSION هما مفاهيم تستخدم في تحليل حملات التسويق الرقمي والإعلانات عبر الإنترنت. ومع ذلك، هناك فرق **بينهما:**

- **-REACHيشيرإلىعدداألشخاصالفريدينالذينتمعرضاإلعالناتأمامهمخاللفترةمعينة.**
- <mark>ا معه أم لا.</mark> **ًل يقيسREACHعدداألفرادالفريدينالذينرأوا إعالنكأوتمعرضهلهم،سواءكانواقدأظهرواتفاع**
- **- علىسبيل المثال، إذا كان لديكحملة إعالنية تستهدفمستخدمي فيسبوكفي منطقة معينة،فإن REACHيعكسعدداألفراد-**الفريدين الذين شاهدوا إعلانك على منصة فيسبوك خلال فترة معينة.

**.1REACH(الوصول(:**

**.2IMPRESSION(االنطباع(:**

- **ا مع الإعلان أم** .<br>أم<sup>اً</sup> - IMPRESSION يشير إلى عدد مرات ظهور الإعلان في النظرة العامة، بغض النظر عن ما إذا كان الشخص قد أظهر تفاع **ال.**
- **- علىسبيلالمثال، إذا كانتحملتكعلى فيسبوكحصلتعلى 1000انطباع خاللفترةزمنية معينة،فهذايعني أنإعالنكظهر على-يقيسIMPRESSIONكممرةتمعرضإعالنكأمامالمستخدمين،بمافيذلكالظهوراتالمكررةأمامنفسالشخص. شاشاتالمستخدمين1000مرة.**
- **باختصار، REACH يقيس عدد األشخاص الفريدين الذين شاهدوا إعالنك، في حين أن IMPRESSION يقيس عدد مرات ظهور** الإعلان بشكل عام.

- 2. جودة الإعلان: إعلانات غير جذابة أو غير ملائمة قد تؤدي إلى فشل الحملة. يجب أن تكون الرسائل الإعلانية واضحة وجذابة **للمستخدمين.**
- **محتوىالهبوط)LANDINGPAGE)غيرجيد:إذاكانتالصفحةالتييتمتوجيهالزوارإليهابعدالنقرعلىاإلعالنغيرجذابةأوغير .3** ملائمة، فقد يؤدي ذلك إلى انخفاض معدل التحويل وفشل الحملة.
- **الة:قديكونإعدادالحملةغيرمتناسبمع أهدافاإلعالن،مثلتحديدميزانيةغيركافية أواستهدافغير ّه**<br>وف **إعداداتالحملةغيرف .4دقيق.**

#### **.**34 **ما سبب فشل الحمالت اإلعالنية ؟**

**ا لفشل الحمالت اإلعالنية.يجب أن تكون اإلعالنات ًي ا رئيس ًب ال : عدماستهداف الجمهور المناسب قد يكونسب ّه**<br>أ **استهداف غيرف .1**

**موجهةنحوالشخصالمناسبفيالوقتالمناسبوعبرالقناةالمناسبة.**

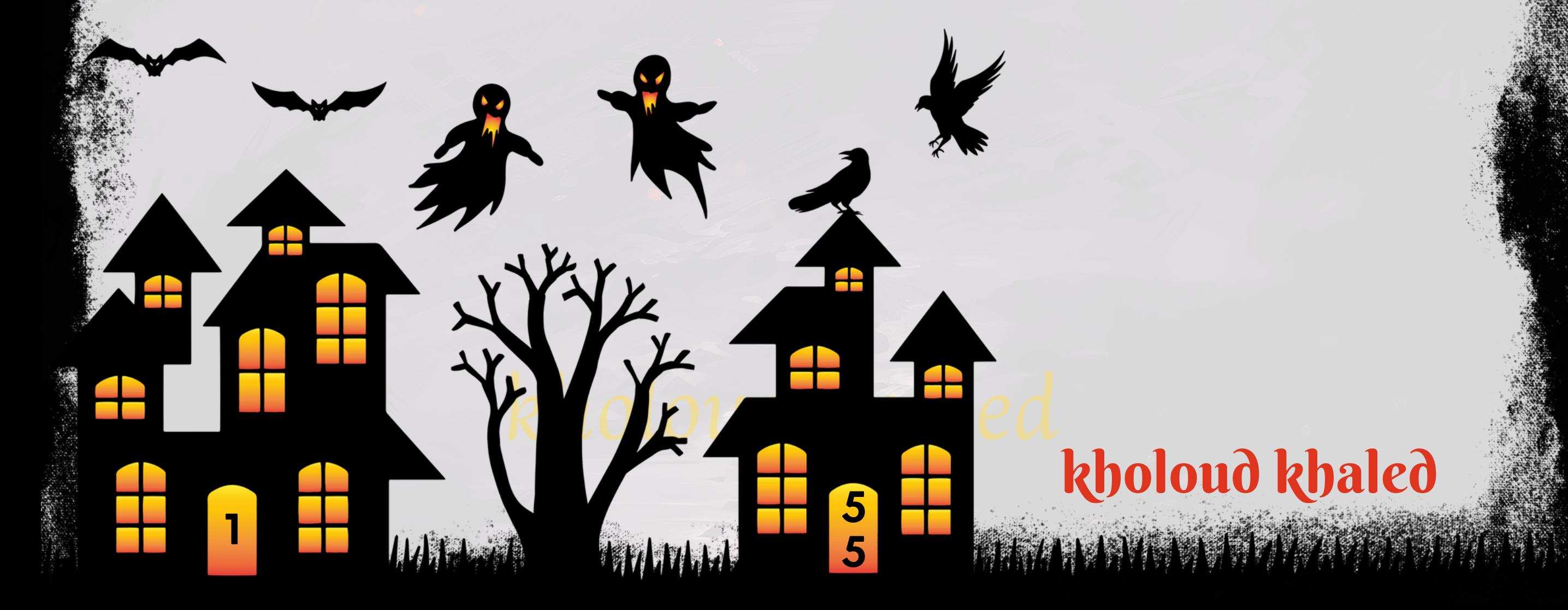

**ابالإعلانات المشابهة، مما يجعل من الصعب التميز والبقاء على رأس النتائج. ًع .5منافسةقوية:فيبعضاألحيان،السوققديكونمشب**

6. قياس الأداء غير دقيق : عدم قياس وتحليل أداء الحملة بشكل دوري وفعال قد يؤدي إلى عدم القدرة على تحديد المشكلات **وتصحيحهافيالوقتالمناسب.**

> اعلى أداء الإعلان. **ًب .7توقيتغيرمناسب:إطالقالحملةفيالوقتغيرالمناسبأوخاللحدثغيرمالئمقديؤثرسل**

قا بشكل كبير في بعض الصناعات، مما يجعل من الصعب الحصول على عائد **ًع .8تكلفةالنقرةالمرتفعة :قد يكونسعرالنقرةمرتف جيدعلىاالستثمار.**

10. عدم التكيف مع التغييرات في السوق : عدم الاستجابة للتغيرات في سلوك المستهلكين أو تغيرات السوق قد يؤدي إلى فشل **الحملة.**

**الةمثلالصورالغيرواضحةأوالنصوصالمليئةباالخطاءاإلمالئيةقد ّه**<br>وف **الة:استخدامتقنياتإعالنيةغيرف ّه**<br>وف 9.تقنية الإعلانات الغير ف **يؤثرسلباعلىأداءاإلعالنات.**

#### **.**35 **ما هي ال** CAMPAIGNS PLAN **؟**

7. تحديد مؤشرات الأداء الرئيسية (KPIS) : تحديد المؤشرات التي ستقيس أداء الحملة، مثّل معدل النقر (CTR)، معدل التحويل **)CR)،تكلفةالنقرة)CPC)،إلخ.**

**خطة الحمالت)CAMPAIGNPLANNING )هي عملية تحديد األهدافووضع االستراتيجياتوالتكتيكاتالتيستستخدملتحقيق تلكاألهداففيإطارحملة إعالنية معينة.يعتمدمحتوىخطة الحملةعلىالعديدمنالعوامل، بمافيذلكالهدفمنالحملة والجمهور** المستهدف والمنصات المستخدمة والميزانية المخصصة. إليك بعض العناصر الرئيسية التي يمكن أن تتضمنها خطة الحملة: **.1تحديداألهداف:تحديداألهدافالرئيسيةللحملة،مثلزيادةالمبيعات،زيادةالوعيبالعالمةالتجارية،زيادةعددالمشتركين< ال. ّه**<br>أ 2. تحديد الجمهور المستهدف: تحديد ميزات وسلوكيات الجمهور المستهدف وتحديد كيفية الوصول إليهم بشكل ف .3 اختيار المنصات الإعلانية : اختيار المنصات المناسبة التي ستستخدم لإطلاق الحملة، مثل جوجل، فيسبوك، إنستغرام، تويتر، **لينكدإن،إلخ.**

4. تحديد الميزانية : تحديد الميزانية المتاحة للحملة وكيفية توزيعها بين الإعلانات والتسويق والترويج.

5. اختيار الإعلانات والمحتوى : تحديد نوع الإعلانات التي ستستخدم، سواء كانت إعلانات نصية أو رسوم متحركة أو فيديوهات، وتحديد المحتوى المناسب لتلك الإعلانات.

**تحديد الجدولالزمني :تحديد مواعيد اإلطالق ومدةالحملة والجدولالزمني لكلجزءمنها، بمافي ذلكتواريخ البداية واالنتهاء .6 والمراجعاتالدورية.**

- 8. التسويق الإبداعي: تطوير الأفكار الإبداعية للإعلانات والحملات الترويجية التي *س*تستخدم لجذب الجمهور المستهدف وتحقيق **األهدافالمحددة.**
- 9. التقييم والتحليل : تحديد كيفية تقييم أداء الحملة ومتابعتها خلال تنفيذها، وتحليل البيانات لتحديد مدى نجاح الحملة وتحديد المناطق التي يمكن تحسينها.
- **.**36 **كيف تقومبتحليل أداء الكلمات الرئيسية وتعديل العروضوالكلمات لتحقيق أفضل نتائج على جوجل؟**
- تحليل أداء الكلمات الرئيسية وتعديل العروض والكلمات هو عملية مهمة في تحسين حملات الإعلانات على جوجل. إليك الخطوات التي **يمكناتباعهالتحقيقأفضلالنتائج:**
- 1. مراجعة أداء الكلمات الرئيسية : قم بتحليل أداء الكلمات الرئيسية عن طريق استخدام أدوات تحليل الكلمات الرئيسية مثل **PLANNER KEYWORD GOOGLE أو SEMRUSH. انظر إلى عدد النقرات، ومعدل النقرة )CTR)، ومعدل التحويل )CR)، وتكلفةالنقرة)CPC)،ومعدلالجودة.**
- ا وتسبب تحويلات عالية، وتحسن معدل النقر. احذف الكلمات التي **ًد جي ًء تحديدالكلماتالفعالة:احتفظبالكلماتالتيتحققأدا .2 التحققنتائججيدةأوتكلفةعاليةبدونتحويالت.**
- **ضبطالعروضاإلعالنية :قم بضبطالعروضاإلعالنية لتحسينجودتهاوجاذبيتهاللجمهورالمستهدف. استخدمنصوصإعالنية .3 جذابةتحتويعلىالكلماتالرئيسيةالمستهدفةوعواملالجذب.**
- **أفضللإلعالنات.قمبضبطالجدول ًء 4. ضبط الجدول الزمني للإعلانات : قد تلاحظ أن أوقات معينة من اليوم أو أيام الأسبوع تحقق أدا** الزمني للإعلانات بحيث تظهر في الأوقات التي يكون فيها الطلب على المنتجات أو الخدمات الخاصة بك أعلى.
- **اللكلماتالرئيسيةالتي** ر<br>.<br>**ف**ق **استخداماإلعالناتالنصيةالديناميكية:استخدماإلعالناتالنصيةالديناميكيةلتخصيصاإلعالناتوف .5**

**يبحث عنها المستخدمون، مما يزيد من جاذبية الإعلان وفعاليته.** 

6. الاختبار والتحسين المستمر : قم بإجراء اختبارات A/B على الإعلانات وصفحات الهبوط لتحديد العناصر التي تؤدي إلى أفضل

على البيانات والتحليلات لتحقيق أفضل أداء ممكن. **ًء** النتائج. استمر في تحسين الإعلانات وتعديلها بنا

**.**37 **ما هي االستراتيجية التي تتبعها لتحسين تصنيف اإلعالنات وتحسين موقعها على جوجل؟** لتحسين تصنيف الإعلانات وتحسين موقعها على جوجل، يمكن اتباع الاستراتيجيات التالية:

1. استهداف الكلمات الرئيسية المناسبة : ابحث عن الكلمات الرئيسية ذات الصلة بمنتجاتك أو خدماتك واستخدمها في العنوان والنص

الإعلاني لزيادة فعالية الإعلان وتحسين تصنيفه.

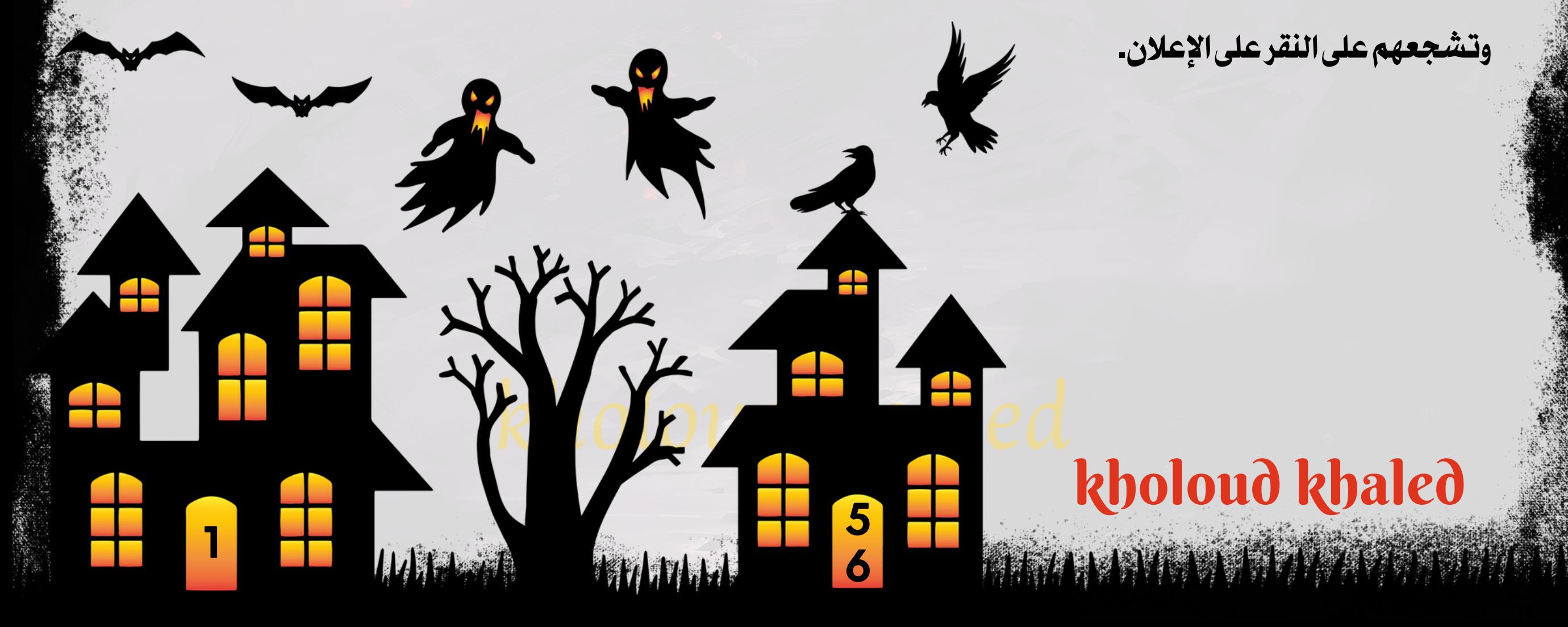

**رة تشد انتباه الجمهور المستهدف ّب تحسين جودة اإلعالنات : قم بتحسين جودة اإلعالنات عن طريق كتابة نصوص جذابة ومع .2**

**5**

**7**

**1**

- 3. الاستهداف الجغرافي والزمني : استخدم الاستهداف الجغرافي والزمني لضبط وقت ومكان ظهور الإعلانات بما يتناسب مع عادات **وتفضيالتالجمهورالمستهدف.**
- **.4استخداماالستراتيجياتاإلعالنيةالمتقدمة:استخدماإلعالناتالديناميكيةواإلعالناتالشبكيةالستهدافالجمهورالمستهدف** ا لاهتماماتهم واحتياجاتهم. **ًق بشكل أفضل وتخصيص الإعلانات وف**
- 5. تحسين صفحات الهبوط (LANDING PAGES) : قم بتحسين صفحات الهبوط لتكون جاذبة وملائمة للإعلانات التي تدفع الزوار **التخاذاإلجراءالمطلوب،سواءكانذلكالشراءأوالتسجيلأوالتواصل.**
	- 6. مراقبة وتحليل الأداء : قم بمراقبة وتحليل أداء الإعلانات باستمرار باستخدام أدوات تحليل الإعلانات المتاحة، مثل GOOGLE
- **علىذلك. ًء ANALYTICSوGOOGLEADS،واستخدمالبياناتلتحديدالنقاطالقويةوالضعفواتخاذالقراراتالتحسينيةبنا**
- 7. الاستماع للملاحظات والتفاعل مع العملاء : تفاعل مع العملاء واستمع إلى ملاحظاتهم وتعليقاتهم على الإعلانات وصفحات الهبوط،
	- واستخدم هذه الملاحظات لتحسين الإعلانات وتلبية احتياجات الجمهور بشكل أفضل.

#### **.**38 **كيف تتعامل معتحديات االمتثال والسياسات على منصة GOOGLEADS؟**

- للتعامل مع التحديات المتعلقة بالامتثال والسياسات على <mark>منصة GOOGLEADS، يمكن اتباع الخطوات التالية:</mark>
- 1. التعرف على السياسات : اطلع على جميع السياسات والمتطلبات التي يفرضها GOOGLE ADS على الإعلانات. يجب فهم هذه **السياساتبشكلجيدلتجنبانتهاكها.**
- 2. التحقق من الامتثال : قم بتحليل جميع الإعلانات والصفحات المرتبطة بها للتأكد من مطابقتها لسياسات GOOGLE ADS. تأكد من أن الإعلانات والمحتوى يتوافقان مع متطلبات السياسات بشكل كامل.
- **التعلم مناألخطاءالسابقة :فيحالة وجودانتهاكاتلسياساتGOOGLEADSفيالسابق،قم بفحصها بعناية وتحديداألسباب .3**
	- التي أدت إلى الانتهاك. استفد من هذه الخبرة لتجنب تكرار الأخطاء في المستقبل.
- 4. التدريب والتحديث المستمر : ضمن فريق العمل الذي يعمل على إدارة حملات GOOGLE ADS، تأكد من أن الأعضاء مدربون بشكل جيد على سياسات GOOGLE ADS ومتطلبات الامتثال. كما يجب أن يكونوا على دراية بآخر التحديثات والتغييرات في **السياسات.**
- 5. التواصل مع دعم GOOGLE : في حالة وجود أي استفسارات أو مشاكل تتعلق بالسياسات، يمكن التواصل مع دعم GOOGLE المخصص للمعلنين للحصول على المساعدة والتوجيه اللازم.
- **مراقبة ومتابعة اإلعالناتبانتظام\*\*:قم بمراقبةحمالتاإلعالناتبانتظامللتأكدمناستمراراالمتثاللسياساتGOOGLEADS. .6** قم بإجراء تحديثات وتعديلات في الإعلانات عند الضرورة لضمان الامتثال.
- .<br>فاعتبار تطبيق السياسات والامتثال هو جزء أساسي من إدارة الإعلانات على GOOGLE ADS، يجب على الشركات والمعلنين الالتزام

**بالسياساتوالتأكدمنمطابقةإعالناتهملها لتجنب العقوباتواإليقافات.**

#### **.**39 **كيف تقومبتحديد الجمهورالمستهدفلحمالت اإلعالنات على فيسبوك وإنستغرام؟**

تحديد الجمهور المستهدف لحملات الإعلانات على فيسبوك وإنستغرام يتطلب عملية دقيقة واستراتيجية فعالة. فيما يلي خطوات عامة **لتحديدالجمهورالمستهدف:**

<mark>توجيه الإعلانات بشكل فعال للفئات الهدف على فيسبوك وإنستغرام يتطلب استراتيجية محكمة وتفصيلية. إليك خطوات عامة يمكن</mark> **اتباعها:**

- **تحليل الفئة المستهدفة :قم بفحصالفئة المستهدفة بعناية،مثل العمر، الجنس، الموقع الجغرافي، االهتمامات، والسلوكيات. .1** افهم ما يمكن أن يثير اهتمامهم وما يمكن أن يؤثر على قراراتهم.
- 2. اختيار النوع المناسب من الإعلان : حدد ما إذا كانت ستكون إعلانات نصية، صورية، فيديو، أو إعلانات ترويجية. يجب أن يكون نوع **اللفئةالمستهدفةوأهدافالحملة. ًب** ا**لإعلان مناس**
- 3. استخدام استهداف دقيق\*\*: استخدم خيارات الاستهداف المتقدمة المتاحة على منصة الإعلانات لتحديد الفئات الهدف بدقة، مثّل
- **ا. انظرإلى البياناتالمتاحة ًي** ـ ـ ـ تحليل الجمهور الحالي : ابدأ بتحليل الجمهور الذي يتفاعل مع صفحتك على فيسبوك وإنستغرام حال **مثلالعمر،الجنس،الموقعالجغرافي،االهتمامات،والسلوك.**
- 2. تحديد العوامل الديموغرافية : قم بتحديد العمر، الجنس، الموقع الجغرافي، واللغة للمستخدمين الذين ترغب في استهدافهم. يمكنك استخدام هذه العوامل لتضييق نطاق الجمهور.
- **استهداف االهتمامات والسلوكيات : حدداالهتمامات والسلوكيات التي يمكن أن تكون لدى الجمهور المستهدف. يمكنك اختيار .3 اهتماماتمثلالسفر،التسوق،التكنولوجيا،الرياضة،الثقافة،وغيرها.**
- **علىمعلوماتمحددةمثلتاريخالميالد،الوظيفة، ًء استخداماستهدافمخصص:استخدماستهدافمخصصلتحديدالجمهوربنا .4** ٍ<br>عر**ا**د خ
- على *س*لوكهم على الإنترنت وتفاعلاتهم مع المحتوى. **ًء** ا *استهد*اف المستخدمين بنا **التعليم،الحالةالعاطفية،وغيرها.يمكنكأي**
- ـ 5. استخدام استهداف مشابه : قم باستخدام استهداف مشابه للوصول إلى جمهور يتشابه بشكل كبير مع الجمهور الحالي الذي يتفاعل مع صفحتك على منصات التواصل الاجتماعي.
- 6. استخدام اختبارات A/B : قم بتنفيذ اختبارات A/B لتجربة مختلفة استهداف للإعلانات وتحديد أي الإعلانات تؤدي إلى أفضل **النتائجمعالجمهورالمستهدف.**
- 7. التحليل والتحسين المستمر : قم بمراقبة أداء حملات الإعلانات وتحليل البيانات لتحديد الجمهور الأكثر استجابة وتحسين **علىالنتائج. ًء االستهدافبنا**

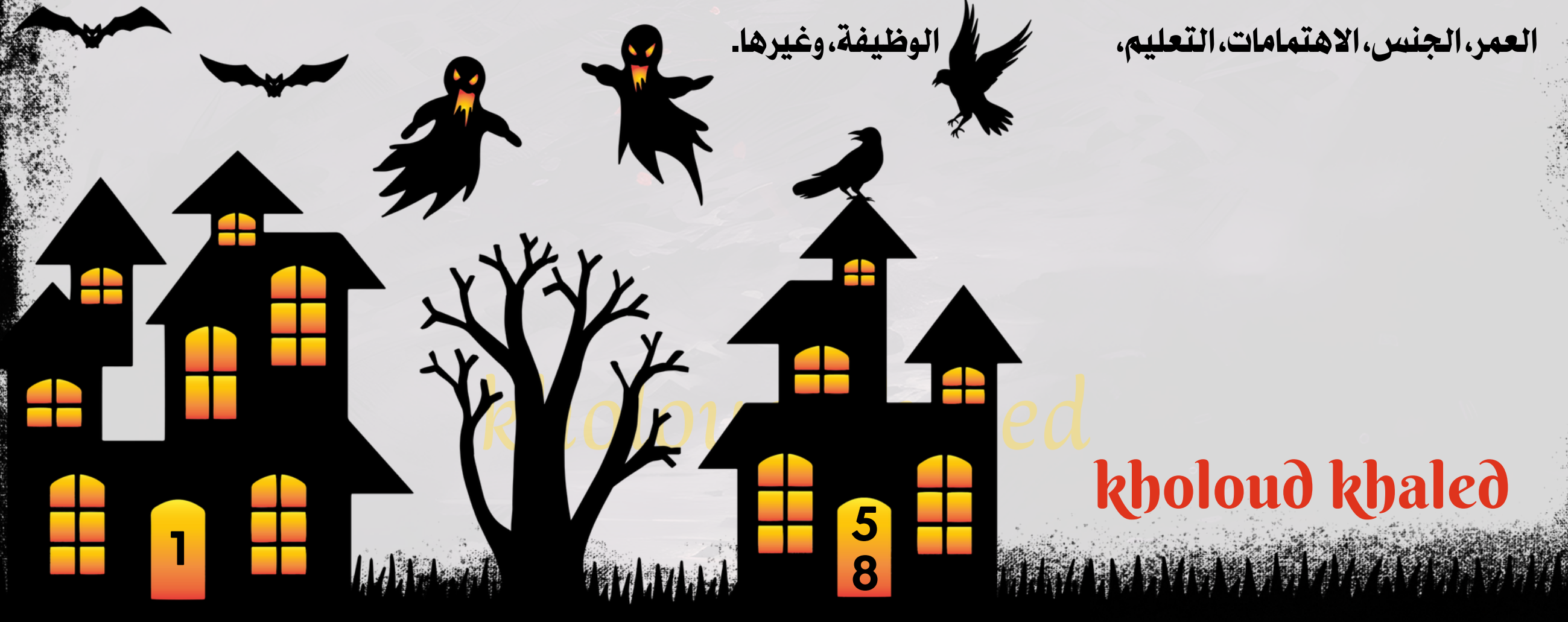

**.**40 **ما هي االستراتيجية التي تتبعها لتوجيه اإلعالنات بشكل فعال للفئات الهدفعلى فيسبوك**

## **وإنستغرام؟**

4. تخصيص الإعلان للفئة المستهدفة : ضع في اعتبارك الاهتمامات والاحتياجات الفريدة للفئة المستهدفة عند إنشاء الإعلانات. قدم رسائل ومحتوى يتحدث بشكل مباشر إلى هذه الفئة.

- 5. استخدام اختبارات A/B : قم بتجربة مختلفة إعدادات الإعلانات ومحتوياتها لتحديد أي الإعلانات تؤدي إلى أفضل النتائج مع الفئة **المستهدفة.**
- 6. مراقبة وتحليل الأداء: قم بمراقبة أداء الإعلانات بشكل منتظم وتحليل البيانات المتاحة لتحديد النجاحات والمجالات التي يمكن

تحسينها. استنتاج الأداء سيساعدك على تحسين الحملات المستقبلية وتحسين استهداف الفئة المستهدفة.

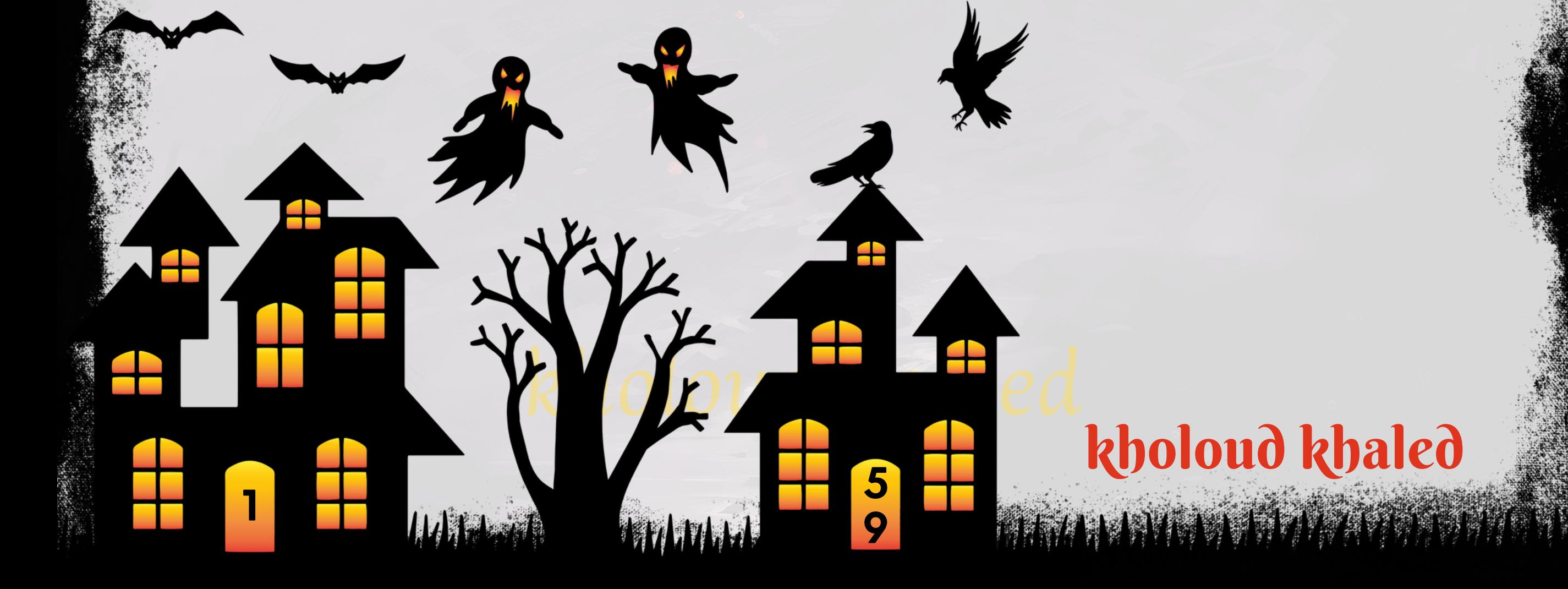

**.**41 **كيف تتعامل معتحديثات خوارزميات فيسبوك وإنستغراموتأثيرها على أداء اإلعالنات؟** تحديثات خوارزميات فيسبوك وإنستغرام قد تؤثر على أداء الإعلانات بشكل كبير، ولذلك يجب متابعة هذه التحديثات وتكييف

عليها. إليك بعض الخطوات للتعامل مع تلك التحديثات: **ًء** استراتيجية الإعلانات بنا

- 1. متابعة التحديثات بانتظام : كن على اطلاع دائم بأحدث التحديثات على منصات التواصل الاجتماعي، وابحث عن التغييرات في **خوارزمياتالعرضواألداء.**
- 2. تحليل البيانات : قم بتحليل أداء الإعلانات بانتظام لفهم كيفية تأثير التحديثات على أدائها. استخدم البيانات المتاحة لتحديد الاتجاهات والأنماط الجديدة في *س*لوك المستخدمين.
- **ضبطاستراتيجية االستهداف: اعتمد استراتيجياتاالستهدافالجديدةالتي توفرهامنصاتالتواصلاالجتماعي لضمان وصول .3** الإعلانات إلى الجمهور المستهدف بشكل أفضل.
- **4. تحسين الإعلانات والمحتوى : قم بتحسين محتوى الإعلانات وجودتها لتتناسب مع تغييرات الخوارزميات وتفضيلات المستخدمين الجديدة.**
- **علىالتحديثاتالجديدةفيالخوارزميات. ًء لتحديدأفضلاإلعداداتوالمحتوىلإلعالناتبناA/Bقمبإجراءاختبارات:A/Bاختبار.5**

مع *جمه*ورك وتفاعل مع التعليقات والرسائل والمشاركات لتحسين تفاعل الجمهور مع الإعلانات **ًال التفاعلمعالمتابعين:كنمتفاع .6 وبالتاليتحسينأداءها.**

باستمرارية المتابعة والتحليل والتكيف مع التغييرات، يمكنك الحفاظ على أداء الإعلانات على فيسبوك وإنستغرام على مستوى عالٍ **وضمانالوصولإلىالجمهورالمستهدفبشكلفعال.**

**6**

**0**

**1**

### **.**42 **ما هي األدوات التي تستخدمها لقياس وتحليل أداء اإلعالنات على فيسبوك وإنستغرام؟**

- هناك العديد من الأدوات المفيدة التي يمكن استخدامها لقياس وتحليل أداء الإعلانات على فيسبوك وإنستغرام. من بين هذه الأدوات:
- **مدير اإلعالنات )MANAGER ADS ): يوفرمنصة فيسبوك وإنستغرامنفسها أدوات تحليل قوية تمكنك من تتبع أداءاإلعالنات .1**
	- بالتفصيل، مثل عدد النقرات، والمشاهدات، والتكاليف، ومعدل التحويل، والعديد من المؤشرات الأخرى.
- **ألداء اإلعالنات على فيسبوك باإلضافة إلى البيانات الديمغرافية ًال ا شام ًل ANALYTICS FACEBOOK : توفر هذه األداة تحلي .2**
	- والسلوكية للمستخدمين. يمكنك استخدامها لفهم تفاعل الجمهور مع إعلاناتك والتوجهات العامة في السوق.
- **ANALYTICS GOOGLE : يمكن استخدامه لتحليل حركة المرور وسلوك المستخدمين القادمين من إعالنات فيسبوك .3** وإنستغرام، بما في ذلك معدلات التحويل ومسارات العملاء.
- BUFFER .4 : تقدم أداة تحليلية تسمح لك بتتبع وتحليل أداء حملات الإعلانات على وسائل التواصل الاجتماعي بشكل عام، بما في **ذلكفيسبوكوإنستغرام،وتقديمتقاريرمفصلة.**
- **HOOTSUITE :توفر واجهة مركزية إلدارة حمالت اإلعالنات على مختلفمنصات التواصل االجتماعي،مع إمكانية تقديم تقارير .5 محددة ومخصصة لأداء الإعلانات على فيسبوك وإنستغرام.**
- SPROUT SOCIAL .6 : تعتبر أداة شاملة لإدارة وتحليل الوسائط الاجتماعية، بما في ذلك فيسبوك وإنستغرام، مع إمكانية تتبع الأداء **وتوليدتقاريرشاملة.**
- **ا ًع اختيار األداةالمناسبة يعتمد على احتياجاتك الخاصة وميزانيتك ومتطلبات تحليل البيانات، ويمكن استخداممجموعة من األدوات م** للحصول على رؤية شاملة ودقيقة لأداء الإعلانات على فيسبوك وإنستغرام.
	- **.**43 **كيف تتعامل معتحديثات في قواعد البيانات والسياسات على فيسبوك وإنستغرام؟**
- **تعامل مع تحديثات قواعد البيانات والسياسات على فيسبوك وإنستغراميتطلب مراقبة مستمرةوتكييفسريع. إليك بعضالخطوات**

#### التي يمكن اتخاذها للتعامل مع التحديثات:

- 1. متابعة التحديثات الرسمية : ابقى على اطلاع دائم بتتبع المدونات الرسمية والإعلانات التي تصدرها فيسبوك وإنستغرام بشكل <mark>دوري لمعرفة أي تحديثات في القواعد والسياسات.</mark>
- 2. التدريب والتعلم المستمر : قم بتحديث المعرفة والمهارات الخاصة بك بشكل منتظم عبر دورات تدريبية ومواد تعليمية حول التسويق على وسائل التوا<mark>صل الاجتماعي</mark> وسياساتها.
- 3. التجربة والتعديل : قم بإجراء اختبارات وتجارب لاختبار كيفية تأثير التحديثات الجديدة على حملاتك، وقم بتعديل الإعلانات **اللتغييراتالجديدة. ًق واستراتيجياتكوف**
- 4. التواصل مع مديري الحسابات\*\*: تواصل مع مديرِ حساباتك على فيسبوك وإنستغرام للحصول على توجيهات ونصائح حول كيفية التعامل مع التحديثات الجديدة وتأثيرها مع التحديثات<br>.

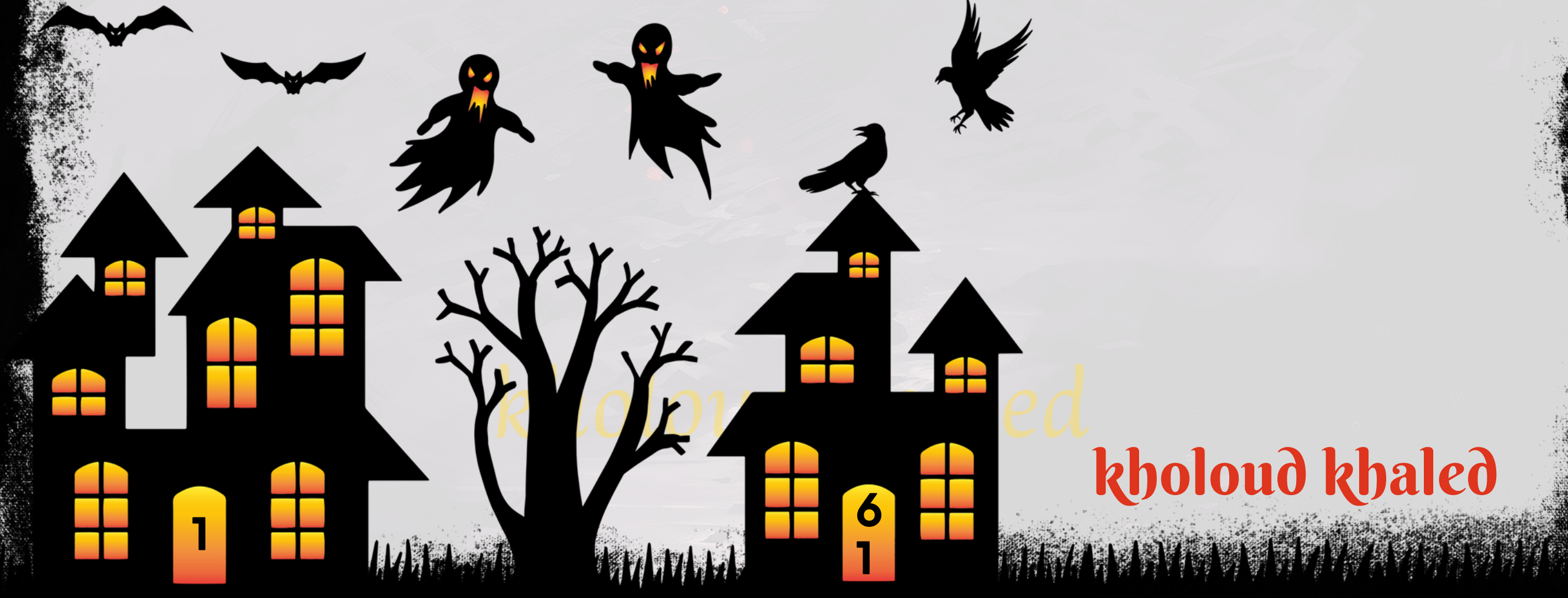

5. م<mark>تابعة المنافسة : قم بمراقبة استجابة منافسيك للتحديثات الجديدة واستفد من الدروس المستفادة لضمان استمرارية نجاح</mark> **حمالتك.**

ا للتحديثات الجديدة لضمان التماش*ي م*ع *س*ياسات **ًق** 6. تحديث الإعلانات والمحتوى : قم بتحديث الإعلانات والمحتوى الخاص بك وف الإعلانات الجديدة والامتثال لها.

**باستمرارية مراقبة وتكييف اإلعالنات واالستراتيجيات مع التحديثات، يمكنك تحقيق أداء مستدام وفعال لحمالتك على فيسبوك وإنستغرام.**

**.**44 **كيف تتعامل معميزانية اإلعالنات وتوزيعها بين منصات اإلعالنات المختلفة على فيسبوك وإنستغرام؟**

**إدارة ميزانية اإلعالنات وتوزيعها بين منصات اإلعالنات المختلفة على فيسبوك وإنستغرامتتطلب استراتيجية محكمة ومتوازنة. إليك بعضالخطواتالتييمكناتخاذها:**

- **تحديداألهداف:قمبتحديدأهدافحمالتاإلعالناتالخاصةبك،سواءكانتزيادةالمبيعات،زيادةالوعيبالعالمةالتجارية،زيادة .1 المراجعات،أوغيرذلك.**
- 2. تحليل الجمهور المستهدف : قم بدراسة جمهورك المستهدف وميولهم وسلوكهم على كل منصة، واختر المنصات التي تناسب **جمهوركبشكلأفضل.**
- **ا ألهدافك وتحليالت**  $\ddot{\hat{\mathbf{a}}}$ **مها بين منصات اإلعالنات المختلفة وف ّس تحديد الميزانية : حدد ميزانية إجمالية لحمالتك اإلعالنية وق .3 الجمهور.**
- 4. الاستفادة من البيانات التحليلية : استخدم بيانات الأداء والتحليلات المتاحة على كل منصة لتحديد النجاحات والفشل في **علىذلك. ًء** الإعلانات وضبط ا*س*تراتيجيات الميزانية بنا
- ـ 5. اختبار وتحسين : قم بإجراء اختبارات A/B للإعلانات والمنصات المختلفة لتحديد الأداء الأمثل، واستمر في تحسين استراتيجيات **علىالنتائج. ًء الميزانيةبنا**
- ـ 6. التوازن بين الإعلانات المباشرة والتفاعلية : قم بتوزيع الميزانية بين الإعلانات المباشرة التي تستهدف المبيعات مباشرة والإعلانات التفاعلية التي تهدف إلى بناء الوعي بالعلامة التجارية وتفاعل الجمهور.
- 7. التواجد الزمني : احرص على تواجد الإعلانات على المنصات المختلفة في الأوقات المثّلى والتي يكون فيها جمهورك الهدف على **اإلنترنت.**
- 8. التحليل والتقييم المستمر : قم بمتابعة أداء حملاتك بانتظام وقم بتحليل البيانات وتقييم النتائج لضمان استمرارية نجاح الإعلانات **علىاألداء. ًء وضبطاستراتيجياتالميزانيةبنا**

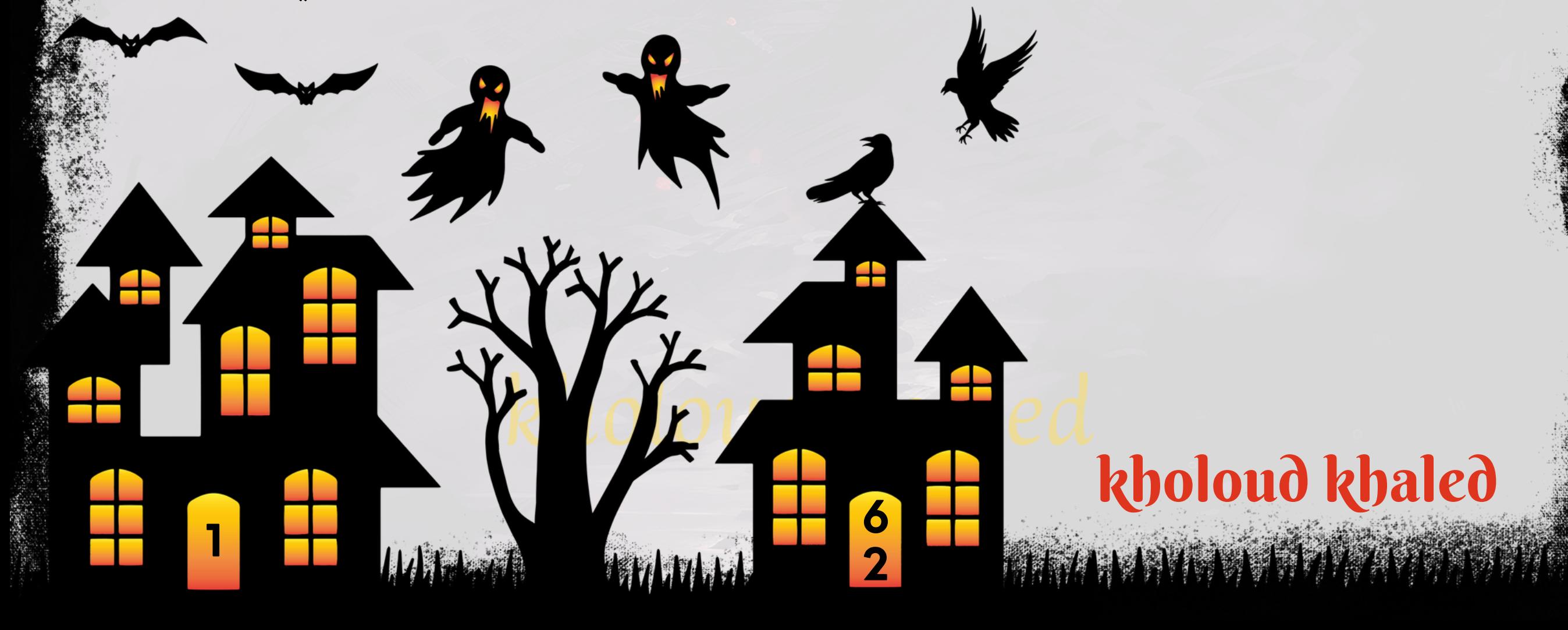

**علىالنتائج،يمكناتباعالخطواتالتالية: ًء** لتقييم وتحليل آداء *حم*لات الإعلانات على فيسبوك وإنستغرام وتعديلها بنا

#### **على النتائج؟ ًء .**45 **كيف تقيم وتحلل أداء حمالت اإلعالنات على فيسبوك وإنستغراموتعديلها بنا**

- **تحديد المؤشراتالرئيسية لألداء)KPIS):قبلبدءالحملة،حددالمؤشراتالرئيسية لألداءالتيترغبفيتحسينهامثلمعدل .1** النقر (CTR)، *معد*ل التحويل (CR)، التكلفة لكل تحويل (CPL)، وغيرها.
- 2. متابعة الأداء بانتظام : قم بمراقبة أداء حملات الإعلانات بانتظام باستخدام أدوات تحليل البيانات المتاحة على منصات الإعلانات مثّل **.INSTAGRAMINSIGHTSوFACEBOOKADSMANAGER**
- **على المؤشرات الرئيسية لألداء. ًء تحليل البيانات والتقارير :قم بتحليل البيانات والتقارير المتاحة لفهم كيفية أداءاإلعالنات بنا .3** ابحث عن الاتجاهات والنماذج والتقارير المفيدة لفهم ما يعمل وما لا يعمل.
- 4. تحليل الفروق بين الإعلانات : قارن بين أداء الإعلانات المختلفة والمجموعات الإعلانية والإعلانات الفردية لفهم أيها يحقق أفضل **النتائجولماذا.**
- على التحليل السابق، قم بتعديل الحملات والإعلانات بما في ذلك التغيير في الجمهور المستهدف، **ًء تكييفالحمالتوالتحسين:بنا .5 علىالنتائجالمكتسبة. ًء واالستراتيجيةاإلبداعية،والميزانية،ووسائطاإلعالن،وغيرهابنا**
- 6. الاستفادة من التجارب A/B : قم بإجراء اختبارات A/B للإعلانات والمحتوى لتحديد النسخ الأكثر فعالية والعوامل الأخرى التي تؤثر **علىأداءاإلعالنات.**
- 7. تحسين التواصل مع الجمهور : اعتمد على التفاعل مع جمهورك وتحليل تعليقاتهم وردود فعلهم لتحسين استراتيجية الإعلانات والتوا**صل بشكل أفضل معهم.**
- **8. تقديم التقارير والتعليقات : قدم تقارير منتظمة حول أداء حملات الإعلانات والتحليلات المستمرة للعملاء أو الفريق الداخلي، وقدم** التعليقات والتوصيات لتحسين الأداء المستقبلي.

**.**46**كيف تتعامل معتحديات انخفاضمعدل النقر أو انخفاضأداء اإلعالنات على فيسبوك وإنستغرام؟** عند مواجهة تحديات انخفاض معدل النقر أوأداء الإعلانات على فيسبوك وإنستغرام، يمكن اتباع الخطوات التالية:

- 1. تحليل البيانات : قم بتحليل بيانات أداء الإعلانات لفهم العوامل التي قد تؤثر على انخفاض معدل النقر أو أداء الإعلانات.
- 2. تحديد المشكلة : حدد أسباب انخفاض معدل النقر أو أداء الإعلانات، سواء كانت ذلك بسبب جودة الإعلان نفسه، استهداف غير **فعال، أوأي عوامل أخرى.**
- 3. إجراء التعديلات: قم بإجراء التعديلات اللازمة على الإعلانات، مثّل تحسين عناوين الإعلانات والصور والنصوص التوضيحية لجعلها **أكثرجاذبيةوفعالية.**
	- 4. ضبط استهداف الجمهور : قم بتحسين استهداف الجمهور لضمان أن الإعلانات تصل إلى الشخص المناسب في الوقت المناسب.

**6**

11 12 12

**3**

- **علىالنتائج. ًء** 5. اختبار وتحسين : قم بإجراء اختبارات A/B للإعلانات لتحديد العناصر الأكثر فاعلية، واستمر في تحسين الإعلانات بنا
- 6. تعديل الميزانية : انظر إلى توزيع الميزانية وتحديد ما إذا كان هناك حاجة لإعادة توزيع الميزانية بين الإعلانات المختلفة أو زيادتها <mark>لبعض الإعلانات لتحسين الأداء.</mark>
- 7. مراقبة الأداء: تابع الأداء بانتظام وكن على استعداد لاتخاذ التعديلات اللازمة عند الحاجة، واستمر في مراقبة البيانات وتحليل الأداء ل<mark>تحسين النتائج بشكل مستمر.</mark>
- 8. التواصل مع الفريق : في حالة الضرورة، قم بالتواصل مع فريق الدعم الفني أو الدعم الفني للمنصة للحصول على المساعدة في حل **المشكلة.**
- **.**47 **كيف تستخدمتحليل البيانات لفهم سلوك المستهلكين وتحسين استهدافاإلعالنات على فيسبوك وإنستغرام؟**

- **تطبيق التجارب االجتماعية :قم بإجراءاختبارات B/A لإلعالنات لتحديد العناصر األكثر جاذبية للجمهور،مثل العناوين والصور .5** وال<mark>نصوص، واستخدم النتائج لتحسين استهداف الإعلانات.</mark>
- **تعديل استراتيجية االستهداف: استند إلى بياناتالتحليل لتعديل استراتيجية استهدافاإلعالناتوضبطها بحيث تتناسب مع .6** سلوك المستهلكين واهتماماتهم.
- **استخدامالبياناتإلنشاءمحتوىمخصص:قم بتحليلالبياناتلتحديداالهتماماتالرئيسية للجمهورواستخدم هذهالمعرفة في .7** إنشاء محتوى مخصص يلبي احتياجاتهم ويجذب انتباههم.
- 8. التحليل المستمر والتحسين المستمر : كن على استعداد لإجراء تحليل مستمر لأداء الإعلانات واستخدام البيانات لتحسين الحملات بشكل مستمر،مما يسمح لك بالبقاء الملاع على اطلاع على تفاعل هي الجمهور وضمان أفضل نتائج للإعلانات.

**يمكنك استخدامتحليل البيانات لفهم سلوك المستهلكين وتحسين استهداف اإلعالنات على فيسبوك وإنستغراممن خالل الخطوات التالية:**

- ـ 1. تحليل البيانات الديموغرافية : قم بتحليل بيانات الجمهور لفهم ميولهم واهتماماتهم والعوامل التي تؤثر على سلوكهم على منصات التوا**صل الاجتماعي.**
- 2. متابعة الأنشطة والتفاعلات : قم بمراقبة تفاعلات الجمهور مع الإعلانات والمحتوى على فيسبوك وإنستغرام، مثّل النقرات والمشاركات والتعليقات والإعجابات.
- 3. تحليل التحويلات والمبيعات : قم بتتبع التحويلات والمبيعات المتعلقة بالإعلانات على الشبكات الاجتماعية لفهم أداء الإعلانات **بشكل أفضل وتحديد العوامل التي تؤثر على تحويلات العملاء.**
- 4. الاستفادة من أدوات التحليل المتاحة : استخدم أدوات التحليل المتاحة على فيسبوك وإنستغرام مثّل FACEBOOK INSIGHTS و

**INSTAGRAMINSIGHTSلفحصبياناتاألداءبشكلمفصلوفهمسلوكالجمهور.**

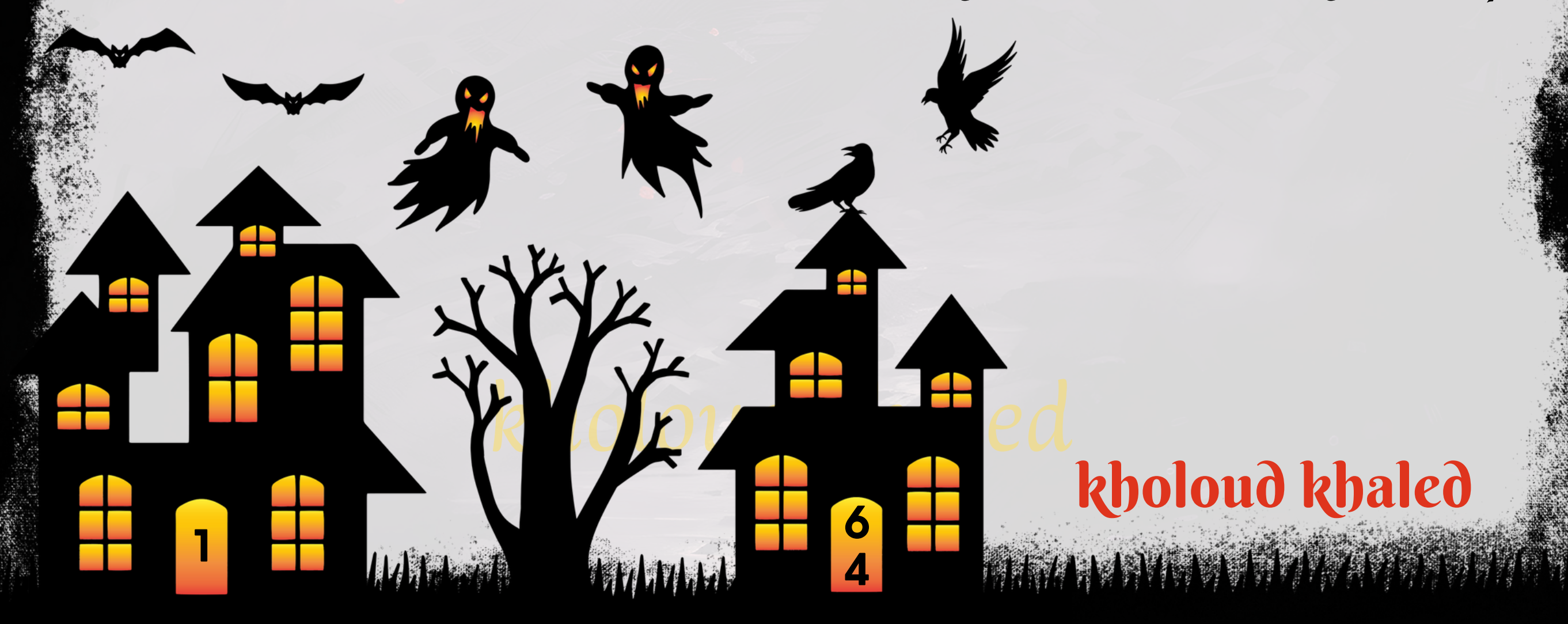

**استراتيجيةتوسيع البادجات)SCALINGCAMPAIGNS)لحمالتاإلعالناتتهدفإلىزيادةنطاقالحملةوتوسيع تأثيرهادونالتأثير** السلبي على كفاءتها أو تكلفتها. إليك استراتيجيات لعمل SCALING لبادجات الحملة الإعلانية:

#### **.**48 **ما هي االستراتيجي لعمل** CAMPAIGNS SCALING**" توسيعالبادجت " ؟**

- **على أداءالحملة. ابدأ بزيادةالميزانية بنسبة ًء زيادةالميزانية بشكل تدريجي :يمكنكزيادةميزانية اإلعالناتبشكل تدريجي بنا .1 صغيرةثمقمبمراقبةأداءاإلعالناتبعدكلزيادةوقمبضبطاإلعداداتحسبالحاجة.**
- 2. تحسين جودة الإعلانات والهدف : قم بتحسين جودة الإعلانات واستهداف الجمهور لضمان الحصول على أقصى قدر من القيمة من **زيادةالميزانية.**
- **استخدام استراتيجيات التوسيع الذكية : استخدم استراتيجيات التوسيع مثل AUDIENCES LOOKALIKE و SIMILAR .3 AUDIENCESللوصولإلىجمهورجديديشبهالجمهورالحاليالذييتفاعلبشكلجيدمعاإلعالنات.**
- 4. تجربة مجموعة متنوعة من الإعلانات : جرب مجموعة متنوعة من الإعلانات بمختلف الأشكال والمحتوى لتحديد الإعلانات التي **تعملبشكلجيدوزيادةاإلنفاقعليها.**
- ـ 5. تحسين تجربة المستخدم : قم بتحسين تجربة المستخدم على موقعك الإلكتروني أو تطبيقك لزيادة معدل التحويل والعائد على الإعلانات المستهدفة.
- ـ 10- الاستفادة من الأدوات التحليلية : استخدم أدوات التحليل لفهم أداء الحملة بشكل أفضل وتحديد المناطق التي يمكن تحسينها وزيادة الإنفاق عليها بشكل فعال.
- **على البيانات والتحليل، واستمرفي تطبيق ًء ا لتجربة وتحسين اإلعالنات باستمرار بنا ًد التجريب والتحسين المستمر: كن مستع .7** التغييرات التي <mark>تعمل بشكل أفضل لتحقيق نت</mark>ائج أفضل.

**.**49 **ما هو الـ** BIDDING BRAND**وكيف يتم تنفيذه ؟** ال BRAND BIDDING هو استراتيجية في التسويق عبر الإنترنت تتمثّل في المنافسة على الكلمات الرئيسية المرتبطة بعلامة تجارية **معينة أواسم الشركة في نتائج محركاتالبحث.وتهدفهذهاالستراتيجية إلى االستفادةمنالطلبالقائم على العالمة التجارية وزيادة** الوعي بهامن خلال الظهور في نتائج البحث ع<mark>ندما يبح</mark>ث المستخدمون عن هذه العلامة التجارية بشكل مباشر. **الخطواتاألساسيةلتنفيذاستراتيجيةBRANDBIDDINGتشمل:**

- ـ ـ تحديد الكلمات الرئيسية المرتبطة بالعلامة التجارية : يجب تحديد الكلمات الرئيسية التي يمكن أن يستخدمها المستخدمون عند البحث عن العلامة التجارية أوالمنتجات المرتبطة بها.
- 2. إعداد حملة الإعلانات : يتم إنشاء حملة إعلانية مخصصة تستهدف الكلمات الرئيسية المرتبطة بالعلامة التجارية. يجب إعداد الإعلانات بشكل جيد لجذب الانتباه وزيادة <mark>معد</mark>ل النقر ـ
- 3. تحديد استراتيجية المزايدة : يتعين تحديد ميزانية مخصصة لحملة الإعلانات واختيار استراتيجية المزايدة المناسبة، سواء **كانتالمزايدةعلىالنقرةالواحدة)CPC)أوعرضاأللفمرة)CPM).**
	- **علىالبياناتوالتحليل.يجبمراقبةعدد ًء** 4. مراقبة وتحسين الحملة : يتطلب الأمر مراقبة مستمرة لأداء الحملة وتحسينها بنا النقرات، ومعدل النقرة، ومعدل التحويل، والتكلفة لكل تحويل لضمان أداء <mark>فعال للحملة.</mark>
- 5. تحليل البيانات والتقارير : يجب تحليل البيانات المتاحة والتقارير الخاصة بأداء الحملة لفهم الاتجاهات وتحديد الفرص لتحسين الحملة بشكل مستمر.

من المهم ملاحظة أن استراتيجية BRAND BIDDING قد تؤدي إلى منافسة مع العديد من الجهات الأخرى التي تستهدف نفس العلامة التجارية، مما قد يؤدي إلى زيادة التكلفة وتعقيد المنافسة. لذلك، يجب التحلي بالحذر والتحقق من السياسات الخاصة بالعلامات التجارية ومنصات الإعلانات قبل تنفيذ هذه الاستراتيجية.

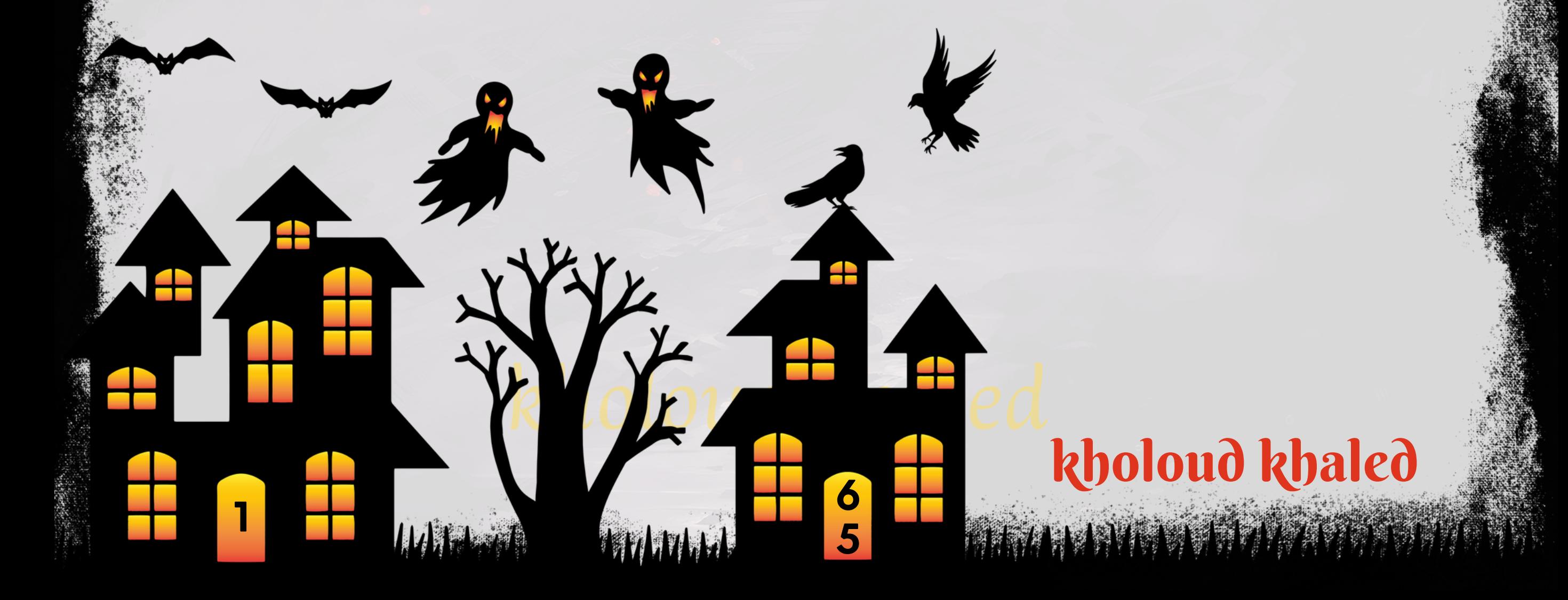

اختبار A/B هو عملية تجريبية تستخدم في التسويق الرقمي وتصميم المواقع لقياس أداء اثنين من الإصدارات (A و B) من عنصر معين، مثل إعلان، صفحة ويب، أو بريد إلكتروني. يتم عرض نسخة من هذا العنصر لمجموعة عشوائية من المستخدمين، والنسخة الأخرى **لمجموعةمختلفة.يتمقياسأداءكلنسخةبمعاييرمحددةمثلمعدلالنقر)CTR)أومعدلالتحويل)CR). الخطواتاألساسيةلتنفيذاختبارB/Aهيكمايلي:**

#### **.**50 **ما هو الـ** BTEST**/**A**وما هي خطوات تنفيذه ؟**

**يهدف اختبار B/A إلى توفيربياناتدقيقة وموثوقة حول تأثيرالتغييراتالصغيرة على أداءالعناصرالتسويقية،ممايساعد على اتخاذ** القرارات الأكثر فاعلية وتحسين النتائج بشكل مستمر.

- **تحديد الهدف:يجب تحديد الهدفالرئيسي لالختبار B/A،سواء كان زيادةمعدلالتحويل، أوتحسينمعدلالنقر، أوتحسين .1 تجربةالمستخدم،وماإلىذلك.**
	- **.2تحديدالمتغيرات:يتماختيارالعناصرالتيستتماختبارها،سواءكانتعناصرنصية،صور،تصميمات،أوألوان.**
		- **.3إنشاءاإلصدارين:يتمإنشاءالنسختينAوB،حيثيتمتغييرعنصرمعينفيالنسخةBالختبارتأثيره.**
	- **.4تطبيقاالختبار:يتمعرضالنسخةAلنصفمنالزوارأوالمستخدمين،بينمايتمعرضالنسخةBللنصفاآلخر.**
- **جمع البياناتوالتحليل:يتم جمع بياناتأداءالنسختينA و B، ويتم تحليلهذهالبياناتلمعرفة الفارق في األداءبينهما وتحديد .5 علىالهدفالمحدد. ًء** ال**نسخة الأفضل بنا**
- 6. تطبيق النتائج : يتم تطبيق النتائج عند اختيار النسخة الأفضل، ويمكن استخدام هذه النتائج لتحسين الحملات المستقبلية أو **تعديلالتصميماتوالمحتوىبشكلعام.**

**6**

**6**

**1**

#### **.**51 **كيف تقومبتحديد الجمهورالمستهدفلحمالت اإلعالنات على تيكتوك؟**

لتحديد الجمهور المستهدف لحملات الإعلانات على تيك توك، يمكن اتباع الخطوات التالية:

- **تحديدالهدفالرئيسي:يجبتحديدالهدفالرئيسيمنحملةاإلعالناتعلىتيكتوك،سواءكانزيادةالوعيبالعالمةالتجارية، .1 تشجيعالتفاعل،زيادةالمتابعين،أوتعزيزالمبيعات.**
- 2. فهم جمهور تيك توك : ينبغي دراسة وفهم جمهور تيك توك بشكل جيد، بما في ذلك الفئات العمرية، الاهتمامات، والاتجاهات السلوكية. تيك توك تعتمد على *جمه*ور شبابي بشكل رئيسي، لذا يجب أن تكون الحملة موجهة نحو هذه الفئة العمرية.
- على عوامل مثّل العمر، **ًء استهدافالجمهور:باستخدامأدواتاالستهداففيمنصةتيكتوك،يمكنكتحديدالجمهورالمستهدفبنا .3 على العناصر المشتركة في محتوى تيك توك الذي ًء ا استهداف الجمهور بنا ًض الجنس، الموقع الجغرافي، واالهتمامات. يمكن أي يتفاعلونمعه.**
- 4. اختيار المحتوى المناسب : يجب إنشاء محتوى يتوافق مع طبيعة تيك توك ويثير اهتمام الجمهور المستهدف. يمكن استخدام الأفكار الإبداعية، والتحديات، والأنشطة التفاعلية لجذب انتباه الجمهور.
- ا. يمكن ا*ستخد*ام بيانات **ًق** على الأهداف المحددة مسب **ًء قياساألداءوالتحسين:يجب تتبع أداءالحملة بانتظاموقياسالنتائج بنا .5** التحليلات لتحديد فعالية الحملة وإجراء التعديلات اللازمة لتحسين الأداء.

باستخدام هذه الخطوات، يمكن للمسوقين تحديد الجمهور المستهدف بشكل فعال على منصة تيك توك وإطلاق حملات إعلانية ناجحة **ا. ًق تحقق الأهداف المرسومة مسب** 

> **.**52 **كيف تتعامل معتحديثات خوارزميات تيكتوك وتأثيرها على أداء اإلعالنات؟** للتعامل مع تحديثات خوارزميات تيك توك وتأثيرها على أداء الإعلانات، يمكن اتباع الخطوات التالية:

1. متابعة التحديثات : يجب متابعة أحدث التحديثات التي تصدرها منصة تيك توك بانتظام. يمكن الاشتراك في النشرة الإخبارية أو

- متابعة المدونة الرسمية لتيك توك للحصول على المعلومات الأحدث.
- 2. تحليل التغييرات : علد حدوث تحديث في خوارزمية تيك توك، يجب تحليل الآثار المحتملة لهذا التحديث على أداء الإعلانات. يمكن استخدام بيانات التحليلات لفهم كيفية تأثير التغييرات على نتائج الحملة<mark>.</mark>
- على تحليل التغييرات وتأثيرها، يجب تعديل استراتيجية الإعلانات لتكيي*فه*ا مع التحديثات الجديدة. **ًء تكييفاالستراتيجية:بنا .3 افياستهدافالجمهور،أوفينوعيةالمحتوى،أوفياستراتيجيةالعرض. ًر قدتتطلبهذهالتعديالتتغيي**
- 4. التجارب والتعلم : يمكن القيام بتجارب صغيرة لقياس تأثير التحديثات وتعلم كيفية التكيف معها بشكل أفضل. يجب استخدام البيانات المتاحة للتحليل واستخلاص الدروس القيمة لتحسين أداء الإعلانات في المستقبل.
- 5. التواصل مع الدعم الفني : في حالة وجود مشكلات أو استفسارات حول تأثير التحديثات على حملات الإعلانات، يمكن التواصل مع

**فريقالدعمالفنيلتيكتوكللحصولعلى المساعدةوالتوجيه الالزم.**

**6**

**7**

**1**

### **.**53 **كيف تخطط لتحقيق أهدافاإلعالنات مثل زيادة المبيعات وزيادة الوعي بالعالمة التجارية على تيكتوك؟**

لتحقيق أهداف الإعلانات مثل زيادة المبيعات وزيادة الوعي بالعلامة التجارية على تيك توك، يمكن اتباع الخطوات التالية:

- 1. تحليل الجمهور المستهدف: قم بفهم ميزات وسلوكيات الجمهور المستهدف على تيك توك، مثل العمر، والجنس، والاهتمامات، **والمواقعالجغرافية،والعاداتاالستهالكية.**
- 2. إنشاء محتوى *جذ*اب: قم بإنشاء محتوى يعكس رسالة العلامة التجارية بشكل ممتع وجذاب يتناسب مع جمهور تيك توك، مع التركيز **علىاالبتكارواإلبداع.**
- **استهداف اإلعالنات بشكل دقيق: استخدمأدوات استهداف تيكتوكلضمان عرضاإلعالنات للجمهور المستهدف بشكل دقيق، .3 مثلاالهتماماتوالكلماتالرئيسيةوالمواقعالجغرافية.**
- 4. تحسين تفاعل الجمهور: قم بتشجيع التفاعل مع المحتوى الخاص بك عبر الإعجابات والتعليقات ومشاركته، وكذلك استخدام الهاشتاجات المناسبة لزيادة رؤية المحتوى.
- ـ 5. قياس وتحليل الأداء: استخدم أدوات تحليل تيك توك لقياس أداء الإعلانات، مثّل عدد المشاهدات والإعجابات والتعليقات ومعدل التفاعل، وقم بتحليل هذه البيانات لتحديد ما يعمل بشكل جيد وما يحتاج إلى تحسين.
- **6. التجربة والتحسين المستمر: قم بتجربة أنواع مختلفة من الإعلانات والمحتوى وقياس أدائها، واستخدم البيانات المستمرة لتحسين**

استراتيجيات الإعلانات الخاصة بك بشكل مستمر. **.**54 **ما هي األدوات التي تستخدمها لقياس وتحليل أداء اإلعالنات على تيكتوك؟**

هناك عدة أدوات يمكن استخدامها لقياس وتحليل أداء الإعلانات على تيك توك. من بين هذه الأدوات:

- 1. لوحة تحليلات تيك توك: توفر تحليلات تيك توك معلومات حول أداء الحملات الإعلانية بما في ذلك عدد المشاهدات، وعدد
	- الإعجابات، والتعليقات، والمشاركات، ونسبة التفاعل، وغيرها من البيانات الهامة.
- **منصاتإدارةالحمالت:توفرمنصاتإدارةالحمالتمثلADMANAGERتقاريرمفصلة حولأداءاإلعالناتعلى تيكتوكبمافي .2 ذلكتحليالتالنقرات،وتحليالتالمحتوى،وتقديمتقاريرمخصصة.**
- **أدوات تحليل الوسائط االجتماعية: توفر أدوات مثل SOCIAL SPROUT وHOOTSUITE وBUFFER تحليالت شاملة ألداء .3** الإعلانات على تيك توك بجانب منصات أخرى مثل فيسبوك وإنستغرام وتويتر.
- GOOGLE ANALYTICS .4: يمكن استخدام GOOGLE ANALYTICS لتتبع حركة المرور الواردة إلى موقعك من تيك توك وتحليل سلوك المستخدمين بعد النقر على الإعلانات.
- 5. أدوات تحليل الفيديو: بعض الأدوات المتخصصة في تحليل الفيديو مثّل VIDIQ وTUBULAR INSIGHTS توفر معلومات حولَّ أداء الفيديوهات على تيك توك بما في ذلك معدلا المشاهدة والتفاعل ونسبة التحويل.

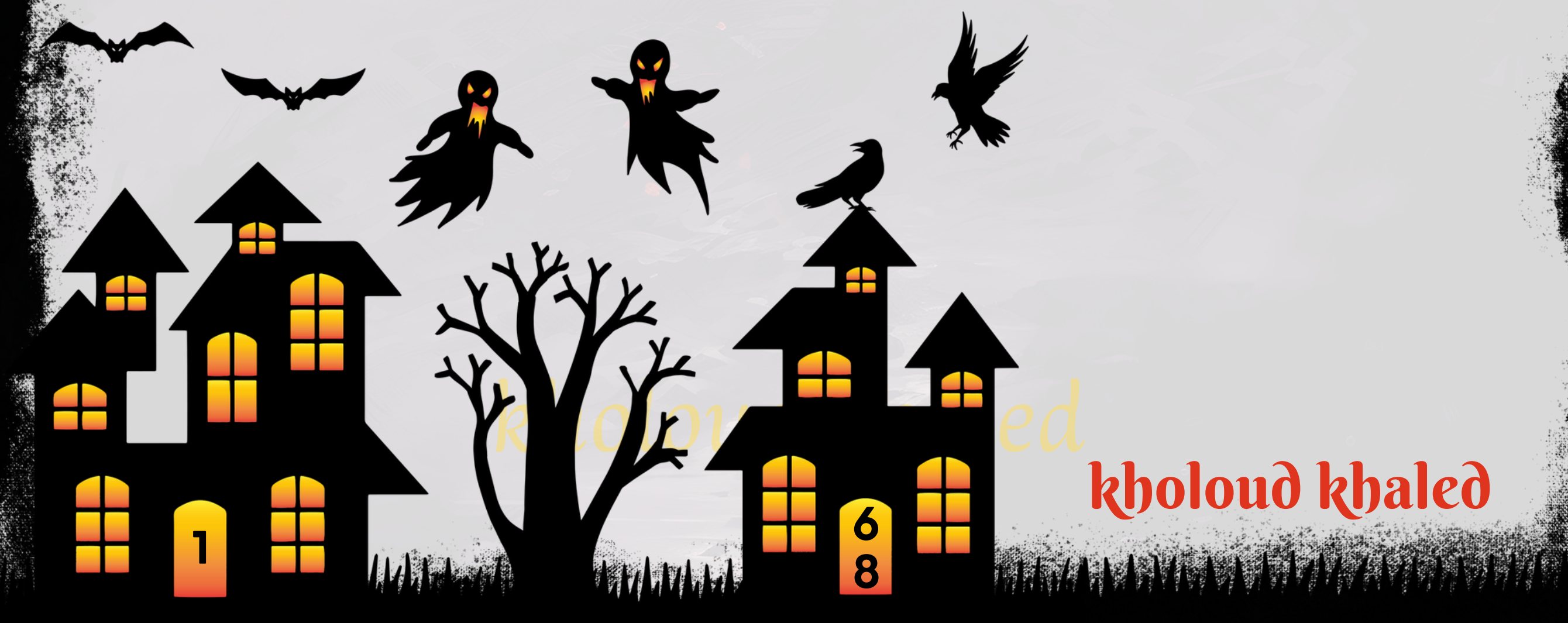

#### **.**55**كيف تتعامل معتحديثات في قواعد البيانات والسياسات على تيكتوك؟**

عند تواجه تحديثات في قواعد البيانات أو السياسات على تيك توك، يجب على المسوقين اتباع بعض الخطوات للتعامل معها بشكل **ال: ّه**<br>وف **ف**

- 1. مراجعة التحديثات: قم بفحص ودراسة التحديثات الجديدة في قواعد البيانات والسياسات على تيك توك بعناية. فهم تلك التغييرات بشكل *ج*يد يمكن أن يساعد في اتخاذ القرارات المناسبة لتحديث الحملات الإعلانية.
- **ا للتغييرات في قواعد البيانات أو**  $\ddot{\hat{\mathbf{a}}}$ . **تحديث الحمالت الحالية: قم بمراجعة وتحليل الحمالت اإلعالنية الحالية وتحديثها وف .2 علىالتحديثات. ًء** السياسات. قد تحتاج إلى تعديل الإعلانات أواستهداف الجمهور أواستراتيجيات العرض بنا
- 3. التواصل مع الشركة: في بعض الحالات، قد تحتاج إلى التواصل مع فريق دعم تيك توك للحصول على مزيد من المعلومات حول التحديثات والتأكد من أنك تلتزم بالسياسات الجديدة.
- **على التغييراتفي قواعد البياناتأو ًء تعديلاستراتيجياتاإلعالن:قد تحتاج إلى إعادةتقييم استراتيجياتاإلعالن وتعديلها بنا .4 اللتغييراتالجديدة.**  $\ddot{\hat{\mathbf{a}}}$ **السياسات.قدتحتاجإلىتغييراستراتيجياتاالستهدافأوالعرضأوالنصأوالوقتأوالميزانيةوف**
- 5. مراقبة الأداء: قم بمراقبة أداء الحملات الإعلانية بعد التحديثات الجديدة لتقييم كيفية تأثيرها على أداء الإعلانات. قم بجمع البيانات وتحليلها بانتظام لضمان استمرار الأداء الجيد وتحديد أي تعديلات إضافية يجب إجراؤها.

**باستمرارية التواصل مع تيكتوكومراقبة التغييرات في قواعد البيانات والسياسات،يمكن للمسوقين التعامل بفعالية مع التحديثات** و<mark>ضمان استمرارية نجاح الحملات الإعلانية على المنصة.</mark>

**.**56 **كيف تتعامل معميزانية اإلعالنات وتوزيعها بين منصات اإلعالنات المختلفة على تيكتوك؟** عند التعامل مع ميزانية الإعلانات وتوزيعها على منصة تيك توك، يمكن اتباع بعض الخطوات لضمان استخدام الميزانية بكفاءة وتحقيق أ<mark>قصى قدر من العائد على الاستثمار. هنا بعض النصائح:</mark>

**تحديدأهدافالحملة اإلعالنية علىتيكتوكبوضوح،سواء كانتزيادةالوعيبالعالمة التجارية،زيادة ًال تحديداألهداف:يجبأو .1**

المبيعات، زيادة عدد المتابعين، أو أي هدف آخر. هذا *س*يساعد في تحديد كيفية توزيع الميزانية بشكل فعال.

- 2. تقدير التكاليف: يجب تقدير التكاليف المتوقعة لكل حملة إعلانية على تيك توك، بما في ذلك تكلفة الإعلانات والرسوم الإضافية **مثلتكلفةإنشاءالمحتوىوالتصميم.**
- على أهمية كل هدف وفعالية كل نوع من الإعلانات. على *س*بيل المثّال، يمكن تخصيص **ًء توزيعالميزانية:يمكنتوزيعالميزانيةبنا .3** جزء من الميزانية للحملات التي تهدف إلى زيادة الوعي بالعلامة التجارية، وجزء آخر للحملات التي تستهدف زيادة المبيعات مباشرة. 4. اختبار الحملات: يمكن تخصيص جزء صغير من الميزانية لاختبار مختلف الإعلانات والهدف منها، ثم استخدام النتائج لتحديد الا*س*تراتيجيات الأكثر فعالية.

5. مراقبة الأداء: يجب مراقبة أداء الإعلانات بانتظام وتحليل البيانات لتقدير العائد على الاستثمار. وفي ضوء هذه التحليلات، يمكن

إجراء التعديلات اللازمة في توزيع الميزانية واستراتيجيات الإعلانات.

<mark>6. الاستفادة من البيانات: يمكن استخدام البيانات المجمعة من حملات الإعلانات السابقة على تيك توك لتحديد الاتجاهات والفرص</mark>

### kholoud ked kholoud khaled

MANDING MANDATE

**6**

**9**

**1**

**على األولويات ًء باختصار، يجب على مدير اإلعالنات على تيك توك تحديد األهداف بوضوح، وتقدير التكاليف، وتوزيع الميزانية بنا** والفعالية المتوقعة، ومراقبة الأداء بانتظام لضمان تحقيق أقصى عائد على الاستثمار.

**علىهذهالمعرفة. ًء الجديدة،وتوجيهالميزانيةبنا**

**على النتائج؟ ًء .**57 **كيف تقيم وتحلل أداء حمالت اإلعالنات على تيكتوك وتعديلها بنا**

> على النتائج يتطلب عدة <del>خ</del>طوات: **ًء** ـ تقييم وتحليل أداء *حم*لات الإعلانات على تيك توك وتعديلها بنا

**على النتائج واألهدافالمرجوة،مع ًء** | باختصار، يجب على مدير الإعلانات على تيك توك مراقبة وتحليل أداء الحملات بانتظام، وتعديلها بنا

<mark>ا</mark> التركيز على التحسين المستمر لتحقيق أفضل عائد على الاستثمار.

**مراقبة األداءبانتظام: قم بمتابعة أداءحمالتاإلعالناتعلىتيكتوكبانتظامباستخدامأدواتالتحليلالمتاحة علىالمنصة. انظر .1**

إلى البيانات المتاحة مثل عدد المشاهدات، وعدد التفاعلات، ومعدل الانخراط، وعدد المتابعين الجدد، ومعدل التحويل.

- 2. تحليل البيانات: قم بتحليل البيانات لفهم أداء الإعلانات بشكل أعمق. ابحث عن الاتجاهات والأنماط، وحدد العوامل التي تؤثر في **أداءالحمالتبشكلإيجابيأوسلبي.**
- **تقييم الهدف:قارن أداءاإلعالناتباألهدافالمحددةمثلزيادةالوعي بالعالمة التجارية، زيادةالمبيعات، أوزيادةالتفاعل.تحقق .3** مما إذا كانت الحملات تحقق الأهداف المرجوة.
- **على التحليل، قم باتخاذ إجراءات تصحيحية. يمكن تعديل اإلعالنات بتغيير النصوص، أو الصور، أو ًء تعديل الحمالت: بنا .4** الفيديوهات، أواستهداف فئة جديدة من الجمهور، أو تغيير ميزانية الإعلانات.
- ـ 5. استمرار التحسين: استمر في مراقبة وتحليل أداء الحملات بشكل دوري، وقم بتكرار العملية للتحسين المستمر. ابحث عن الفرص لتحسين الأداء وتحقيق نتائج أفضل.

**.**58 **ما هي اإلستراتيجية التي تتبعها لتحسين معدل النقر )CTR )ومعدل التحويل )CR )على تيكتوك؟**

لتحسين معدل النقر (CTR) ومعدل التحويل (CR) على تيك توك، يمكن اتباع الاستراتيجيات التالية:

- **ا لالهتمام لجذب انتباه المشاهدين. استخدم ًر ا ومثي ًب انشاء محتوى جذاب: يجب أن يكون المحتوى الذي تقوم بترويجه جذا .1** القصص وا<mark>لعناصر البصرية المثيرة لتشجيع المشاهدين على التفاعل مع الإعلانات الخاصة بك.</mark>
- **ا. استخدم ًم ا واهتما** .<br>أم<sup>اً</sup> **استهداف الجمهور المناسب: حدد جمهورك المستهدف بدقة لضمان وصول اإلعالنات إلى الفئة األكثر تفاع .2**

**ميزاتاستهدافتيكتوكمثلالعمر،والجنس،والموقعالجغرافي،واالهتماماتلتحديدالجمهورالمناسب.**

- 3. استخدم العناوين الجذابة: قم بإنشاء عناوين ملفتة للنظر وجذابة للفيديوهات الخاصة بك تجعل المشاهدين يرغبون في **مشاهدتهاوالنقرعليهاللمزيدمنالمحتوى.**
- 4. قم بتحسين تجربة المستخدم: جعل عملية التفاعل مع محتوى الإعلانات *سه*لة وسلسة. تأكد من أن المعلومات متاحة بشكل
	- واضح و*سه*ل الوصول إليها، وتشجع على العمليات المرغوبة مثل النقر والتفاعل.
- 5. استخدم المؤثرين: قم بالتعاون مع المؤثرين الذين لديهم جمهور كبير ومتفاعل لزيادة وصول الإعلانات وتعزيز التفاعل معها.
- 6. تحليل البيانات والتحسين المستمر: قم بمراقبة أداء الإعلانات بانتظام وتحليل البيانات لفهم الاتجاهات والمعرفة بالعوامل التي تؤثر
	- على CTR و CR. استند إلى هذه البيانات لإجراء التعديلات اللازمة وتحسين أداء الحملات بشكل مستمر.
- **.**59 **ما هي أفضل الممارسات التي تتبعها في اختيارالجمهورالمستهدفوالتفاعل معه على تيك توك؟**
	- <mark>فيما يلي بعض أفضل الممارسات لاختيار الجم</mark>هور المستهدف والتفاعل معه على تيك توك:
- ـ 1. فهم الجمهور المستهدف: قم بتحليل وفهم الجمهور المستهدف بشكل جيد، بما في ذلك العمر، والجنس، والمواهب، والاهتمامات. هذا سيساعدك على إنشاء محتوى يتناسب مع اهتماماتهم ويعزز التفاعل معهم.
- 2. تطوير محتوى مبتكر: قم بإنشاء محتوى فريد ومبتكر يجذب انتباه الجمهور ويثير تفاعلهم. يمكن استخدام العناصر الإبداعية مثل المؤثرات البصرية والموسيقى والتحديات لجعل المحتوى أكثر جاذبية.
- 3. التفاعل مع المجتمع: كن نشطًا في تفاعلات المجتمع على تيك توك من خلال التعليق على مقاطع الفيديو، وإعادة التوجيه، والمشاركة في التحديات والاتجاهات الشائعة. هذا يساهم في بناء علاقات قوية مع الجمهور وزيادة التفاعل.
- 4. استخدام الهاشتاجات الشائعة: استخدم الهاشتاجات المتداولة والشائعة على تيك توك في محتواك لزيادة اكتشاف مقاطع الفيديو الخاصة بك من قبل الجمهور المستهدف.
- ـ 5. تحليل البيانات وتعديل الاستراتيجية: قم بمراقبة أداء محتواك وتحليل البيانات المتاحة على تيك توك لفهم التغييرات في تفاعل **علىالنتائج. ًء الجمهوروتعديلاستراتيجيتكبنا**
- **التعاونمع المؤثرين:قد تكونالتعاوناتمع المؤثرينذويالشعبية والتأثير على تيكتوكفرصة رائعة للوصولإلى جمهور جديد .6** و**زيادة التفاعل مع محتواك.**
- **امعها بشكل إيجابي ًل التفاعل االجتماعي: كن على اطالع بالتغييرات واالتجاهات في المجتمع التي تتبناهاتيكتوك، وكن متفاع .7 لزيادةرواجمحتواكوجذبالمزيدمنالجمهور.**
- **باختصار،يتطلب تحديد الجمهور المستهدفوالتفاعلمعه على تيكتوكاستراتيجيةشاملة تركز على فهم الجمهور،وتطويرمحتوى** جذاب، والتفاعل المستمر مع المجتمع، وتحليل البيانات لتحسين الأداء.

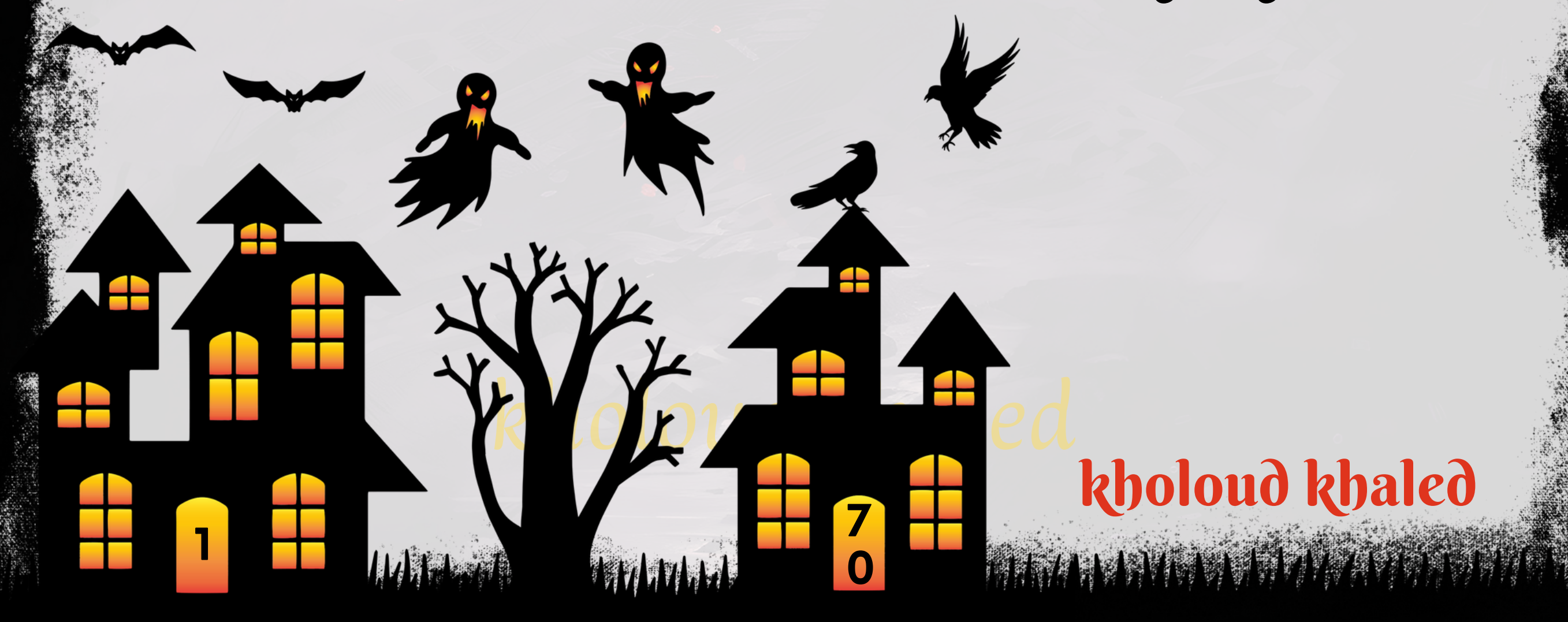

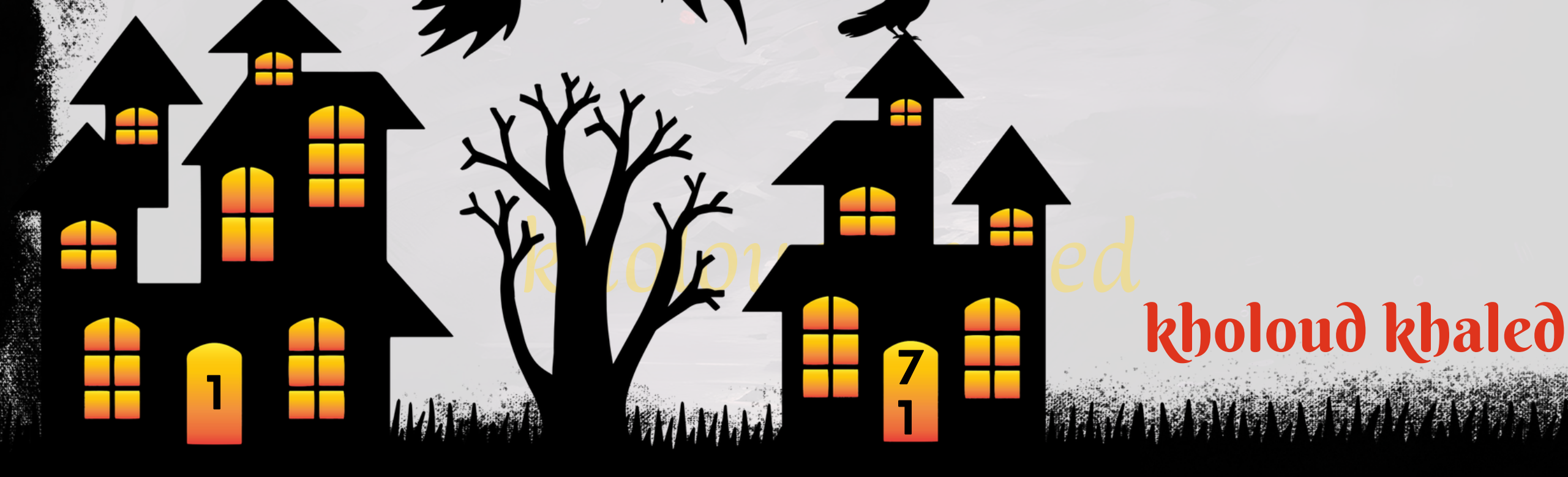

#### 60. كيف تستخدم استهداف الإعلانات المتقدمة مثل استهداف المواقع والجمهور المخطم على **تيكتوك؟**

استهداف الإعلانات المتقدمة مثل استهداف المواقع والجمهور المخصص على تيك توك يمكن أن يساعد في زيادة فعالية حملات الإعلانات وتحسين أدائها. إليك كيفية استخدام هذه الاستراتيجيات:

– قم بإنشاء جمهور مخصص يستند إلى البيانات الديموغرافية، والاهتمامات، والسلوكيات، وغيرها من المعلومات التي يتم جمعها عن **الجمهور.**

- **.1استهدافالمواقع)PLACEMENTTARGETING):**
- –اختر المواقع التي يمكن أن تكون مناسبة لجمهورك المستهدف والتي قد يكونون فيها نشطين. يمكن أن تشمل هذه المواقع مواقع الشركاءالتي تتعاون معها تيك توك أو مواقع أخرى ذات شعبية كبيرة.
	- **-ضعفياعتباركطبيعةمحتوىالمواقعومدىتوافقهامعرسالةومنتجاتكأوخدماتك.**
		- **.2استهدافالجمهورالمخصص)CUSTOMAUDIENCETARGETING):**

- استخدم هذه المعلومات لتوجيه الإعلانات نحوالجمهور الذي يعتبره المثالي لأغراض الإعلان الخاصة بك.
	- 3. التحليل والتحسين المستمر:
	- **-قمبمراقبةأداءاإلعالناتالموجهةنحوالمواقعالمخصصةوالجمهورالمحددباستمرار.**
		- -استند إلى البيانات والتحليلات لتحديد النجاحات والفرص للتحسين.
			- **.4تخصيصاإلعالناتلكلجمهور:**
	- **-قمبإنشاءإعالناتمخصصةتستهدفكلجمهوربشكلفرديويعكساهتماماتهمواحتياجاتهم.**
		- **-استخدماللغةوالصوروالفيديوهاتالتيقدتكونأكثرجاذبيةلكلجمهور.**

5. تحديث الاستراتيجية بانتظام:

- كما هو الحال مع أي حملة إعلانية، يجب أن تكون استراتيجيتك متغيرة ومتكيفة. قم بتقييم أداء الإعلانات بانتظام وتعديل **علىالنتائجوالتغييراتفيسلوكالجمهوروالمنافسة. ًء استراتيجيتكبنا**

باستخدام هذه الاستراتيجيات، يمكنك تحسين فعالية حملات الإعلانات الخاصة بك على تيك توك وزيادة التفاعل مع الجمهور **المستهدف.**

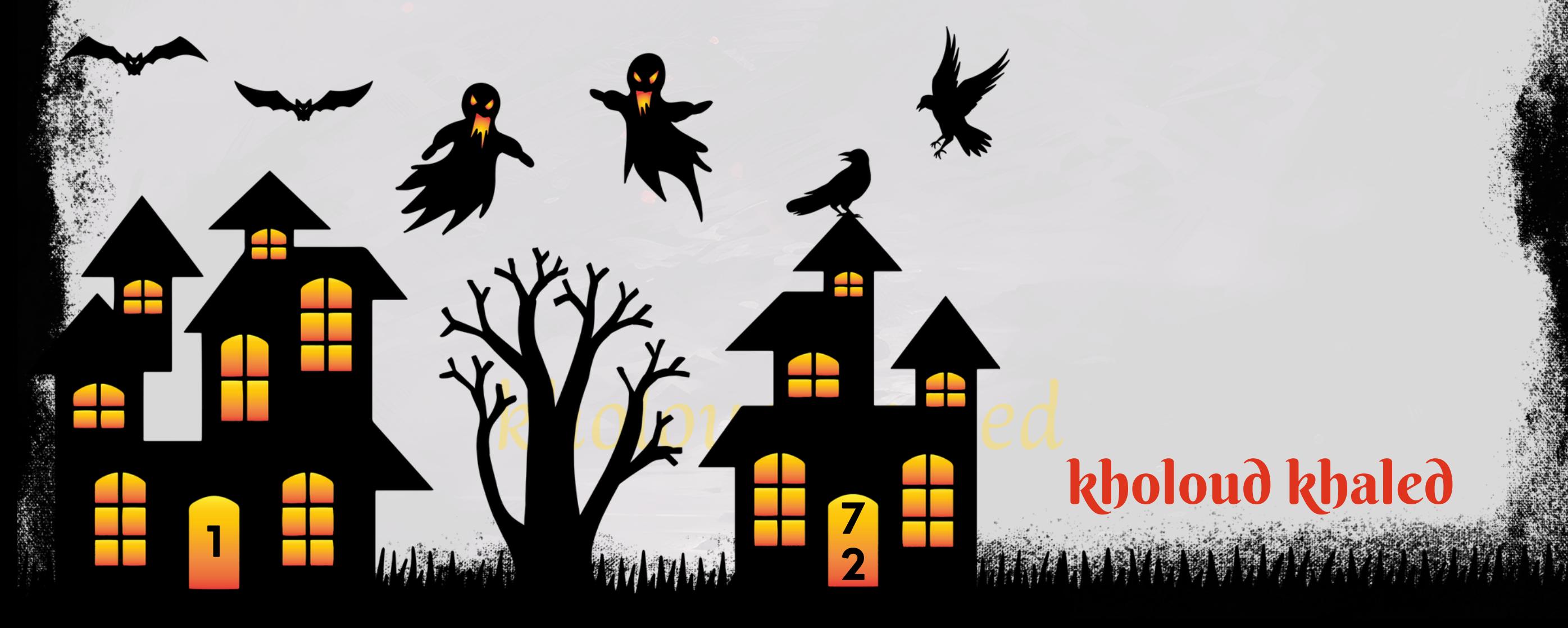

#### **.**61 **ما هي الطرقالتي تستخدمها لتحسين جودة وجاذبية اإلعالنات المرئية والنصية على تيكتوك؟**

لتحسين *ج*ودة وجاذبية الإعلانات المرئية والنصية على تيك توك، يمكنك اتباع الإجراءات التالية:

- **قم بإنشاء محتوى فريد وأصلي يستهوي الجمهور المستهدف. استخدم األفكار اإلبداعية والمضحكة والملهمة لجذب انتباه المستخدمين.**
	- استخدم عناوين جذابة ومثيرة للفضول تشجع المستخدمين على مشاهدة الإعلان.
- استخدم الصور والفيديوهات عالية الجودة وذات الدقة العالية. تأكد من أن الصور والفيديوهات واضحة وجذابة وتعبر عن رسالة الإعلان بشكل <mark>فعال.</mark>
	- **اختر مقطوعات موسيقية وأصوات تعزز جوالإعلان وتجذب انتباه المشاهدين.**
	- تأكد من أن الإعلانات تنسجم مع طابع تيك توك، واستخدم العناصر والأساليب الشائعة في المنصة لجذب الانتباه.
	- التعاون مع مؤثرين مشهورين على تيك توك يمكن أن يساعد في زيادة جاذبية الإعلانات والوصول إلى جمهور أوسع.
		- استخدم التأثيرات البصرية المبتكرة والتحريرية لجعل الإعلانات أكثر جاذبية وإثارة للاهتمام.
		- **حددالجمهورالمستهدفبعنايةوضبطاإلعالناتبحيثتكونذاتصلةوجاذبيةلهذا الجمهورالمعين.**
			- على البيانات والتحليلات. **ًء قمبإجراءاختباراتB/Aلقياسفعاليةاإلعالناتالمختلفةوتحسينهابنا**
		- استخدم استدعاءات العمل ودعوات التفاعل لتشجيع المشاهدين على الاشتراك والتعليق ومشاركة الإعلان.

- استخدم تحليلات البيانات لتحديد الاتجاهات والأنماط في سلوك المستخدمين على تيك توك. هل هناك أنواع معينة من المحتوى أوالعلامات التجارية يفضلها الجمهور؟ ما هي القضايا أوالموضوعات التي تثير اهتمامهم بشكل خاص؟
- باستخدام تحليل البيانات، حاول اكتشاف الفجوات في السوق أو الفرص التي يمكن استغلالها لتلبية احتياجات الجمهور المستهدف **بشكل أفضل من خلال الإعلانات.**
- **ا إلى تحليل البيانات، قم بتخصيص اإلعالنات بشكل أفضل لتناسب اهتمامات الجمهور المستهدف وتحفيزهم للتفاعل ًد استنا بشكلأكبر.**

#### **.**62 **كيف تستخدمتحليل البيانات لفهم سلوك المستهلكين وتحسين استهدافاإلعالنات على تيكتوك؟**

استخدام تحليل البيانات لفهم سلوك المستهلكين وت<mark>حسين استهداف الإعلانات على تيك توك يمكن أن يكون عملية مفيدة وفعالة.</mark> إليك بعض الخطوات التي يمكن اتخاذها:

• قم بتحليل البيانات المتاحة عن الجمهور المستهدف، مثل العمر، والجنس، والموقع الجغرافي، والاهتمامات، والسلوك على تيك توك.

هذا يمكن أن يساعد في فهم أفضل لمن هم جمهورك المستهدف وما يثير اهتمامهم.

- **علىاستجابةالجمهور. ًء** قم بإجراء اختبارات A/B على الإعلانات لتحديد أي نوع من المحتوى أو العروض يحقق أفضل أداء بنا
- **استخدمتحليل البيانات لتحسين استهداف اإلعالنات بشكل دقيق للوصول إلى الجمهور المستهدف بشكل أفضل، وتحسين** نتائج الإعلانات ب*شك*ل عام
	- قم بمراقبة أداءالإعلانات باستمرار وتحليل البيانات لقياس تأثير الإعلانات وتقديم التحسينات اللازمة على الحملات.
- **ا إلى البيانات المتاحة وتحليلها،قم بتعديل استراتيجية اإلعالنات بشكل دوري لضمان استمرار تحقيق األهداف وتحقيق ًد استنا** أ**فضل النتائج.**

**7**

**3**

التقارير عن *حم*لات الإعلانات على تيك توك بشكل متكامل

**1**

**يوفرمنصةTIKTOKADSMANAGER واجهة مستخدمسهلة االستخدام إلنشاءوإدارة حمالتاإلعالناتعلىتيكتوك.يمكن** استخدامها لتتبع أداء الإعلانات والحصول على تقارير مفصلة عن النقرات والانطباعات ومعدلات التحويل.

**يمكن استخدام أدوات تحليل البيانات الخارجية مثل ANALYTICS GOOGLE أو ANALYTICS ADOBE لتتبع أداء حمالت** الإعلانات على تيك توك. يمكن هذه الأدوات توفير مزيد من التحليلات المتقدمة والتقارير المخصصة.

### **.**63 **ما هي األدوات والتقنيات التي تستخدمها لمراقبة وتقديم التقارير عن أداء حمالت اإلعالنات على تيكتوك؟**

لمراقبة وتقديم التقارير عن أداء حملات الإعلانات على تيك توك، يمكن استخدام مجموعة متنوعة من الأدوات والتقنيات التي تساعد في جمع البيانات وتحليلها بشكل فعال. إليك بعض الأدوات والتقنيات المفيدة:

#### **:TIKTOKADSMANAGER.1**

- في حالة الحاجة إلى تخصيصات متقدمة، يمكن استخدام تكامل API لربط بيانات الإعلانات من تيك توك مع أنظمة إدارة البيانات الداخلية أو أدوات تحليل البيانات الخاصة بالشركة.
	- **:THIRD-PARTYREPORTINGPLATFORMS.6**

#### **:THIRD-PARTYANALYTICSTOOLS.2**

#### **:UTMPARAMETERS.3**

**يمكن استخداممعلمات UTM لتتبع الروابطالخاصة باإلعالناتعلى تيكتوكوتحليل أدائها باستخدامأدواتتحليل الويب مثل**

### **GOOGLEANALYTICS.يساعدذلكفيفهمتأثيراإلعالناتعلىحركةالمروروسلوكالمستخدمينعلىالموقع.**

#### **:EXCELORGOOGLESHEETS.4**

**يمكناستخدامبرامججداولالبياناتمثلEXCELأوGOOGLESHEETSلتجميع البياناتمنTIKTOKADSMANAGERأو أيأداةأخرىوإنشاءتقاريرمخصصةوتحليالتإضافية.**

#### **:APIINTEGRATION.5**

**هناك بعض منصات التقارير الخارجية المخصصة لتحليل أداء اإلعالنات عبر عدة منصات، يمكن استخدامهالمراقبة وتقديم**

**7**

**4**

**توك. قم بمشاركة الخبرات والمعرفة مع الآخرين واستفد من تجاربهم ونصائحهم.** 

**1**

#### **على تغيرات في سلوك المستهلكين على تيكتوك ؟ ًء .**64 **كيف تخطط لتكييف استراتيجياتكبنا**

**علىتغيراتفيسلوكالمستهلكين،يمكناتباعالخطواتالتالية: ًء** التكييف استراتيجيات الإعلان على تيك توك بنا **.1متابعةاالتجاهات:**

- تتغير سلوكيات المستهلكين باستمرار، لذا يجب متابعة الاتجاهات الحالية وفهم كيفية تغير سلوك المستخدمين على تيك توك. يمكن ذلك عبر مراقبة المحتوى الشائع وتحليل التغييرات في تفاعل المستخدمين معه.
	- **.2تحليلالبيانات:**

- قم بالتفاعل مع متابعيك على تيك توك واطلب ملاحظاتهم وتعليقاتهم حول المحتوى والإعلانات. يمكن أن يوفر هذا الاتصال المباشر **رؤىقيمةحولتفضيالتالجمهورواحتياجاتهم.**

**-استخدم البيانات المتاحة من تقارير اإلعالنات وتحليالت المنصة لفهم سلوك المستخدمين بشكل أفضل. قم بتحليل البيانات لتحديداالتجاهاتالنموذجيةوالتغيراتفياهتماماتالجمهور.**

**.3اختبارالحمالت:**

**-قم بإجراءاختبارات متعددةللحمالت اإلعالنية لقياس تأثير التغييرات المحتملة في استراتيجيات اإلعالن على تيكتوك. استخدم تقنياتBTESTING/Aالختبارالعناوين،الصور،والشعاراتلتحديدمايعملبشكلأفضل.**

**4. التواصل مع الجمهور:** 

**.5التكيفالسريع:**

ا للتكيف بسرعة مع التغيرات. قم بضبط استراتيجيات **ًد - كون سلوك المستهلكين على تيك توك يتغير بسرعة، يجب أن تكون مستع** على البيانات والاتجاهات الجديدة بشكل منتظم. **ًء** الإعلان والمحتوى ب**ن**ا

**6. التواصل مع مجتمع التسويق:** 

– شارك مع مجتمع التسويق على الإنترنت وانضم إلى المنتديات والمجموعات للتعرف على أحدث الاتجاهات والتقنيات في تسويق تيك

kholoud khaled

CONVERSION هو مصطلح يستخدم في التسويق الرقمي للإشارة إلى الإجراء الذي يرغب المعلن في أن يقوم به العميل بعد التفاعل

مع إعلانه أو محتواه. يمكن أن تكون العمليات المحددة كثيرة، مثل النقر على إعلان، تسجيل الدخول، تنزيل تطبيق، ملء استمارة، إكمال عملية شراء،أوأي إجراءآخر يهدف إلى تحقيق هدف معين للمعلن.

**7**

**5**

**1**

#### **.**65 **كيف نقلل ال**CPA **؟**

- **تحسين استهداف الجمهور: قم بتحديد الجمهور المستهدف بشكل دقيق للحمالت اإلعالنية، واستخدم بيانات دقيقة ومحددة .1**
	- **ابمنتجاتك أوخدماتك. ذلك يقلل من تكلفة الوصول لأشخاص غير مهتمين. ًم لتحديد المستخدمين الذين يظهرون اهتما**
- 2. تحسين نوعية الإعلانات: \*\* قم بإنشاء إعلانات جذابة وفعالة تجذب الانتباه وتشجع على النقر. استخدم النصوص التحفيزية والصور والفيديوهات عالية الجودة لزيادة معدلات الاستجابة وتحقيق معدل تحويل أفضل.
- 3. تحسين صفحات الهبوط: تآكد من أن صفحات الويب التي يتم توجيه الزوار إليها بعد النقر على الإعلانات تقدم تجربة مستخدم متميزة. يجب أن تكون صفحات الهبوط سريعة التحميل وسهلة الاستخدام وتحتوي على محتوى جذاب يحث الزوار على اتخاذ **اإلجراءالمطلوب.**
- ـ 4. استخدام استراتيجيات التحويل المباشر: قم بتحديد الإعلانات التي تشجع على إجراء فوري من قبل المستخدمين مثل التسجيل أوالشراء مباشرة. ذلك يمكن أن يقلل من تكلفة الحصول على كل عملية تحويل.
- 5. تحسين تجربة المستخدم: ضمن موقعك الإلكتروني، اجعل عملية الشراء أو التحويل سلسة وسهلة للزوار. قدم خيارات دفع **متعددة وضمانات أمان للزبائن لزيادة معدلات التحويل.**
- 6. مراقبة وتحليل البيانات: قم بمراقبة أداء حملات الإعلانات بانتظام وقم بتحليل البيانات لتحديد الجوانب التي يمكن تحسينها. استخدم هذه المعرفة لتحديد الحملات الأكثر فعالية واستثمار المزيد فيها وتعديل الحملات الأخرى لتحسينها.
- **االستثمارفيالتسويقالعضوي:استثمرفياستراتيجياتالتسويقالعضويمثلالسيووالتسويقعبرالبريداإللكترونيوالتسويق .7 عبروسائلالتواصلاالجتماعي.**

**استخدام CONVERSION يتم عادةمن خالل تتبع وقياس أداءالحمالت اإلعالنية أو االستراتيجيات التسويقية. يتم تحديد أهداف ا، ثم يتم تتبع عدد العمليات التي تمت بنجاح وتحقيقها. يساعد هذا التحليل على تقييم فعالية الحمالت ًق التحويل المرغوبة مسب** وتحديد ما إذا كانت تحقق العوائد المرجوة أم لا.

**يمكناستخداممعدلالتحويل)CONVERSIONRATE )لقياسأداءالحمالتبشكلفعال، حيث يعبر عننسبة األشخاصالذين** قاموا بالتحول بالنسبة إلى عدد الزيارات أو الانقرارات. تحليل هذه المعلومات يمكن أن يساعد المسوقين على اتخاذ قرارات أفضل وتحسين استراتيجياتهم لتحقيق أهداف التسويق بشكل أفضل.

kholoud red

#### **.**66 **ما هو** CONVERSION **وكيف يتم استخدامه ؟**

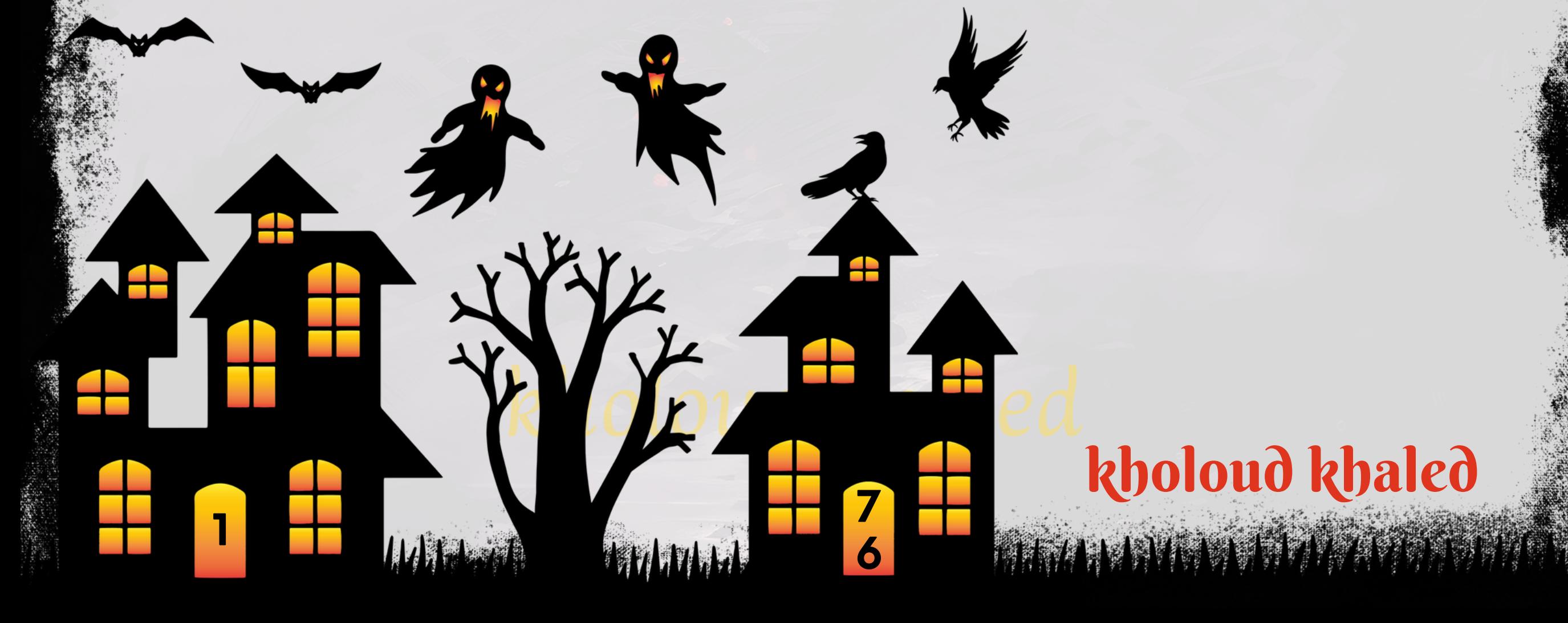

#### **.**67 **أين نضعالـ** PIXELCODE **بالموقع ؟**

- **.1قمبالدخولإلىموقعك:افتحملفHTMLالخاصبالصفحةالتيترغبفيوضعالـPIXELCODEفيها.**
- 2. ابحث عن العلامة \<HEAD> : ابحث في ملف HTML عن العلامة \<HEAD>، واضبط الموضع الذي تريد فيه وضع الـ PIXEL **.CODE**
- **أدخلالـPIXELCODE:انسخوالصقالـPIXELCODEالذيتمتوفيرهلكمنالخدمةالتيتستخدمها،بينعالمات\>HEAD> .3 و\>/HEAD>.**
	- **.4حفظالتغييرات:احفظملفHTMLبعدإضافةالـPIXELCODEوأغلقه.**
	- 5. تحديث الموقع على الإنترنت\*\*: قم برفع الملف HTML المعدل إلى موقع الويب الخاص بك على الإنترنت.

**يتم وضع CODE PIXELعادةفي الصفحة التي ترغبفي تتبع تحويالتها أوالتفاعالتعليها.وفي العادة،يتم وضع CODE PIXELفي** الجزء العلوي من صفحة HTML بين علامات \<HEAD/> و\+HEAD>،وذلك لضمان تحميله قبل تحميل محتوى الصفحة. **إليكخطواتعامةلوضعPIXELCODEفيصفحةالويب:**

من المهم التأكد من وضع الـ PIXEL CODE في المكان الصحيح وتحقيق التوافق مع سياسات الخصوصية والامتثال لقواعد البيانات **المتعلقةبالمستخدمين.**

### **.**68 **ما هي اهم الـ** S'KIP **الخاصة بالموقع؟**

لديك بعض الخيارات لـ "KIP'S"، ولكن يبدو أنك تقصد "TIPS"، والتي تعني نصائح أو استراتيجيات لتحسين موقع الويب. إليك بعض ا<mark>لنصائح</mark> الهامة لتحسين موقع الويب:

**تحسينتجربة المستخدم)UX)وتصميم الموقع :تأكد منأن موقعكسهلاالستخداموسريع التحميل،ويوفرتجربة مستخدم .1 مرضيةعبرجميعاألجهزة.**

- 2. الاهتمام بـ SEO : قم بتحسين موقعك لمحركات البحث، بما في ذلك استخدام الكلمات الرئيسية بشكل استراتيجي في المحتوى والعناوين والوصف، وتحسين سرعة التحميل وهيكلة الموقع.
- **لالهتماملزيادةفرص ًا ومثير ًا** 3. إنشاء محتوى *ج*ذاب ومفيد : قم بإنشاء محتوى عالي الجودة وملائم لجمهورك المستهدف، واجعله مفيد الارتباطات الواردة والمشاركة على وسائل التواصل الاجتماعي.
- **االستثمارفي التسويقعبرالبريد اإللكتروني : استخدماستراتيجياتالتسويقعبرالبريد اإللكتروني للتواصلمع جمهوركوزيادة .4** المبيعات والتفاعل مع الموقع.
- **مراقبة وتحليل األداء : استخدم أدوات تحليل الويب مثل ANALYTICS GOOGLE لمراقبة أداء موقعك وفهم سلوك .5**المستخدمين، واستخدم هذه المعلومات لاتخاذ قرارات مستقبلية وتحسين الأداء.

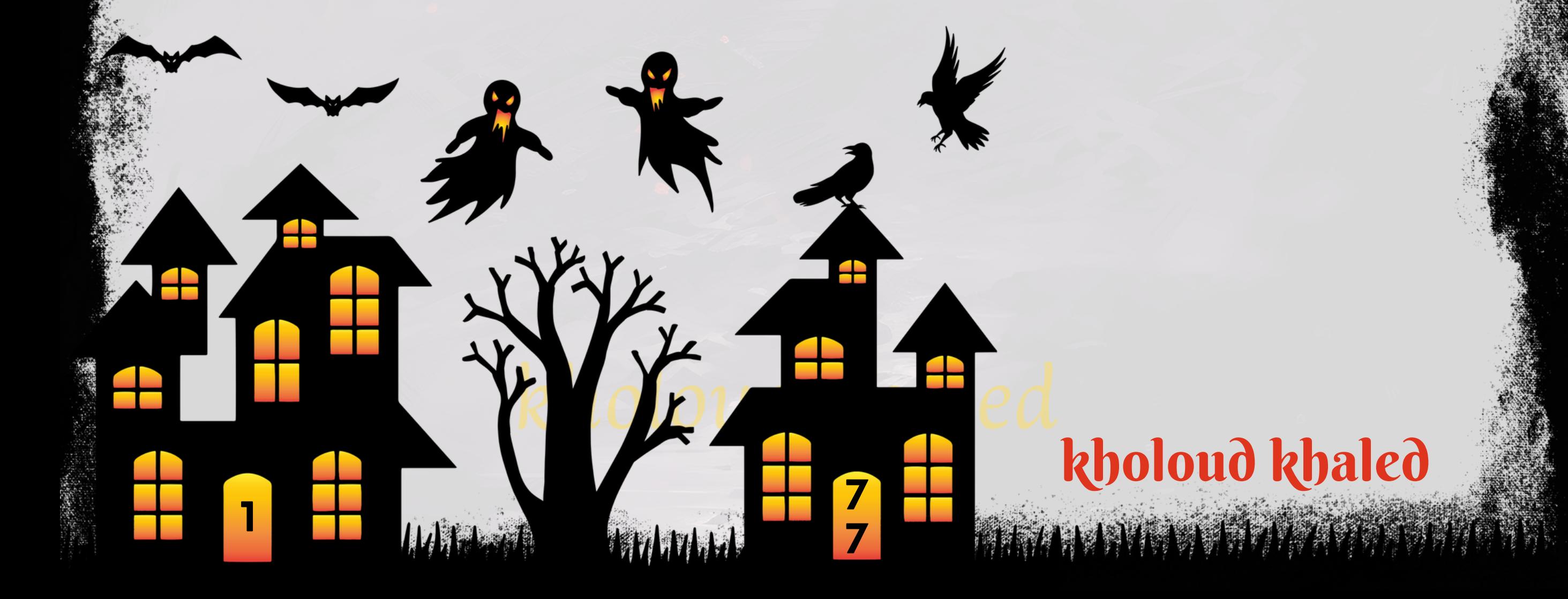

5. مراقبة وتحليل الأداء : استخدم أدوات تحليل الويب مثل GOOGLE ANALYTICS لمراقبة أداء موقعك وفهم سلوك المستخدمين، واستخدم هذه المعلومات لاتخاذ قرارات مستقبلية وتحسين الأداء.

- 6. الربط الداخلي والخارجي : قم بإنشاء روابط داخلية <mark>فعالة لتحسين تنظيم المحتوى وتعزيز تجربة المستخدم، وحاول الحصول على</mark> روا<mark>بط خارجية عالية الجودة لتعزيز موقعك في نتائج محركات البحث.</mark>
	- 7. التواجد على وسائل التوا<mark>ص</mark>ل الاجتماعي : استخدم وسائل التواصل الاجتماعي بشكل <mark>فعال للتواصل مع الجمهور وزياد</mark>ة الوعي **بالعالمةالتجارية،وتشجيعالمشاركةوالتفاعلمعمحتوىموقعك.**
- على ردود الفعل والتحليلات، وا*س*تمر في متابعة التغيرات **ًء** على ا*س*تعداد لتحسين موقعك وتطويره بنا **ًا .8التحسينالمستمر:كندائم**

في تكنولوجيا الويب وسلوك المستخدمين ومتطلبات محركات البح

#### **.**69 **ما هي استراتيجية الـ** CPO **ومتى يتم استخدامها ؟**

**استراتيجية (ORDER PER COST(CPO تستخدملقياسكفاءة حملة اإلعالناتأو الجهودالتسويقية بشكل عاممن خالل قياس التكلفة المرتبطة بكلطلبأوعمليةشراءتمإنشاؤهانتيجة لتلكالجهود.يتمحسابCPOعنطريقتقسيمإجماليالتكلفة للحملة علىعددالطلباتأوالعملياتالشرائيةالتيتمتحقيقها.**

يتم استخدام استراتيجية CPO عندما يكون هدفك الرئيسي هو زيادة عدد الطلبات أو العمليات الشرائية عبر الموقع الإلكتروني أو التطبيق. قد تكون هذه الاستراتيجية مفيدة بشكل خاص للشركات التي ترغب في تحسين تحويل المستخدمين إلى عملاء وزيادة المبيعات عبر الإنترنت.

لتحديد ما إذا كانت استراتيجية CPO مناسبة لك، يجب أن تأخذ في الاعتبار عدة عوامل منها:

- **الهدفالرئيسي للحملة التسويقية : إذا كان هدفكالرئيسي هوزيادة عددالطلباتأو العملياتالشرائية،فقد تكون استراتيجية .1 CPOالخيارالمناسب.**
- **ا علىتحديد بشكلدقيقالطلباتأوالعملياتالشرائية التيتم إنشاؤها نتيجة ًر القدرة علىتتبع النتائجبدقة :يجبأنتكونقاد .2 لحملتك.**
- 3. توفر ميزانية كافية: يحتاج استخدام استراتيجية CPO إلى ميزانية كافية لتغطية التكاليف المرتبطة بكل طلب أو عملية شراء. 4. المنافسة في السوق : يجب أن تأخذ في الاعتبار مستوى المنافسة في سوقك وما إذا كانت الاستراتيجية الحالية مناسبة للتفوق فيه. على الرغم من أن استراتيجية CPO قد تكون فعالة في زيادة العائد على الاستثمار، إلا أنه يجب أن تنظر إليها كجزء من استراتيجية **تسويقيةمتكاملةتستهدفتحقيقاألهدافالرئيسيةلعملك.**
kholoud khaled

- على العوامل الديموغرافية مثل العمر والجنس والموقع **ًء** ا إلى الديموغرافيا : يمكن تحديد الجمهور المستهدف بنا **ًد استهدافاستنا .2 الجغرافي.**
- ا إلى اهتماماتهم وسلوكهم، مثّل الهوايات، **ًد** ا إلى الاهتمامات والسلوك : يمكن استهداف الجمهور المستهدف استنا **ًد االستهدافاستنا .3 والمجتمعات،والمحتوىالذييتفاعلونمعه.**
- **علىنوعالجهازالذييستخدمونه،مثل ًء** ا إلى الأجهزة والأنظمة الأساسية : يمكن تحديد الجمهور المستهدف بنا **ًد االستهدافاستنا .4** الهواتف الذكية أو الأجهزة اللوحية، ونظام التشغيل المستخدم مثل IOS أو ANDROID.
- **ا إلى التفاعالتالسابقة التي قاموا بها،** .<br>أ**د**ًا **االستهدافالقائم على اإلجراءات)التفاعالت( :يمكناستهدافالجمهور المستهدفاستنا .5**مثل مشاهدة مقاطع الفيديوأوالتفاعل مع المحتوى.

kholoud red

**7**

**8**

**1**

#### **.**70 **ما هو الـ**FREQUENCY **ومتى يتم استخدامه ؟**

**التردد)FREQUENCY)في اإلعالنات الرقمية يشير إلى عددالمرات التي يتعرضفيها الجمهور المستهدف لرؤية اإلعالن خالل فترة** زمنية محددة. على سبيل المثال، إذا كان التردد هو 3، فهذا يعني أن الجمهور شاهد الإعلان مرات على الأقل ثلاث مرات. يتم استخدام مفهوم التردد في تقييم كفاءة حملة الإعلان وفهم كيفية تفاعل الجمهور معها. هناك عدة أوقات يمكن فيها استخدام معدل **التردد:**

- ـ 1. تحديد تكرار الإعلانات الفعال : من خلال مراقبة التردد، يمكن للمسوقين تحديد العدد المناسب من المرات التي يجب أن يتعرض فيها الجمهور للإعلان حتى يتم تحقيق أقصى قدر من التأثير والتفاعل.
- **ا،قد يؤدي ذلكإلى تعبئة الجمهور والتقليل من فعالية اإلعالنات. لذلك، ًد ا ج ًع تقييم اإلعالنات المستهلكة : إذا كان الترددمرتف .2** يمكن استخدام معدل التردد لتقييم ما إذا كانت الإعلانات تعرض بشكل متكرر بشكل زائد.
- 3. تحديد التعبئة الإعلانية : يمكن استخدام التردد لتحديد متى يجب توجيه الجهود لإعادة الاستهداف للجمهور الذي قد شاهد الإعلانات بالفعل بمرات كافية، وبالتالي توجيه الجهود للفئات الجديدة من الجمهور.
- 4. تحليل الوضعية الإعلانية : يمكن استخدام التردد لفهم توزيع الإعلانات عبر الفترات الزمنية المختلفة ومعرفة متى يتم عرضها بشكل أكبر، مما يساعد في تحديد الوقت المثالي لعرض الإعلانات.

مع ذلك، يجب أن يتم استخدام معدل التردد بحذر، حيث يمكن أن يؤدي زيادته بشكل مفرط إلى تقليل فعالية الإعلان وتعبئة الجمهور. ا من استراتيجية التسويق الشاملة وينبغي مراقبتها بانتظام لتحسين فعالية الحملة الإعلانية. **ًء تحليالتالتردديجبأنتكونجز .**71 **كيف تقومبتحديد الجمهورالمستهدفلحمالت اإلعالنات على سناب شات؟**

**تحديد الهدفاإلعالني :قبل البدءفي تحديد الجمهور المستهدف،يجب تحديد هدفالحملة اإلعالنية بوضوح،سواء كان ذلك .1**

**زيادةالوعيبالعالمةالتجارية،تعزيزالمبيعات،زيادةعددالتطبيقاتالمثبتة،إلخ.**

# kholoud ked kholoud khaled

**7**

11 12 12 14

**9**

**.6استخدامبياناتالجمهورالمشابه:يمكناستخدامبياناتالجمهورالمشابه)LOOKALIKEAUDIENCE)الستهدافأشخاص**

7.التجربة والتحسين المستمر : يجب إجراء التجارب المستمرة وتحليل أداء الإعلانات لتحسين استهداف الجمهور المستهدف **وتحقيقأهدافالحملةبشكلأفضل.**

**يتشابهونبشكلكبيرمعالجمهورالمستهدفالحالي.**

<mark>باختيار الاستراتيجية المناسبة لاستهداف الجمهور المستهدف، يمكن للمسوقين تحقيق أقصى استفادة من حملات الإعلانات على سناب</mark> **شاتوتحقيقالنتائجالمرغوبة.**

- **.**72 **ما هي االستراتيجية التي تتبعها لتوجيه اإلعالنات بشكل فعال للفئات الهدفعلى سناب شات؟**
- 1. تحليل الجمهور المستهدف : قم بدراسة وتحليل الجمهور المستهدف بعناية، وابحث عن معلومات مثل العمر، والموقع الجغرافي، والاهتمامات، والسلوكيات على الإنترنت. هذه المعلومات *س*تساعدك في تحديد الفئات الهدف التي ترغب في استهدافها.
- **ًء** 2. استخدام استهداف الجمهور المتقدم : استفد من خيارات استهداف الجمهور المتقدمة المتاحة على سناب شات مثل الاستهداف بنا **على االهتمامات، والديموغرافيات، والسلوكيات، وحتى الجمهور المشابه. يمكنك استخدام هذه الخيارات لتحديد الفئات الهدف** بدقة وتوجيه الإعلانات إليها.
- 3. استهداف الإعلانات المخصصة : قم بإنشاء إعلانات مخصصة تتناسب مع اهتمامات واحتياجات الفئات الهدف، واستخدم المحتوى الذي يلهم ويثير انتباههم. يمكنك تحقيق ذلك من خلال إنشاء إعلانات تتناسب مع السلوكيات السابقة للجمهور على سناب شات.
- **استخدامميزات التخصيص :قم بتخصيص اإلعالنات باستخدامميزات سناب شات مثل الفالتر المرشحة، والعدسات الواقعية، .4** والملصقات المتحركة، والتأثيرات الخاصة. هذه الميزات يمكن أن تجذب انتباه الجمهور وتزيد من تفاعلهم مع الإعلانات.
- ـ 5. قياس الأداء وتحليل البيانات : قم بمراقبة أداء الإعلانات بانتظام وقيس كفاءتها باستخدام البيانات والتحليلات المتاحة على سناب شات. استفد من هذه البيانات لتحسين استراتيجيتك وتعديل الإعلانات بحيث تتناسب بشكل أفضل مع احتياجات وتفضيلات

**الجمهورالمستهدف.**

#### **.**73 **كيف تتعامل معتحديثات خوارزميات سناب شات وتأثيرها على أداء اإلعالنات؟**

1. متابعة التحديثات بانتظام : كونوا على اطلاع دائم بآخر التحديثات التي يقوم بها سناب شات على مستوى الخوارزميات والأدوات

الإعلانية. <mark>قد تؤثر هذه التحديثات على طريقة عرض الإعلانات</mark> وأدائها.

- 2. تحليل البيانات بانتظام : قوموا بتحليل بيانات الإعلانات بانتظام لفهم أي تأثير يمكن أن تكون للتحديثات الجديدة على أداء **على ًال حمالتكم اإلعالنية.قد تالحظون تغييرات في معدالت التفاعل، ومعدالت التحويل، واإليرادات، وهذا يمكن أن يكون دلي تأثيرالتحديثات.**
- **ا في استراتيجيتكم اإلعالنية. احتفظوا بقدرة ًل على التحديثات : قد تتطلب بعض التحديثات تعدي ًء ضبط االستراتيجية بنا .3**الاستجابة والتكيف مع هذه التغييرات، سواء كان ذلك من خلال تعديل استهداف الجمهور، أو تغيير نوع الإعلانات، أمتحسبن الرسائل الإعلانية<mark>.</mark>

## **.**74 **كيف تخطط لتحقيق أهدافاإلعالنات مثل زيادة المبيعات وزيادة الوعي بالعالمة التجارية على سناب شات؟**

- ـ 1ـ تحديد الأهداف بشكل واضح : حددوا بوضوح ما تريدون تحقيقه من خلال حملات الإعلانات على سناب شات، سواء كان ذلك زيادة **المبيعات،زيادةالوعيبالعالمةالتجارية،زيادةعددالمتابعين،أوأيهدفآخر.**
- **تحديد الجمهور المستهدفبعناية : استخدموا أدواتاستهدافسنابشاتلتحديد الجمهور المناسب الذي يتوافق مع أهدافكم، .2 علىمعاييرمثلالعمر،الجنس،الموقعالجغرافي،االهتمامات،وغيرها. ًء بنا**
- . 3. اختيار النوع المناسب من الإعلانات : استخدموا تنوع أنواع الإعلانات المتاحة على سناب شات مثل الإعلانات المرئية، والإعلانات **علىأهدافكموالجمهورالمستهدف. ًء** الديناميكية، والإعلانات التفاعلية، وغيرها، بنا
- ا يلفت انتباه الجمهور ويشجعه على التفاعل مع إعلاناتكم. يمكنكم .<br>أبرا**ر**ًا **اوجذا إنشاءمحتوىجذابوإبداعي:قدموامحتوىإعالنيمبتكًر .4 استخدامالتأثيراتالبصريةوالصوتيةالمميزةالتيتقدمهامنصةسنابشات.**
- 5. قياس الأداء وتحليل البيانات : استخدموا أدوات قياس وتحليل أداء الإعلانات على سناب شات لفهم كيفية تفاعل الجمهور مع

حملاتكم ومدى تحقيق الأهداف المحددة. استندوا إلى هذه البيانات لتحسين الحملات المستقبلية وضبط الاستراتيجيات. **.**75 **ما هي األدوات التي تستخدمها لقياس وتحليل أداء اإلعالنات على سناب شات؟**

- SNAPCHAT ADS MANAGER .1 : توفر منصة إدارة الإعلانات على سناب شات مجموعة من الأدوات لتتبع وتحليل أداء الإعلانات.
	- <mark>يمكنكم من خلالها مراقبة مقاييس الأداء مثل عدد المشاهدات، ومعدل الانخراط، ومعدل التحويل، وتكلفة النقرة، وغيرها.</mark>
- **امن منصة اإلعالنات على سناب شات ويتيح لكم تتبع تحويالت الموقع والعمليات الهامة ًء هذا البكسل جز ّد** <u>ب</u><br>په **ُي : SNAP PIXEL .2**
	- الأخرى بعد التفاعل مع الإعلانات على تطبيق *س*ناب شات.
- . 3. تقارير الأداء : تقدم سناب شات تقارير دورية توفر تحليلات مفصلة حول آداء الإعلانات، والتي يمكنكم استخدامها لفهم كيفية

**علىالبياناتوالتحليالت. ًء** استخدموا هذه الأدوات بشكل منتظم لفهم أداء الإعلانات على سناب شات وتحسين الحملات المستقبلية بنا

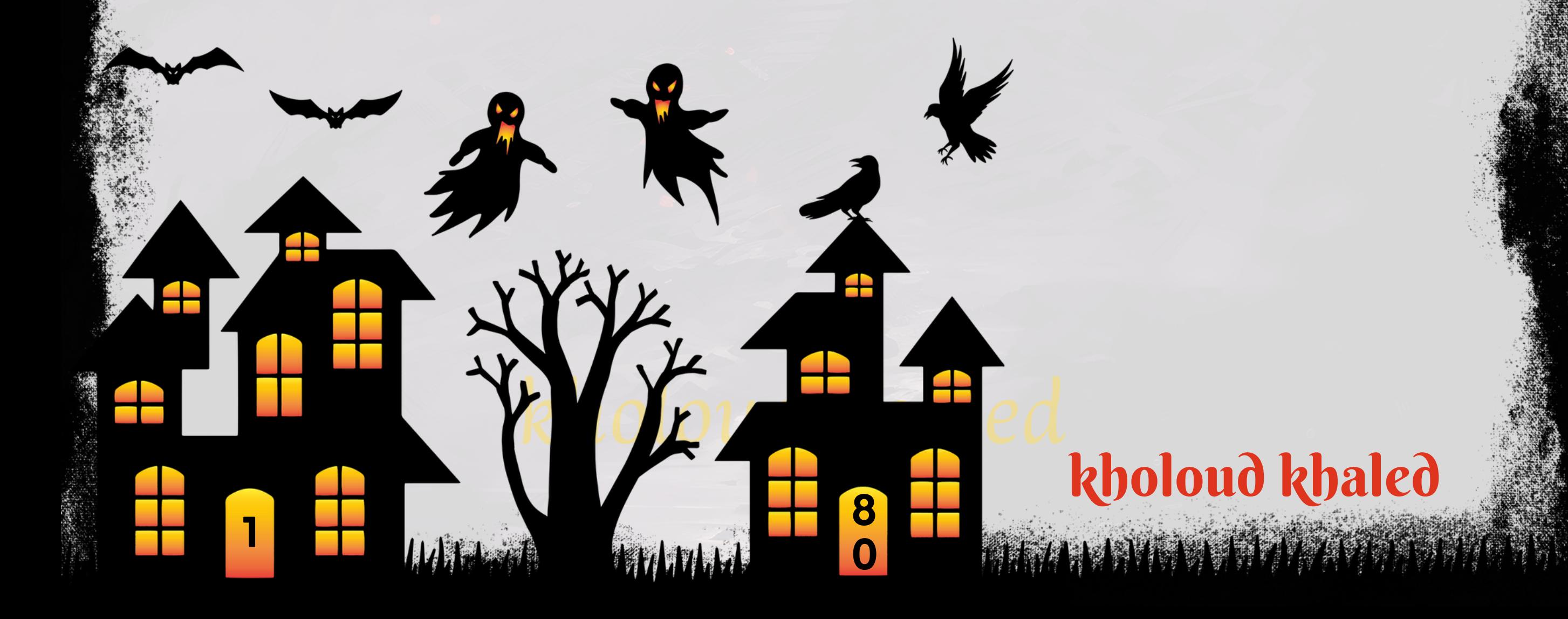

**تفاعلالجمهورمعاإلعالناتوتحسينالحمالتالمستقبلية.**

**ا استخدام أدوات تحليل الطرف الثالث مثل ANALYTICS GOOGLE لتتبع تأثير ًض أدوات تحليل الطرف الثالث : يمكنكم أي .4**

الإعلانات على حركة المرور إلى موقعكم وأداء الموقع بشكل عام.

- **التحقق منالتحديثات:تأكد منمتابعة أي تحديثاتتصدرهاسنابشاتبشكلمنتظم.يمكنكاالطالع على المواردالرسمية .1** لسناب شات مثل مركز المساعدة والموقع الرسمي للحصول على أحدث المعلومات.
- 2. تقييم التأثير : قم بتقييم كيفية تأثير التحديثات الجديدة على حملات الإعلانات الحالية والمستقبلية. حدد ما إذا كانت هناك أي **تغييراتفيالسياساتأوالقيودالتيقدتؤثرعلىاستراتيجياتكالحالية.**
- 3. ضبط الحملات الحالية : قم بضبط حملاتك الحالية بما يتوافق مع التحديثات الجديدة، سواء كان ذلك من خلال تعديل استهداف الجمهور أوإعادة صياغة الإعلانات لتلائم السياسات الجديدة.
- 4. التعلم والتكيف : استمر في متابعة تأثير التحديثات على أداء حملاتك وتعلم كيفية التكيف معها بشكل فعال. قد تحتاج إلى **علىالتحديثاتالجديدةللحفاظعلىأداءحمالتك. ًء تعديلاستراتيجياتكوتكتيكاتكبنا**
- عن الالتزام بال*سي*اسات **ًال البقاء على اتصالبفريقالدعم :في حالة وجودأية استفساراتأومشاكلمع التحديثاتالجديدة،فض .5** الجديدة، تأكد من التواصل مع فريق دعم سناب شات للحصول على المساعدة اللازمة.

## **.**76 **كيف تتعامل معتحديثات في قواعد البيانات والسياسات على سناب شات؟**

من المهم أن تكون على دراية بأحدث التطورات والتغييرات على سناب شات وأن تتكيف بشكل سريع وفعال لضمان استمرارية نجاح **حمالتاإلعالناتالخاصةبك.**

- **تحديدأهدافالحملة :قبلتوزيع الميزانية،يجبتحديدأهدافالحملة بوضوح،سواء كانتزيادةالمبيعات،زيادةالوعيبالعالمة .1 التجارية،زيادةالتفاعل،أوغيرها.**
- 2. تحليل الجمهور المستهدف : دراسة جمهور سناب شات المستهدف بشكل دقيق، مع التركيز على متطلبات الفئة المستهدفة **وسلوكهاعلىهذهالمنصة.**
- 3. اختيار نوع الإعلان والتنسيق : تحديد نوع الإعلان الأنسب مثّل STORY، SNAP ADS، SPONSORED LENSES، FILTERS، أو STORY

- **على أهداف الحملة ومتطلبات الجمهور المستهدف،يجب تحديد الميزانية المناسبة وتوزيعها بين مختلف ًء تحديد الميزانية : بنا .4** أنواع الإعلانات والتنسيقات بشكل متوازن.
- **ًء على البياناتوالتحليالتالمستمرة،وضبطتوزيع الميزانية بنا ًء اختباروتحسين:يجباالستمرارفي اختباروتحسينالحمالتبنا .5** على النتائج والأداء الفعلي للإعلانات.
- **6. مراقبة الأداء والتقارير : تتبع أداء الإعلانات بانتظام ومراقبة النتائج المحققة مقارنة بأهداف الحملة، وتقديم التقارير الدورية لتحليل** الأداء واتخاذ الإجراءات اللازمة لتحسينه.

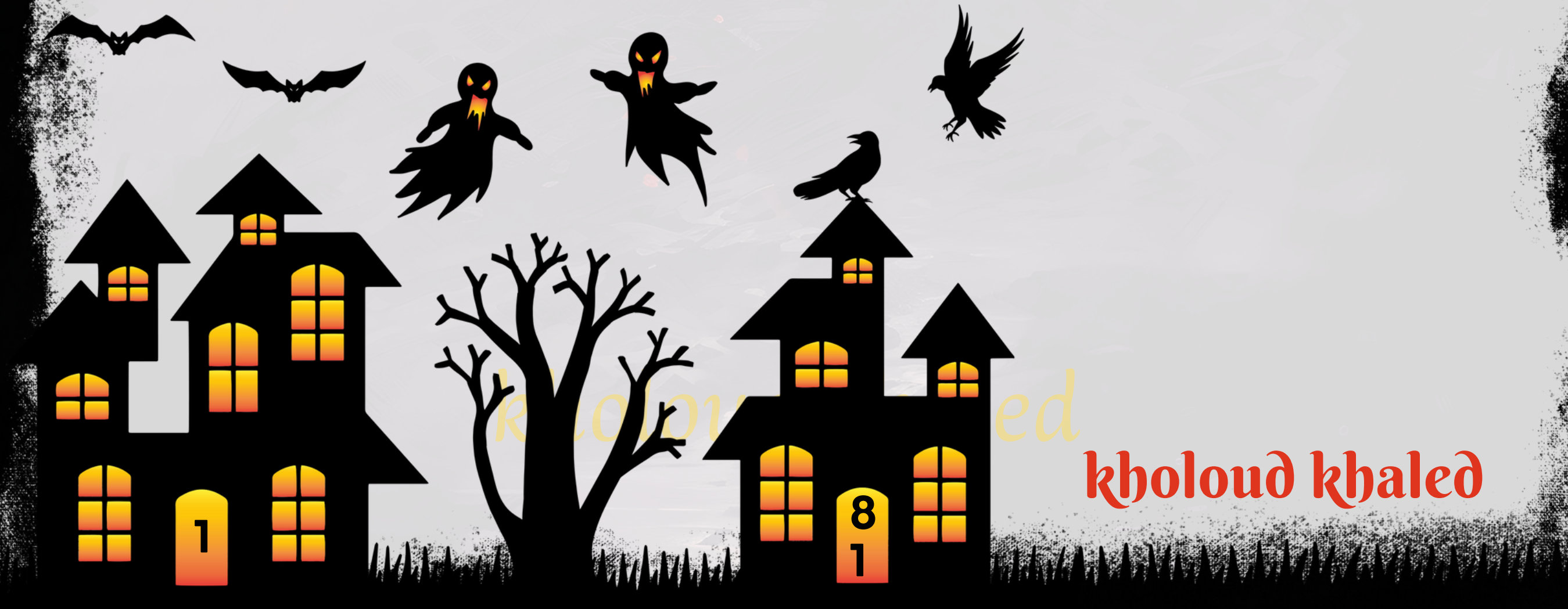

#### **.**77 **كيف تتعامل معميزانية اإلعالنات وتوزيعها بين منصات اإلعالنات المختلفة على سناب شات؟**

**ADS،واختيارالتنسيقالذييناسبأهدافالحملةوجمهورهاالمستهدف.**

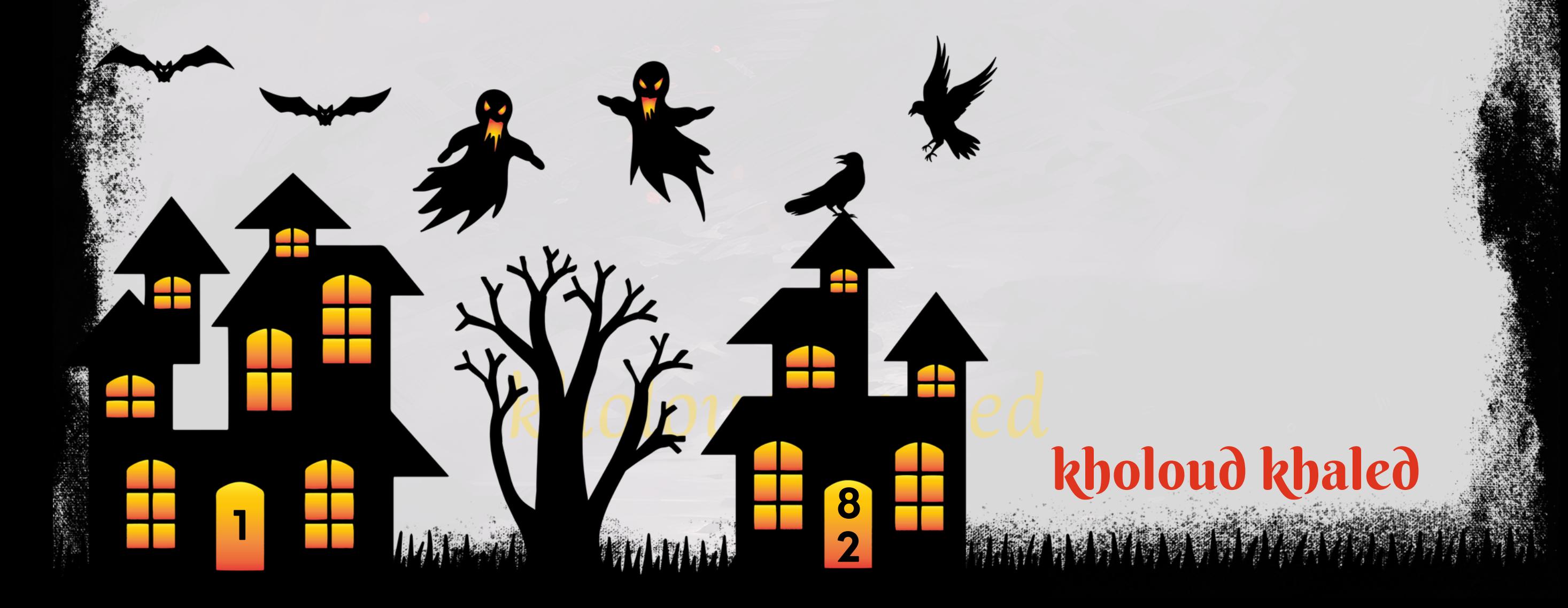

#### **على النتائج؟ ًء .**78 **كيف تقيم وتحلل أداء حمالت اإلعالنات على سناب شات وتعديلها بنا**

- 1.قياس الأداء : استخدام أدوات تحليلية مدمجة في منصة سناب شات لقياس أداء الإعلانات، مثّل SNAPCHAT ADS MANAGER، لتتبع المقاييس الرئيسية مثل عدد المشاهدات، معدل النقر، ومعدل التحويل.
- 2. تحليل البيانات : تحليل البيانات المجمعة لفهم أداء الحملات وتحديد المناطق التي تحتاج إلى تحسين. يمكن التركيز على الجمهور المستهدف، والإعلانات الأكثر فاعلية، والمناطق التي يمكن تحسينها.
- **ا، مثل زيادة المبيعات، زيادة الوعي بالعالمة التجارية، أو زيادة ًق تقييم األهداف : مقارنة أداء الحمالت باألهداف المحددة مسب .3** التفاعل. يجب تحديد ما إذا كانت الحملات تحقق النتائج المطلوبة.
- **تحليلالتحليالتالفريدة:دراسةالبياناتالفريدةالمتاحةمنسنابشاتمثلSNAPPIXELلفهمسلوكالمستخدمينبشكل .4** أفضل، وتحليل مسارات التحويل وأسباب الارتداد.
- ـ 5. استخدام التجارب الاستكشافية : إجراء تجارب واختبارات جديدة لتحسين أداء الحملات، مثّل تغيير الصورة أو النص، أو استهداف جمهور جديد، ومراقبة كيفية تأثير هذه التغييرات على الأداء.
- على تحليل البيانات ونتائج التجارب، قم بتحسين الحملات بضبط استهداف الجمهور، أو تغيير الإعلانات، أو **ًء تحسينالحمالت: بنا .6 علىاألداء. ًء** إعادة توزيع الميزانية بين الإعلانات بنا
- ـ 7 ـ التقارير والتوثيق: قم بإعداد تقارير دورية لأداء الحملات والتغييرات التي تم إجراؤها، واحتفظ بسجل دقيق للتحليلات والتحسينات **التيتمتطبيقها.**

لتحسين معدل النقر (CTR) ومعدل التحويل (CR) على سناب شات، يمكن اتباع استراتيجية شاملة تشمل عدة عناصر. هنا بعض **اإلجراءاتالتييمكناتخاذها:**

- ـ 1. تحديد الجمهور المستهدف بدقة : قم بتحديد وتحليل الجمهور المستهدف بدقة باستخدام بيانات مثّل العمر، والجنس، والموقع <mark>؟ للتفاعل معها.</mark> **ًال** الجغرافي، والاهتمامات. تأكد من أن الإعلانات مو*جه*ة إلى الفئة الأكثر احتما
- 2. إنشاء إعلانات جذابة : استخدم الصور والفيديوهات والنصوص التي تجذب الانتباه وتثير الفضول لدى الجمهور المستهدف. يجب أن <mark>تكون الإعلانات مثيرة وملهمة للعمل بشكل فوري.</mark>

**على النتائج لتحقيق ًء من خالل هذهالخطوات،يمكنكتقييم وتحليل أداء حمالتاإلعالناتعلىسنابشاتبشكل فعال وتعديلها بنا األهدافالمحددة.**

#### **.**79 **ما هي اإلستراتيجية التي تتبعها لتحسين معدل النقر )CTR )ومعدل التحويل )CR )على سناب شات ؟**

- 3. استخدام العروض والتخفيضات : قم بتقديم عروض خاصة وتخفيضات حصرية للمستخدمين على سناب شات لجذب انتباههم و<mark>زيادة معدل التحويل.</mark>
- 4. استهداف المواقع الجغرافية : استخدم استهداف المواقع لتوجيه الإعلانات إلى الجمهور المستهدف في مناطق معينة تتناسب مع المنتج أوالخدمة التي تعلن عنها.
	- 5. استخدام القصص والمحتوى التفاعلي : قم بنشر قصص تفاعلية ومحتوى يشجع على التفاعل من قبل المستخدمين. يمكن استخدام المرشحات والعلامات والأدوات التفاعلية الأخرى لجذب الانتباه وزيادة التفاعل.
- 6. مراقبة وتحليل الأداء بانتظام: قم بمراقبة أداء الإعلانات باستمرار وتحليل البيانات المتاحة لقياس معدل النقر ومعدل التحويل. استخدم هذه البيانات لتحديد الاتجاهات وتحسين الحملات بشكل مستمر.
- ا إلى تحليل الأداء والتجارب، قم بتحديث وتعديل الإعلانات بانتظام لضمان استمرارية جاذبيتها **ًد .7تحديثالحمالتبانتظام:استنا وفاعليتها.**

- **تقديم محتوى ملهم ومثيرلالهتمام:قم بتقديم محتوى يشجع المستخدمينعلى التفاعلوالمشاركة،سواء كان ذلكمنخالل .4 الصورأوالفيديوهاتأوالنصوص.**
- ـ 5. استخدام الفلاتر والعلامات التجارية : قم بإنشاء فلاتر وعلامات تجارية خاصة بك لجذب انتباه المستخدمين وتعزيز الوعي بالعلامة **التجارية.**
- .6 تشجيع التفاعل والمشاركة : ابحث عن طرق لتشجيع المستخدمين على المشاركة والتفاعل مع الإعلانات، مثّل طلب المشاركات **أواالستطالعاتأوتقديمالمكافآت.**
- **تحليل األداءوالتحسين المستمر :قم بمراقبة أداءاإلعالنات بانتظاموتحليل البيانات لتحديد االتجاهات والتحسينات الممكنة، .7 علىالنتائج. ًء** و**تعديل الحملات بنا**

**.**80 **ما هي أفضل الممارسات التي تتبعها في اختيارالجمهورالمستهدفوالتفاعل معه على سناب شات؟**

- 1. تحليل البيانات والانطباعات : قم بتحليل البيانات المتاحة حول جمهور سناب شات لفهم الديمغرافيات والاهتمامات والعادات التفاعلية للمستخدمين المستهدفين.
- 2. استهداف المستخدمين بدقة : استخدم البيانات المحللة لاستهداف الجمهور المستهدف بدقة، بما في ذلك العمر، والجنس، والموقع الجغرافي، والاهتمامات، وغيرها من العوامل المهمة.
- 3. استخدام الإعلانات التفاعلية : قم بإنشاء إعلانات متفاعلة تشجع المستخدمين على التفاعل مباشرة معها، مثل إعلانات القصص

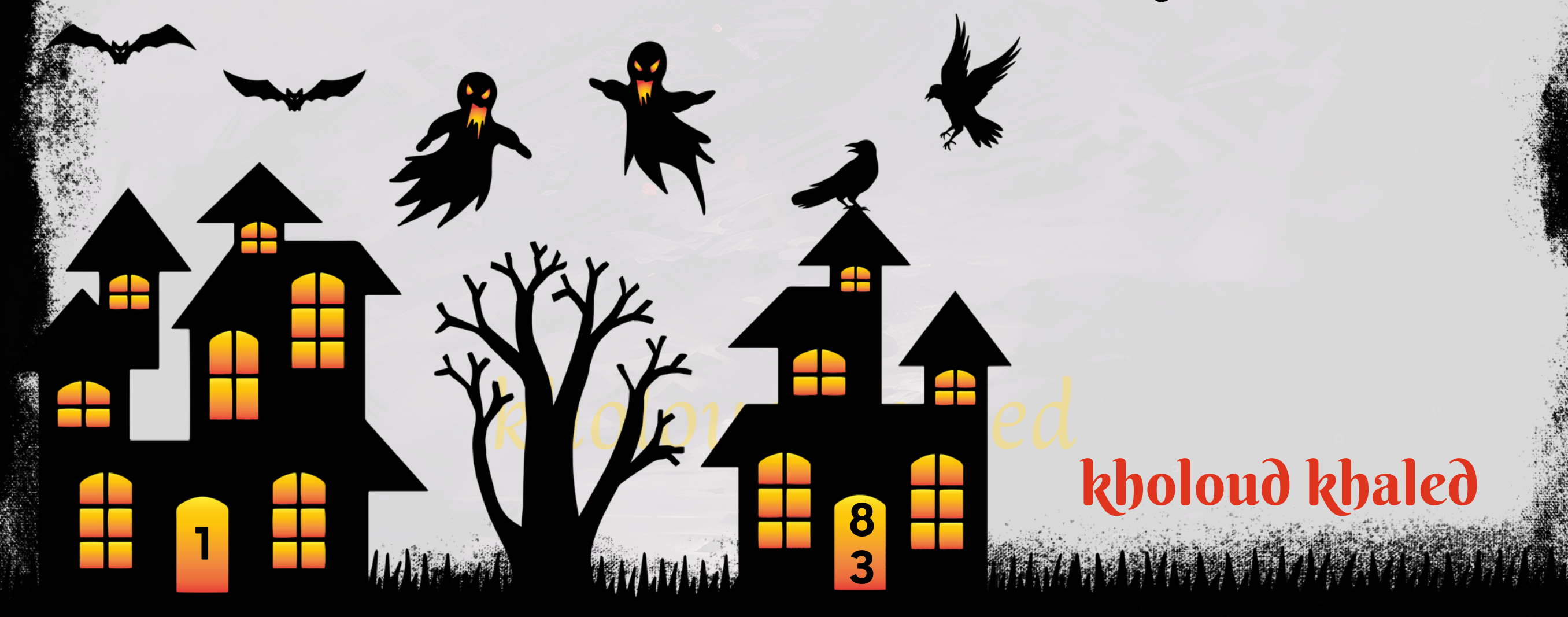

**والفيديوهاتالتفاعلية.**

kholoud khaled

**ANTIQUE DE L'AVEC** 

**8**

**4**

## 81. كيف تستخدم استهداف الإعلانات المتقدمة مثل استهداف المواقع والجمهور المخمم على **سناب شات؟**

التحسين كفاءة *حم*لات الإعلانات على **ًد** استهداف الإعلانات المتقدمة مثل استهداف المواقع والجمهور المخصص يمكن أن يكون مفي **سنابشات.إليككيفيةاستخدامها:**

- **اخترصوروفيديوهاتذاتجودةعاليةومحتوىيثيرانتباهالجمهورالمستهدف.**
- ضمن التصميم والمحتوى المرئي، استخدم ألوان مبهجة وجريئة تجذب الانتباه وتعبر عن هوية العلامة التجارية.
	- 2. توجيه الرسالة بشكل واضح ومباشر :

- **تأكدمنأنالرسالةواضحةومباشرة،معتركيزعلىالفوائدالرئيسيةللمنتجأوالخدمة.**
	- استخدم عبارات قصيرة ومعبرة لجذب الانتبا*ن وتح<mark>ليز الجمهور على التفاعل.</mark>*
- **.1استهدافالمواقع)PLACEMENTTARGETING):**
- حدد المواقع أو الصفحات داخل تطبيق سناب شات التي ترغب في عرض الإعلانات عليها.
- يمكنك استهداف المواقع الشائعة التي يتصفحها جمهورك المستهدف أو المواقع ذات الصلة بمجال عملك.
	- **.2استهدافالجمهورالمخصص)CUSTOMAUDIENCETARGETING):**
- قم بإنشاء مجموعات *جمه*ور *مخصص*ة باستخدام بيانات العملاء الحالية مثل البريد الإلكتروني أو أرقام الهواتف.
- **استخدم البيانات الديمغرافية والسلوكية لتحديد الجمهور المستهدف بدقة، مما يزيد من كفاءة اإلعالنات وتحسين معدل التحويل.**
	- **.3استخدامالجمهورالمشابه)LOOKALIKEAUDIENCE):**
	- **استندإلىبياناتجمهوركالحاليإلنشاءمجموعةجمهورمشابهةيمكنهاأنتكونمهتمةبمنتجاتكأوخدماتك.**
		- **ا. ًع يساعد استخدام الجمهور المشابه على توسيع نطاق الإعلانات والوصول إلى جمهور أكبر وأكثر تنو** 
			- **.4االستهدافالجغرافي)GEOTARGETING):**
	- على موقعهم الجغرافي، مما يمكنك من توجيه الإعلانات للمناطق الجغرافية المهمة بالنسبة لعملك. **ًء** استهدف المستخدمين بنا
		- **قدتكونهذهاالستراتيجيةمفيدةللشركاتالمحليةالتيتستهدفالجمهورفيمناطقمعينة.**
			- **.5استخدامالبياناتالسلوكية)BEHAVIORALTARGETING):**
- **ا ًم قم بتحليل سلوك المستخدمين داخل تطبيق سناب شات واستخدم هذه المعلومات الستهداف الجمهور الذي قد يكون مهت بمنتجاتكأوخدماتك.**
- **.**82**ما هي الطرقالتي تستخدمها لتحسين جودة وجاذبية اإلعالنات المرئية والنصية على سناب شات؟ .1استخدامالمحتوىالجذاب:**

kholoud ked

kholoud khaled

#### 3 .التفاعل والمشاركة:

- **ا. ًك اوإشرا** .<br>أم<sup>اً</sup> **قم بإضافة ملصقات وتآثيرات مميزة لجعل الإعلانات آكثر تفاع**
- استخدم ميزات مثل السحب والإفلات والنقر لتشجيع الجمهور على التفاعل مع الإعلانات.
	- **.4توجيهالرسالةللجمهورالمستهدف:**
	- **قم بتضمين محتوى يتناسب مع اهتمامات واحتياجات الجمهور المستهدف.**
- **ابالنسبةلهم.** <u>ل</u><br>أبرا استخدم بيانات السلوك والتفاعلات السابقة للجمهور لتحديد المحتوى الذي يمكن اَن يكون جذا **.5االبتكاروالتجديد:**
	- قم بتجربة أنواع *مخ*تلفة من الإعلانات والأساليب لاكتشاف ما يعمل بشكل أفضل مع جمهورك.
	- <mark>كن مبتكرًا في استخدام التأثيرات والميزات الجديدة التي تقدمها منصة سناب شات لإثارة انتباه الجمهور.</mark> **.6قياسوتحليلاألداء:**
		- قم بتتبع أداء الإعلانات بشكل دوري واستخدم البيانات لتحسين الحملات المستقبلية.
- استخدم الإحصائيات المتاحة من منصة سناب شات لفهم تفاعل الجمهور مع الإعلانات وتحديد المناطق التي يمكن تحسينها.

**8**

**5**

- **4. تجربة أنواع مختلفة من الإعلانات : قم بتجربة أنواع مختلفة من الإعلانات مثل الصور والفيديوهات والقصص والمرشحات لاكتشاف مايعملبشكلأفضلمعجمهورك.**
- ـ 5. تحسين التفاعل : استخدم ميزات التفاعل المتاحة على سناب شات مثّل السحب والإفلات والنقر لتشجيع الجمهور على التفاعل مع **اإلعالنات.**

## **.**83 **كيف تتعامل معتحديات انخفاضمعدل النقر أو انخفاضأداء اإلعالنات على سناب شات؟**

- 1. تحليل البيانات وتحديد الأسباب : قم بتحليل بيانات الحملة لفهم الأسباب وراء انخفاض معدل النقر أو أداء الإعلانات. قد تشمل هذه **األسبابجودةالمحتوى،استهدافالجمهور،أوتوقيتالنشر.**
- 2. تحسين الجودة : قم بتحسين جودة المحتوى الإعلاني وجاذبيته، مثّل استخدام صور وفيديوهات عالية الجودة ومحتوى مثير **لالهتماموالتفاعل.**
- 3. ضبط استهداف الجمهور : قم بمراجعة استراتيجية استهداف الجمهور وتأكد من تحديده بدقة لضمان وصول الإعلانات إلى

ال<mark>شخص المناسب في الوقت المناسب.</mark>

6. الابتكار والتجديد : كن مبتكرًا في استخدام التأثيرات والميزات الجديدة التي تقدمها سناب شات لتجديد الإعلانات وجذب الانتباه. 7. متابعة وتحليل الأداء بانتظام\*\*: قم بمراقبة وتتبع أداء الحملة بانتظام وتحليل البيانات لتحديد المناطق التي يمكن تحسينها **علىالنتائج. ًء وتطويراستراتيجيةاإلعالناتبنا**

kholoud red

### **.**84 **كيف تستخدمتحليل البيانات لفهم سلوك المستهلكين وتحسين استهدافاإلعالنات على سناب شات؟**

- ـ **1. تحليل البيانات الديموغرافية : استخدم البيانات الديموغرافية المتاحة عن المستخدمين مثل العمر والجنس والموقع لفهم ميزات** الجمهور المستهدف وتحديد أفضل استراتيجية لاستهدافهم.
- 2. تتبع التفاعل والسلوك : استخدم أدوات تتبع التفاعل مثل بيكسل سناب شات لتتبع تفاعل المستخدمين مع الإعلانات ومعرفة كيفية تفاعلهم معها، مثل عدد المشاهدات والانتقالات والتفاعلات مثل النقرات والتفاعل مع الفلاتر.
- ـ **3. تحليل سلوك المستخدمين : قم بتحليل سلوك المستخدمين على سناب شات بشكل عام، مثل الصفحات التي يزورونها، والمحتوى الذي يشاهدونه، والمجموعات التي ينضمون إليها، والقصصالتي يشاركون فيها، واستخدم هذهالمعلومات لتحديد اهتماماتهم واحتياجاتهم.**
- **تحليل نتائج الحمالتالسابقة :قم بتحليل نتائج الحمالتاإلعالنية السابقة علىسنابشاتلفهم ما الذي عمل بشكل جيد وما .4** الذي لم <mark>يعمل، واستخدم هذه المعرفة لتحسين استراتيجية الإعلانات المستقبلية وتحديد الجمهور المستهدف.</mark>
- 5. استخدام الاختبارات الفعلية (A/B TESTING) : قم بإجراء اختبارات A/B للإعلانات المختلفة لفهم أي نوع من الإعلانات يحقق أ<mark>فضل أداء بين الجمهور المستهدف، واستخدم هذه المعلومات لتحسين استراتيجية الإعلانات.</mark>
- **على السلوكالسابق للمستخدمين،مثل استهداف ًء على السلوك:قم بضبطاستراتيجية االستهداف بنا ًء تكييفاالستهداف بنا .6** الأ<mark>شخاص الذين قاموا بالتفاعل مع إعلانات سابقة</mark> أوزاروا صفحة معينة على موقعك.
- **على البيانات : استخدم البيانات المستمدة من تحليل السلوك لتحسين جودة اإلعالنات، مثل تحسين ًء تحسين اإلعالنات بنا .7** على تفاعل المستخدمين وتفضيلاتهم. **ًء العنوان والصورة والنص الخاص بالإعلانات بنا**
- **ا على اطالع بالتحديثات الجديدة في تحليل البيانات واستراتيجيات اإلعالنات والميزات الجديدة ًم االبتكار والتجديد : كن دائ .8**

- **.**85 **ما هي األدوات والتقنيات التي تستخدمها لمراقبة وتقديم التقارير عن أداء حمالت اإلعالنات على سناب شات؟**
- SNAPCHAT ADS MANAGER .1 هو الأداة الرئيسية المقدمة من سناب شات لإدارة وتحليل الحملات الإعلانية. يتيح للمعلنين
	- إنشاء وتشغيل الإعلانات وتتبع أدائها وتقديم التقارير عن النتائج.
- PIXEL .2 سناب شات : يتيح لك تتبع تفاعل المستخدمين مع إعلاناتك على سناب شات، مثّل النقرات والمشاهدات والتفاعلات. يمكن ا*ستخد*ام هذه البيانات لتحليل أداء الإعلانات وتحسينها.
- 3. التقارير والتحليلات الداخلية : يمكنك استخدام التقارير والتحليلات المقدمة من سناب شات مباشرة من ADS MANAGER لفهم

كيفية تفاعل الجمهور مع إعلاناتك وقياس أدائها. <mark>ا</mark>

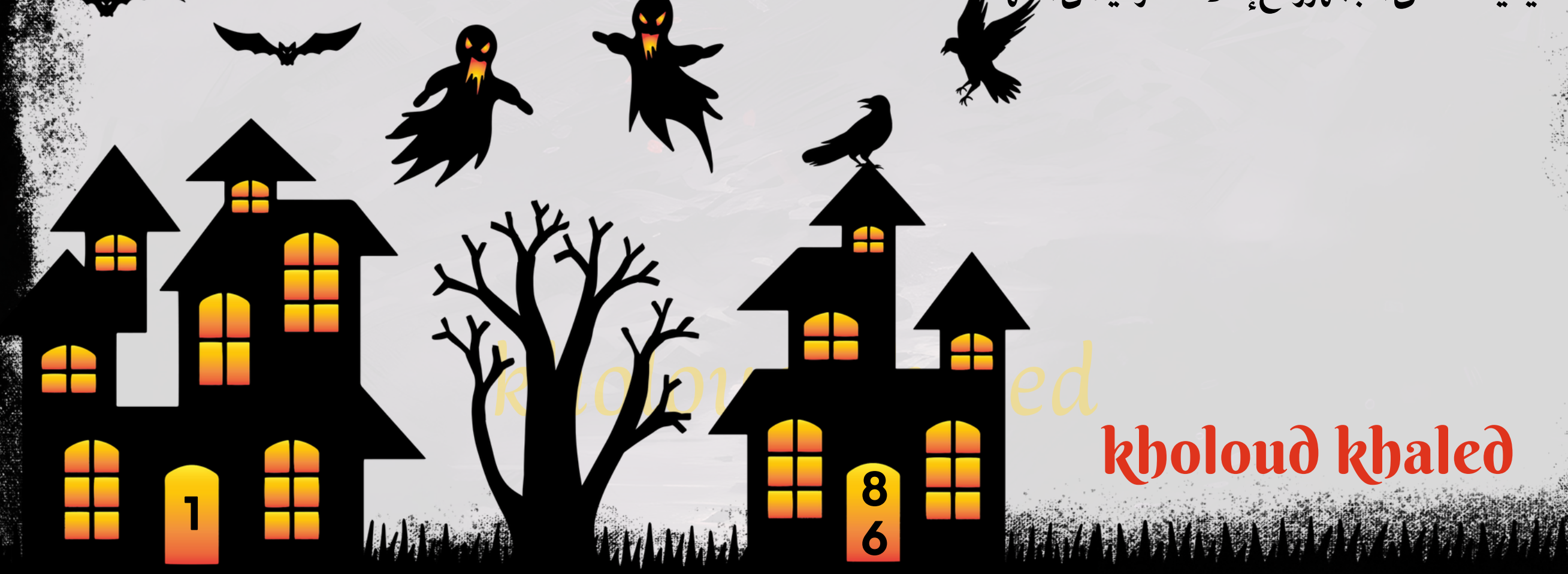

**علىهذهالتطورات. ًء المقدمةمنسنابشات،وقمبتكييفاستراتيجيتكبنا** 4. أدوات تحليل البيانات الخارجية : يمكن استخدام أدوات تحليل البيانات الخارجية مثل GOOGLE ANALYTICS و FACEBOOK

**ANALYTICSللحصولعلىرؤىإضافيةحولأداءحمالتاإلعالناتعلىسنابشات.**

5. التجارب والاختبارات : يمكن إجراء التجارب والاختبارات المتعلقة بالإعلانات على سناب شات لتقييم أدائها وتحسينها. يمكن

ا<mark>ستخدام البيانات الناتجة من هذه التجارب لتحسين استراتيجيات الإعلانات المستقبلية.</mark>

- 6. التقارير المخصصة : يمكنك إنشاء تقارير مخصصة باستخدام بيانات من مصادر متعددة، مثل بيانات النقرات والمشاهدات والتفاعلات، لفهم أداء الإعلانات بشكل شامل وتحديد النقاط القوية والضعف.
- **ا،مثلزيادةعددالمشترينأوزيادة ًق علىاألهدافالمحددةمسب ًء** 7. التحليل القائم على الهدف: قم بتحليل أداء *حم*لات الإعلانات بنا

الوعي بالعلامة التجارية، واستخدم هذه المعلومات لتحسين استراتيجيات الإعلانات<mark>.</mark> **على تغيرات في سلوك المستهلكين على سناب شات؟ ًء .**86 **كيف تخطط لتكييف إستراتيجياتكبنا**

- ـ 1. مراقبة الاتجاهات والبيانات : قم بمراقبة الاتجاهات والبيانات المتاحة عن سلوك المستهلكين على سناب شات باستمرار. استخدم البيانات المتاحة من تقارير الإعلانات وأدوات التحليل لفهم كيفية تفاعل الجمهور مع إعلاناتك وتغيرات في أنماط الاستخدام.
- 2. التواصل مع الجمهور : قم بالتفاعل مع جمهورك على سناب شات من خلال الرد على الرسائل والتعليقات ومشاركة المحتوى المتفاعل. استخدم هذه الفرصة لفهم احتياجاتهم ومتطلباتهم بشكل أفضل.
- 3. تحليل البيانات الاجتماعية : قم بتحليل البيانات المتاحة على منصات التواصل الاجتماعي الأخرى لفهم سلوك المستهلكين **وتغيراته. يمكن أن توفر منصات مثل INSIGHTS FACEBOOK وANALYTICS TWITTER وINSIGHTS INSTAGRAM رؤى مفيدة حول الجمهور وسلوكه.**
- 4. التجارب والاختبارات : قم بإجراء التجارب والاختبارات المختلفة لفهم تأثير التغيرات في الإعلانات على استجابة الجمهور. استخدم نتائج هذه التجارب لتحديث وتحسين استراتيجيات الإعلانات.
- **التفاعل مع التحديثات الجديدة: كون سناب شات منصة تتطور باستمرار،فكن على دراية بالتحديثات والميزات الجديدةالتي .5**
	- تطلقها الم<mark>نصة</mark> وكيف يمكن استخدامها لتحسين استراتيجيات الإعلانات والتواصل مع الجمهور بشكل أفضل.
- .6 التعلم المستمر : قم بالبحث والتعلم المستمر حول أحدث اتجاهات السوق وأفضل الممارسات في مجال الإعلانات على سناب شات.
	- استفد من الورش العمل والدورات التدريبية والمصادر الأخرى لتطوير مهاراتك ومعرفتك بشكل مستمر.

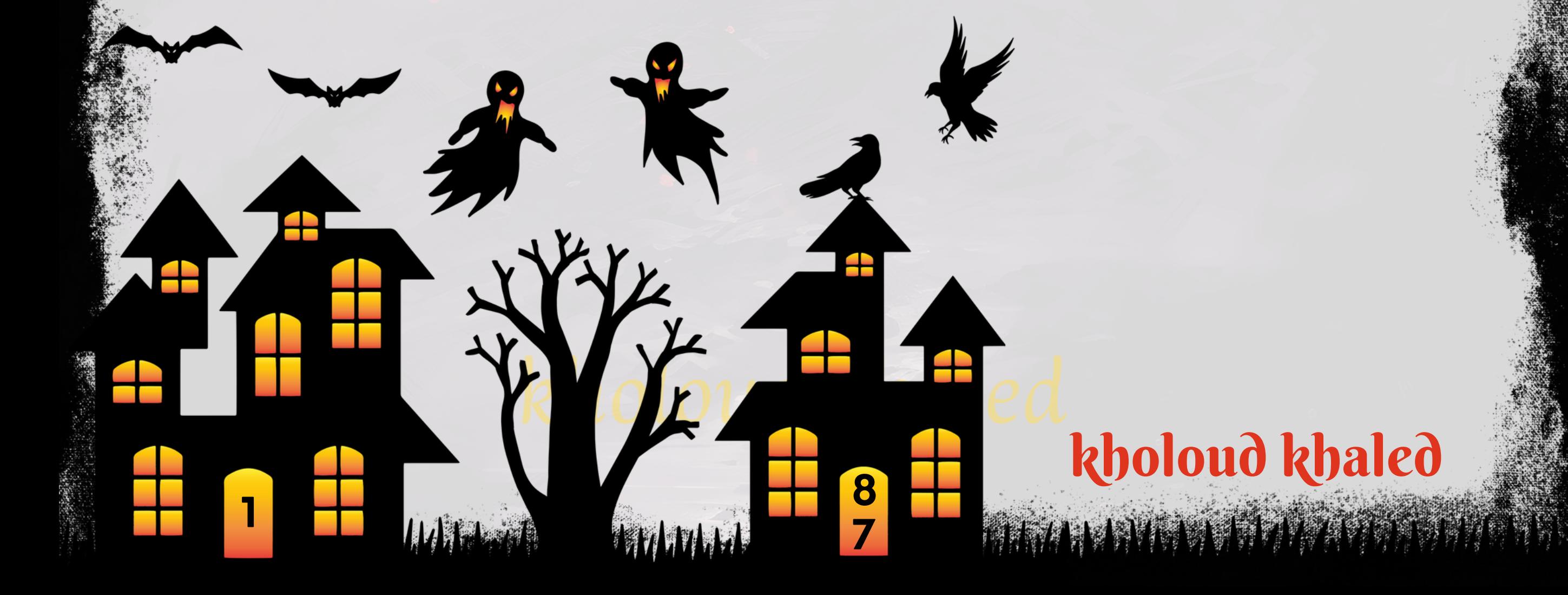

#### **.**87 **ما الفرقبين الـ** RUNNING DAILY **والـ** LIFETIME **؟**

- **.1DAILYRUNNING(التشغيلاليومي(:**
- **ا لفترة زمنية محددة، مثل يوم واحد أوأسبوع واحد أوشهر واحد. ًي هذايعنيتشغيلاإلعالنيوم**
	- **ا. ًي يمكنتحديدميزانيةيوميةمعينةلتشغيلاإلعالنيوم**
	- يمكن تعديل ميزانية اليومية والجدول الزمني لتشغيل الإعلانات بشكل منتظم.

**هناك اختالفات بين RUNNING DAILY و LIFETIMEفي سياق اإلعالنات على الشبكات االجتماعية مثل FACEBOOK**

**وINSTAGRAMوSNAPCHAT.إليكشرحلكلمنها:**

- يشير إلى تشغيل الإعلان لفترة زمنية محددة، تبدأ في تاريخ معين وتنتهي في تاريخ آخر.
- **منتحديدميزانيةيومية. ًال يمكن تحديد ميزانية إجمالية لفترة محددة من الزمن (المدى الزمني للحياة) بد** 
	- **ا. ًي منتقسيمهايوم ًال يتيحهذا النهجمرونةأكبرفيتوزيعميزانيةاإلعالناتعلىمدارفترةزمنيةمحددةبد**

**.2LIFETIME(المدىالزمنيللحياة(:**

**امعتحديدميزانيةيومية،بينماLIFETIMEيتعلقبتشغيلاإلعالنلفترة ًي باختصار،DAILYRUNNINGيتعلقبتشغيلاإلعالنيوم زمنيةمحددةمعتحديدميزانيةإجماليةلهذهالفترة.**

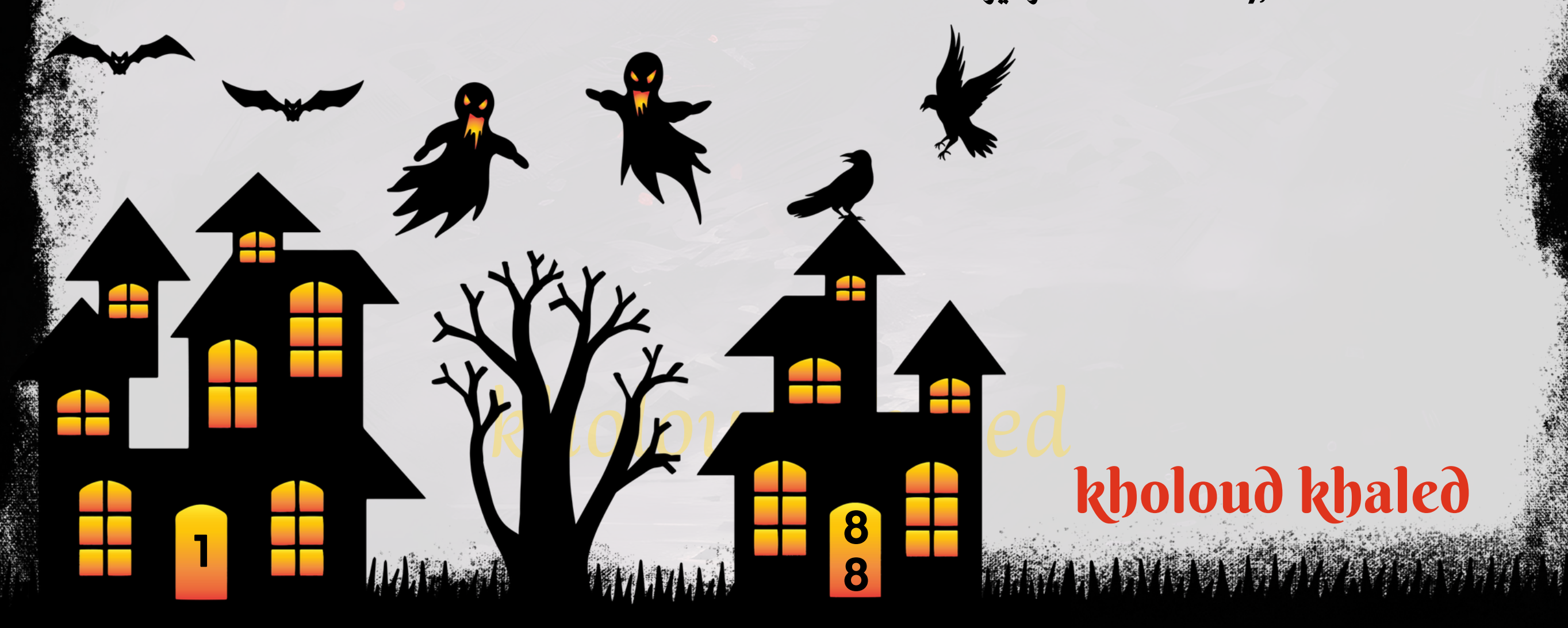

#### **.**88 **ما هو الـ** STRATEGY BID**وما هي انواعه ؟**

**STRATEGY BID هي االستراتيجية التي يستخدمها المسوقون لتحديد كيفية تحديد سعر العرض )المزايدة( على اإلعالنات في منصاتاإلعالناتالرقمية مثل ADS GOOGLE وADS FACEBOOK وغيرها.تهدفاستراتيجية المزايدةإلى تحقيق أهدافالحملة بأفضلطريقةممكنة،سواءكانتزيادةالنقرات،أوزيادةالمبيعات،أوزيادةالتفاعالت،أوأيهدفآخرمحدد. هناكعدةأنواعمختلفةمناستراتيجياتالمزايدة،ومنبينأهمها:**

#### **:MANUALCPC(COSTPERCLICK).1**

- **ا. ًي تسمح للمسوقين بتحديد سعر العرض لكل نقرة على الإعلان يدو**
- ا للمسوقين الذين يرغبون في السيطرة الكاملة على ميزانيتهم والسعر الذي يدفعونه مقابل كل **ًم يعتبر هذا النوع من المزايدة ملائ نقرة.**

#### **:AUTOMATEDBIDDING.2**

- **ابواسطةالخوارزميات. ًي** ـ تشمل هذه الفئة من الاستراتيجيات عدة أنواع من المزايدة التلقائية التي يتم ضبطها وتح*س*ينها تلقائ
- **TARGET CPA (COST PER ACQUISITION), TARGET ROAS (RETURN :التلقائية المزايدة استراتيجيات أمثلة من .وغيرهاONADSPEND),ENHANCEDCPC**

#### **:TARGETIMPRESSIONSHARE.3**

- تسمح للمسوقين بتحديد النسبة المئوية المستهدفة من عرض الإعلانات على صفحات النتائج أو على الشبكة الإعلانية.
	- يستخدم هذا النوع من المزايدة للمسوقين الذين يرغبون في زيادة وجود إعلاناتهم في النتائج والشبكات الإعلانية.

#### **:MAXIMIZECONVERSIONS.4**

- **علىميزانيةمحددة. ًء تهدفإلىتحقيقأقصىعددممكنمنالتحويالت)CONVERSIONS)بنا**
- **فيالحمالتالتيتهدفإلىزيادةعددالتحويالتمعاستخدامميزانيةمحددة. ًة تستخدمهذهاالستراتيجيةعاد**

- **تهدفاستراتيجيةCOSTCAPإلىتحقيقعددمحددمنالتحويالتأواألهدافاألخرىبتكلفةمحددة.**
- **ا. ًق يتم تحديد سعر العرض (المزايدة) بحيث لا يتجاوز تكلفة كل تحويل (مثّل النقرة أوالاستماع أوالتحميل) مبلغ محدد مسب .2BIDCAP(حدالمزايدة(:**
	- تسمح استراتيجية BID CAP للمسوقين بتحديد الحد الأقصى للمزايدة التي يمكن دفعها مقابل كل عرض إعلاني.
		- **ا. ًق يتمتحديدسعرالعرض)المزايدة(ليكونأقلمنقيمةمحددةمسب**
			- **.3TARGETCAP(الحدالهدف(:**
		- **تستخدماستراتيجيةTARGETCAPلتحقيقأقصىعددممكنمنالتحويالتبتكلفةمعينة.**
		- **ا. ًق** يتم تحديد *سع*ر العرض (المزايدة) بحيث يمكن أن تبلغ التكلفة الإجمالية لجميع التحويلات قيمة معينة مسب

**ا على أهداف الحملة وميزانية ًد هذه مجرد بعض أنواع استراتيجيات المزايدة، ويمكن أن تختلف االستراتيجيات المستخدمة اعتما المسوق.**

## **؟** COSTCAP **-**BID CAP **-** TARGETCAP **الفرقبين ما .**89

**ا تندرج تحت مجموعة استراتيجيات المزايدة التلقائية في ADS GOOGLE وتستخدم لتحديد كيفية ًع هذه االستراتيجيات جمي** تحديد سعر العرض على الإعلانات. ومع ذلك، يختلف كل منها في الطريقة التي يتم فيها ضبط السعر وتحديده. إليك الفروق بينهم: **.1COSTCAP(حدالتكلفة(:**

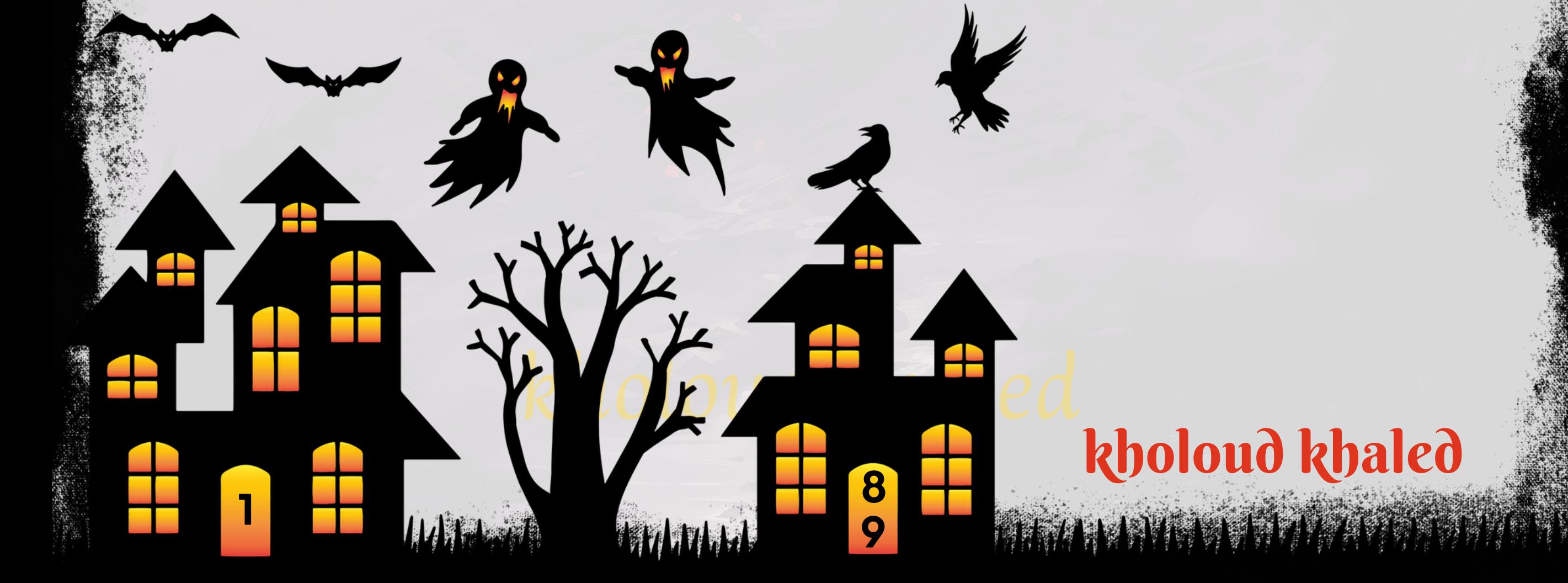

**على ًء** | باختصار، فإن الفرق الرئيسي بين هذه الاستراتيجيات يكمن في الهدف الذي تسعى إليه كل منها وكيفية ضبط السعر والمزايدة بنا **هذا الهدف.**

#### **.**90 **ما الفرقبين الـ**AUDIENCE CUSTOM **والـ** LOOKALIKEAUDIENCE **؟ .1CUSTOMAUDIENCE(الجمهورالمخصص(:**

- يتكون CUSTOM AUDIENCE من مجموعة محددة من الأشخاص تم تحديدها بواسطة المسوق.
- **امنخاللموقع الويبالخاص ًق يتمإنشاءCUSTOMAUDIENCEعنطريقاستخدامبياناتالمستخدمينالتيتمجمعهاساب** بالشركة أوالتطبيق أوعناصر تسويقية أخرى مثل قائمة البريد الإلكتروني.
- **ا ًق** يمكن للمسوق استهداف الإعلانات إلى هذه الجماهير المخصصة وتكوين علاقة معهم بشكل أفضل نظرًا لأنهم قد أظهروا مسب **ابالعالمةالتجاريةأوالمنتجاتأوالخدمات. ًم اهتما**
	- **.2LOOKALIKEAUDIENCE(الجمهورالمشابه(:**
	- **يتمإنشاءLOOKALIKEAUDIENCEباستخدامCUSTOMAUDIENCEكنقطةانطالق.**
- **يستخدم الخوارزميات والذكاء االصطناعي للبحث عن أشخاص يتمتعون بسمات مشابهة لألشخاص في CUSTOM .AUDIENCE**
- **يمكنللمسوقاستهدافاإلعالناتإلىLOOKALIKEAUDIENCE للوصولإلى فئاتجديدةمنالجمهورالتي قد تكونمهتمة بمنتجاتهأوخدماته.**
- **تعتبر AUDIENCE LOOKALIKE فعالة في توسيع نطاق الحمالت اإلعالنية وزيادة التواصل مع جماهير جديدة تشبه جمهور العمالءالحاليين.**
	- **.**91 **كيف تقومبتحديد الجمهورالمستهدفلحمالت اإلعالنات على يوتيوب؟**

ا للميزات المتاحة لا*س*تهداف الإعلانات **ًد اجي ًم تحديد الجمهور المستهدف لحملات الإعلانات على يوتيوب يتطلب استراتيجية دقيقة وفه** 

على الم<mark>نصة. إليك خطوات لتحديد الجمهور المستهدف على يوتيوب:</mark>

- **تحديد الهدفاإلعالني :قبل تحديد الجمهور المستهدف،يجب تحديد هدفاإلعالن،سواء كان زيادةالوعي بالعالمة التجارية، .1 زيادةالمبيعات،توليدحركةالمرور،إلخ.**
- **استخداماستهداف الكلمات الرئيسية :يمكن استهداف اإلعالنات على يوتيوب باستخدامالكلمات الرئيسية المتعلقة بالمحتوى .2** المستهدف. يتم عرض الإعلانات للمشاهدين الذين يشاهدون مقاطع فيديوذات صلة بالكلمات الرئيسية المحددة.
- **على العواملالديموغرافية مثلالعمر، الجنس، ًء على الديموغرافيا :يمكنتحديد الجمهور المستهدفبنا ًء استهدافالجمهور بنا .3 الموقعالجغرافي،وغيرها.**
- **ا بمواضيع محددة أو ًم على االهتمامات والسلوك : يمكن استهداف اإلعالنات للمشاهدين الذين يظهرون اهتما ًء االستهداف بنا .4** يقومون بسلوكيات *مع*ينة على الإنترنت .

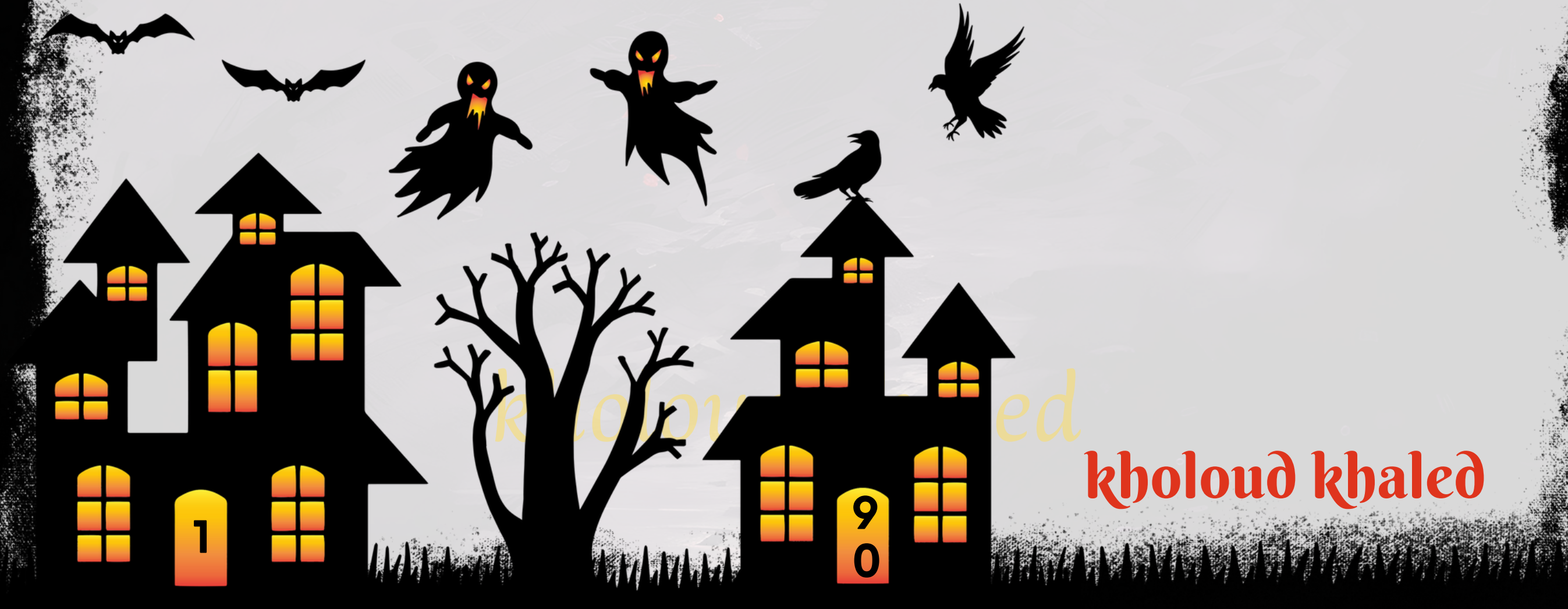

- **علىالتوجيهاتاليدوية:يمكنتحديدالجمهورالمستهدفبشكليدويعنطريقاستخدامالتوجيهاتاليدوية، ًء .5االستهدافبنا مثلاستهدافقنواتمحددةأومحتوىمعين.**
- **.6استخدامالجمهورالمشابه)LOOKALIKEAUDIENCE):يمكناستخدامبياناتالجمهورالموجودةإلنشاءجمهورمشابهيمكن** استهدافه بالإعلانات.
	- 7. قياس وتحليل النتائج : بعد تشغيل الإعلانات، يجب قياس أدائها وتحليل البيانات المتاحة لتحديد فعالية الاستهداف وإجراء التعديلات اللازمة لتحسين النتائج.

ا، يجب على المسوقين استخدام مزيج من الاستهداف المتعدد الأوجه وتحليل البيانات لضمان توجيه الإعلانات بشكل فعال .<br>لخ<sub>لي</sub> **تلخي للجمهورالمستهدفعلىمنصةيوتيوب.**

**.**92 **ما هي االستراتيجية التي تتبعها لتوجيه اإلعالنات بشكل فعال للفئات الهدفعلى يوتيوب؟** ـ 1. تحليل الجمهور المستهدف : قم بتحديد ميزات الجمهور المستهدفة مثّل العمر، الجنس، الموقع الجغرافي، والاهتمامات. قم بدراسة سلوكهم على الإنترنت وتفضيلاتهم.

- 2. استهداف الكلمات الرئيسية : ابحث عن الكلمات الرئيسية المتعلقة بمنتجاتك أو خدماتك واستخدمها لاستهداف الفئات الهدف على **يوتيوب.**
- **استخدام استهداف المحتوى : قم باستهداف اإلعالنات للمشاهدين الذين يشاهدون محتوى معين أو فيديوهات ذات صلة .3 بمنتجاتكأوخدماتك.**
- على الديموغرافيا : استخدم المعلومات الديموغرافية للمستخدمين مثل العمر والجنس والموقع لتحديد الفئات **ًء االستهدافبنا .4 المستهدفةبشكلدقيق.**
- 5. استخدام الاهتمامات والسلوك : اعتمد على بيانات السلوك على الإنترنت واهتمامات المستخدمين لاستهداف الإعلانات للفئات

الهدف بشكل فعال.

- 6. استهداف جمهور مشابه : استخدم بيانات الجمهور الموجود لإنشاء جمهور مشابه يمكن استهدافه بالإعلانات.
- على تو*ج*يهات يدوية مثل الاهتمام بقنوات معينة أو **ًء استخدامالتوجيهاتاليدوية:قمبتحديدمجموعاتمعينةمنالمشاهدينبنا .7 محتوىمعين.**
- 8. التجربة والتحسين المستمر : قم بتجربة استراتيجيات الاستهداف المختلفة وقياس أدائها بانتظام. قم بإجراء التحسينات اللازمة على النتائج لتحقيق الأداء المثلى للإعلانات على يوتيوب. **ًء بنا**

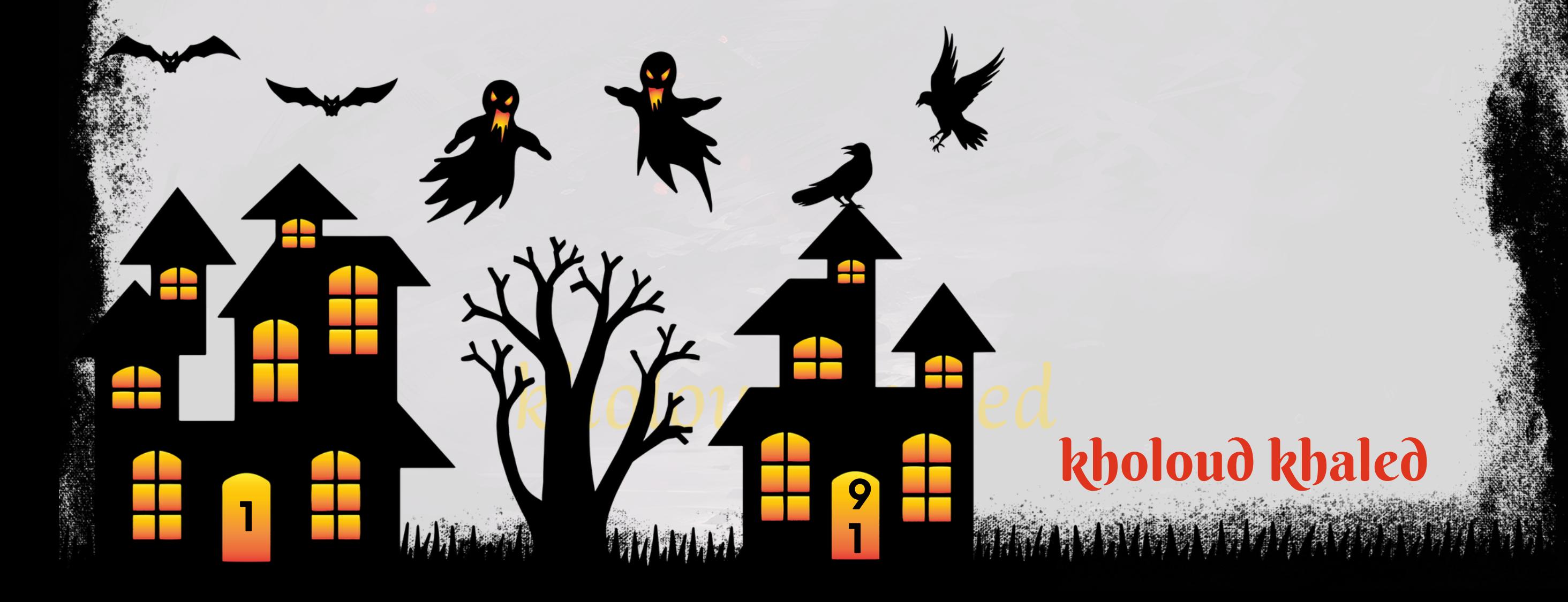

#### **.**93 **كيف تتعامل معتحديثات خوارزميات يوتيوب وتأثيرها على أداء اإلعالنات؟**

- ـ 1. متابعة التحديثات بانتظام : قم بمتابعة جميع التحديثات والتغييرات التي تطرأ على خوارزميات يوتيوب وفهم كيفية تأثيرها على **أداءاإلعالنات.**
	- 2. تحليل البيانات بانتظام: قم بتحليل بيانات أداء الإعلانات بانتظام لفهم كيفية تأثير التحديثات على النتائج.
	- 3. تجربة الاستراتيجيات الجديدة : استخدم التحديثات لاختبار استراتيجيات جديدة ومبتكرة لتحسين أداء الإعلانات.
- 4. التفاعل مع المجتمع : ابحث عن المعلومات والنصائح من مجتمعات مسوقي يوتيوب ومنصات التواصل الاجتماعي الآخرى لفهم **كيفيةالتعاملمعالتحديثاتالجديدة.**
- 5. تحسين محتوى الإعلانات : ضع في اعتبارك أي تغييرات في الاحتياجات والتفضيلات للمستخدمين الناشئة من التحديثات، وقم **علىهذهالتحديثات. ًء بتحسين محتوى الإعلانات والرسائل الخاصة بهابنا**
- 6. التواصل مع ممثّلي يوتيوب : ابحث عن فرص للتواصل المباشر مع فريق يوتيوب أو ممثّليهم لفهم التحديثات بشكل أفضل والحصول على نصائح محددة لحملات الإعلانات الخاصة بك.
- **.**94 **كيف تخطط لتحقيق أهدافاإلعالنات مثل زيادة المبيعات وزيادة الوعي بالعالمة التجارية على يوتيوب؟**
- **.1تحديدالهدفبدقة:حددبوضوحأهدافاإلعالناتالخاصةبك،سواءكانتزيادةالمبيعاتأوزيادةالوعيبالعالمةالتجاريةأوغيرها.**
- **استهداف الجمهور المناسب :قم بتحديد الفئات الهدف التي تناسب منتجاتكأو خدماتك، واستخدمميزات االستهداف المتقدمة .2** المتاحة على منصة الإعلانات في يوتيوب للوصول إلى الجمهور المناسب.
- 3. اختيار الصيغة الإعلانية المناسبة : اختر الصيغة الإعلانية التي تناسب أهدافك مثل الإعلانات المقدمة قبل المقاطع (-PRE **ROLL)، أو اإلعالنات المقدمة خالل المقاطع )ROLL-MID)، أو اإلعالنات المقدمة بعد المقاطع )ROLL-POST)، أو اإلعالنات**

- **4. إنشاء محتوى إعلاني جذاب : قم بإنشاء محتوى إعلاني جذاب وملهم يجذب انتباه الجمهور المستهدف ويعزز الوعي بعلامتك التجارية** أويشجع على العمل والتفاعل.
	- 5. تحسين تجربة المستخدم: تأكد من أن تجربة المشاهدة مريحة وممتعة للمشاهدين، وتجنب الإعلانات المزعجة أو المزعجة.
- **قياس وتحليل األداء : استخدم أدوات قياس األداء مثل ANALYTICS GOOGLE وANALYTICS YOUTUBE لتحليل أداء .6 اإلعالناتوقياستأثيرهاعلىأهدافك.**
- **التجربة والتحسين المستمر :قم بتجربة مختلفاإلعالنات واالستراتيجيات وقياس أدائها بانتظام، واستخدمالبيانات والتحليالت .7 لتحسيناإلعالناتوتحقيقأهدافكبشكلأفضل.**

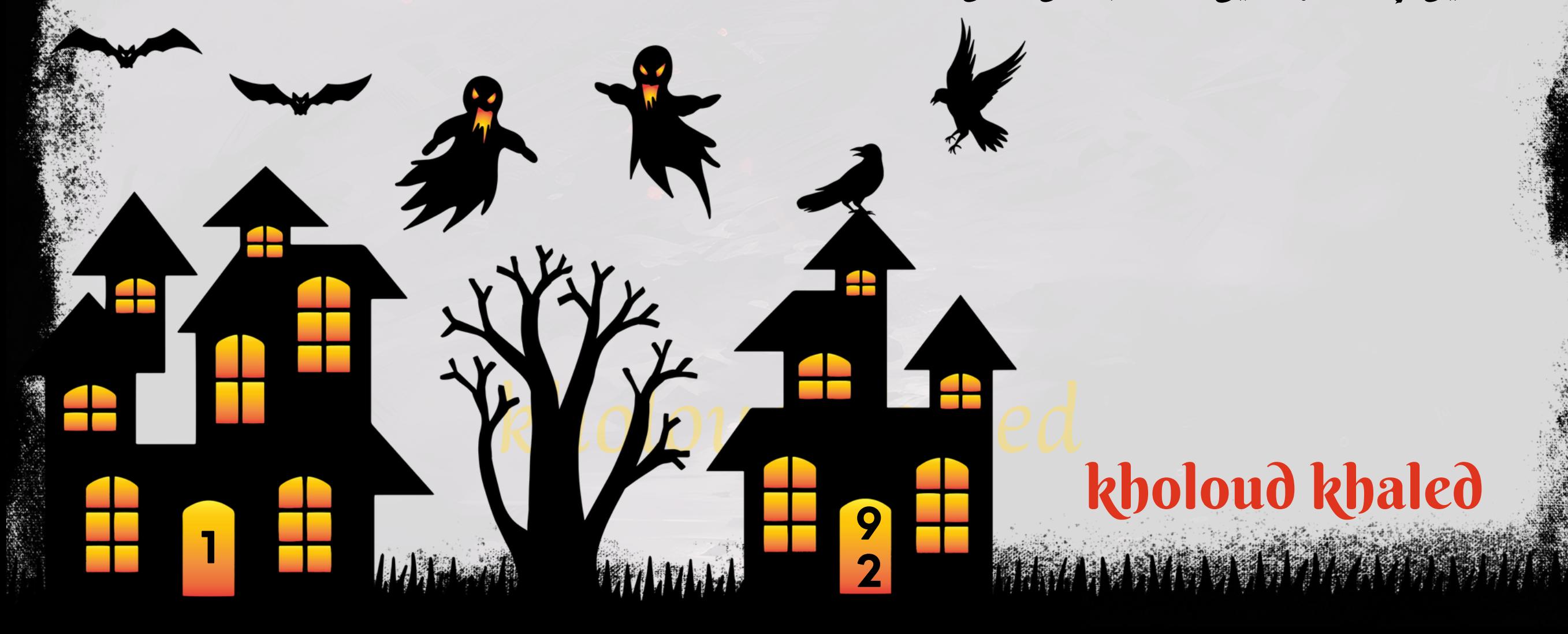

**الجانبية.**

kholoud khaled

**9**

**3**

#### **.**95 **ما هي األدوات التي تستخدمها لقياس وتحليل أداء اإلعالنات على يوتيوب؟**

- **GOOGLEANALYTICS:يمكنكاستخدامGOOGLEANALYTICSلتتبعحركةالمرورالمباشرةمنإعالناتYOUTUBEإلى .2** مو<mark>قعك على الويب. يمكنك تحليل سلوك المستخدمين، وقياس معدل التحويل، وتحديد الجلسات الناجحة، وتتبع الأهداف، وغير</mark> **ذلك.**
- **REPORTING ADS GOOGLE : إذا كنت تستخدم ADS GOOGLE لإلعالن على YOUTUBE،فيمكنك الوصول إلى تقارير .3 مفصلة حول أداء الحمالت واإلعالنات مباشرة من واجهة ADS GOOGLE. يمكنك رؤية عدد المشاهدات، ومعدالت النقر، والتكاليف،والتحويالت،وغيرذلك.**
- **ا العديد من أدوات تحليل الطرف الثالث مثل VIDIQ وTUBEBUDDY وSOCIAL ًض أدوات تحليل الطرف الثالث : هناك أي .4** ا لأداء الفيديوهات والإعلانات على يوتيوب، بما في ذلك المشاهدات، والتفاعلات، والتوجيهات. **ًل امفص ًل BLADEالتيتوفرتحلي** استخدام هذه الأدوات يساعدك على فهم أداء إعلاناتك على يوتيوب وتحليل البيانات بشكل مفصل، مما يمكنك من اتخاذ القرارات الاستراتيجية لتحسين *حم*لاتك الإعلانية وتحقيق الأهداف المرغوبة.

**YOUTUBEANALYTICS:توفر YOUTUBEANALYTICSمجموعة منالتقاريروالبياناتالمفصلة حولأداءقناتكومقاطع .1 الفيديو الخاصة بك، بما في ذلك اإلعالنات. يمكنك مراقبة عدد المشاهدات، والمشاركات، ومدة المشاهدة، والتفاعالت مع اإلعالنات،والمزيد.**

ا على التحديثات : يجب أن تتابع باستمرار تحديثات قواعد البيانات والسياسات على منصة يوتيوب عبر القراءة الدورية ر<br>11 **البقاءمطل .1**

للإعلانات والتحديثات التي يصدرها يوتيوب على مدونته الرسمية ومنتديات الدعم.

- 2. تحليل التأثيرات على حملاتك الإعلانية : قم بتقييم كيفية تأثير التحديثات على حملاتك الإعلانية الحالية وكيفية تنفيذ **السياساتالجديدةعليها.**
- .3 التواصل مع فريق الدعم : في حال واجهتك مشاكل أو استفسارات حول التحديثات، فاتصل بفريق الدعم الخاص بمنصة يوتيوب **للحصولعلىالمساعدةوالتوجيه.**
- **ا للتغييرات الجديدةفي قواعد**  $\ddot{\hat{\mathbf{a}}}$ **ضبط استراتيجية اإلعالن : احرص على تحديث استراتيجيات اإلعالن الخاصة بك وضبطها وف .4** البيانات والسياسات، مثل تعديل الاستهداف أو المحتوى للامتثال للسياسات الجديدة.
- **مراقبةاألداءبعناية:تابععنكثبأداءحمالتكاإلعالنيةبعدالتحديثاتلتحديدأيتأثيراتقدتكونقدحدثتوضبطاإلعدادات .5 الذلك. ًق وف**

kholoud red

#### **.**96 **كيف تتعامل معتحديثات في قواعد البيانات والسياسات على يوتيوب؟**

عندما تحدث تحديثات في قواعد البيانات أو السياسات على منصة يوتيوب، يجب على المعلنين أن يكونوا على علم بالتغييرات ويتعاملوا معها بشكل فعال. هناك ع<mark>د</mark>ة خطوات يمكن اتخاذها للتعامل مع هذه التحديثات:

# kholoud ked kholoud khaled

**9**

**4**

- **.1تحديداألهدافوالميزانية:ابدأبتحديدأهدافالحملةاإلعالنيةوتحديدالميزانيةالمتاحةلكلحملة.**
- 2. تحليل المنصات المتاحة : قم بتقييم منصات الإعلانات المختلفة على يوتيوب، مثل الإعلانات التي تظهر قبل الفيديوهات والبانرات **الجانبية،وحددأيهاتناسبأهدافكبشكلأفضل.**
- **تحديدالفئاتالمستهدفة :حددالجمهورالمستهدفلكلحملة إعالنية واستخدموسائطاإلعالناتالتيتصلإلىهذهالجماهير .3 بشكلأكثرفعالية.**
- **على أولوياتكوأهمية كلحملة إعالنية، حيثيمكنأن تتطلببعض ًء على األولويات:قم بتوزيع الميزانية بنا ًء توزيع الميزانية بنا .4** الحملات ميزانية أكبر نظرًا لأهميتها في تحقيق الأهداف.
- **علىالبياناتوالتحليالت. ًء** 5. تجربة وتحسين : قم بإجراء اختبارات لقياس أداء الإعلانات على مدى الوقت وتحسين الاستراتيجيات بنا
	- 6. مراقبة الأداء والتقارير : تتبع أداء الحملات بانتظام واستخدم التقارير والتحليلات لتحديد النجاحات والتحسينات المطلوبة.
- **على أداء اإلعالنات واستجابة الجمهور، وضع في ًء إعادة توزيع الميزانية بشكل دوري : قم بإعادة توزيع الميزانية بشكل دوري بنا .7** الاعتبار أن الاحتياجات والتحديات قد تتغير مع مرور الوقت.

#### **.**97 **كيف تتعامل معميزانية اإلعالنات وتوزيعها بين منصات اإلعالنات المختلفة على يوتيوب؟**

باستخدام هذه الخطوات، يمكنك تحقيق أقصى استفادة من ميزانيتك للإعلانات على يوتيوب وضمان توجيهها بشكل فعال نحو تحقيق **األهدافالمرسومة.**

- **قياس األداء : استخدم أدوات قياس األداء المتاحة على منصة يوتيوب، مثل ANALYTICS YOUTUBE وGOOGLE .1**
	- **ANALYTICS،لتتبعمقاييسمثلمعدلالمشاهدة،معدلالتفاعل،ومعدلالتحويل.**
- 2. تحليل البيانات : قم بتحليل البيانات المتاحة لفهم أداء الإعلانات بشكل أفضل، حدد الاتجاهات والأنماط، وتحديد المناطق التي

- **م المخاطر المتعلقة بالتغييرات المحتملة في** ري<br>رق **ا، وق ًق تقييم الهدف والمخاطر : قارن أداء اإلعالنات بأهداف الحملة المحددة مسب .3 الحملة.**
	- 4. استنتاج الدروس المستفادة : اكتشف الدروس المستفادة من تحليل الأداء، وحدد ما يعمل بشكل جيد وما يحتاج إلى تحسين.
- على التحليلات، مثّل تعديل استهداف الجمهور، تحسين محتوى الإعلانات، أو تعديل **ًء تعديلالحملة:اتخذإجراءاتتصحيحيةبنا .5 الميزانية.**
- 6. تجربة وتحسين : قم بتكرار العملية واختبار التغييرات التي تم إجراؤها لتحسين الأداء، واستمر في تحسين الحملة بشكل مستمر. 7. توثيق النتائج والتعلم\*\*: قم بتوثيق النتائج والتحليلات والتعلمات الرئيسية من كل حملة إعلانية، واستخدم هذه المعلومات في

#### **على النتائج؟ ًء .**98 **كيف تقيم وتحلل أداء حمالت اإلعالنات على يوتيوب وتعديلها بنا**

**يمكنتحسينها.**

**تحسينالحمالتالمستقبلية.**

**9**

**5**

#### **.**99 **ما هي اإلستراتيجية التي تتبعها لتحسين معدل النقر** )CTR )**ومعدل التحويل** )CR )**على يوتيوب؟**

- **استهداف الجمهور المناسب : حددالجمهور المستهدف بعناية باستخدام معاييردقيقة مثل العمر، والجنس، والموقع الجغرافي، .1 واهتماماتهم.**
	- 2. تحسين عنوان الإعلان والوصف: استخدم عناوين جذابة ووصف واضح يشجع المشاهدين على النقر على الإعلان.
	- 3. تحسين جودة الإعلان : قم بإنشاء إعلانات مرئية وجذابة تلفت انتباه المشاهدين وتثير فضولهم، وتوضح قيمة المنتج أوالخدمة.
		- 4. اختبار الإعلانات: قم بتجربة مختلف أنواع الإعلانات والرسائل لاكتشاف الأساليب الأكثر فعالية في جذب الجمهور.
- **تحسين جودةالمحتوى الوجيه : إذا كنت تستخدممقاطع فيديو،فحاول تحسين جودةالمحتوى والتصوير واإلنتاج لجعلها أكثر .5 جاذبية.**
	- 6. استخدام الإعلانات المستمرة : قم بتشغيل حملات إعلانية مستمرة للحفاظ على حضورك وتواجدك الدائم أمام الجمهور.
- **تحسينتجربةالمستخدمعلىالصفحةالمقصودة:تأكدمنأنالصفحةالمقصودةالتييتمتوجيهالمشاهدينإليهاتوفرتجربة .7 مستخدمممتازةوسلسة.**
- .8 متابعة وتحليل الأداء : قم بمراقبة أداء الإعلانات باستمرار وتحليل البيانات لتحديد المناطق التي يمكن تحسينها والعمل على **تطويرها.**

- 1. تحديد الهدف بشكل واضح : قبل البدء في اختيار الجمهور، يجب تحديد أهداف الحملة بشكل واضح، سواء كانت زيادة الوعي **بالعالمةالتجاريةأوزيادةالمبيعات.**
- 2. فهم الجمهور المستهدف : قم بدراسة وتحليل الجمهور المستهدف بعناية، بما في ذلك العمر، والجنس، والاهتمامات، والسلوك على **اإلنترنت.**
- **على المحتوى ًء استخداماستهدافالمحتوى : استخدمالبياناتالخاصة بمايشاهدهالجمهور على يوتيوبالستهدافاإلعالناتبنا .3 الذييفضله.**
- 4. استخدام استهداف الكلمات الرئيسية : استهدف الكلمات الرئيسية ذات الصلة بمحتوى الإعلان لضمان ظهور الإعلانات للجمهور **المستهدف.**
- **علىالقنواتالمعينةأوالتفاعالتالسابقةمعمحتوىمعين ًء استخداماستهدافالقنواتوالتفاعالت:يمكناستخداماالستهدافبنا .5 علىيوتيوب.**
	- **.6استخداماإلعالناتالفعالة:قمبإنشاءإعالناتمثيرةلالهتماموجذابةتجذبانتباهالجمهورالمستهدف.**
- **افي وصولك إلى جمهور ًل استخداماستهداف العمالءالمشابهين : استهداف العمالءالمشابهين لعمالءك الحاليين قد يكون فعا .7**

#### **.**100 **ما هي أفضل الممارسات التي تتبعها في اختيارالجمهورالمستهدفوالتفاعل معه على يوتيوب؟**

**جديدمحتمل.**

# kholoud red kholoud khaled

### 101. كيف تستخدم استهداف الإعلانات المتقدمة مثل استهداف المواقع والجمهور المخم<mark>ص على</mark> **يوتيوب؟**

**ا لضمان وصول اإلعالنات للجمهور المناسب. إليك كيف يمكن ًد استهداف اإلعالنات بشكل متقدم على يوتيوب يمكن أن يكون مفي**

استخدام استهداف الإعلانات المتقدمة مثل استهداف المواقع والجمهور المخصص على يوتيوب:

- **.1استهدافالمواقع)PLACEMENTTARGETING):**
- **حددالمواقعأوالفيديوهاتالشهيرةالتييشاهدهاالجمهورالمستهدف.**
- استخدم استهداف المواقع لعرض الإعلانات على محتوى ذوصلة بمنتجاتك أو خدماتك.
	- **.2ستهدافالجمهورالمخصص)CUSTOMAUDIENCETARGETING):**
- استخدم البيانات الديموغرافية والسلوكية والاهتمامات لإنشاء *جمه*ور مستهدف مخصص.
	- استخدم القوائم البريدية أو بيانات العملاء الموجودة لاستهداف الجمهور الحالي.
		- **ا إلىالسلوك)BEHAVIORALTARGETING): ًد .3استهدافاستنا**
- استخدم بيانات السلوك التي توفرها يوتيوب لاستهداف الجمهور الذي يتفاعل بشكل معين مع محتوى معين.
	- **.4استهدافالجمهورالمشابه)LOOKALIKEAUDIENCETARGETING):**
	- استند إلى البيانات الديموغرافية والسلوكية للجمهور الحالي لإيجاد جمهور مشابه لهم.
	- استخدم هذه الاستراتيجية لزيادة نطاق الإعلانات وجذب جمهور *جد*يد يشبه الجمهور الحالي.
		- **.5استهدافالعروضالتفاعلية)INTERACTIVEADTARGETING):**
	- استخدم الإعلانات التفاعلية مثل بطاقات النقر المو<mark>سعة لزيادة معدل التفاعل مع الإعلانات.</mark>
		- 6. استهداف الجمهور المستهدف للتوجيه الجغرافي (GEOGRAPHICTARGETING) :
	- **ا.** .<br>[ فَ] على الموقع الجغرافي لزيادة فعالية الإعلانات في الأسواق المحددة *ج*غراف **ًء استهدفالجمهوربنا**

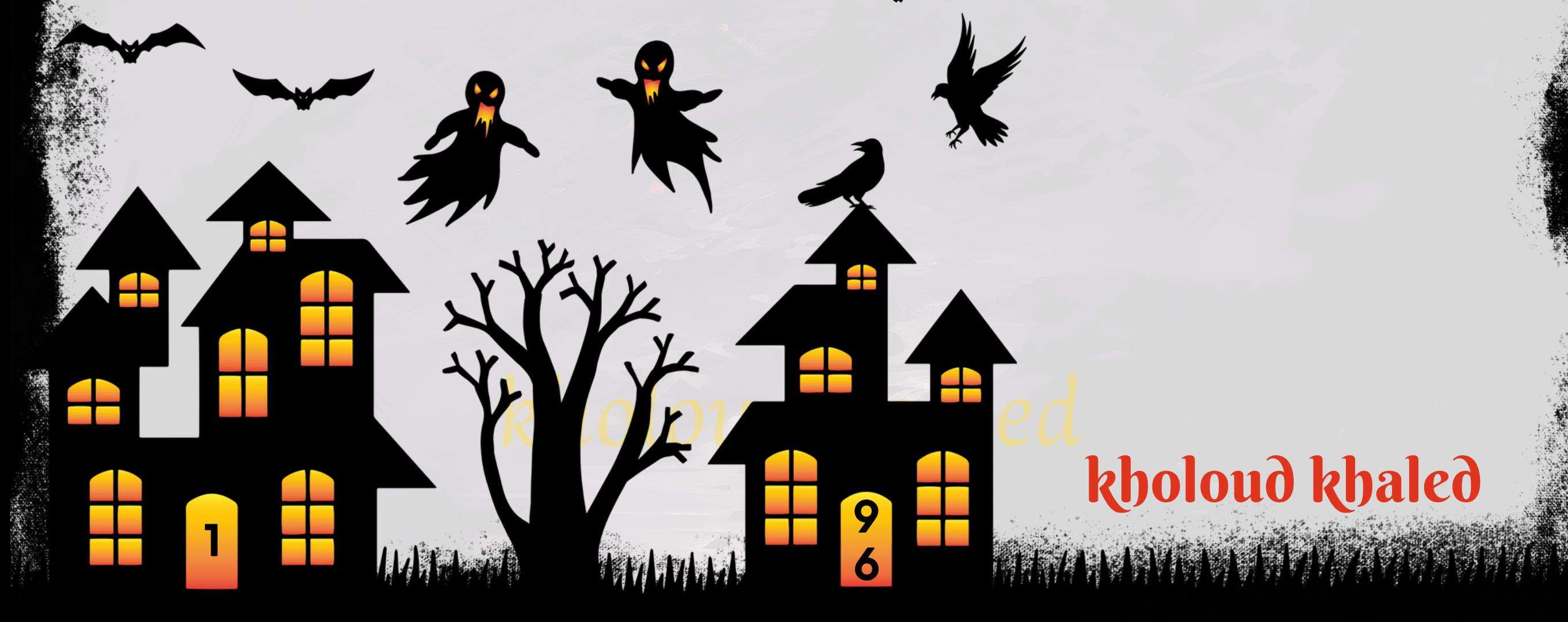

#### **.**102 **ما هي الطرقالتي تستخدمها لتحسين جودة وجاذبية اإلعالنات المرئية والنصية على يوتيوب؟**

- **الالهتمامبحيثيستهويالجمهورالمستهدف. ًر اومثي ًم قمبإنشاءمحتوىإعالنييكونمله**
	- **تأكدمن أن الرسالة الإعلانية تلبي احتياجات واهتمامات الجمهور المستهدف.**
- استخدم عناوين مثيرة للاهتمام وجاذبة لجذب انتباه المشاهدين وتشجيعهم على المزيد من المشاهدة.
	- استخدم الموسيقى والصوت بشكل مبتكر لزيادة جاذبية الإعلان وتعزيز تأثيره.
	- **استخدم الرسوم المتحركة والرسوم البيانية عالية الجودة والألوان المناسبة لجذب انتباه المشاهدين.**
- **قمبإجراءاختباراتB/Aلإلعالناتلتحديدالعناصرالتيتؤديإلىأفضلأداءوجذبأكبرعددمنالمشاهدين.**
- تأكد من أن صيغة الإعلان تتوافق مع متطلبات تجربة المشاهدة على يوتيوب، مثل ضبط مدة الإعلان وجودة الفيديو.
	- استخدم الاستهداف المستهدف لضمان عرض الإعلان للجمهور الذي يكون له الاهتمام بالمحتوى المقدم.
		- ا على يوتيوب لضمان أعلى *معد*لات مشاهدة. ر<br>رو<u>با</u>ح **حدداألوقاتالتييكونفيهاالجمهورالهدفمتا**

**.**103**كيف تستخدمتحليل البيانات لفهم سلوك المستهلكين وتحسين استهدافاإلعالنات على يوتيوب؟**

- قم بتحليل بيانات العرض والنقرات على الإعلانات لفهم أين يتفاعل المستخدمون بشكل أكبر مع الإعلانات وما يحفزهم للنقر عليها.
- استخدم البيانات لفهم الجمهور المستهدف بشكل أفضل، مثل العمر والجنس والاهتمامات والسلوكيات الأخرى، لتحديد الشرائح التي تستجيب بشكل أفضل للإعلانات.
- **استخدم أدوات تحليلية مثل ANALYTICS GOOGLE وANALYTICS YOUTUBEلفهم سلوك المستخدمين بمزيد من** التفصيل وتحديد النماذج الأكثر فعالية.
- قم بتحليل معدل التحويل للإعلانات لمعرفة أي منها يؤدي إلى إجراءات محددة مثل زيارة الموقع أو الشراء أو التفاعل مع المحتوى **بشكلأفضل.**
	- باستخدام البيانات،قم بتعديل استهداف الإعلانات لضمان وصولها إلى الجمهور المستهدف بشكل أفضل وزيادة فعالية الحملات.
- ا أو زاروا موقعك على الويب، مما يزيد من فرص **ًق** استخدم البيانات لاستهداف المستخدمين الذين قاموا بالتفاعل مع الإعلانات ساب <mark>تحويلهم إلى عملاء.</mark>
	- ا إلى التحليل، قم بتقديم المحتوى الملائم والمحتوى الذي يعكس اهتمامات واحتياجات الجمهور المستهدف. **ًد استنا**

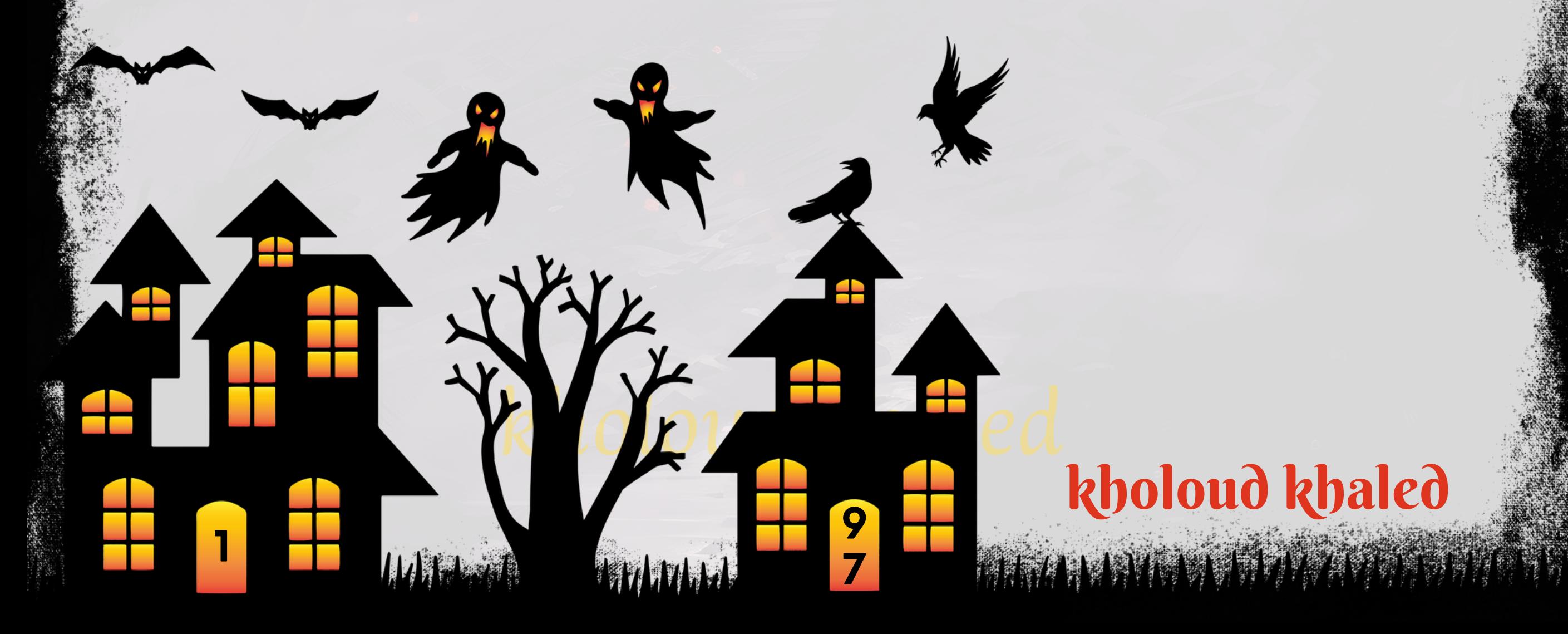

#### **.**103**كيف تستخدمتحليل البيانات لفهم سلوك المستهلكين وتحسين استهدافاإلعالنات على يوتيوب؟ :YOUTUBEANALYTICS.1**

- **توفر ANALYTICS YOUTUBE معلومات مفصلة حول أداء قناتك على يوتيوب بما في ذلك أداء الفيديوهات المحددة والمدة**
	-

المستمرة ومصادر المرور. يمكن استخدام هذه المعلومات لتقييم أداء الإعلانات المقترنة بقناتك.

#### **:GOOGLEANALYTICS.2**

**باإلضافة إلى ANALYTICS YOUTUBE،يمكناستخدام ANALYTICS GOOGLE لتتبع تفاعلالمستخدمينبعد مشاهدة اإلعالنات على موقعكعلى الويب.يمكنكربطحسابي YOUTUBE و ANALYTICS GOOGLE للحصول على رؤىشاملة حول**

**سلوكالمستخدمين.**

#### **:GOOGLEADS.3**

**منصة GOOGLEADSتوفرتقاريرشاملةحولأداءحمالتاإلعالنات، بمافيذلكعددالمشاهدات،والنقرات،ومعدالتالتحويل،**

وتكلفة الحملة. يمكنك تحليل هذه البيانات لتحسين استراتيجيات الإعلانات على يوتيوب.

- **.4 تقاريرالفيديوعلىمنصةGOOGLEADS:**
- توفر GOOGLE ADS تقارير خاصة بأداء الفيديوهات على يوتيوب، مما يتيح لك فهم أداء الإعلانات المرئية بشكل محدد بما في **ذلكمعدالتالمشاهدةوالتفاعل.**
	- 5. أدوات تحليل الطرف الثالث:
- **يمكناستخدامأدواتتحليلالطرفالثالثمثلMIXPANELو KISSMETRICSلفهم تفاعلالمستخدمينمع اإلعالناتعلى يوتيوب وتقديم تقارير مخصصة.** 
	- **.6تقاريراألداءعلىمنصةيوتيوب:**
- توفر منصة يوتيوب تقارير مدعومة بالبيانات حول أداء الإعلانات، مما يتيح للمعلنين فهم كيفية تفاعل المشاهدين مع الإعلانات وتحسين الإعلانات المستقبلية.
	- **.7التقاريرالمخصصةواللوحاتالتحليلية:**
- **يمكن استخدام أدوات إنشاء التقارير المخصصة مثل STUDIO DATA GOOGLE لتجميع بيانات من مصادر متعددة مثل**

- **-يوفرمركز اإلعالنات في LINKEDINتقاريرمفصلة حول أداء حمالت اإلعالنات، بمافي ذلك عددالمشاهدات، والنقرات، ومعدالت** التحويل، وتكلفة الحملة. يمكنك استخدام هذه التقارير لتقييم أداء الإعلانات وتحسين الاستراتيجيات.
	- **:LINKEDINANALYTICS.2**
- تقدم **LINKEDIN ANALYTICS معلومات مفصلة حول أداء صفحتك أو حسابك على LINKEDIN بشكل عام، ويمكن استخدامها**

لتحليل أداء الإعلانات وتقديم تقارير مخصصة.

**YOUTUBEANALYTICSوGOOGLEANALYTICSوGOOGLEADSوعرضهابطريقةمبسطةوسهلةالفهم. .**104 **ما هي أدوات القياس والتحليل التي تستخدمها لقياس أداء اإلعالنات على لينكدان؟ :LINKEDIN(LINKEDINADSMANAGER)مركزاإلعالناتفي.1**

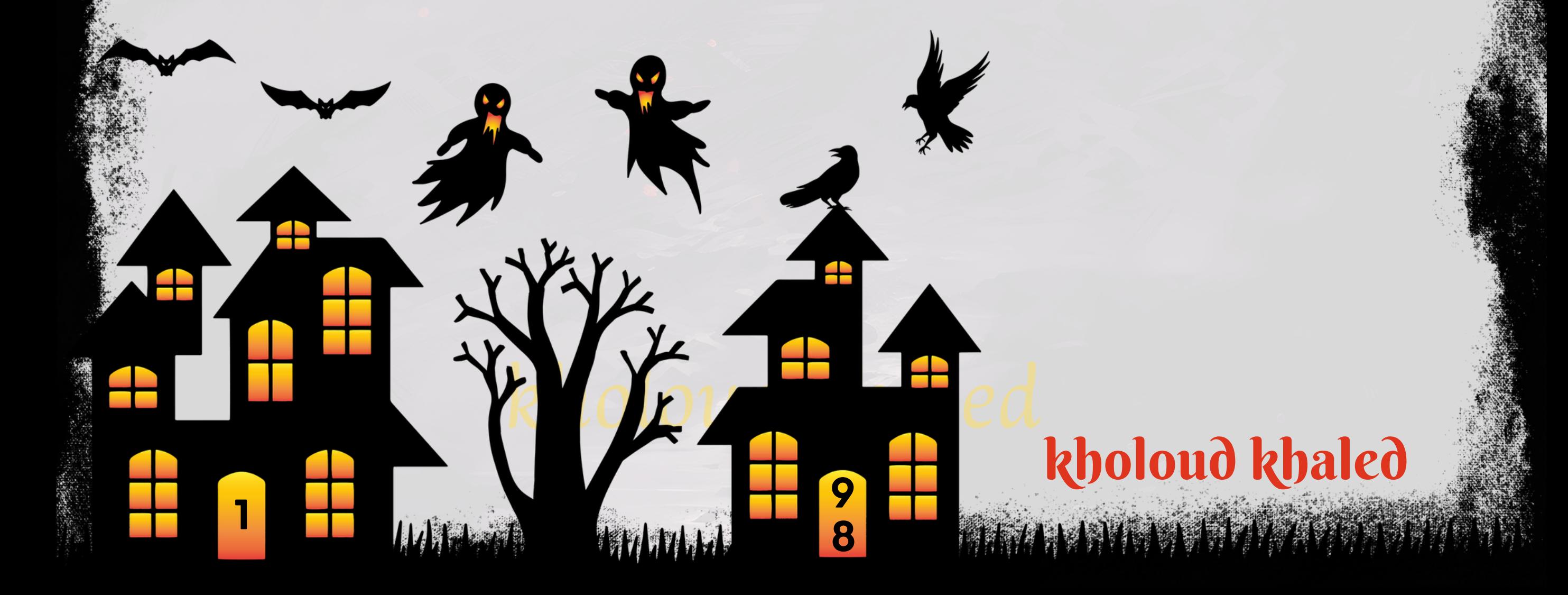

**.3تتبعالتحويالت)CONVERSIONTRACKING):**

**-يمكنكاستخدامأدواتتتبع التحويالتمثلPIXELعلىLINKEDINلتحديد ما إذا كانتاإلعالناتتسفر عنإجراءاتمحددةمثل**

التسجيل أوالمشتريات. توفر هذه البيانات رؤى قيمة حول أداء الحملات وتحسينها.

#### **:GOOGLEANALYTICS.4**

**علىتحليالتموسعةحولأداءحركةا-باإلضافة إلى األدواتالمدمجة في LINKEDIN،يمكن ربطحسابLINKEDIN الخاصبكبـ ANALYTICS GOOGLEللحصول**

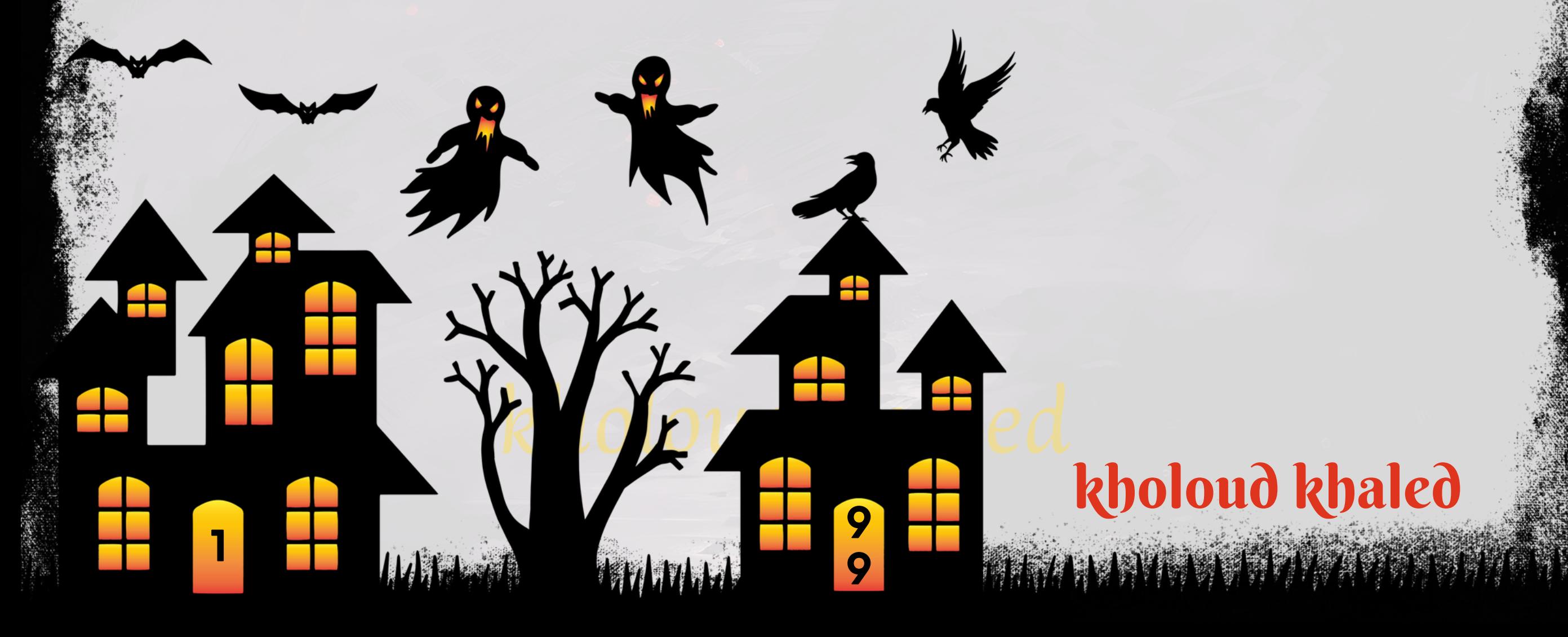

**.5تقاريراللوحاتالتحليليةالمخصصة:**

**- يمكنك استخدام أدوات إنشاء التقارير المخصصة مثل STUDIO DATA GOOGLEلتجميع بيانات من مصادر متعددة مثل**

**-بعضاألدواتالخارجية مثلHUBSPOTو HOOTSUITEتوفرتحليالتمحسنة وتقاريرشاملة ألداءاإلعالناتعلىLINKEDIN،** مما يساعد على فهم أعمق للجمهور وتحليل النتائج.

**LINKEDINADSMANAGERوGOOGLEANALYTICSوتقديمتقاريرشاملةوسهلةالفهم.**

**6. أدوات تحليل الطرف الثالث:** 

#### **.**105 **كيف تقيم جودة حمالت اإلعالنات على لينكدان؟**

- ا للجمهور المستهدف ويشجع على العمل <u>ل</u><br>أبرا التقييم مدى اتساق الإعلان مع هدف الحملة ورسالتها. يجب أن يكون الإعلان واضحًا وجذا **المطلوبمثلالنقرأوالتفاعل.**
- **تقييم جودةالصور أو الفيديوهات المستخدمة في اإلعالن، باإلضافة إلى جودةالعنوان والنصاإلعالني. يجب أن يكون المحتوى اويعكسالعالمةالتجاريةبشكلإيجابي.** .<br>أبرا**رًا جذا**
	- **عرض في الإعلان. ُت تحليل استهداف الإعلان للتأكد من وصوله للجمهور المناسب والمهتم بالمنتجات أو الخدمات التي**
- تقييم معدل النقر على الإعلانات (CTR) ومعدل التحويل (CR) لقياس فعالية الإعلان في جذب الجمهور وتحويلهم إلى عملاء **فعليين.**
- استخدام بيانات التحويل لفهم كيفية تفاعل الجمهور مع الإعلان وما إذا كانوا ينجحون في القيام بالإجراء المطلوب، مثل تسجيل **الدخولأوالتسوق.**
	- تقييم كفاءة الحملة من خلال مقارنة تكاليف الإعل<mark>انات بالعائدات المحقق</mark>ة أو القيمة المضافة التي تم تحقيقها.
	- تقييم كيفية أداء الإعلانات مقارنة بالمنافسين في القطاع نفسه واستخلاص الدروس والأفكار من استراتيجياتهم.
- **فهم ملفالجمهور المستهدف بشكل أفضل من خالل تحليل البيانات الديموغرافية والسلوكية لضمان توجيه اإلعالنات بشكل**

- **قم بتحليل الجمهور المستهدف لحملتكعلى لينكدان، وافهم اهتماماتهم واحتياجاتهم وتوقعاتهم من المنتجات أو الخدمات التي تقدمها.**
- استخدم أدوات البحث مثّل "KEYWORD PLANNER" من GOOGLE أو "KEYWORDS EXPLORER" من MOZ لاكتشاف الكلمات الرئيسية ذات الصلة بمجال عملك. ابحث عن كلمات ذات معنى واستفسارات يمكن أن يستخدمها الجمهور المستهدف عند البحث عن منتجات أو خدمات مماثلة.

**أكثرفعالية.**

**.**106 **كيف تحدد الكلمات الرئيسية والعبارات المستهدفة في اإلعالنات على لينكدان؟**

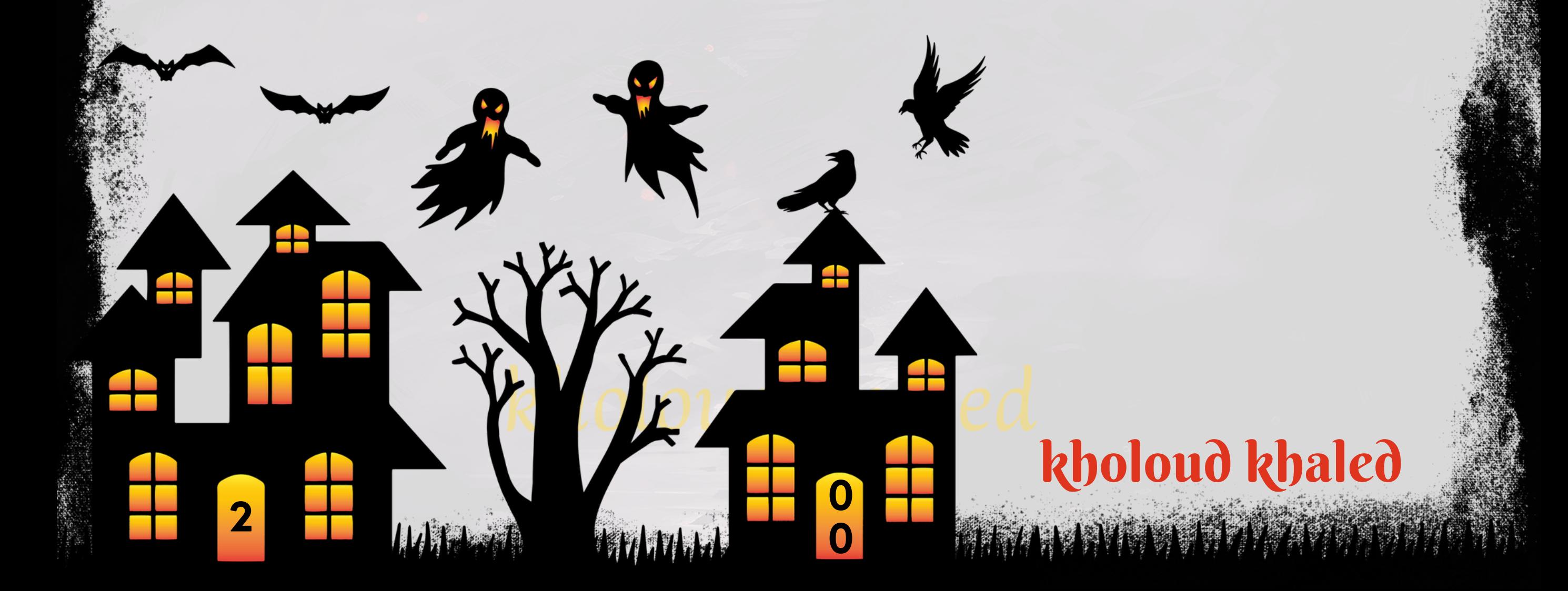

- **ا للجمهور المستهدف. ضع في** <u>ل</u><br>أبرا **ا وجذا** .<br>المگ **قم بدمج الكلمات الرئيسية في عناوين اإلعالنات ونصوصها بطريقة تجعل اإلعالن مالئ** اأهمية الوصول إلى النقطة الرئيسية للرسالة بشكل مباشر وجذاب. ء<br>ع**راً، ج**َ **اعتباركأي**
	- تأكد من احترام قواعد الكلمات المفتاحية للينكدان وضمن اندماجها بشكل طبيعي في محتوى الإعلان.
- **قم بإنشاءإعالنات متعددةباستخداممجموعة متنوعة من الكلمات الرئيسية والعبارات المستهدفة، ثم قم بإجراءاختبارات B/A** لقياس أداء كل إعلان وتحديد الأفضل من بينها.
- قم بمراقبة أداء الإعلانات باستمرار واستخدم البيانات والتحليلات المتاحة لتحديد الكلمات الرئيسية والعبارات التي تحقق أفضل **علىاألداء. ًء النتائج، واستمر في تحسين استراتيجيتك بنا**

- **.1اإلعالناتالنصية:**
- **تعتبر اإلعالنات النصية من األنواع الشائعة والفعالة على لينكدان، حيث يمكنك إنشاءإعالنات نصية مخصصة تعرض رسالتك بشكلمباشروجذابأمامالجمهورالمستهدف.**
	- **.2اإلعالناتبالصورة:**
- **تسمح إعالنات الصورة بتوظيف الرسومات والصور لجذب انتباه الجمهور المستهدف. يمكنك استخدامالصور لعرض منتجاتك أو خدماتكبشكلبصريجذاب.**
	- **.3اإلعالناتالممولةللمقاالت:**
- عتبر الإعلانات الممولة للمقالات فعالة في نشر محتوى قيم يوجه الجمهور إلى صفحات الويب الخاصة بك. يمكنك ترويج المقالات **ُت التيتحتويعلىمحتوىمفيدأومعلوماتجديدةحولمنتجاتكأوخدماتك.**
	- **.4اإلعالناتالديناميكية:**
- **علىاهتماماتالجمهورالمستهدفوتفاعلهممع موقعك ًء ناإلعالناتالديناميكية منإظهارالمنتجاتأوالخدماتالمحددةبنا ّك م ُت علىلينكدان.**
	- **.5اإلعالناتبالفيديو:**
- يمكن استخدام الإعلانات بالفيديو للشر محتوى تسويقي مرئي مثير يلفت انتباه الجمهور المستهدف ويساعد في بناء الوعي **بالعالمةالتجارية.**
	- **.6اإلعالناتالتفاعلية:**
	- تتيح الإعلانات التفاعلية للجمهور التفاعل مباشرة مع الإعلان، مما يساعد في زيادة التفاعل وتعزيز مشاركة الجمهور.

## **.**107 **ما هي أفضل أنواع اإلعالنات التي تجدها فعالة على لينكدان؟**

#### **.**108 **كيف تقومبتحديد الهدفالرئيسي لحمالت اإلعالنات على لينكدان؟**

- **.1زيادةالوعيبالعالمةالتجارية)BRANDAWARENESS):**
- **تهدف حملات الإعلانات إلى جعل الجمهور أكثر توعية بالعلامة التجارية وما تقدمه من منتجات أو خدمات.** 
	- **.2زيادةحركةالمرور)TRAFFIC):**
- **يمكنأنتستهدفحمالتاإلعالناتزيادةحركةالمرورإلىموقعالويبالخاصبالشركةأوصفحةمحددة.**
	- **.3زيادةالتفاعل)ENGAGEMENT):**
- يمكن أن تركز *حم*لات الإعلانات على لينكدان على زيادة التفاعل مع المحتوى، مثل الإعجابات، والتعليقات، ومشاركات المنشورات.
	- **.4توليدالعمالءالمتوقعين)LEADGENERATION):**
- تهدف حملات الإعلانات إلى جذب المزيد من العملاء المحتملين وتشجيعهم على تقديم معلومات الاتصال الخاصة بهم للتواصل **معالشركة.**
	- **.5زيادةالمبيعات)SALES):**
	- يمكن لحملات الإعلانات على لينكدان أن تستهدف زيادة المبيعات مباشرة عبر ترويج المنتجات أو الخدمات.
		- **:\*\*)CROSS-PROMOTION(تعزيزالحمالتالتسويقيةاألخرى.6**
- يمكن استخدام حملات الإعلانات على لينكدان لتعزيز حملات التسويق الأخرى مثل الحملات على وسائل التواصل الاجتماعي أو البريد الإلكتروني<mark>.</mark>

بعد تحديد الهدف الرئيسي، يجب توجيه جميع الجهود والموارد نحو تحقيق هذا الهدف من خلال حملات الإعلانات على لينكدان.

**تحديدالهدفالرئيسي لحمالتاإلعالناتعلى لينكدانيعتمد على استراتيجية التسويقوأهدافالشركة. هناكعدةأهدافيمكنأن**

**تكونمحورحمالتاإلعالناتعلىلينكدان،ومنبينهذهاألهداف:**

- **استخدم عناوين جذابة ومحفزة تشد انتباه القارئ وتحفزه على النقر على الإعلان.**
- قدم محتوى *ج*ذاب وذو قيمة مضافة يستحق النقر، وتأكد من أن الرابط المدعوم في الإعلان يتناسب مع المحتوى المعلن عنه.
	- تضيف الصور والفيديوهات *ج*اذبية للإعلانات وتزيد من فرص النقر عليها، لذا استخدم موارد مرئية جذابة وملهمة.
- **استخدمخيارات استهداف لينكدان المتقدمة لتحديد الجمهور المستهدف بشكل دقيق، مما يزيد من احتمالية النقر على اإلعالنات.**
- استخدم عبارات دافعة وواضحة مثّل "اشترك الآن"، "احصل على العرض الآن"، "اقرأ المزيد". لتوجيه الجمهور إلى النقر على **اإلعالن.**

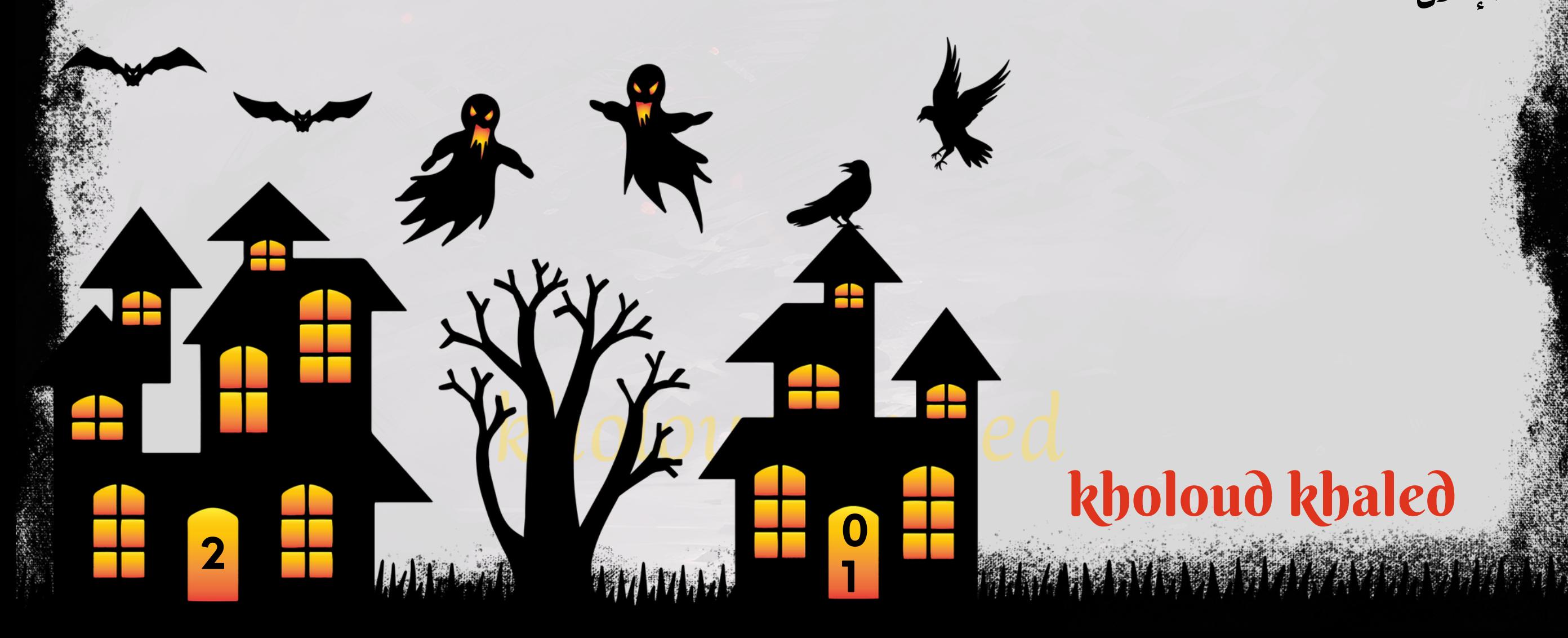

#### **.**109 **ما هي التكتيكات التي تستخدمها لزيادة عدد النقرات على اإلعالنات على لينكدان؟**

#### **.**110 **ما هي األدوات والموارد التي تستخدمها لبناء حمالت إعالنية ناجحة على لينكدان؟**

**تستخدممنصة إعالنات لينكدان مباشرة إلنشاءوإدارة الحمالت اإلعالنية على المنصة. يمكنك تحديد الهدف، واختيار الجمهور .1**

المستهدف، وتحديد ميزانية الإعلانات، وقياس أداء الحملات.

- 2. يوفر محلل الإعلانات على لينكدان تقارير وتحليلات مفصلة حول أداء الحملات، بما في ذلك معدلات النقر ومعدلات التحويل وأداء **الجمهورالمستهدف.**
- **يمكنك استخدامأدوات تحليل البيانات مثل ANALYTICS GOOGLE لفهم سلوك الزوار القادمين من اإلعالنات على لينكدان، .3** وقياس تأثير الحملات على أهداف النشاط على الموقع.
- **ا، بما في ذلك الصور والعناوين والنصوص التوضيحية. يمكنك ًم ا ومله** .<br>أبرا**ر**ًا **ا جذا ًي يجب أن تتضمن حمالتك اإلعالنية محتوى إبداع .4 استخدامأدواتالتصميممثلCANVAأوADOBESPARKإلنشاءمحتوىإعالنيمتميز.**
- 5. استخدم أدوات بحث الكلمات الرئيسية لتحديد الكلمات والعبارات المفتاحية التي يمكن أن يبحث عنها الجمهور المستهدف، **واستخدمهذهالمعرفةفياستهدافاإلعالنات.**
- .6 يمكنك الاستفادة من خدمات الاستشارة والتوجيه الاستراتيجي المتاحة على لينكدان للحصول على نصائح وتوجيهات *ح*ول كيفية **تحسينحمالتاإلعالناتوتحقيقاألهدافالمحددة.**

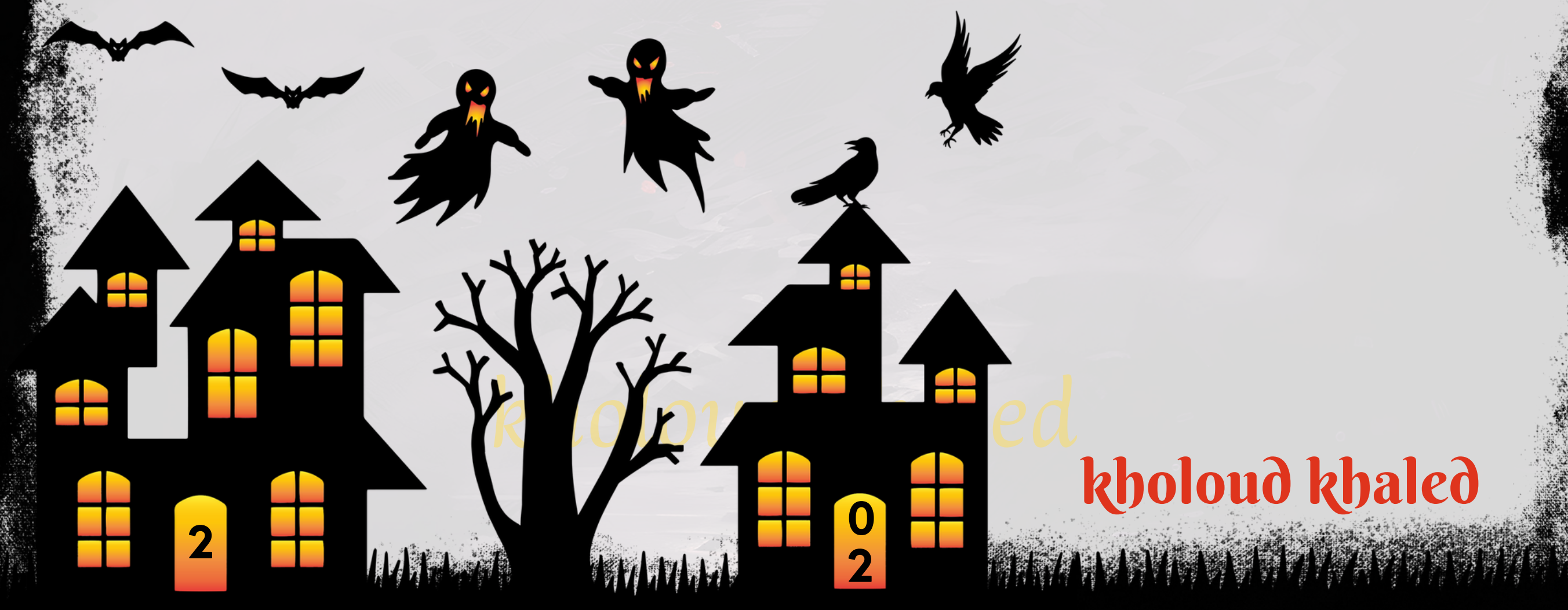

**.**111 **ما هي أنواع اعالنات لينكدان ؟**

- **ا يمكن للمستخدمين النقر ًي امعلومات** .<br>ق مندً **إعالنات النص الواحد )ADS IMAGE SINGLE ): هي إعالنات تتضمن صورة واحدة ون .1 عليهللوصولإلىصفحةمعينةعلىموقعالويب.**
- **إعالناتالكاروسيل )ADS CAROUSEL ):تسمح إعالناتالكاروسيل بعرضعدة صور أومقاطع فيديوفي نفساإلعالن، حيث .2 يمكن للمستخدمين التمرير لليمين أو لليسار لرؤية المحتوى المختلف.**
- **في ًة إعالنات الفيديو )ADS VIDEO ):تتيح إعالنات الفيديو عرض مقاطع الفيديو التي يمكن للمستخدمين تشغيلها مباشر .3 تغذيةاألخبارأوصفحةالويب.**
- **إعالناتالرسائلSPONSOREDINMAILADS):تعتمدهذهاإلعالناتعلىإرسالرسائلدعائية مباشرةإلىصندوقالواردفي .4 صفحةالبدايةالخاصةبالمستخدمين،ممايسمحبتوصيلرسالةمخصصةومباشرة.**
- **إعالناتالعرضالديناميكي )DYNAMICADS):تستخدم هذهاإلعالناتمعلوماتالملفالشخصي للمستخدم إلنشاءإعالنات .5** مخصصة تعتمد على اهتماماتهم ونشاطهم على لينكد إن.
- **إعالنات الوظائف )ADS JOB ):تستخدم للترويج للوظائف الشاغرة في الشركة، حيث يمكن للمستخدمين التقدم للوظائف .6** عبر الإعلان. **ًة مباشر**
- **.**112 **ما هي أفضل األدوات والموارد التي تستخدمها في إعداد حمالت اإلعالنات على لينكدان؟ مديراإلعالناتعلى لينكدان )MANAGER CAMPAIGN LINKEDIN): هذهاألداةتوفرواجهةسهلة االستخدام إلنشاءوإدارة .1**
	- **حمالتاإلعالناتعلىمنصةلينكدان،بمافيذلكاستهدافالجمهوروتحليلاألداء.**
- LINKEDIN INSIGHT TAG .2 : هذه العلامة تتيح لك تتبع زوار موقعك على لينكدان وقياس آداء حملاتك الإعلانية. يمكنك استخدامها لتحليل التحويلات وتحديد فعالية حملاتك.
- **مركزالمساعدةمنلينكدان )CENTER LINKEDINHELP):يوفرمركزالمساعدةمنلينكدان مجموعة منالمقاالتواألدلة .3** التي تساعدك في فهم كيفية استخدام ميزات الإعلانات على المنصة وتحسين أداء *حم*لاتك.
- **مواردالتدريب من لينكدان )LEARNING LINKEDIN ):تقدممنصة LEARNING LINKEDIN مجموعة واسعة من الدورات .4** التدريبية التي تغطي مواضيع الإعلانات على لينكدان بما في ذلك إعداد الحملات وتحليل الأداء.
- 5. أدوات تحليل البيانات الخارجية : يمكنك استخدام أدوات تحليل البيانات مثّل GOOGLE ANALYTICS لتتبع أداء حملاتك الإعلانية على لينكدان وفهم سلوك المستخدمين بشكل أفضل.
- ـ 6ـ موارد التسويق عبر الإنترنت : هذه تشمل الكتب الإلكترونية والمقالات والمدونات والموارد الأخرى التي توفر نصائح واستراتيجيات لتحسين *حم*لات الإعلانات على لينكدان.
	- **.**113 **كيف تحدد الوقت والتوقيت المثالي لنشر اإلعالنات على لينكدان؟**
- تحديد الوقت والتوقيت المثالي لنشر الإعلانات على لينكدان يعتمد على عدة عوامل، بما في ذلك الجمهور المستهدف ونوع الصناعة **والمنطقةالزمنية.هناكبعضالخطواتالتييمكناتباعهالتحديدالوقتالمناسب:**
- ـ 1. تحليل البيانات التاريخية : قم بتحليل بيانات النقرات والتفاعلات على الإعلانات التي تم نشرها في السابق على لينكدان. ابحث عن الأوقات التي *حقق*ت فيها الإعلانات أعلى معدلات نقر وتفاعل.
- 2. فهم عادات الجمهور المستهدف : قم بدراسة عادات الجمهور المستهدف، بما في ذلك أوقات النشاط على لينكدان ومتى يكونون على ا**ستعداد للتفاعل مع المحتوى.**
- **اختبارالوقت:قم بتجربة نشراإلعالناتفيأوقاتمختلفة مناليوموأياماألسبوع المختلفة،وقم بمراقبة أداءاإلعالناتفيكلوقت .3 لتحديداألوقاتاألكثرفعالية.**
- 4. استخدام أدوات التحليل : استخدم أدوات التحليل المتاحة على لينكدان أو أدوات تحليل الويب الخارجية لتتبع تفاعلات الجمهور مع الإعلانات في الوقت الفعلي وتحديد أفضل الأوقات.
- **علىالمنطقة الزمنية،لذايجبأخذ ذلكفياالعتبار ًء التوجيهحسبالمنطقة الزمنية:قد تختلفأوقاتالتفاعلعلىلينكدانبنا .5** ع<mark>ند تحديد الوقت المثالي لنشر الإعلانات.</mark>

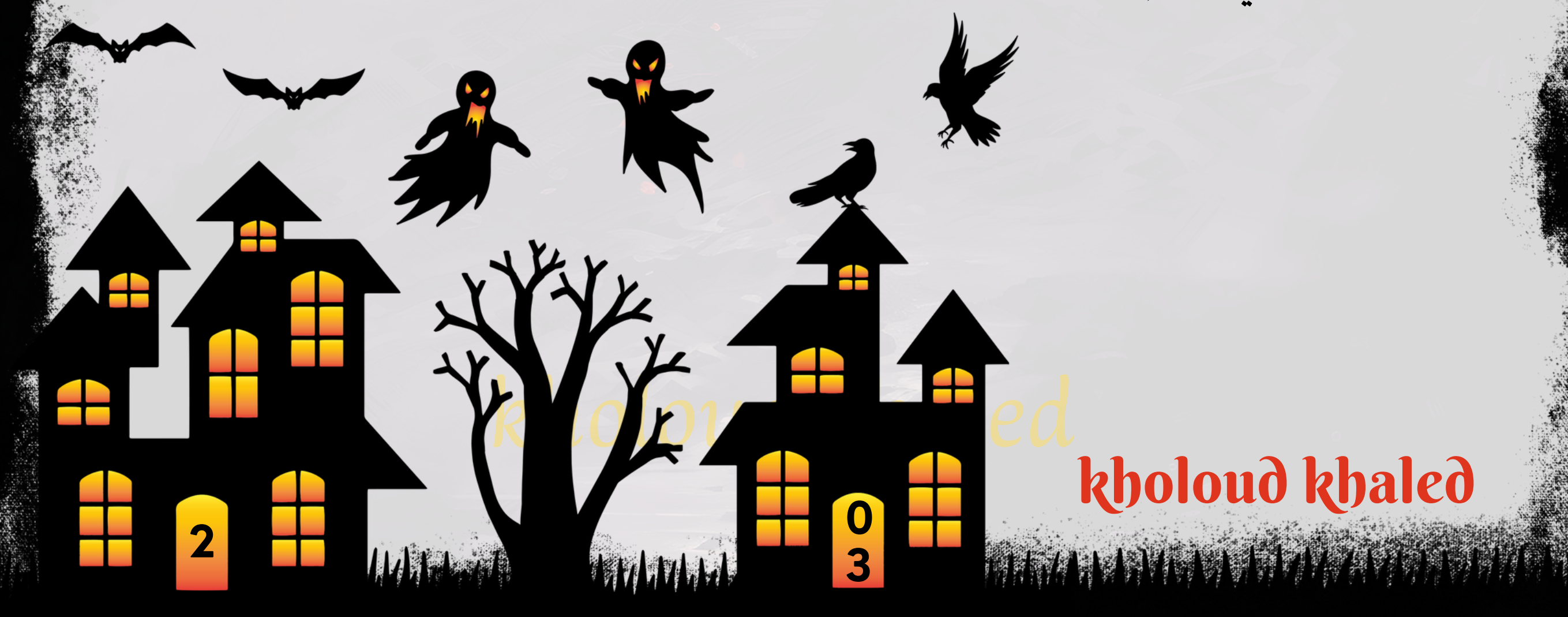

# kholoud ked kholoud khaled

**0**

**4**

#### **.**114 **كيف تقيم جودة الكلمات الرئيسية المستخدمة في اإلعالنات على لينكدان؟**

- 1. مراجعة الأداء التاريخي : قم بمراجعة أداء الكلمات الرئيسية في الحملات السابقة على لينكدان. ابحث عن الكلمات التي *حقق*ت أعلى **معدالتنقر)CTR)وتحويل)CR)،وكذلكالكلماتالتيلمتؤديإلىالنتائجالمرغوبة.**
- 2. استخدام أدوات البحث : استخدم أدوات البحث مثل GOOGLE KEYWORD PLANNER و SEMRUSH لتحديد كلمات رئيسية
	- ذات علاقة بصناعتك أو مجالك. ابحث عن كلمات ذات معدلات بحث عالية ومنافسة منخفضة.
- على ا*س*تجابة الجمهور والنتائج التي تحققها. ابحث عن الكلمات **ًء علىاالستجابة:قمبتقييمجودةالكلماتالرئيسيةبنا ًء التقييمبنا .3 الة. ّه**<br>وف **التيتحققمعدالتنقرمرتفعةوتسببفيتحويالتف**
- 4. استخدام الميزات الإعلانية الجديدة : استفد من الميزات الإعلانية الجديدة التي تقدمها لينكدان مثل DYNAMIC ADS و **SPONSOREDCONTENTالختباروتقييمالكلماتالرئيسيةبشكلمختلف.**
- ـ 5 ـ تحسين الكلمات الرئيسية الضعيفة : قم بتحليل الكلمات الرئيسية التي لم تحقق النتائج المرجوة وحاول تحسينها. يمكن ذلك عن طريق تغيير الإعلانات المرتبطة بها، أو تحسين صفحات الوصول المرتبطة بها، أو التفكير في استبدالها بكلمات رئيسية **جديدة.**
- 6. الاستماع لردود الفعل: اطلب من جمهورك تقديم ملاحظات حول الكلمات الرئيسية المستخدمة في الإعلانات على لينكدان،
	- وا**ستخدم هذه الملاحظات لتحسين استراتيجيتك في المستقبل. .**115 **كيف تتعامل معتحديات التنافسفي السوقعلى لينكدان؟**
- **تحليل المنافسين :قم بدراسة المنافسين في سوقك على لينكدان لفهم استراتيجياتهم ونجاحاتهم. استخدمأدوات مثل ميزة .1**
	- "البحث عن الشركات" في لينكدان لتحديد المنافسين وتحليل أداء ملفاتهم الشخصية والمحتوى الذي يقدمونه.
- 2. تحديد الفرص الفريدة : ابحث عن فرص تميزك عن المنافسين وقدم قيمة مختلفة للجمهور. يمكن أن تكون هذه القيمة
	- المختلفة في نوعية المحتوى، أسلوب التواصل، أو حتى في تقديم الخدمات أو المنتجات.
- **تحسين ملفك الشخصي وصفحتك الشركة : قم بتحسين ملفك الشخصي وصفحة شركتك على لينكدان لتعكس مزاياك .3 التحسينرؤيةملفكوصفحتكمنقبلالعمالءالمحتملين. ًف وخبراتكبشكلجيد.استخدمكلماتمفتاحيةاستهدا**
- 4. إنشاء محتوى فريد وجذاب : قم بإنشاء محتوى جذاب وفريد يقدم قيمة مضافة للجمهور المستهدف. يمكن أن يكون ذلك عبر المقالات، والمشاركات، والفيديوهات، والصور. تأكد من أن المحتوى يعكس مهاراتك وخبراتك بشكل ملائم ومحترف.
- 5. استخدام الإعلانات المدفوعة بذكاء : قم بتوجيه الإعلانات المدفوعة نحو الجمهور المستهدف بشكل دقيق باستخدام خيارات
- استهداف متقدمة مثل الوظائف، والصناعات، والمهارات. قم بتحليل نتائج الإعلانات بانتظام وتعديل الاستراتيجية حسب الحاجة.
- .6 التعاون مع المؤثّرين : بحث عن المؤثّرين في مجالك على لينكدان وقم بالتعاون معهم لتعزيز ملفك الشخصي وصفحتك الشركة.

**يمكنلتواجدكمعالمؤثرينزيادةوعيالجمهوربعالمتكالتجاريةوزيادةفرصالوصولإلىجمهورأوسع.**

**0**

**5**

**HAMMA** 

# kholoud khaled

# **بعضمصطلحات**

**التسويق اإللكتروني**

# kholoud red kholoud khaled

**0**

**6**

**التسويق:MARKETING1. البحثالسوقي:MARKETRESEARCH2. بناءالعالمةالتجارية:BRANDING3. اإلعالن:ADVERTISING4. الترويج:PROMOTION5. المبيعات:6. SALES الجمهورالمستهدف:TARGETAUDIENCE7. استراتيجيةالتسويق:MARKETINGSTRATEGY8. التسويقالرقمي:DIGITALMARKETING9. التسويقبالمحتوى:CONTENTMARKETING10.** التسويق عبر وسائل التواصل الاجتماعي :11. SOCIAL MEDIA MARKETING التسويق عبر البريد الإلكتروني:12. EMAIL MARKETING **13.SEARCHENGINEOPTIMIZATION(SEO):تحسينمحركاتالبحث 14.PAY-PER-CLICK(PPC)ADVERTISING:اإلعالنبالدفعلكلنقرة توليدالعمالءالمتوقعين:LEADGENERATION15. معدلالتحويل:CONVERSIONRATE16.**

**17.CUSTOMERRELATIONSHIPMANAGEMENT(CRM):إدارةعالقاتالعمالء**

**تقسيمالسوق:MARKETSEGMENTATION18.**

**19.UNIQUESELLINGPROPOSITION(USP):العرضالتنافسيالفريد**

**20.RETURNONINVESTMENT(ROI):عائداالستثمار**

**21.CALLTOACTION(CTA):نداءللتحرك**

**مزيجالتسويق:MARKETINGMIX22.**

**23.CONVERSIONRATEOPTIMIZATION(CRO):تحسينمعدلالتحويل**

**توليدالعمالءالمحتملين:LEADGENERATION24.**

# kholoud red kholoud khaled

MANGEL

**0**

**7**

**التسويقبالعمولة:AFFILIATEMARKETING25. التسويقبالمؤثرين:INFLUENCERMARKETING26. 27.PAY-PER-CLICK(PPC):الدفعمقابلالنقرة تطويرالمنتجات:PRODUCTDEVELOPMENT28. سلوكالمستهلكين:CONSUMERBEHAVIOR29. 30.SEARCHENGINEMARKETING(SEM):تسويقمحركاتالبحث** التسويق عبروسائل التواصل الاجتماعي :(31. SOCIAL MEDIA MARKETING (SMM **التسويقعبرالهواتفالمحمولة:MOBILEMARKETING32.** التسويق بالفيديو:33. VIDEO MARKETING **اإلعالناتالعرضية:DISPLAYADVERTISING34.** إعادة التسويق للزوار السابقين:35. REMARKETING **36.CONVERSIONRATEOPTIMIZATION(CRO):تحسينمعدلالتحويل الصفحةالهبوطية:LANDINGPAGE37. 38.USEREXPERIENCE(UX):تجربةالمستخدم 39.USERINTERFACE(UI):واجهةالمستخدم**

#### **التسويقالفيروسي:VIRALMARKETING40.**

**0**

**8**

**HIMMM** 

# kholoud khaled

# **اسئلةعامة**

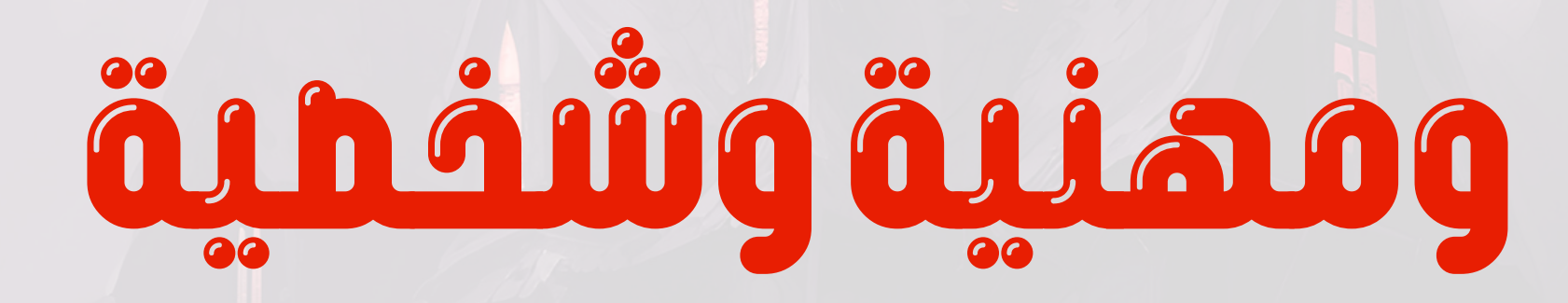

**2**

£

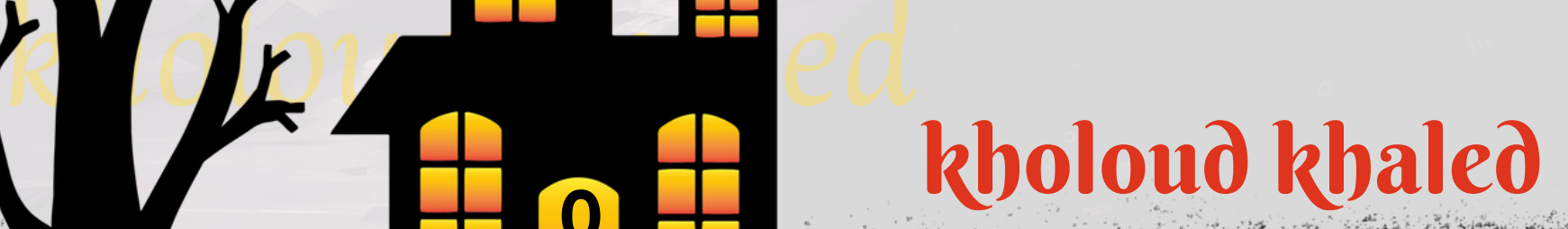

**0**

#### لآعن نفسك؟ **ًال .1يمكنكأنتشرحقلي**

**9**

2. ما هي نقاط القوة التي تعتقد أنك تمتلكها وتستطيع من خلالها المساهمة في هذه الوظيفة؟ **.3ماهيتجربتكالسابقةوالمهاراتالتياكتسبتها؟**

**.4كيفتعالجالتحدياتأوالمشكالتفيبيئةالعمل؟**

5.ماهي أهمية العمل الجماعي بالنسبة لك؟

6. كيف تحافظ على توازن بين العمل والحياة الشخصية؟

7. كيف تتعامل مع الضغوطات في العمل؟

**.8ماهيمهاراتالتواصلالتيتمتلكها؟**

**.9كيفتحلالنزاعاتمعالزمالءإذاحدثت؟**

**.10ماهيأهميةتطويرالذاتوالتعلمالمستمربالنسبةلك؟**

**.11كيفتقيمنجاحكفيالعمل؟**

**.12ماهيأهدافكالمهنيةفيالمستقبلالقريبوالبعيد؟**

**.13كيفتحافظعلىمستوىعاٍلمناالنتاجية؟**

**.14كيفتقيمالفشلوكيفتتعلممنه؟**

**.15كيفتعالجالتحدياتالتيقدتواجهكفيبيئةعملمتنوعة؟**

**.16ماهيخبرتكالسابقةذاتالصلةبالوظيفةالتيتقدملها؟**

**منفسكفيالعملالجماعي؟** بي<br>أ**ي .17كيفتق**

**.18كيفتقدموتستقبلالتغذيةالراجعة)الفيدباك(؟**

19. كيف تتعامل مع الوقت وتنظيم مهامك؟

**.20كيفتثبتقدرتكعلىتطويروتحسينالعملياتأوالخدمات؟**

**.21هللديكتجربةسابقةفيإدارةالمشاريع؟**

**.22كيفتسهمفيتحقيقأهدافالشركةورؤيتها؟**

**.23ماهيهواياتكالمفضلة؟**

**.24ماهيأسباباستقالتك؟**

**.25هلتحلمبإنشاء عملخاص؟**

# النهاية السعيدة

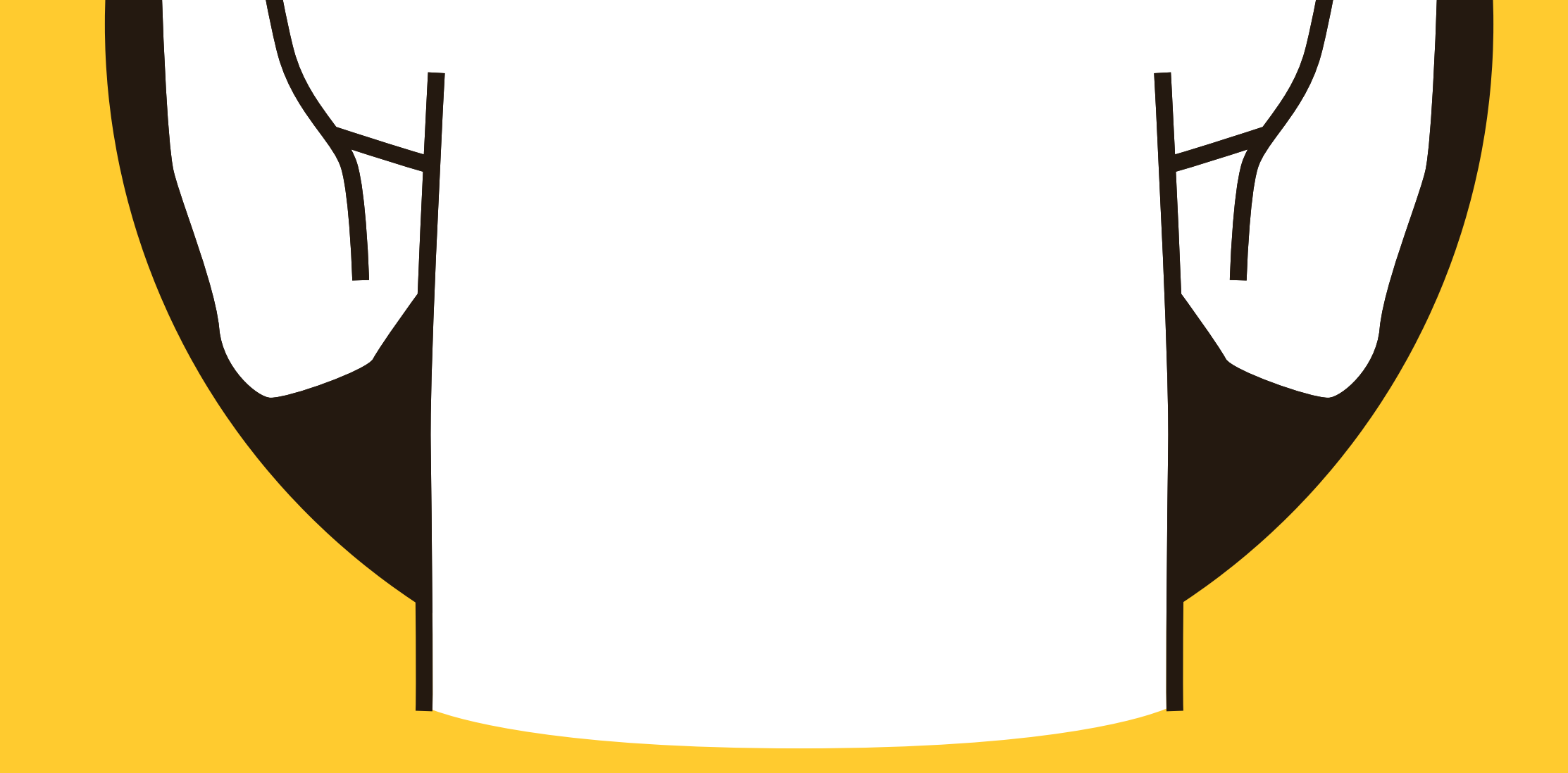

# **مواقعكورسات التسويق اإللكتروني**

**2 1 0**

#### **.1مواقعلكورساتالـSEO:**

- **COURSERA**
	- **UDEMY**
- **LINKEDINLEARNING(FORMERLYLYNDA.COM)**
	- **MOZACADEMY**
	- **HUBSPOTACADEMY**
	- **SEMRUSHACADEMY**
	- YOAST SEO TRAINING .
	- **GOOGLEANALYTICSACADEMY**

2. مواقع لكورسات كتابة المحتوى:

- **COURSERA**
	- **UDEMY**
- **LINKEDINLEARNING**
	- **SKILLSHARE**
- **HUBSPOTACADEMY**
	- **COPYBLOGGER**
- **CONTENT MARKETING INSTITUTE .** 
	- **EDX**

3. مواقع لكورسات الإعلانات:

- **GOOGLESKILLSHOP**
- **\*FACEBOOKBLUEPRINT**
	- **LINKEDINLEARNING**
		- **UDEMY**
	- **HUBSPOTACADEMY**

- **COURSERA**
- **SKILLSHARE**
	- **EDX**

**2 1 1**

#### **وفيالنهايةالسعيدةخلينيأقولكنصيحةمهمةجدا،**

لما تبدأ في التسويق بلاش تستعجلش وتنط خطوات حاول تتعلم أساسيات التسويق قبل ما تبدأ، عشان تفهم الأدوات اللي **يكون عندكمعرفة عن السوق اللي بتشتغل فيه، وعن العمالءاللي بتستهدفهم.دراسة السوق ًا هتساعدكفيشغلك،مهم جد** والبحث عن المنافسة وا*ستهد*اف العملاء المناسبين هما الأساس في النجاح .

ما تركزش فقط على فكرة التسويق اللي بتشتغل فيها. شوف الصورة الكبيرة وحاول تفهم إزاي بتتكامل الأقسام المختلفة في الشركة. الإدارة والمبيعات والعملاء كلها لها تأثير على النجاح اللي بتسعى له.

**التسويق بيتغيرباستمرار،فالزمتكون مبتكرومستعد للتجديد. جربحاجاتجديدةومختلفة، وتعلم منتجاربكوتجاربالناس** اللي حوليك ، التسويق مش بس عن الإعلان والترويج، بل عن بناء علاقات قوية مع العملاء. حاول تتواصل بشكل شخصي وصادق **مع العملاء، واستمع لاحتياجاتهم ومشاكلهم وحلولهم.** 

**متخفشمنالفشل**

**ومتخفيشمنأيانترفيو**

**ومتخفش من المواجهة** 

خليك واثق من نفسك ومن قدراتك وواثق إنك عملت كل اللي عليك ، وطبيعي في البداية ميكنش عندك خبرة بس لما تشتغل وتطور **من نفسك هتكتسب خبرة.** 

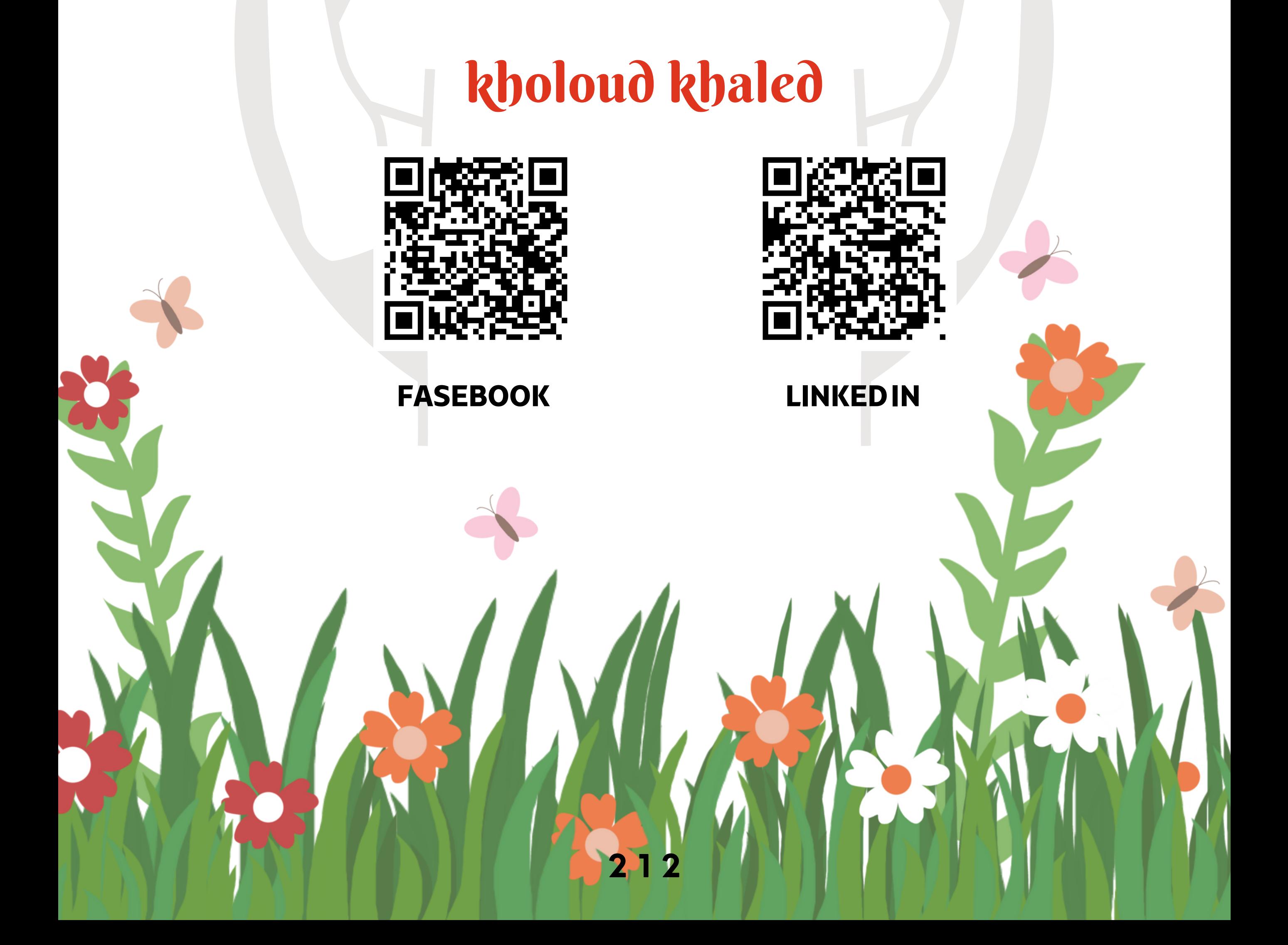